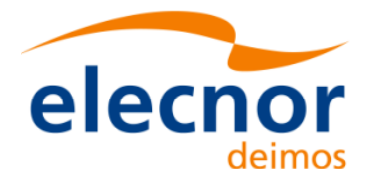

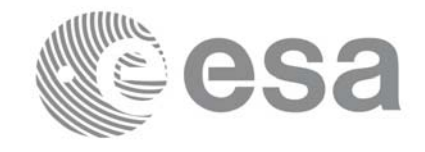

**Function Signature** 

# **Earth Explorer Mission CFI Software EXPLORER\_POINTING SOFTWARE USER MANUAL**

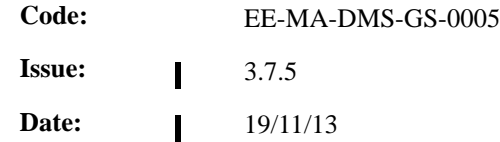

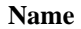

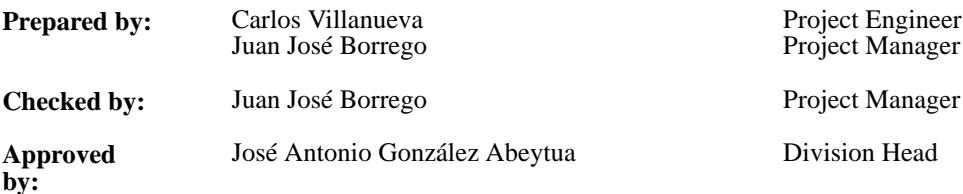

Ī

DEIMOS Space S.L.U. Ronda de Poniente, 19 Edificio Fiteni VI, Portal 2, 2ª Planta 28760 Tres Cantos (Madrid), SPAIN Tel.: +34 91 806 34 50 Fax: +34 91 806 34 51 E-mail: deimos@deimos-space.com

© DEIMOS Space S.L.U. 2013

All Rights Reserved. No part of this document may be reproduced, stored in a retrieval system, or transmitted, in any form or by any means, electronic, mechanical, photocopying, recording or otherwise, without the prior written permission of DEIMOS Space S.L. or ESA.

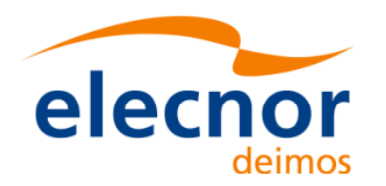

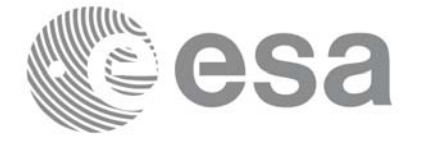

### **Document Information**

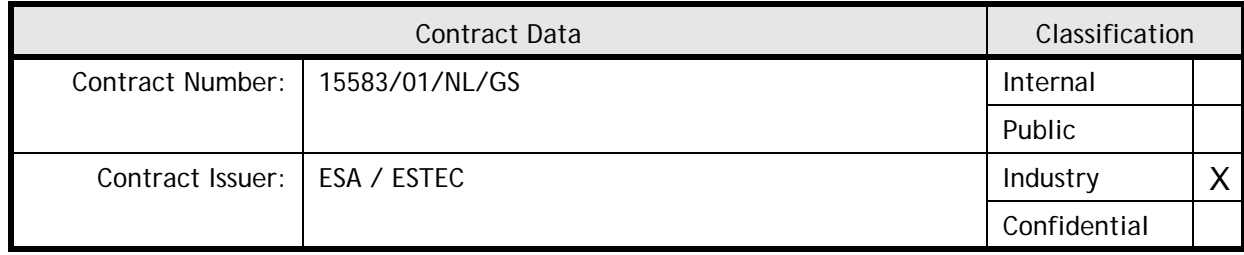

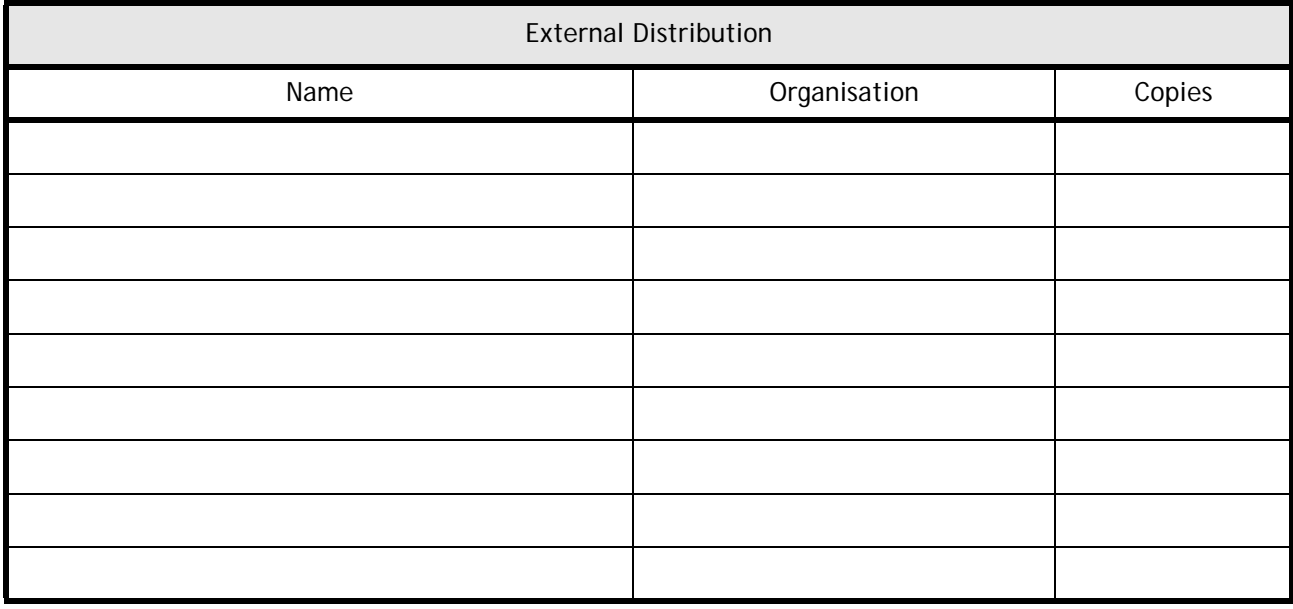

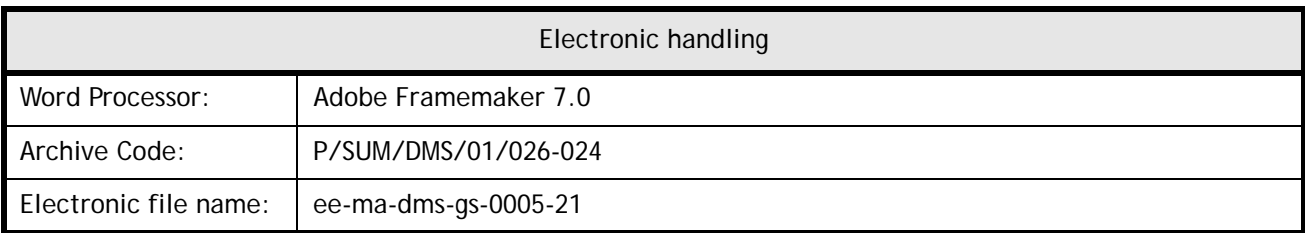

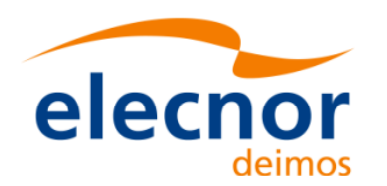

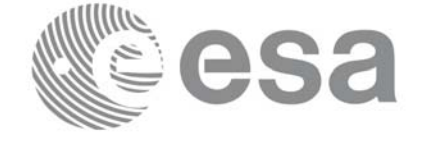

### **Document Status Log**

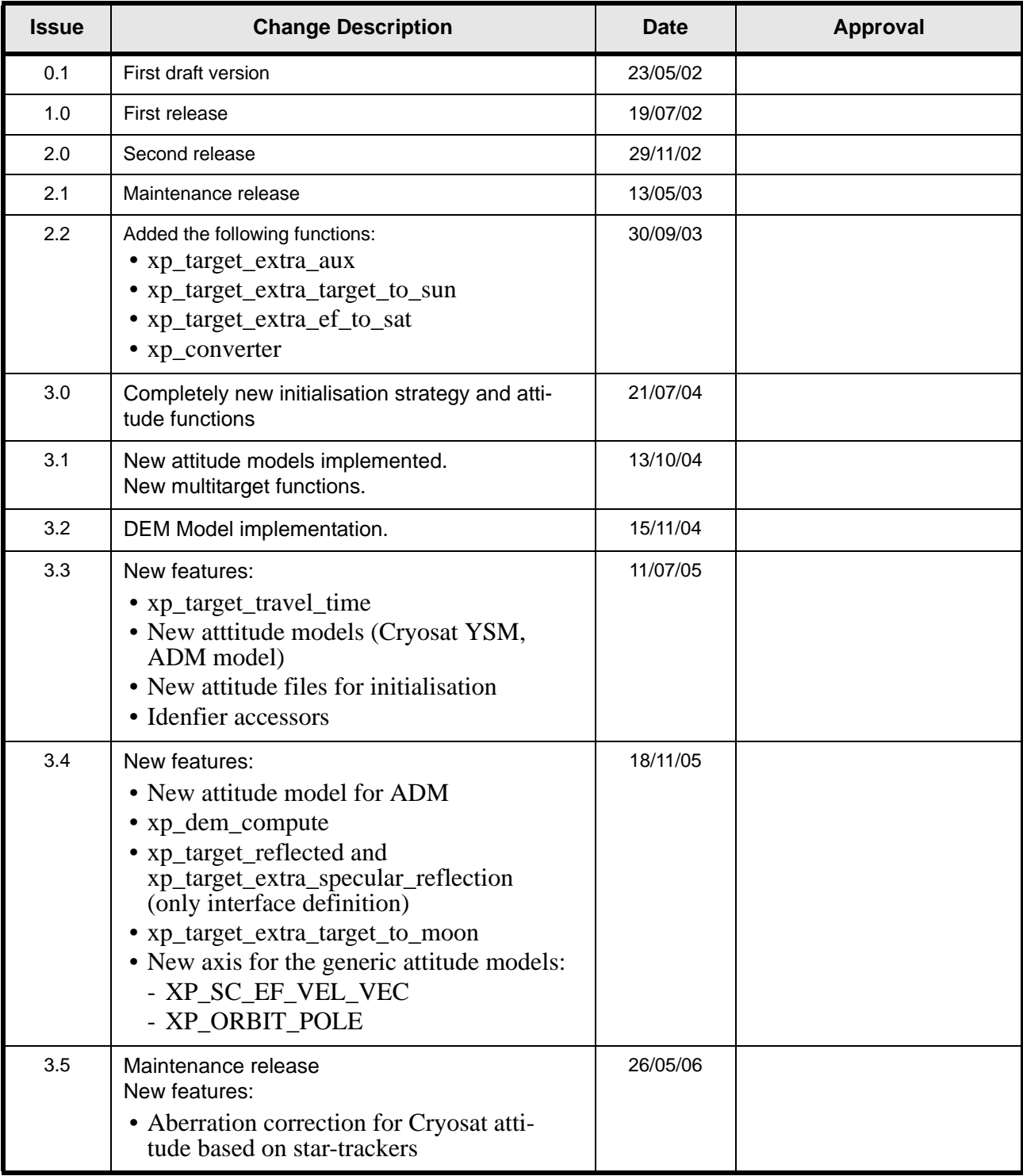

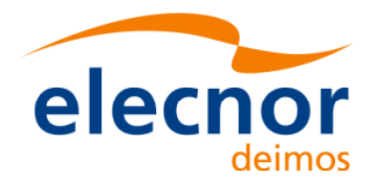

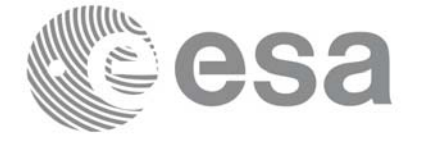

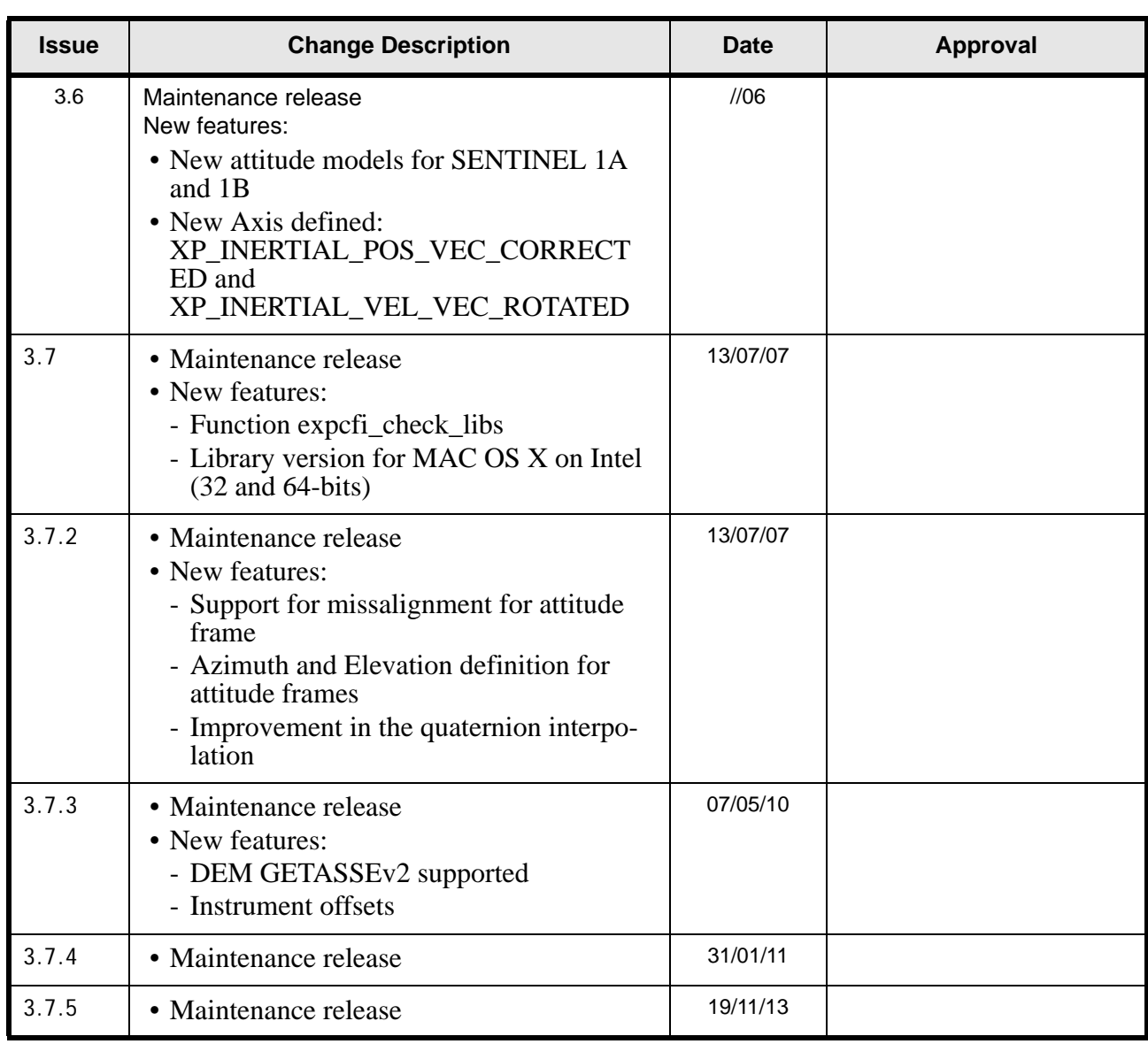

 $\mathbf{I}$ 

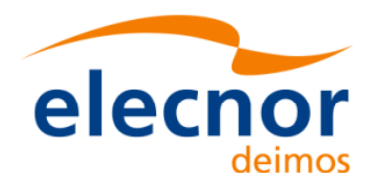

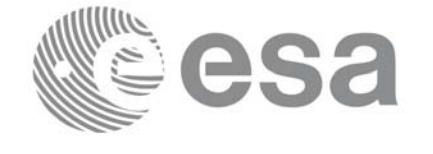

Code: Date: Issue: Page:

### **Table of Contents**

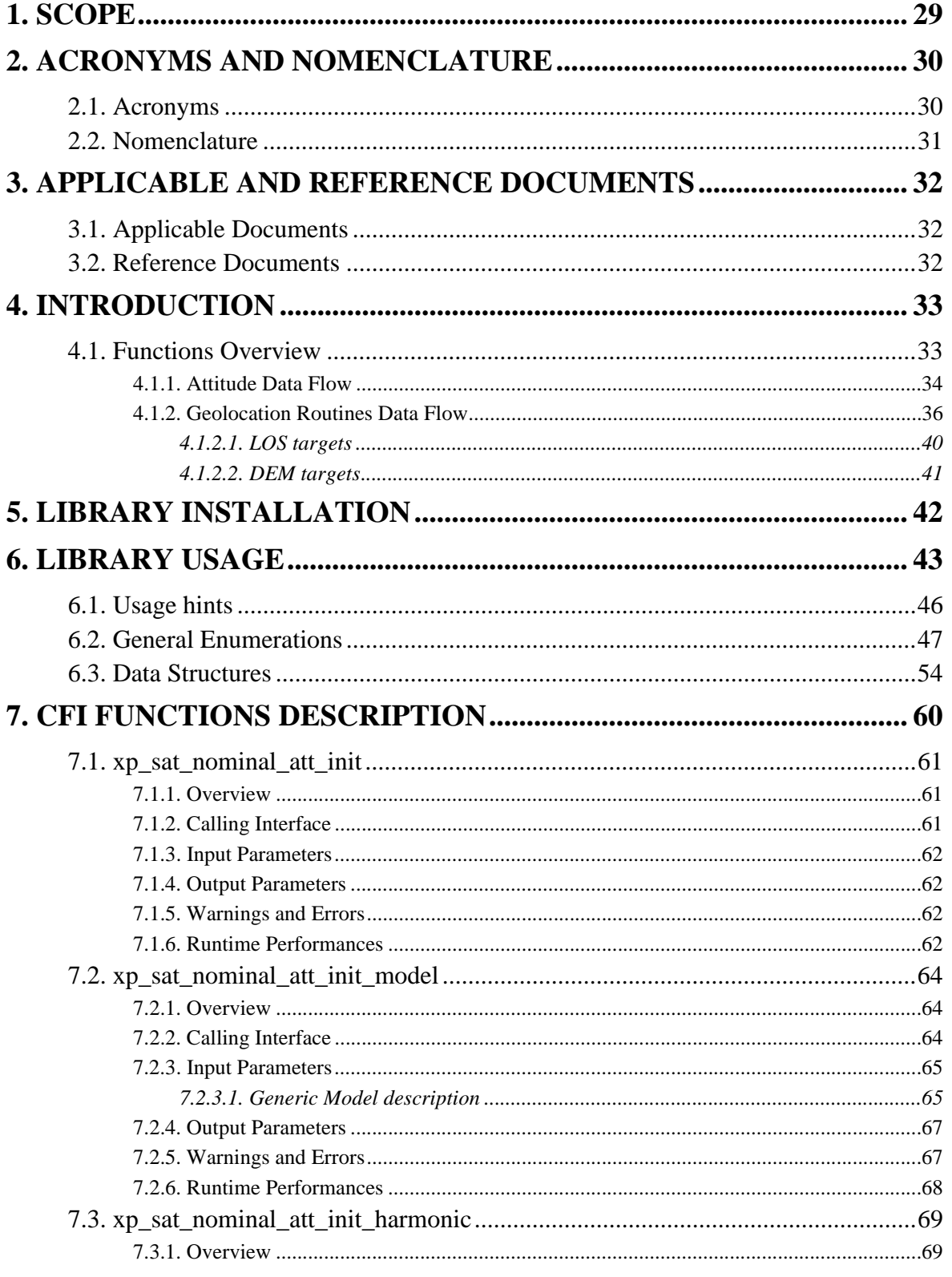

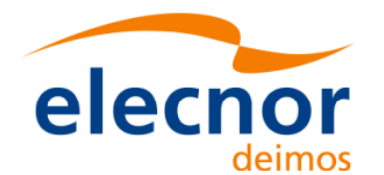

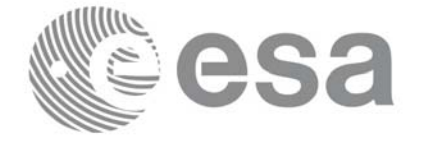

EE-MA-DMS-GS-0005 19/11/13  $3.7.5$  $\ddot{\mathbf{6}}$ 

Code:

Date:

Issue:

Page:

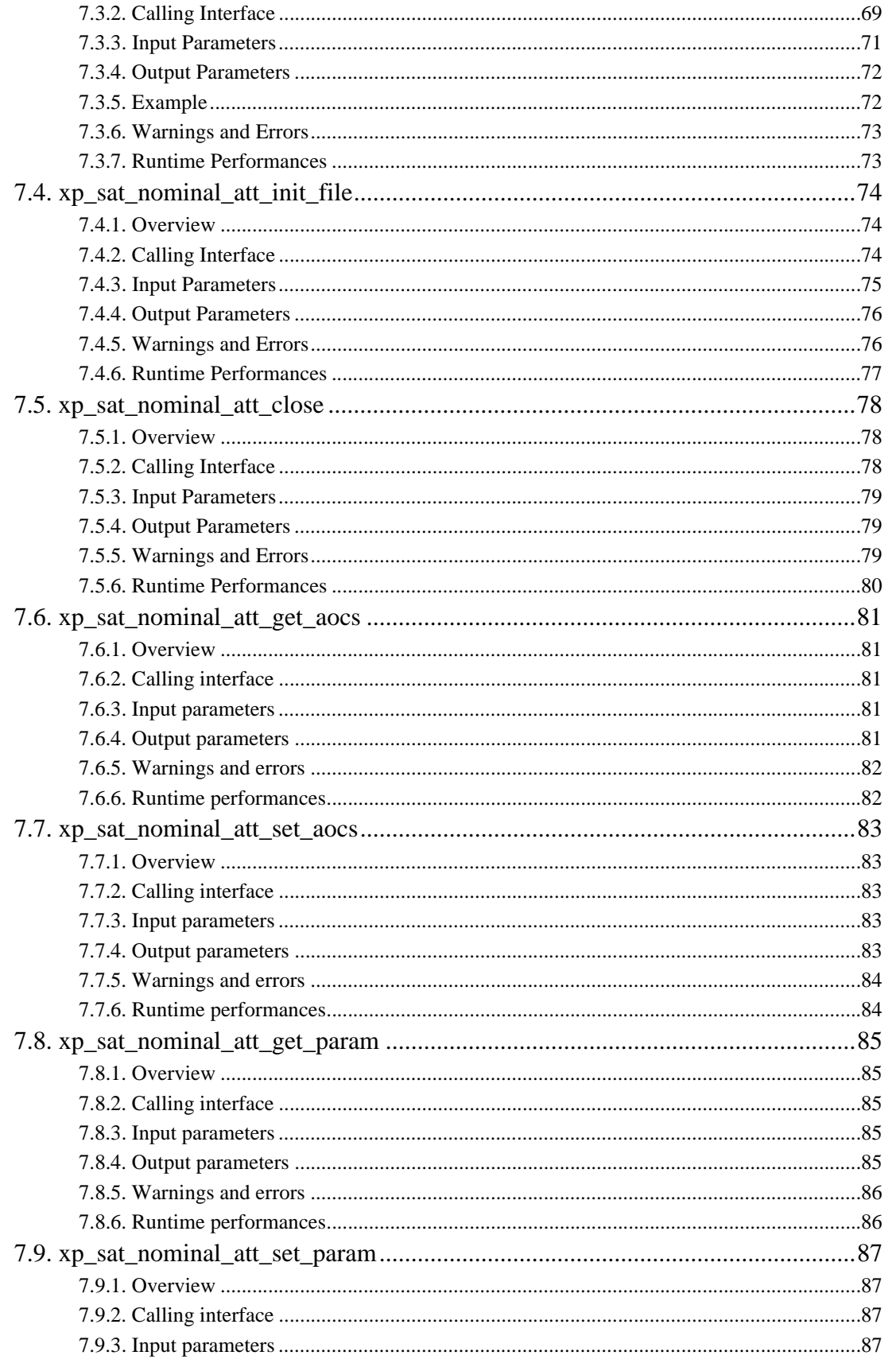

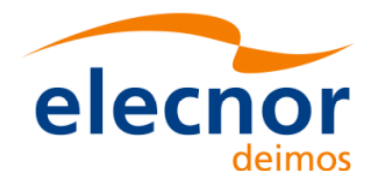

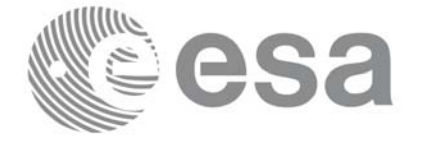

EE-MA-DMS-GS-0005 19/11/13  $3.7.5$  $\overline{7}$ 

Code:

Date:

Issue:

Page:

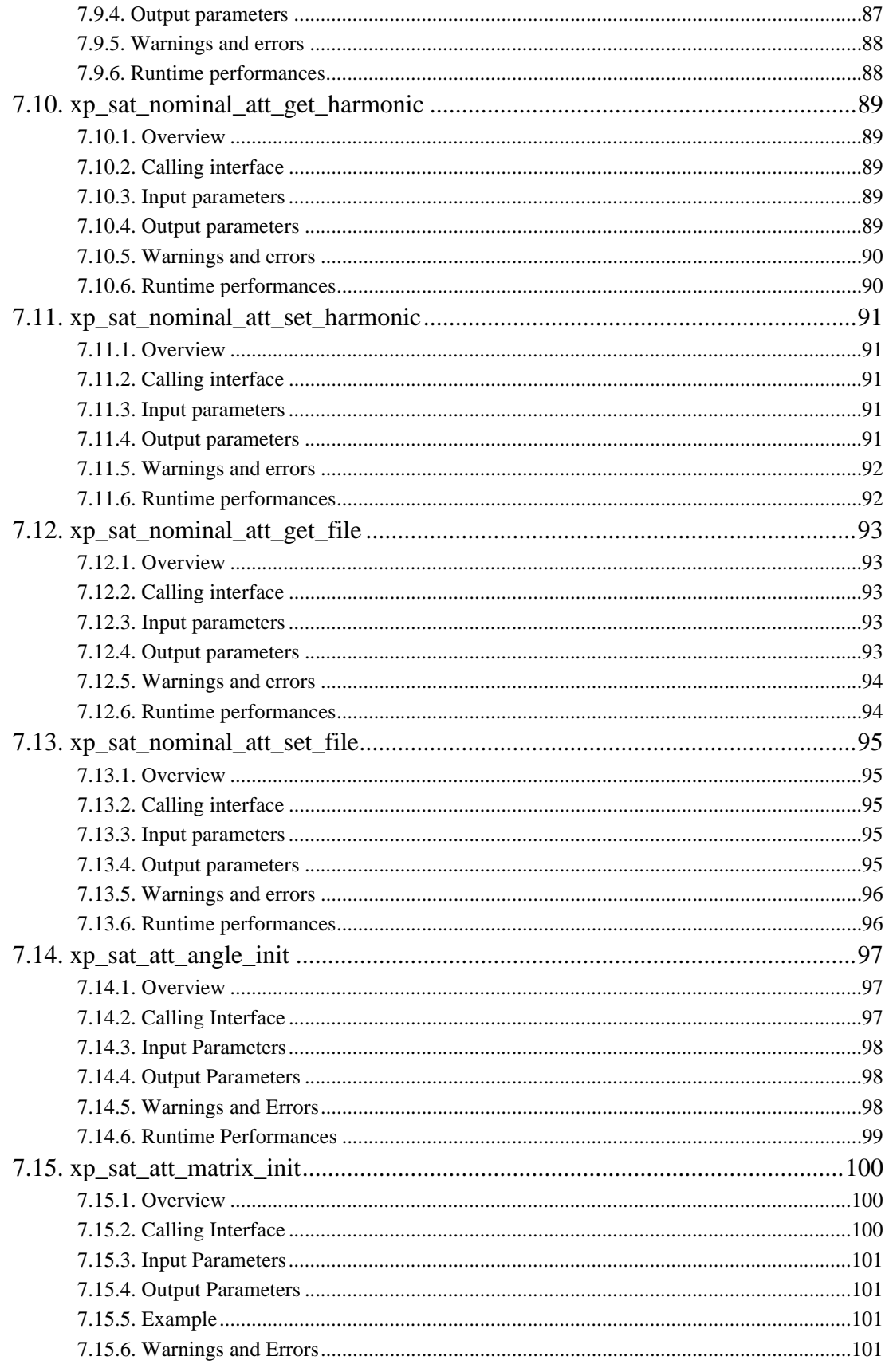

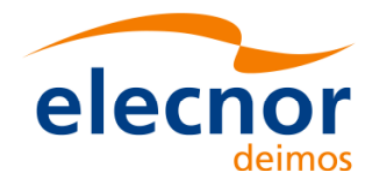

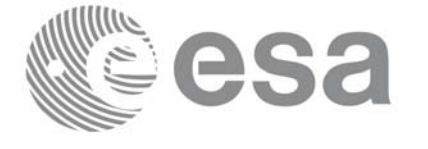

EE-MA-DMS-GS-0005 19/11/13  $3.7.5$  $\bf{8}$ 

Code:

Date:

Issue:

Page:

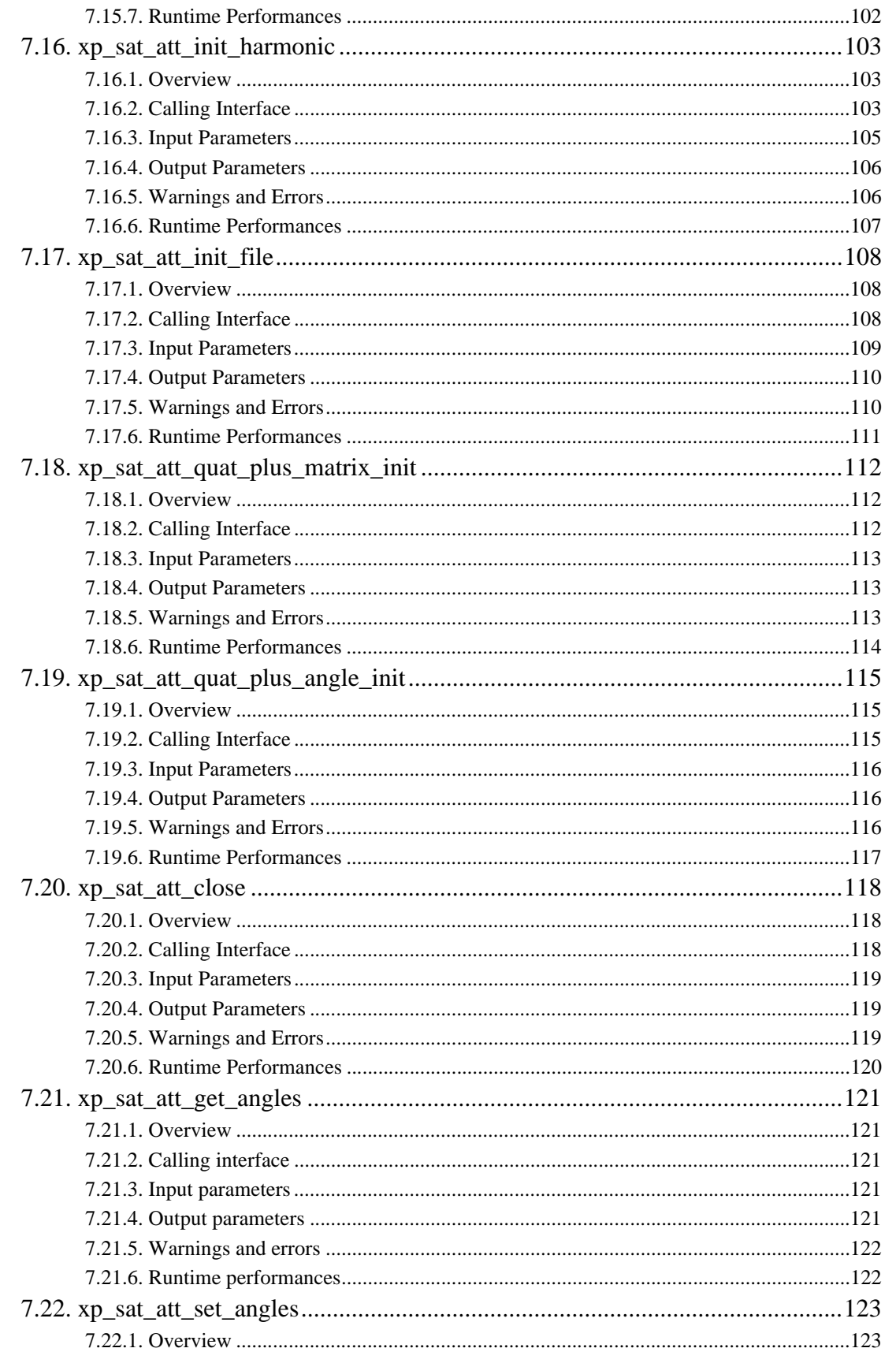

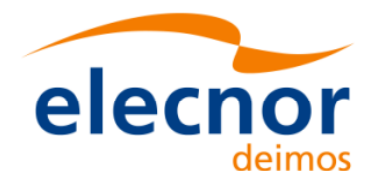

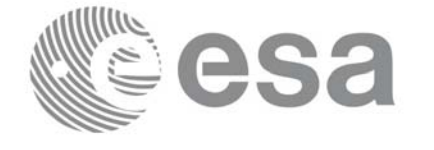

Code:

Date:

Issue:

Page:

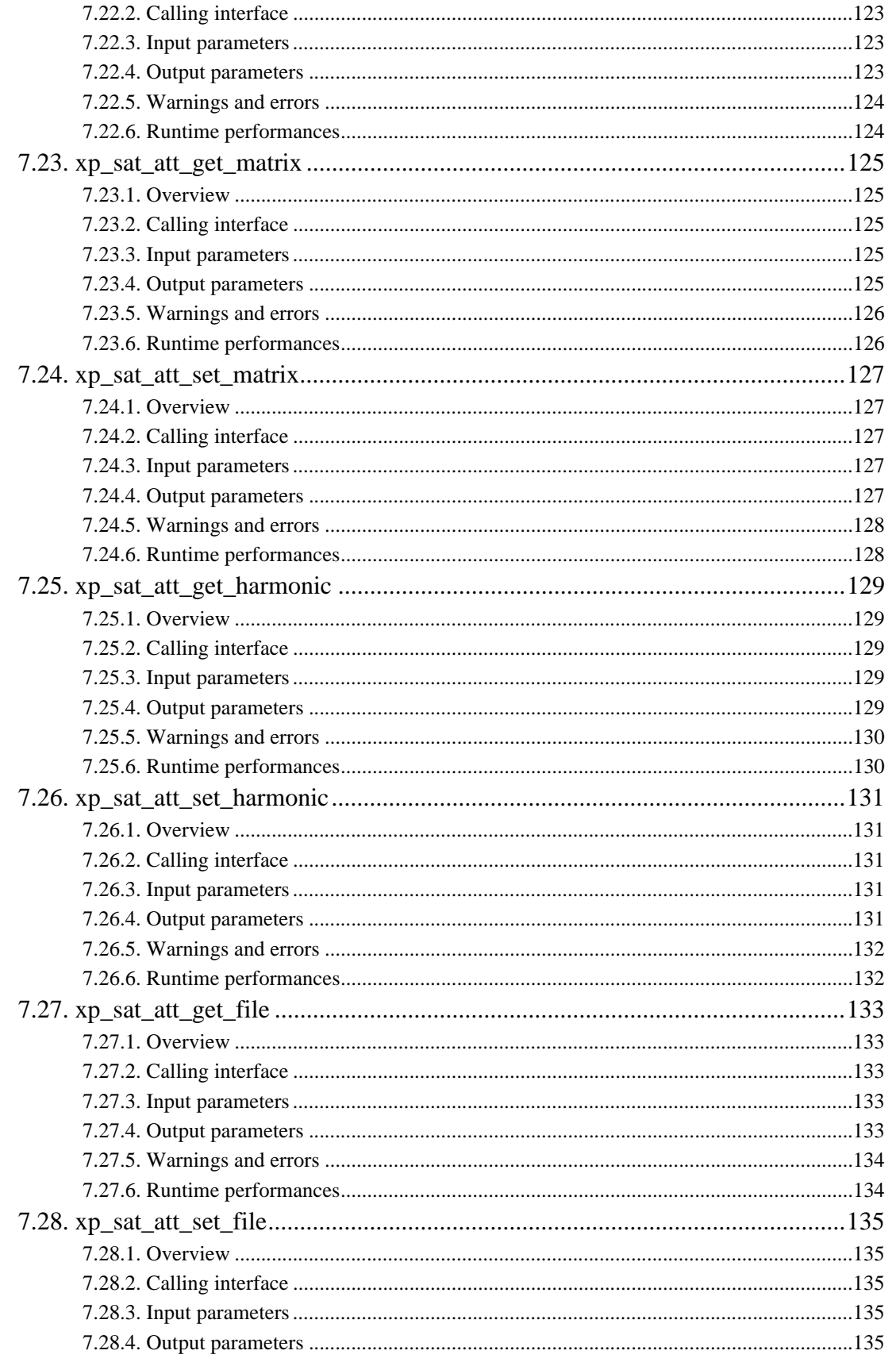

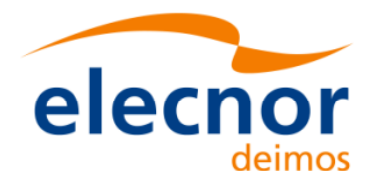

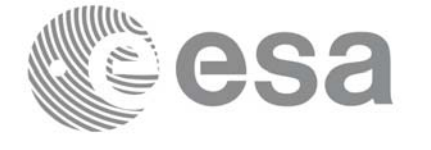

Date:

Issue:

Page:

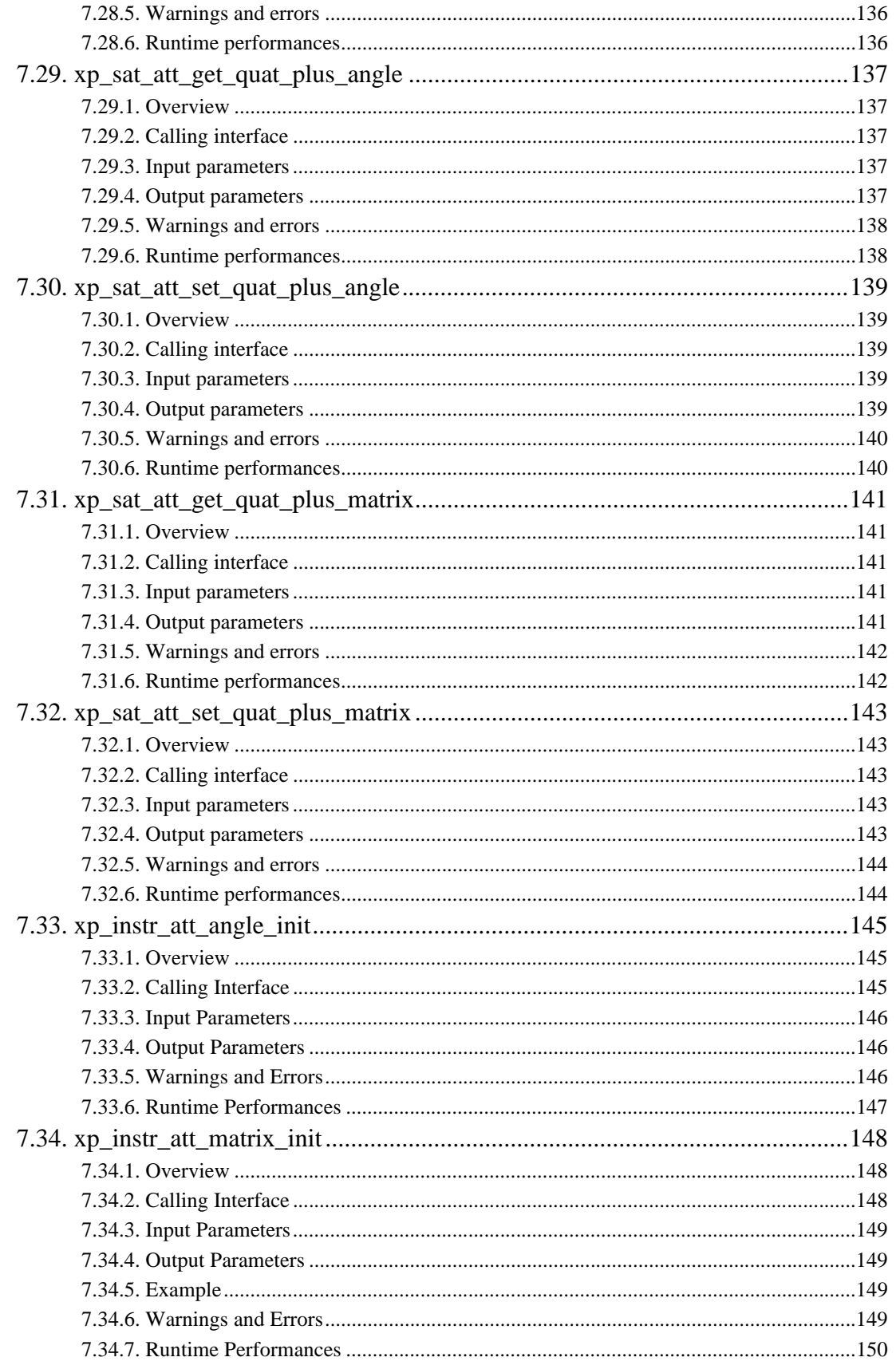

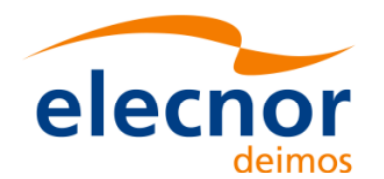

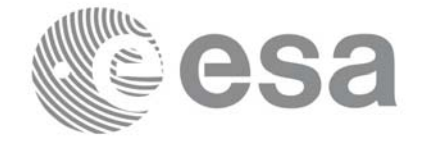

Date:

Issue:

Page:

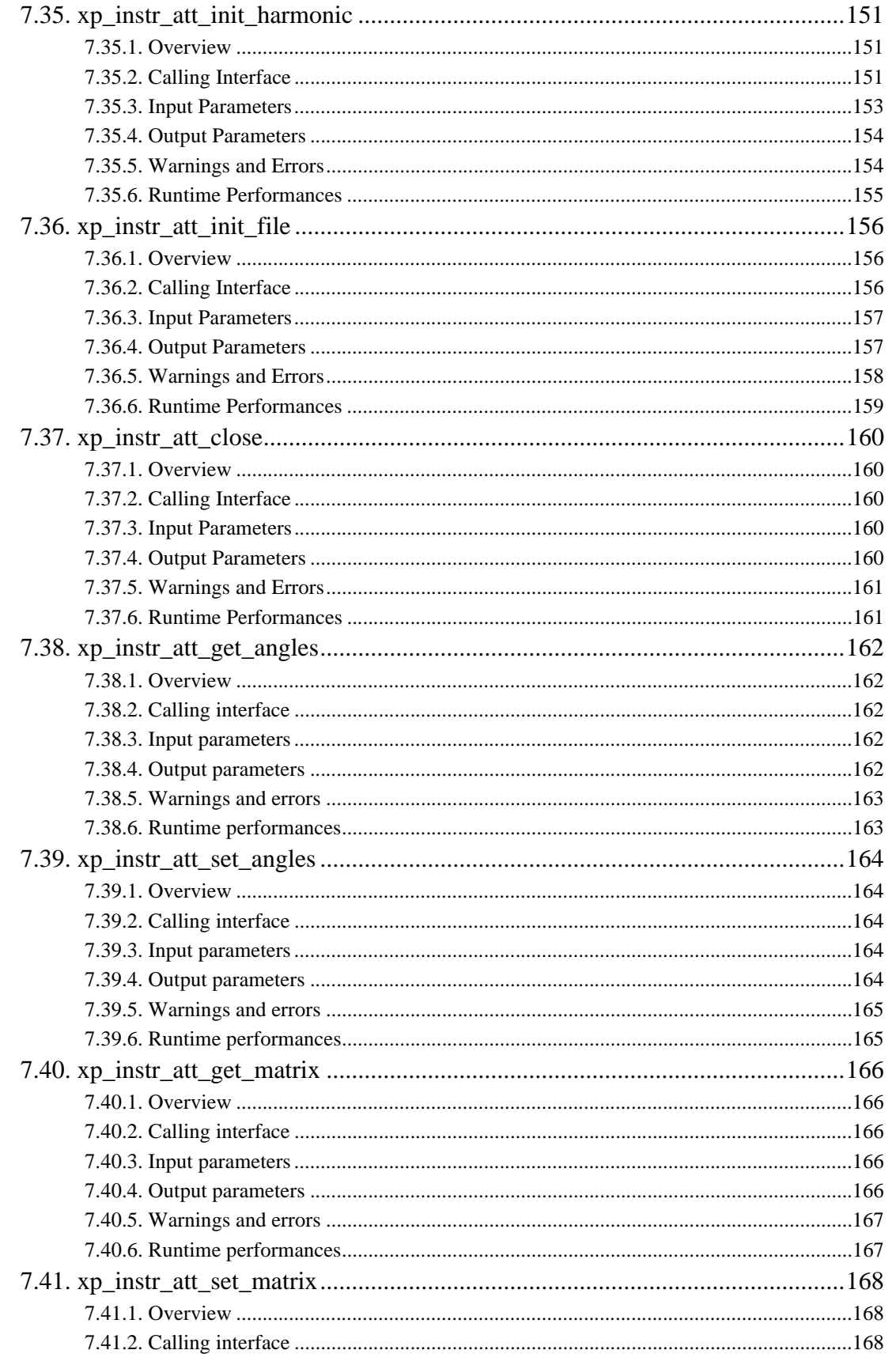

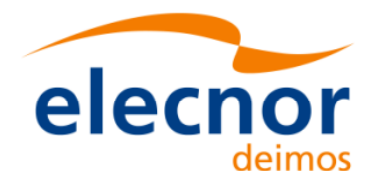

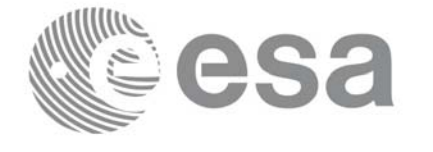

Code:

Date:

Issue:

Page:

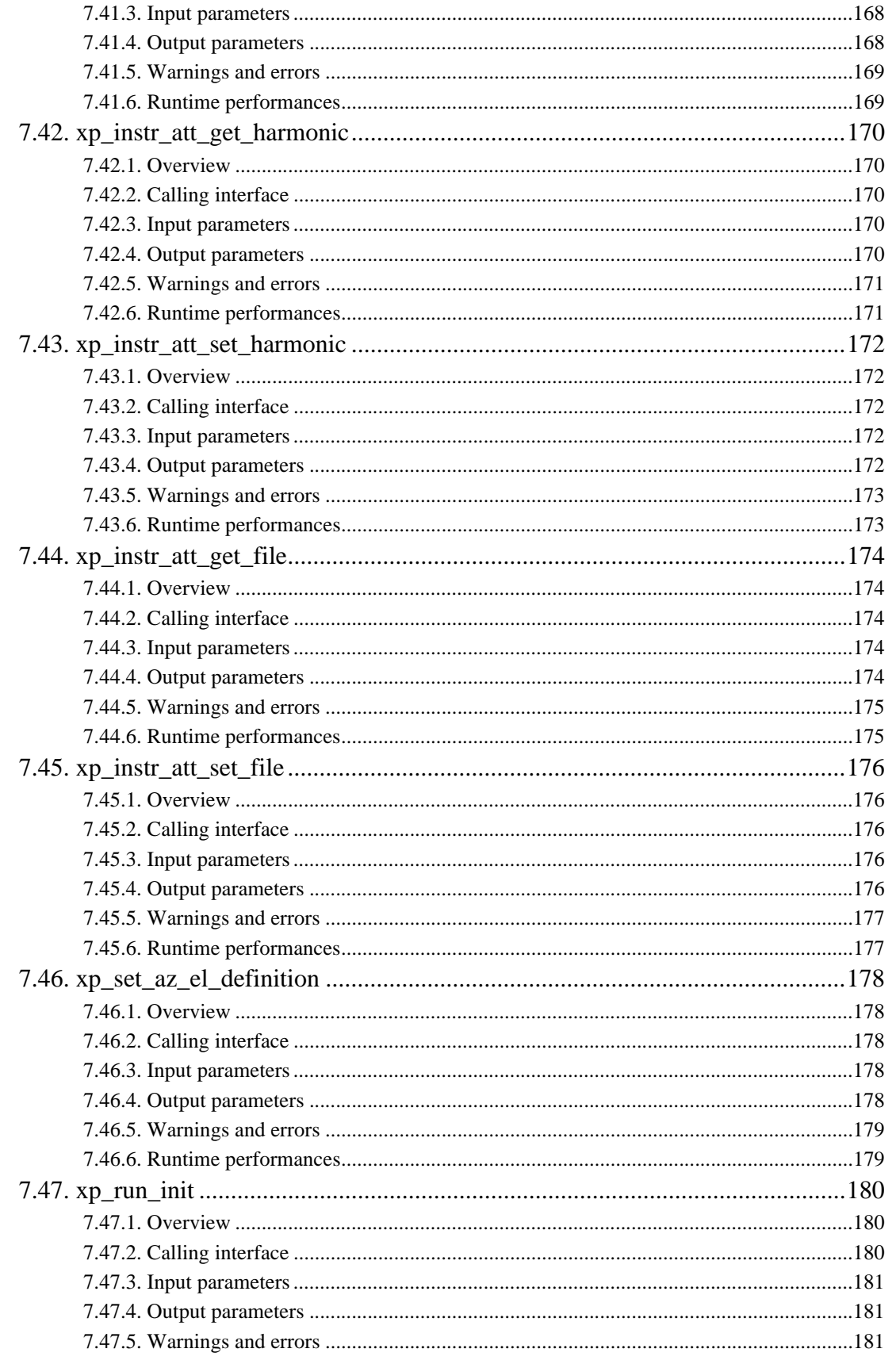

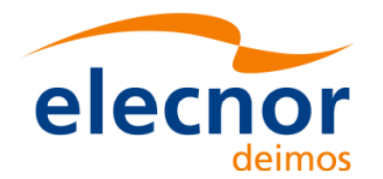

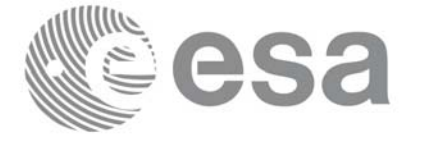

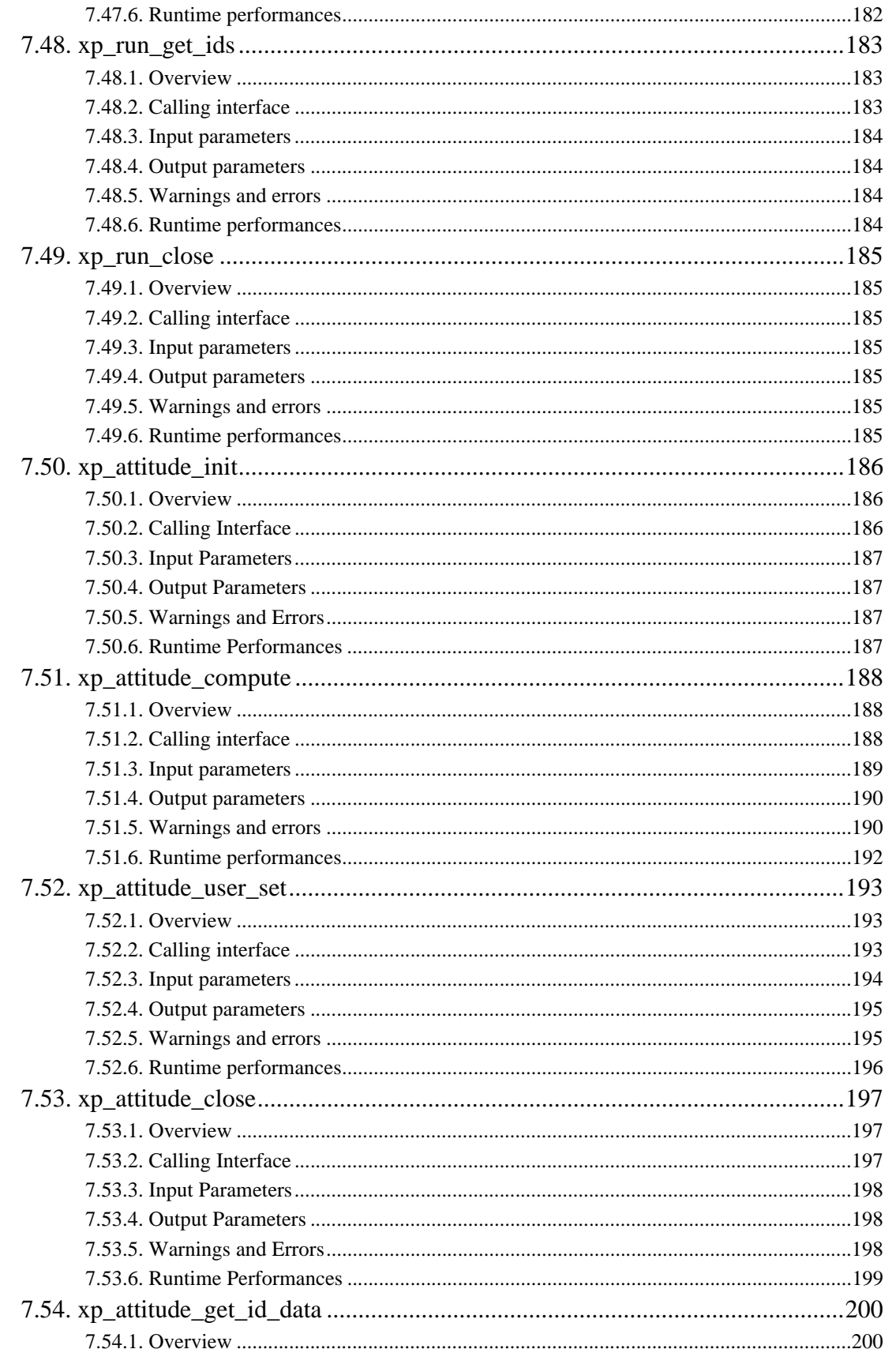

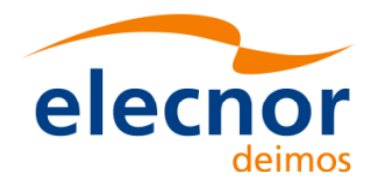

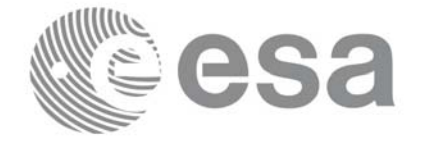

Code:

Date:

Issue:

Page:

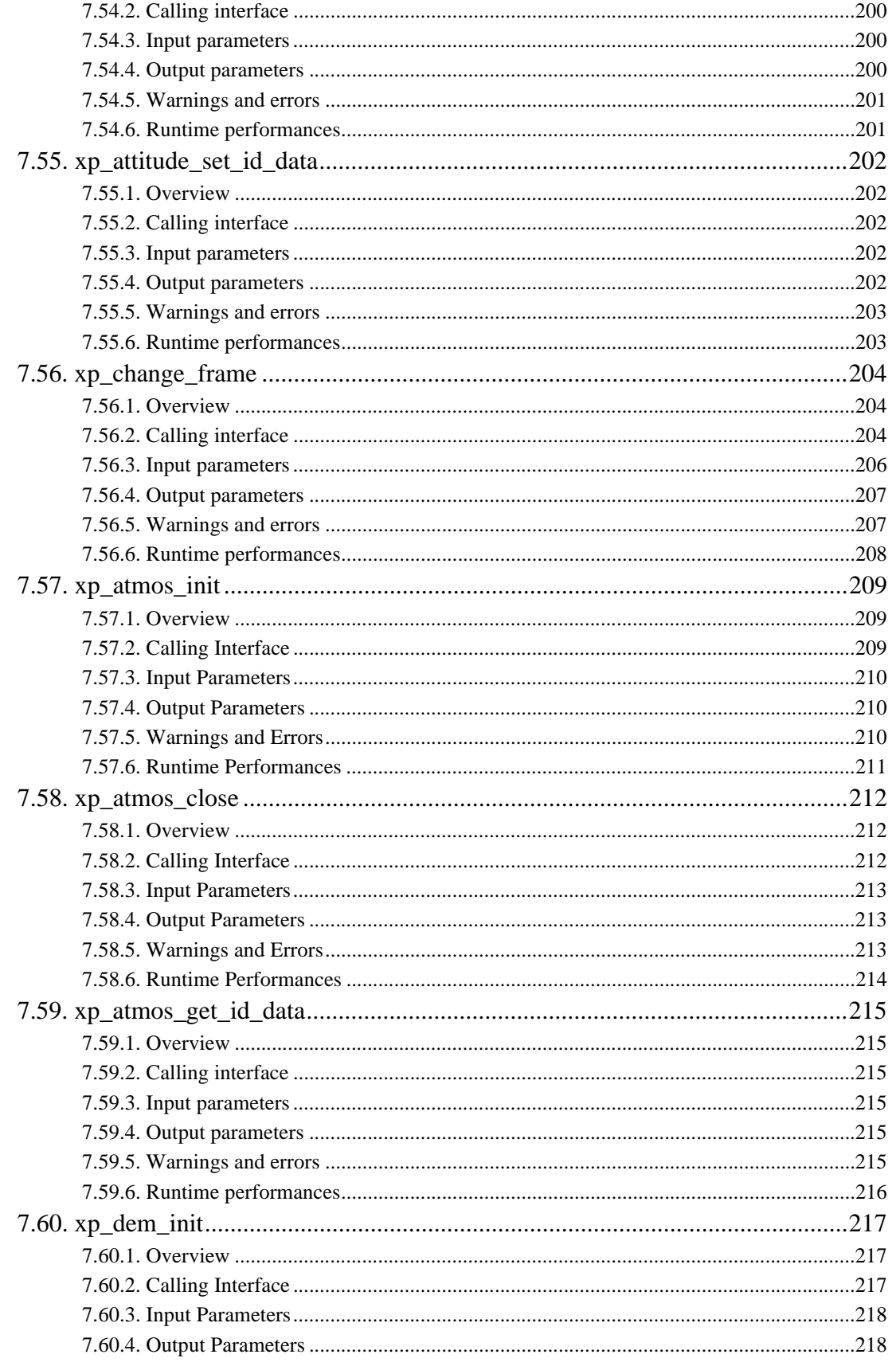

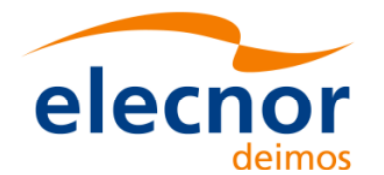

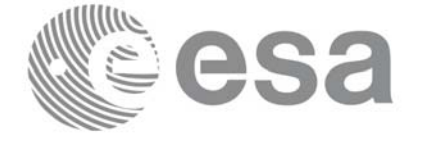

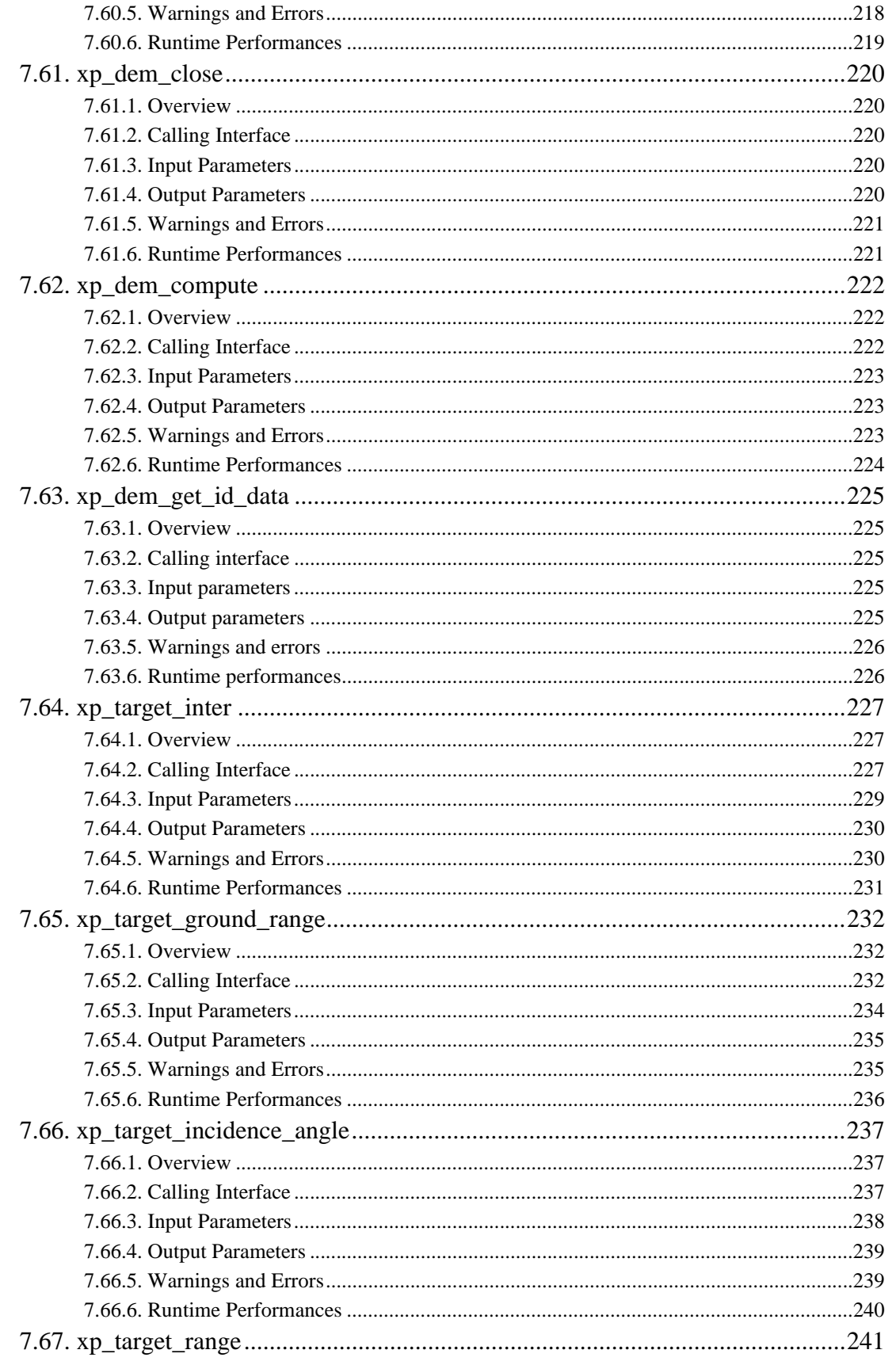

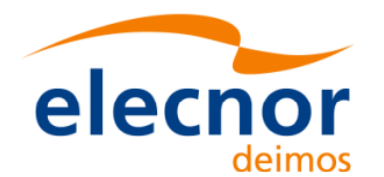

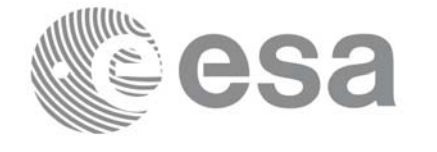

Date:

Issue:

Page:

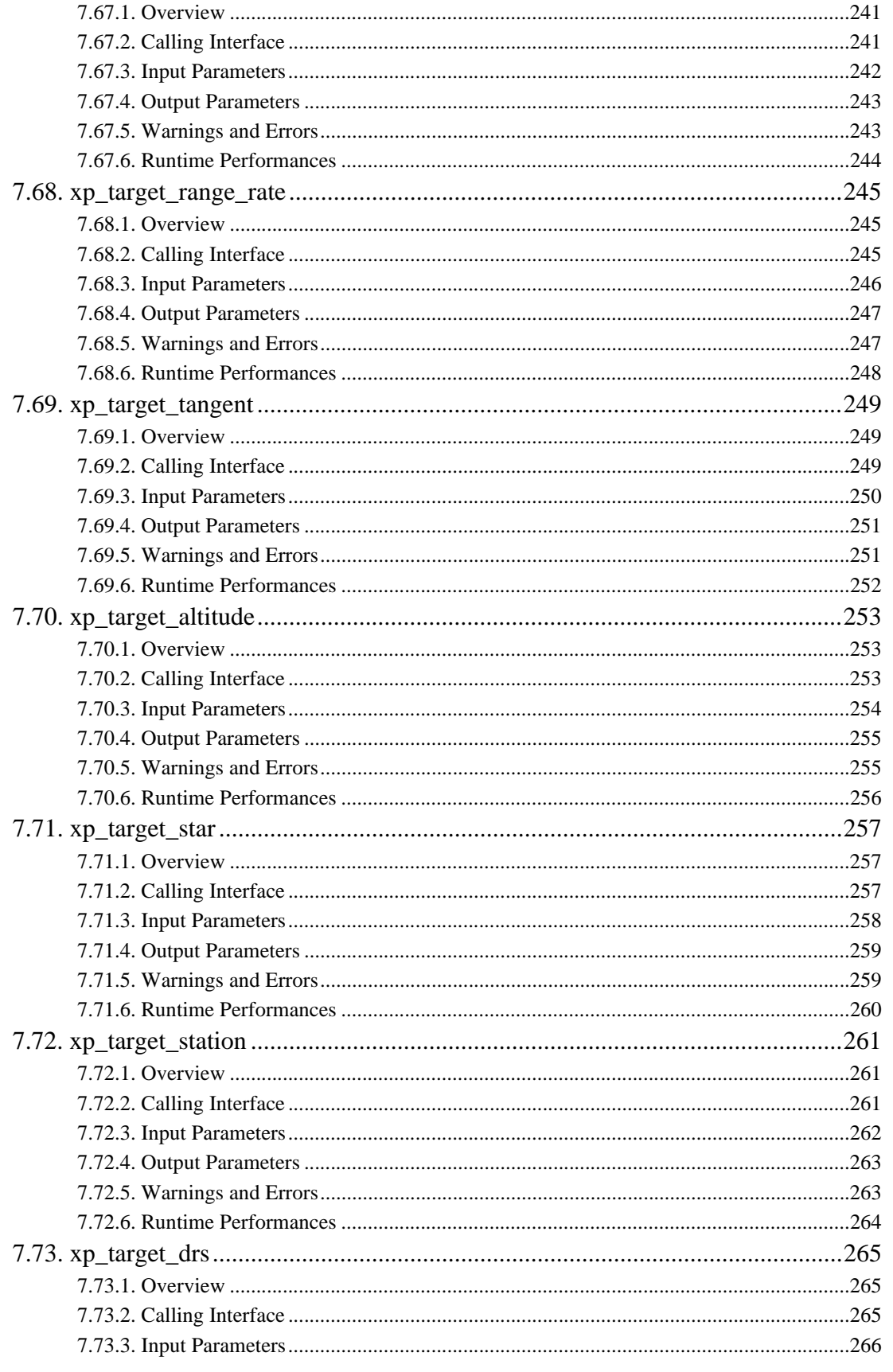

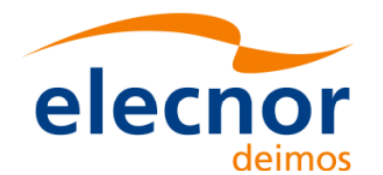

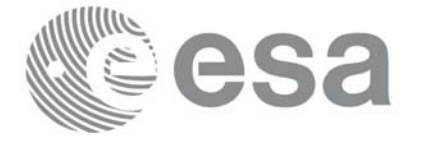

Code:

Date:

Issue:

Page:

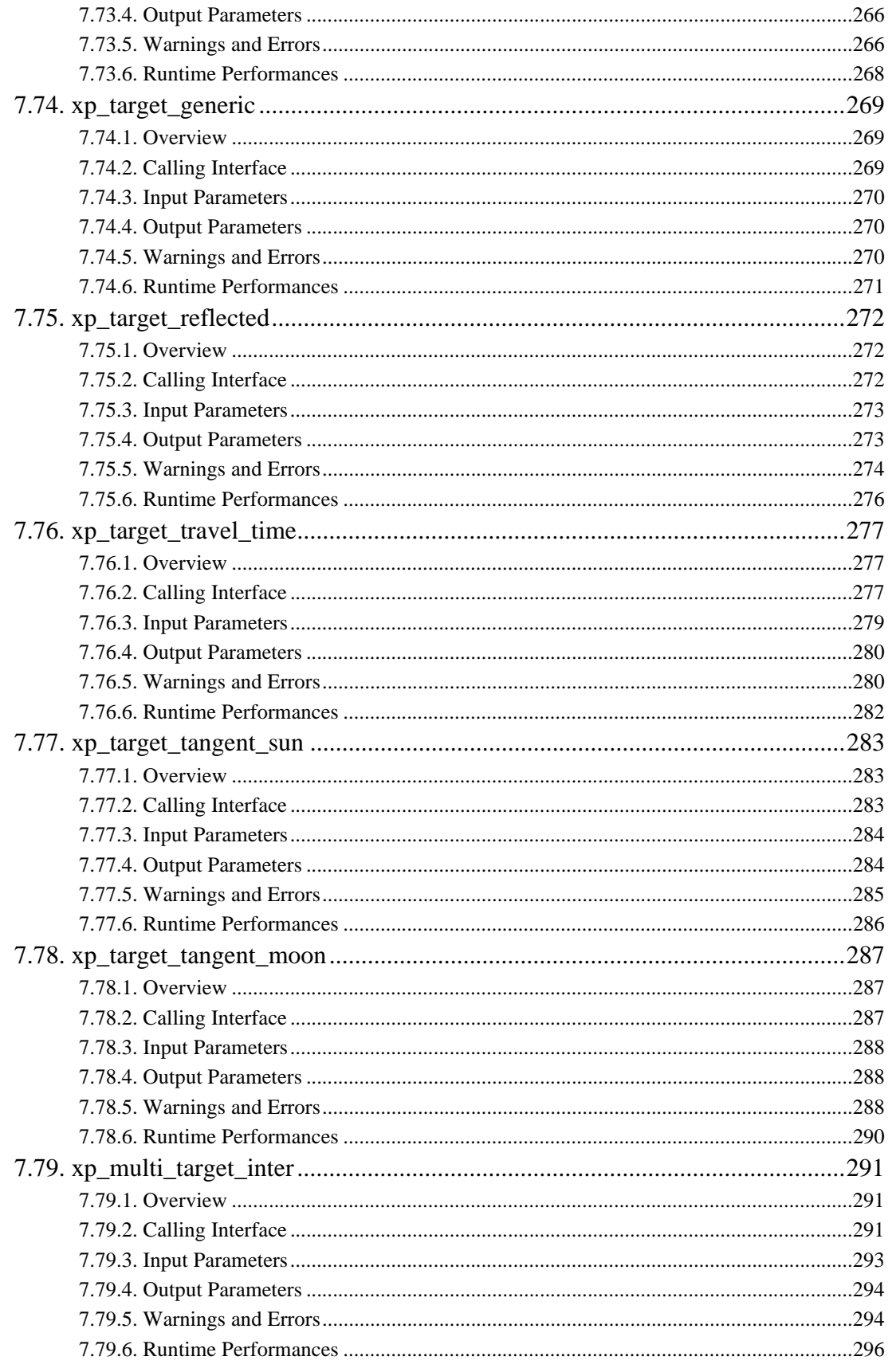

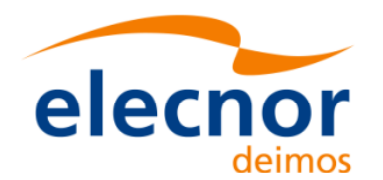

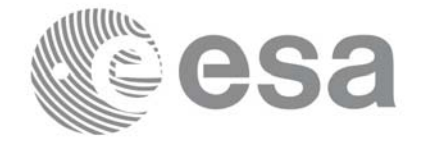

Code:

Date:

Issue:

Page:

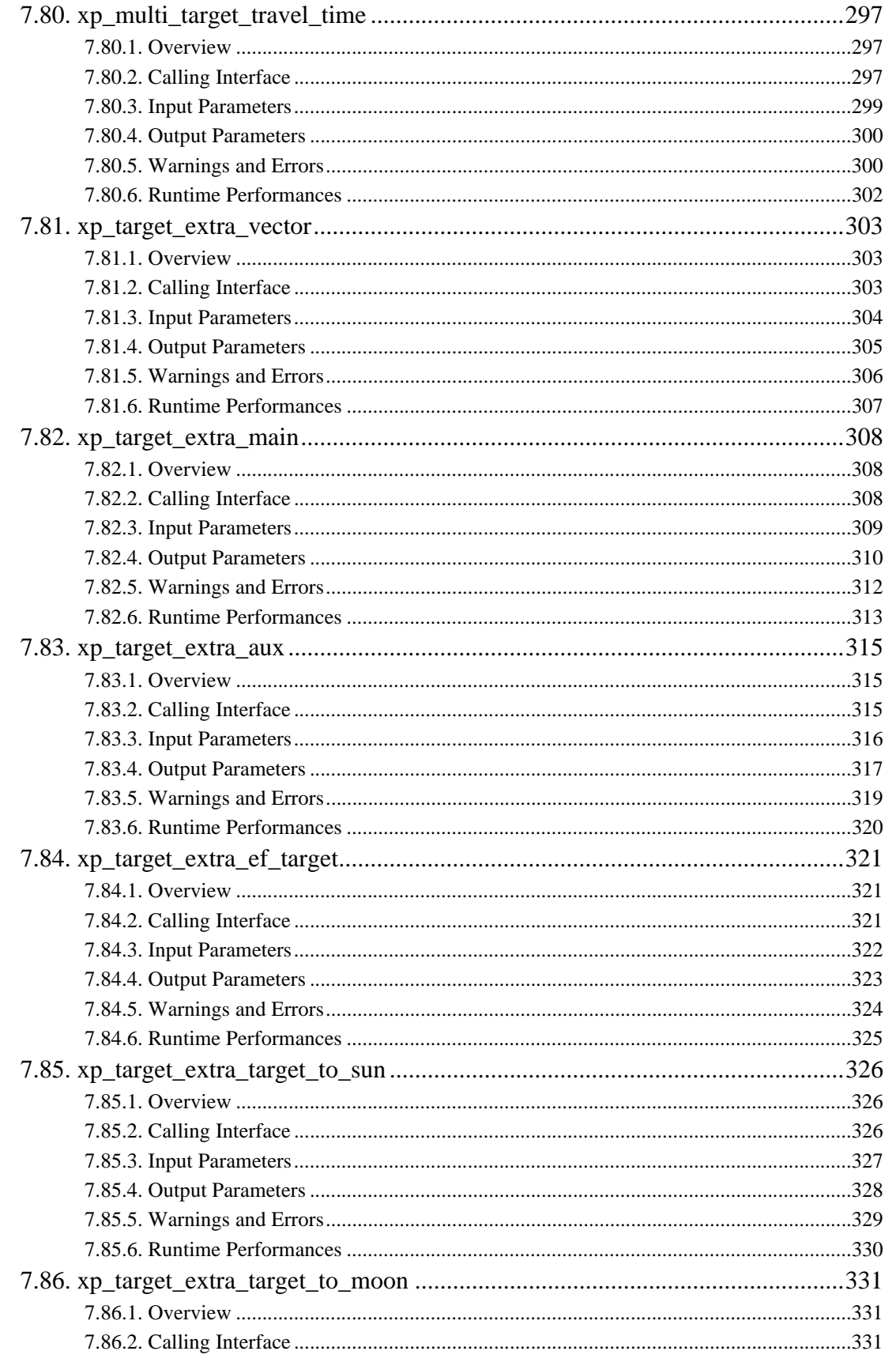

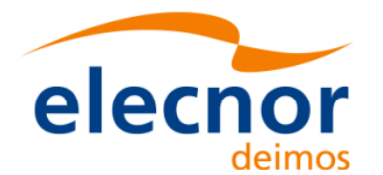

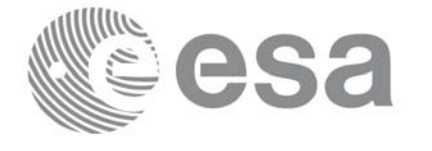

Code:

Date:

Issue:

Page:

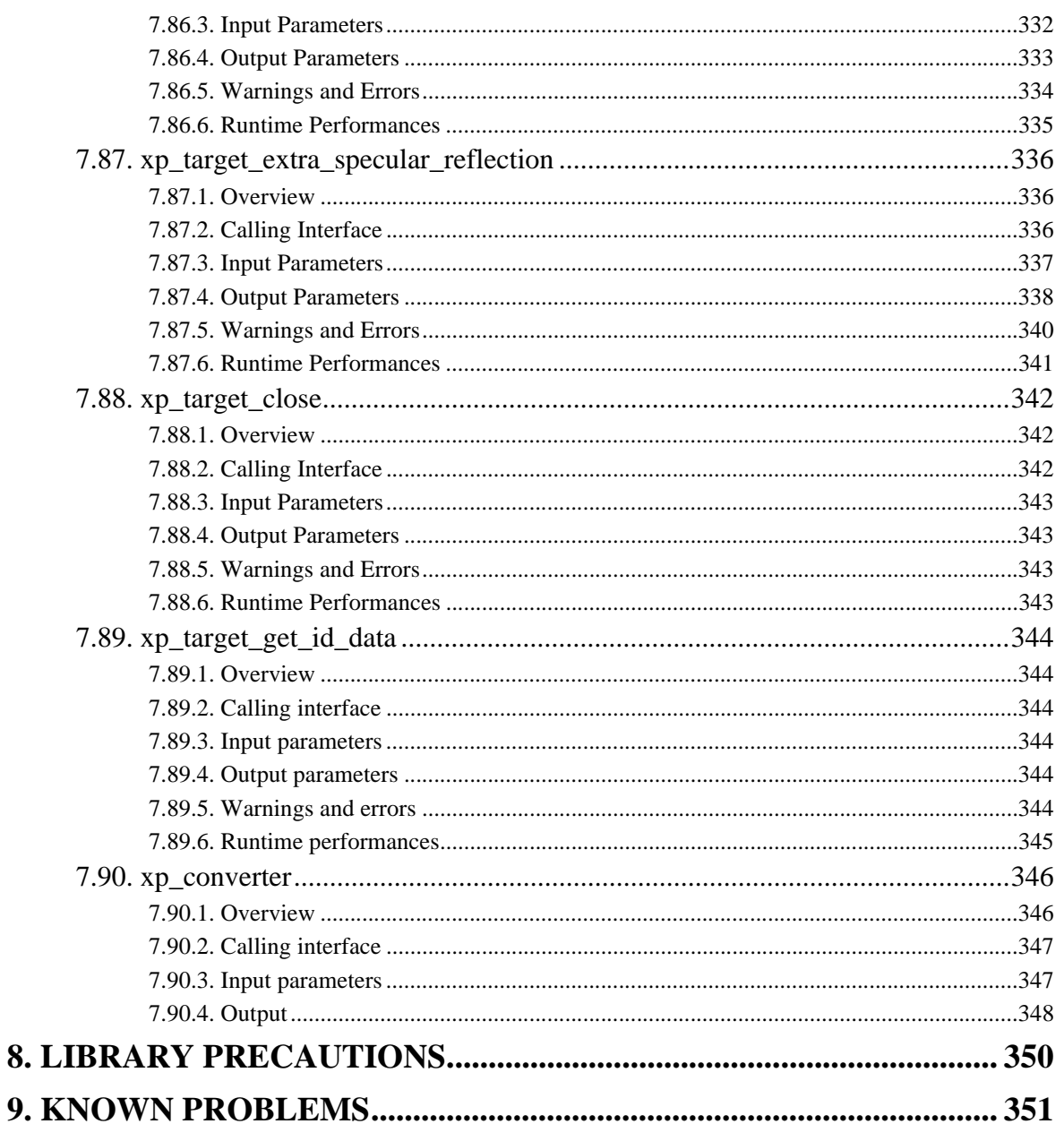

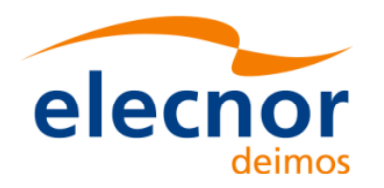

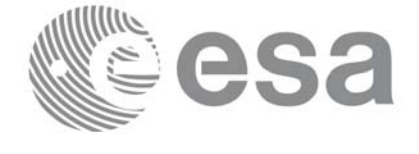

### **List of Tables**

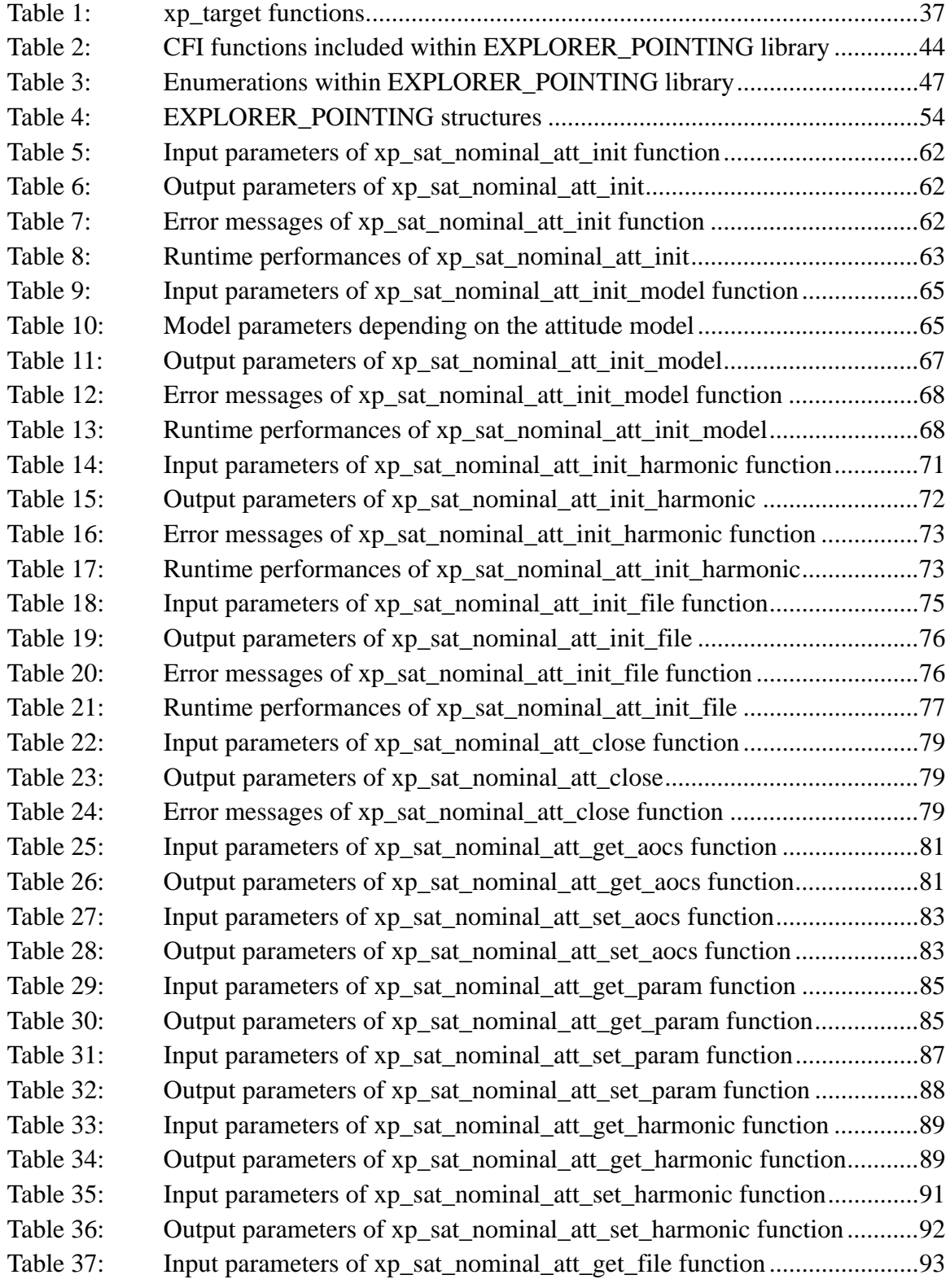

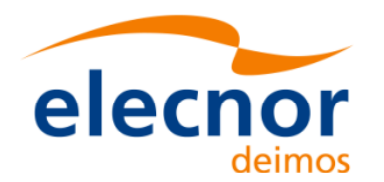

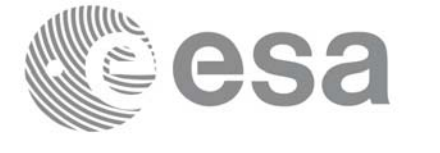

Code: EE-MA-DMS-GS-0005 Date: 19/11/13 Issue: 3.7.5<br>Page: 21 Page:

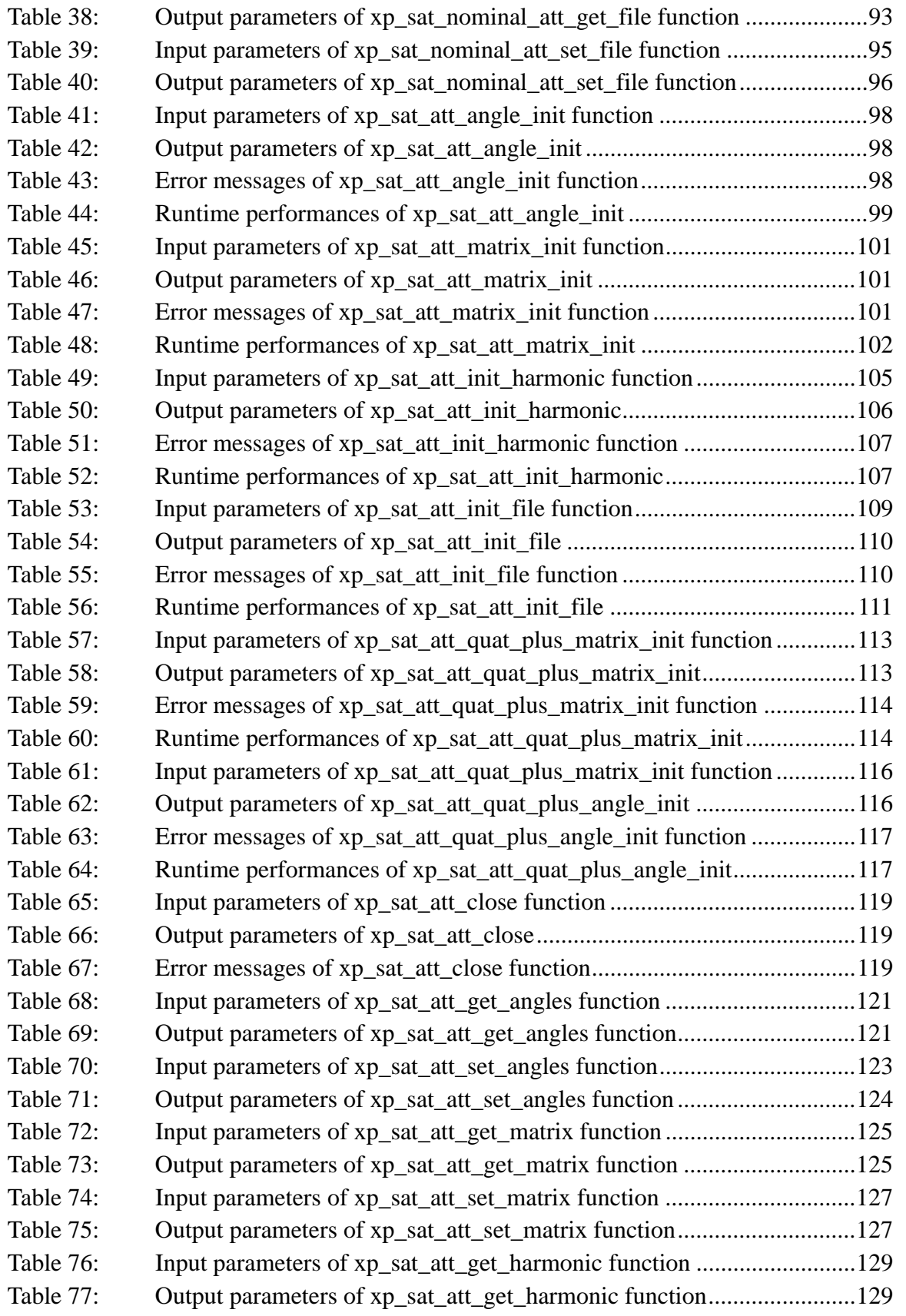

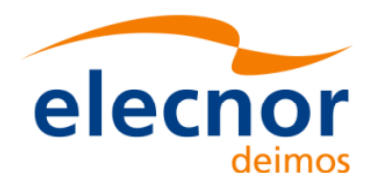

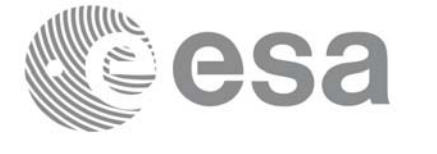

Code: EE-MA-DMS-GS-0005 Date: 19/11/13 Issue: 3.7.5<br>Page: 22 Page:

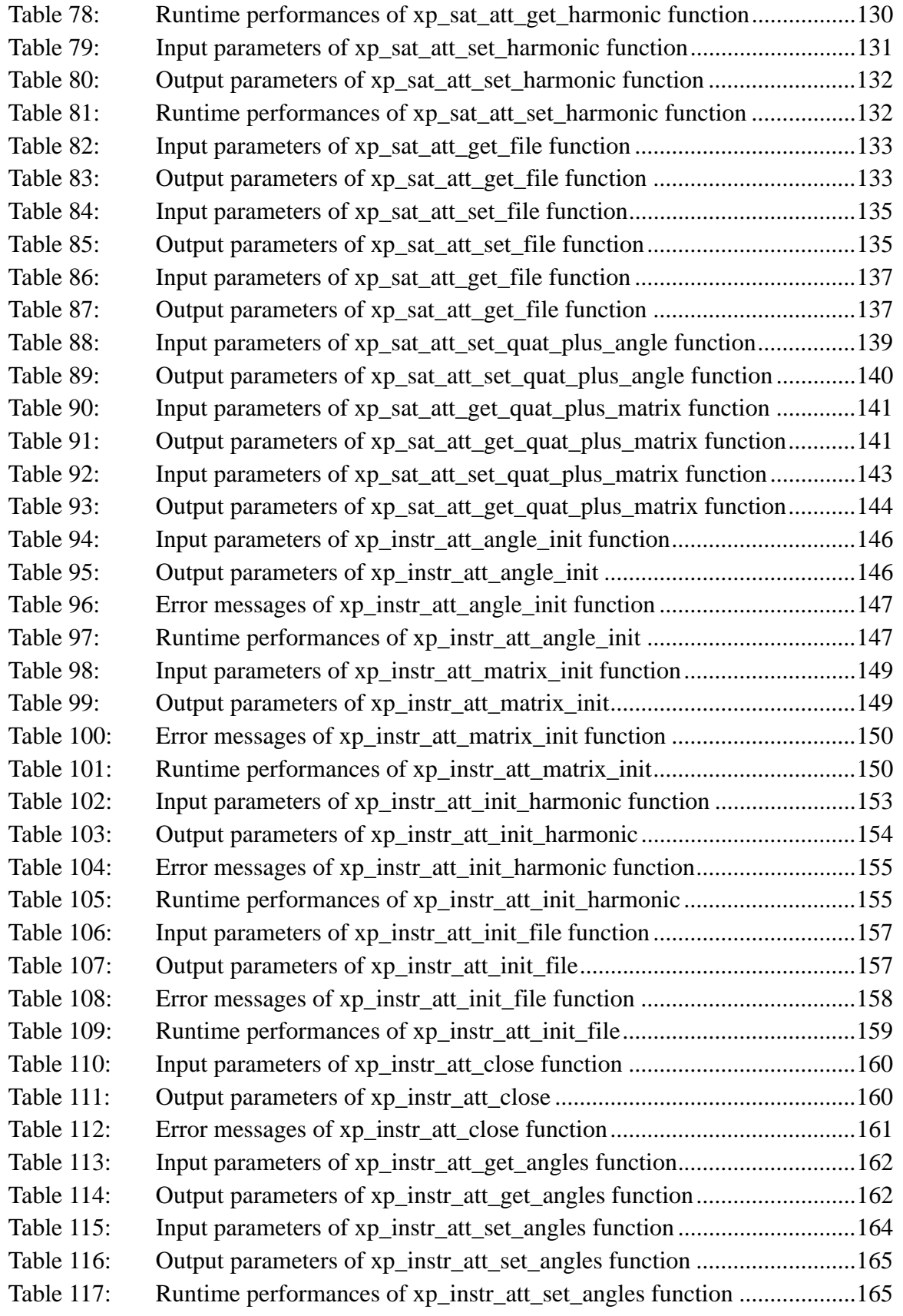

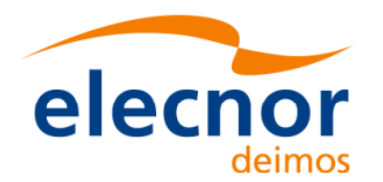

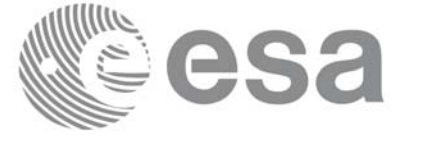

Code: EE-MA-DMS-GS-0005 Date: 19/11/13 Issue: 3.7.5<br>Page: 23 Page:

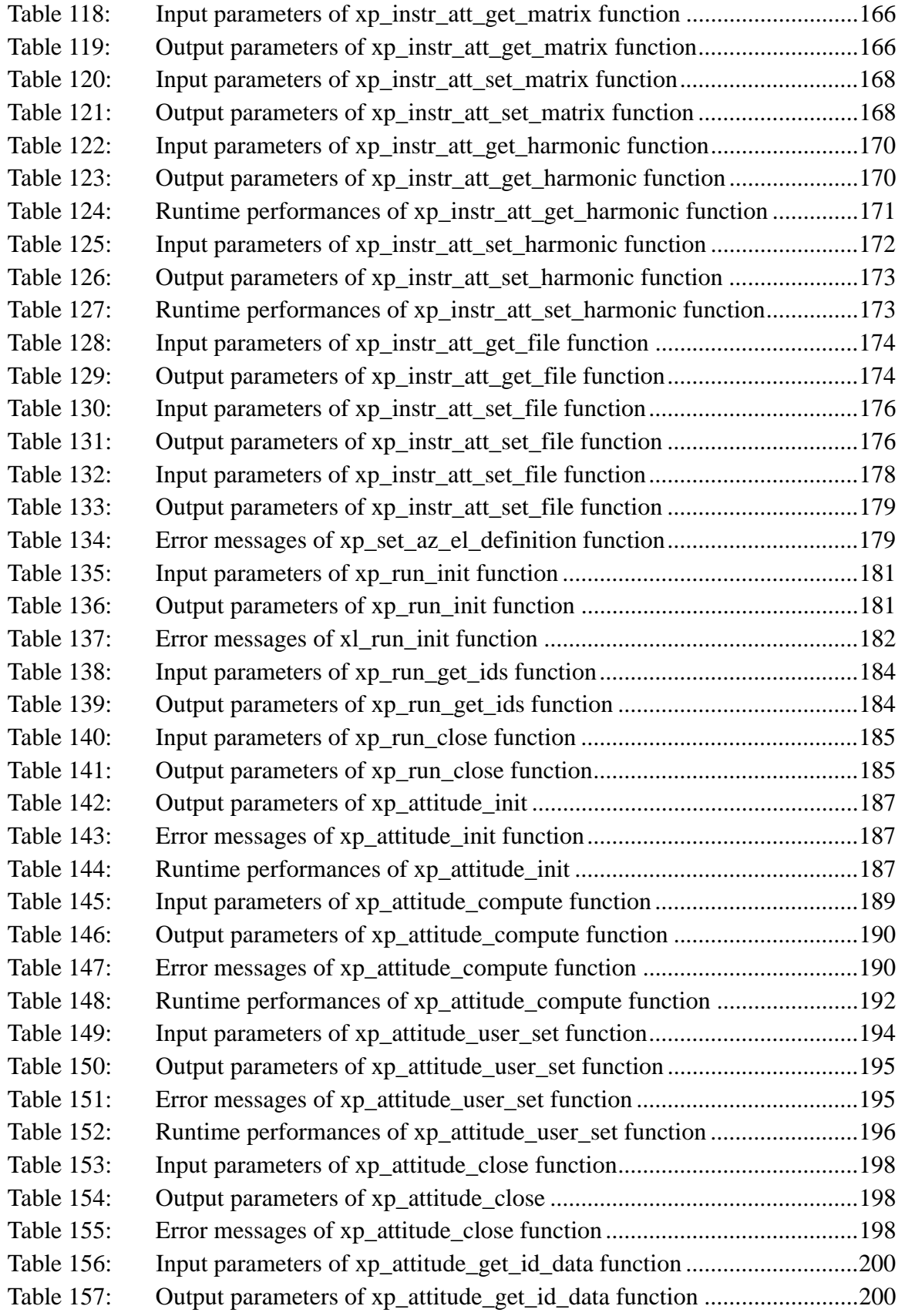

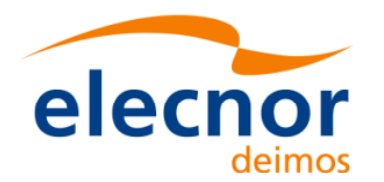

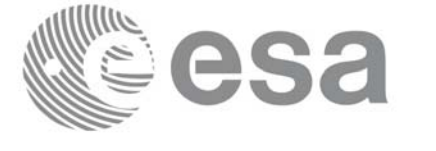

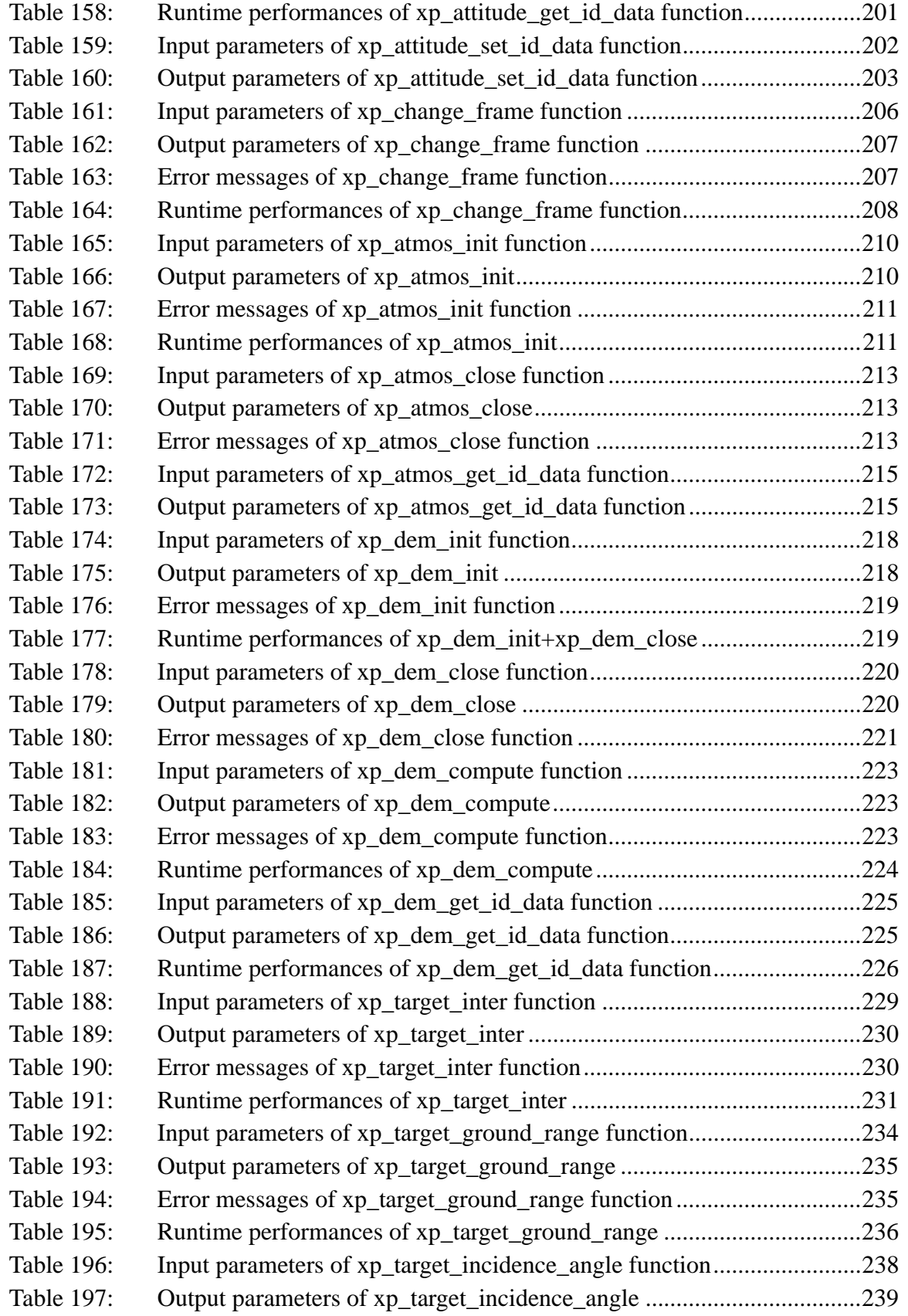

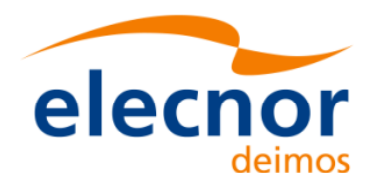

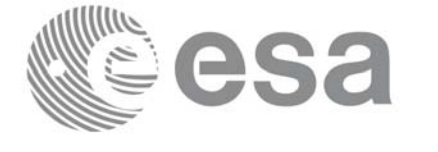

Code: EE-MA-DMS-GS-0005 Date: 19/11/13 Issue: 3.7.5<br>Page: 25 Page:

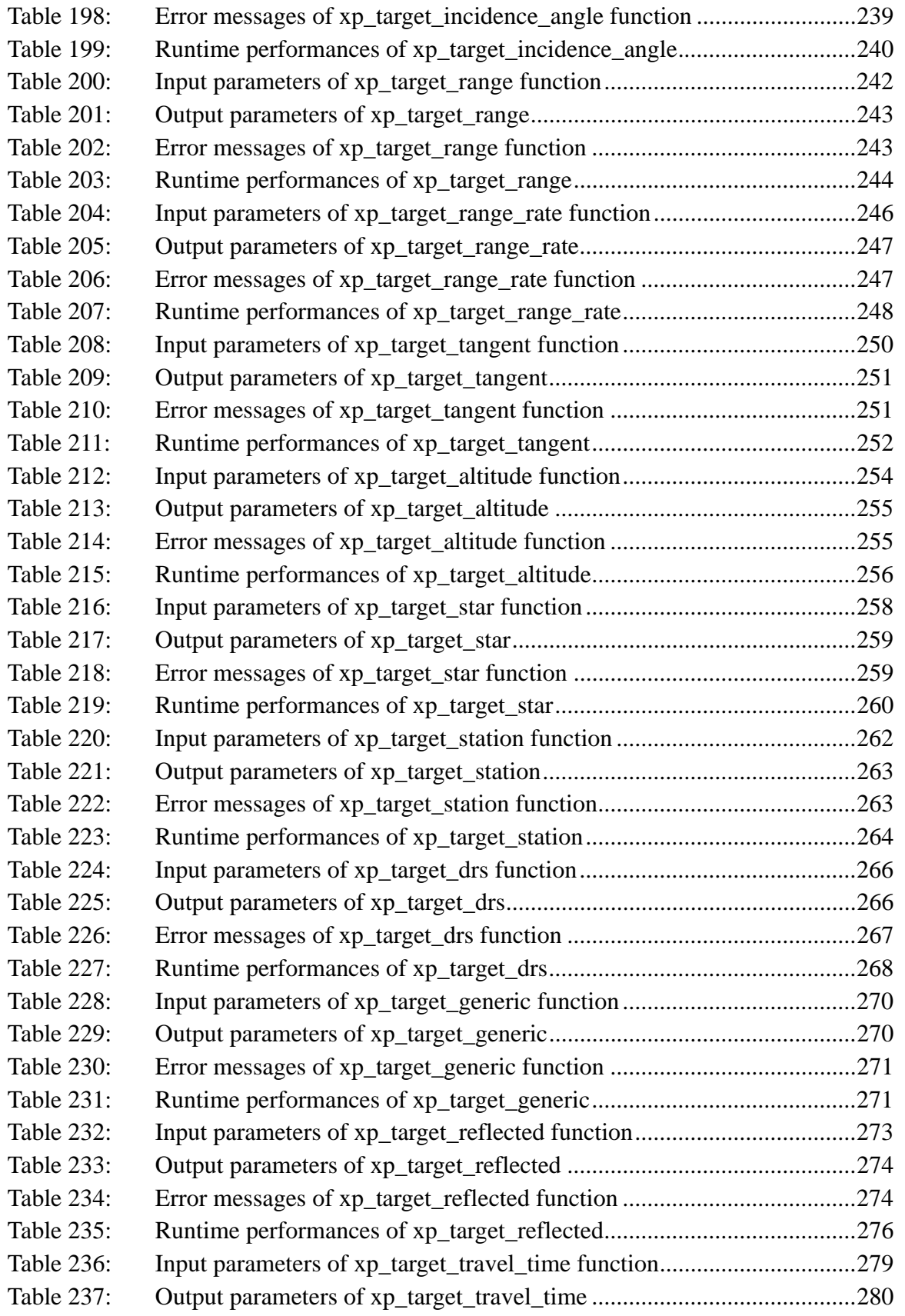

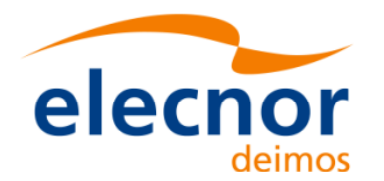

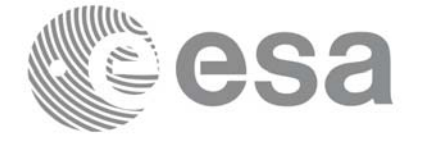

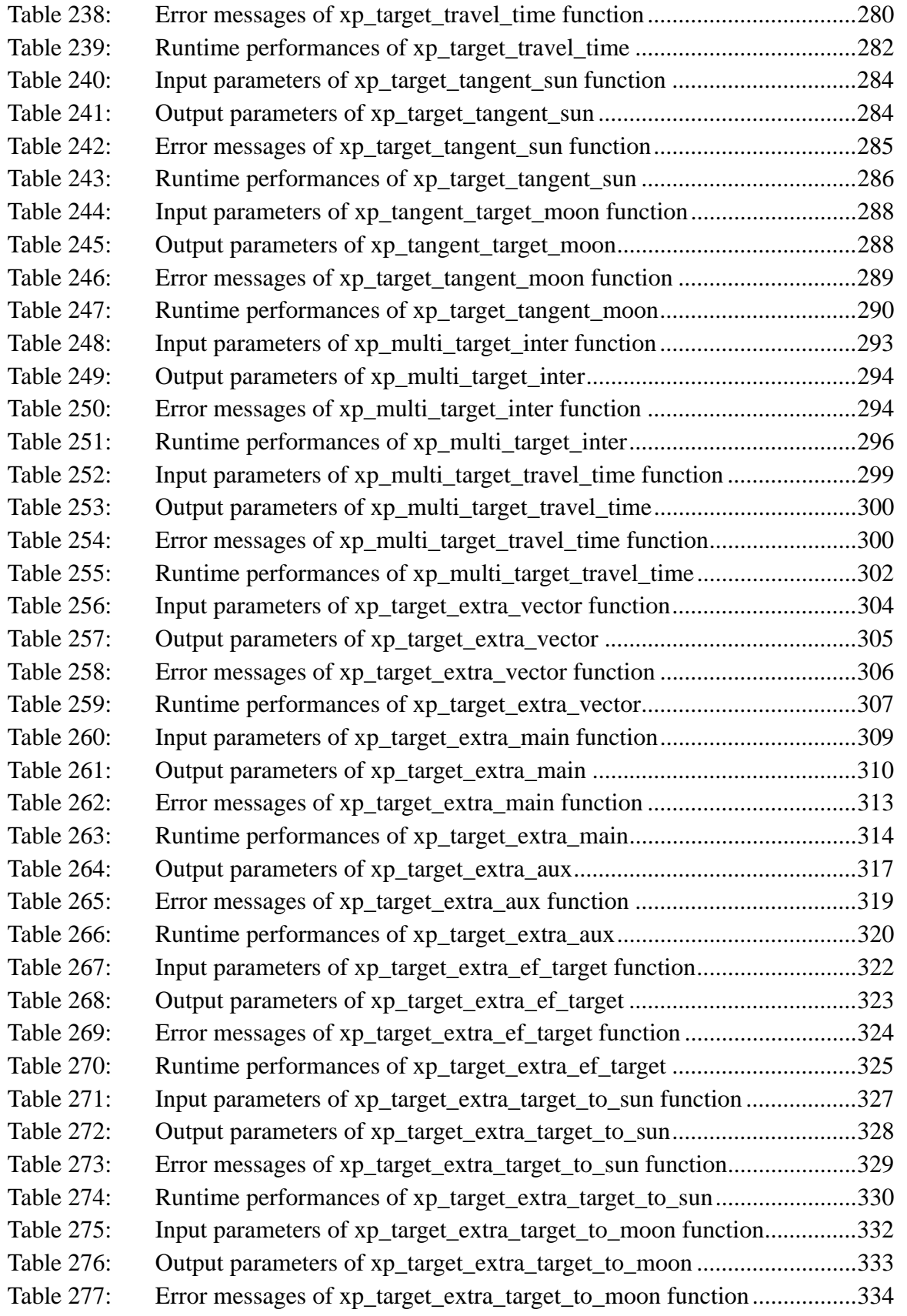

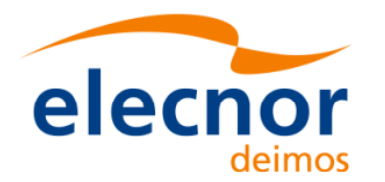

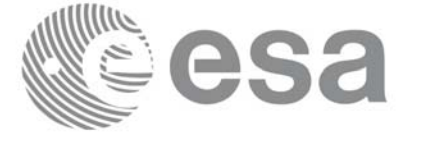

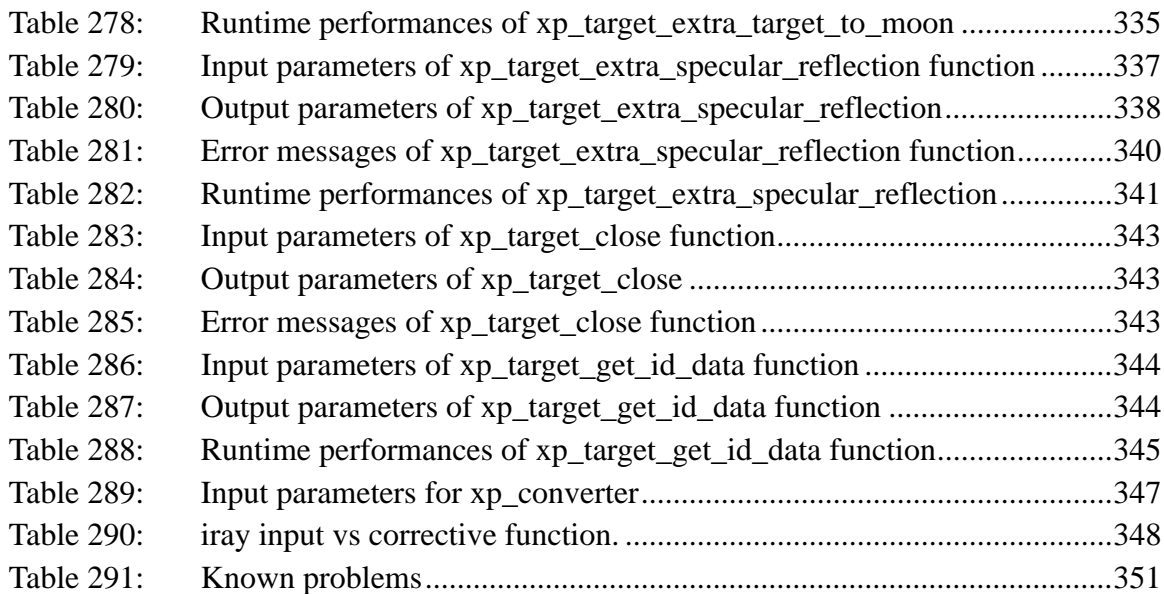

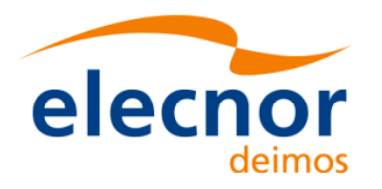

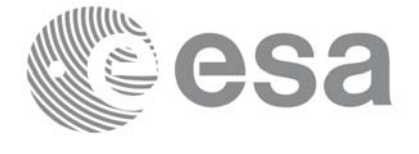

### **List of Figures**

- Figure1: Attitude Initialisation Overview 34<br>Figure2: Satellite Nominal Initialisation 35
- Satellite Nominal Initialisation 35
- [Figure3: Satellite Initialisation 35](#page-34-1)
- Figure4: Instrument Initialisation 35<br>Figure5: Geolocation Routines Callin
- Geolocation Routines Calling Sequence 36

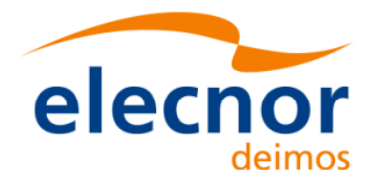

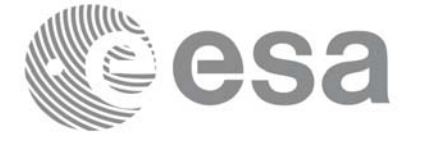

### <span id="page-28-0"></span>**1 SCOPE**

The EXPLORER\_POINTING Software User Manual provides a detailed description of usage of the CFI functions included within the EXPLORER\_POINTING CFI software library.

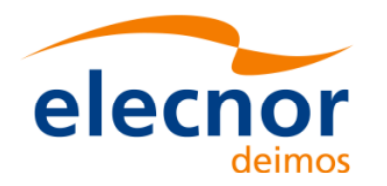

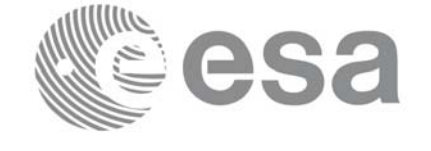

## <span id="page-29-0"></span>**2 ACRONYMS AND NOMENCLATURE**

### <span id="page-29-1"></span>**2.1 Acronyms**

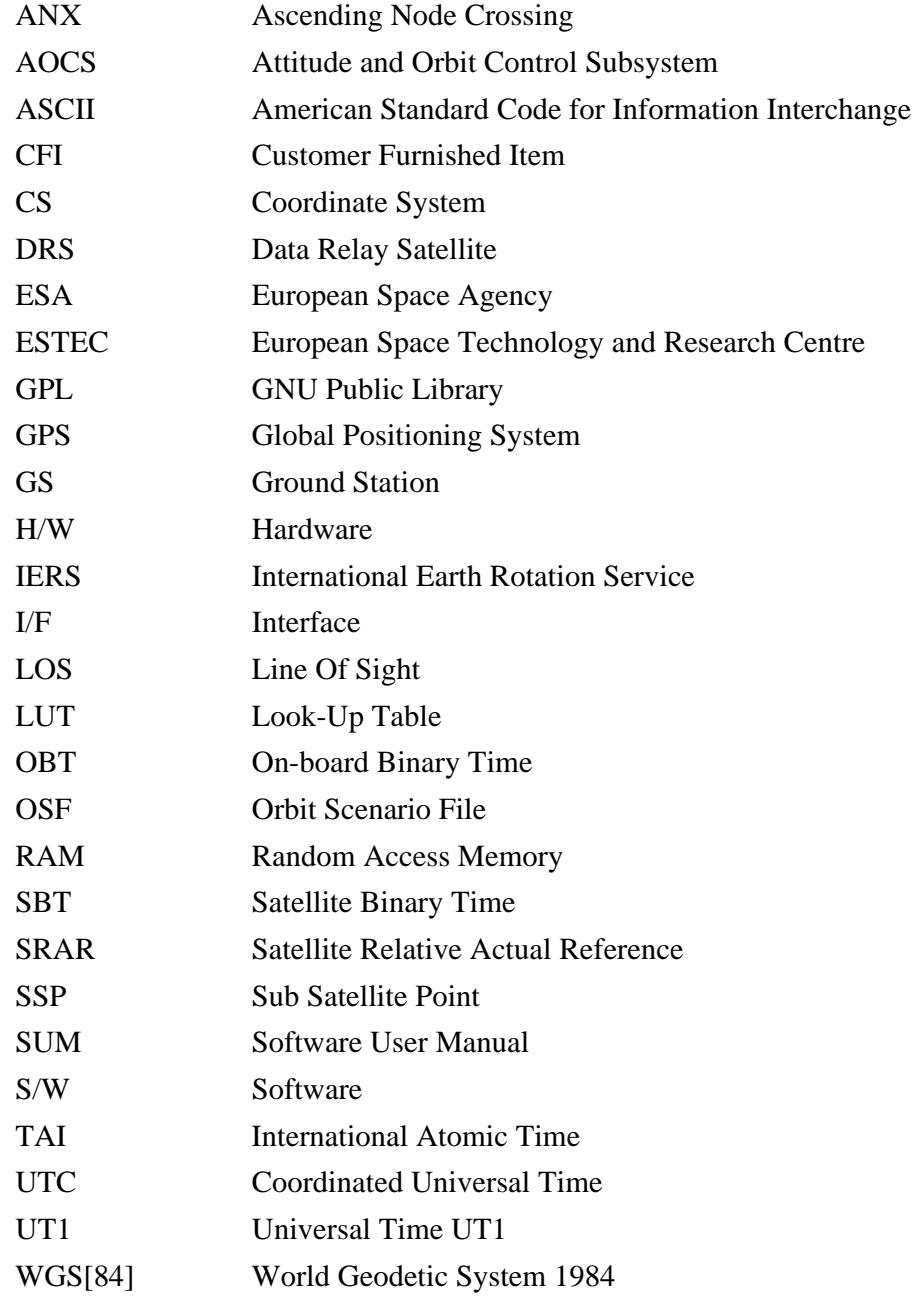

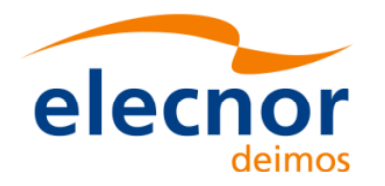

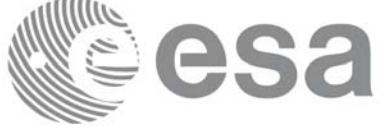

#### <span id="page-30-0"></span>**2.2 Nomenclature**

*CFI* A group of CFI functions, and related software and documentation. that will be distributed by ESA to the users as an independent unit

*CFI function* A single function within a CFI that can be called by the user

*Library* A software library containing all the CFI functions included within a CFI plus the supporting functions used by those CFI functions (transparently to the user)

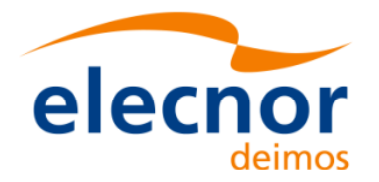

 $\blacksquare$ 

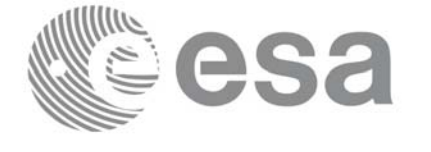

## <span id="page-31-0"></span>**3 APPLICABLE AND REFERENCE DOCUMENTS**

### <span id="page-31-1"></span>**3.1 Applicable Documents**

[GEN\_SUM] Earth Explorer Mission CFI Software. General Software User Manual. CS-MA-DMS-GS-0002. Issue 3.7.5. 16/11/13.

#### <span id="page-31-2"></span>**3.2 Reference Documents**

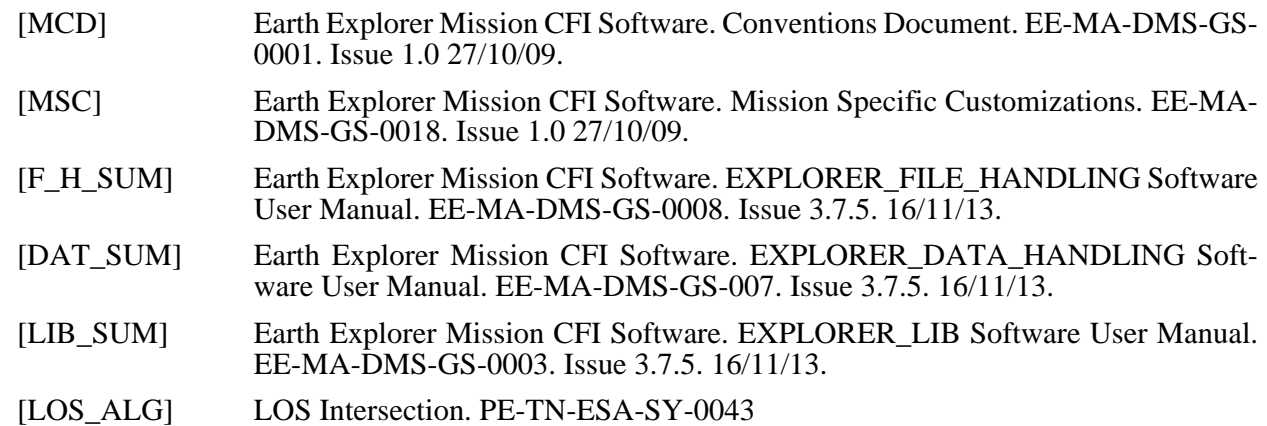

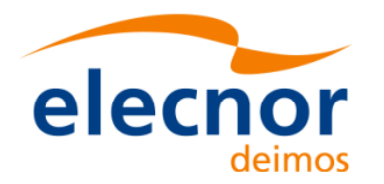

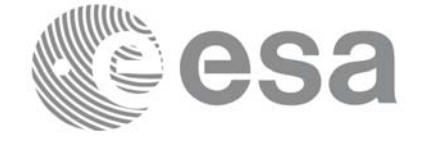

### <span id="page-32-0"></span>**4 INTRODUCTION**

#### <span id="page-32-1"></span>**4.1 Functions Overview**

This software library contains the CFI functions required to perform accurate computation of pointing parameters from and to a satellite for various types of targets.

It includes a set of functions to initialize the attitude of the platform and the instruments. The values provided by these functions are later used by all the other functions of the library.

A detailed description of each function is provided in [Section 7](#page-59-0).

Please refer also to:

[MCD] for a detailed description of the time references and formats, coordinate systems, parameters and models used in this document

[GEN\_SUM] for a complete overview of the CFI, and in particular the detailed description of the *Id* concept and usage and the error handling functions

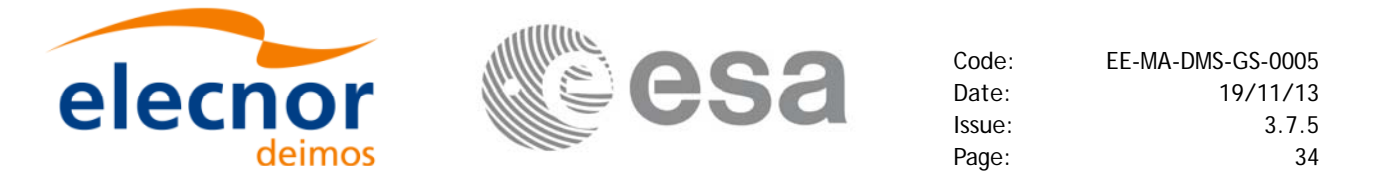

#### <span id="page-33-0"></span>*4.1.1 Attitude Data Flow*

The following figure shows the tipical data flow for the attitude functions. First, the different transformations between the various reference frames are initialised. Then, given the spacecraft position, the attitude is calculated:

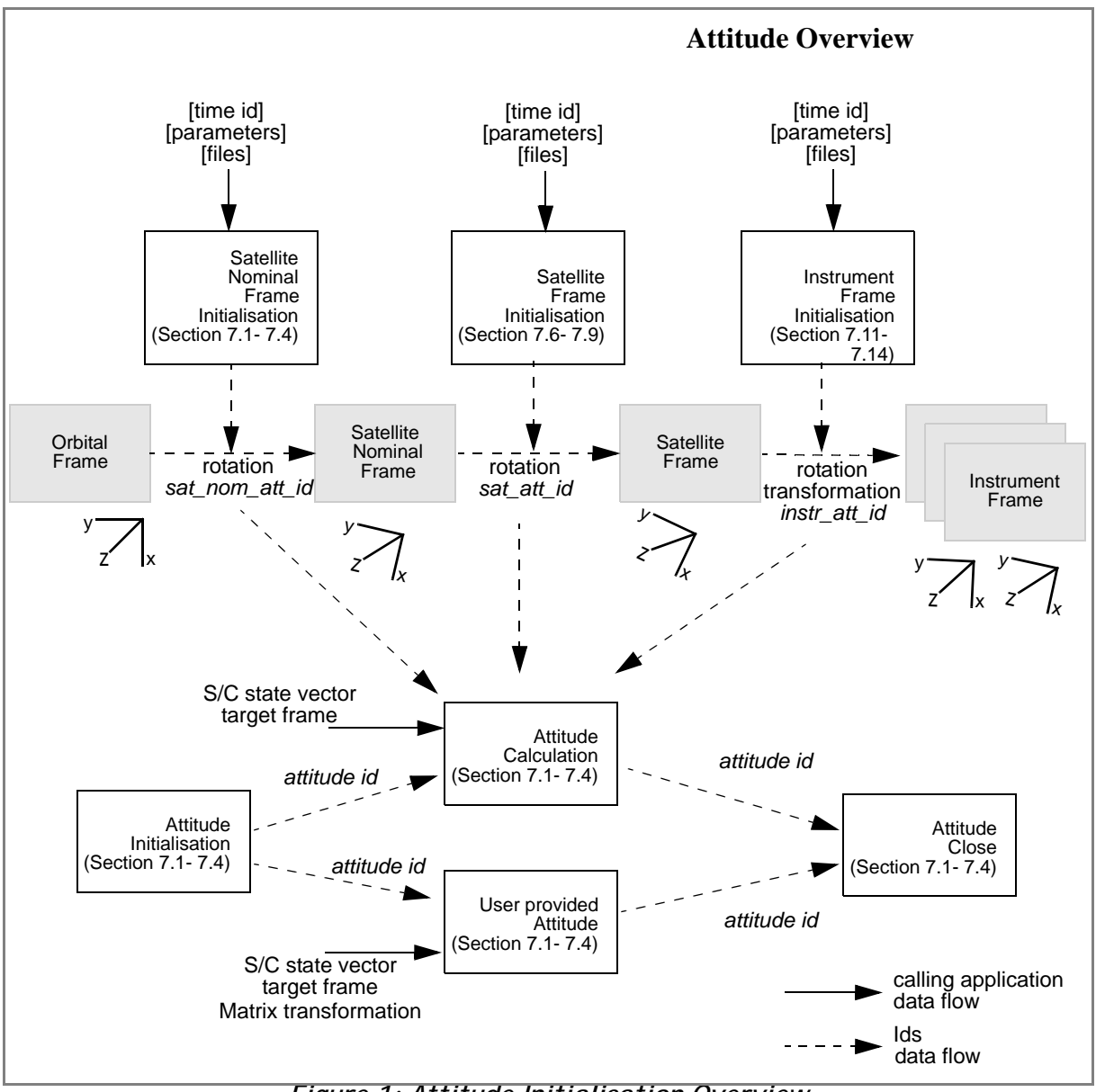

<span id="page-33-1"></span>*Figure 1: Attitude Initialisation Overview*

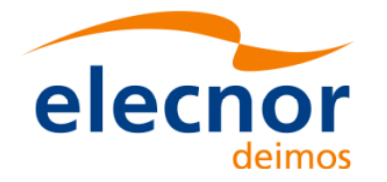

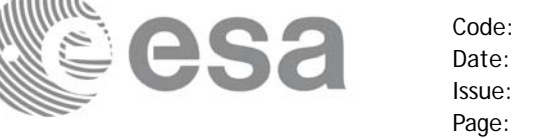

Each different transformation can be initialised with different models:

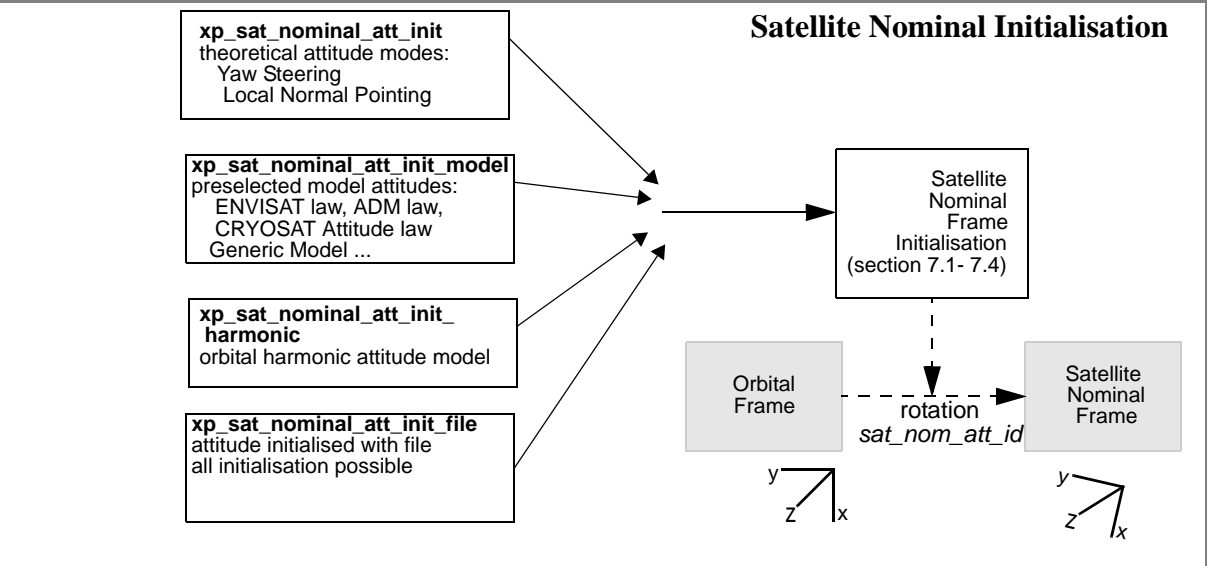

#### *Figure 2: Satellite Nominal Initialisation*

<span id="page-34-0"></span>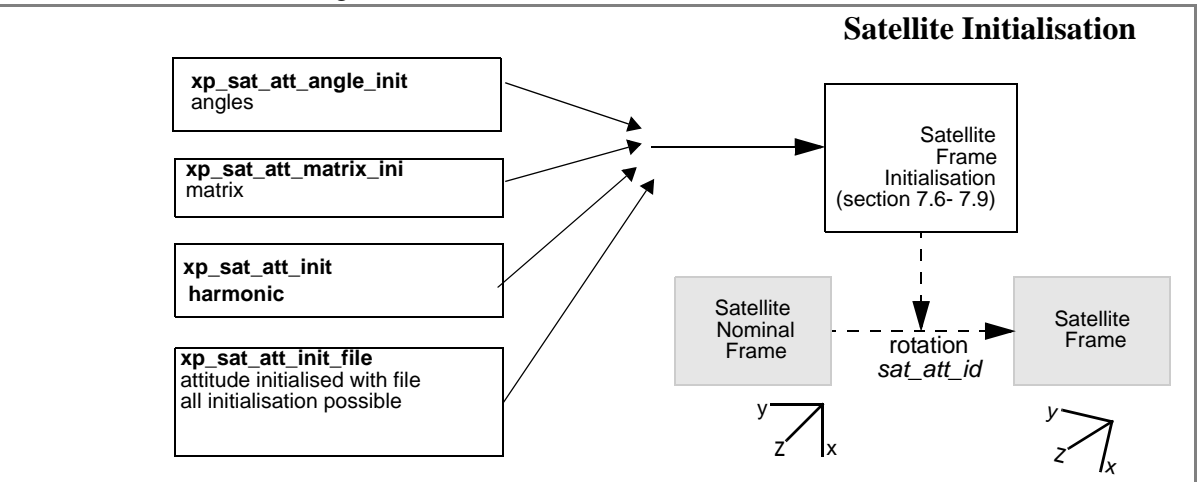

*Figure 3: Satellite Initialisation*

<span id="page-34-1"></span>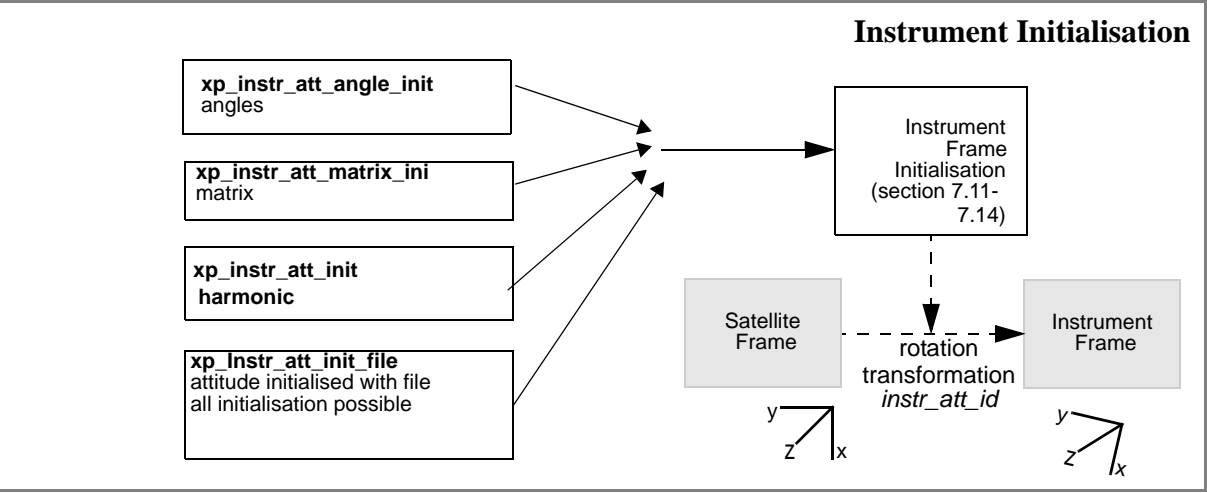

<span id="page-34-2"></span>*Figure 4: Instrument Initialisation*

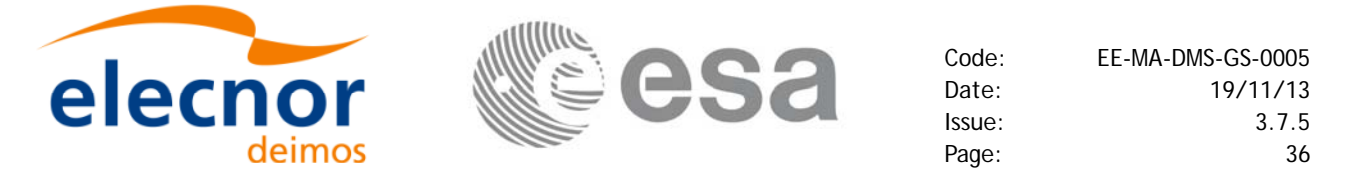

#### <span id="page-35-0"></span>*4.1.2 Geolocation Routines Data Flow*

The following figure shows the tipical data flow for the geolocation routines functions. First, the attitude should be calculated, and, if needed, the refraction and Digital Elevation Models initialised.

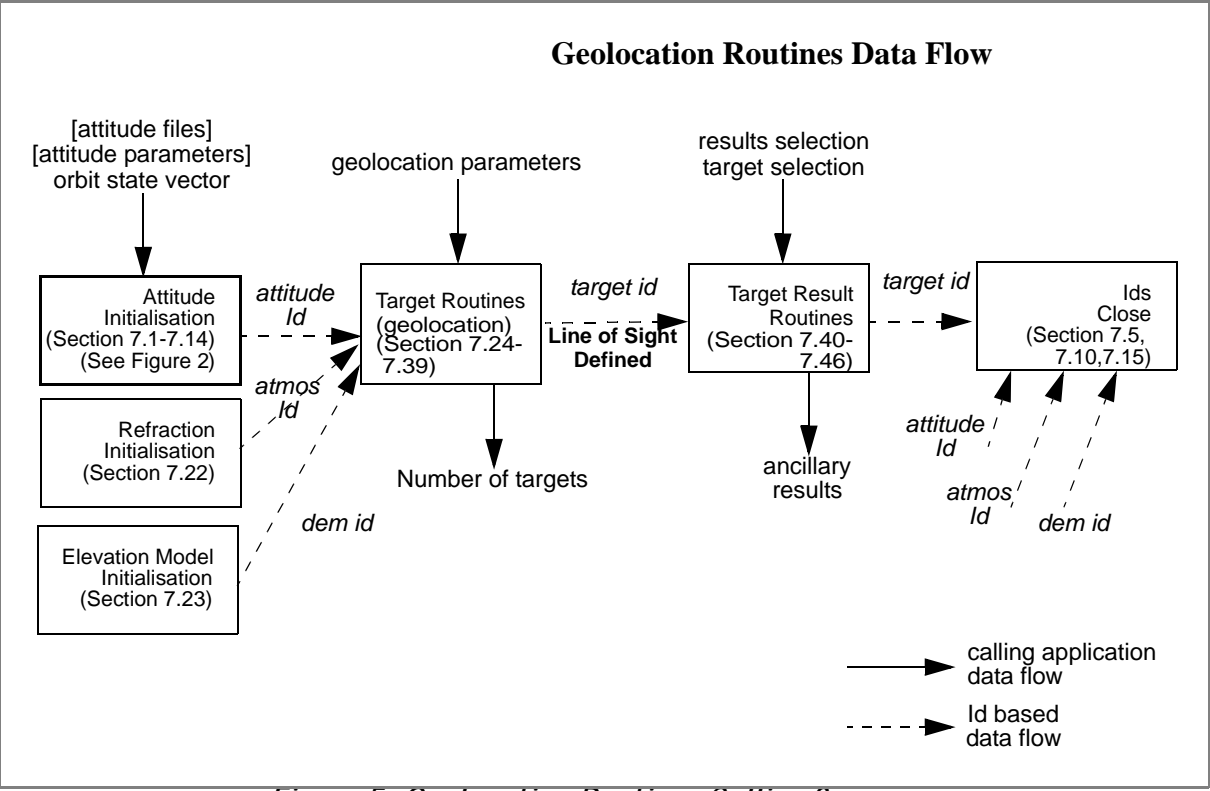

<span id="page-35-1"></span>*Figure 5: Geolocation Routines Calling Sequence*
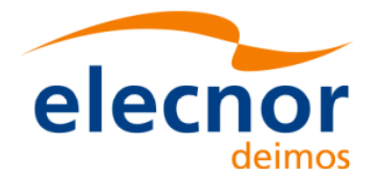

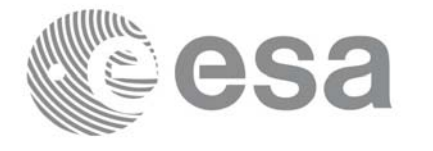

#### The table below and the diagrams on the next pages describe the various **xp\_target\_<function>.**

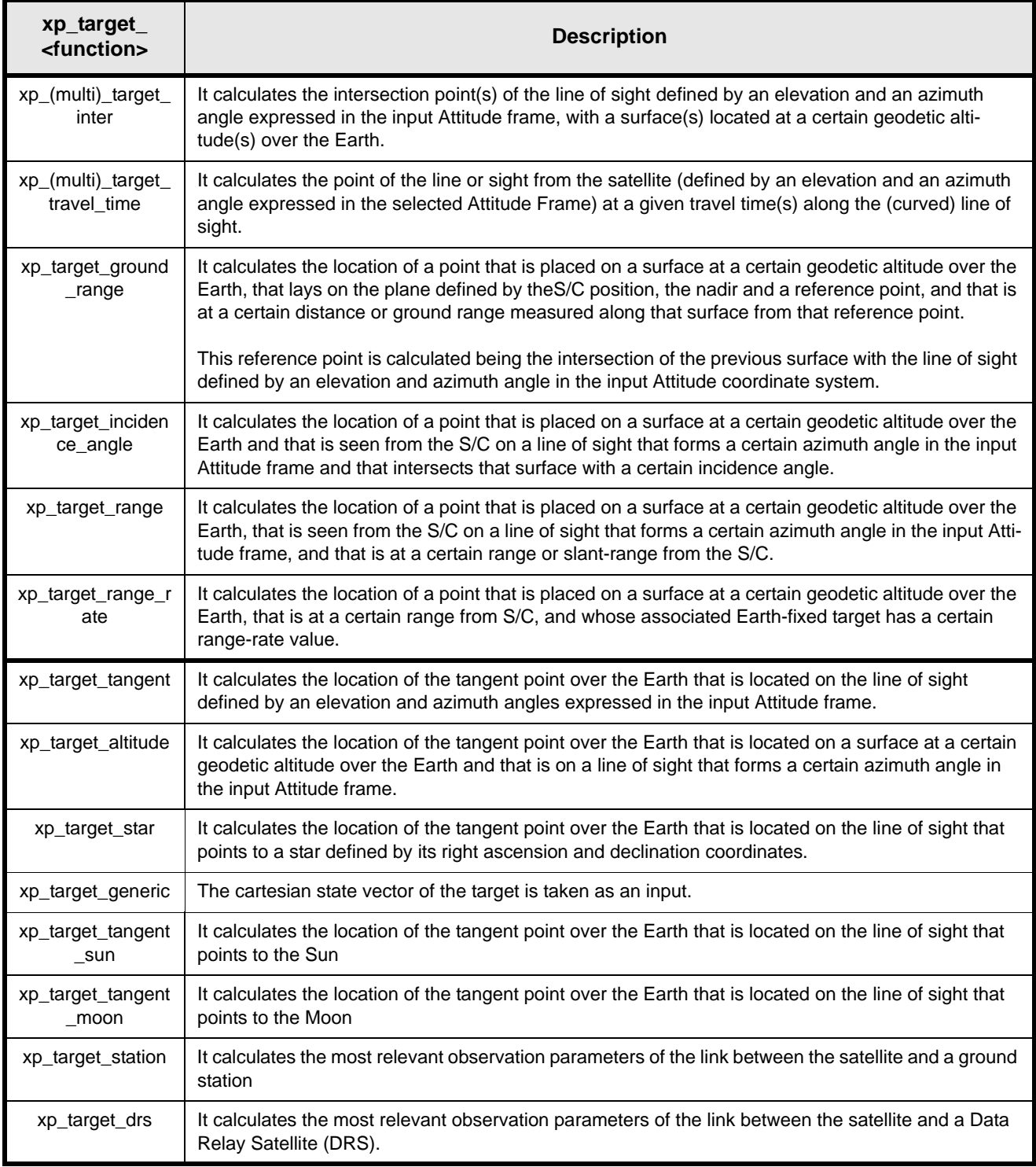

*Table 1: xp\_target functions.*

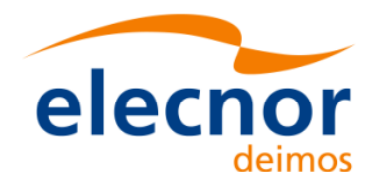

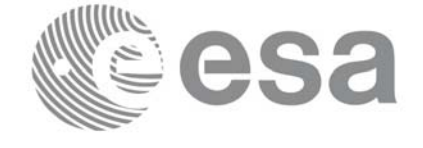

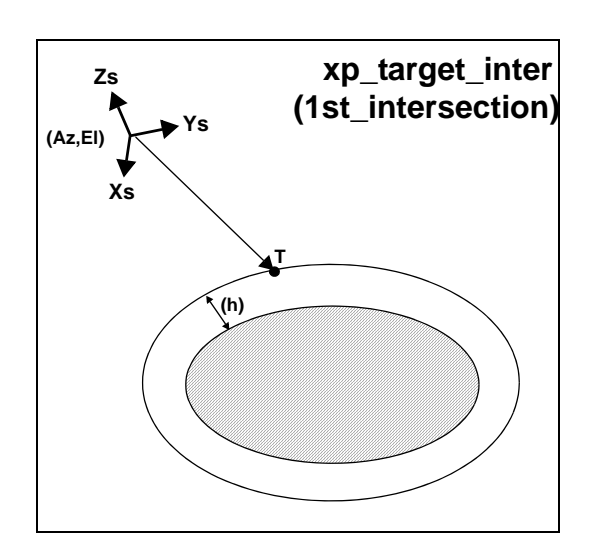

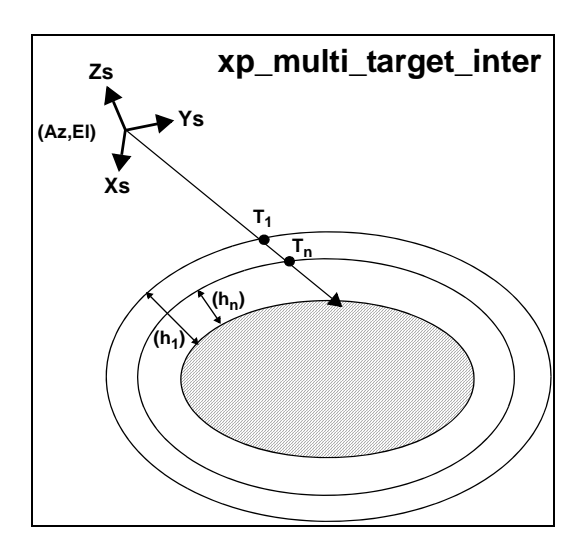

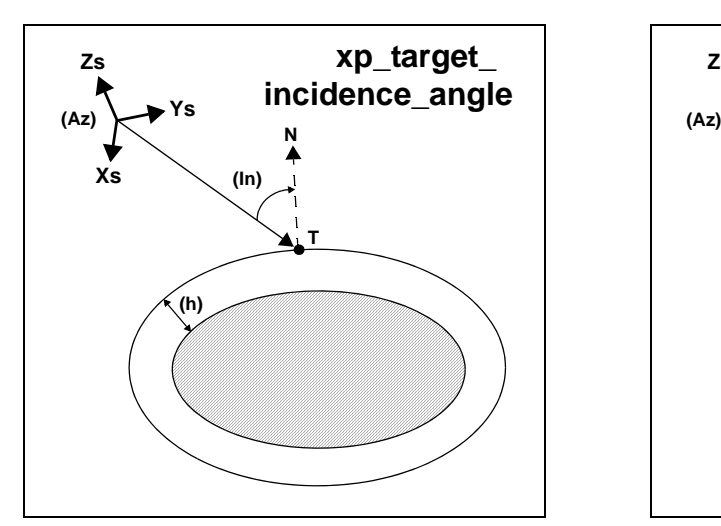

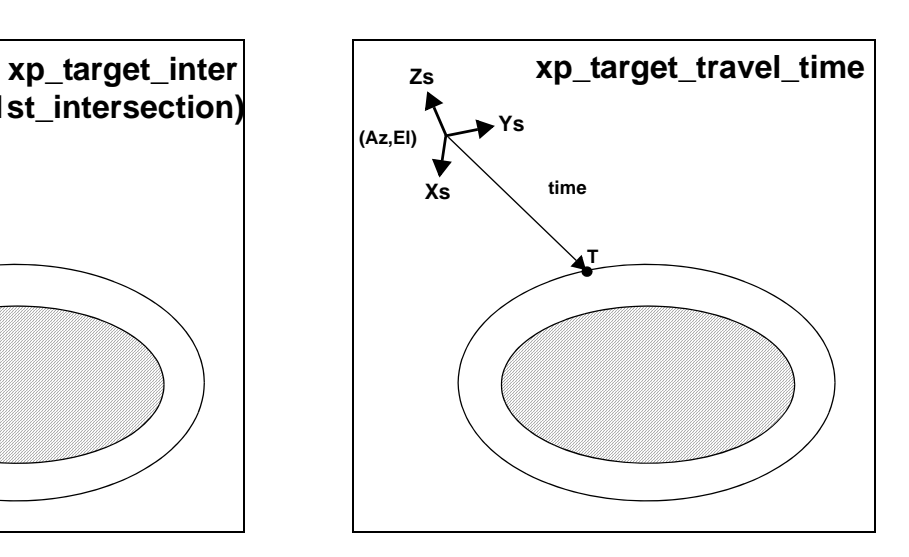

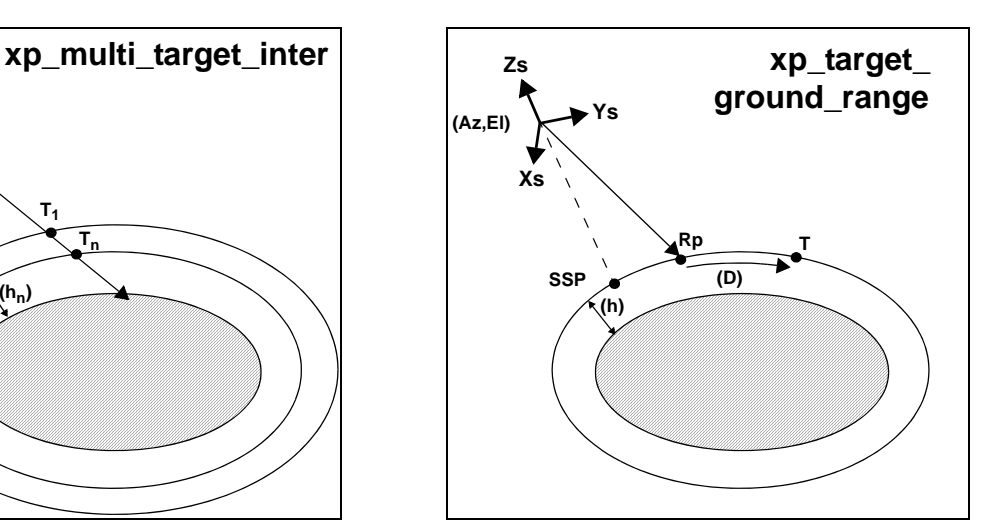

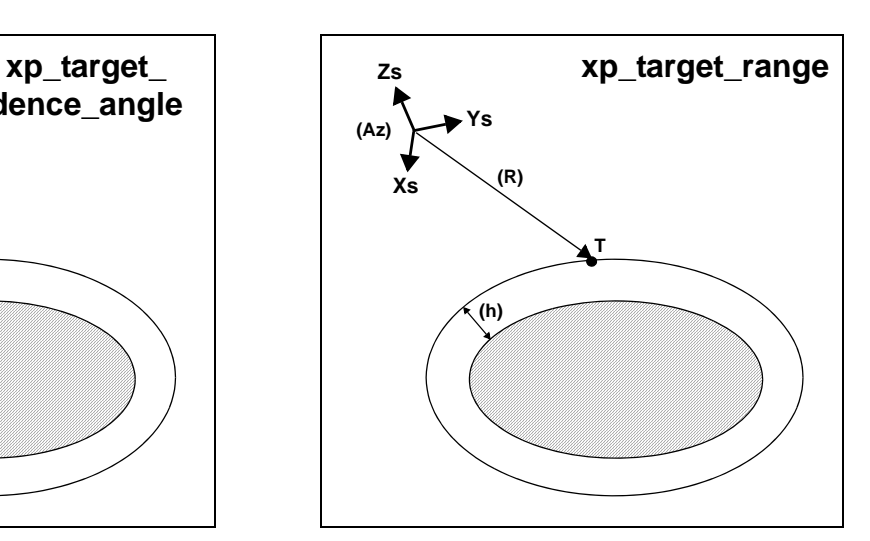

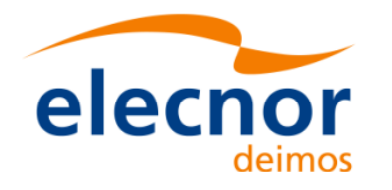

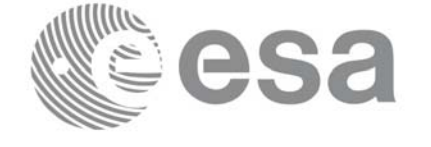

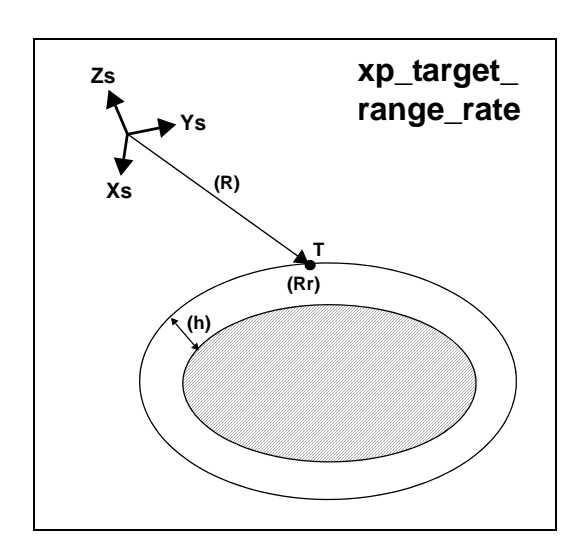

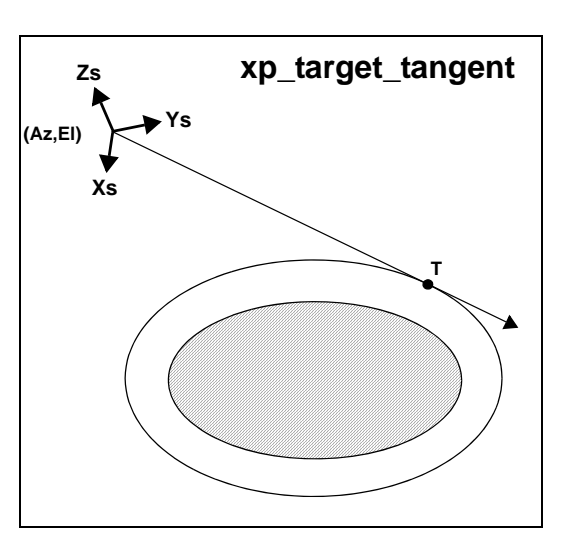

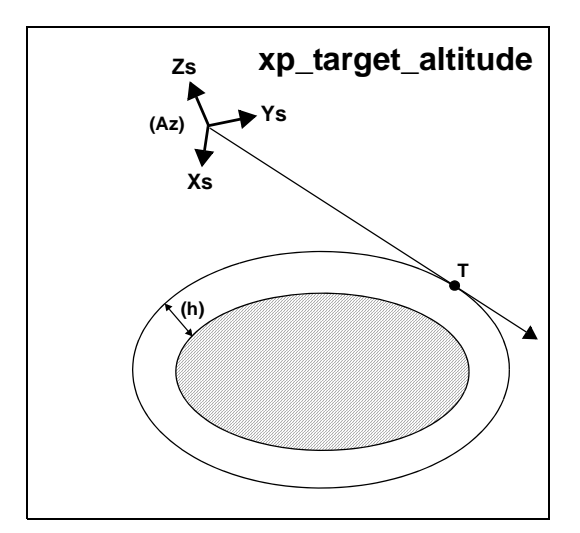

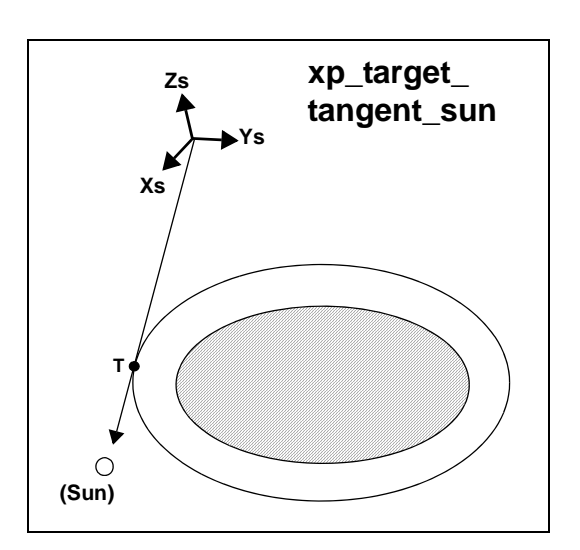

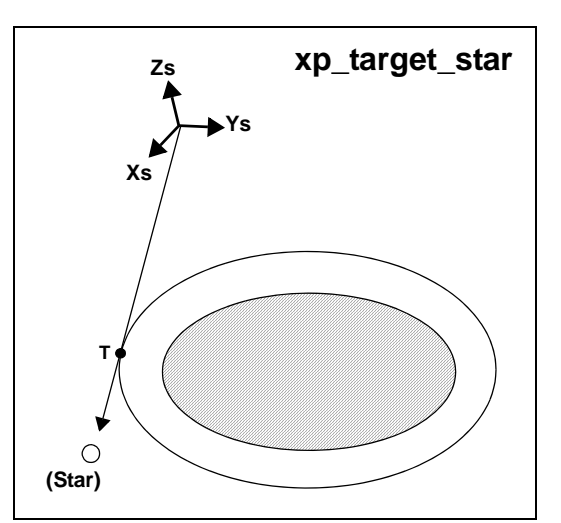

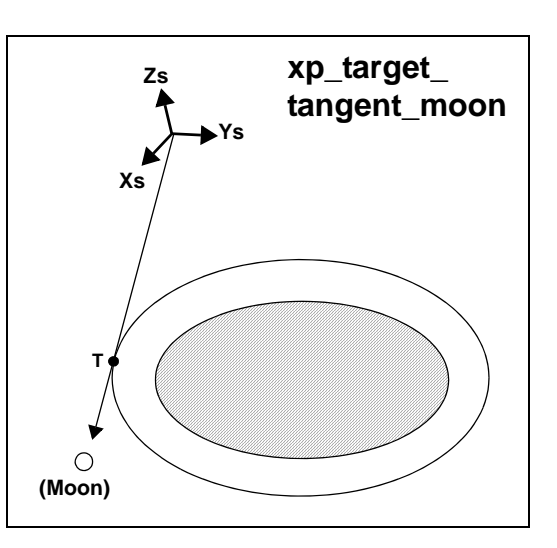

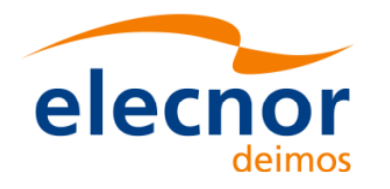

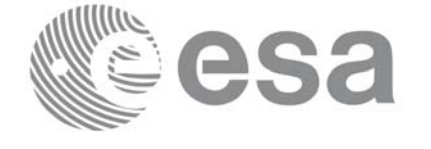

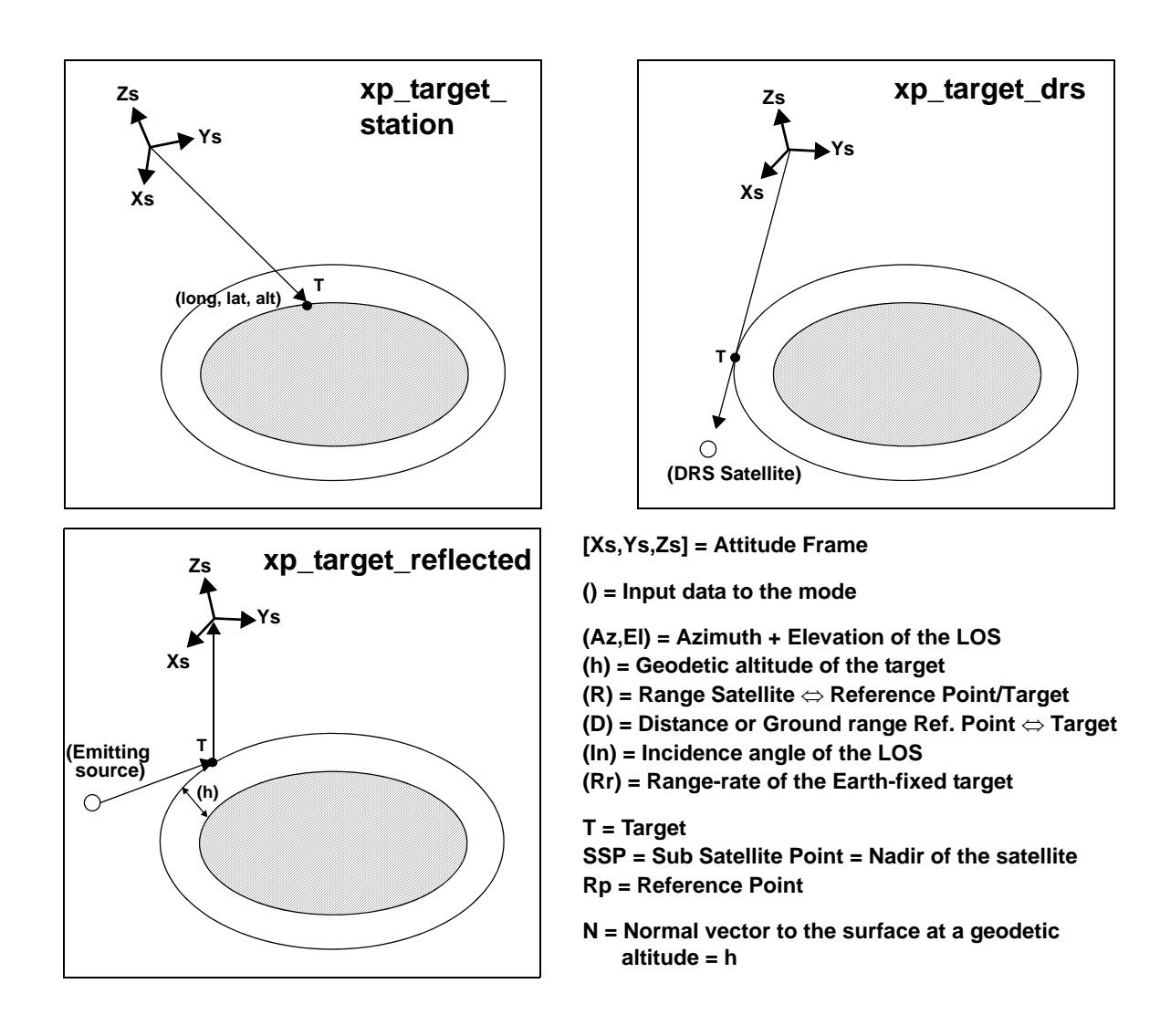

As it can be seen from the list of functions, there are some functions that calculate several targets (xp\_multi\_target\_xxxx). The number of targets found by the functions is returned through the interface.

In addition to these "user" targets, two other categories of targets can be defined, "LOS" targets and "DEM" targets.

#### **4.1.2.1 LOS targets**

The idea is to get information about all the ray path points computed by a specific target routine along the Line of Sight (LOS) trajectory.

For every target routine, the output parameter num\_los\_target will return the number of points in the path. It applies when the variable "target\_type" is equal to XP\_LOS\_TARGET\_TYPE.

1. Start point of LOS

The spacecraft position (Instrument CS) shall be considered as the start point for the LOS path.

2. Stop point of LOS

Earth Explorer Mission CFI Software. EXPLORER\_POINTING Software User Manual 35

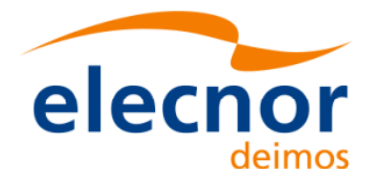

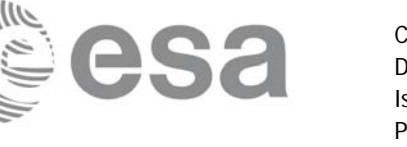

The stop point for the LOS path will be different depending on the selected target function; nominally it will be the resulting target point.

- xp\_target\_inter and xp\_multi\_target\_inter: 1st or 2nd intersection point (Point corresponding to the last altitude for the multi\_target routine)
- xp\_target\_ground\_range: Target point
- xp\_target\_incidence\_angle: Target point
- xp\_target\_range: Target point
- xp\_target\_range\_rate: Target point
- p\_target\_tangent: Two different cases to consider depending on whether refraction is selected or not:
	- No refraction mode: Tangent point
	- Refraction mode:

- The 2nd intersection point with a surface located at Refraction Model Maximum Height (geodetic altitude) over the Earth if tangent height  $\leq$  Refraction Model Maximum Height - The tangent point if tangent height > Refraction Model Maximum Height

- xp\_target\_altitude: Point at selected altitude
- xp\_target\_star: Two different cases to consider depending on whether refraction is selected or not:
	- No refraction mode: Tangent point
	- Refraction mode:

- The 2nd intersection point with a surface located at Refraction Model Maximum Height (geodetic altitude) over the Earth if tangent height <= Refraction Model Maximum Height - The tangent point if tangent height > Refraction Model Maximum Height

- xp\_target\_station: Ground Station position
- xp\_target\_drs: DRS position
- xp\_target\_generic: Target position
- xp\_target\_reflected: Reflection point
- xp\_target\_travel\_time and xp\_multi\_target\_travel\_time: Point at selected travel time (Point corresponding to the last travel time for the multi\_target routine)
- xp\_target\_tangent\_sun: Tangent point
- xp\_target\_tangent\_moon: Tangent point

#### **4.1.2.2 DEM targets**

A DEM Target is defined as the intersection of a line of sight with the Earth Surface defined using a digital elevation model (DEM).

A DEM Target is calculated using as line of sight the LOS targets that has been computed previously with a target routine (Note that such LOS consist in a polygonal line, no necessarily a straight line). Consequently, to get a DEM target it is neccessary to follow these steps:

- Initialize the DEM model using the xp\_dem\_init routine and a configuration file [\(Section 7.59\)](#page-214-0).
- One call to the target routine for getting the LOS targets.
- One call to the target extra routine requesting the DEM target.

The digital elevation model of the Earth consists in a set of points defining a grid for which a measure of the altitude over the Earth reference elipsoid is given. The altitude of the points within each cell of the grid is computed by the CFI using a bilinear interpolation with the points of the corner of the cell. Details about the bilinear algorithm used to compute the intersection can be seen in [\[LOS\\_ALG\]](#page-31-0).

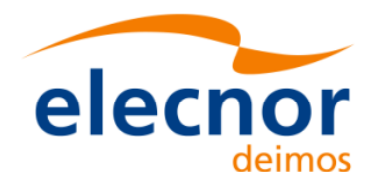

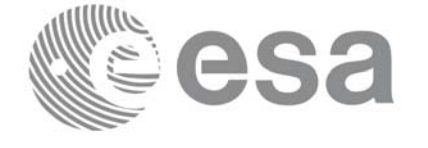

Code: EE-MA-DMS-GS-0005 Date: 19/11/13 Issue: 3.7.5 Page: 42

# **5 LIBRARY INSTALLATION**

For a detailed description of the installation of any CFI library, please refer to [\[GEN\\_SUM\]](#page-31-1).

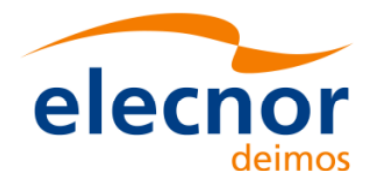

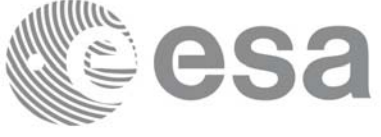

# **6 LIBRARY USAGE**

Note that to use the EXPLORER\_POINTING software library, the following other CFI software libraries are required:

- EXPLORER\_FILE\_HANDLING (See [F\_H\_SUM]).
- EXPLORER\_DATA\_HANDLING
- EXPLORER\_LIB (See [LIB\_SUM]).

It is also needed to have properly installed in the system the following external GPL libary:

• LIBXML2 (See [GEN SUM]).

and the POSIX thread library:

• libpthread.so (pthread.lib for WINDOWS)

To use the EXPLORER\_POINTING software library in a user application, that application must include in its source code:

• explorer\_pointing.h (for a C application)

To link correctly this application, the user must include in his linking command flags like (assuming *cfi\_lib\_dir* and *cfi\_include\_dir* are the directories where respectively all CFI libraries and include files have been installed, see [\[GEN\\_SUM\]](#page-31-1) for installation procedures):

• SOLARIS/LINUX:

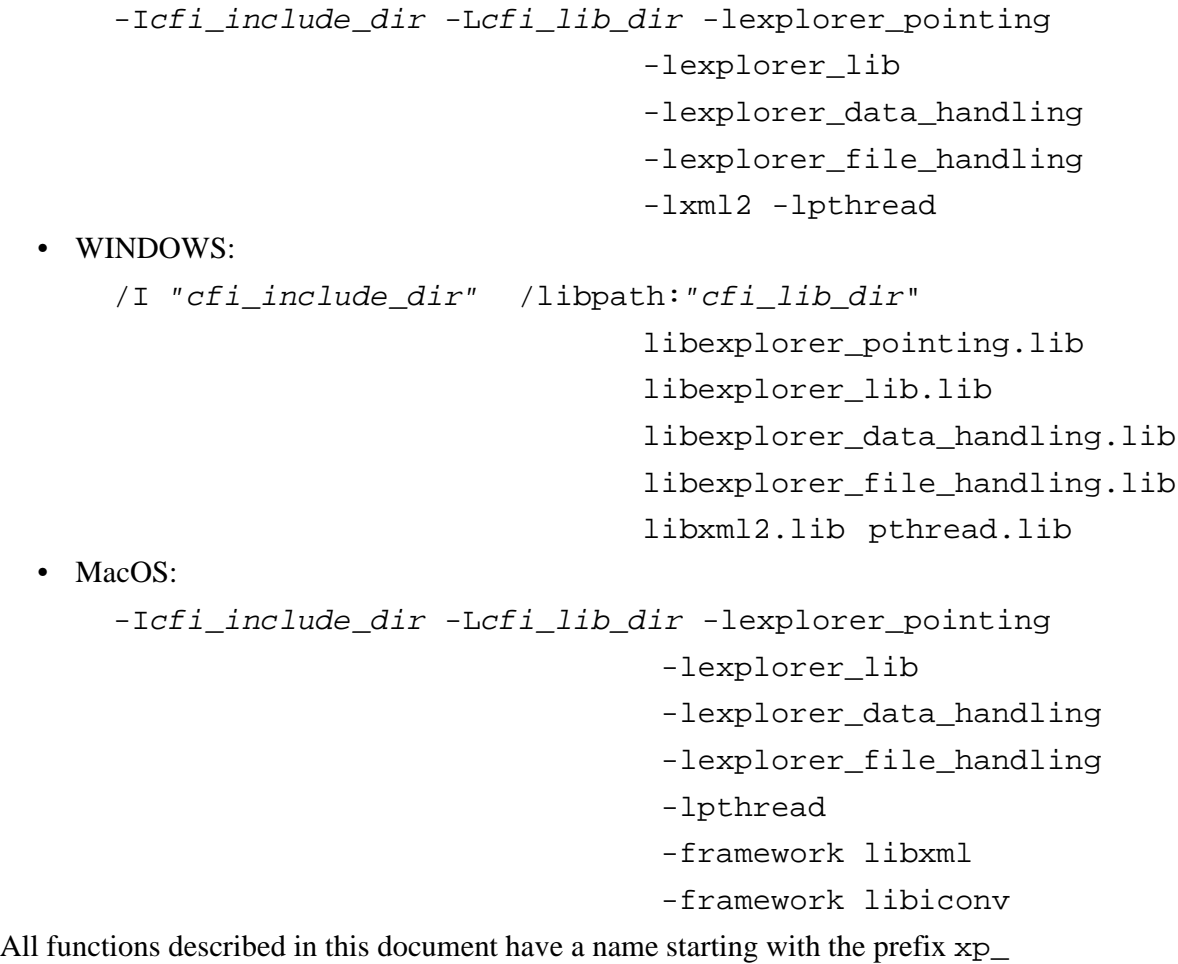

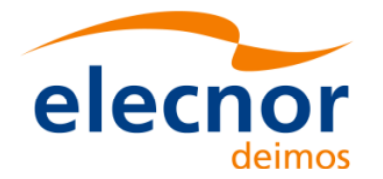

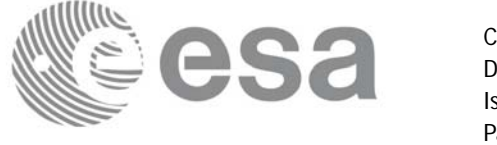

To avoid problems in linking a user application with the EXPLORER\_POINTING software library due to the existence of names multiple defined, the user application should avoid naming any global software item beginning with either the prefix  $XP_{\perp}$  or  $xp_{\perp}$ .

It is possible to call the following CFI functions from a user application.

| <b>Function Name</b>             | <b>Enumeration value</b>            |                |  |  |
|----------------------------------|-------------------------------------|----------------|--|--|
| <b>Main CFI Functions</b>        |                                     |                |  |  |
| xp_sat_nominal_att_init          | XP_SAT_NOMINAL_ATT_INIT_ID          | 0              |  |  |
| xp_sat_nominal_att_init_model    | XP_SAT_NOMINAL_ATT_INIT_MODEL_ID    | 1              |  |  |
| xp_sat_nominal_att_init_harmonic | XP_SAT_NOMINAL_ATT_INIT_HARMONIC_ID | 2              |  |  |
| xp_sat_nominal_att_init_file     | XP_SAT_NOMINAL_ATT_INIT_FILE_ID     | 3              |  |  |
| xp_sat_nominal_att_close         | XP_SAT_NOMINAL_ATT_CLOSE_ID         | 4              |  |  |
| xp_sat_att_angle_init            | XP_SAT_ATT_ANGLE_INIT_ID            | 5              |  |  |
| xp_sat_att_matrix_init           | XP_SAT_ATT_MATRIX_INIT_ID           | 6              |  |  |
| xp_sat_att_init_harmonic         | XP_SAT_ATT_INIT_HARMONIC_ID         | $\overline{7}$ |  |  |
| xp_sat_att_init_file             | XP_SAT_ATT_INIT_FILE_ID             | 8              |  |  |
| xp_sat_att_close                 | XP_SAT_ATT_CLOSE_ID                 | 9              |  |  |
| xp_instr_att_angle_init          | XP_INSTR_ATT_ANGLE_INIT_ID          | 10             |  |  |
| xp_instr_att_matrix_init         | XP INSTR ATT MATRIX INIT ID         | 11             |  |  |
| xp_instr_att_init_harmonic       | XP_INSTR_ATT_INIT_HARMONIC_ID       | 12             |  |  |
| xp_instr_att_init_file           | XP_INSTR_ATT_INIT_FILE_ID           | 13             |  |  |
| xp_instr_att_close               | XP_INSTR_ATT_CLOSE_ID               | 14             |  |  |
| xp_set_az_el_definition          | XP_SET_AZ_EL_DEFINITION_ID          | 15             |  |  |
| xp_change_frame                  | XP_CHANGE_FRAME_ID                  | 16             |  |  |
| xp_attitude_init                 | XP_ATTITUDE_INIT_ID                 | 17             |  |  |
| xp_attitude_compute              | XP_ATTITUDE_COMPUTE_ID              | 18             |  |  |
| xp_attitude_user_set             | XP_ATTITUDE_USER_SET_ID             | 19             |  |  |
| xp_attitude_close                | XP_ATTITUDE_CLOSE_ID                | 20             |  |  |
| xp_atmos_init                    | XP_ATMOS_INIT_ID                    |                |  |  |
| xp_atmos_close                   | XP_ATMOS_CLOSE_ID                   |                |  |  |
| xp_dem_init                      | XP DEM INIT ID                      |                |  |  |
| xp_dem_compute                   | XP_DEM_COMPUTE                      | 24             |  |  |
| xp_dem_close                     | XP_DEM_CLOSE_ID                     | 25             |  |  |

*Table 2: CFI functions included within EXPLORER\_POINTING library*

Earth Explorer Mission CFI Software. EXPLORER\_POINTING Software User Manual

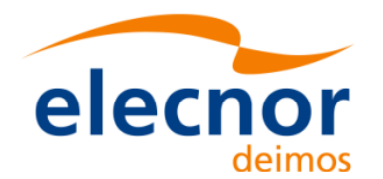

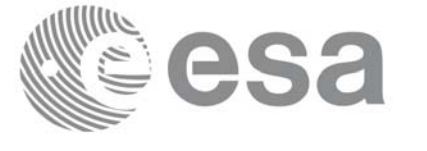

Code: EE-MA-DMS-GS-0005 Date: 19/11/13 Issue: 3.7.5 Page: 45

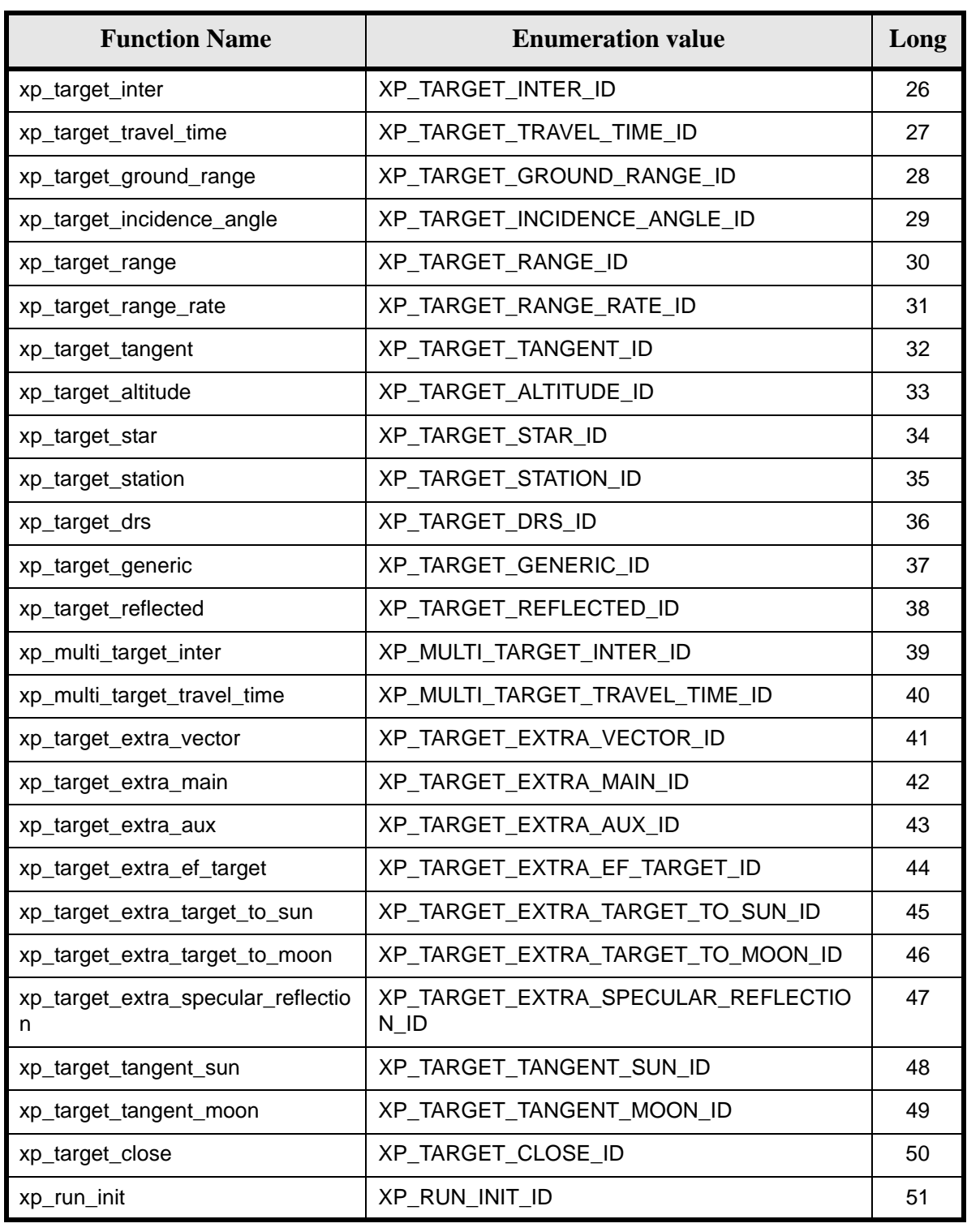

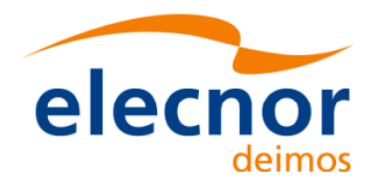

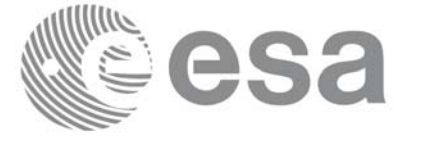

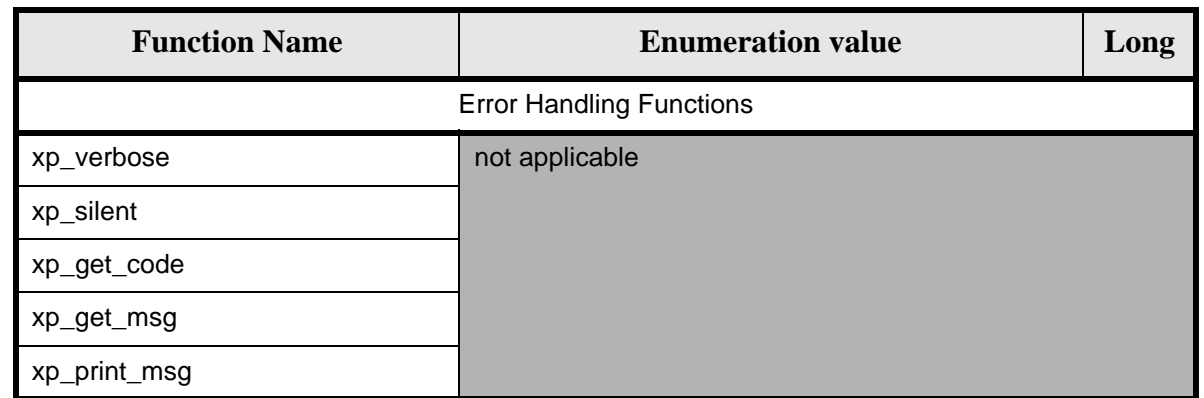

Notes about the table:

- To transform the extended status flag returned by a CFI function to either a list of error codes or list of error messages, the enumeration value (or the corresponding long value) described in the table must be used
- The error handling functions have no enumerated values

Whenever available **it is strongly recommended to use enumeration values rather than integer values**.

## **6.1 Usage hints**

The runtime performances of some of the CFI functions are improved to a large extent if they are called two consecutive times keeping constant some of their inputs.

Nevertheless, although the user may not need to call the CFI functions two consecutive times with the same inputs, there are internal functions that are actually called in those conditions, and thus improving the runtime performances of the former.

Thus, the runtime improvement is achieved with any sequence of calls to those CFI functions, not only with a sequence of calls to the same function.

In fact, the time, position, velocity, acceleration vectors, AOCS and mispointing angles do not need to keep exactly constant as long as the difference between two consecutive calls lays within the following thresholds:

- Time: 0.0864 microsec
- Position vector: 0.6e-3 m
- Velocity vector: 0.6e-6 m/s
- Acceleration vector:  $0.6e-9$  m/s<sup>2</sup>
- AOCS: 5e-9 deg
- Mispointing angles: 5e-9 deg
- Mispointing angles-rate: 5e-12 deg
- Mispointing angles-rate-rate: 5e-15 deg

Every CFI function has a different length of the Error Vector, used in the calling I/F examples of this SUM and defined at the beginning of the library header file. In order to provide the user with a single value that could be used as Error Vector length for every function, a generic value has been defined (XP\_ERR\_VECTOR\_MAX\_LENGTH) as the maximum of all the Error Vector lengths. This value can therefore be safely used for every call of functions of this library.

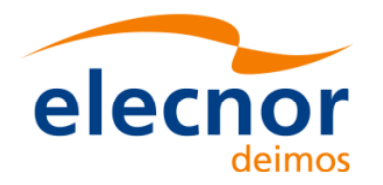

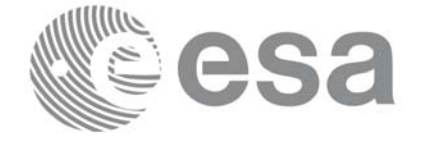

# **6.2 General Enumerations**

The aim of the current section is to present the enumeration values that can be used rather than integer parameters for some of the input parameters of the EXPLORER\_POINTING routines, as shown in the table below. The enumerations presented in [\[GEN\\_SUM\]](#page-31-1), [F\_H\_SUM] and [LIB\_SUM] are also applicable.

<span id="page-46-0"></span>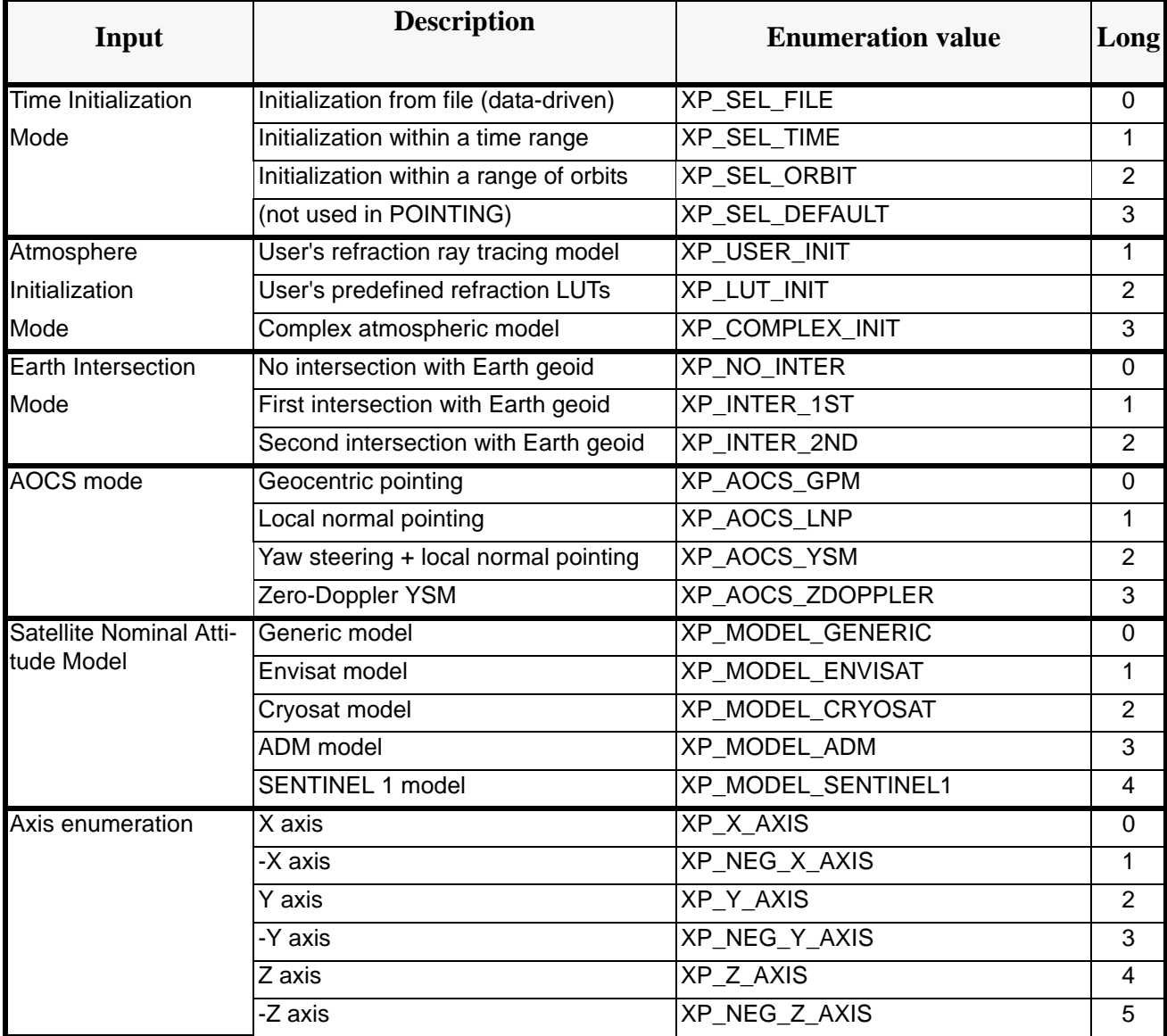

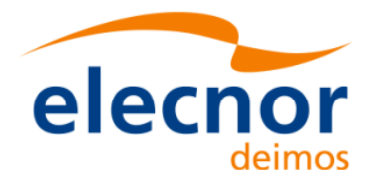

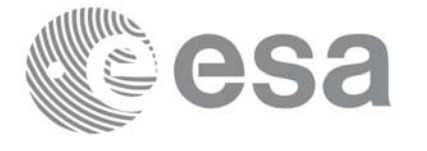

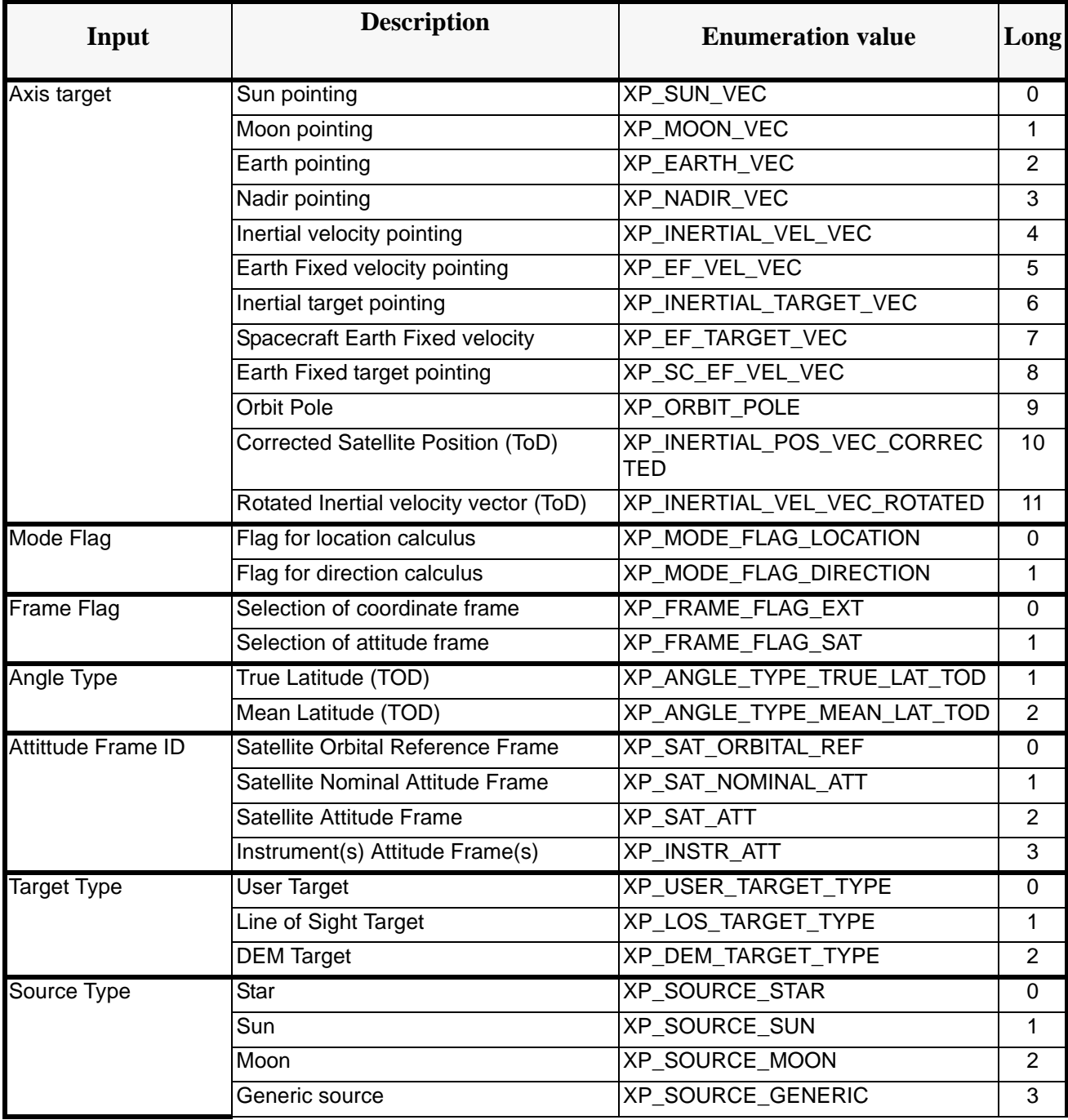

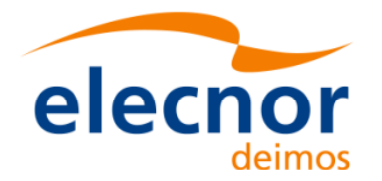

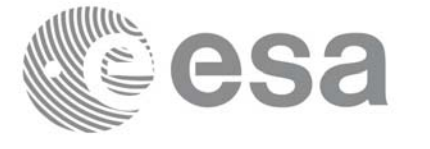

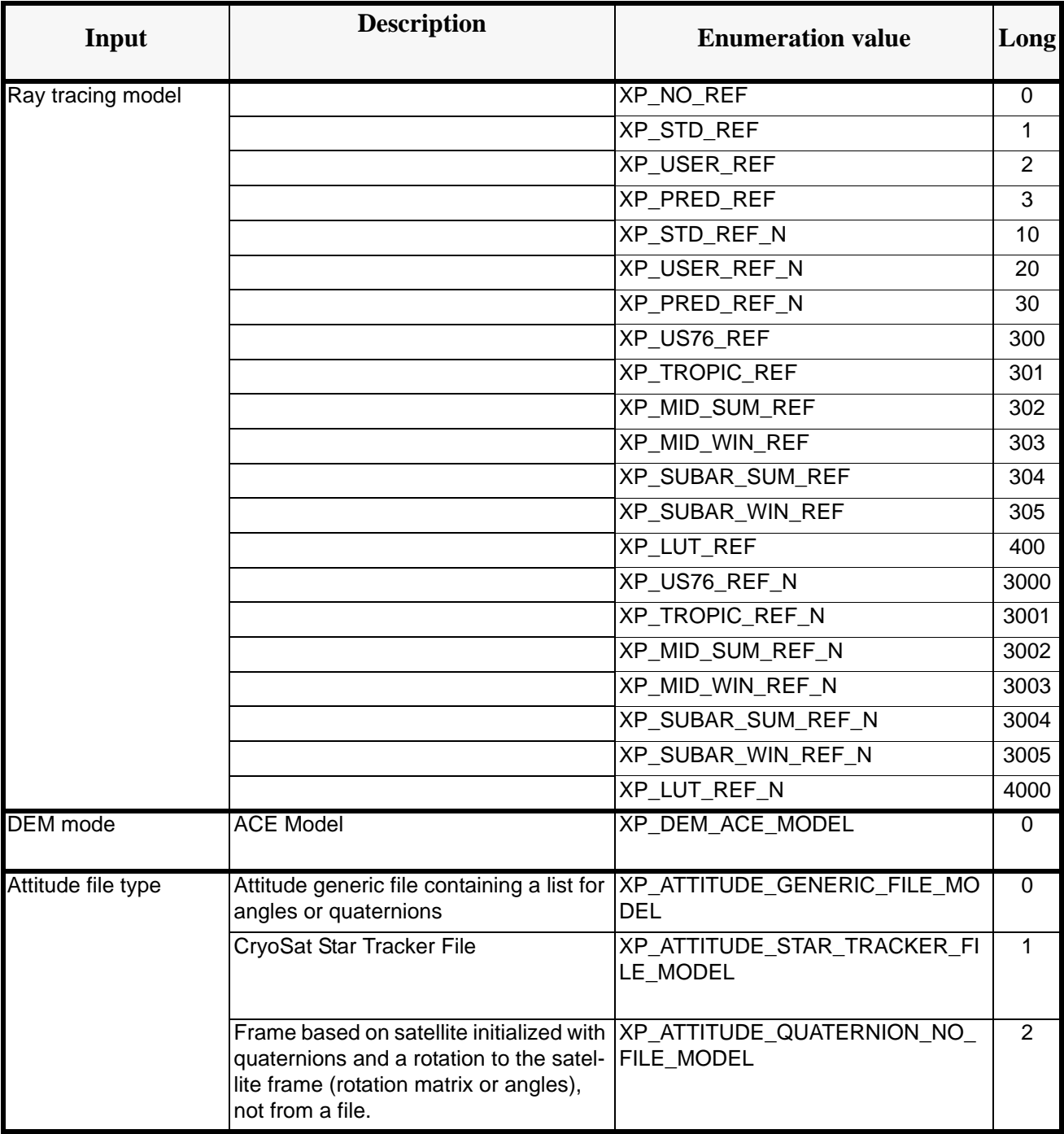

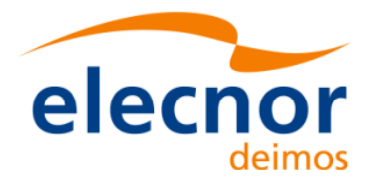

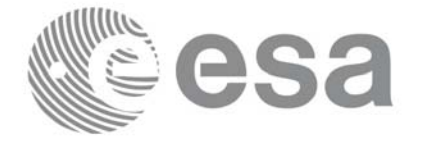

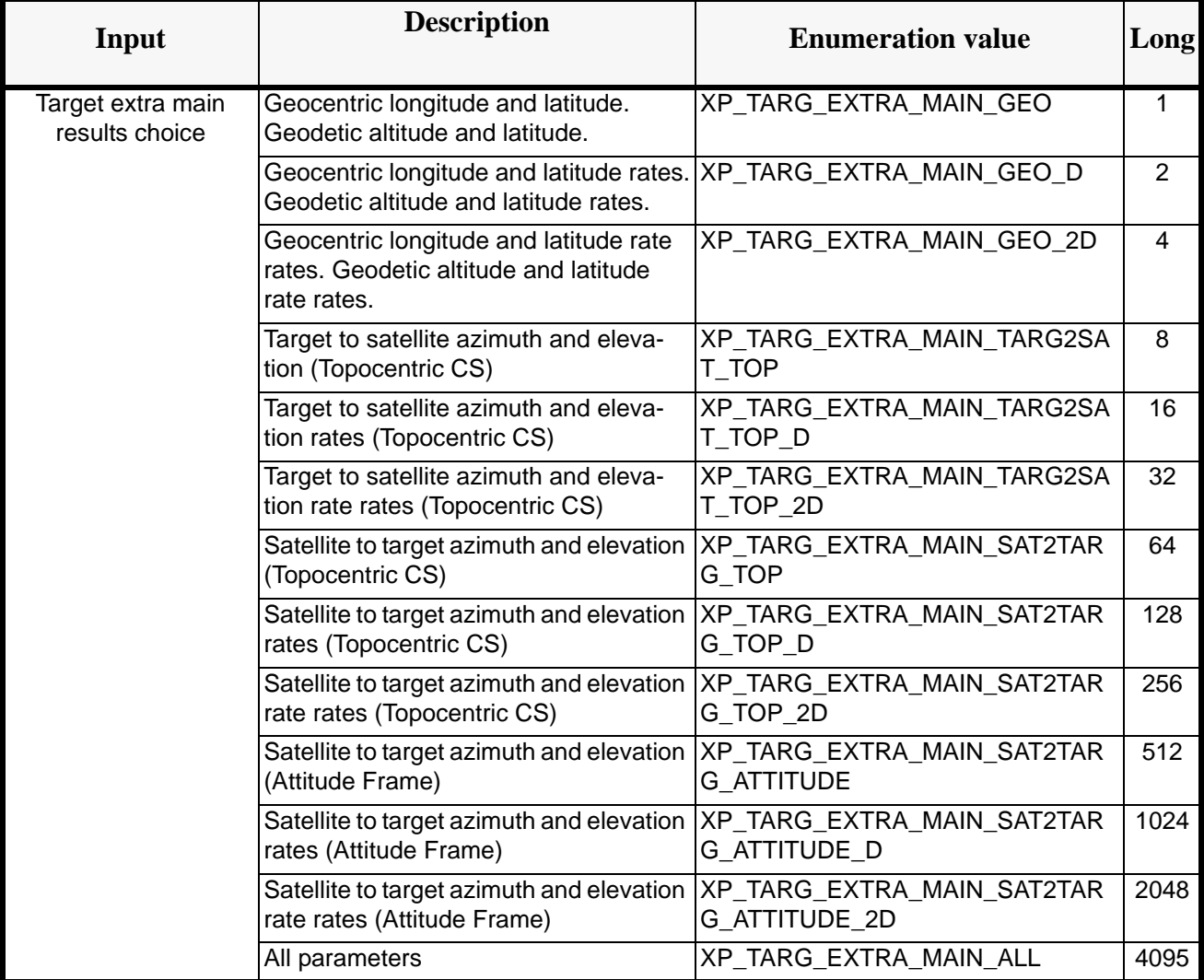

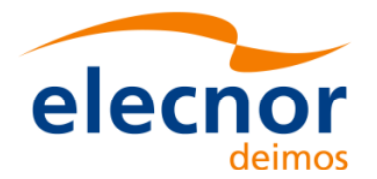

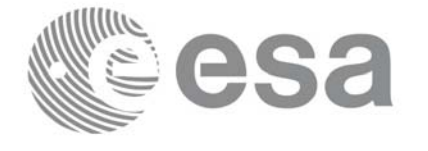

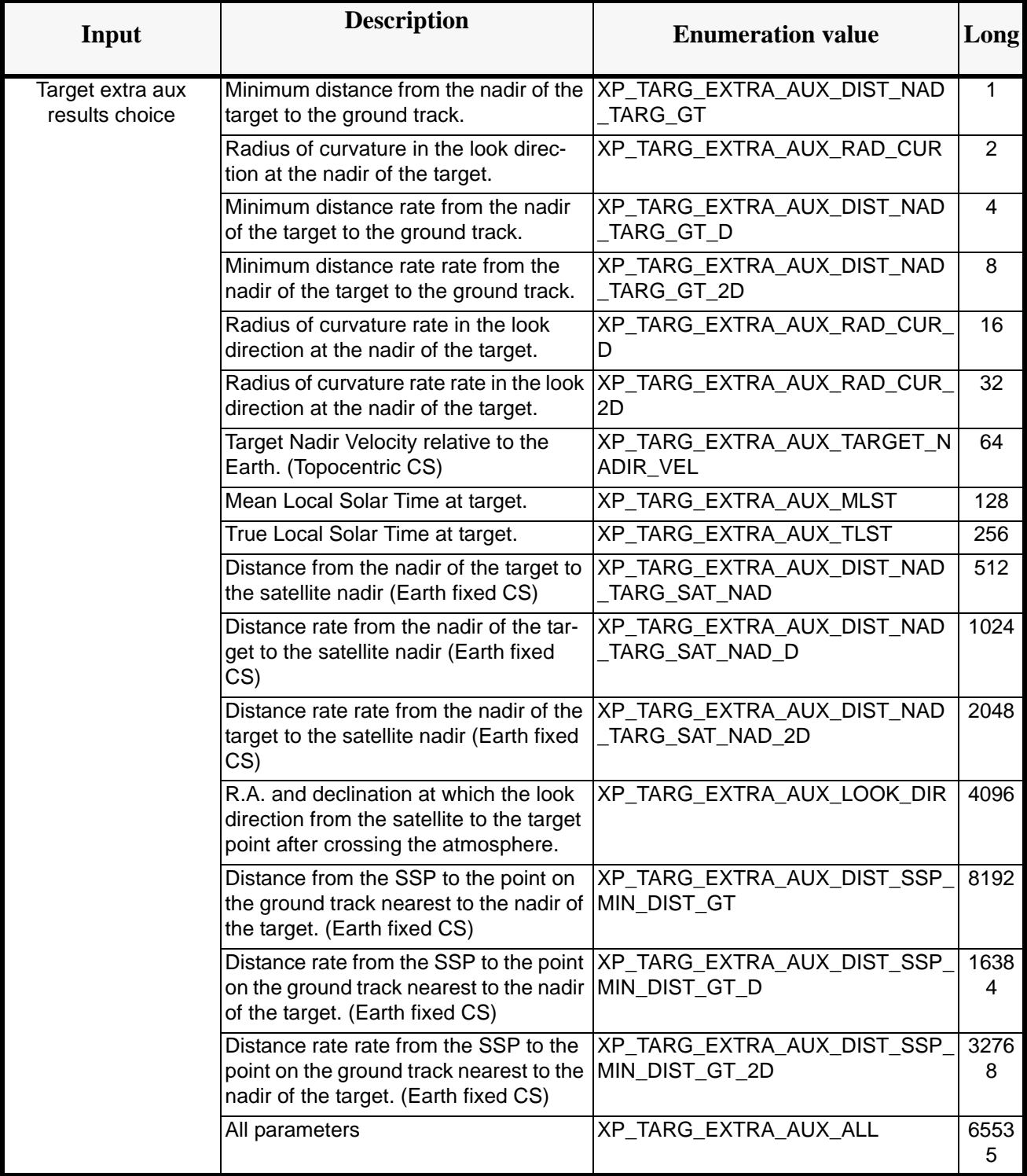

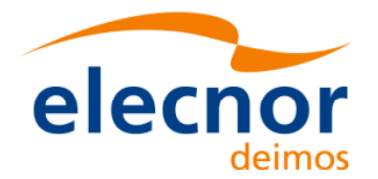

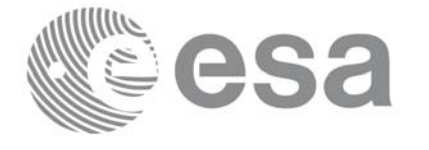

Code: EE-MA-DMS-GS-0005 Date: 19/11/13 Issue: 3.7.5 Page: 52

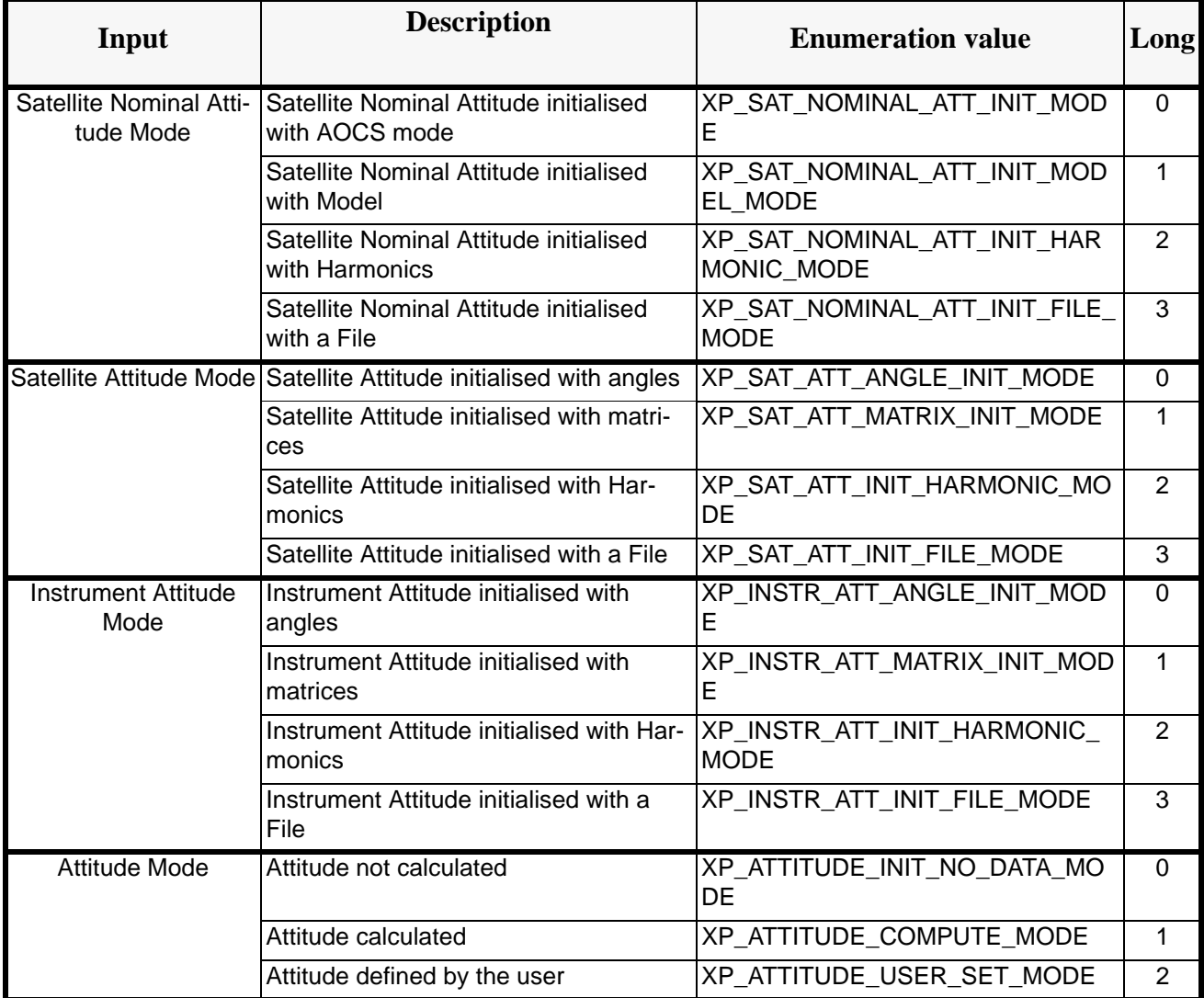

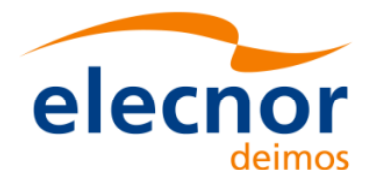

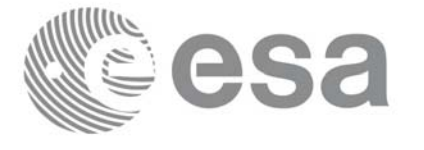

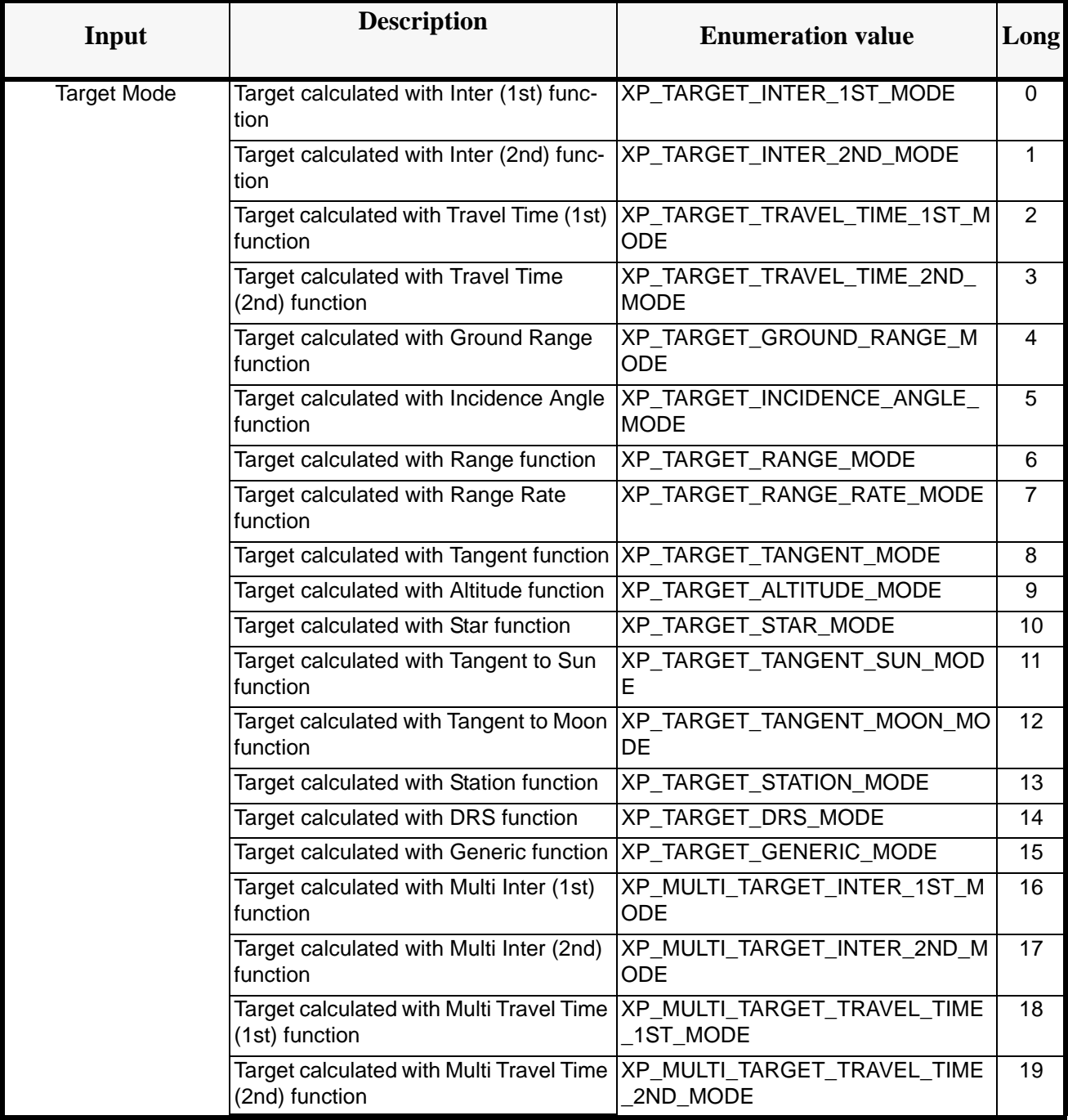

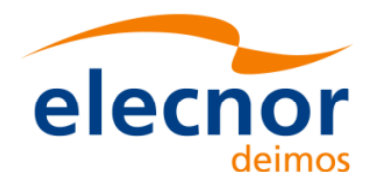

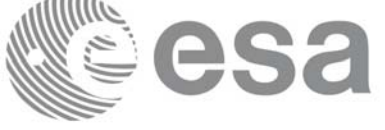

## **6.3 Data Structures**

The aim of the current section is to present the data structures that are used in the EXPLORER\_POINTING library. The structures are currently used for the CFI Identifiers accessor functions. The following table show the structures with their names and the data that contain:

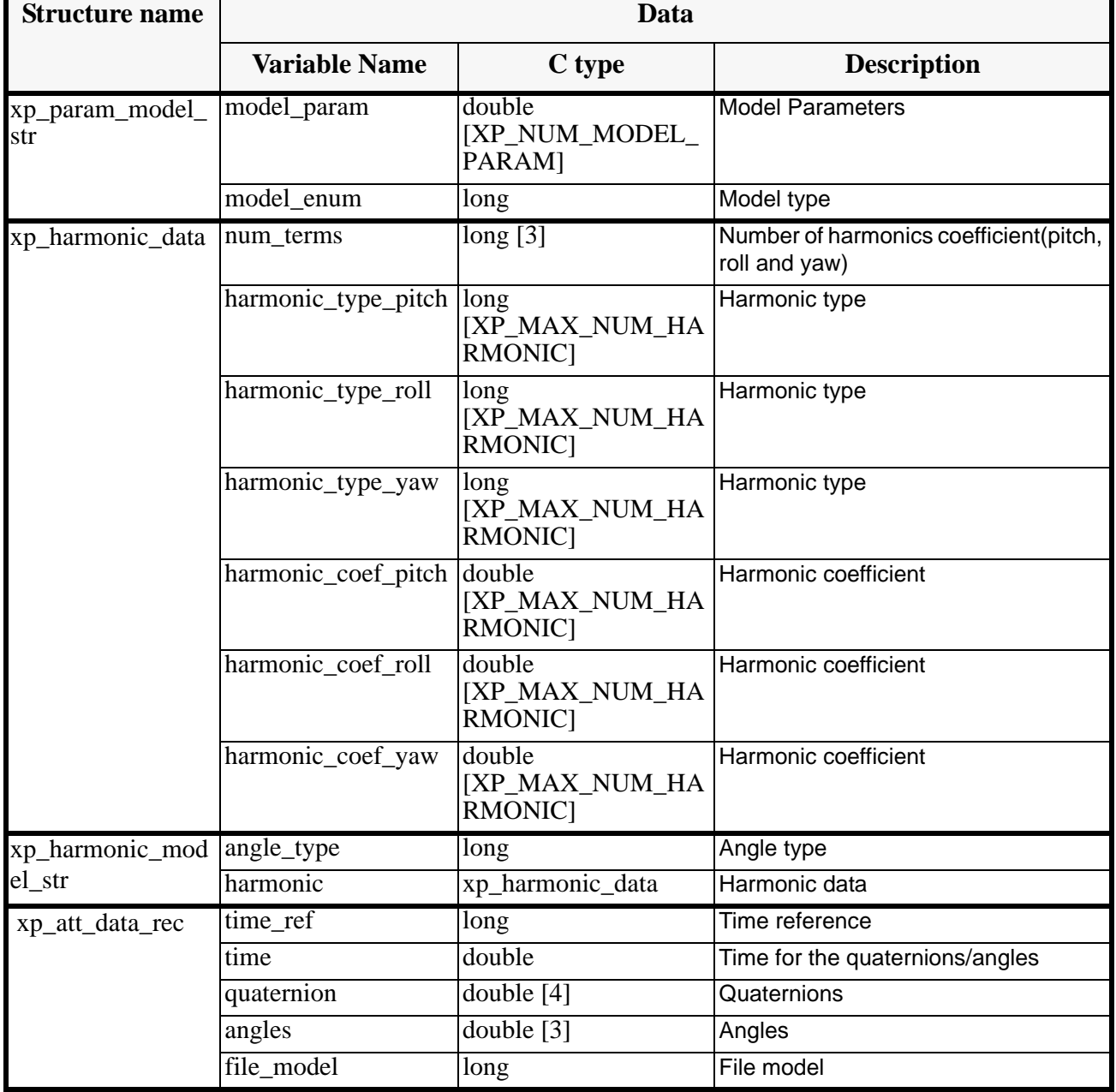

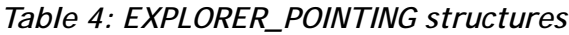

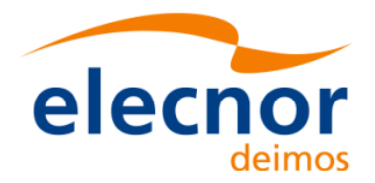

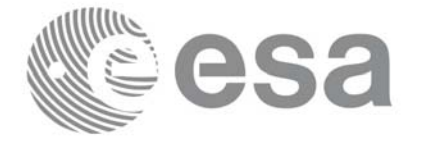

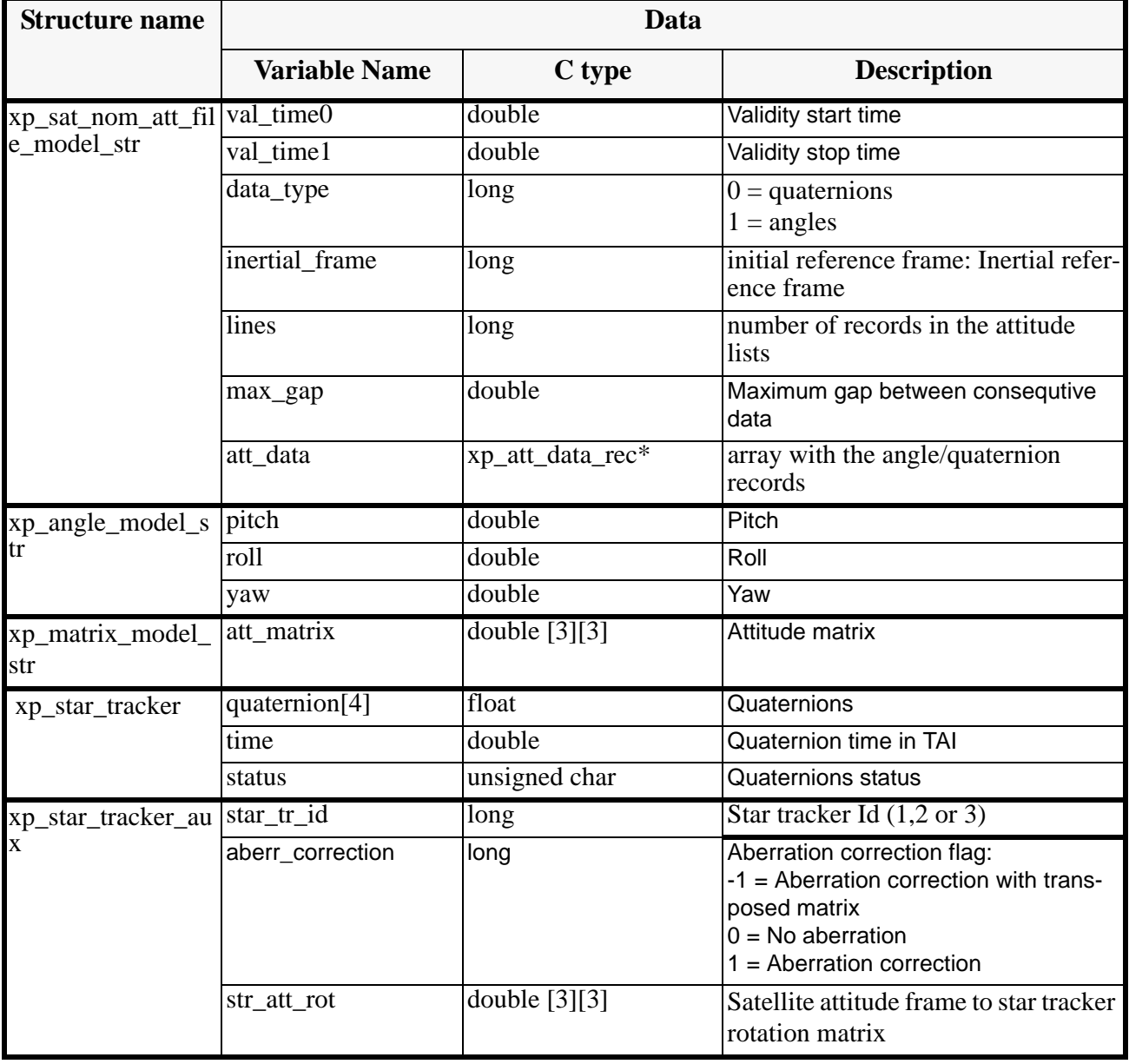

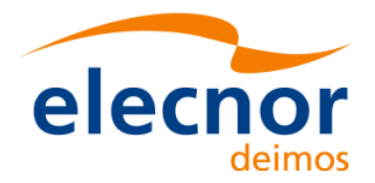

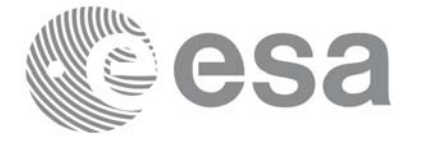

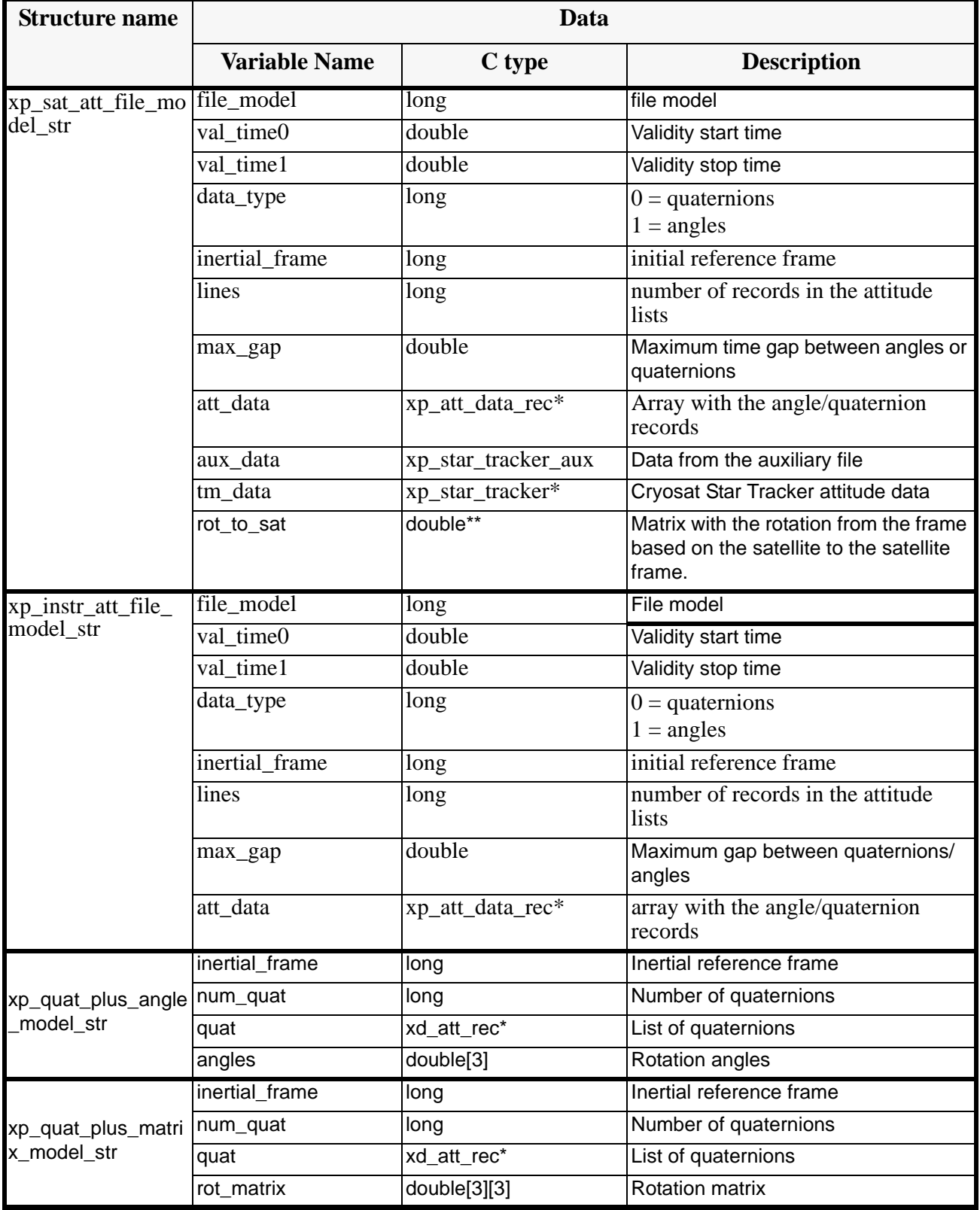

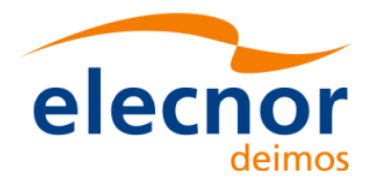

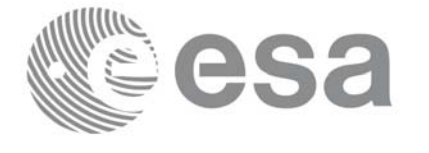

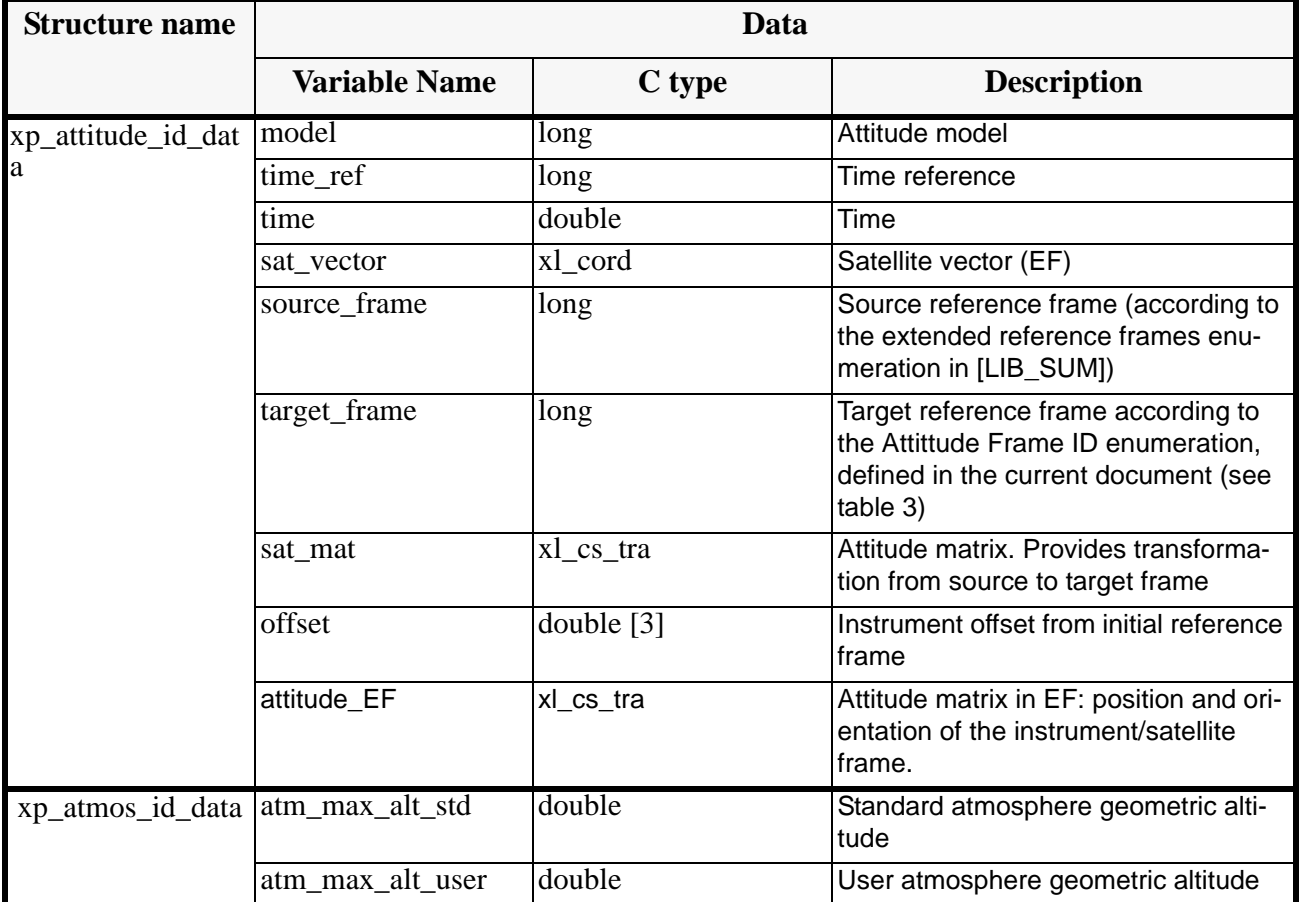

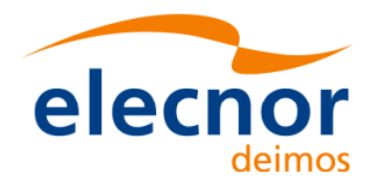

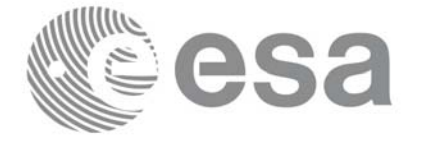

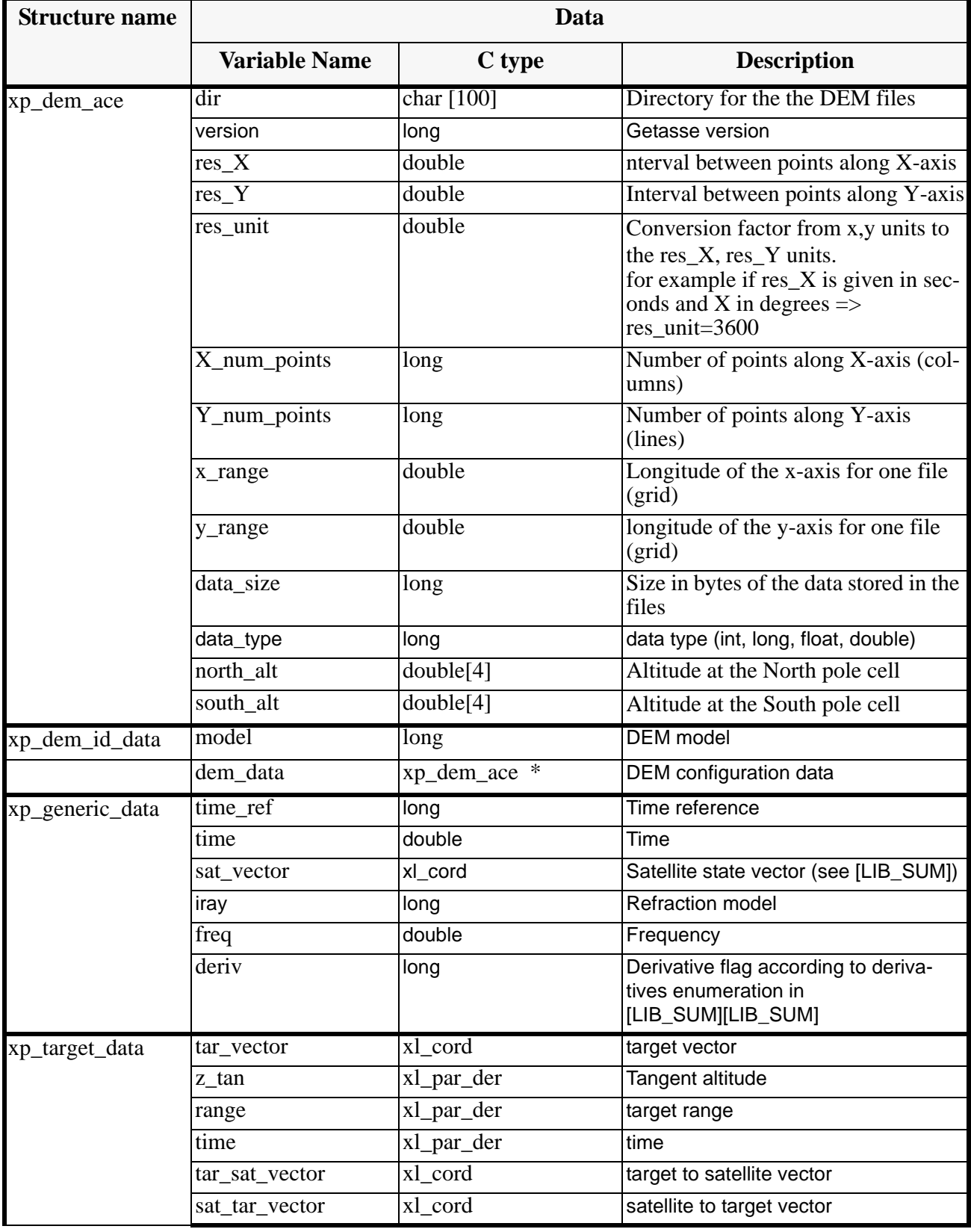

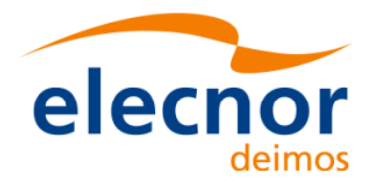

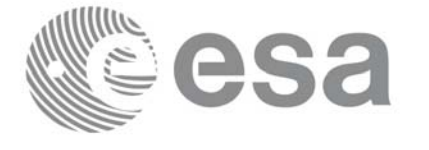

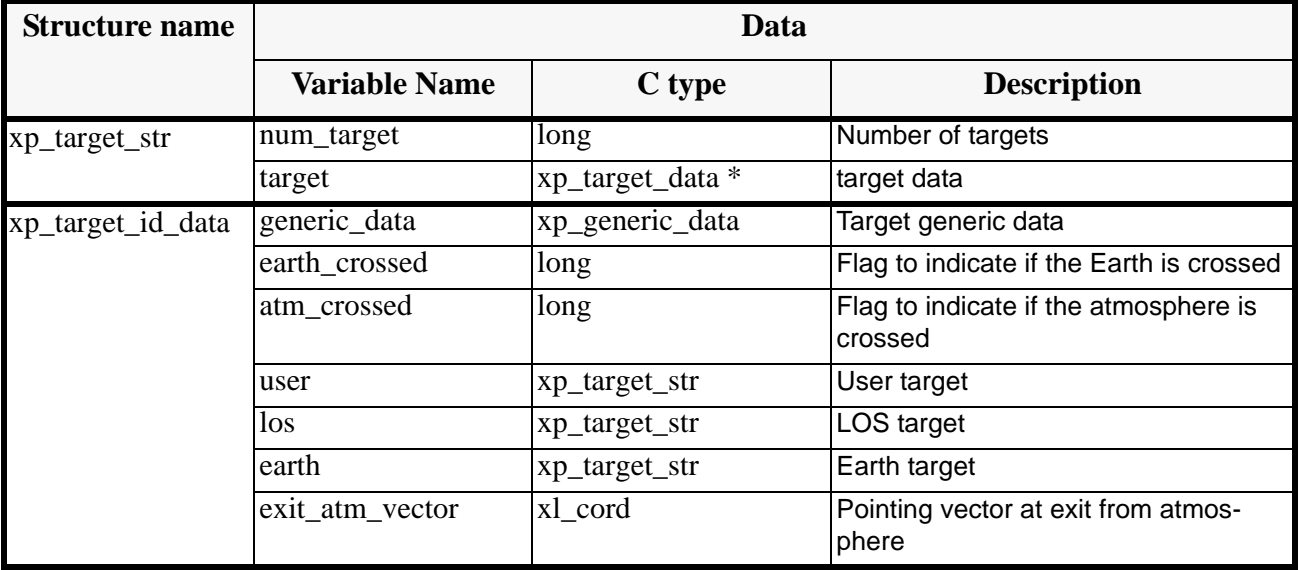

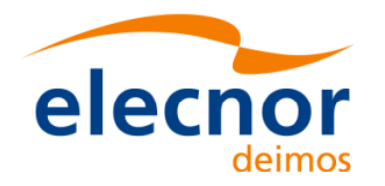

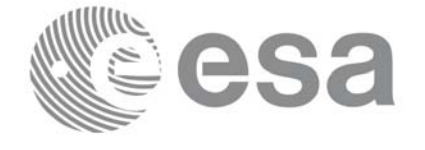

# **7 CFI FUNCTIONS DESCRIPTION**

The following sections describe each CFI function.

The calling interfaces are described for C users.

Input and output parameters of each CFI function are described in tables, where C programming language syntax is used to specify:

- Parameter types (e.g. long, double)
- Array sizes of N elements (e.g. param[N])
- Array element M (e.g. [M])

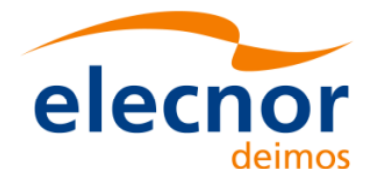

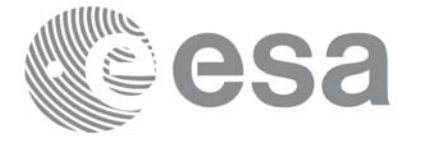

# **7.1 xp\_sat\_nominal\_att\_init**

### *7.1.1 Overview*

The **xp\_sat\_nominal\_att\_init** CFI function initialises the AOCS mode for a given satellite. The initalised mode will be stored in the *sat\_nom\_trans\_id* output structure.

### *7.1.2 Calling Interface*

The calling interface of the **xp\_sat\_nominal\_att\_init** CFI function is the following (input parameters are underlined):

```
#include <explorer_pointing.h>
{
      long aocs_mode;
      xp_sat_nom_trans_id sat_nom_trans_id = {NULL};
      long ierr[XP_NUM_ERR_NOM_ATT_INIT_DEF], status;
      status = xp_sat_nominal_att_init(&aocs_mode,
                                        &sat_nom_trans_id, ierr); 
}
```
The XP\_NUM\_ERR\_SAT\_NOM\_ATT\_INIT constant is defined in the file *explorer\_pointing.h.*

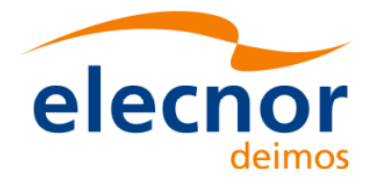

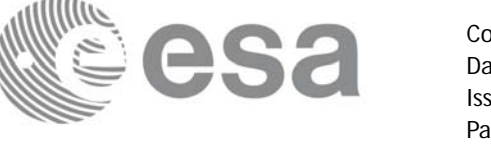

### *7.1.3 Input Parameters*

The **xp\_sat\_nominal\_att\_init** CFI function has the following input parameters:

#### *Table 5: Input parameters of xp\_sat\_nominal\_att\_init function*

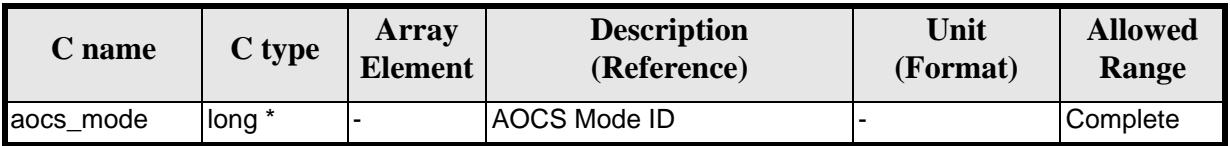

It is possible to use enumeration values rather than integer values for some of the input arguments:

• AOCS Mode ID: aocs mode. See current document, [table 3](#page-46-0).

### *7.1.4 Output Parameters*

The output parameters of the **xp\_sat\_nominal\_att\_init** CFI function are:

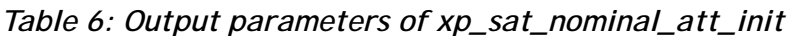

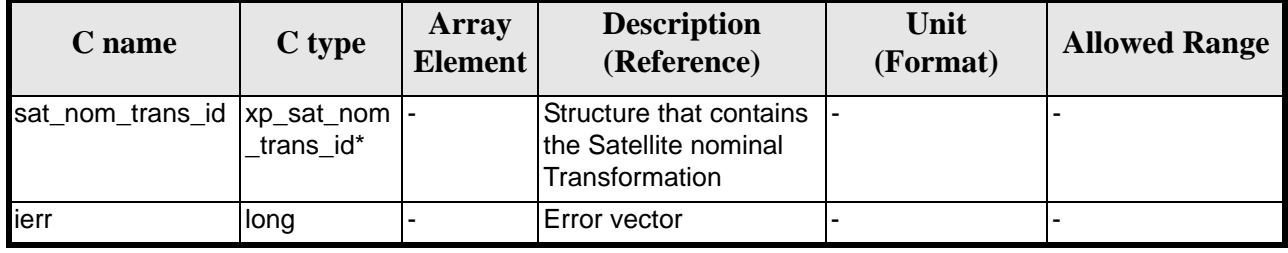

### *7.1.5 Warnings and Errors*

Next table lists the possible error messages that can be returned by the **xp\_sat\_nominal\_att\_init** CFI function after translating the returned error vector into the equivalent list of error messages by calling the function of the EXPLORER\_POINTING software library **xp\_get\_msg** (see [\[GEN\\_SUM\]](#page-31-1)).

This table also indicates the type of message returned, i.e. either a warning (WARN) or an error (ERR), the cause of such a message and the impact on the performed calculation.

The table is completed by the error code and value. These error codes can be obtained by translating the error vector returned by the **xp\_sat\_nominal\_att\_init** function by calling the function of the EXPLORER\_POINTING software library **xp\_get\_code** (see [\[GEN\\_SUM\]\)](#page-31-1)

*Table 7: Error messages of xp\_sat\_nominal\_att\_init function*

| <b>Error</b><br>type | <b>Error message</b>    | <b>Cause and impact</b> | <b>Error</b> code                                                            | <b>Error</b><br>N <sub>0</sub> |
|----------------------|-------------------------|-------------------------|------------------------------------------------------------------------------|--------------------------------|
| <b>ERR</b>           | Memory allocation error |                         | No calculation performed   XP_CFI_SAT_NOMINAL_ATT_<br><b>INIT MEMORY ERR</b> |                                |

### *7.1.6 Runtime Performances*

Earth Explorer Mission CFI Software. EXPLORER\_POINTING Software User Manual

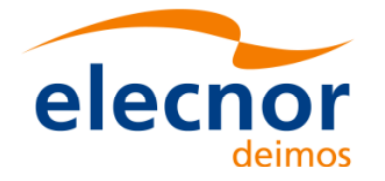

The following runtime performances have been measured.

*Table 8: Runtime performances of xp\_sat\_nominal\_att\_init*

Sa

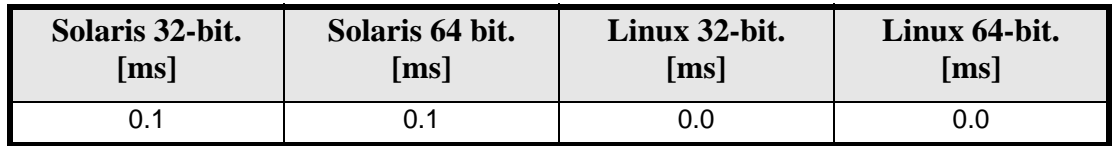

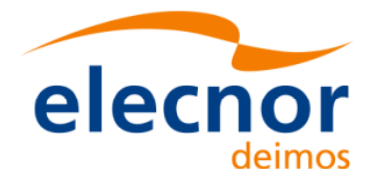

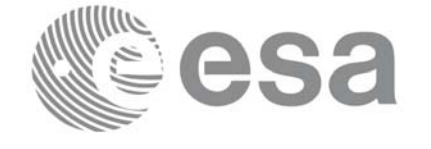

# **7.2 xp\_sat\_nominal\_att\_init\_model**

### *7.2.1 Overview*

The **xp\_sat\_nominal\_att\_init\_model** CFI function initialises the satellite nominal attitude model for a given satellite. The initalised model will be stored in the *sat\_nom\_trans\_id* output structure.

### *7.2.2 Calling Interface*

The calling interface of the **xp\_sat\_nominal\_att\_init\_model** CFI function is the following (input parameters are underlined):

```
#include <explorer_pointing.h>
{
      long model enum;
      double model_param[XP_NUM_MODEL_PARAM];
      xp_sat_nom_trans_id sat_nom_trans_id = {NULL};
      long ierr[XP_NUM_ERR_SAT_NOM_ATT_INIT_MODEL], status;
      status = xp_sat_nominal_att_init_model(&model_enum,
                                               model_param,
                                              &sat_nom_trans_id, ierr); 
}
```
The XP\_NUM\_ERR\_SAT\_NOM\_ATT\_INIT\_MODEL and XP\_NUM\_MODEL\_PARAM constants are defined in the file *explorer\_pointing.h.*

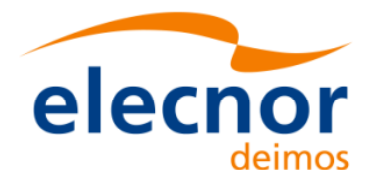

### *7.2.3 Input Parameters*

The **xp\_sat\_nominal\_att\_init\_model** CFI function has the following input parameters:

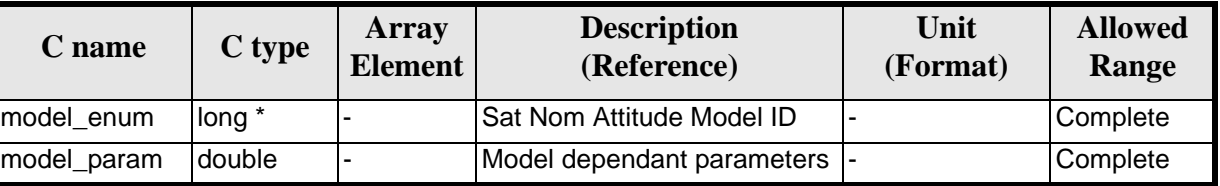

#### *Table 9: Input parameters of xp\_sat\_nominal\_att\_init\_model function*

It is possible to use enumeration values rather than integer values for some of the input arguments:

- Satellite Nominal Attitude Model ID: model\_enum. See current document, [table 3](#page-46-0).
- <span id="page-64-0"></span>• Model dependant parameters: model\_param. See current document, [table 10](#page-64-0)

| <b>Attitude</b><br><b>Model</b> | Array<br><b>Element</b> | <b>Description</b><br>(Reference) | Unit<br>(Format) |
|---------------------------------|-------------------------|-----------------------------------|------------------|
| XP_MODEL_GENERIC                | [0]                     | First Axis enumeration value      |                  |
|                                 | $[1]$                   | First Target enumeration value    |                  |
|                                 | $[2]$                   | First Vector[0]                   | - or deg         |
|                                 | $[3]$                   | First Vector[1]                   | - or deg         |
|                                 | $[4]$                   | First Vector[2]                   | - or deg         |
|                                 | [5]                     | Second Axis enumeration value     |                  |
|                                 | [6]                     | Second Target enumeration value   |                  |
|                                 | $[7]$                   | Second Vector[0]                  | - or deg         |
|                                 | [8]                     | Second Vector[1]                  | - or deg         |
|                                 | $[9]$                   | Second Vector[2]                  | - or deg         |
| XP_MODEL_ENVISAT                | [0]                     | AOCS Cx parameter [pitch]         | deg              |
|                                 | $[1]$                   | AOCS Cy parameter [roll]          | deg              |
|                                 | $[2]$                   | AOCS Cz parameter [yaw]           | deg              |
| XP_MODEL_CRYOSAT                | [0]                     | <b>Local Normal Z Coefficient</b> |                  |
| XP_MODEL_ADM                    | [0]                     | Scan Angle                        | deg              |
|                                 | $[1]$                   | Scan Limit                        | deg              |
|                                 | $[2]$                   | <b>Velocity Offset</b>            | m/s              |
| XP_MODEL_SENTINEL1              | [0]                     | <b>Local Normal Coefficient</b>   |                  |
|                                 | $[1]$                   | Earth's angular velocity vector   | rad/s            |

*Table 10: Model parameters depending on the attitude model* 

#### **7.2.3.1 Generic Model description**

The generic model builds the reference frames from the specified direction vectors.

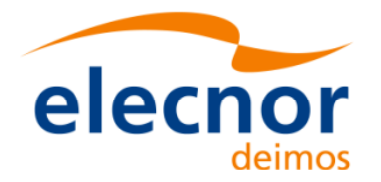

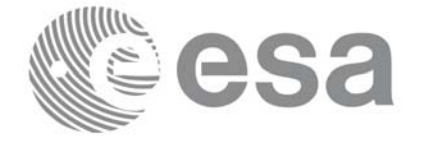

The model parameters are:

- first\_axis: It can be any of  $\{+/-XP_X\}$  AXIS,  $+/-XP_Y\}$  AXIS,  $+/-XP_Z\}$  AXIS}
- first\_target: It can be any of {XP\_SUN\_VEC, XP\_MOON\_VEC, XP\_EARTH\_VEC, XP\_NADIR\_VEC, XP\_INERTIAL\_VEL\_VEC, XP\_EF\_VEL\_VEC, XP\_INERTIAL\_TARGET\_VEC, XP\_EF\_TARGET\_VEC, XP\_SC\_EF\_VEL\_VEC, XP\_ORBIT\_POLE, XP\_INERTIAL\_POS\_VEC\_CORRECTED. XP\_INERTIAL\_VEL\_VEC\_ROTATED}
- first vector[3]: contains either:
	- dummies
	- [long, lat, alt] if first target  $= XPEFTARGETVEC$
	- $[ra, decl, parallax]$  if first target =  $XP$ <sup>\_</sup>INERTIAL\_TARGET\_VEC
	- $\overline{\text{correction}}$  coefficients if first target = XP\_INERTIAL\_POS\_VEC\_CORRECTED
	- rotation vector if first target = XP\_INERTIAL\_VEL\_VEC\_ROTATED
- second\_axis: It can be any of  $\{+/XP_X\_\_X\_\_AKIS, +/-XP_Y\_\_AXIS, +/-XP_Z\_\_AXIS\}$
- second\_target: : It can be any of {XP\_SUN\_VEC, XP\_MOON\_VEC, XP\_EARTH\_VEC, XP\_NADIR\_VEC, XP\_INERTIAL\_VEL\_VEC, XP\_EF\_VEL\_VEC, XP\_INERTIAL\_TARGET\_VEC, XP\_EF\_TARGET\_VEC, XP\_SC\_EF\_VEL\_VEC, XP\_ORBIT\_POLE, XP\_INERTIAL\_POS\_VEC\_CORRECTED, XP\_INERTIAL\_VEL\_VEC\_ROTATED}
- second\_vector[3]: contains either:
	- dummies
	- [long, lat, alt] if second target= XP\_EF\_TARGET\_VEC
	- [ra, decl, parallax] if fsecond target=XP\_INERTIAL\_TARGET\_VEC
	- correction coefficients if second target=XP\_INERTIAL\_POS\_VEC\_CORRECTED
	- rotation vector if second target =  $XP$ <sup> $\blacksquare$ </sup> INERTIAL\_VEL\_VEC\_ROTATED

It is necessary to define a convention for each target type (e.g, always from Satellite to XXX):

- XP\_SUN\_VEC: Unit direction vector from Satellite to Sun
- XP\_MOON\_VEC: Unit direction vector from Satellite to Moon
- XP\_EARTH\_VEC: Unit direction vector from Satellite to Earth centre (opposite to Satellite Position Vector)
- XP\_NADIR\_VEC: Unit direction vector from Satellite to Nadir point
- XP\_INERTIAL\_VEL\_VEC: Inertial Velocity vector (in TOD)
- XP\_EF\_VEL\_VEC: Earth Fixed Velocity vector
- XP\_INERTIAL\_TARGET\_VEC: Unit direction vector from Satellite to a target defined by a given [ra, decl, parallax]. The annual parallax is used in case we are pointing to a close object (for instance, the Moon), in order to get the distance. For stars, parallax=0 shall be used, meaning infinite distance. Units: degrees
- XP\_EF\_TARGET\_VEC: Unit direction vector from Satellite to a target defined by a given [long, lat, alt]
- XP\_SC\_EF\_VEL\_VEC: Satellite Earth Fixed Velocity vector
- XP\_ORBIT\_POLE: Unit direction vector normal to the orbital plane (computed as the cross product of the Satellite Position vector and its Velocity vector)
- XP\_INERTIAL\_POS\_VEC\_CORRECTED: Unit Satellite position vector in ToD corrected by coefficients (e.g to approximate the local normal direction)
- XP\_INERTIAL\_VEL\_VEC\_ROTATED: Inertial Velocity vector in ToD rotated (e.g correcting for the Earth rotation)

With these parameters, the calculation is done as follows:

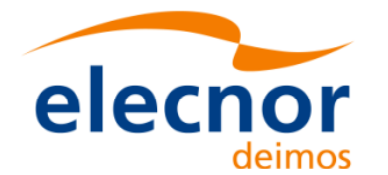

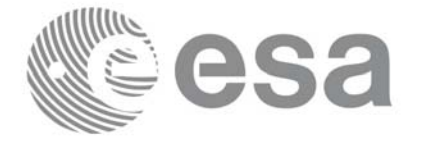

- Compute the unit direction vector specified by first target
	- Assign the calculated first target vector to the first axis vector
- Compute the unit direction vector specified by second target
	- Cross-product of the first axis vector and the second target vector
	- Assign the resulting vector to the second axis vector
	- Complete the right-handed frame

The following are some examples:

- 3. Sun-Fixed Reference Frame
- model\_param =  ${XP\_X\_AXIS, XP\_SUN\_VEC, 0.0, 0.0, 0.0, XP\_Z\_AXIS, XP\_EARTH\_VEC,}$ 0.0, 0.0, 0.0}

Then:

- X-axis = Unit vector from Satellite to Sun (Sun Vector)
- Z-axis = Unit cross product: X-axis x (Unit vector from Satellite to Earth (Earth Vector))
- Y-axis  $=$  Z-axis x X-axis (completing the right-handed frame)
- 4. Yaw Steering Mode
- model\_param={-XP\_Z\_AXIS, XP\_NADIR\_VEC, 0.0, 0.0, 0.0, XP\_X\_AXIS, XP\_SC\_EF\_VEL\_VEC, 0.0, 0.0, 0.0}

Then:

- Z-axis = -(Unit vector from Satellite to Nadir (Nadir Vector))
- X-axis = Unit cross product: Z-axis x (Satellite Earth-Fixed Velocity Vector)
- Y-axis  $=$  Z-axis x X-axis (completing the right-handed frame)

### *7.2.4 Output Parameters*

The output parameters of the **xp\_nominal\_att\_init\_model** CFI function are:

| $\mathbf C$ name                | C type    | Array<br><b>Element</b> | <b>Description</b><br>(Reference)                                        | Unit<br>(Format) | <b>Allowed Range</b> |
|---------------------------------|-----------|-------------------------|--------------------------------------------------------------------------|------------------|----------------------|
| sat_nom_trans_id  xp_sat_nom  - | trans id* |                         | Structure that contains the  -<br>Satellite nominal Transfor-<br>Imation |                  |                      |
| ierr                            | long      | -                       | Error vector                                                             |                  |                      |

*Table 11: Output parameters of xp\_sat\_nominal\_att\_init\_model*

### *7.2.5 Warnings and Errors*

Next table lists the possible error messages that can be returned by the **xp** sat nominal att init model CFI function after translating the returned error vector into the equivalent list of error messages by calling the function of the EXPLORER\_POINTING software library **xp\_get\_msg** (see [\[GEN\\_SUM\]\)](#page-31-1).

This table also indicates the type of message returned, i.e. either a warning (WARN) or an error (ERR), the cause of such a message and the impact on the performed calculation.

The table is completed by the error code and value. These error codes can be obtained by translating the error vector returned by the **xp** sat nominal att init model function by calling the function of the EXPLORER\_POINTING software library **xp\_get\_code** (see [\[GEN\\_SUM\]\)](#page-31-1)

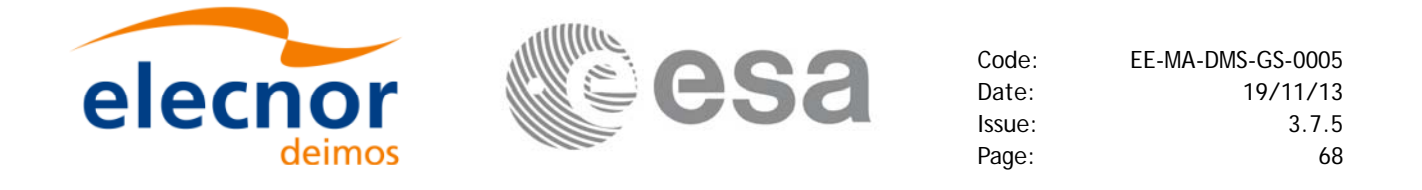

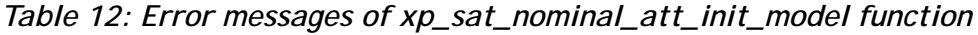

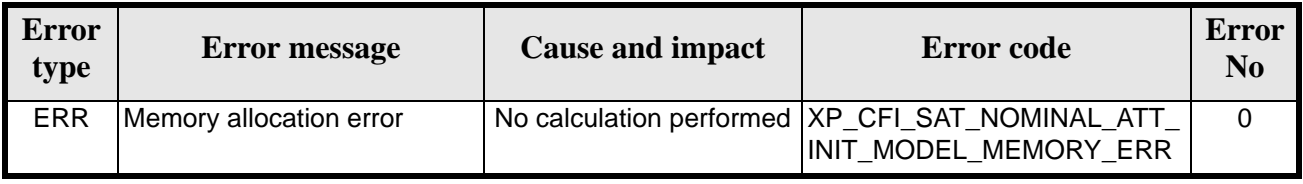

### *7.2.6 Runtime Performances*

The following runtime performances have been measured.

*Table 13: Runtime performances of xp\_sat\_nominal\_att\_init\_model*

| Solaris 32-bit. | Solaris 64 bit.    | Linux 32-bit.      | Linux 64-bit.      |  |
|-----------------|--------------------|--------------------|--------------------|--|
| [ms]            | $\vert$ ms $\vert$ | $\lceil ms \rceil$ | $\lceil ms \rceil$ |  |
| 0.0124          | 0.00244            | 0.00292            | 0.00034            |  |

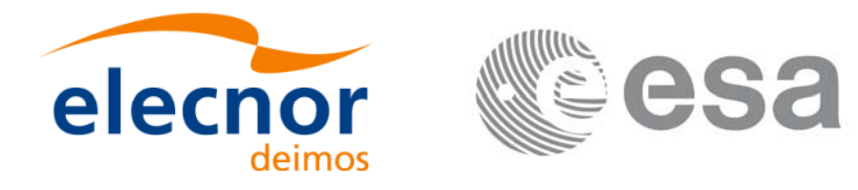

# **7.3 xp\_sat\_nominal\_att\_init\_harmonic**

#### *7.3.1 Overview*

The **xp\_sat\_nominal\_init\_harmonic** CFI function initialises the satellite orbital to satellite nominal attitude mispointing angles for a given satellite with a user-provided set of values. The initalised values will be stored in the *sat\_nom\_trans\_id* output structure.

The xp\_attitude and xp\_change\_frame functions will then compute the values as follows:

$$
attitude angle = bias + 1stsincoef \cdot sin\left(\frac{angle \cdot 2\pi}{360}\right) + 1stcoscoef \cdot cos\left(\frac{angle \cdot 2\pi}{360}\right) + 2ndsincoef \cdot sin\left(\frac{2 \cdot angle \cdot 2\pi}{360}\right) + 2ndcoscoef \cdot cos\left(\frac{2 \cdot angle \cdot 2\pi}{360}\right) + 3rdsincoef \cdot sin\left(\frac{3 \cdot angle \cdot 2\pi}{360}\right) + 3rdcoscoef \cdot cos\left(\frac{3 \cdot angle \cdot 2\pi}{360}\right) + ...
$$

### *7.3.2 Calling Interface*

The calling interface of the **xp** sat nominal att init harmonic CFI function is the following (input parameters are underlined):

```
#include <explorer_pointing.h>
{
      long angle type, num terms[3];
      long harmonic type pitch[XP_MAX_NUM_HARMONIC],
           harmonic type roll[XP_MAX_NUM_HARMONIC],
            harmonic_type_yaw[XP_MAX_NUM_HARMONIC];
      double harmonic_coef_pitch[XP_MAX_NUM_HARMONIC],
          harmonic coef roll[XP_MAX_NUM_HARMONIC],
          harmonic coef yaw[XP_MAX_NUM_HARMONIC];
      xp_sat_nom_trans_id sat_nom_trans_id = {NULL};
      long ierr[XP_NUM_ERR_SAT_NOM_ATT_INIT_HARMONIC], status;
      status = xp sat nominal att init harmonic(&angle type,
                                     num terms,
                                      harmonic_type_pitch,
                                      harmonic_type_roll,
                                      harmonic_type_yaw,
                                     harmonic coef pitch,
```
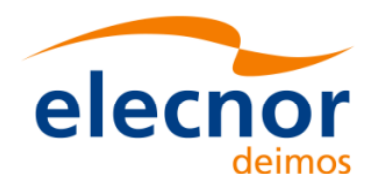

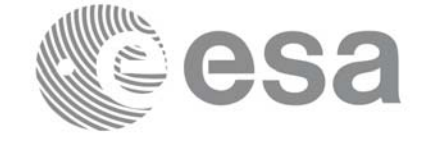

Code: EE-MA-DMS-GS-0005 Date: 19/11/13 Issue: 3.7.5 Page: 70

 harmonic\_coef\_roll, harmonic\_coef\_yaw, &sat\_nom\_trans\_id, ierr);

}

The XP\_NUM\_ERR\_SAT\_NOM\_ATT\_INIT\_HARMONIC and XP\_MAX\_NUM\_HARMONIC constants are defined in the file *explorer\_pointing.h.*

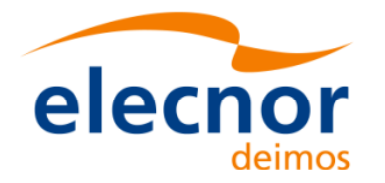

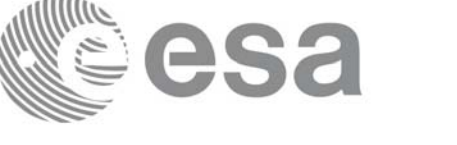

### *7.3.3 Input Parameters*

The **xp\_sat\_nominal\_att\_init\_harmonic** CFI function has the following input parameters:

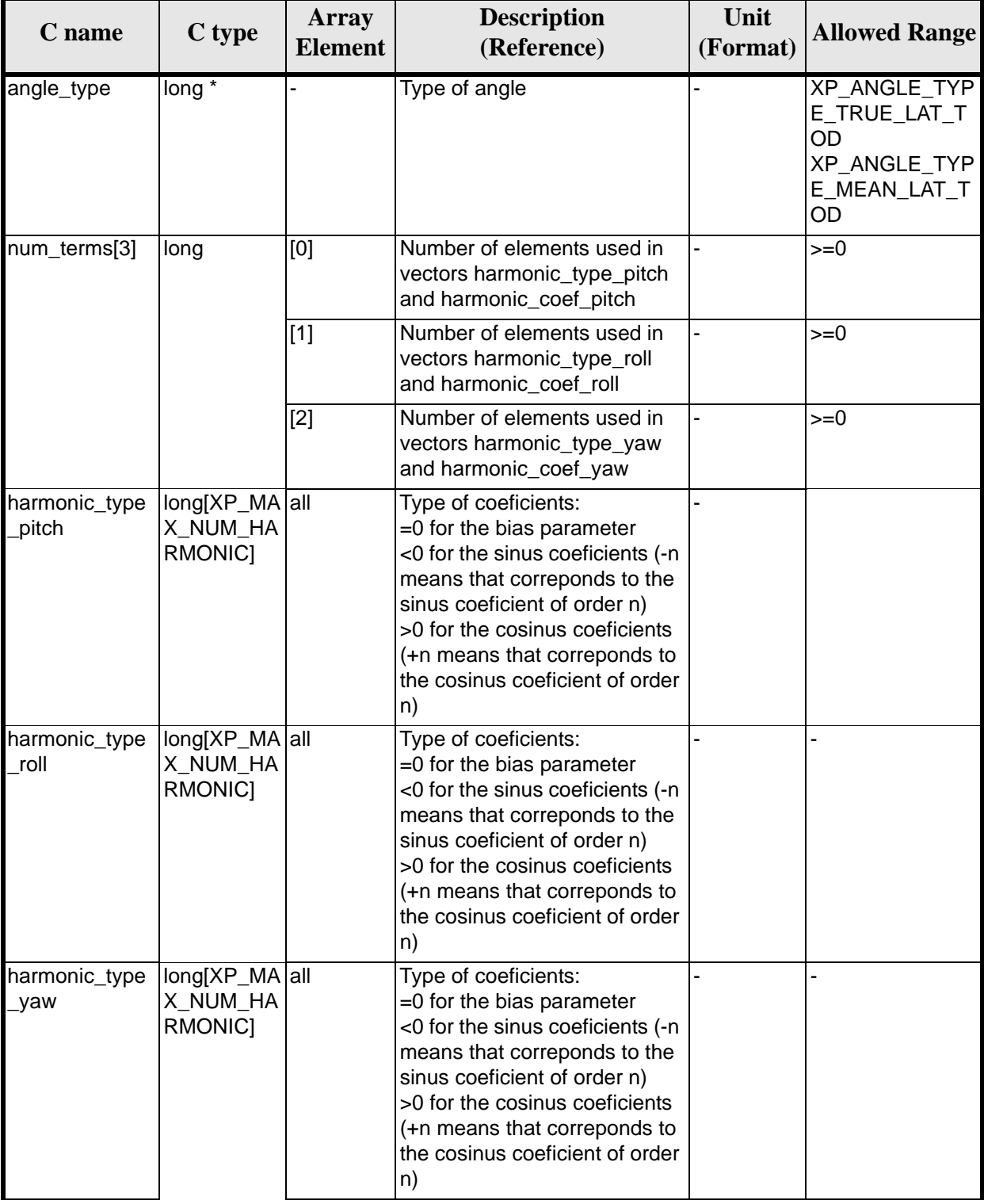

*Table 14: Input parameters of xp\_sat\_nominal\_att\_init\_harmonic function*

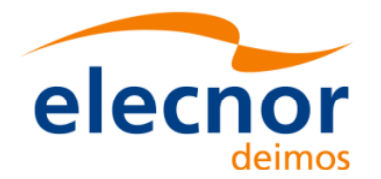

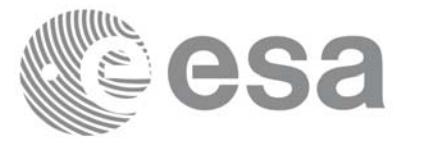

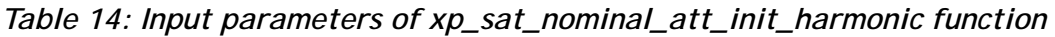

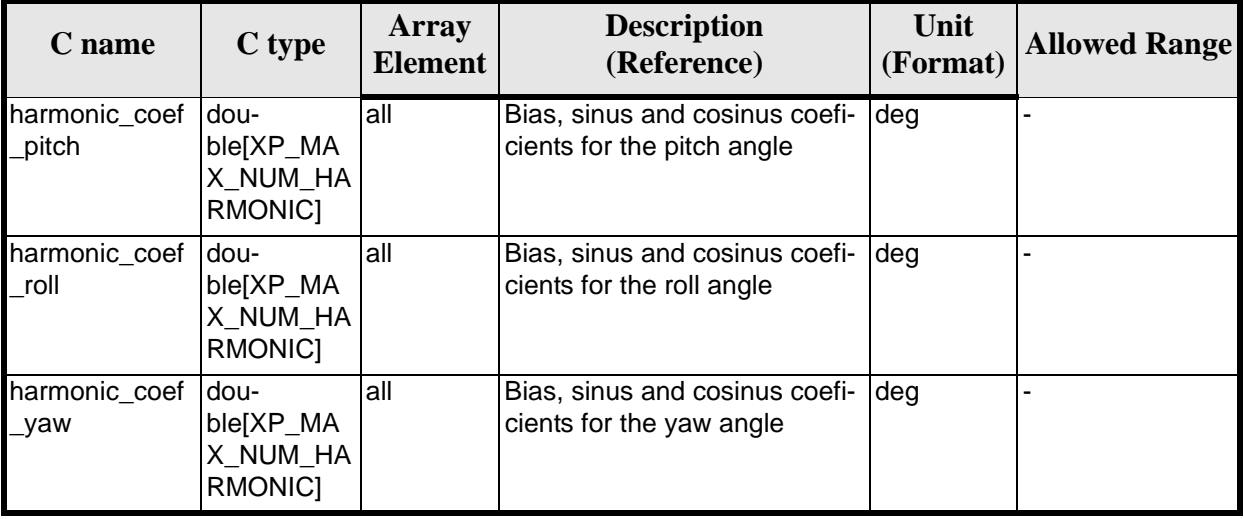

It is possible to use enumeration values rather than integer values for some of the input arguments:

• Angle Type: See current document, [table 3](#page-46-0).

### *7.3.4 Output Parameters*

The output parameters of the **xp\_sat\_nominal\_att\_init\_harmonic** CFI function are:

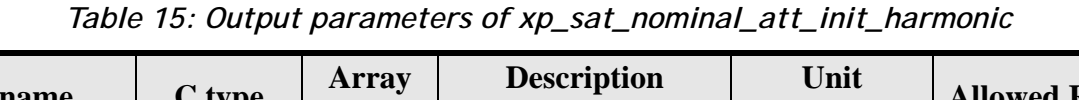

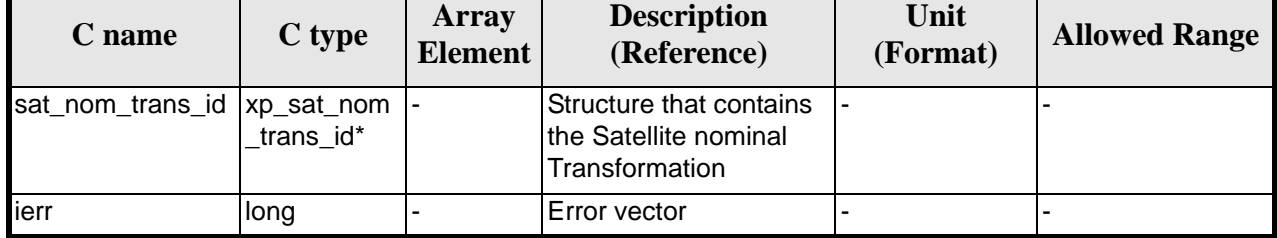

### *7.3.5 Example*

For the satellite ERS: pitch =  $-0.16725*cos(true_lat)*sin(true_lat)*2=0.16725*sin(2*true_lat)$ num\_terms[0]=1 harmonic\_type\_pitch={-2} harmonic\_coef\_pitch={-0.16725}

roll =  $0.05012$ \*sin(true lat)  $num_t$  terms  $[1]=1$ harmonic\_type\_roll={-1} harmonic\_coef\_roll={0.05012}

yaw= $3.9163*cos(true_lat)$ num\_terms[2]=1 harmonic\_type\_yaw={+1} harmonic\_coef\_yaw={3.9163}
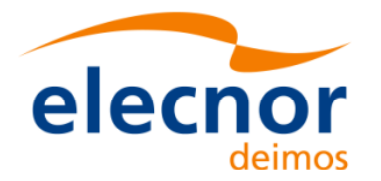

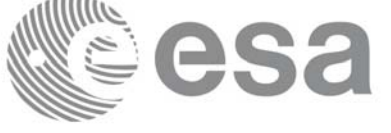

## *7.3.6 Warnings and Errors*

Next table lists the possible error messages that can be returned by the **xp\_sat\_nominal\_att\_init\_harmonic** CFI function after translating the returned error vector into the equivalent list of error messages by calling the function of the EXPLORER\_POINTING software library **xp\_get\_msg** (see [\[GEN\\_SUM\]](#page-31-0)).

This table also indicates the type of message returned, i.e. either a warning (WARN) or an error (ERR), the cause of such a message and the impact on the performed calculation.

The table is completed by the error code and value. These error codes can be obtained by translating the error vector returned by the **xp\_sat\_nominal\_att\_init\_harmonic** function by calling the function of the EXPLORER\_POINTING software library **xp\_get\_code** (see [\[GEN\\_SUM\]\)](#page-31-0)

*Table 16: Error messages of xp\_sat\_nominal\_att\_init\_harmonic function*

| <b>Error</b><br>type | <b>Error</b> message    | <b>Cause and impact</b> | <b>Error</b> code                                                                        | <b>Error</b><br>N <sub>0</sub> |
|----------------------|-------------------------|-------------------------|------------------------------------------------------------------------------------------|--------------------------------|
| <b>ERR</b>           | Memory allocation error |                         | No calculation performed   XP_CFI_SAT_NOMINAL_ATT<br>INIT HARMONIC MEMORY E<br><b>RR</b> |                                |

### *7.3.7 Runtime Performances*

The following runtime performances have been measured:

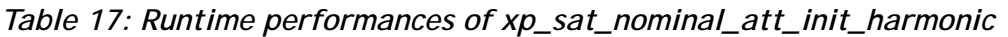

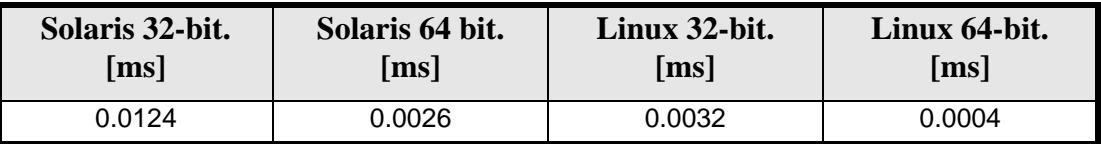

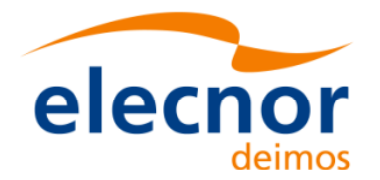

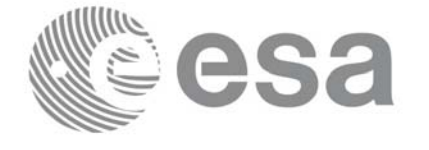

# **7.4 xp\_sat\_nominal\_att\_init\_file**

#### *7.4.1 Overview*

The **xp\_sat\_nominal\_att\_init\_file** CFI function initialises the satellite nominal attitude angles for a given satellite reading values from the attitude file(s). The validity time or orbital range for the attitude angles can be specified by the user. The initalised values will be stored in the *sat\_nom\_trans\_id* output structure.

## *7.4.2 Calling Interface*

The calling interface of the **xp\_sat\_nominal\_att\_init\_file** CFI function is the following (input parameters are underlined):

```
#include <explorer_pointing.h>
{
      x1_time_id time_id = \{NULL\};
      long n_files, time_init_mode, time_ref;
      char **attitude_file;
      double time0, time1;
      double val_time0, val_time1;
      xp_sat_nom_trans_id sat_nom_trans_id = {NULL};
      long ierr[XP_NUM_ERR_SAT_NOM_ATT_INIT_FILE], status;
      status = xp_sat_nominal_att_init_file(&time_id, &n_files,
          attitude_file, &time_init_mode, &time_ref, &time0, &time1,
          &val_time0, &val_time1, &sat_nom_trans_id, ierr); 
}
```
The XP\_NUM\_ERR\_SAT\_NOM\_ATT\_INIT\_FILE constant is defined in the file *explorer pointing.h.* 

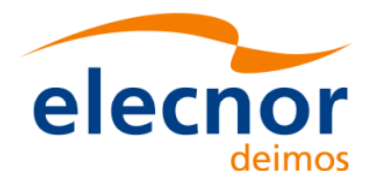

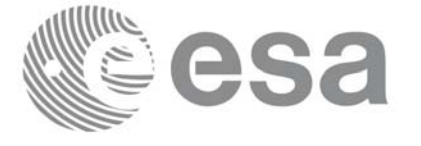

## *7.4.3 Input Parameters*

The **xp\_sat\_nominal\_att\_init\_file** CFI function has the following input parameters:

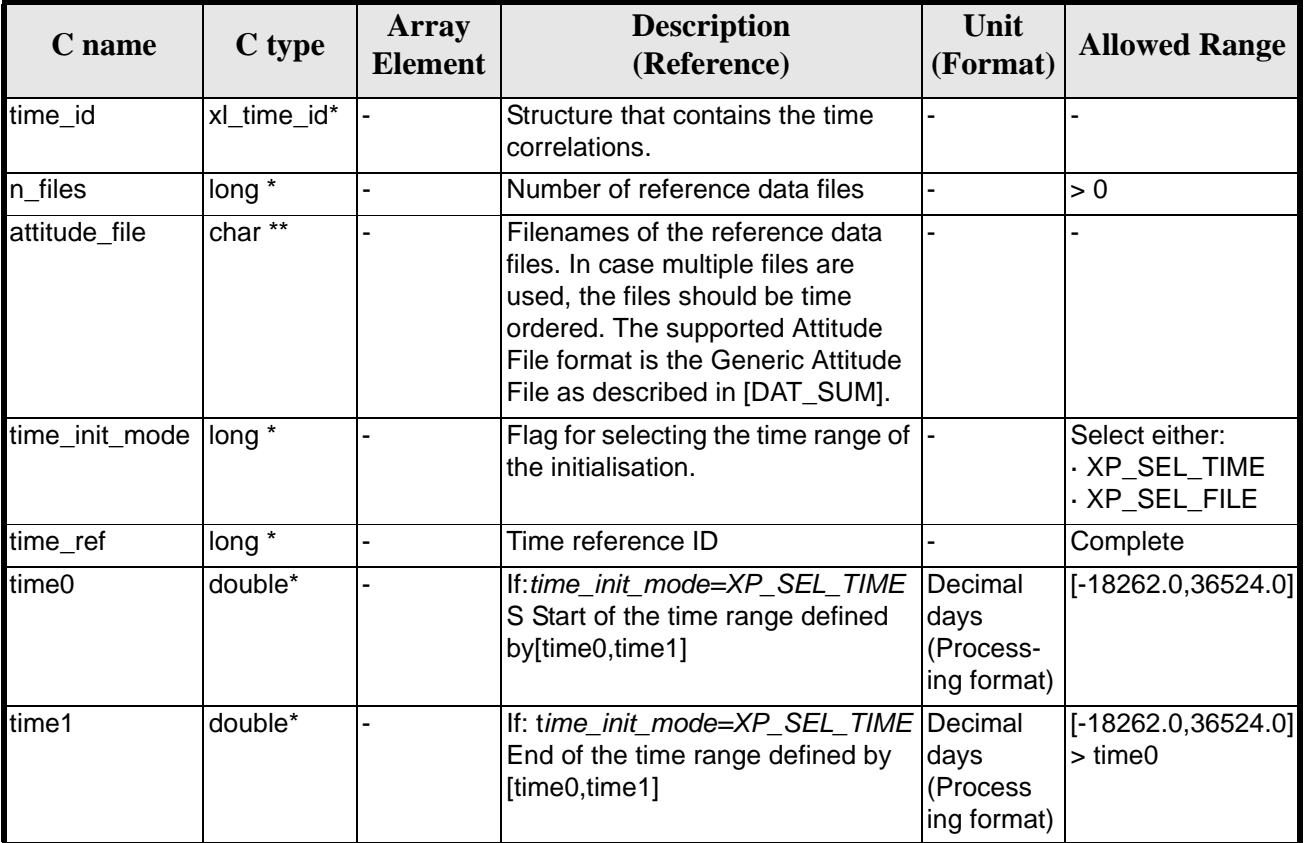

#### *Table 18: Input parameters of xp\_sat\_nominal\_att\_init\_file function*

It is possible to use enumeration values rather than integer values for some of the input arguments:

- Time Reference ID: time\_ref. See [\[GEN\\_SUM\].](#page-31-0)
- Time Init Mode ID: time\_init\_mode. See current document, [table 3](#page-46-0).

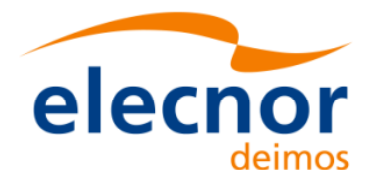

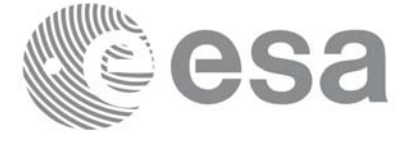

## *7.4.4 Output Parameters*

The output parameters of the **xp\_sat\_nominal\_att\_init\_file** CFI function are:

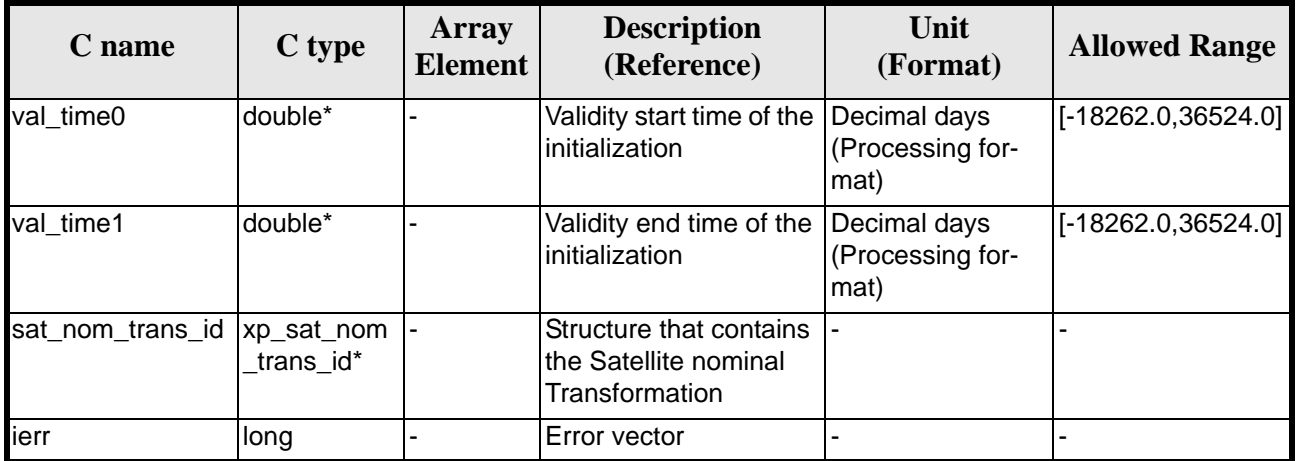

#### *Table 19: Output parameters of xp\_sat\_nominal\_att\_init\_file*

## *7.4.5 Warnings and Errors*

Next table lists the possible error messages that can be returned by the **xp\_sat\_nominal\_att\_init\_file** CFI function after translating the returned error vector into the equivalent list of error messages by calling the function of the EXPLORER POINTING software library **xp\_get\_msg** (see [\[GEN\\_SUM\]\)](#page-31-0).

This table also indicates the type of message returned, i.e. either a warning (WARN) or an error (ERR), the cause of such a message and the impact on the performed calculation.

The table is completed by the error code and value. These error codes can be obtained by translating the error vector returned by the **xp** sat nominal att init file function by calling the function of the EXPLORER\_POINTING software library **xp\_get\_code** (see [\[GEN\\_SUM\]\)](#page-31-0)

| <b>Error</b><br>type | <b>Error</b> message                      | <b>Cause and impact</b> | <b>Error</b> code                                                                             | <b>Error</b><br>N <sub>0</sub> |
|----------------------|-------------------------------------------|-------------------------|-----------------------------------------------------------------------------------------------|--------------------------------|
| <b>ERR</b>           | Memory allocation error                   |                         | No calculation performed  XP_CFI_SAT_NOMINAL_AT<br>T INIT FILE MEMORY ER<br>R                 | $\Omega$                       |
| <b>ERR</b>           | Wrong input time refer-<br>ence           |                         | No calculation performed   XP_CFI_SAT_NOMINAL_AT<br>T INIT FILE WRONG TIME<br><b>REF ERR</b>  |                                |
| <b>ERR</b>           | Error opening attitude file:<br>%s        |                         | No calculation performed   XP_CFI_SAT_NOMINAL_AT<br>T_INIT_FILE_OPEN_FILES_<br>ERR            | $\mathcal{P}$                  |
| <b>ERR</b>           | Error reading generic atti-<br>tude files |                         | No calculation performed   XP_CFI_SAT_NOMINAL_AT<br>T INIT FILE READ ATT FI<br><b>LES ERR</b> | 3                              |

*Table 20: Error messages of xp\_sat\_nominal\_att\_init\_file function*

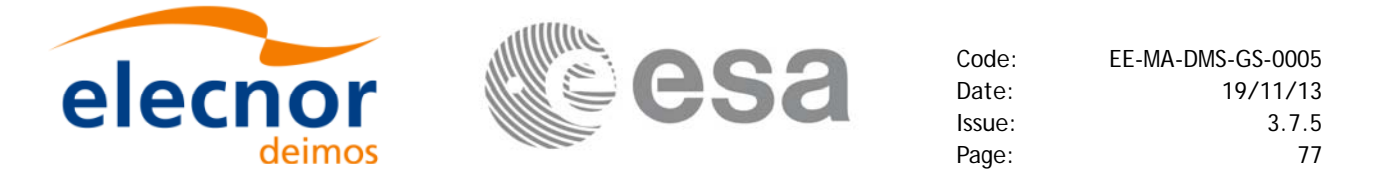

*Table 20: Error messages of xp\_sat\_nominal\_att\_init\_file function*

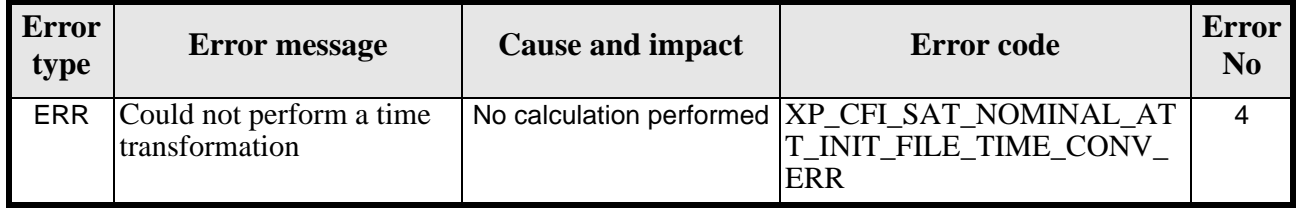

## *7.4.6 Runtime Performances*

The following runtime performances have been measured.

*Table 21: Runtime performances of xp\_sat\_nominal\_att\_init\_file*

| Solaris 32-bit. | Solaris 64 bit.    | Linux 32-bit. | Linux 64-bit. |  |
|-----------------|--------------------|---------------|---------------|--|
| $\mathbf{[ms]}$ | $\vert$ ms $\vert$ | ms            | [ms]          |  |
| 2.9             | 1.5                | 2.6           | J.6           |  |

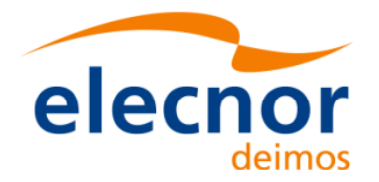

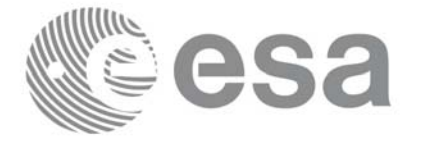

## **7.5 xp\_sat\_nominal\_att\_close**

#### *7.5.1 Overview*

The **xp\_sat\_nominal\_att\_close** CFI function cleans up any memory allocation performed by the satellite nominal attitude initialization functions.

## *7.5.2 Calling Interface*

The calling interface of the **xp\_sat\_nominal\_att\_close** CFI function is the following (input parameters are underlined):

```
#include <explorer_pointing.h>
{
      xp\_sat\_nom\_trans\_id sat_nom_trans_id = \{NULL\};
      long ierr[XP_NUM_ERR_SAT_NOM_ATT_CLOSE], status;
      status = xp_sat_nominal_att_close(&sat_nom_trans_id, ierr); 
}
```
The XP\_NUM\_ERR\_SAT\_NOM\_ATT\_CLOSE constant is defined in the file *explorer\_pointing.h.*

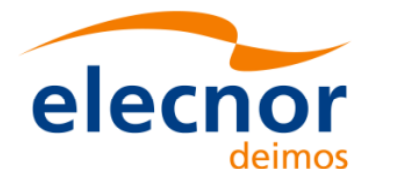

## *7.5.3 Input Parameters*

The **xp\_sat\_nominal\_att\_close** CFI function has the following input parameters:

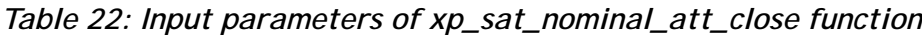

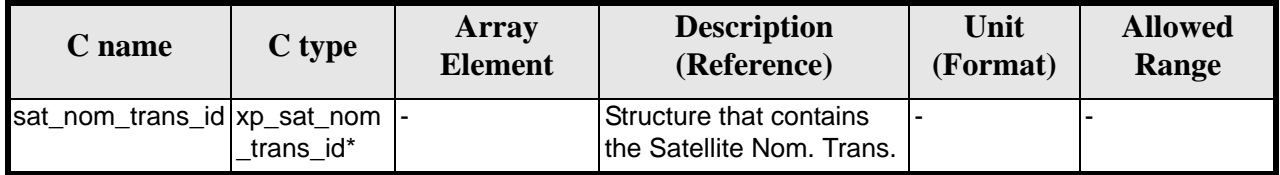

#### *7.5.4 Output Parameters*

The output parameters of the **xp\_sat\_nominal\_att\_close** CFI function are:

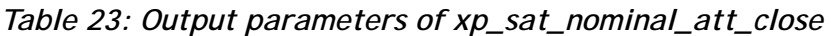

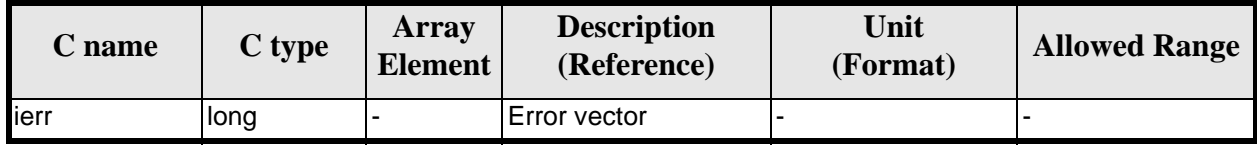

### *7.5.5 Warnings and Errors*

Next table lists the possible error messages that can be returned by the **xp\_sat\_nominal\_att\_close** CFI function after translating the returned error vector into the equivalent list of error messages by calling the function of the EXPLORER\_POINTING software library **xp\_get\_msg** (see [\[GEN\\_SUM\]\)](#page-31-0).

This table also indicates the type of message returned, i.e. either a warning (WARN) or an error (ERR), the cause of such a message and the impact on the performed calculation.

The table is completed by the error code and value. These error codes can be obtained by translating the error vector returned by the **xp\_sat\_nominal\_att\_close** function by calling the function of the EXPLORER POINTING software library **xp\_get\_code** (see [\[GEN\\_SUM\]\)](#page-31-0)

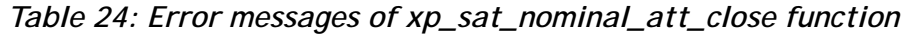

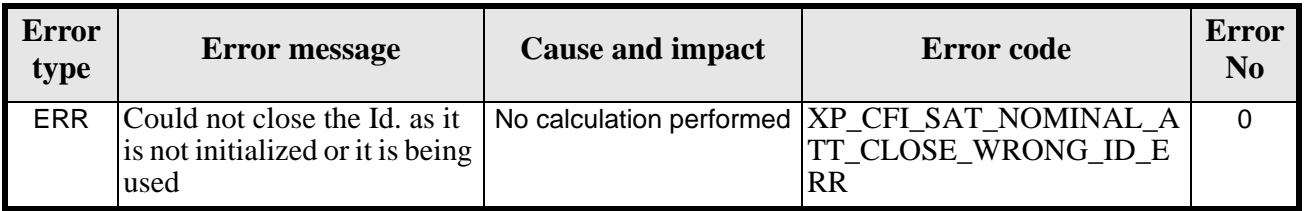

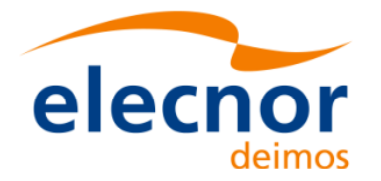

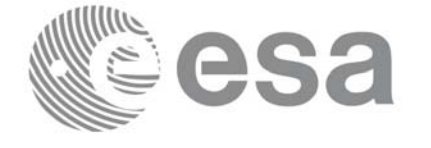

## *7.5.6 Runtime Performances*

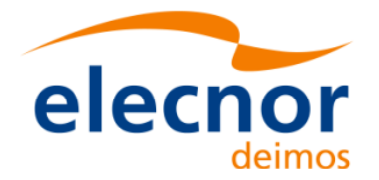

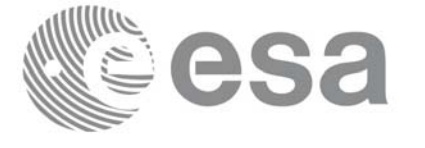

## **7.6 xp\_sat\_nominal\_att\_get\_aocs**

### *7.6.1 Overview*

The **xp\_sat\_nominal\_att\_get\_aocs** CFI function returns AOCS mode used for the satellite nominal attitude initialization.

## *7.6.2 Calling interface*

The calling interface of the **xp\_sat\_nominal\_att\_get\_aocs** CFI function is the following (input parameters are underlined):

```
#include <explorer_lib.h>
{
       xp_sat_nom_trans_id sat_nom_trans_id;
       long status, aocs_model;
       status = xp_sat_nominal_att_get_aocs (&sat_nom_trans_id, 
                                               &aocs_model);
}
```
### *7.6.3 Input parameters*

The **xp** sat nominal att get aocs CFI function has the following input parameters:

| <b>C</b> name | C type                                   | Array<br><b>Element</b> | <b>Description</b><br>(Reference)          | Unit<br>(Format) | <b>Allowed Range</b> |
|---------------|------------------------------------------|-------------------------|--------------------------------------------|------------------|----------------------|
| ans id        | sat_nom_tr  xp_sat_nom_tr  -<br>ans id * |                         | Satellite nominal trans-<br>Iformation ID. |                  |                      |

*Table 25: Input parameters of xp\_sat\_nominal\_att\_get\_aocs function*

## *7.6.4 Output parameters*

The output parameters of the **xp\_sat\_nominal\_att\_get\_aocs** CFI function are:

*Table 26: Output parameters of xp\_sat\_nominal\_att\_get\_aocs function*

| C name                                 | C type | Array<br><b>Element</b> | <b>Description</b><br>(Reference) | Unit<br>(Format) | <b>Allowed Range</b> |
|----------------------------------------|--------|-------------------------|-----------------------------------|------------------|----------------------|
| xp_sat_nominal_att long<br>$get_$ aocs |        |                         | Status flag                       |                  |                      |
| aocs model                             | long   |                         | AOCS model                        |                  |                      |

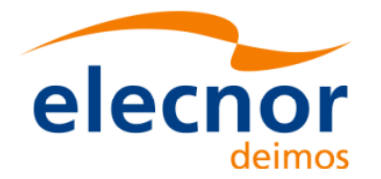

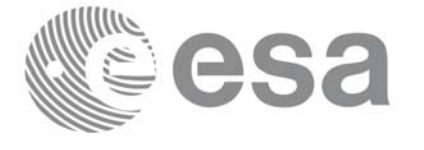

## *7.6.5 Warnings and errors*

This function does not return any error/warning code. Only the status of the function indicates if the execution was correct or not.

The possible causes of error are:

- The sat\_nom\_trans\_id was not initialised.
- The sat\_nom\_trans\_id initialisation does not allow the use of this function.

#### *7.6.6 Runtime performances*

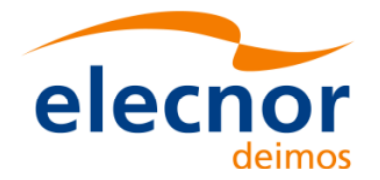

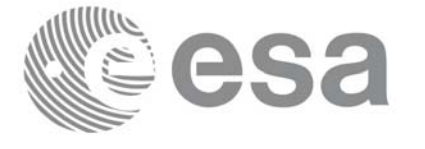

## **7.7 xp\_sat\_nominal\_att\_set\_aocs**

## *7.7.1 Overview*

The **xp\_sat\_nominal\_att\_set\_aocs** CFI function changes the AOCS mode used for the satellite nominal attitude initialization.

## *7.7.2 Calling interface*

The calling interface of the **xp\_sat\_nominal\_att\_set\_aocs** CFI function is the following (input parameters are underlined):

```
#include <explorer_lib.h>
{
       xp_sat_nom_trans_id sat_nom_trans_id;
       long status, aocs_model;
       status = xp_sat_nominal_att_set_aocs (&sat_nom_trans_id, 
                                               &aocs_model);
}
```
### *7.7.3 Input parameters*

The **xp\_sat\_nominal\_att\_set\_aocs** CFI function has the following input parameters:

| $C$ name        | C type                                   | Array<br><b>Element</b> | <b>Description</b><br>(Reference)                                      | Unit<br>(Format) | <b>Allowed Range</b> |
|-----------------|------------------------------------------|-------------------------|------------------------------------------------------------------------|------------------|----------------------|
| ans id          | sat_nom_tr  xp_sat_nom_tr  -<br>ans_id * |                         | Satellite nominal trans-<br>formation ID (input /<br>output parameter) |                  |                      |
| aocs_model long |                                          |                         | AOCS model                                                             |                  |                      |

*Table 27: Input parameters of xp\_sat\_nominal\_att\_set\_aocs function*

### *7.7.4 Output parameters*

The output parameters of the **xp** sat nominal att set aocs CFI function are:

*Table 28: Output parameters of xp\_sat\_nominal\_att\_set\_aocs function*

| <b>C</b> name                         | C type | Array<br><b>Element</b> | <b>Description</b><br>(Reference) | Unit<br>(Format) | <b>Allowed Range</b> |
|---------------------------------------|--------|-------------------------|-----------------------------------|------------------|----------------------|
| xp_sat_nominal_att  long<br>_set_aocs |        |                         | Status flag                       |                  |                      |

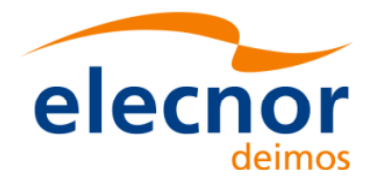

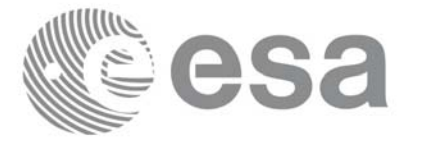

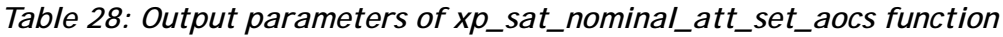

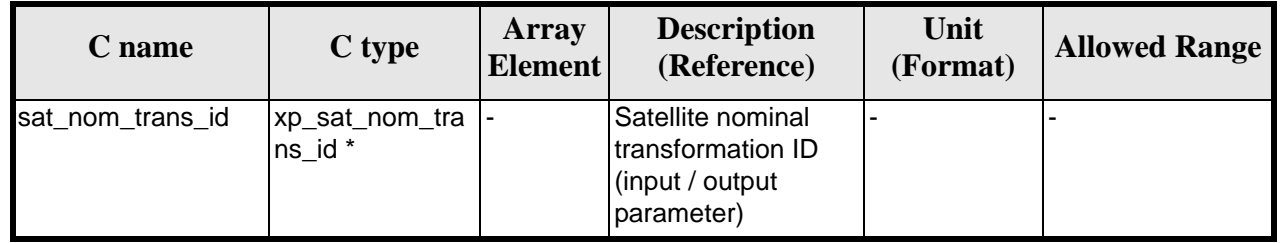

## *7.7.5 Warnings and errors*

This function does not return any error/warning code. Only the status of the function indicates if the execution was correct or not.

The possible causes of error are:

- The sat\_nom\_trans\_id was not initialised.
- The sat\_nom\_trans\_id initialisation does not allow the use of this function.

## *7.7.6 Runtime performances*

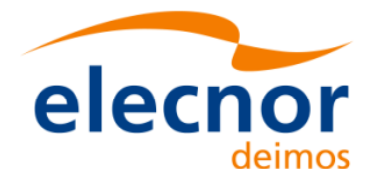

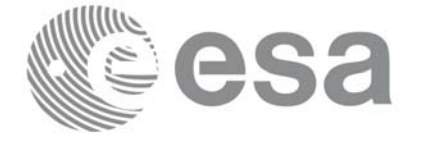

## **7.8 xp\_sat\_nominal\_att\_get\_param**

#### *7.8.1 Overview*

The **xp\_sat\_nominal\_att\_get\_param** CFI function returns parameters used for the satellite nominal attitude initialization.

#### *7.8.2 Calling interface*

The calling interface of the **xp\_sat\_nominal\_att\_get\_param** CFI function is the following (input parameters are underlined):

```
#include <explorer_lib.h>
{
       xp_sat_nom_trans_id sat_nom_trans_id;
       long status;
       xp_param_model_str data;
       status = xp_sat_nominal_att_get_param (&sat_nom_trans_id, 
                                               &data);
```
}

## *7.8.3 Input parameters*

The **xp** sat nominal att get param CFI function has the following input parameters:

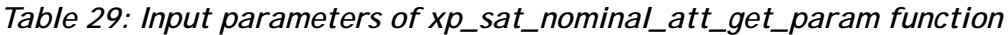

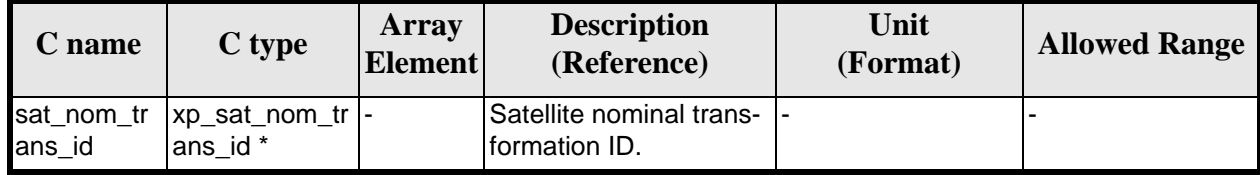

## *7.8.4 Output parameters*

The output parameters of the **xp\_sat\_nominal\_att\_get\_param** CFI function are:

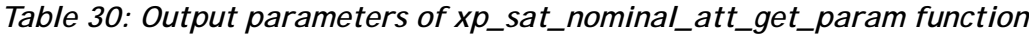

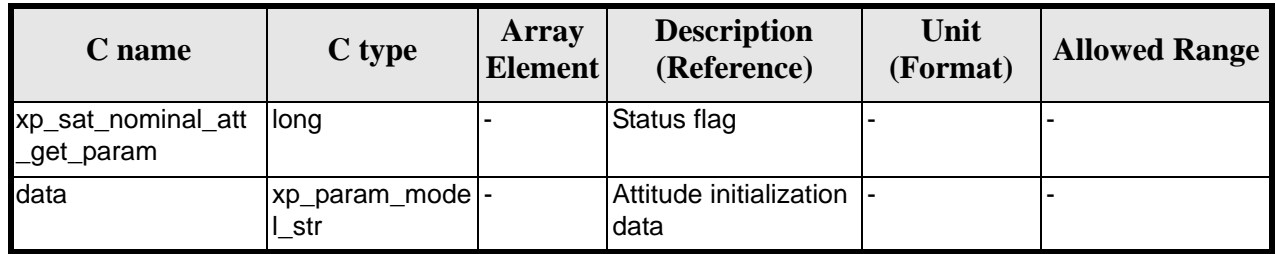

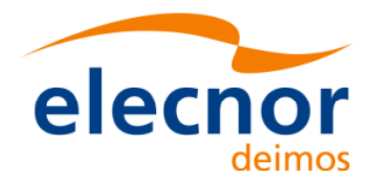

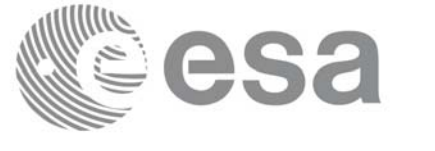

## *7.8.5 Warnings and errors*

This function does not return any error/warning code. Only the status of the function indicates if the execution was correct or not.

The possible causes of error are:

- The sat nom trans id was not initialised.
- The sat\_nom\_trans\_id initialisation does not allow the use of this function.

### *7.8.6 Runtime performances*

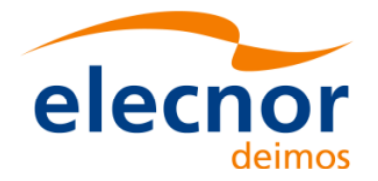

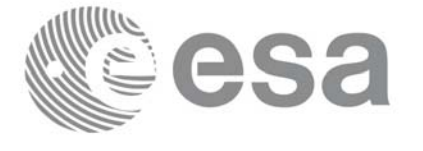

## **7.9 xp\_sat\_nominal\_att\_set\_param**

#### *7.9.1 Overview*

The **xp\_sat\_nominal\_att\_set\_param** CFI function changes the parameters used for the satellite nominal attitude initialization.

#### *7.9.2 Calling interface*

The calling interface of the **xp\_sat\_nominal\_att\_set\_param** CFI function is the following (input parameters are underlined):

```
#include <explorer_lib.h>
{
       xp_sat_nom_trans_id sat_nom_trans_id;
       long status;
       xp_param_model_str data;
       status = xp_sat_nominal_att_set_param (&sat_nom_trans_id, 
                                               &data);
```
}

## *7.9.3 Input parameters*

The **xp** sat nominal att set param CFI function has the following input parameters:

| $C$ name             | C type                       | Array<br><b>Element</b> | <b>Description</b><br>(Reference)                                      | Unit<br>(Format) | <b>Allowed Range</b> |
|----------------------|------------------------------|-------------------------|------------------------------------------------------------------------|------------------|----------------------|
| sat_nom_tr<br>ans id | xp_sat_nom_tr  -<br>ans id * |                         | Satellite nominal trans-<br>formation ID (input /<br>output parameter) |                  |                      |
| data                 | xp_param_mo<br>del str       |                         | Attitude initialization<br>data                                        | ٠                |                      |

*Table 31: Input parameters of xp\_sat\_nominal\_att\_set\_param function*

### *7.9.4 Output parameters*

The output parameters of the **xp\_sat\_nominal\_att\_set\_param** CFI function are:

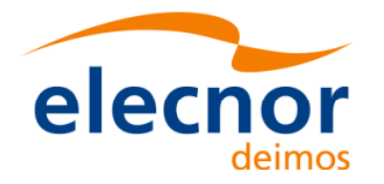

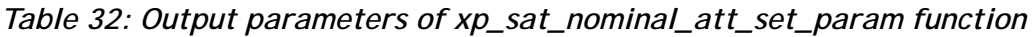

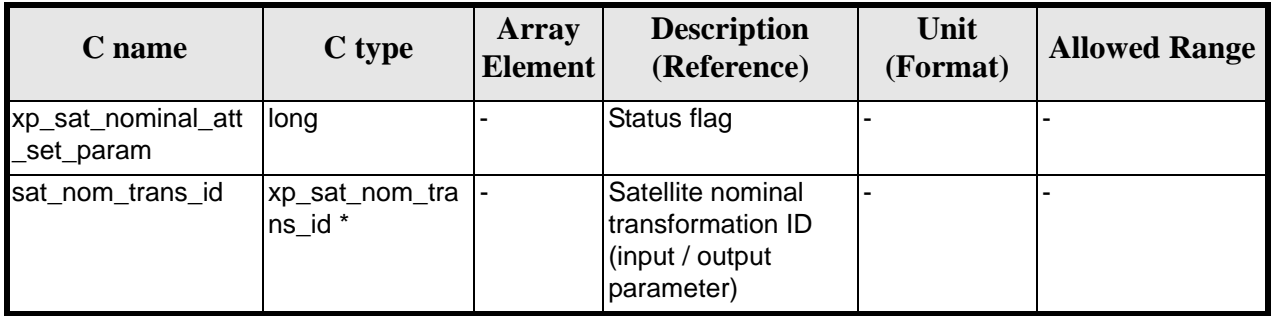

## *7.9.5 Warnings and errors*

This function does not return any error/warning code. Only the status of the function indicates if the execution was correct or not.

The possible causes of error are:

- The sat\_nom\_trans\_id was not initialised.
- The sat\_nom\_trans\_id initialisation does not allow the use of this function.

#### *7.9.6 Runtime performances*

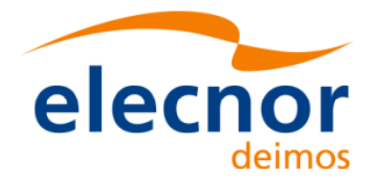

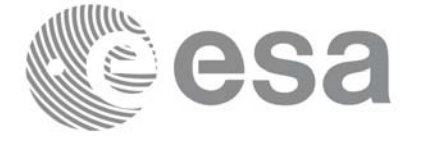

# **7.10 xp\_sat\_nominal\_att\_get\_harmonic**

### *7.10.1 Overview*

The **xp\_sat\_nominal\_att\_get\_harmonic** CFI function returns harmonic data used for the satellite nominal attitude initialization.

## *7.10.2 Calling interface*

The calling interface of the **xp** sat nominal att get harmonic CFI function is the following (input parameters are underlined):

```
#include <explorer_lib.h>
{
       xp_sat_nom_trans_id sat_nom_trans_id;
       long status;
       xp_harmonic_model_str data;
       status = xp_sat_nominal_att_get_harmonic (&sat_nom_trans_id, 
                                                   &data);
}
```
*7.10.3 Input parameters*

The **xp** sat nominal att get harmonic CFI function has the following input parameters:

*Table 33: Input parameters of xp\_sat\_nominal\_att\_get\_harmonic function*

| C name | C type                                   | Array<br>Element | <b>Description</b><br>(Reference)            | Unit<br>(Format) | <b>Allowed Range</b> |
|--------|------------------------------------------|------------------|----------------------------------------------|------------------|----------------------|
| ans id | sat_nom_tr  xp_sat_nom_tr  -<br>ans id * |                  | Satellite nominal trans-  -<br>formation ID. |                  |                      |

## *7.10.4 Output parameters*

The output parameters of the **xp\_sat\_nominal\_att\_get\_harmonic** CFI function are:

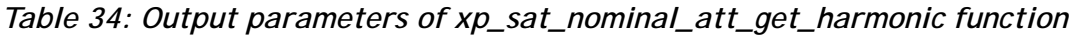

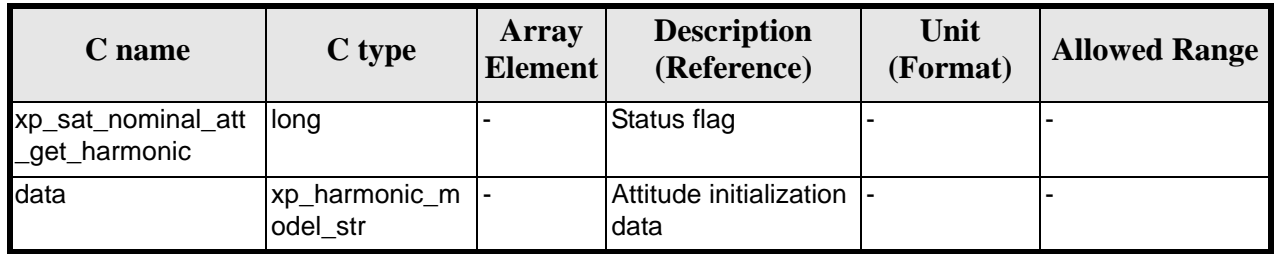

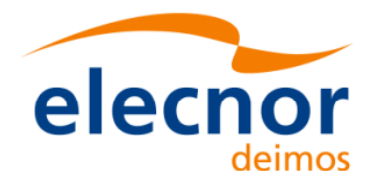

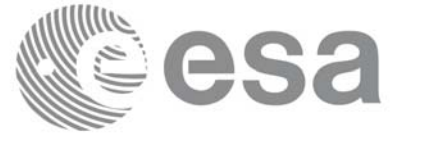

#### *7.10.5 Warnings and errors*

This function does not return any error/warning code. Only the status of the function indicates if the execution was correct or not.

The possible causes of error are:

- The sat nom trans id was not initialised.
- The sat\_nom\_trans\_id initialisation does not allow the use of this function.

#### *7.10.6 Runtime performances*

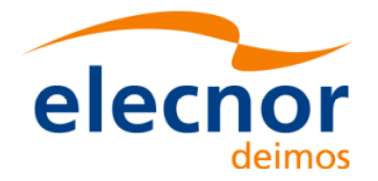

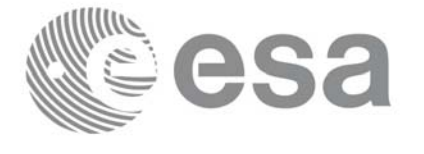

# **7.11 xp\_sat\_nominal\_att\_set\_harmonic**

### *7.11.1 Overview*

The **xp\_sat\_nominal\_att\_set\_harmonic** CFI function changes the harmonic data used for the satellite nominal attitude initialization.

## *7.11.2 Calling interface*

The calling interface of the **xp\_sat\_nominal\_att\_set\_harmonic** CFI function is the following (input parameters are underlined):

```
#include <explorer_lib.h>
{
       xp_sat_nom_trans_id sat_nom_trans_id;
       long status;
       xp_harmonic_model_str data;
       status = xp_sat_nominal_att_set_harmonic (&sat_nom_trans_id, 
                                                   &data);
```
}

## *7.11.3 Input parameters*

The **xp** sat nominal att set harmonic CFI function has the following input parameters:

| C name               | C type                           | Array<br><b>Element</b> | <b>Description</b><br>(Reference)                                      | Unit<br>(Format) | <b>Allowed Range</b> |
|----------------------|----------------------------------|-------------------------|------------------------------------------------------------------------|------------------|----------------------|
| sat_nom_tr<br>ans id | $xp\_sat\_nom_tr$  -<br>ans id * |                         | Satellite nominal trans-<br>formation ID (input /<br>output parameter) |                  |                      |
| data                 | 'xp_harmonic_<br>model str       |                         | Attitude initialization<br>data                                        | ٠                |                      |

*Table 35: Input parameters of xp\_sat\_nominal\_att\_set\_harmonic function*

### *7.11.4 Output parameters*

The output parameters of the **xp\_sat\_nominal\_att\_set\_harmonic** CFI function are:

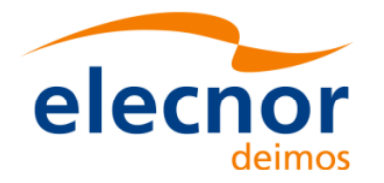

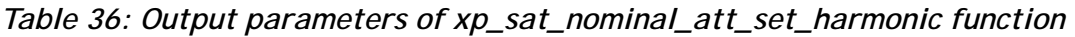

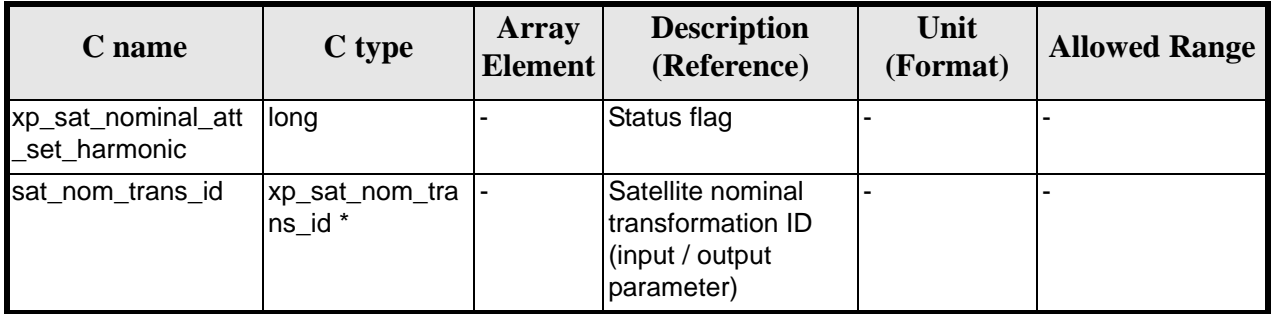

## *7.11.5 Warnings and errors*

This function does not return any error/warning code. Only the status of the function indicates if the execution was correct or not.

The possible causes of error are:

- The sat\_nom\_trans\_id was not initialised.
- The sat\_nom\_trans\_id initialisation does not allow the use of this function.

#### *7.11.6 Runtime performances*

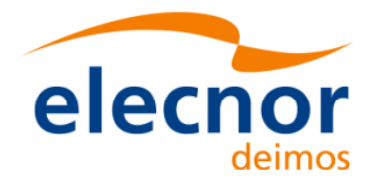

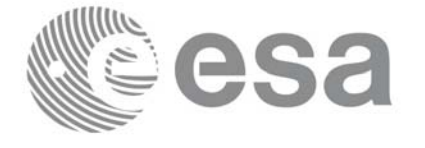

# **7.12 xp\_sat\_nominal\_att\_get\_file**

## *7.12.1 Overview*

The **xp\_sat\_nominal\_att\_get\_file** CFI function returns initialisation data from the satellite nominal attitude Id. when it was initialised with a file.

## *7.12.2 Calling interface*

The calling interface of the **xp\_sat\_nominal\_att\_get\_file** CFI function is the following (input parameters are underlined):

```
#include <explorer_lib.h>
{
       xp_sat_nom_trans_id sat_nom_trans_id;
       long status;
       xp_file_model_str data;
       status = xp_sat_nominal_att_get_file (&sat_nom_trans_id, 
                                               &data);
}
```
### *7.12.3 Input parameters*

The **xp\_sat\_nominal\_att\_get\_file** CFI function has the following input parameters:

| C name | C type                                   | Array<br><b>Element</b> | <b>Description</b><br>(Reference)         | Unit<br>(Format) | <b>Allowed Range</b> |
|--------|------------------------------------------|-------------------------|-------------------------------------------|------------------|----------------------|
| ans id | sat_nom_tr  xp_sat_nom_tr  -<br>ans id * |                         | Satellite nominal trans-<br>formation ID. |                  |                      |

*Table 37: Input parameters of xp\_sat\_nominal\_att\_get\_file function*

## *7.12.4 Output parameters*

The output parameters of the **xp\_sat\_nominal\_att\_get\_file** CFI function are:

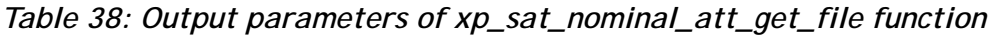

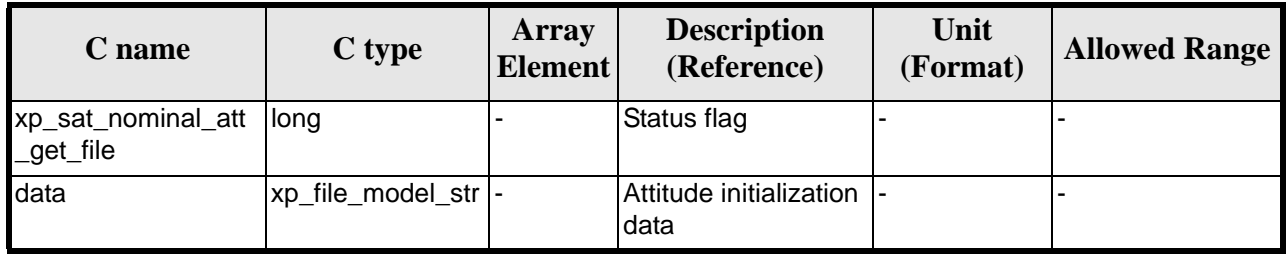

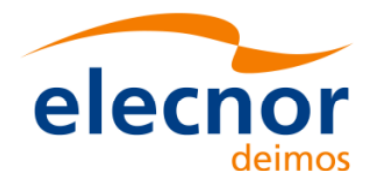

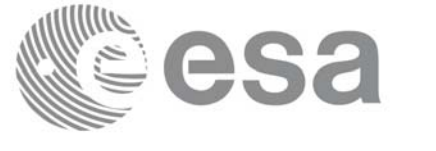

#### *7.12.5 Warnings and errors*

This function does not return any error/warning code. Only the status of the function indicates if the execution was correct or not.

The possible causes of error are:

- The sat nom trans id was not initialised.
- The sat\_nom\_trans\_id initialisation does not allow the use of this function.

### *7.12.6 Runtime performances*

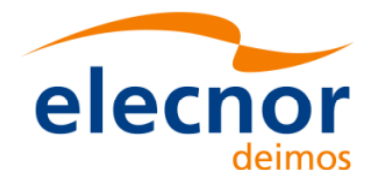

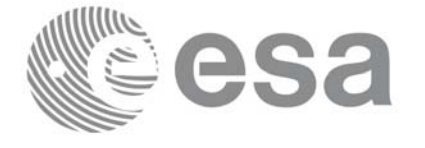

## **7.13 xp\_sat\_nominal\_att\_set\_file**

### *7.13.1 Overview*

The **xp\_sat\_nominal\_att\_set\_file** CFI function changes the initialization data for the satellite nominal attitude Id, when it was initalised with a file.

## *7.13.2 Calling interface*

The calling interface of the **xp\_sat\_nominal\_att\_set\_file** CFI function is the following (input parameters are underlined):

```
#include <explorer_lib.h>
{
       xp_sat_nom_trans_id sat_nom_trans_id;
       long status;
       xp_file_model_str data;
       status = xp_sat_nominal_att_set_file (&sat_nom_trans_id, 
                                                &data);
```
}

## *7.13.3 Input parameters*

The **xp\_sat\_nominal\_att\_set\_file** CFI function has the following input parameters:

| C name               | C type                         | Array<br><b>Element</b> | <b>Description</b><br>(Reference)                                      | Unit<br>(Format) | <b>Allowed Range</b> |
|----------------------|--------------------------------|-------------------------|------------------------------------------------------------------------|------------------|----------------------|
| sat_nom_tr<br>ans id | xp_sat_nom_tran  -<br>$s_id *$ |                         | Satellite nominal trans-<br>formation ID (input /<br>output parameter) |                  |                      |
| data                 | xp_file_model_str  -           |                         | Attitude initialization<br>data                                        | -                |                      |

*Table 39: Input parameters of xp\_sat\_nominal\_att\_set\_file function*

### *7.13.4 Output parameters*

The output parameters of the **xp** sat nominal att set file CFI function are:

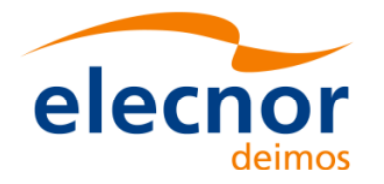

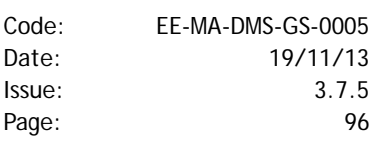

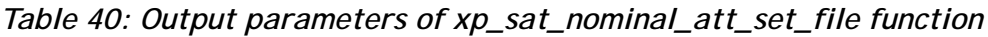

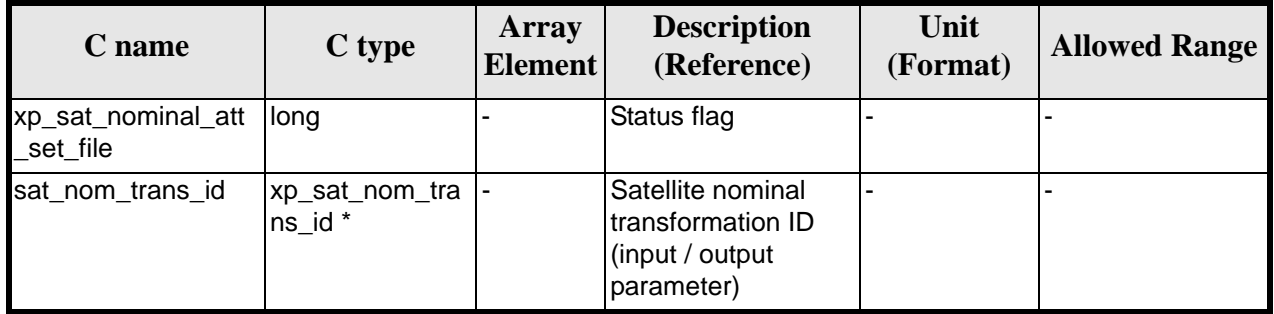

## *7.13.5 Warnings and errors*

This function does not return any error/warning code. Only the status of the function indicates if the execution was correct or not.

The possible causes of error are:

- The sat\_nom\_trans\_id was not initialised.
- The sat\_nom\_trans\_id initialisation does not allow the use of this function.

#### *7.13.6 Runtime performances*

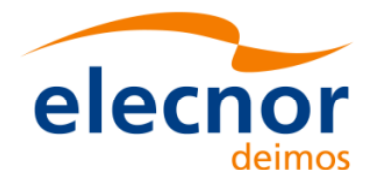

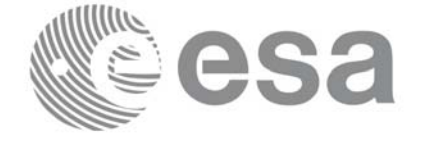

# **7.14 xp\_sat\_att\_angle\_init**

#### *7.14.1 Overview*

The **xp\_sat\_att\_angle\_init** CFI function initialises the satellite nominal attitude to satellite attitude mispointing angles for a given satellite with a user-provided set of values. The initalised values will be stored in the *sat\_trans\_id* output structure.

## *7.14.2 Calling Interface*

The calling interface of the **xp** sat att angle init CFI function is the following (input parameters are underlined):

```
#include <explorer_pointing.h>
{
      double ang[3];
      xp_sat_trans_id sat_trans_id = \{NULL\};
      long ierr[XP_NUM_ERR_MISP_ANGLE_INIT_DEF], status;
      status = xp_sat_att_angle_init(ang, &sat_trans_id, ierr); 
}
```
The XP\_NUM\_ERR\_SAT\_ATT\_ANGLE\_INIT constant is defined in the file *explorer\_pointing.h.*

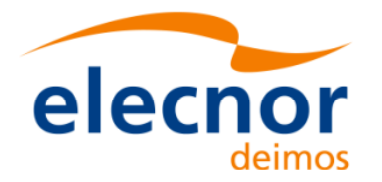

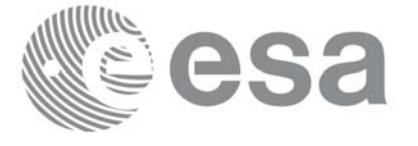

## *7.14.3 Input Parameters*

The **xp\_sat\_att\_angle\_init** CFI function has the following input parameters:

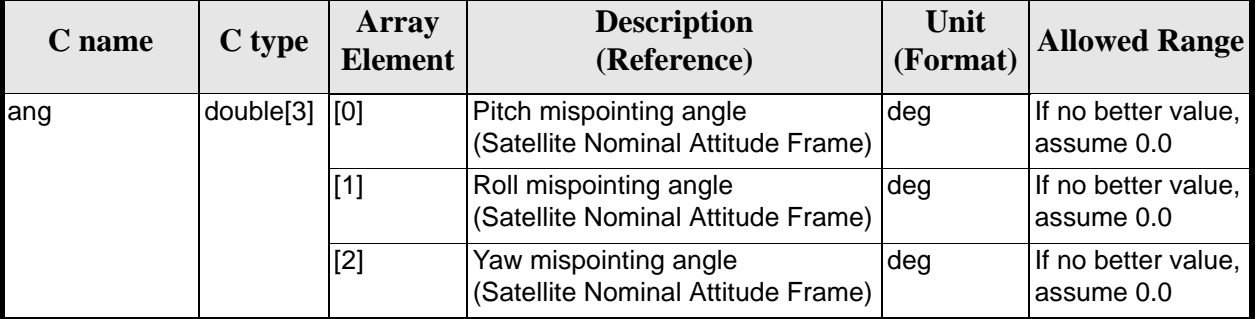

#### *Table 41: Input parameters of xp\_sat\_att\_angle\_init function*

### *7.14.4 Output Parameters*

The output parameters of the **xp\_sat\_att\_angle\_init** CFI function are:

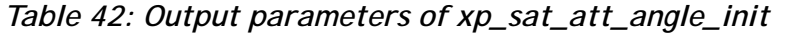

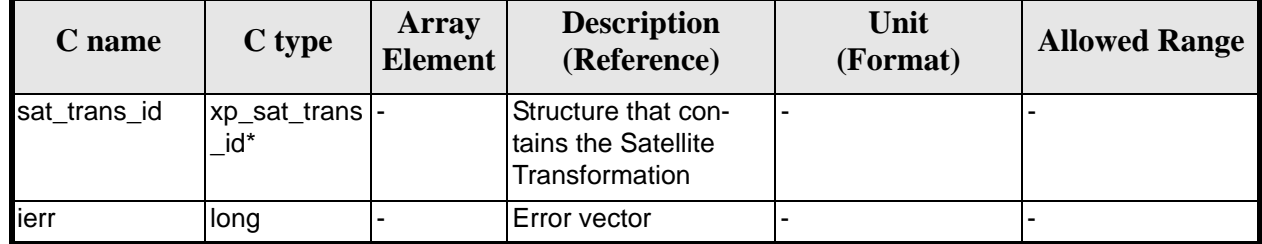

## *7.14.5 Warnings and Errors*

Next table lists the possible error messages that can be returned by the **xp\_sat\_att\_angle\_init** CFI function after translating the returned error vector into the equivalent list of error messages by calling the function of the EXPLORER\_POINTING software library **xp\_get\_msg** (see [\[GEN\\_SUM\]\)](#page-31-0).

This table also indicates the type of message returned, i.e. either a warning (WARN) or an error (ERR), the cause of such a message and the impact on the performed calculation.

The table is completed by the error code and value. These error codes can be obtained by translating the error vector returned by the **xp** sat att angle init function by calling the function of the EXPLORER\_POINTING software library **xp\_get\_code** (see [\[GEN\\_SUM\]\)](#page-31-0)

| <b>Error</b><br>type | <b>Error message</b>    | <b>Cause and impact</b> | Error code                                                          | Error<br>No |
|----------------------|-------------------------|-------------------------|---------------------------------------------------------------------|-------------|
| <b>ERR</b>           | Memory allocation error |                         | No calculation performed   XP_CFI_SAT_ATT_ANGLE_INI  <br>MEMORY ERR |             |

*Table 43: Error messages of xp\_sat\_att\_angle\_init function*

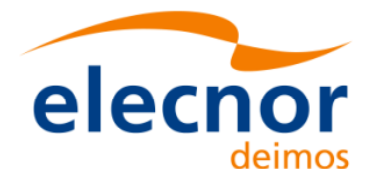

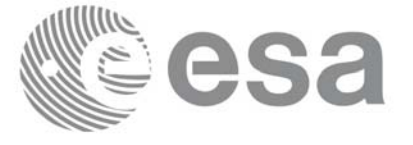

## *7.14.6 Runtime Performances*

The following runtime performances have been measured.

#### *Table 44: Runtime performances of xp\_sat\_att\_angle\_init*

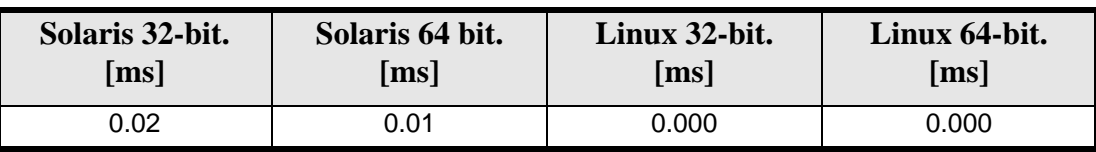

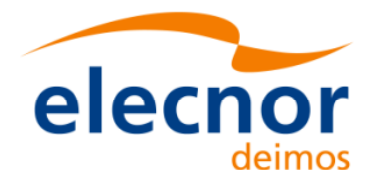

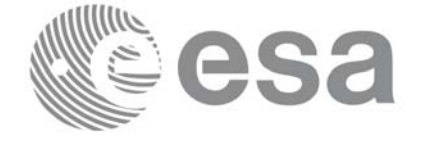

## **7.15 xp\_sat\_att\_matrix\_init**

#### *7.15.1 Overview*

The **xp\_sat\_att\_matrix\_init** CFI function initialises misalignement matrix between the satellite nominal attitude frame and satellite attitude frame with a user-provided matrix. The initalised values will be stored in the *sat\_trans\_id* output structure.

### *7.15.2 Calling Interface*

The calling interface of the **xp** sat att matrix init CFI function is the following (input parameters are underlined):

```
#include <explorer_pointing.h>
{
      double att_matrix[3][3];
      xp_sat_trans_id sat_trans_id = \{NULL\};
      long ierr[XP_NUM_ERR_SAT_ATT_MATRIX_INIT], status;
      status = xp_sat_att_matrix_init_def(att_matrix,
                                            &sat_trans_id, ierr); 
}
```
The XP\_NUM\_ERR\_SAT\_ATT\_MATRIX\_INIT constant is defined in the file *explorer\_pointing.h.*

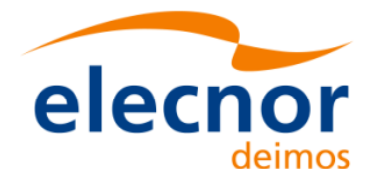

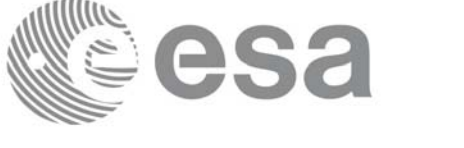

## *7.15.3 Input Parameters*

The **xp\_sat\_att\_matrix\_init** CFI function has the following input parameters:

#### *Table 45: Input parameters of xp\_sat\_att\_matrix\_init function*

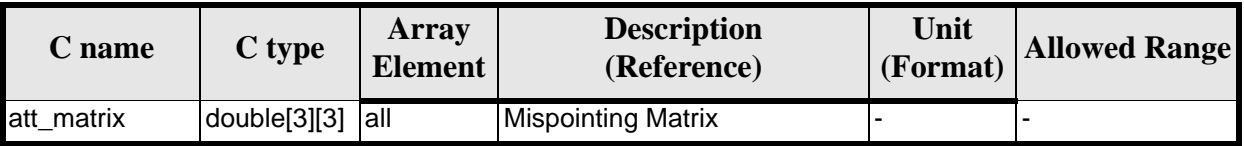

## *7.15.4 Output Parameters*

The output parameters of the **xp\_sat\_att\_matrix\_init** CFI function are:

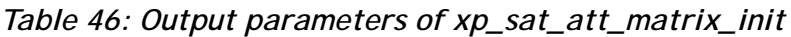

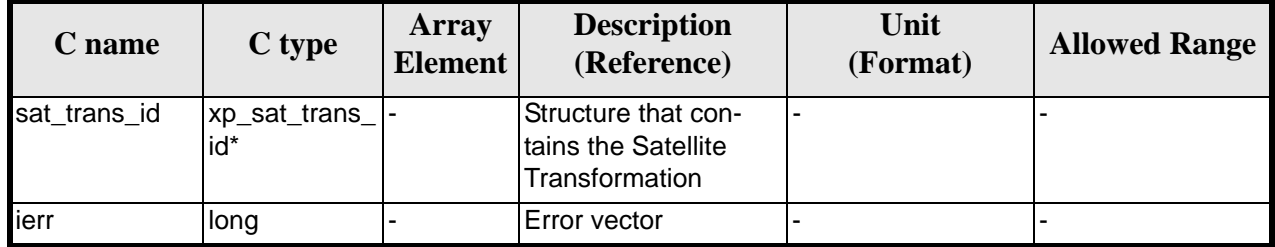

### *7.15.5 Example*

**TBD** 

## *7.15.6 Warnings and Errors*

Next table lists the possible error messages that can be returned by the **xp** sat att matrix init CFI function after translating the returned error vector into the equivalent list of error messages by calling the function of the EXPLORER\_POINTING software library **xp\_get\_msg** (see [\[GEN\\_SUM\]](#page-31-0)).

This table also indicates the type of message returned, i.e. either a warning (WARN) or an error (ERR), the cause of such a message and the impact on the performed calculation.

The table is completed by the error code and value. These error codes can be obtained by translating the error vector returned by the **xp\_sat\_att\_matrix\_init** function by calling the function of the EXPLORER\_POINTING software library **xp\_get\_code** (see [\[GEN\\_SUM\]\)](#page-31-0)

*Table 47: Error messages of xp\_sat\_att\_matrix\_init function*

| <b>Error</b><br>type | <b>Error message</b>    | <b>Cause and impact</b> | <b>Error</b> code                                                             | <b>Error</b><br>No |
|----------------------|-------------------------|-------------------------|-------------------------------------------------------------------------------|--------------------|
| <b>ERR</b>           | Memory allocation error |                         | No calculation performed   XP_CFI_SAT_ATT_MATRIX_IN  <br><b>IT MEMORY ERR</b> |                    |

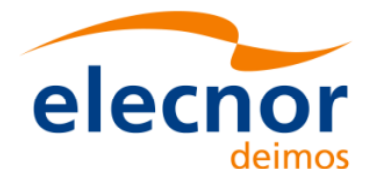

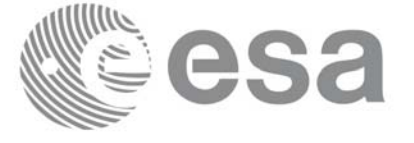

## *7.15.7 Runtime Performances*

The following runtime performances have been measured.

#### *Table 48: Runtime performances of xp\_sat\_att\_matrix\_init*

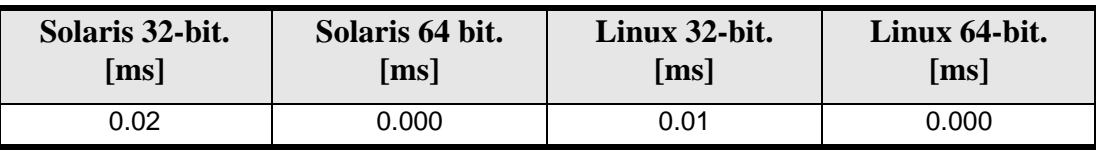

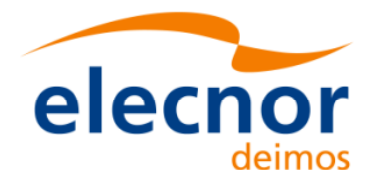

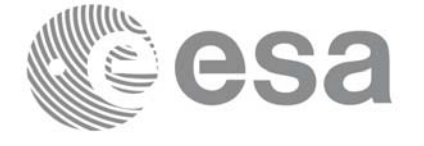

# **7.16 xp\_sat\_att\_init\_harmonic**

#### *7.16.1 Overview*

The **xp\_sat\_att\_init\_harmonic** CFI function initialises the satellite nominal orbital to satellite attitude mispointing angles for a given satellite with a user-provided set of values. The initalised values will be stored in the *sat\_trans\_id* output structure.

The xp\_attitude and xp\_change\_frame functions will then compute the values as follows:

$$
attitude angle = bias + 1stsince f \cdot sin\left(\frac{angle \cdot 2\pi}{360}\right) + 1st \\
\cos\left(\frac{angle \cdot 2\pi}{360}\right) + 2nd \csc\left(\frac{2 \cdot angle \cdot 2\pi}{360}\right) + 2nd \csc\left(\frac{2 \cdot angle \cdot 2\pi}{360}\right) + 3rd \sin\left(\frac{3 \cdot angle \cdot 2\pi}{360}\right) + 3rd \cos\left(\frac{3 \cdot angle \cdot 2\pi}{360}\right) + \dots
$$
\n
$$
+ \dots
$$

### *7.16.2 Calling Interface*

The calling interface of the **xp** sat att init harmonic CFI function is the following (input parameters are underlined):

```
#include <explorer_pointing.h>
{
      long angle type, num terms[3];
      long harmonic type pitch[XP_MAX_NUM_HARMONIC],
           harmonic type roll[XP_MAX_NUM_HARMONIC],
            harmonic_type_yaw[XP_MAX_NUM_HARMONIC];
      double harmonic_coef_pitch[XP_MAX_NUM_HARMONIC],
          harmonic coef roll[XP_MAX_NUM_HARMONIC],
          harmonic coef yaw[XP_MAX_NUM_HARMONIC];
      xp_sat_trans_id sat_trans_id = {NULL};
      long ierr[XP_NUM_ERR_SAT_ATT_INIT_HARMONIC], status;
      status = xp sat att init harmonic(&angle type, num terms,
                                      harmonic_type_pitch,
                                     harmonic type roll,
                                      harmonic_type_yaw,
                                      harmonic_coef_pitch,
                                     harmonic coef roll,
```
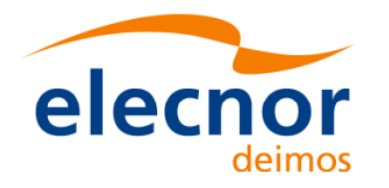

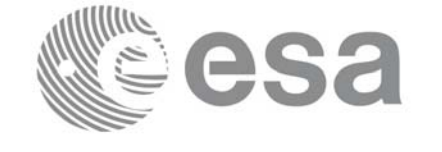

 harmonic\_coef\_yaw, &sat\_trans\_id, ierr);

}

The XP\_NUM\_ERR\_SAT\_ATT\_INIT\_HARMONIC and XP\_MAX\_NUM\_HARMONIC constants are defined in the file *explorer\_pointing.h.*

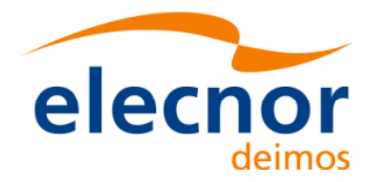

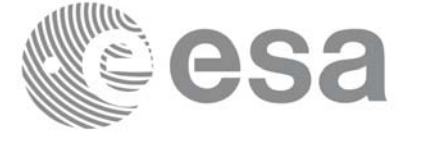

## *7.16.3 Input Parameters*

The **xp\_sat\_att\_init\_harmonic** CFI function has the following input parameters:

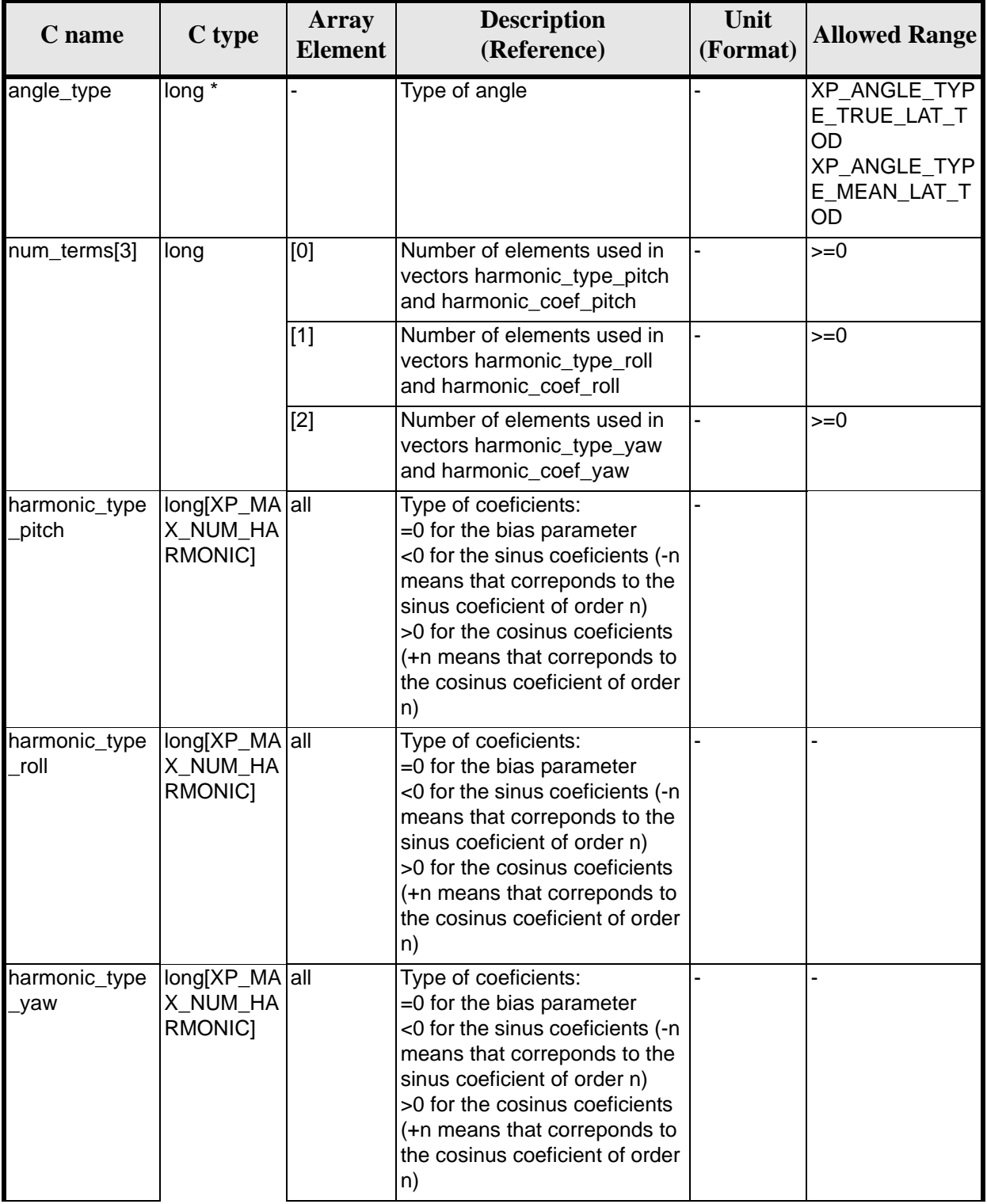

#### *Table 49: Input parameters of xp\_sat\_att\_init\_harmonic function*

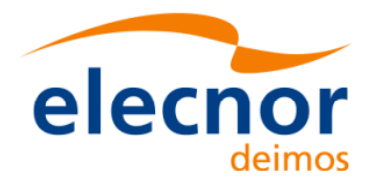

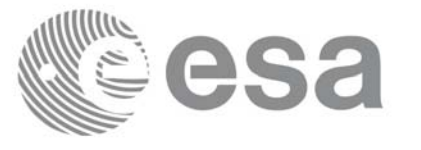

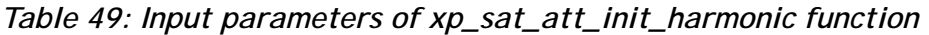

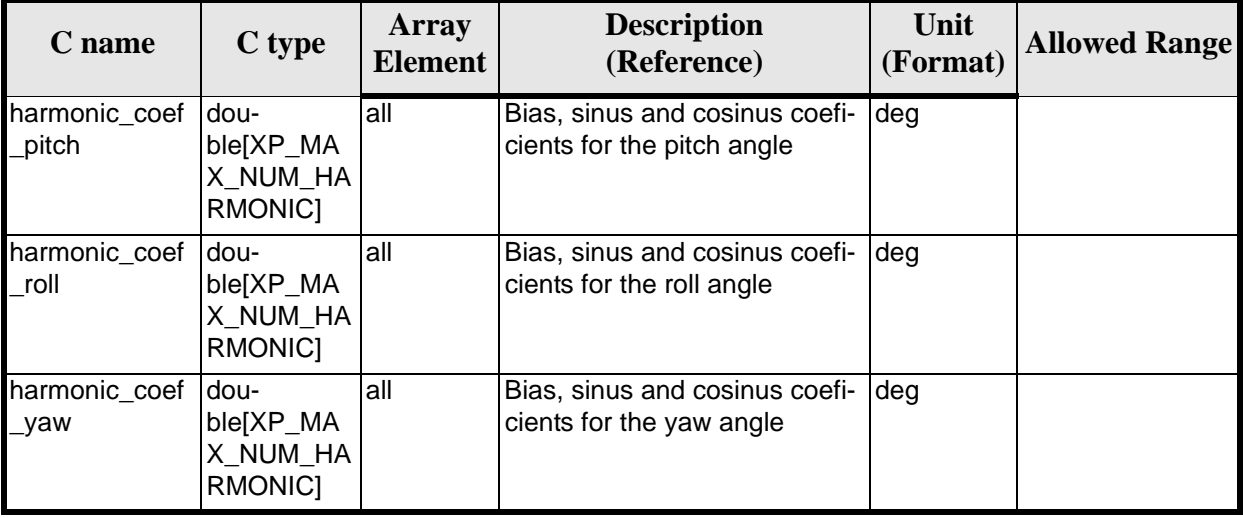

It is possible to use enumeration values rather than integer values for some of the input arguments:

• Angle Type: See current document, [table 3](#page-46-0).

#### *7.16.4 Output Parameters*

The output parameters of the **xp\_sat\_att\_init\_harmonic** CFI function are:

| C name       | C type                  | Array<br><b>Element</b> | <b>Description</b><br>(Reference)                            | Unit<br>(Format) | <b>Allowed Range</b> |
|--------------|-------------------------|-------------------------|--------------------------------------------------------------|------------------|----------------------|
| sat_trans_id | $xp_sat_{trans}$<br>id* |                         | Structure that con-<br>tains the Satellite<br>Transformation |                  |                      |
| ierr         | long                    |                         | Error vector                                                 |                  |                      |

*Table 50: Output parameters of xp\_sat\_att\_init\_harmonic*

### *7.16.5 Warnings and Errors*

Next table lists the possible error messages that can be returned by the **xp\_sat\_att\_init\_harmonic** CFI function after translating the returned error vector into the equivalent list of error messages by calling the function of the EXPLORER\_POINTING software library **xp\_get\_msg** (see [\[GEN\\_SUM\]\)](#page-31-0).

This table also indicates the type of message returned, i.e. either a warning (WARN) or an error (ERR), the cause of such a message and the impact on the performed calculation.

The table is completed by the error code and value. These error codes can be obtained by translating the error vector returned by the **xp\_sat\_att\_init\_harmonic** function by calling the function of the EXPLORER POINTING software library **xp\_get\_code** (see [\[GEN\\_SUM\]\)](#page-31-0)

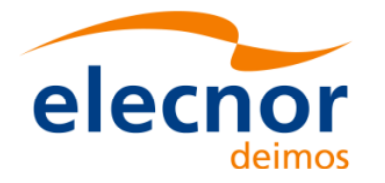

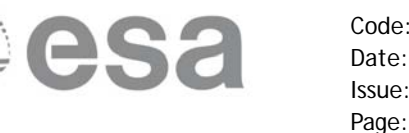

#### *Table 51: Error messages of xp\_sat\_att\_init\_harmonic function*

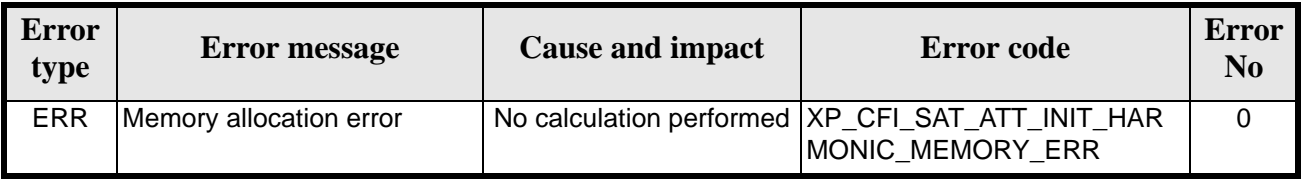

## *7.16.6 Runtime Performances*

The following runtime performances have been measured.

*Table 52: Runtime performances of xp\_sat\_att\_init\_harmonic*

| Solaris 32-bit. | Solaris 64 bit. | Linux 32-bit.        | Linux 64-bit.      |
|-----------------|-----------------|----------------------|--------------------|
| [ms]            | ms              | $\lfloor ms \rfloor$ | $\lceil ms \rceil$ |
| 0.0124          | 0.0026          | 0.0032               | 0.0004             |

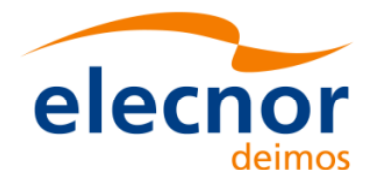

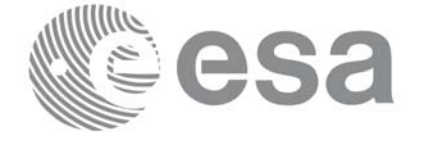

# **7.17 xp\_sat\_att\_init\_file**

#### *7.17.1 Overview*

The **xp\_sat\_att\_init\_file** CFI function initialises the satellite attitude angles for a given satellite reading values from the attitude file(s). The validity time or orbital range for the attitude angles can be specified by the user. The initalised values will be stored in the *sat\_trans\_id* output structure.

### *7.17.2 Calling Interface*

The calling interface of the **xp** sat att init file CFI function is the following (input parameters are underlined):

```
#include <explorer_pointing.h>
{
      x1_time_id time_id = \{NULL\};
      long n_files, time_init_mode, time_ref;
      char **attitude_file *auxiliary_file;
      double time0, time1;
      double val_time0, val_time1;
      xp_sat_trans_id sat_trans_id = \{NULL\};
      long ierr[XP_NUM_ERR_SAT_ATT_INIT_FILE], status;
      status = xp_sat_att_init_file(&time_id, &n_files,
              attitude_file, &auxiliary_file,
               time_init_mode, &time_ref, &time0, &time1,
               &val_time0, &val_time1, &sat_trans_id, ierr); 
}
```
The XP\_NUM\_ERR\_SAT\_ATT\_INIT\_FILE constant is defined in the file *explorer\_pointing.h.*
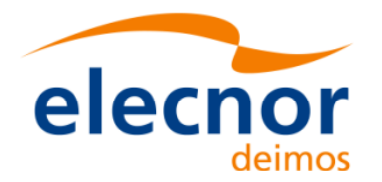

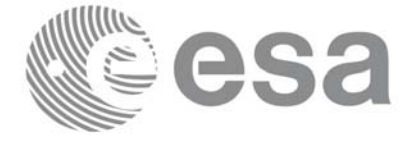

## *7.17.3 Input Parameters*

The **xp\_sat\_att\_init\_file** CFI function has the following input parameters:

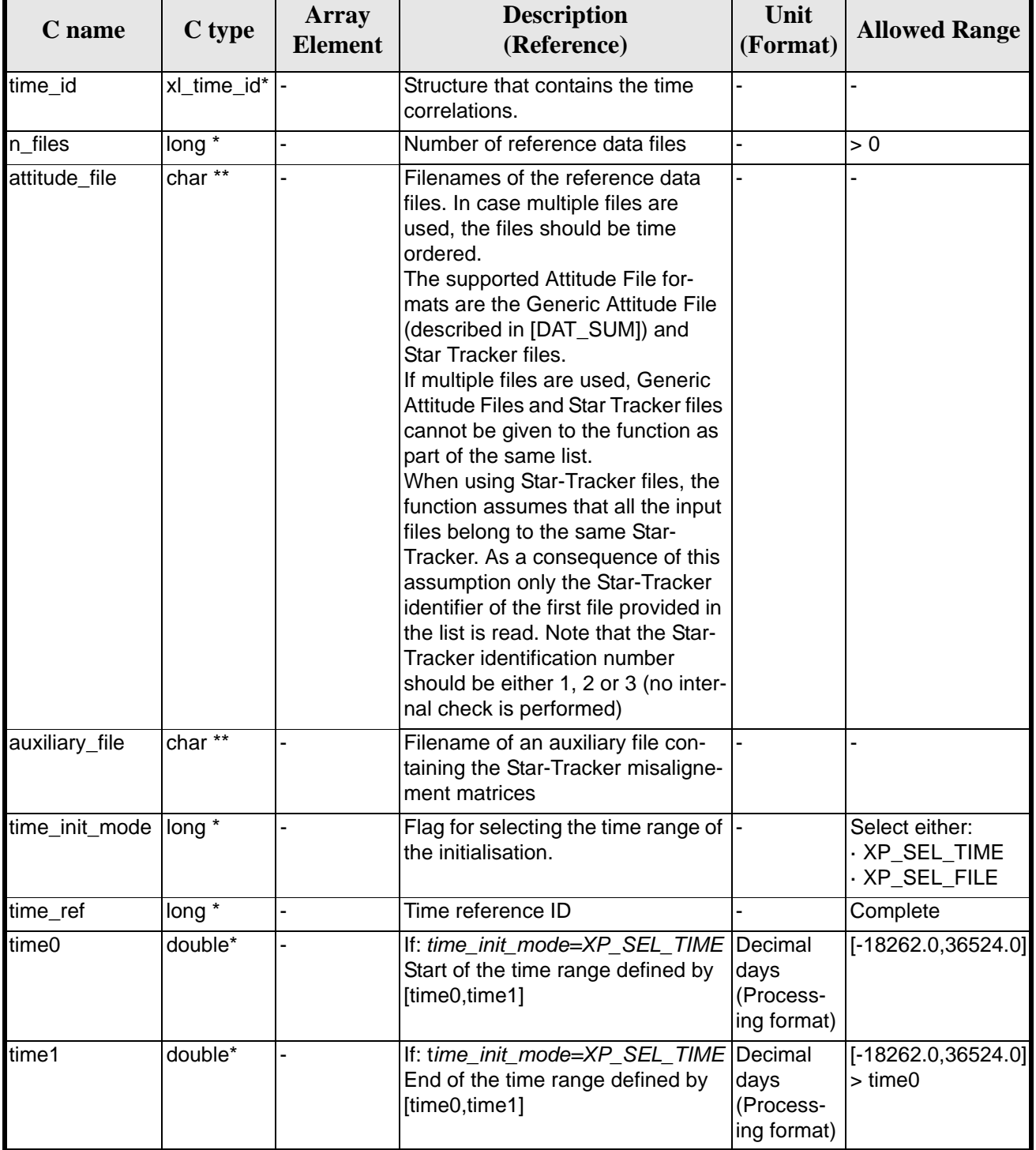

#### *Table 53: Input parameters of xp\_sat\_att\_init\_file function*

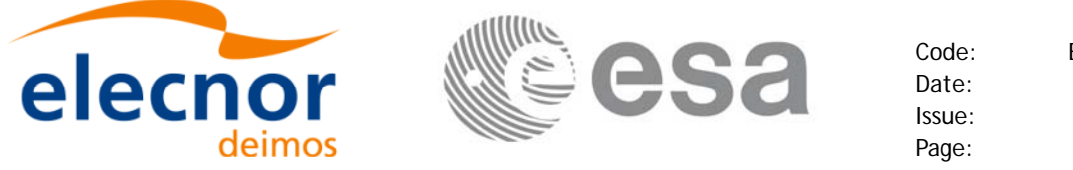

It is possible to use enumeration values rather than integer values for some of the input arguments:

- Time Reference ID: time\_ref. See [\[GEN\\_SUM\].](#page-31-1)
- Time Init Mode ID: time init mode. See current document, [table 3](#page-46-0).

#### *7.17.4 Output Parameters*

The output parameters of the **xp\_sat\_att\_init\_file** CFI function are:

| C name       | C type              | Array<br>Element | <b>Description</b><br>(Reference)                            | Unit<br>(Format)                    | <b>Allowed Range</b>  |
|--------------|---------------------|------------------|--------------------------------------------------------------|-------------------------------------|-----------------------|
| val time0    | double*             |                  | Validity start time of<br>the initialization                 | Decimal days<br>(Processing format) | $[-18262.0, 36524.0]$ |
| val time1    | double*             |                  | Validity end time of<br>the initialization                   | Decimal days<br>(Processing format) | $[-18262.0, 36524.0]$ |
| sat_trans_id | xp_sat_trans<br>id* |                  | Structure that con-<br>tains the Satellite<br>Transformation |                                     |                       |
| ierr         | long                |                  | Error vector                                                 |                                     |                       |

*Table 54: Output parameters of xp\_sat\_att\_init\_file*

### *7.17.5 Warnings and Errors*

Next table lists the possible error messages that can be returned by the **xp\_sat\_att\_init\_file** CFI function after translating the returned error vector into the equivalent list of error messages by calling the function of the EXPLORER\_POINTING software library **xp\_get\_msg** (see [\[GEN\\_SUM\]\)](#page-31-1).

This table also indicates the type of message returned, i.e. either a warning (WARN) or an error (ERR), the cause of such a message and the impact on the performed calculation.

The table is completed by the error code and value. These error codes can be obtained by translating the error vector returned by the **xp\_sat\_att\_init\_file** function by calling the function of the EXPLORER\_POINTING software library **xp\_get\_code** (see [\[GEN\\_SUM\]\)](#page-31-1)

| <b>Error</b><br>type | <b>Error</b> message                      | <b>Cause and impact</b> | <b>Error</b> code                                                             | <b>Error</b><br>N <sub>0</sub> |
|----------------------|-------------------------------------------|-------------------------|-------------------------------------------------------------------------------|--------------------------------|
| <b>ERR</b>           | Memory allocation error                   |                         | No calculation performed   XP_CFI_SAT_ATT_INIT_FILE_<br><b>MEMORY ERR</b>     | $\Omega$                       |
| <b>ERR</b>           | Error opening attitude file: %s           |                         | No calculation performed   XP_CFI_SAT_ATT_INIT_FILE_<br><b>OPEN FILES ERR</b> |                                |
| <b>ERR</b>           | Error reading input star<br>tracker files |                         | No calculation performed   XP_CFI_SAT_ATT_INIT_FILE_<br><b>READ FILES ERR</b> | $\mathcal{P}$                  |
| <b>ERR</b>           | Error reading generic attitude<br>lfiles  |                         | No calculation performed   XP CFI SAT ATT INIT FILE<br>READ ATT FILES ERR     | 3                              |
| <b>ERR</b>           | INo data has been read from<br>the files  |                         | No calculation performed   XP CFI SAT ATT INIT FILE<br>NO_READ_DATA_ERR       | 4                              |

*Table 55: Error messages of xp\_sat\_att\_init\_file function*

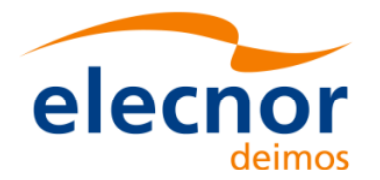

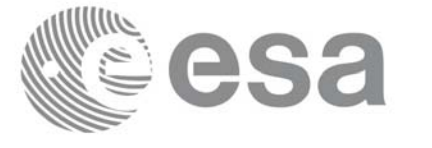

#### *Table 55: Error messages of xp\_sat\_att\_init\_file function*

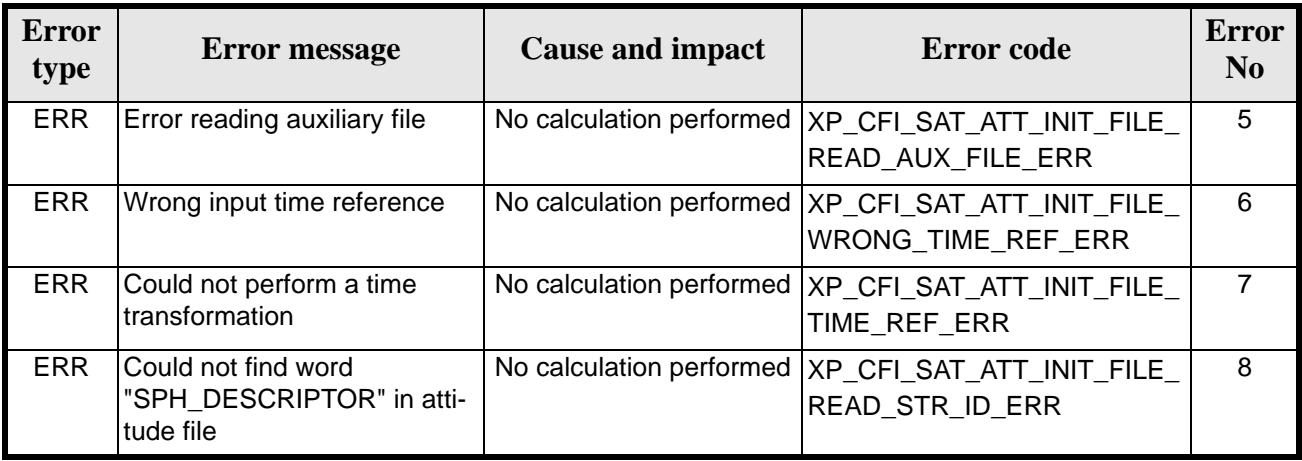

### *7.17.6 Runtime Performances*

The following runtime performances have been measured.

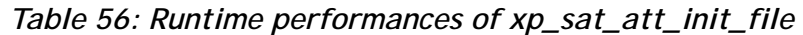

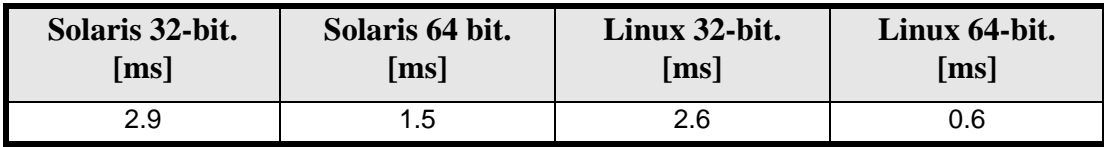

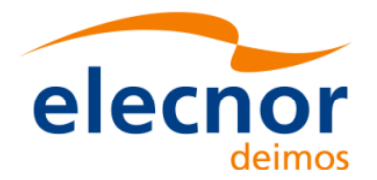

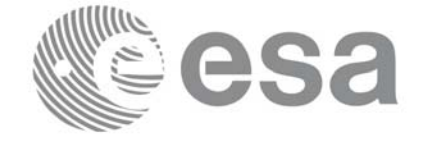

# **7.18 xp\_sat\_att\_quat\_plus\_matrix\_init**

#### *7.18.1 Overview*

The **xp\_sat\_att\_quat\_plus\_matrix\_init** CFI function initialises the satellite attitude angles using the input quaternions, and stores the rotation matrix from the satellite-based reference frame defined by the quaternions to the satellite frame, that must be provided by the user. The initalised values will be stored in the *sat\_trans\_id* output structure.

#### *7.18.2 Calling Interface*

The calling interface of the **xp\_sat\_att\_quat\_plus\_matrix\_init** CFI function is the following (input parameters are underlined):

```
#include <explorer_pointing.h>
{
      long inertial_frame;
      long num_rec;
      xd_att_rec *quaternions;
      double **matrix;
      xp_sat_trans_id sat_trans_id = \{NULL\};
      long ierr[XP_NUM_ERR_SAT_ATT_QUAT_PLUS_MATRIX_INIT], status;
      status = xp_sat_att_quat_plus_matrix_init( &inertial_frame, 
               &num rec, quaternions, matrix, sat trans id, ierr);
}
```
The XP\_NUM\_ERR\_SAT\_ATT\_OUAT\_PLUS\_MATRIX\_INIT constant is defined in the file *explorer\_pointing.h.*

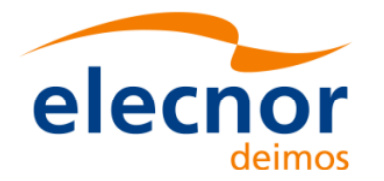

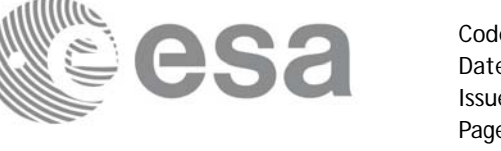

## *7.18.3 Input Parameters*

The **xp\_sat\_att\_init\_file** CFI function has the following input parameters:

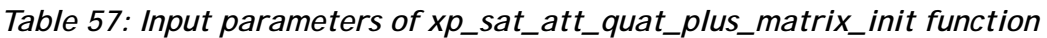

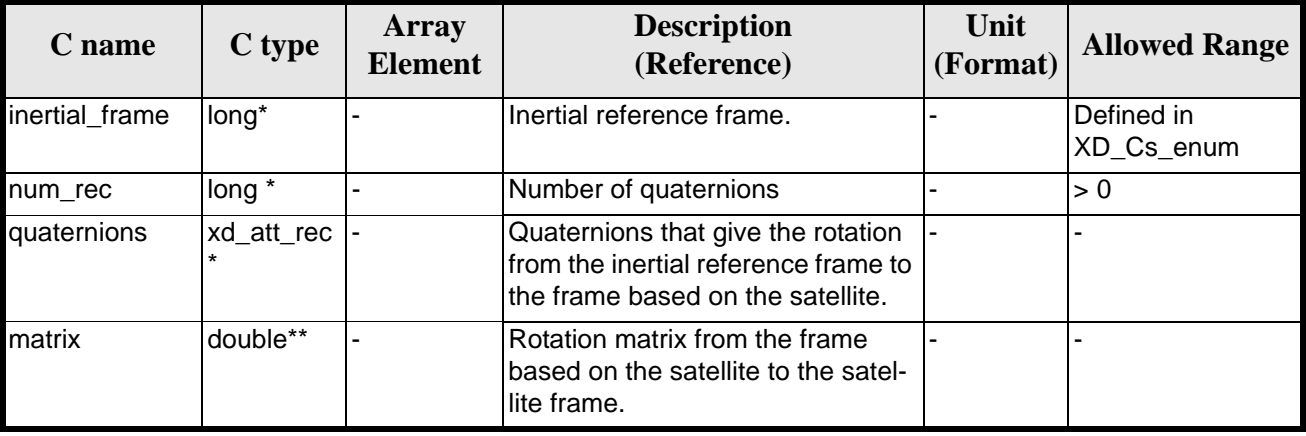

It is possible to use enumeration values rather than integer values for some of the input arguments:

• Inertial frame. See [\[DAT\\_SUM\]](#page-31-0).

#### *7.18.4 Output Parameters*

The output parameters of the **xp\_sat\_att\_init\_file** CFI function are:

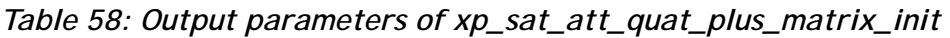

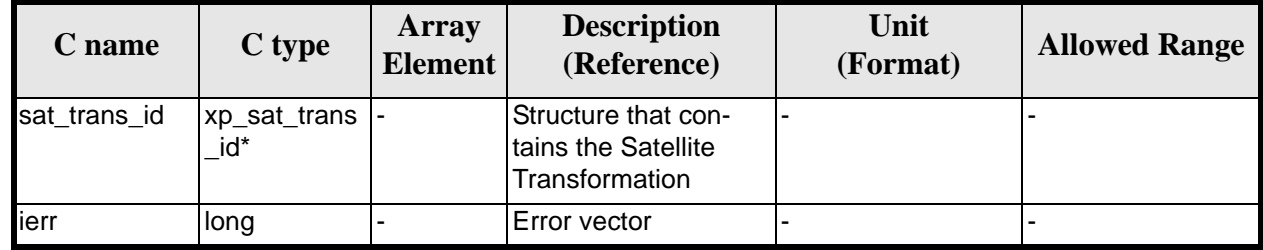

#### *7.18.5 Warnings and Errors*

Next table lists the possible error messages that can be returned by the *xp\_sat\_att\_quat\_plus\_matrix\_init* CFI function after translating the returned error vector into the equivalent list of error messages by calling the function of the EXPLORER\_POINTING software library **xp\_get\_msg** (see [\[GEN\\_SUM\]](#page-31-1)).

This table also indicates the type of message returned, i.e. either a warning (WARN) or an error (ERR), the cause of such a message and the impact on the performed calculation.

The table is completed by the error code and value. These error codes can be obtained by translating the error vector returned by the *xp\_sat\_att\_quat\_plus\_matrix\_init* function by calling the function of the EXPLORER\_POINTING software library **xp\_get\_code** (see [\[GEN\\_SUM\]\)](#page-31-1)

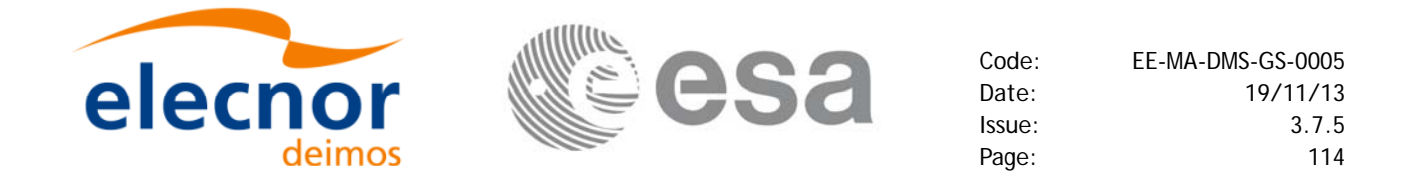

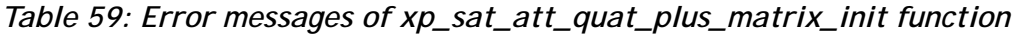

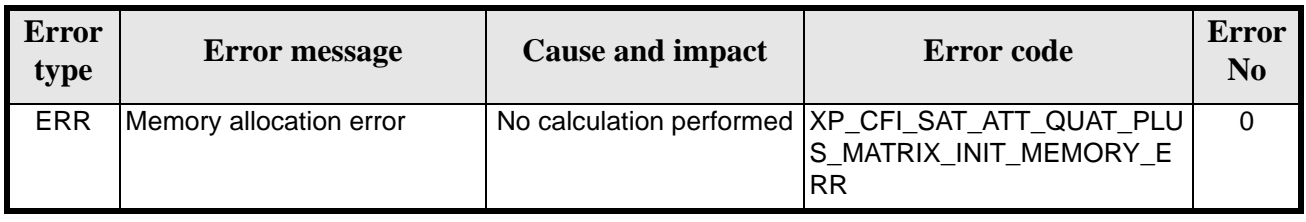

### *7.18.6 Runtime Performances*

The following runtime performances have been measured.

*Table 60: Runtime performances of xp\_sat\_att\_quat\_plus\_matrix\_init*

| Solaris 32-bit.    | Solaris 64 bit. | Linux 32-bit. | Linux 64-bit.      |
|--------------------|-----------------|---------------|--------------------|
| $\lceil ms \rceil$ | [ms]            | [ms]          | $\lceil ms \rceil$ |
| 2.9                | 1.5             | 2.6           | 0.6                |

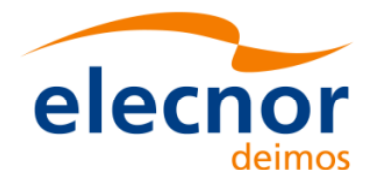

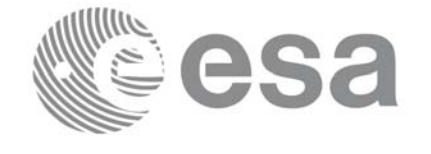

# **7.19 xp\_sat\_att\_quat\_plus\_angle\_init**

#### *7.19.1 Overview*

The **xp\_sat\_att\_quat\_plus\_angle\_init** CFI function initialises the satellite attitude angles using the input quaternions, and stores the rotation matrix from the satellite-based reference frame defined by the quaternions to the satellite frame, calculated with the input angles. The initalised values will be stored in the *sat\_trans\_id* output structure.

#### *7.19.2 Calling Interface*

The calling interface of the **xp\_sat\_att\_quat\_plus\_angle\_init** CFI function is the following (input parameters are underlined):

```
#include <explorer_pointing.h>
{
      long inertial_frame;
      long num_rec;
      xd_att_rec *quaternions;
      double angles[3];
      xp_sat_trans_id sat_trans_id = \{NULL\};
      long ierr[XP_NUM_ERR_SAT_ATT_QUAT_PLUS_ANGLE_INIT], status;
      status = xp_sat_att_quat_plus_angle_init( &inertial_frame, 
               &num rec, quaternions, angles, sat trans id, ierr);
}
```
The XP\_NUM\_ERR\_SAT\_ATT\_QUAT\_PLUS\_ANGLE\_INIT constant is defined in the file *explorer\_pointing.h.*

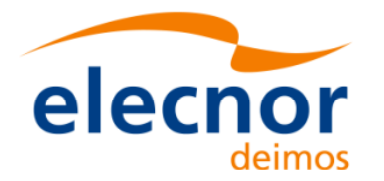

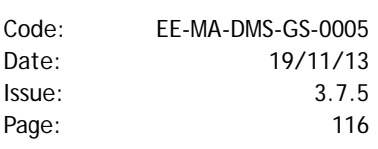

## *7.19.3 Input Parameters*

The **xp\_sat\_att\_quat\_plus\_angle\_init** CFI function has the following input parameters:

| C name         | C type     | Array<br><b>Element</b> | <b>Description</b><br>(Reference)                                                                               | Unit<br>(Format) | <b>Allowed Range</b>     |
|----------------|------------|-------------------------|----------------------------------------------------------------------------------------------------|------------------|--------------------------|
| inertial frame | long*      |                         | Inertial reference frame.                                                                                       |                  | Defined in<br>XD Cs enum |
| num rec        | long *     |                         | Number of quaternions                                                                                           |                  | > 0                      |
| quaternions    | xd att rec |                         | Quaternions that give the rotation<br>from the inertial reference frame to<br>the frame based on the satellite. |                  |                          |
| angles         | double[3]  |                         | Angles that define the rotation<br>from the frame based on the satel-<br>lite to the satellite frame.           |                  |                          |

*Table 61: Input parameters of xp\_sat\_att\_quat\_plus\_matrix\_init function*

It is possible to use enumeration values rather than integer values for some of the input arguments:

• Inertial frame. See [\[DAT\\_SUM\]](#page-31-0).

#### *7.19.4 Output Parameters*

The output parameters of the **xp\_sat\_att\_quat\_plus\_angle\_init** CFI function are:

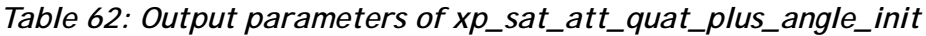

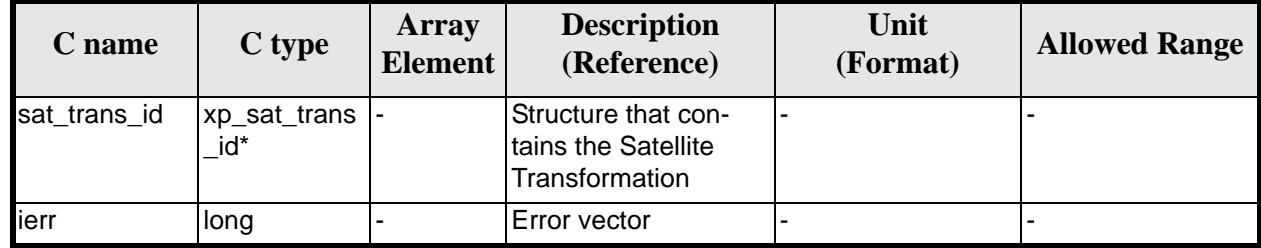

#### *7.19.5 Warnings and Errors*

Next table lists the possible error messages that can be returned by the *xp\_sat\_att\_quat\_plus\_angle\_init* CFI function after translating the returned error vector into the equivalent list of error messages by calling the function of the EXPLORER\_POINTING software library **xp\_get\_msg** (see [\[GEN\\_SUM\]](#page-31-1)).

This table also indicates the type of message returned, i.e. either a warning (WARN) or an error (ERR), the cause of such a message and the impact on the performed calculation.

The table is completed by the error code and value. These error codes can be obtained by translating the error vector returned by the *xp\_sat\_att\_quat\_plus\_angle\_init* function by calling the function of the EXPLORER\_POINTING software library **xp\_get\_code** (see [\[GEN\\_SUM\]\)](#page-31-1)

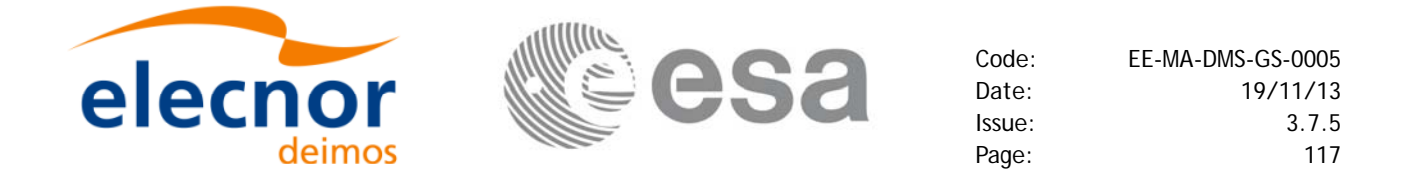

#### *Table 63: Error messages of xp\_sat\_att\_quat\_plus\_angle\_init function*

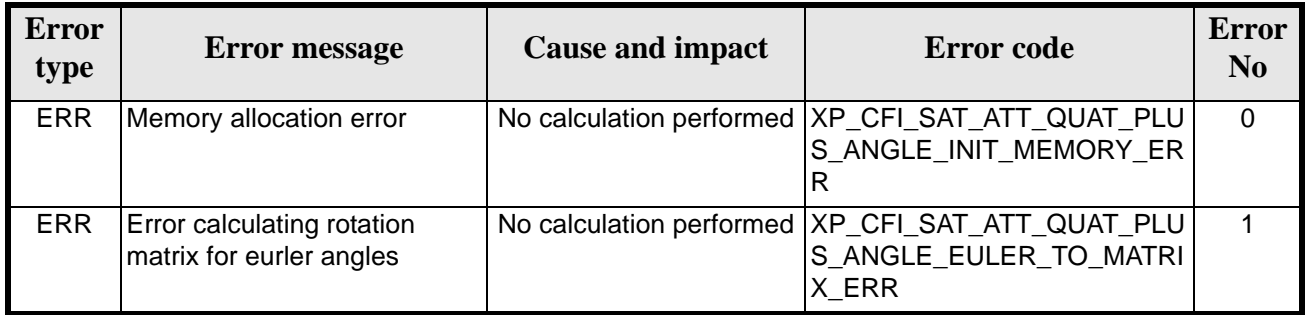

#### *7.19.6 Runtime Performances*

The following runtime performances have been measured.

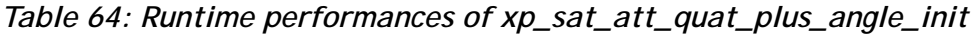

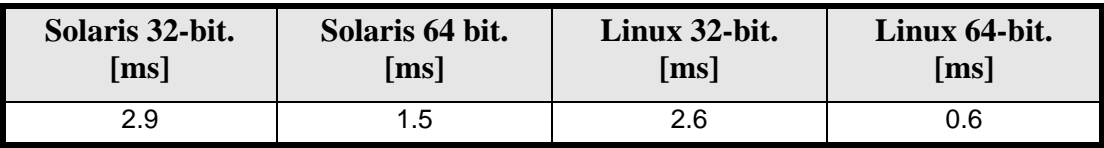

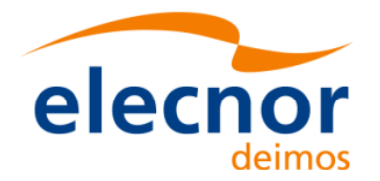

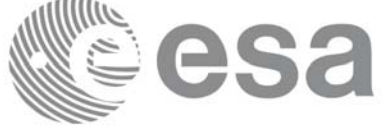

## **7.20 xp\_sat\_att\_close**

#### *7.20.1 Overview*

The **xp\_sat\_att\_close** CFI function cleans up any memory allocation performed by the satellite attitude initialization functions.

#### *7.20.2 Calling Interface*

The calling interface of the **xp\_sat\_att\_close** CFI function is the following (input parameters are underlined):

```
#include <explorer_pointing.h>
{
      xp_sat_trans_id sat_trans_id = \{NULL\};
      long ierr[XP_NUM_ERR_SAT_ATT_CLOSE], status;
      status = xp_sat_att_close(&sat_trans_id, ierr); 
}
```
The XP\_NUM\_ERR\_SAT\_ATT\_CLOSE constant is defined in the file *explorer\_pointing.h.*

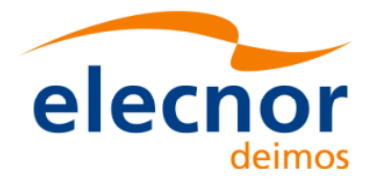

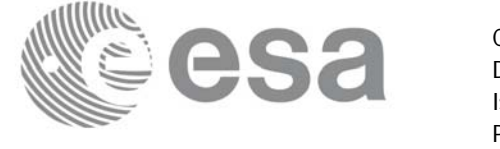

### *7.20.3 Input Parameters*

The **xp\_sat\_att\_close** CFI function has the following input parameters:

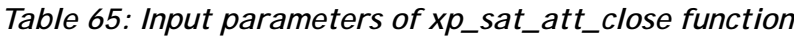

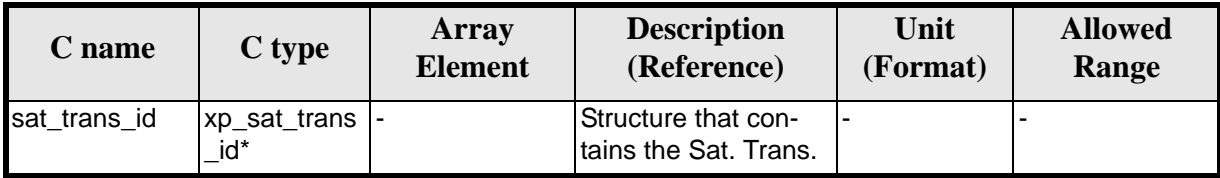

#### *7.20.4 Output Parameters*

The output parameters of the **xp\_sat\_att\_close** CFI function are:

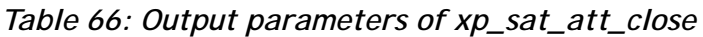

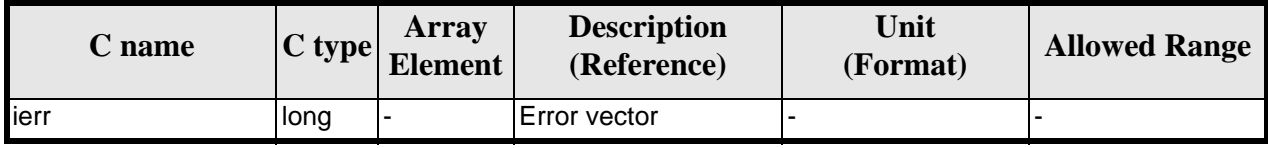

## *7.20.5 Warnings and Errors*

Next table lists the possible error messages that can be returned by the **xp\_sat\_att\_close** CFI function after translating the returned error vector into the equivalent list of error messages by calling the function of the EXPLORER\_POINTING software library **xp\_get\_msg** (see [\[GEN\\_SUM\]](#page-31-1)).

This table also indicates the type of message returned, i.e. either a warning (WARN) or an error (ERR), the cause of such a message and the impact on the performed calculation.

The table is completed by the error code and value. These error codes can be obtained by translating the error vector returned by the **xp\_sat\_att\_close** function by calling the function of the EXPLORER\_POINTING software library **xp\_get\_code** (see [\[GEN\\_SUM\]\)](#page-31-1)

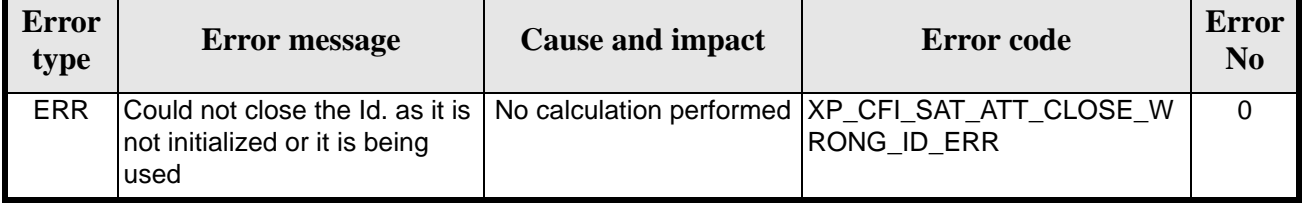

#### *Table 67: Error messages of xp\_sat\_att\_close function*

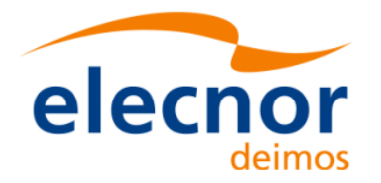

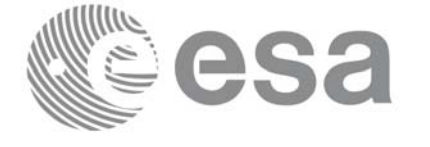

## *7.20.6 Runtime Performances*

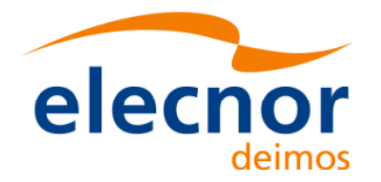

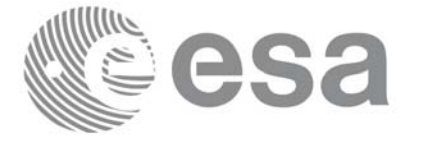

## **7.21 xp\_sat\_att\_get\_angles**

### *7.21.1 Overview*

The **xp\_sat\_att\_get\_angles** CFI function returns angle data used for the satellite attitude initialization.

#### *7.21.2 Calling interface*

The calling interface of the **xp\_sat\_att\_get\_angles** CFI function is the following (input parameters are underlined):

```
#include <explorer_lib.h>
{
       xp_sat_trans_id sat_trans_id;
       long status;
       xp_angle_model_str data;
       status = xp_sat_att_get_angles (&sat_trans_id, 
                                         &data);
}
```
#### *7.21.3 Input parameters*

The **xp\_sat\_att\_get\_angles** CFI function has the following input parameters:

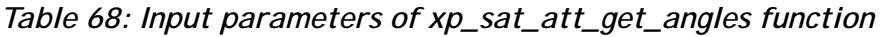

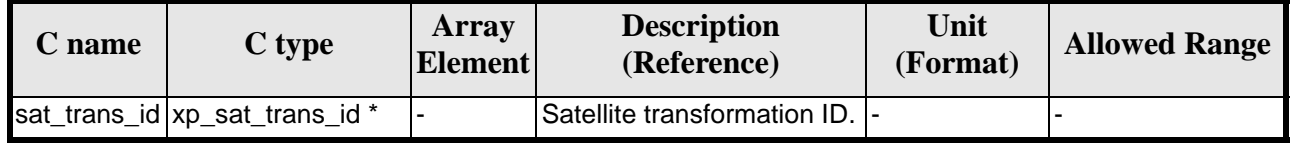

## *7.21.4 Output parameters*

The output parameters of the **xp\_sat\_att\_get\_angles** CFI function are:

*Table 69: Output parameters of xp\_sat\_att\_get\_angles function*

| C name                           | C type                   | Array<br><b>Element</b> | <b>Description</b><br>(Reference)  | Unit<br>(Format) | <b>Allowed Range</b> |
|----------------------------------|--------------------------|-------------------------|------------------------------------|------------------|----------------------|
| xp_sat_att_get_angl  long<br>les |                          |                         | Status flag                        |                  |                      |
| data                             | xp_angle_model  -<br>str |                         | Attitude initialization  -<br>data |                  |                      |

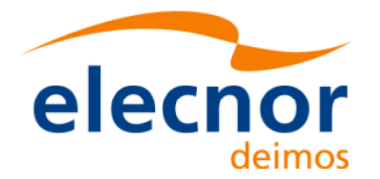

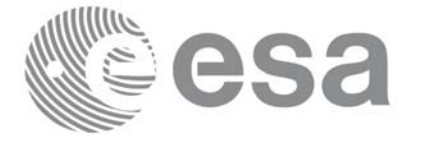

## *7.21.5 Warnings and errors*

This function does not return any error/warning code. Only the status of the function indicates if the execution was correct or not.

The possible causes of error are:

- The sat\_trans\_id was not initialised.
- The sat\_trans\_id initialisation does not allow the use of this function.

#### *7.21.6 Runtime performances*

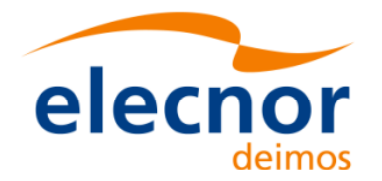

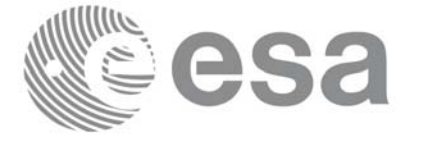

## **7.22 xp\_sat\_att\_set\_angles**

#### *7.22.1 Overview*

The **xp\_sat\_att\_set\_angles** CFI function changes the harmonic data used for the satellite attitude initialization.

#### *7.22.2 Calling interface*

The calling interface of the **xp\_sat\_att\_set\_angles** CFI function is the following (input parameters are underlined):

```
#include <explorer_lib.h>
{
       xp_sat_trans_id sat_trans_id;
       long status;
       xp_angle_model_str data;
       status = xp_sat_att_set_angles (&sat_trans_id, 
                                         &data);
}
```
*7.22.3 Input parameters*

The **xp\_sat\_att\_set\_angles** CFI function has the following input parameters:

| C name | C type                                  | Array<br><b>Element</b> | <b>Description</b><br>(Reference)                               | Unit<br>(Format) | <b>Allowed Range</b> |
|--------|-----------------------------------------|-------------------------|-----------------------------------------------------------------|------------------|----------------------|
|        | sat_trans_id xp_sat_trans_i  -<br>$d *$ |                         | Satellite transformation  -<br>ID (input / output<br>parameter) |                  |                      |
| data   | xp_angle_mod  -<br>el str               |                         | Attitude initialization<br>data                                 |                  |                      |

*Table 70: Input parameters of xp\_sat\_att\_set\_angles function*

## *7.22.4 Output parameters*

The output parameters of the **xp** sat att set angles CFI function are:

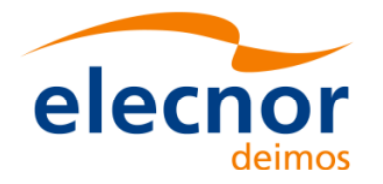

#### *Table 71: Output parameters of xp\_sat\_att\_set\_angles function*

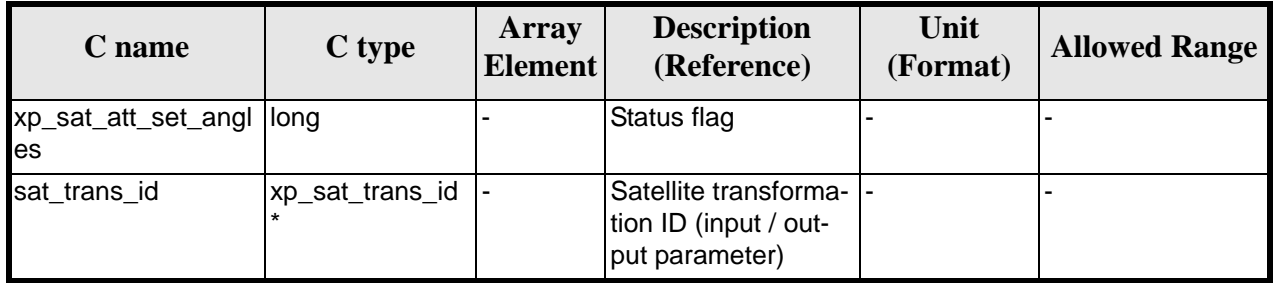

#### *7.22.5 Warnings and errors*

This function does not return any error/warning code. Only the status of the function indicates if the execution was correct or not.

The possible causes of error are:

- The sat\_trans\_id was not initialised.
- The sat\_trans\_id initialisation does not allow the use of this function.

#### *7.22.6 Runtime performances*

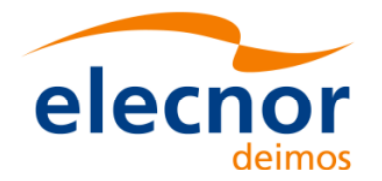

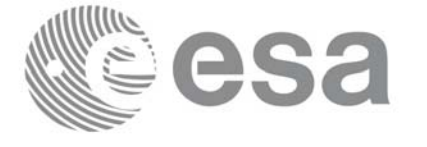

## **7.23 xp\_sat\_att\_get\_matrix**

#### *7.23.1 Overview*

The **xp\_sat\_att\_get\_matrix** CFI function returns the matrix data used for the satellite attitude initialization.

#### *7.23.2 Calling interface*

The calling interface of the **xp\_sat\_att\_get\_matrix** CFI function is the following (input parameters are underlined):

```
#include <explorer_lib.h>
{
       xp_sat_trans_id sat_trans_id;
       long status;
       xp_matrix_model_str data;
       status = xp_sat_att_get_matrix (&sat_trans_id, 
                                         &data);
}
```
#### *7.23.3 Input parameters*

The **xp** sat att get matrix CFI function has the following input parameters:

*Table 72: Input parameters of xp\_sat\_att\_get\_matrix function*

| C name | C type                         | Array<br><b>Element</b> | <b>Description</b><br>(Reference) | Unit<br>(Format) | <b>Allowed Range</b> |
|--------|--------------------------------|-------------------------|-----------------------------------|------------------|----------------------|
|        | sat_trans_id xp_sat_trans_id * |                         | Satellite transformation ID. -    |                  |                      |

#### *7.23.4 Output parameters*

The output parameters of the **xp\_sat\_att\_get\_matrix** CFI function are:

| C name                          | C type                     | Array<br><b>Element</b> | <b>Description</b><br>(Reference) | Unit<br>(Format) | <b>Allowed Range</b> |
|---------------------------------|----------------------------|-------------------------|-----------------------------------|------------------|----------------------|
| xp_sat_att_get_matr  long<br>ix |                            |                         | Status flag                       |                  |                      |
| data                            | xp_matrix_mode  -<br>L_str |                         | Attitude initialization<br>data   |                  |                      |

*Table 73: Output parameters of xp\_sat\_att\_get\_matrix function*

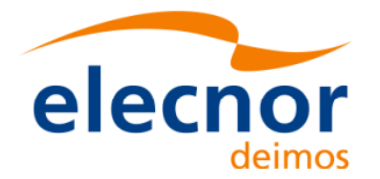

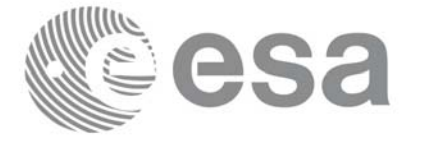

## *7.23.5 Warnings and errors*

This function does not return any error/warning code. Only the status of the function indicates if the execution was correct or not.

The possible causes of error are:

- The sat\_trans\_id was not initialised.
- The sat\_trans\_id initialisation does not allow the use of this function.

#### *7.23.6 Runtime performances*

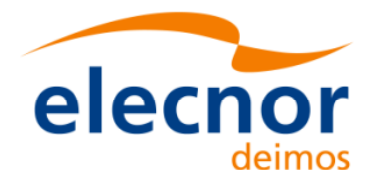

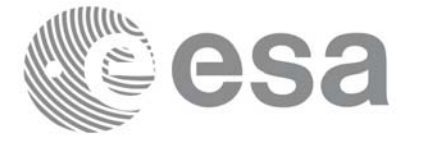

## **7.24 xp\_sat\_att\_set\_matrix**

### *7.24.1 Overview*

The **xp\_sat\_att\_set\_matrix** CFI function changes matrix data used for the satellite attitude initialization.

### *7.24.2 Calling interface*

The calling interface of the **xp\_sat\_att\_set\_matrix** CFI function is the following (input parameters are underlined):

```
#include <explorer_lib.h>
{
       xp_sat_trans_id sat_trans_id;
       long status;
       xp_matrix_model_str data;
       status = xp_sat_att_set_matrix (&sat_trans_id, 
                                         &data);
}
```
#### *7.24.3 Input parameters*

The **xp\_sat\_att\_set\_matrix** CFI function has the following input parameters:

| C name | C type                                | Array<br><b>Element</b> | <b>Description</b><br>(Reference)                               | Unit<br>(Format) | <b>Allowed Range</b> |
|--------|---------------------------------------|-------------------------|-----------------------------------------------------------------|------------------|----------------------|
|        | sat_trans_id xp_sat_trans_i  -<br>d * |                         | Satellite transformation  -<br>ID (input / output<br>parameter) |                  |                      |
| data   | xp_angle_mod  -<br>el str             |                         | Attitude initialization<br>data                                 |                  |                      |

*Table 74: Input parameters of xp\_sat\_att\_set\_matrix function*

## *7.24.4 Output parameters*

The output parameters of the **xp\_sat\_att\_set\_matrix** CFI function are:

| C name                          | $C$ type | Array<br><b>Element</b> | <b>Description</b><br>(Reference) | Unit<br>(Format) | <b>Allowed Range</b> |
|---------------------------------|----------|-------------------------|-----------------------------------|------------------|----------------------|
| xp_sat_att_set_matr  long<br>ix |          |                         | Status flag                       |                  |                      |

*Table 75: Output parameters of xp\_sat\_att\_set\_matrix function*

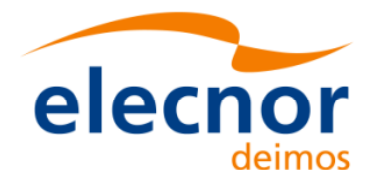

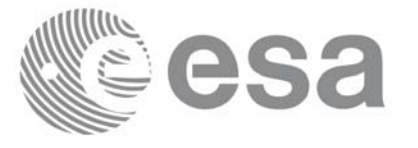

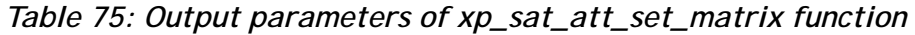

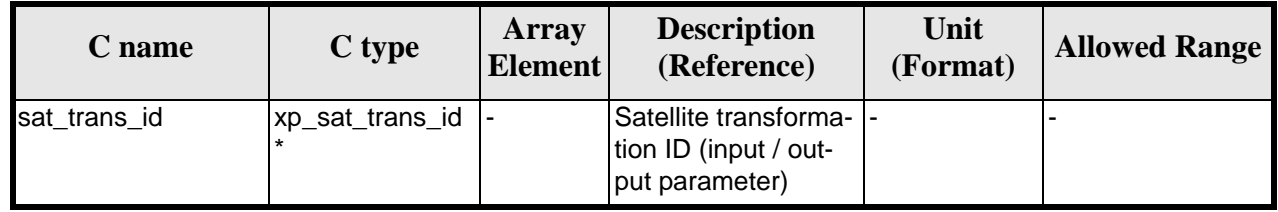

## *7.24.5 Warnings and errors*

This function does not return any error/warning code. Only the status of the function indicates if the execution was correct or not.

The possible causes of error are:

- The sat\_trans\_id was not initialised.
- The sat\_trans\_id initialisation does not allow the use of this function.

#### *7.24.6 Runtime performances*

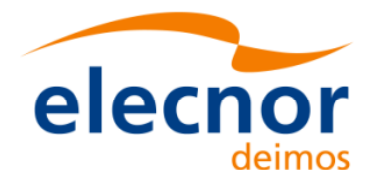

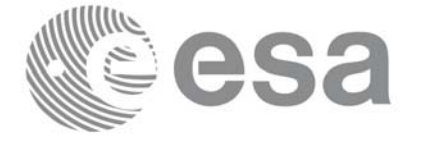

## **7.25 xp\_sat\_att\_get\_harmonic**

#### *7.25.1 Overview*

The **xp\_sat\_att\_get\_harmonic** CFI function returns harmonic data used for the satellite attitude initialization.

#### *7.25.2 Calling interface*

The calling interface of the **xp\_sat\_att\_get\_harmonic** CFI function is the following (input parameters are underlined):

```
#include <explorer_lib.h>
{
       xp_sat_trans_id sat_trans_id;
       long status;
       xp_harmonic_model_str data;
       status = xp_sat_att_get_harmonic (&sat_trans_id, 
                                           &data);
```
}

#### *7.25.3 Input parameters*

The **xp** sat att get harmonic CFI function has the following input parameters:

| C name | C type                          | Array<br><b>Element</b> | <b>Description</b><br>(Reference)  | Unit<br>(Format) | <b>Allowed Range</b> |
|--------|---------------------------------|-------------------------|------------------------------------|------------------|----------------------|
|        | sat_trans_id  xp_sat_trans_i  - |                         | Satellite transformation  -<br>HD. |                  |                      |

*Table 76: Input parameters of xp\_sat\_att\_get\_harmonic function*

#### *7.25.4 Output parameters*

The output parameters of the **xp\_sat\_att\_get\_harmonic** CFI function are:

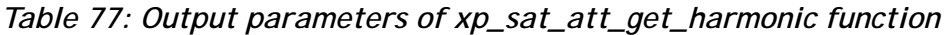

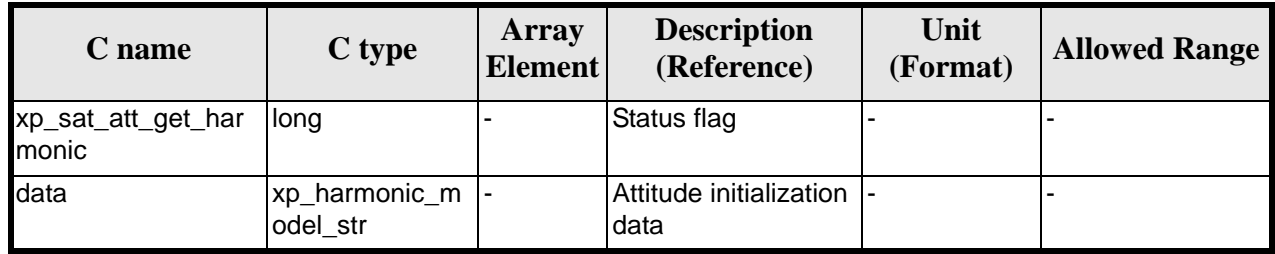

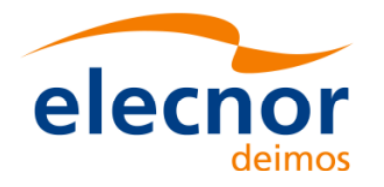

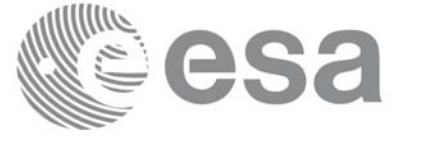

#### *7.25.5 Warnings and errors*

This function does not return any error/warning code. Only the status of the function indicates if the execution was correct or not.

The possible causes of error are:

- The sat trans id was not initialised.
- The sat\_trans\_id initialisation does not allow the use of this function.

#### *7.25.6 Runtime performances*

The following runtime performances have been measured.

#### *Table 78: Runtime performances of xp\_sat\_att\_get\_harmonic function*

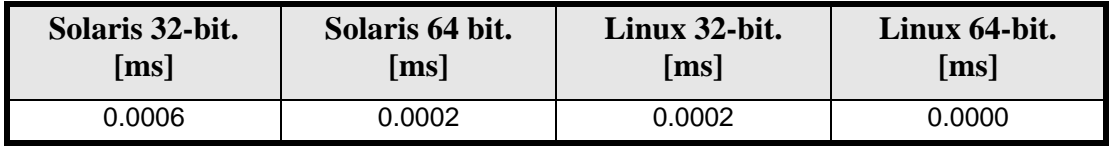

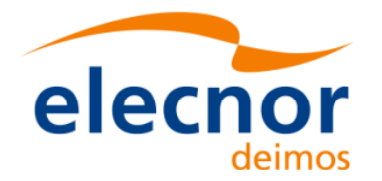

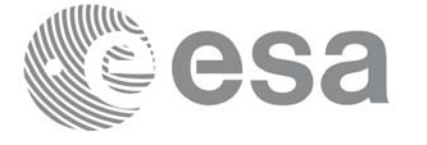

## **7.26 xp\_sat\_att\_set\_harmonic**

#### *7.26.1 Overview*

The **xp\_sat\_att\_set\_harmonic** CFI function changes the harmonic data used for the satellite attitude initialization.

#### *7.26.2 Calling interface*

The calling interface of the **xp\_sat\_att\_set\_harmonic** CFI function is the following (input parameters are underlined):

```
#include <explorer_lib.h>
{
       xp_sat_trans_id sat_trans_id;
       long status;
       xp_harmonic_model_str data;
       status = xp_sat_att_set_harmonic (&sat_trans_id, 
                                           &data);
```
}

### *7.26.3 Input parameters*

The **xp\_sat\_att\_set\_harmonic** CFI function has the following input parameters:

| C name | C type                         | Array<br><b>Element</b> | <b>Description</b><br>(Reference)                               | Unit<br>(Format) | <b>Allowed Range</b> |
|--------|--------------------------------|-------------------------|-----------------------------------------------------------------|------------------|----------------------|
|        | sat_trans_id xp_sat_trans_i  - |                         | Satellite transformation  -<br>ID (input / output<br>parameter) |                  |                      |
| data   | sp_harmonic_<br>model str      | <u>.</u>                | Attitude initialization<br>data                                 |                  |                      |

*Table 79: Input parameters of xp\_sat\_att\_set\_harmonic function*

#### *7.26.4 Output parameters*

The output parameters of the **xp** sat att set harmonic CFI function are:

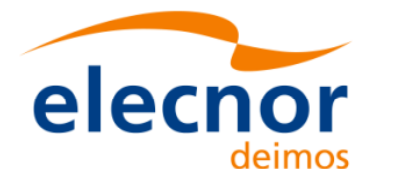

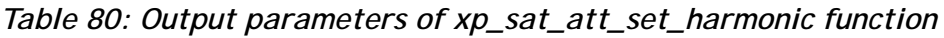

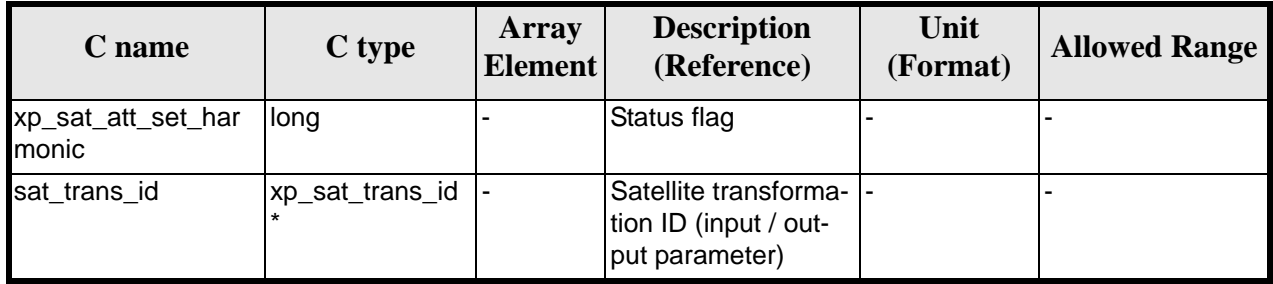

## *7.26.5 Warnings and errors*

This function does not return any error/warning code. Only the status of the function indicates if the execution was correct or not.

The possible causes of error are:

- The sat\_trans\_id was not initialised.
- The sat\_trans\_id initialisation does not allow the use of this function.

#### *7.26.6 Runtime performances*

The following runtime performances have been extimated.

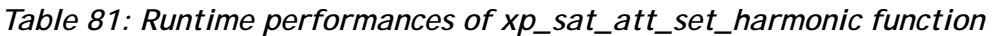

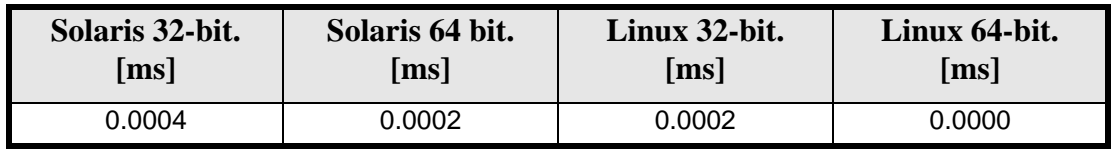

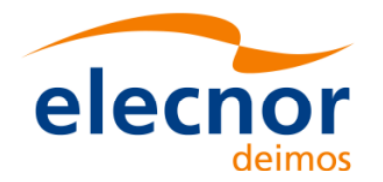

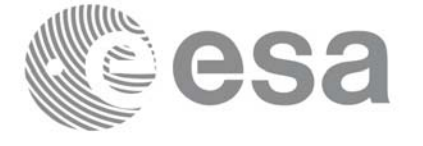

## **7.27 xp\_sat\_att\_get\_file**

#### *7.27.1 Overview*

The **xp\_sat\_att\_get\_file** CFI function returns satellite attitude data from the satellite attitude Id. that was initialized with a file.

#### *7.27.2 Calling interface*

The calling interface of the **xp\_sat\_att\_get\_file** CFI function is the following (input parameters are underlined):

```
#include <explorer_lib.h>
{
       xp_sat_trans_id sat_trans_id;
       long status;
       xp_sat_att_file_model_str data;
       status = xp_sat_att_get_file (&sat_trans_id, 
                                       &data);
}
```
#### *7.27.3 Input parameters*

The **xp\_sat\_att\_get\_file** CFI function has the following input parameters:

| <b>C</b> name | C type                                             | <b>Array</b><br><b>Element</b> | <b>Description</b><br>(Reference)  | Unit<br>(Format) | <b>Allowed Range</b> |
|---------------|----------------------------------------------------|--------------------------------|------------------------------------|------------------|----------------------|
|               | sat_trans_id  xp_sat_trans_i  -<br>$\mathsf{Id}^*$ |                                | Satellite transformation  -<br>ID. |                  |                      |

*Table 82: Input parameters of xp\_sat\_att\_get\_file function*

## *7.27.4 Output parameters*

The output parameters of the **xp\_sat\_att\_get\_file** CFI function are:

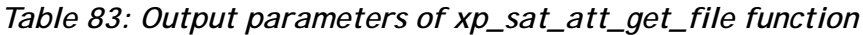

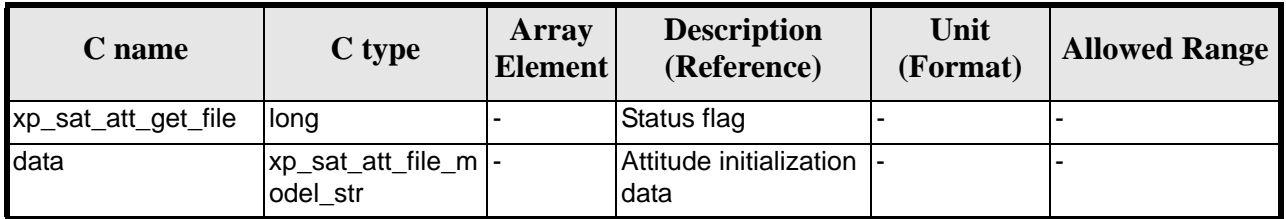

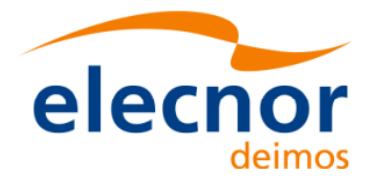

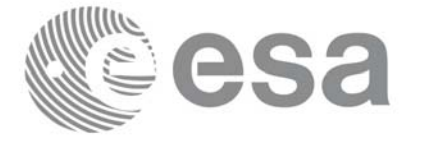

## *7.27.5 Warnings and errors*

This function does not return any error/warning code. Only the status of the function indicates if the execution was correct or not.

The possible causes of error are:

- The sat\_trans\_id was not initialised.
- The sat\_trans\_id initialisation does not allow the use of this function.

#### *7.27.6 Runtime performances*

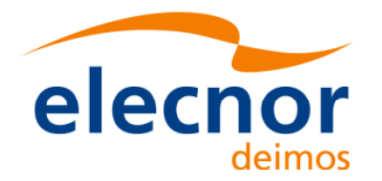

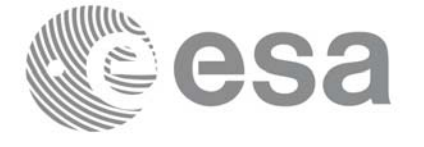

## **7.28 xp\_sat\_att\_set\_file**

### *7.28.1 Overview*

The **xp\_sat\_att\_set\_file** CFI function changes the initalization data in the satellie attidude Id. when it was initialised with a file.

#### *7.28.2 Calling interface*

The calling interface of the **xp\_sat\_att\_set\_file** CFI function is the following (input parameters are underlined):

```
#include <explorer_lib.h>
{
       xp_sat_trans_id sat_trans_id;
       long status;
       xp_sat_att_file_model_str data;
       status = xp_sat_att_set_file (&sat_trans_id, 
                                       &data);
}
```
#### *7.28.3 Input parameters*

The **xp** sat att set file CFI function has the following input parameters:

| $C$ name | C type                         | Array<br>Element | <b>Description</b><br>(Reference)                            | Unit<br>(Format) | <b>Allowed Range</b> |
|----------|--------------------------------|------------------|--------------------------------------------------------------|------------------|----------------------|
|          | sat_trans_id xp_sat_trans_i  - |                  | Satellite transformation<br>ID (input / output<br>parameter) |                  |                      |
| data     | xp_sat_att_file<br>model str   |                  | Attitude initialization<br>data                              | ٠                |                      |

*Table 84: Input parameters of xp\_sat\_att\_set\_file function*

#### *7.28.4 Output parameters*

The output parameters of the **xp** sat att set file CFI function are:

| C name              | C type       | Array<br><b>Element</b> | <b>Description</b><br>(Reference) | Unit<br>(Format) | <b>Allowed Range</b> |
|---------------------|--------------|-------------------------|-----------------------------------|------------------|----------------------|
| xp_sat_att_set_file | <b>Ilona</b> |                         | Status flag                       |                  |                      |

*Table 85: Output parameters of xp\_sat\_att\_set\_file function*

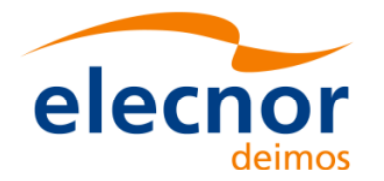

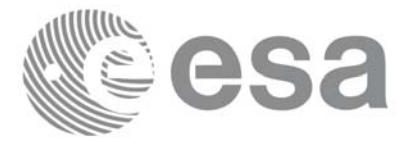

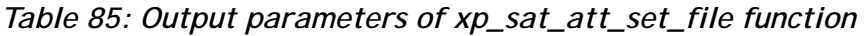

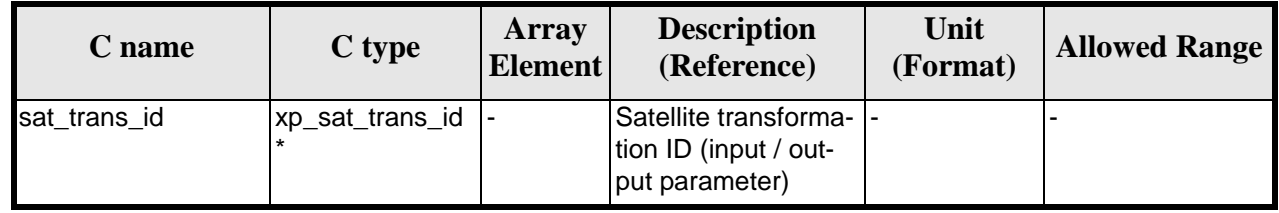

## *7.28.5 Warnings and errors*

This function does not return any error/warning code. Only the status of the function indicates if the execution was correct or not.

The possible causes of error are:

- The sat\_trans\_id was not initialised.
- The sat\_trans\_id initialisation does not allow the use of this function.

#### *7.28.6 Runtime performances*

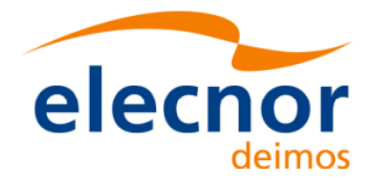

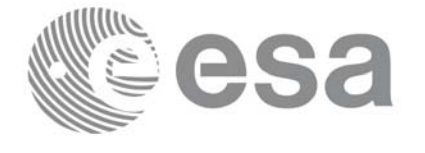

# **7.29 xp\_sat\_att\_get\_quat\_plus\_angle**

#### *7.29.1 Overview*

The **xp\_sat\_att\_get\_quat\_plus\_angle** CFI function returns satellite attitude data from the satellite attitude Id. that was initialized with quaternions and angles.

## *7.29.2 Calling interface*

The calling interface of the **xp\_sat\_att\_get\_quat\_plus\_angle** CFI function is the following (input parameters are underlined):

```
#include <explorer_lib.h>
{
       xp_sat_trans_id sat_trans_id;
       long status;
       xp_quat_plus_angle_model_str data;
       status = xp_sat_att_get_quat_plus_angle (&sat_trans_id, 
                                                  &data);
}
```
#### *7.29.3 Input parameters*

The **xp** sat att get quat plus angle CFI function has the following input parameters:

| C name | C type                        | Array<br><b>Element</b> | <b>Description</b><br>(Reference)  | Unit<br>(Format) | <b>Allowed Range</b> |
|--------|-------------------------------|-------------------------|------------------------------------|------------------|----------------------|
|        | sat_trans_id xp_sat_trans_i - |                         | Satellite transformation  -<br>ID. |                  |                      |

*Table 86: Input parameters of xp\_sat\_att\_get\_file function*

#### *7.29.4 Output parameters*

The output parameters of the **xp\_sat\_att\_get\_quat\_plus\_angle** CFI function are:

| C name                                   | C type                              | Array<br><b>Element</b> | <b>Description</b><br>(Reference) | Unit<br>(Format) | <b>Allowed Range</b> |
|------------------------------------------|-------------------------------------|-------------------------|-----------------------------------|------------------|----------------------|
| xp_sat_att_get_qua  long<br>t_plus_angle |                                     |                         | Status flag                       |                  |                      |
| data                                     | xp_quat_plus_an  -<br>gle_model_str |                         | Attitude initialization<br>data   |                  |                      |

*Table 87: Output parameters of xp\_sat\_att\_get\_file function*

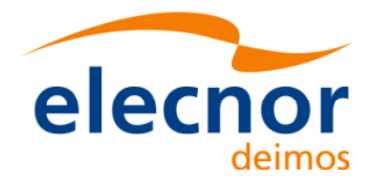

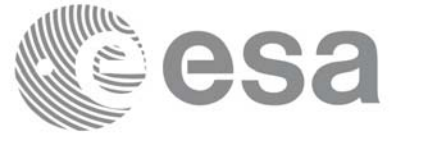

#### *7.29.5 Warnings and errors*

This function does not return any error/warning code. Only the status of the function indicates if the execution was correct or not.

The possible causes of error are:

- The sat trans id was not initialised.
- The sat\_trans\_id initialisation does not allow the use of this function.
- There was an error in the calculation of the angles from the rotation matrix.

#### *7.29.6 Runtime performances*

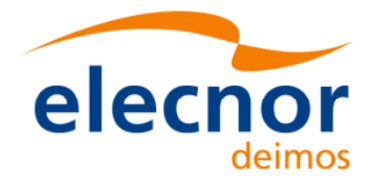

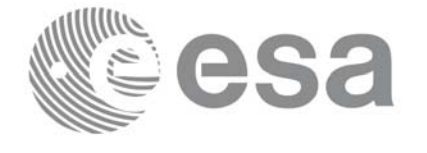

# **7.30 xp\_sat\_att\_set\_quat\_plus\_angle**

#### *7.30.1 Overview*

The **xp\_sat\_att\_set\_quat\_plus\_angle** CFI function changes the initalization data in the satellie attidude Id. when it was initialised with quaternions and angles.

### *7.30.2 Calling interface*

The calling interface of the **xp\_sat\_att\_set\_quat\_plus\_angle** CFI function is the following (input parameters are underlined):

```
#include <explorer_lib.h>
{
       xp_sat_trans_id sat_trans_id;
       long status;
       xp_quat_plus_angle_model_str data;
       status = xp_sat_att_set_quat_plus_angle (&sat_trans_id, 
                                                  &data);
}
```
#### *7.30.3 Input parameters*

The **xp** sat att set quat plus angle CFI function has the following input parameters:

| C name | C type                                | Array<br><b>Element</b> | <b>Description</b><br>(Reference)                               | Unit<br>(Format)         | <b>Allowed Range</b> |
|--------|---------------------------------------|-------------------------|-----------------------------------------------------------------|--------------------------|----------------------|
|        | sat_trans_id xp_sat_trans_i  -        |                         | Satellite transformation  -<br>ID (input / output<br>parameter) |                          |                      |
| data   | xp_quat_plus_<br>langle_model_s<br>tr |                         | Attitude initialization<br>data                                 | $\overline{\phantom{0}}$ |                      |

*Table 88: Input parameters of xp\_sat\_att\_set\_quat\_plus\_angle function*

#### *7.30.4 Output parameters*

The output parameters of the **xp** sat att set quat plus angle CFI function are:

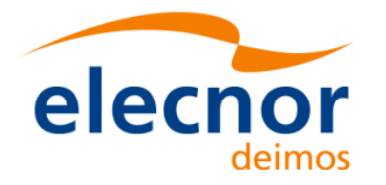

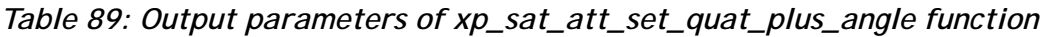

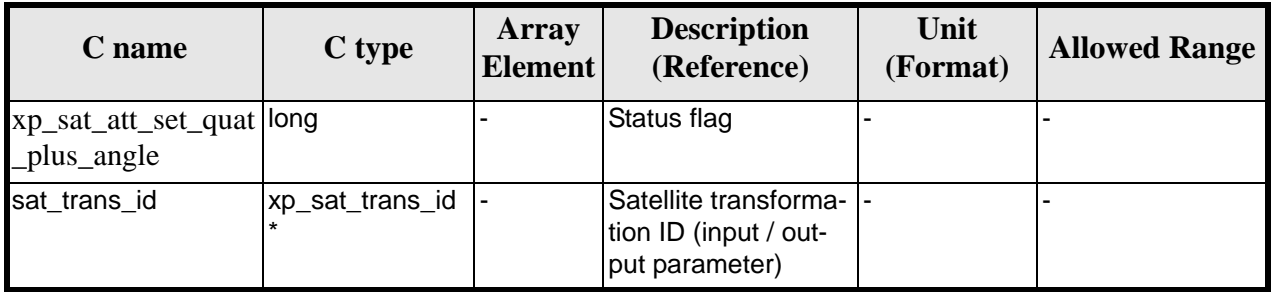

### *7.30.5 Warnings and errors*

This function does not return any error/warning code. Only the status of the function indicates if the execution was correct or not.

The possible causes of error are:

- The sat\_trans\_id was not initialised.
- The sat\_trans\_id initialisation does not allow the use of this function.
- There was an error in the calculation of the rotation matrix from angles.

#### *7.30.6 Runtime performances*

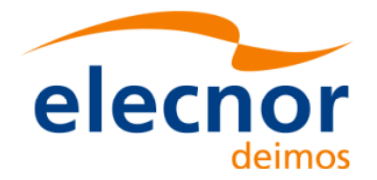

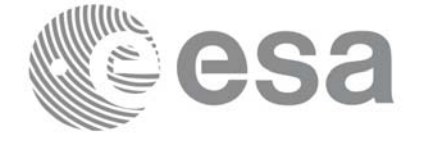

# **7.31 xp\_sat\_att\_get\_quat\_plus\_matrix**

#### *7.31.1 Overview*

The **xp\_sat\_att\_get\_quat\_plus\_matrix** CFI function returns satellite attitude data from the satellite attitude Id. that was initialized with quaternions and a rotation matrix.

## *7.31.2 Calling interface*

The calling interface of the **xp\_sat\_att\_get\_quat\_plus\_matrix** CFI function is the following (input parameters are underlined):

```
#include <explorer_lib.h>
{
       xp_sat_trans_id sat_trans_id;
       long status;
       xp_quat_plus_matrix_model_str data;
       status = xp_sat_att_get_quat_plus_matrix (&sat_trans_id, 
                                                    &data);
}
```
#### *7.31.3 Input parameters*

The **xp** sat att get quat plus matrix CFI function has the following input parameters:

*Table 90: Input parameters of xp\_sat\_att\_get\_quat\_plus\_matrix function*

| <b>C</b> name | C type                              | Array<br><b>Element</b> | <b>Description</b><br>(Reference)  | Unit<br>(Format) | <b>Allowed Range</b> |
|---------------|-------------------------------------|-------------------------|------------------------------------|------------------|----------------------|
|               | sat_trans_id $xp$ _sat_trans_i $ -$ |                         | Satellite transformation  -<br>ID. |                  |                      |

#### *7.31.4 Output parameters*

The output parameters of the **xp\_sat\_att\_get\_quat\_plus\_matrix** CFI function are:

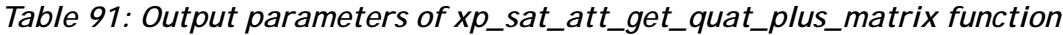

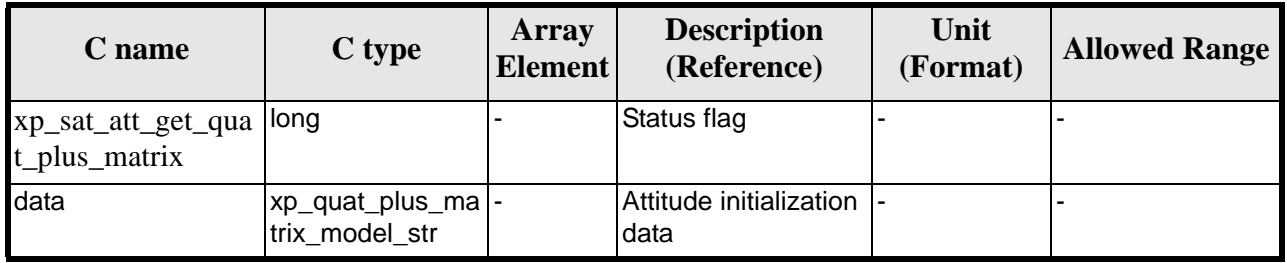

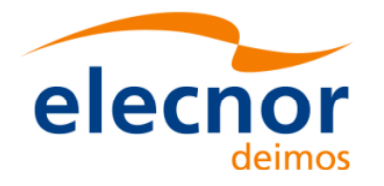

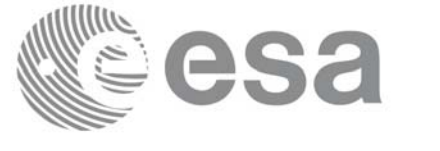

#### *7.31.5 Warnings and errors*

This function does not return any error/warning code. Only the status of the function indicates if the execution was correct or not.

The possible causes of error are:

- The sat trans id was not initialised.
- The sat\_trans\_id initialisation does not allow the use of this function.

#### *7.31.6 Runtime performances*

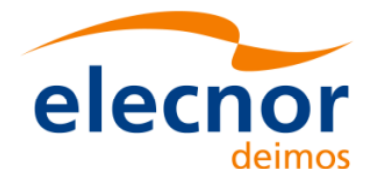

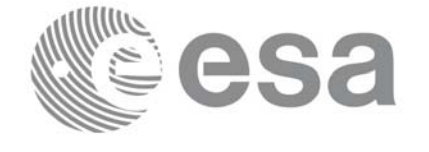

# **7.32 xp\_sat\_att\_set\_quat\_plus\_matrix**

### *7.32.1 Overview*

The **xp\_sat\_att\_set\_quat\_plus\_matrix** CFI function changes the initalization data in the satellie attidude Id. when it was initialised with quaternions and a rotation matrix.

### *7.32.2 Calling interface*

The calling interface of the **xp\_sat\_att\_set\_quat\_plus\_matrix** CFI function is the following (input parameters are underlined):

```
#include <explorer_lib.h>
{
       xp_sat_trans_id sat_trans_id;
       long status;
       xp_quat_plus_matrix_model_str data;
       status = xp_sat_att_set_quat_plus_matrix (&sat_trans_id, 
                                                   &data);
```
}

### *7.32.3 Input parameters*

The **xp** sat att set quat plus matrix CFI function has the following input parameters:

| C name | C type                                          | <b>Array</b><br><b>Element</b> | <b>Description</b><br>(Reference)                            | Unit<br>(Format) | <b>Allowed Range</b> |
|--------|-------------------------------------------------|--------------------------------|--------------------------------------------------------------|------------------|----------------------|
|        | sat_trans_id xp_sat_trans_i -<br>$\mathsf{d}^*$ |                                | Satellite transformation<br>ID (input / output<br>parameter) |                  |                      |
| Idata  | xp_quat_plus_<br>matrix_model_<br>str           |                                | Attitude initialization<br>data                              |                  |                      |

*Table 92: Input parameters of xp\_sat\_att\_set\_quat\_plus\_matrix function*

#### *7.32.4 Output parameters*

The output parameters of the **xp** sat att set quat plus matrix CFI function are:

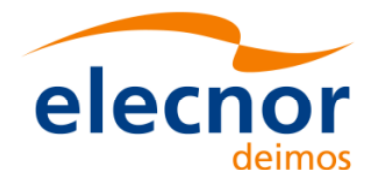

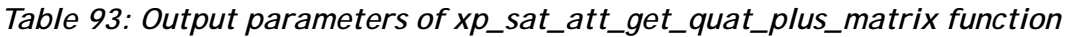

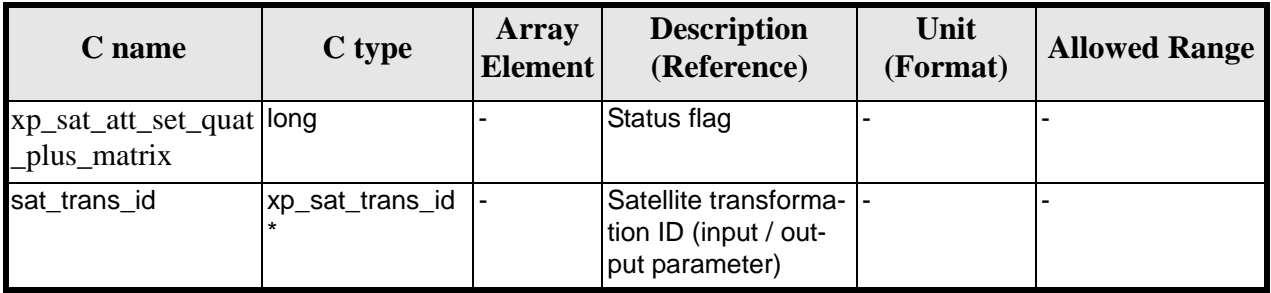

### *7.32.5 Warnings and errors*

This function does not return any error/warning code. Only the status of the function indicates if the execution was correct or not.

The possible causes of error are:

- The sat\_trans\_id was not initialised.
- The sat\_trans\_id initialisation does not allow the use of this function.

#### *7.32.6 Runtime performances*
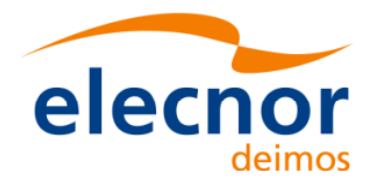

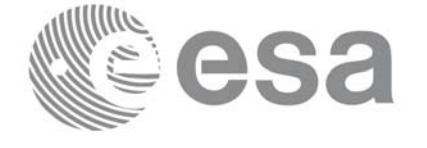

# **7.33 xp\_instr\_att\_angle\_init**

#### *7.33.1 Overview*

The **xp\_instr\_att\_angle\_init** CFI function initialises the instrument attitude mispointing angles for a given satellite and instrument with a user-provided set of values. The initalised values will be stored in the *instr\_trans\_id* output structure.

### *7.33.2 Calling Interface*

The calling interface of the **xp** instr att angle init CFI function is the following (input parameters are underlined):

```
#include <explorer_pointing.h>
{
      double ang[3], offset[3];
      xp_{\text{instr\_trans\_id}} instr_trans_id = \{NULL\};
      long ierr[XP_NUM_ERR_INSTR_ATT_ANGLE_INIT], status;
      status = xp_instr_att_angle_init(ang, offset,
                                           &instr_trans_id, ierr); 
}
```
The XP\_NUM\_ERR\_INSTR\_ATT\_ANGLE\_INIT constant is defined in the file *explorer\_pointing.h.*

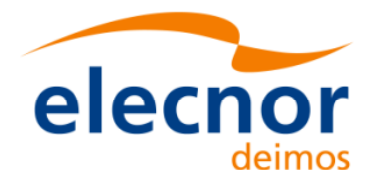

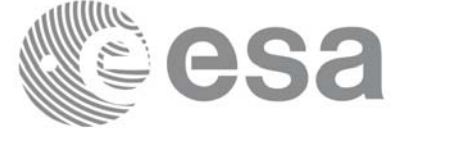

### *7.33.3 Input Parameters*

The **xp\_instr\_att\_angle\_init** CFI function has the following input parameters:

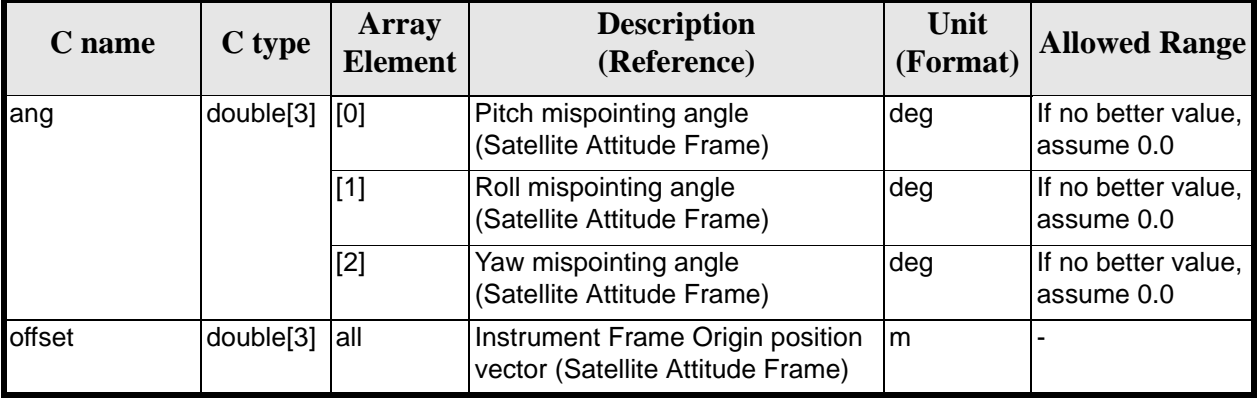

#### *Table 94: Input parameters of xp\_instr\_att\_angle\_init function*

## *7.33.4 Output Parameters*

The output parameters of the **xp\_instr\_att\_angle\_init** CFI function are:

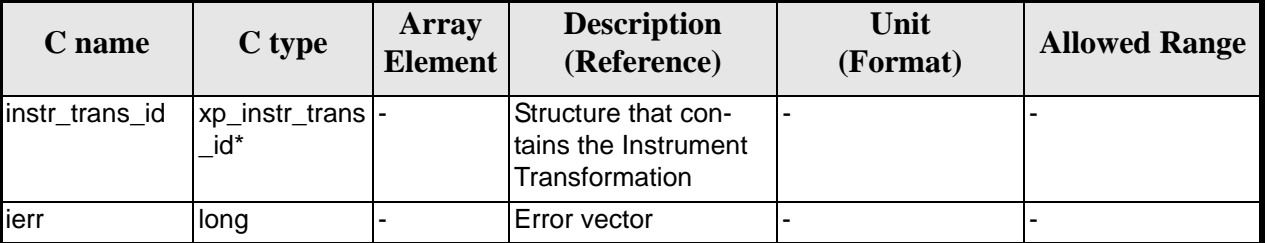

#### *Table 95: Output parameters of xp\_instr\_att\_angle\_init*

## *7.33.5 Warnings and Errors*

Next table lists the possible error messages that can be returned by the **xp\_instr\_att\_angle\_init** CFI function after translating the returned error vector into the equivalent list of error messages by calling the function of the EXPLORER\_POINTING software library **xp\_get\_msg** (see [\[GEN\\_SUM\]](#page-31-0)).

This table also indicates the type of message returned, i.e. either a warning (WARN) or an error (ERR), the cause of such a message and the impact on the performed calculation.

The table is completed by the error code and value. These error codes can be obtained by translating the error vector returned by the **xp\_instr\_att\_angle\_init** function by calling the function of the EXPLORER\_POINTING software library **xp\_get\_code** (see [\[GEN\\_SUM\]\)](#page-31-0)

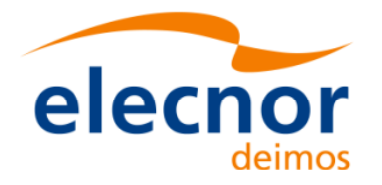

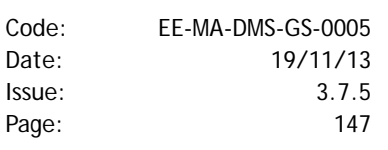

#### *Table 96: Error messages of xp\_instr\_att\_angle\_init function*

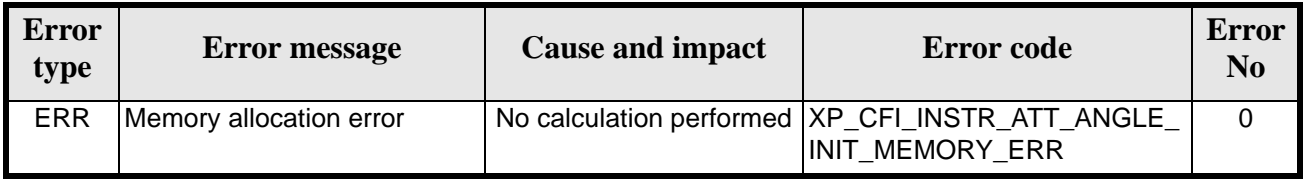

### *7.33.6 Runtime Performances*

The following runtime performances have been measured.

*Table 97: Runtime performances of xp\_instr\_att\_angle\_init*

| Solaris 32-bit. | Solaris 64 bit. | Linux 32-bit.      | Linux 64-bit.      |  |
|-----------------|-----------------|--------------------|--------------------|--|
| [ms]            | ms              | $\lceil ms \rceil$ | $\lceil ms \rceil$ |  |
| 0.0098          | 0.0022          | 0.0028             | 0.0004             |  |

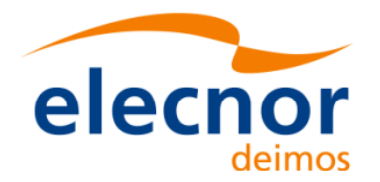

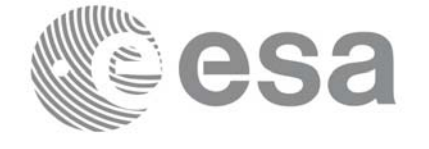

# **7.34 xp\_instr\_att\_matrix\_init**

#### *7.34.1 Overview*

The **xp\_instr\_att\_matrix\_init** CFI function initialises the instrument attitude mispointing angles for a given satellite and instrument with a user-provided matrix. The initalised values will be stored in the *instr\_trans\_id* output structure.

### *7.34.2 Calling Interface*

The calling interface of the **xp** instr att matrix init CFI function is the following (input parameters are underlined):

```
#include <explorer_pointing.h>
{
      double att_matrix[3][3], offset[3];
      xp_{\text{instr\_trans\_id}} instr_trans_id = \{NULL\};
      long ierr[XP_NUM_ERR_INSTR_ATT_MATRIX_INIT], status;
      status = xp_instr_att_matrix_init(att_matrix, offset,
                                           &instr_trans_id, ierr); 
}
```
The XP\_NUM\_ERR\_INSTR\_ATT\_MATRIX\_INIT constant is defined in the file *explorer\_pointing.h.*

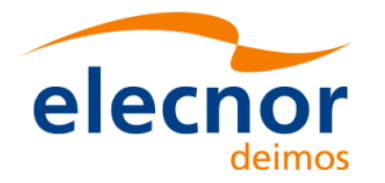

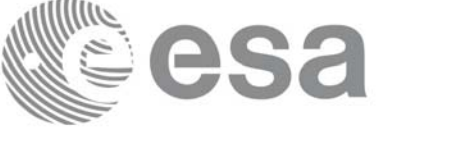

### *7.34.3 Input Parameters*

The **xp\_instr\_att\_matrix\_init** CFI function has the following input parameters:

#### *Table 98: Input parameters of xp\_instr\_att\_matrix\_init function*

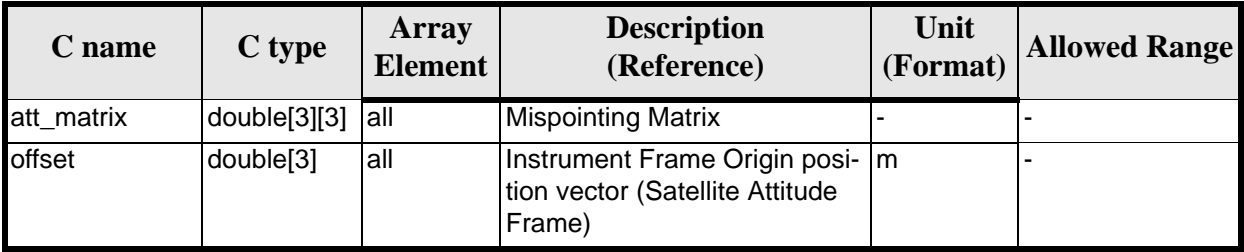

#### *7.34.4 Output Parameters*

The output parameters of the **xp\_instr\_att\_matrix\_init** CFI function are:

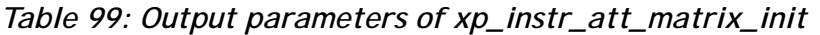

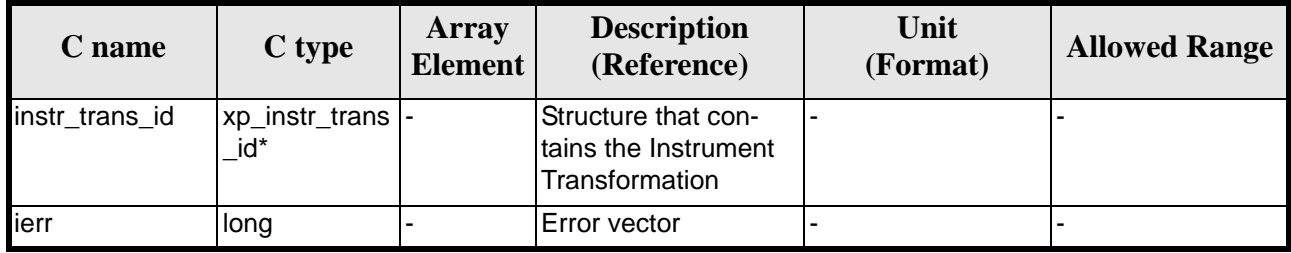

#### *7.34.5 Example*

TBD

#### *7.34.6 Warnings and Errors*

Next table lists the possible error messages that can be returned by the **xp\_instr\_att\_matrix\_init** CFI function after translating the returned error vector into the equivalent list of error messages by calling the function of the EXPLORER\_POINTING software library **xp\_get\_msg** (see [\[GEN\\_SUM\]](#page-31-0)).

This table also indicates the type of message returned, i.e. either a warning (WARN) or an error (ERR), the cause of such a message and the impact on the performed calculation.

The table is completed by the error code and value. These error codes can be obtained by translating the error vector returned by the **xp\_instr\_att\_matrix\_init** function by calling the function of the EXPLORER\_POINTING software library **xp\_get\_code** (see [\[GEN\\_SUM\]\)](#page-31-0)

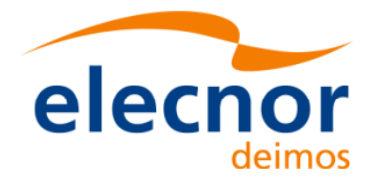

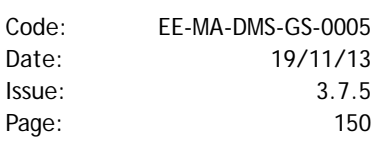

#### *Table 100: Error messages of xp\_instr\_att\_matrix\_init function*

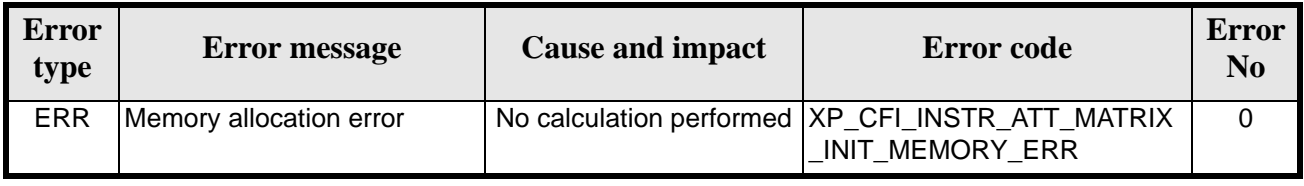

#### *7.34.7 Runtime Performances*

The following runtime performances have been measured.

*Table 101: Runtime performances of xp\_instr\_att\_matrix\_init*

| Solaris 32-bit.    | Solaris 64 bit. | Linux 32-bit.      | Linux 64-bit.      |  |
|--------------------|-----------------|--------------------|--------------------|--|
| $\lceil ms \rceil$ | ms              | $\lceil ms \rceil$ | $\lceil ms \rceil$ |  |
| 0.02               | 0.000           | 0.010              | 0.000              |  |

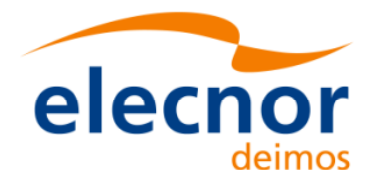

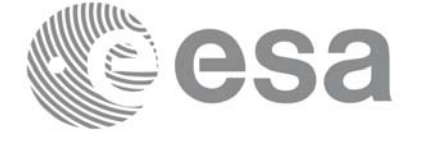

# **7.35 xp\_instr\_att\_init\_harmonic**

#### *7.35.1 Overview*

The **xp\_instr\_att\_init\_harmonic** CFI function initialises the instrument attitude mispointing angles for a given satellite and instrument with a user-provided set of values. The initalised values will be stored in the *instr\_trans\_id* output structure.

The xp\_attitude and xp\_change\_frame functions will then compute the values as follows:

$$
attitude angle = bias + 1stsincoef \cdot sin\left(\frac{angle \cdot 2\pi}{360}\right) + 1stcoscoef \cdot cos\left(\frac{angle \cdot 2\pi}{360}\right) + 2ndsincoef \cdot sin\left(\frac{2 \cdot angle \cdot 2\pi}{360}\right) + 2ndcoscoef \cdot cos\left(\frac{2 \cdot angle \cdot 2\pi}{360}\right) + 3rdsincoef \cdot sin\left(\frac{3 \cdot angle \cdot 2\pi}{360}\right) + 3rdcoscoef \cdot cos\left(\frac{3 \cdot angle \cdot 2\pi}{360}\right) + ...
$$

#### *7.35.2 Calling Interface*

The calling interface of the **xp** instr att init harmonic CFI function is the following (input parameters are underlined):

```
#include <explorer_pointing.h>
{
      long angle type, num terms[3];
      long harmonic type pitch[XP_MAX_NUM_HARMONIC],
           harmonic type roll[XP_MAX_NUM_HARMONIC],
            harmonic_type_yaw[XP_MAX_NUM_HARMONIC];
      double harmonic_coef_pitch[XP_MAX_NUM_HARMONIC],
          harmonic coef roll[XP_MAX_NUM_HARMONIC],
          harmonic coef yaw[XP_MAX_NUM_HARMONIC];
      double offset[3];
      xp_instr_trans_id_instr_trans_id = {NULL};
      long ierr[XP_NUM_ERR_INSTR_ATT_INIT_HARMONIC], status;
      status = xp_instr_att_init_harmonic(&angle_type, num_terms,
                                     harmonic type pitch,
                                      harmonic_type_roll,
                                      harmonic_type_yaw,
                                     harmonic coef pitch,
```
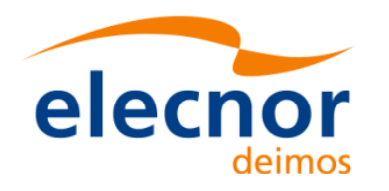

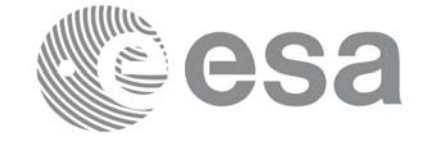

 harmonic\_coef\_roll, harmonic\_coef\_yaw, offset, &instr\_trans\_id, ierr);

}

The XP\_NUM\_ERR\_INSTR\_ATT\_INIT\_HARMONIC and XP\_MAX\_NUM\_HARMONIC constants are defined in the file *explorer\_pointing.h.*

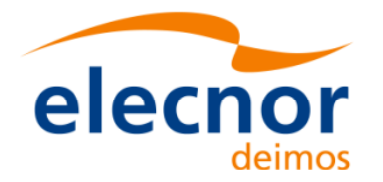

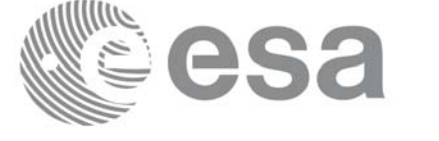

## *7.35.3 Input Parameters*

The **xp\_instr\_att\_init\_harmonic** CFI function has the following input parameters:

| C name                 | C type                                | <b>Array</b><br><b>Element</b> | <b>Description</b><br>(Reference)                                                                                                    | Unit<br>(Format) | <b>Allowed Range</b>                                                     |
|------------------------|---------------------------------------|--------------------------------|----------------------------------------------------------------------------------------------------|------------------|--------------------------------------------------------------------------|
| angle_type             | long *                                |                                | Type of angle                                                                                                    |                  | XP_ANGLE_TYP<br>E_TRUE_LAT_T<br>OD<br>XP_ANGLE_TYP<br>E_MEAN_LAT_T<br>OD |
| num_terms[3]           | long                                  | [0]                            | Number of elements used in<br>vectors harmonic_type_pitch<br>and harmonic_coef_pitch                                                                                                    |                  | $>=0$                                                                    |
|                        |                                       | $[1]$                          | Number of elements used in<br>vectors harmonic_type_roll<br>and harmonic_coef_roll                                                                                                    |                  | $>=0$                                                                    |
|                        |                                       | $[2]$                          | Number of elements used in<br>vectors harmonic_type_yaw<br>and harmonic_coef_yaw                                                                                                    |                  | $>=0$                                                                    |
| harmonic_type<br>pitch | long[XP_MA all<br>X_NUM_HA<br>RMONIC] |                                | Type of coeficients:<br>=0 for the bias parameter<br><0 for the sinus coeficients (-n<br>means that correponds to the<br>sinus coeficient of order n)<br>>0 for the cosinus coeficients<br>(+n means that correponds to<br>the cosinus coeficient of order<br>n) |                  |                                                                          |
| harmonic_type<br>_roll | long[XP_MA all<br>X_NUM_HA<br>RMONIC] |                                | Type of coeficients:<br>=0 for the bias parameter<br><0 for the sinus coeficients (-n<br>means that correponds to the<br>sinus coeficient of order n)<br>>0 for the cosinus coeficients<br>(+n means that correponds to<br>the cosinus coeficient of order<br>n) |                  |                                                                          |
| harmonic_type<br>_yaw  | long[XP_MA all<br>X_NUM_HA<br>RMONIC] |                                | Type of coeficients:<br>=0 for the bias parameter<br><0 for the sinus coeficients (-n<br>means that correponds to the<br>sinus coeficient of order n)<br>>0 for the cosinus coeficients<br>(+n means that correponds to<br>the cosinus coeficient of order<br>n) |                  |                                                                          |

*Table 102: Input parameters of xp\_instr\_att\_init\_harmonic function*

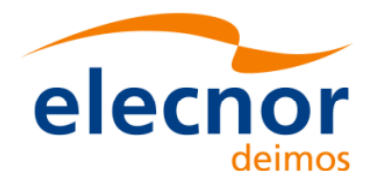

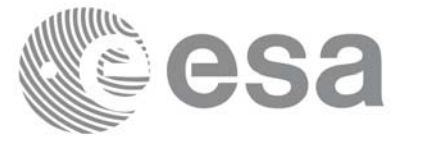

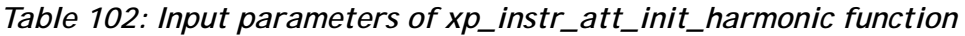

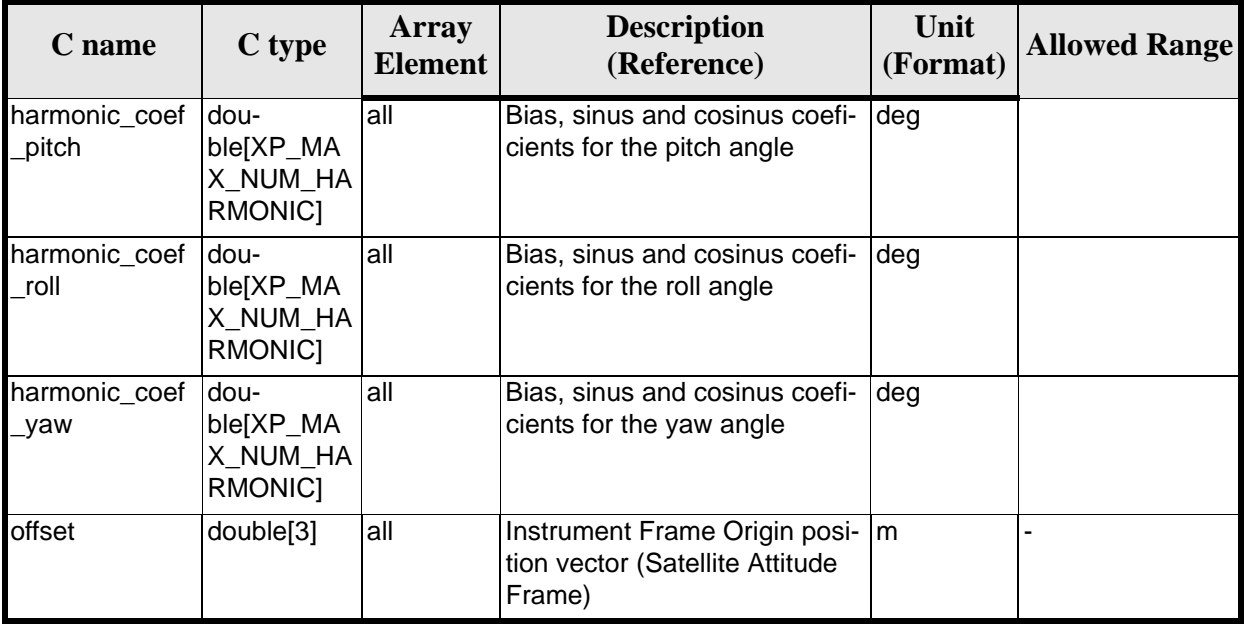

It is possible to use enumeration values rather than integer values for some of the input arguments:

• Angle Type: See current document, [table 3](#page-46-0).

#### *7.35.4 Output Parameters*

The output parameters of the **xp** instr att init harmonic CFI function are:

| $\mathbf C$ name | $C$ type                 | Array<br><b>Element</b> | <b>Description</b><br>(Reference)                             | Unit<br>(Format) | <b>Allowed Range</b> |
|------------------|--------------------------|-------------------------|---------------------------------------------------------------|------------------|----------------------|
| instr_trans_id   | xp_instr_trans  -<br>id* |                         | Structure that con-<br>tains the Instrument<br>Transformation |                  |                      |
| ierr             | long                     |                         | Error vector                                                  |                  |                      |

*Table 103: Output parameters of xp\_instr\_att\_init\_harmonic*

#### *7.35.5 Warnings and Errors*

Next table lists the possible error messages that can be returned by the **xp** instratt init harmonic CFI function after translating the returned error vector into the equivalent list of error messages by calling the function of the EXPLORER\_POINTING software library **xp\_get\_msg** (see [\[GEN\\_SUM\]\)](#page-31-0).

This table also indicates the type of message returned, i.e. either a warning (WARN) or an error (ERR), the cause of such a message and the impact on the performed calculation.

The table is completed by the error code and value. These error codes can be obtained by translating the error vector returned by the **xp\_instr\_att\_init\_harmonic** function by calling the function of the EXPLORER\_POINTING software library **xp\_get\_code** (see [\[GEN\\_SUM\]\)](#page-31-0)

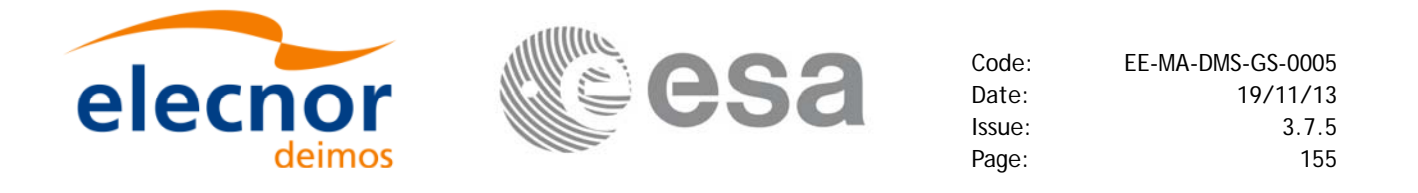

#### *Table 104: Error messages of xp\_instr\_att\_init\_harmonic function*

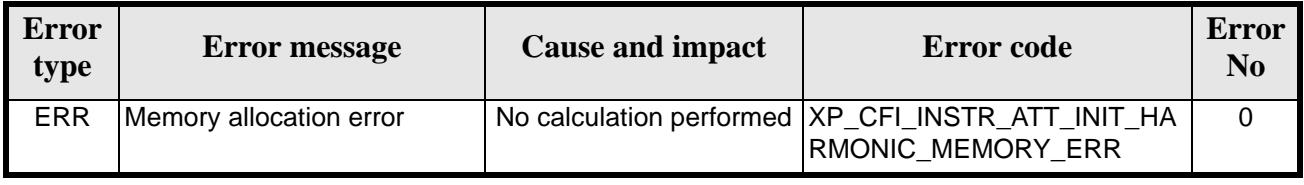

#### *7.35.6 Runtime Performances*

The following runtime performances have been measured.

*Table 105: Runtime performances of xp\_instr\_att\_init\_harmonic*

| Solaris 32-bit. | Solaris 64 bit. | Linux 32-bit.        | Linux 64-bit.      |
|-----------------|-----------------|----------------------|--------------------|
| [ms]            | ms              | $\lfloor ms \rfloor$ | $\lceil ms \rceil$ |
| 0.0124          | 0.0026          | 0.0032               | 0.0004             |

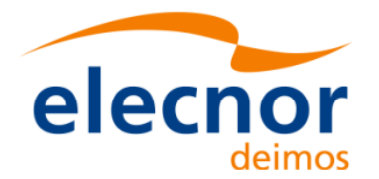

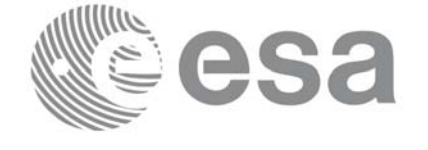

# **7.36 xp\_instr\_att\_init\_file**

#### *7.36.1 Overview*

The **xp\_instr\_att\_init\_file** CFI function initialises the instrument attitude mispointing angles for a given satellite reading values from the attitude file(s). The validity time or orbital range for the attitude angles can be specified by the user. The initalised values will be kept in memory and used by other CFI functions.

#### *7.36.2 Calling Interface*

The calling interface of the **xp** instr att init file CFI function is the following (input parameters are underlined):

```
#include <explorer_pointing.h>
{
      x1_time_id time_id = \{NULL\};
      long n_files, time_init_mode, time_ref;
      char **instrument file;
      double time0, time1;
      double val_time0, val_time1;
      xp_{\text{instr\_trans\_id}} instr_trans_id = {NULL};
      long ierr[XP_NUM_ERR_INSTR_ATT_INIT_FILE], status;
      status = xp_instr_att_init_file(&time_id,
                   &n_files, instrument_file,
                   &time_init_mode, &time_ref, &time0, &time1, 
                   &val_time0, &val_time1, &instr_trans_id, ierr); 
}
```
The XP\_NUM\_ERR\_INSTR\_ATT\_INIT\_FILE constant is defined in the file *explorer\_pointing.h.*

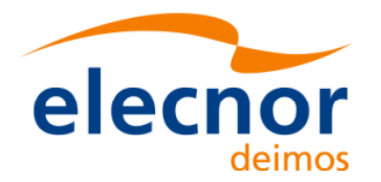

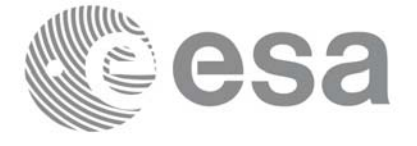

# *7.36.3 Input Parameters*

The **xp\_instr\_att\_init\_file** CFI function has the following input parameters:

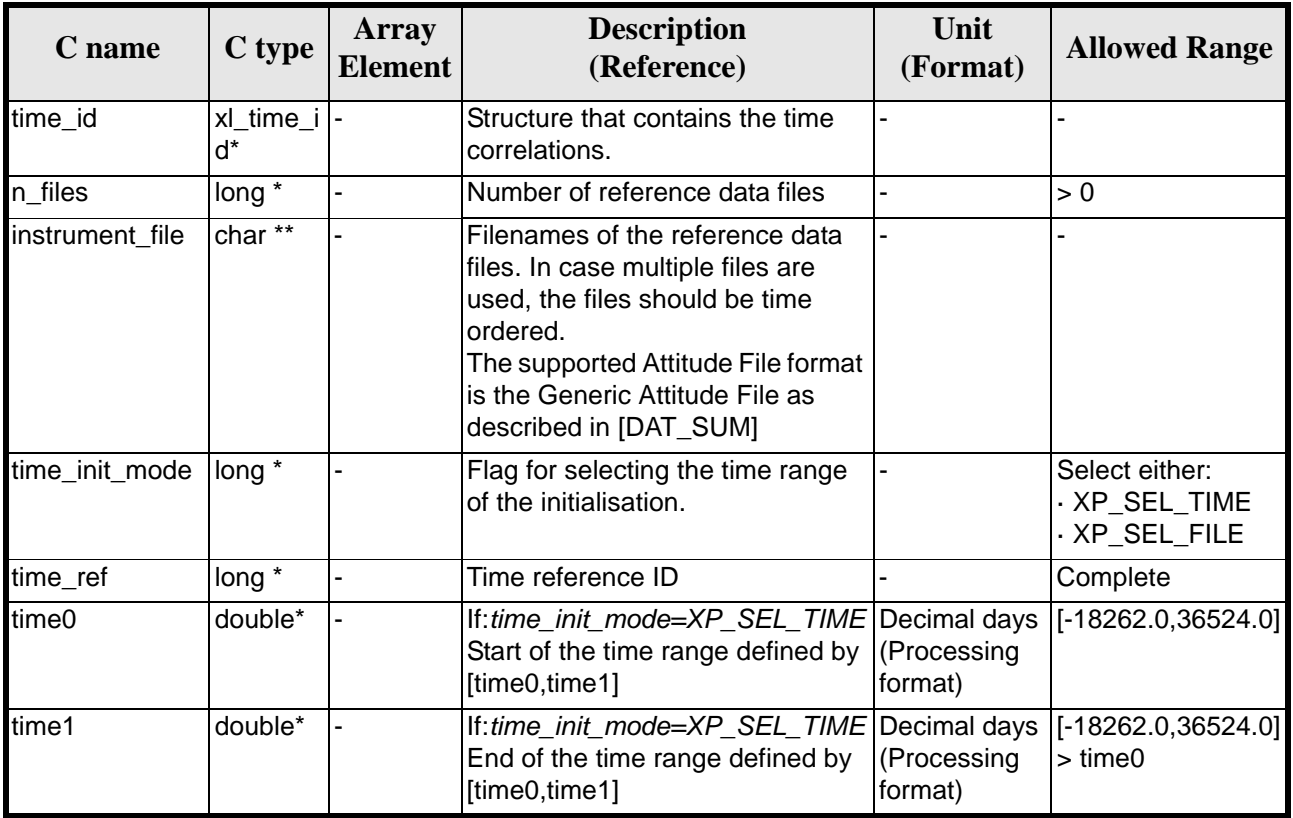

#### *Table 106: Input parameters of xp\_instr\_att\_init\_file function*

It is possible to use enumeration values rather than integer values for some of the input arguments:

- Time Reference ID: time\_ref. See [\[GEN\\_SUM\].](#page-31-0)
- Time Init Mode ID: time init mode. See current document, [table 3](#page-46-0).

#### *7.36.4 Output Parameters*

The output parameters of the **xp\_instr\_att\_init\_file** CFI function are:

| C name    | C type  | Array<br><b>Element</b> | <b>Description</b><br>(Reference)            | Unit<br>(Format)                    | <b>Allowed Range</b>  |
|-----------|---------|-------------------------|----------------------------------------------|-------------------------------------|-----------------------|
| val time0 | double* |                         | Validity start time of<br>the initialization | Decimal days<br>(Processing format) | $[-18262.0, 36524.0]$ |
| val time1 | double* |                         | Validity end time of<br>the initialization   | Decimal days<br>(Processing format) | [-18262.0,36524.0]    |

*Table 107: Output parameters of xp\_instr\_att\_init\_file*

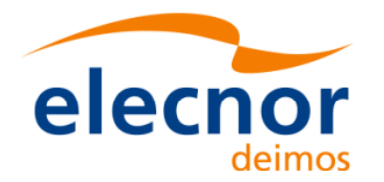

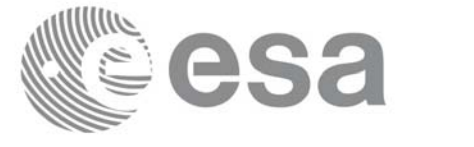

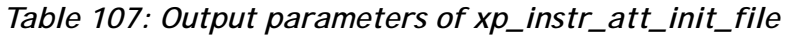

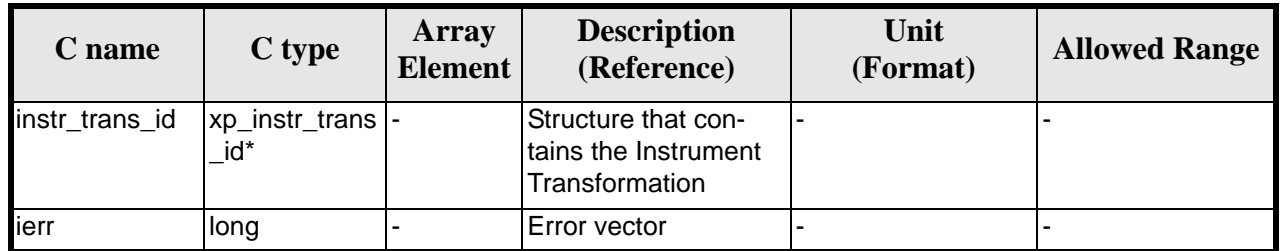

### *7.36.5 Warnings and Errors*

Next table lists the possible error messages that can be returned by the **xp\_instr\_att\_init\_file** CFI function after translating the returned error vector into the equivalent list of error messages by calling the function of the EXPLORER\_POINTING software library **xp\_get\_msg** (see [\[GEN\\_SUM\]\)](#page-31-0).

This table also indicates the type of message returned, i.e. either a warning (WARN) or an error (ERR), the cause of such a message and the impact on the performed calculation.

The table is completed by the error code and value. These error codes can be obtained by translating the error vector returned by the **xp\_instr\_att\_init\_file** function by calling the function of the EXPLORER\_POINTING software library **xp\_get\_code** (see [\[GEN\\_SUM\]\)](#page-31-0)

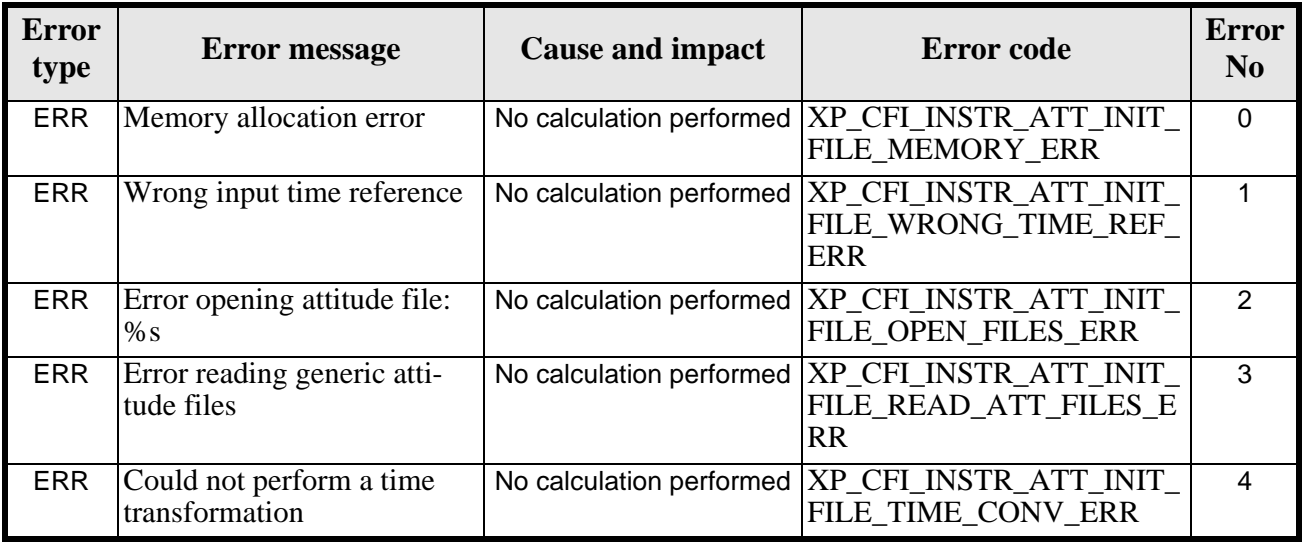

#### *Table 108: Error messages of xp\_instr\_att\_init\_file function*

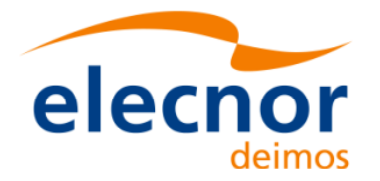

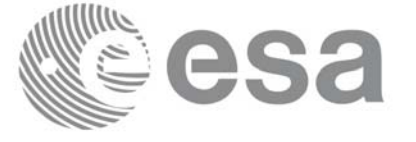

### *7.36.6 Runtime Performances*

The following runtime performances have been measured.

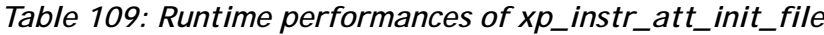

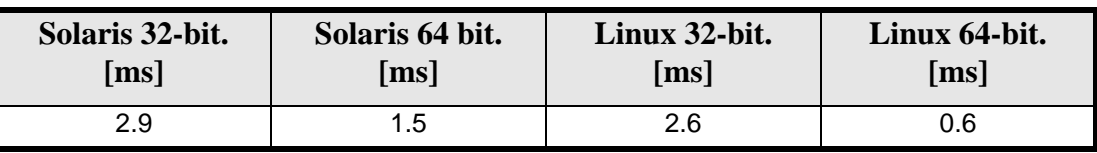

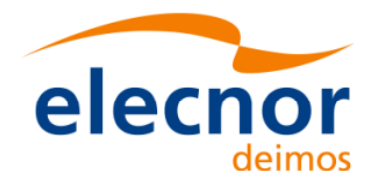

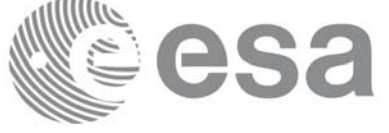

# **7.37 xp\_instr\_att\_close**

#### *7.37.1 Overview*

The **xp\_instr\_att\_close** CFI function cleans up any memory allocation performed by the instrument attitude initialization functions.

#### *7.37.2 Calling Interface*

The calling interface of the **xp\_instr\_att\_close** CFI function is the following (input parameters are underlined):

```
#include <explorer_pointing.h>
{
      xp_{\text{instr\_trans\_id}} instr_trans_id = {NULL};
      long ierr[XP_NUM_ERR_INSTR_ATT_CLOSE], status;
      status = xp_instr_att_close(&instr_trans_id, ierr); 
}
```
The XP\_NUM\_ERR\_INSTR\_ATT\_CLOSE constant is defined in the file *explorer\_pointing.h.*

#### *7.37.3 Input Parameters*

The **xp\_instr\_att\_close** CFI function has the following input parameters:

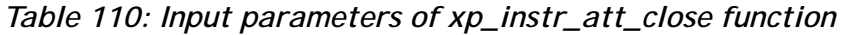

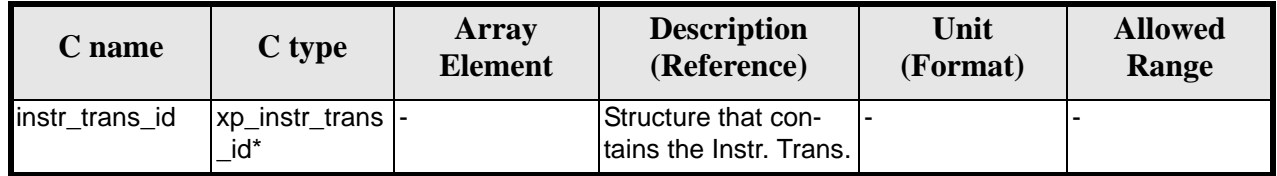

#### *7.37.4 Output Parameters*

The output parameters of the **xp\_instr\_att\_close** CFI function are:

| C name | $ C $ type  | Array<br><b>Element</b> | <b>Description</b><br>(Reference) | Unit<br>(Format) | <b>Allowed Range</b> |
|--------|-------------|-------------------------|-----------------------------------|------------------|----------------------|
| lierr  | <b>long</b> | -                       | IError vector                     | $\blacksquare$   |                      |

*Table 111: Output parameters of xp\_instr\_att\_close*

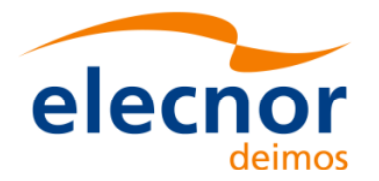

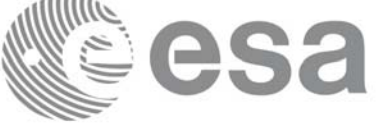

### *7.37.5 Warnings and Errors*

Next table lists the possible error messages that can be returned by the **xp\_instr\_att\_close** CFI function after translating the returned error vector into the equivalent list of error messages by calling the function of the EXPLORER POINTING software library **xp\_get\_msg** (see [\[GEN\\_SUM\]\)](#page-31-0).

This table also indicates the type of message returned, i.e. either a warning (WARN) or an error (ERR), the cause of such a message and the impact on the performed calculation.

The table is completed by the error code and value. These error codes can be obtained by translating the error vector returned by the **xp\_instr\_att\_close** function by calling the function of the EXPLORER\_POINTING software library **xp\_get\_code** (see [\[GEN\\_SUM\]\)](#page-31-0)

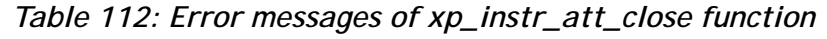

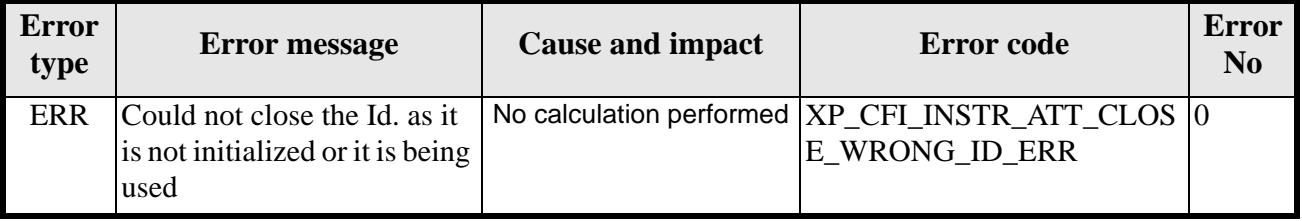

#### *7.37.6 Runtime Performances*

Runtime is smaller than CPU clock and it is not possible to perfom loops for measuring it.

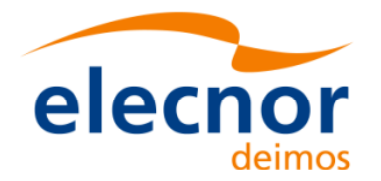

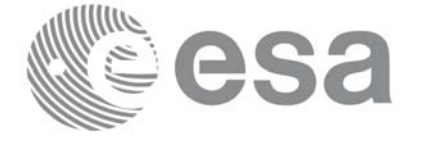

# **7.38 xp\_instr\_att\_get\_angles**

#### *7.38.1 Overview*

The **xp\_instr\_att\_get\_angles** CFI function returns the angle data used for the instrument attitude initialization.

#### *7.38.2 Calling interface*

The calling interface of the **xp\_instr\_att\_get\_angles** CFI function is the following (input parameters are underlined):

```
#include <explorer_lib.h>
{
       xp_instr_trans_id instr_trans_id;
       long status;
       xp_angle_model_str data;
       status = xp_instr_att_get_angles (&instr_trans_id, 
                                            &data);
}
```
#### *7.38.3 Input parameters*

The **xp** instr att get angles CFI function has the following input parameters:

| <b>C</b> name | C type                                                            | Array<br>Element | <b>Description</b><br>(Reference) | Unit<br>(Format) | <b>Allowed Range</b> |
|---------------|-------------------------------------------------------------------|------------------|-----------------------------------|------------------|----------------------|
| ld            | $instr_{trans}$ is $ xp_{instr_{trans}}$ instrting id * $\vert$ - |                  | Instrument transformation<br>ID.  |                  |                      |

*Table 113: Input parameters of xp\_instr\_att\_get\_angles function*

### *7.38.4 Output parameters*

The output parameters of the **xp\_instr\_att\_get\_angles** CFI function are:

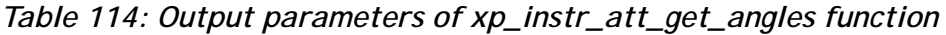

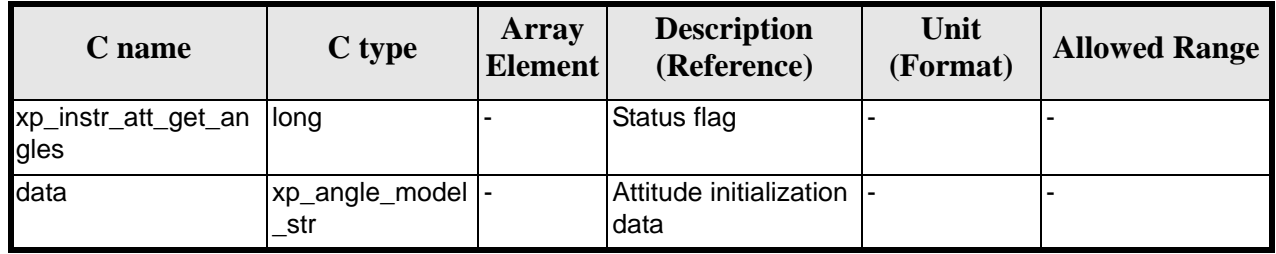

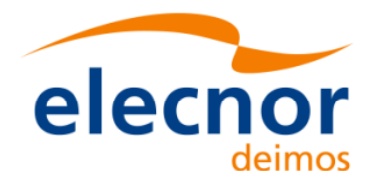

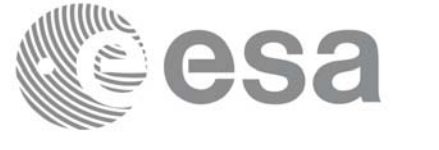

#### *7.38.5 Warnings and errors*

This function does not return any error/warning code. Only the status of the function indicates if the execution was correct or not.

The possible causes of error are:

- The instratrans id was not initialised.
- The instr\_trans\_id initialisation does not allow the use of this function.

#### *7.38.6 Runtime performances*

Runtime is smaller than CPU clock and it is not possible to perfom loops for measuring it.

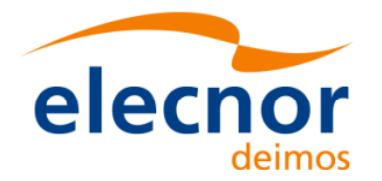

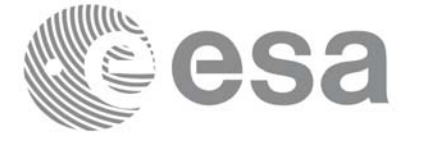

# **7.39 xp\_instr\_att\_set\_angles**

#### *7.39.1 Overview*

The **xp\_instr\_att\_set\_angles** CFI function changes the harmonic data used for the satellite attitude initialization.

#### *7.39.2 Calling interface*

The calling interface of the **xp\_instr\_att\_set\_angles** CFI function is the following (input parameters are underlined):

```
#include <explorer_lib.h>
{
       xp_instr_trans_id instr_trans_id;
       long status;
       xp_angle_model_str data;
       status = xp_instr_att_set_angles (&instr_trans_id, 
                                         &data);
```
}

#### *7.39.3 Input parameters*

The **xp** instr att set angles CFI function has the following input parameters:

| C name | C type                               | Array<br><b>Element</b> | <b>Description</b><br>(Reference)                               | Unit<br>(Format) | <b>Allowed Range</b> |
|--------|--------------------------------------|-------------------------|-----------------------------------------------------------------|------------------|----------------------|
| ld     | instr_trans_i xp_instr_trans<br>id * |                         | Instrument transforma-<br>tion ID (input / output<br>parameter) |                  |                      |
| data   | xp_angle_mod  -<br>el str            |                         | Attitude initialization<br>data                                 |                  |                      |

*Table 115: Input parameters of xp\_instr\_att\_set\_angles function*

#### *7.39.4 Output parameters*

The output parameters of the **xp** instr att set angles CFI function are:

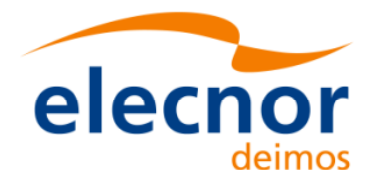

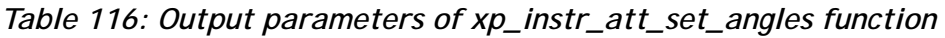

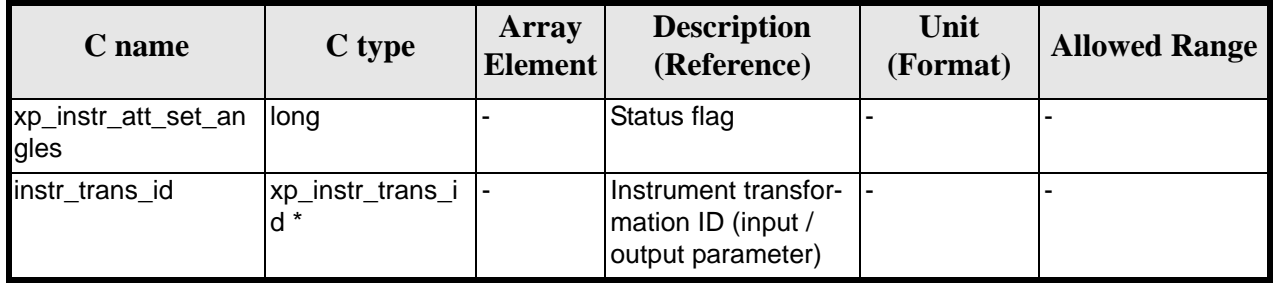

## *7.39.5 Warnings and errors*

This function does not return any error/warning code. Only the status of the function indicates if the execution was correct or not.

The possible causes of error are:

- The instr\_trans\_id was not initialised.
- The instr\_trans\_id initialisation does not allow the use of this function.

#### *7.39.6 Runtime performances*

The following runtime performances have been extimated.

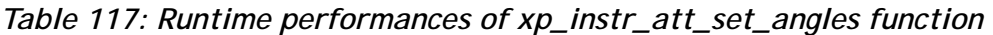

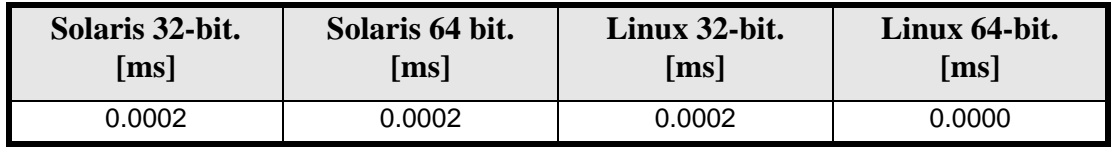

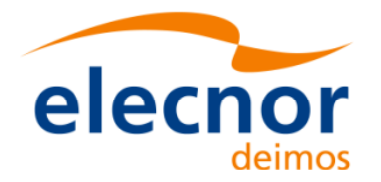

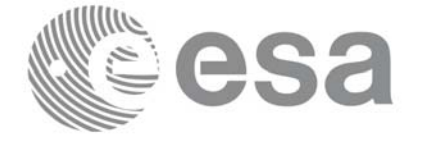

# **7.40 xp\_instr\_att\_get\_matrix**

#### *7.40.1 Overview*

The **xp\_instr\_att\_get\_matrix** CFI function returns the matrix data used for the satellite attitude initialization.

#### *7.40.2 Calling interface*

The calling interface of the **xp\_instr\_att\_get\_matrix** CFI function is the following (input parameters are underlined):

```
#include <explorer_lib.h>
{
       xp_instr_trans_id instr_trans_id;
       long status;
       xp_matrix_model_str data;
       status = xp_instr_att_get_matrix (&instr_trans_id, 
                                            &data);
}
```
#### *7.40.3 Input parameters*

The **xp\_instr\_att\_get\_matrix** CFI function has the following input parameters:

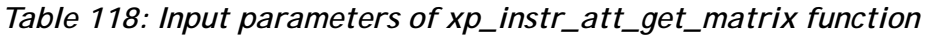

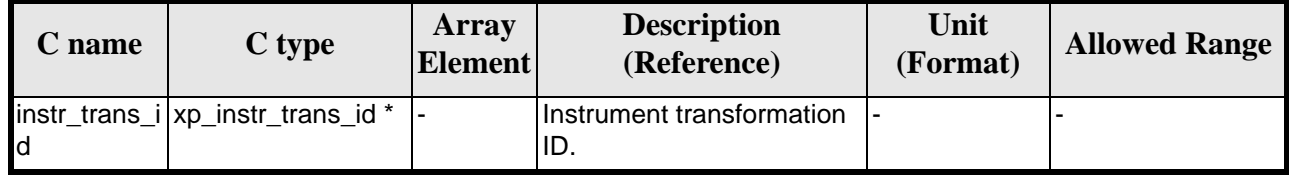

#### *7.40.4 Output parameters*

The output parameters of the **xp\_instr\_att\_get\_matrix** CFI function are:

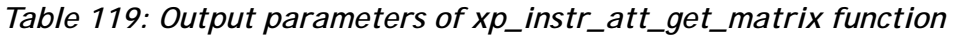

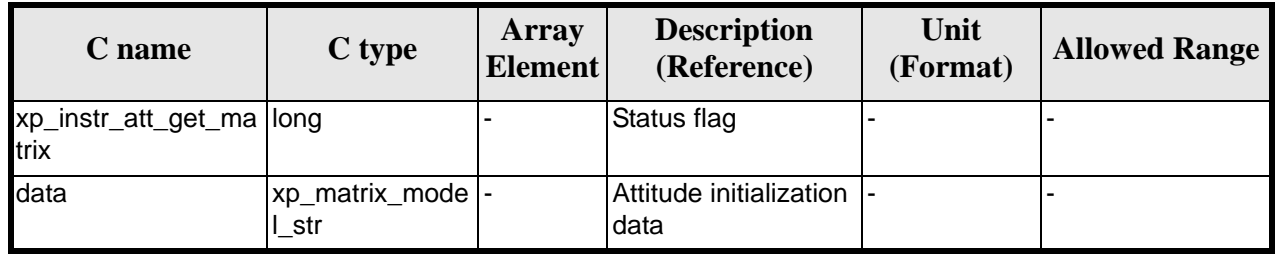

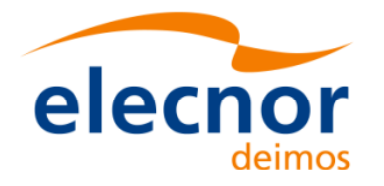

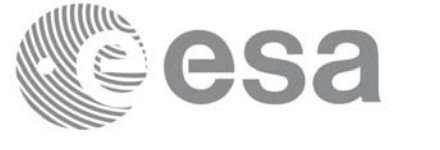

#### *7.40.5 Warnings and errors*

This function does not return any error/warning code. Only the status of the function indicates if the execution was correct or not.

The possible causes of error are:

- The instratrans id was not initialised.
- The instr\_trans\_id initialisation does not allow the use of this function.

### *7.40.6 Runtime performances*

Runtime is smaller than CPU clock and it is not possible to perfom loops for measuring it.

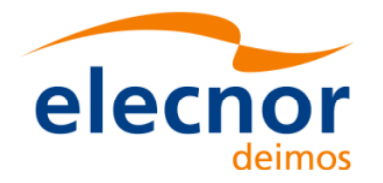

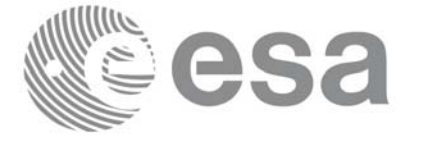

# **7.41 xp\_instr\_att\_set\_matrix**

### *7.41.1 Overview*

The **xp\_instr\_att\_set\_matrix** CFI function changes matrix data used for the satellite attitude initialization.

### *7.41.2 Calling interface*

The calling interface of the **xp\_instr\_att\_set\_matrix** CFI function is the following (input parameters are underlined):

```
#include <explorer_lib.h>
{
       xp_instr_trans_id instr_trans_id;
       long status;
       xp_matrix_model_str data;
       status = xp_instr_att_set_matrix (&instr_trans_id, 
                                         &data);
}
```
#### *7.41.3 Input parameters*

The **xp\_instr\_att\_set\_matrix** CFI function has the following input parameters:

| C name | C type                               | Array<br><b>Element</b> | <b>Description</b><br>(Reference)                               | Unit<br>(Format) | <b>Allowed Range</b> |
|--------|--------------------------------------|-------------------------|-----------------------------------------------------------------|------------------|----------------------|
| IЧ     | instr_trans_i xp_instr_trans<br>id * |                         | Instrument transforma-<br>tion ID (input / output<br>parameter) |                  |                      |
| data   | xp_angle_mod  -<br>el str            |                         | Attitude initialization<br>data                                 | ٠                |                      |

*Table 120: Input parameters of xp\_instr\_att\_set\_matrix function*

## *7.41.4 Output parameters*

The output parameters of the **xp\_instr\_att\_set\_matrix** CFI function are:

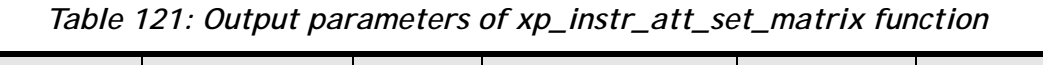

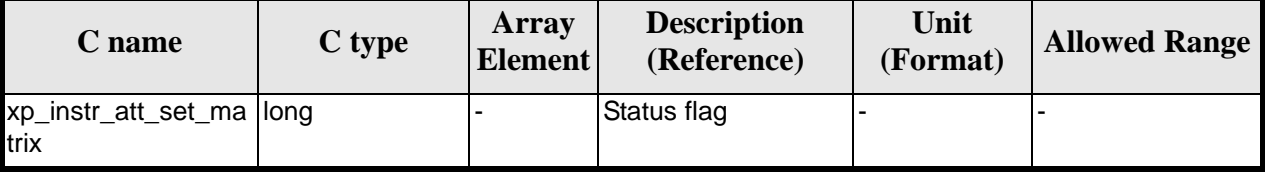

Earth Explorer Mission CFI Software. EXPLORER\_POINTING Software User Manual 35

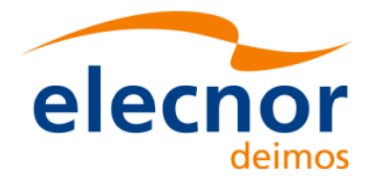

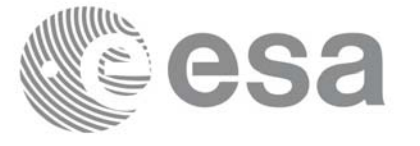

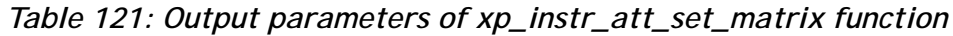

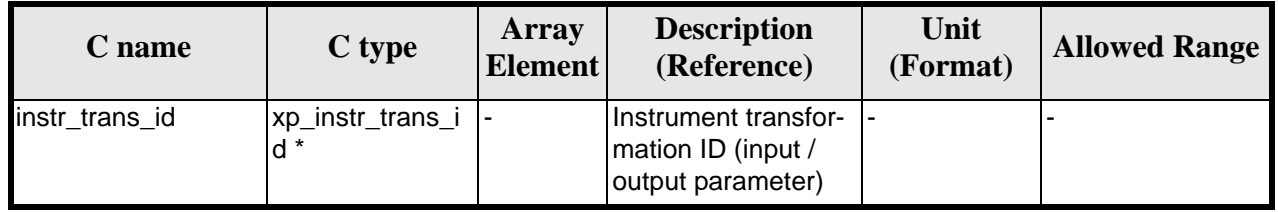

# *7.41.5 Warnings and errors*

This function does not return any error/warning code. Only the status of the function indicates if the execution was correct or not.

The possible causes of error are:

- The instr\_trans\_id was not initialised.
- The instr\_trans\_id initialisation does not allow the use of this function.

### *7.41.6 Runtime performances*

Runtime is smaller than CPU clock and it is not possible to perfom loops for measuring it.

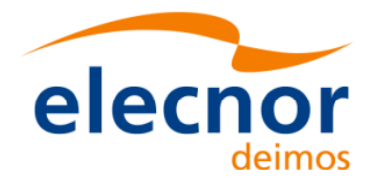

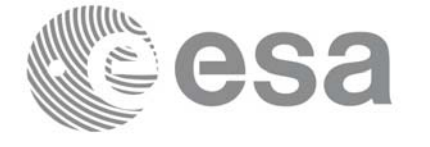

# **7.42 xp\_instr\_att\_get\_harmonic**

#### *7.42.1 Overview*

The **xp\_instr\_att\_get\_harmonic** CFI function returns harmonic data used for the satellite attitude initialization.

#### *7.42.2 Calling interface*

The calling interface of the **xp\_instr\_att\_get\_harmonic** CFI function is the following (input parameters are underlined):

```
#include <explorer_lib.h>
{
       xp_instr_trans_id instr_trans_id;
       long status;
       xp_harmonic_model_str data;
       status = xp_instr_att_get_harmonic (&instr_trans_id, 
                                          &data);
```
}

## *7.42.3 Input parameters*

The **xp** instr att get harmonic CFI function has the following input parameters:

| <b>C</b> name | C type                                 | Array<br><b>Element</b> | <b>Description</b><br>(Reference)  | Unit<br>(Format) | <b>Allowed Range</b> |
|---------------|----------------------------------------|-------------------------|------------------------------------|------------------|----------------------|
| ld            | instr_trans_i xp_instr_trans<br>$id *$ |                         | Instrument transforma-<br>tion ID. |                  |                      |

*Table 122: Input parameters of xp\_instr\_att\_get\_harmonic function*

### *7.42.4 Output parameters*

The output parameters of the **xp\_instr\_att\_get\_harmonic** CFI function are:

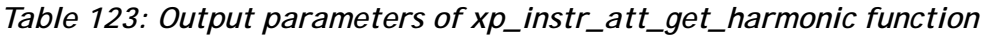

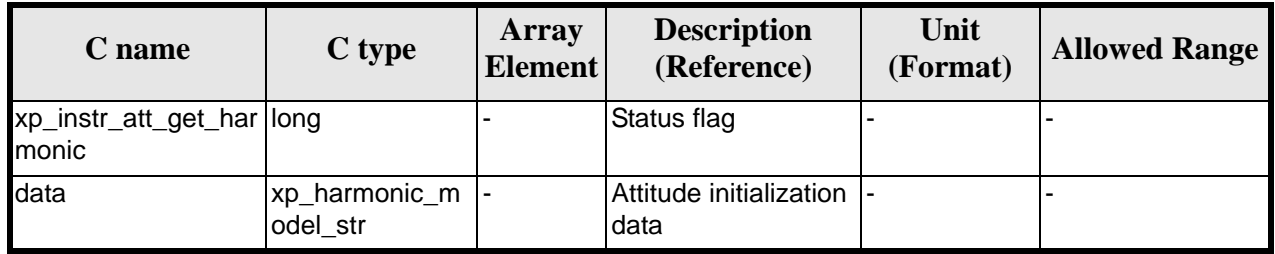

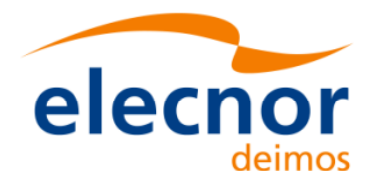

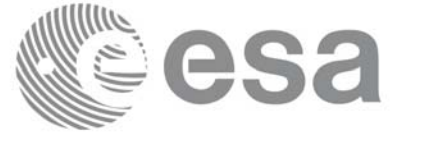

#### *7.42.5 Warnings and errors*

This function does not return any error/warning code. Only the status of the function indicates if the execution was correct or not.

The possible causes of error are:

- The instratrans id was not initialised.
- The instr\_trans\_id initialisation does not allow the use of this function.

#### *7.42.6 Runtime performances*

The following runtime performances have been extimated.

#### *Table 124: Runtime performances of xp\_instr\_att\_get\_harmonic function*

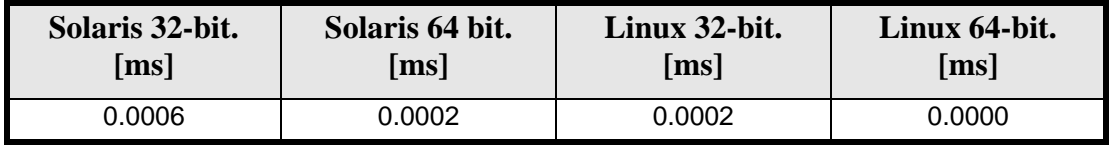

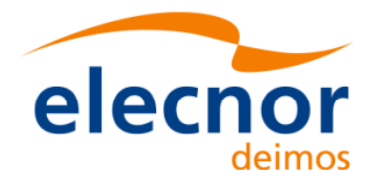

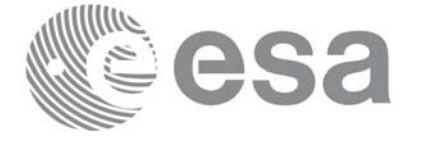

# **7.43 xp\_instr\_att\_set\_harmonic**

#### *7.43.1 Overview*

The **xp\_instr\_att\_set\_harmonic** CFI function changes the harmonic data used for the satellite attitude initialization.

#### *7.43.2 Calling interface*

The calling interface of the **xp\_instr\_att\_set\_harmonic** CFI function is the following (input parameters are underlined):

```
#include <explorer_lib.h>
{
       xp_instr_trans_id instr_trans_id;
       long status;
       xp_harmonic_model_str data;
       status = xp_instr_att_set_harmonic (&instr_trans_id, 
                                          &data);
```
}

## *7.43.3 Input parameters*

The **xp\_instr\_att\_set\_harmonic** CFI function has the following input parameters:

| C name | C type                                 | Array<br><b>Element</b> | <b>Description</b><br>(Reference)                               | Unit<br>(Format) | <b>Allowed Range</b> |
|--------|----------------------------------------|-------------------------|-----------------------------------------------------------------|------------------|----------------------|
| Id     | instr_trans_i xp_instr_trans<br>$id *$ |                         | Instrument transforma-<br>tion ID (input / output<br>parameter) |                  |                      |
| data   | Ixp_harmonic_<br>model str             |                         | Attitude initialization<br>data                                 |                  |                      |

*Table 125: Input parameters of xp\_instr\_att\_set\_harmonic function*

## *7.43.4 Output parameters*

The output parameters of the **xp** instr\_att\_set\_harmonic CFI function are:

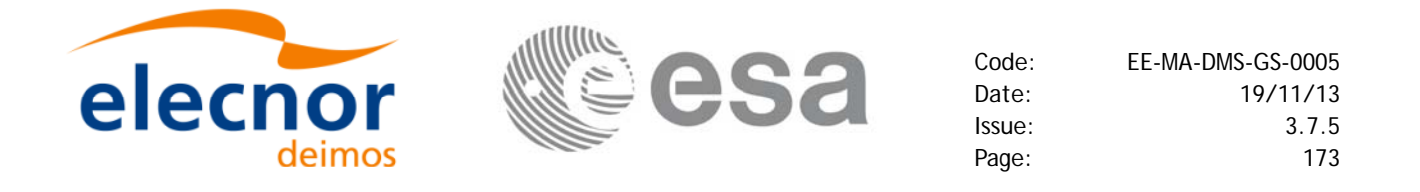

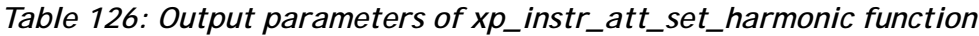

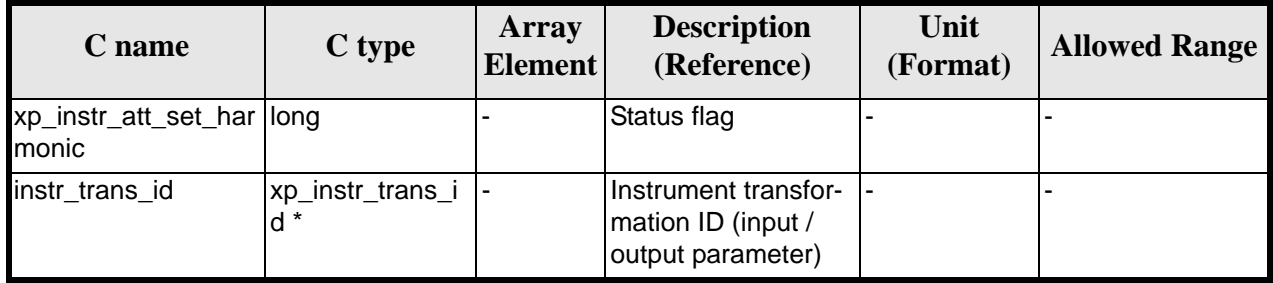

## *7.43.5 Warnings and errors*

This function does not return any error/warning code. Only the status of the function indicates if the execution was correct or not.

The possible causes of error are:

- The instr\_trans\_id was not initialised.
- The instr\_trans\_id initialisation does not allow the use of this function.

#### *7.43.6 Runtime performances*

The following runtime performances have been extimated.

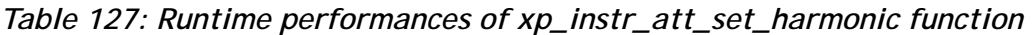

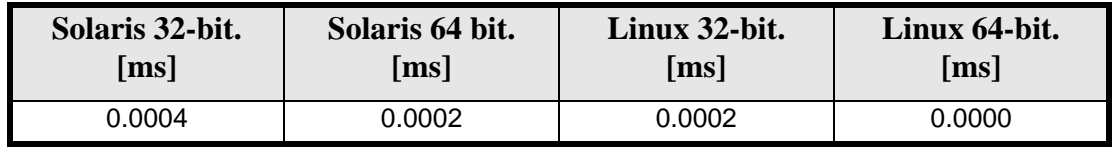

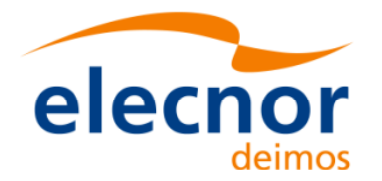

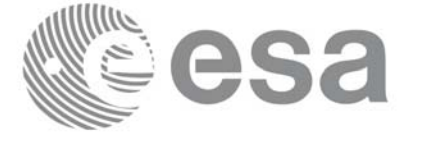

# **7.44 xp\_instr\_att\_get\_file**

#### *7.44.1 Overview*

The **xp\_instr\_att\_get\_file** CFI function returns satellite attitude data from the satellite attitude Id. that was initialized with a file.

#### *7.44.2 Calling interface*

The calling interface of the **xp\_instr\_att\_get\_file** CFI function is the following (input parameters are <u>un-</u> derlined):

```
#include <explorer_lib.h>
{
       xp_instr_trans_id instr_trans_id;
       long status;
       xp_instr_att_file_model_str data;
       status = xp_instr_att_get_file (&instr_trans_id, 
                                         &data);
}
```
# *7.44.3 Input parameters*

The **xp** instr att get file CFI function has the following input parameters:

| C name | C type                                 | Array<br><b>Element</b> | <b>Description</b><br>(Reference)   | Unit<br>(Format) | <b>Allowed Range</b> |
|--------|----------------------------------------|-------------------------|-------------------------------------|------------------|----------------------|
| ld     | instr_trans_i xp_instr_trans<br>$id *$ |                         | Instrument transforma-<br>Ition ID. |                  |                      |

*Table 128: Input parameters of xp\_instr\_att\_get\_file function*

#### *7.44.4 Output parameters*

The output parameters of the **xp\_instr\_att\_get\_file** CFI function are:

*Table 129: Output parameters of xp\_instr\_att\_get\_file function*

| C name                      | $C$ type                        | Array<br><b>Element</b> | <b>Description</b><br>(Reference)  | Unit<br>(Format) | <b>Allowed Range</b> |
|-----------------------------|---------------------------------|-------------------------|------------------------------------|------------------|----------------------|
| xp_instr_att_get_file  long |                                 |                         | Status flag                        |                  |                      |
| data                        | xp_instr_att_file_<br>model str |                         | Attitude initialization  -<br>data |                  |                      |

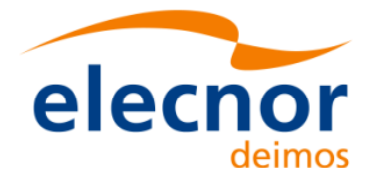

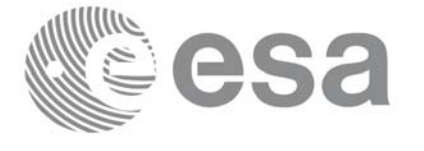

## *7.44.5 Warnings and errors*

This function does not return any error/warning code. Only the status of the function indicates if the execution was correct or not.

The possible causes of error are:

- The instr\_trans\_id was not initialised.
- The instr\_trans\_id initialisation does not allow the use of this function.

#### *7.44.6 Runtime performances*

Runtime is smaller than CPU clock and it is not possible to perfom loops for measuring it.

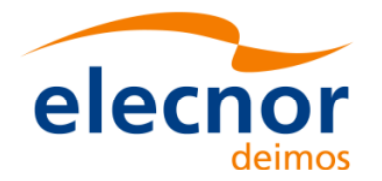

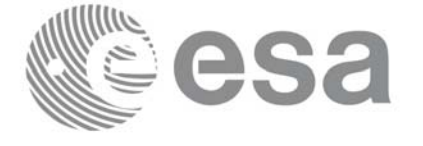

# **7.45 xp\_instr\_att\_set\_file**

#### *7.45.1 Overview*

The **xp\_instr\_att\_set\_file** CFI function changes the initalization data in the satellie attidude Id. when it was initialised with a file.

#### *7.45.2 Calling interface*

The calling interface of the **xp\_instr\_att\_set\_file** CFI function is the following (input parameters are <u>un-</u> derlined):

```
#include <explorer_lib.h>
{
       xp_instr_trans_id instr_trans_id;
       long status;
       xp_instr_att_file_model_str data;
       status = xp_instr_att_set_file (&instr_trans_id, 
                                          &data);
}
```
#### *7.45.3 Input parameters*

The **xp** instr att set file CFI function has the following input parameters:

| C name | C type                               | Array<br><b>Element</b> | <b>Description</b><br>(Reference)                                | Unit<br>(Format) | <b>Allowed Range</b> |
|--------|--------------------------------------|-------------------------|------------------------------------------------------------------|------------------|----------------------|
| IЧ     | instr_trans_i xp_instr_trans<br>id * |                         | Instrument transforma-<br>tion ID (input / output<br>(parameter) |                  |                      |
| data   | xp_instr_att_fil  -<br>e model str   |                         | Attitude initialization<br>data                                  |                  |                      |

*Table 130: Input parameters of xp\_instr\_att\_set\_file function*

#### *7.45.4 Output parameters*

The output parameters of the **xp** instr att set file CFI function are:

| C name                      | C type | Array<br><b>Element</b> | <b>Description</b><br>(Reference) | Unit<br>(Format) | <b>Allowed Range</b> |
|-----------------------------|--------|-------------------------|-----------------------------------|------------------|----------------------|
| xp_instr_att_set_file  long |        |                         | Status flag                       |                  |                      |

*Table 131: Output parameters of xp\_instr\_att\_set\_file function*

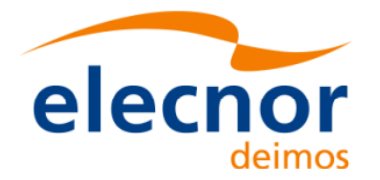

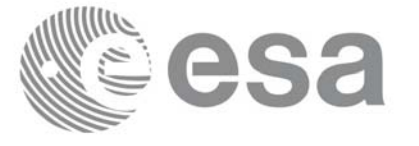

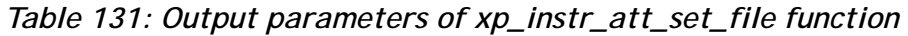

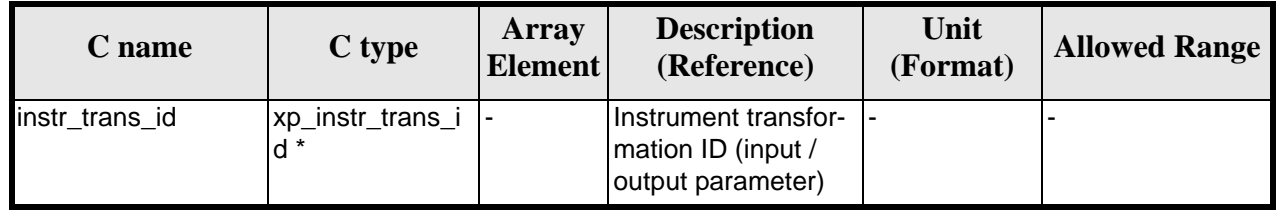

# *7.45.5 Warnings and errors*

This function does not return any error/warning code. Only the status of the function indicates if the execution was correct or not.

The possible causes of error are:

- The instr\_trans\_id was not initialised.
- The instr\_trans\_id initialisation does not allow the use of this function.

### *7.45.6 Runtime performances*

Runtime is smaller than CPU clock and it is not possible to perfom loops for measuring it.

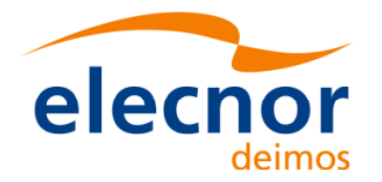

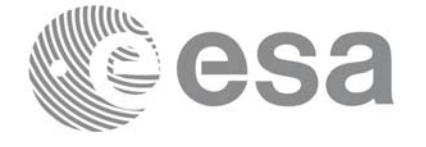

# **7.46 xp\_set\_az\_el\_definition**

#### *7.46.1 Overview*

The **xp\_set\_az\_el\_definition** function sets an user-defined azimuth/elevation in a satellite nominal attitude id, satellite attitude id or instrument attitude id.

### *7.46.2 Calling interface*

The calling interface of the **xp\_set\_az\_el\_definition** CFI function is the following (input parameters are underlined):

```
#include <explorer_lib.h>
{
       void *att_frame_id;
       xl_az_el_definition azel_def;
       long ierr[XP_NUM_ERR_SET_AZ_EL_DEFINITION];
       status = xp_set_az_el_definition (att_frame_id, 
                                           &azel_def,
                                           ierr);
```
}

#### *7.46.3 Input parameters*

The **xp** set az el definition CFI function has the following input parameters:

| C name           | C type                     | Array<br><b>Element</b> | <b>Description</b><br>(Reference)                    | Unit<br>(Format) | <b>Allowed Range</b>                                                                                                    |
|------------------|----------------------------|-------------------------|------------------------------------------------------|------------------|----------------------------------------------------------------------------------------------------|
| att_frame_i<br>d | void*                      |                         | Attitude where the defi-<br>nition will be inserted. |                  | It must be a Satel-<br>llite Nominal id<br>(xp_sat_nom_tran<br>s_id*), satellite atti-<br>tude id<br>(xp_sat_trans_id*)<br>or instrument atti-<br>tude id<br>(xp_instr_trans_id* |
| azel_def         | xl_az_el_defini  -<br>tion |                         | Azimuth/elevation defi-<br>nition                    |                  |                                                                                                    |

*Table 132: Input parameters of xp\_instr\_att\_set\_file function*

# *7.46.4 Output parameters*

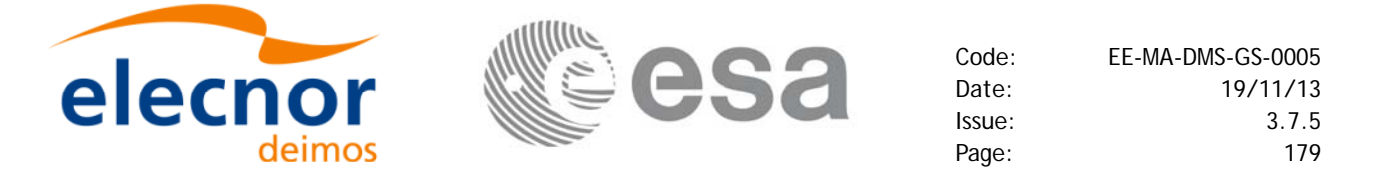

The output parameters of the **xp\_set\_az\_el\_definition** CFI function are:

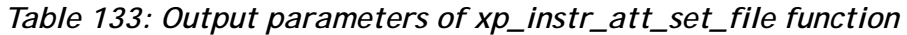

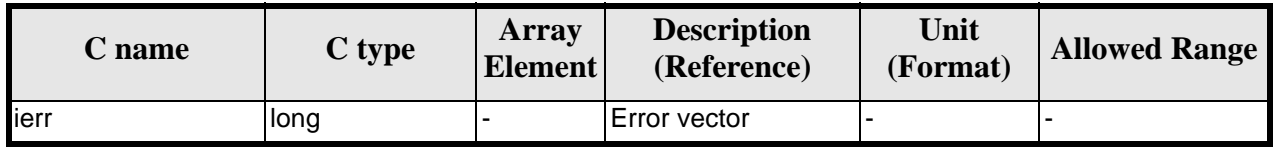

### *7.46.5 Warnings and errors*

This function returns error if the input id is not initialized, it is not of the correct type, or there is a problem with the azimuth/elevation definition introduced by the user. In [table 134](#page-178-0) are summarized the possible errors.

**Table 134:** *Error messages of xp\_set\_az\_el\_definition function*

<span id="page-178-0"></span>

| <b>Error</b><br>type | <b>Error</b> message                                                                 | <b>Cause and impact</b>  | Error code                                                                 | <b>Error</b><br>N <sub>0</sub> |
|----------------------|--------------------------------------------------------------------------------------|--------------------------|----------------------------------------------------------------------------|--------------------------------|
| <b>ERR</b>           | Argument ID is not initial-<br>ized.                                                 | No calculation performed | XP_CFI_SET_AZ_EL_DE<br>F ID NOT INITIALIZE<br>D ERR                        | $\Omega$                       |
| <b>ERR</b>           | Argument ID is not a satel-<br>lite nominal, satellite or<br>instrument attitude ID. | No calculation performed | XP CFL_SET_AZ_EL_DE<br>F NOT ATTITUDE ID<br>ERR                            |                                |
| <b>ERR</b>           | Azimuth axis are nor per-<br>pendicular.                                             | No calculation performed | XP CFI SET AZ EL DE<br>F NOT PERPENDICUL<br>AR AZIMUTH AXIS E<br><b>RR</b> | $\overline{2}$                 |
| <b>ERR</b>           | Elevation axis not perpendic-<br>ular to azimuth plane.                              | No calculation performed | XP_CFI_SET_AZ_EL_DEF<br>NOT PERPENDICULAR<br>ELEVATION AXIS ERR            | 3                              |

#### *7.46.6 Runtime performances*

Runtime is smaller than CPU clock and it is not possible to perfom loops for measuring it.

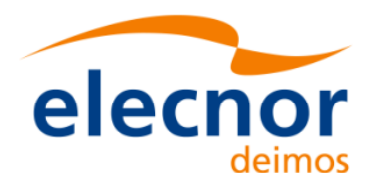

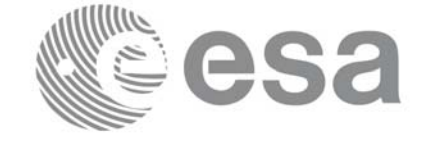

# **7.47 xp\_run\_init**

### *7.47.1 Overview*

The **xp\_run\_init** CFI function adds to the *run id* the s*at\_nom\_trans\_id, sat\_trans\_id, instr\_trans\_id, atmos Id* and *dem Id.*

#### *7.47.2 Calling interface*

The calling interface of the **xp\_run\_init** CFI function is the following:

```
#include <explorer_pointing.h>
{
      long run_id;
      xp\_sat\_nom\_trans\_id sat_nom_trans_id = \{NULL\};
      xp_sat_trans_id sat_trans_id = {NULL};
      xp_{\text{instr}\_\text{trans}\_\text{id}} instr_trans_id = \{NULL\};
      xp_atmos_id atmos_id = \{NULL\};
      xp\_dem\_id dem_id = \{NULL\};long ierr[XP_NUM_ERR_RUN_INIT], status;
      status = xp_run_init (&run_id, &sat_nom_trans_id,
                             &sat_trans_id, &instr_trans_id,
                             &atmos_id, &dem_id,
                             ierr);
```
}
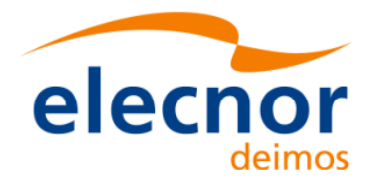

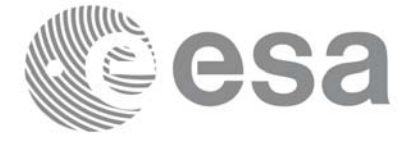

# *7.47.3 Input parameters*

The **xp\_run\_init** CFI function has the following input parameters:

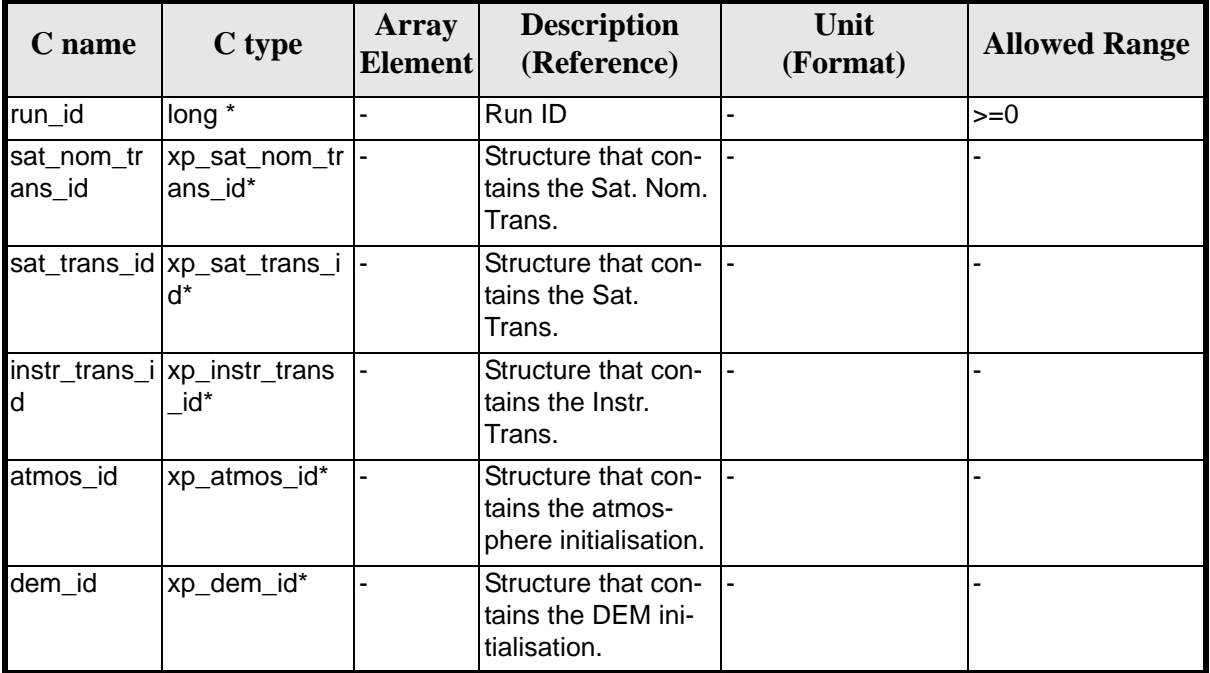

#### *Table 135: Input parameters of xp\_***run\_init** *function*

## *7.47.4 Output parameters*

The output parameters of the **xp\_run\_init** CFI function are:

| C name      | C type | <b>Array</b><br><b>Element</b> | <b>Description</b><br>Unit<br>(Reference)<br>(Format) |  | <b>Allowed Range</b> |
|-------------|--------|--------------------------------|-------------------------------------------------------|--|----------------------|
| xp_run_init | long   | ٠                              | Status flag                                           |  |                      |
| run_id      | long * |                                | Run ID                                                |  | $>=0$                |
| ierr        | long   |                                | Error vector                                          |  |                      |

*Table 136: Output parameters of xp\_***run\_init** *function*

# *7.47.5 Warnings and errors*

Next table lists the possible error messages that can be returned by the **xp\_run\_init** CFI function after translating the returned extended status flag into the equivalent list of error messages by calling the function of the EXPLORER\_POINTING software library **xp\_get\_msg** (see [\[GEN\\_SUM\]\)](#page-31-0).

This table also indicates the type of message returned, i.e. either a warning (WARN) or an error (ERR), the cause of such a message and the impact on the performed calculation.

The table is completed by the error code and value. These error codes can be obtained translating the ex-

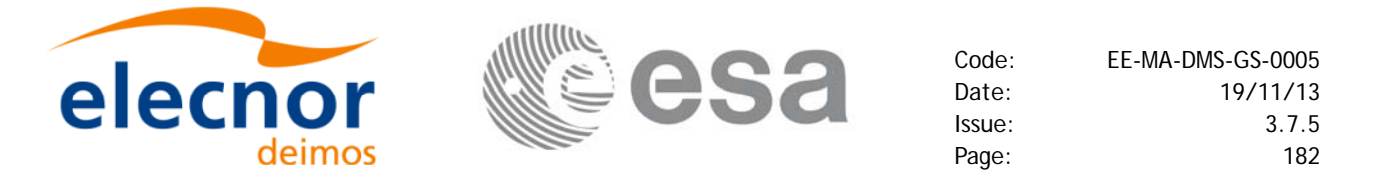

tended status flag returned by the **xp\_run\_init** function by calling the function of the EXPLORER\_POINTING software library **xp\_get\_code** (see [\[GEN\\_SUM\]\)](#page-31-0)

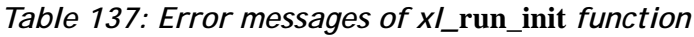

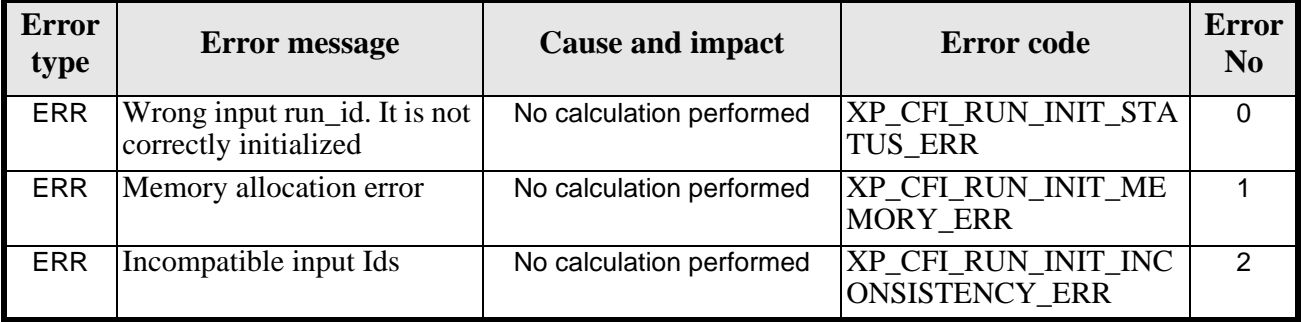

## *7.47.6 Runtime performances*

Runtime is smaller than CPU clock and it is not possible to perfom loops for measuring it.

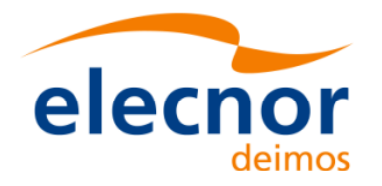

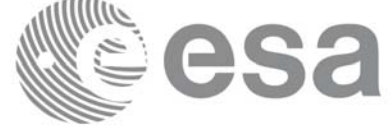

# **7.48 xp\_run\_get\_ids**

### *7.48.1 Overview*

The **xp\_run\_get\_ids** CFI function returns the *ids* being used..

## *7.48.2 Calling interface*

The calling interface of the **xp\_run\_\_get\_ids** CFI function is the following:

```
#include <explorer_pointing.h>
{
      long run_id;
      xp\_sat\_nom\_trans\_id sat_nom_trans_id = \{NULL\};
      xp_sat_trans_id sat_trans_id = {NULL};
      xp_instr_trans_id instr_trans_id = {NULL};
      xp_atmos_id atmos_id = \{NULL\};
      xp\_dem\_id dem_id = \{NULL\};xp_run_get_ids (&run_id, 
                      &sat_nom_trans_id,
                      &sat_trans_id,
                      &instr_trans_id,
                      &atmos_id,
                      &dem_id);
}
```
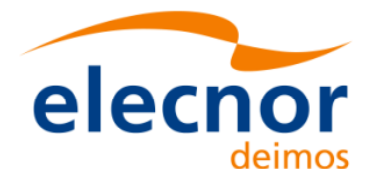

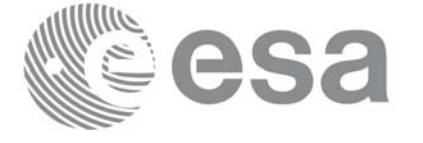

# *7.48.3 Input parameters*

The **xp\_run\_get\_ids** CFI function has the following input parameters:

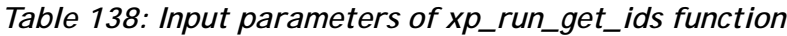

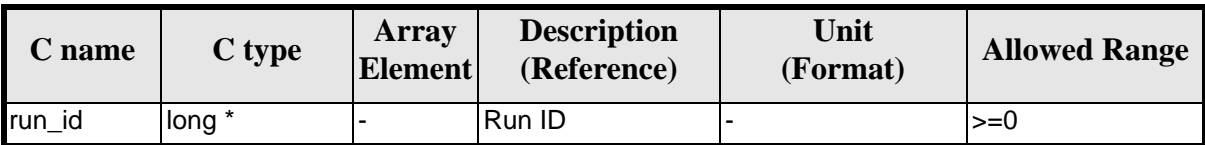

## *7.48.4 Output parameters*

The output parameters of the **xp\_run\_get\_ids** CFI function are:

#### *Table 139: Output parameters of xp\_run\_get\_ids function*

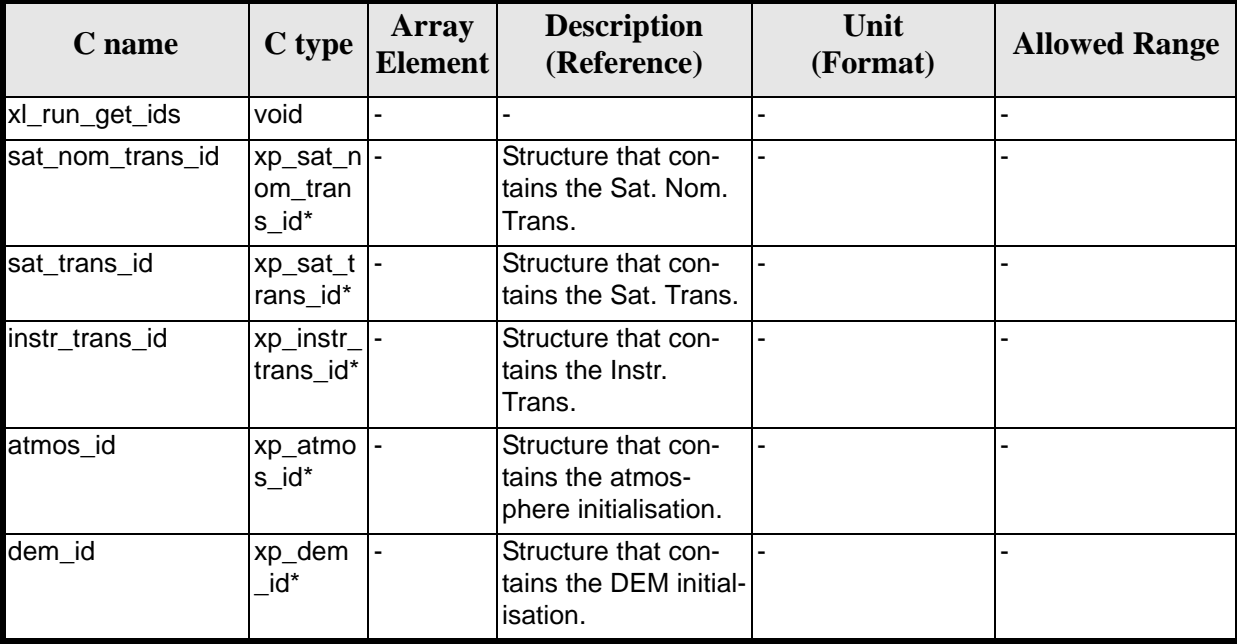

# *7.48.5 Warnings and errors*

TBW

## *7.48.6 Runtime performances*

Runtime is smaller than CPU clock and it is not possible to perfom loops for measuring it.

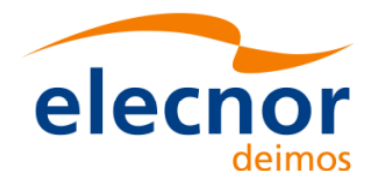

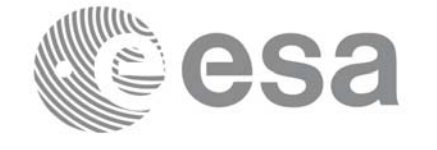

# **7.49 xp\_run\_close**

## *7.49.1 Overview*

The **xp\_run\_close** CFI function cleans up any memory allocation performed by the initialization functions.

# *7.49.2 Calling interface*

The calling interface of the **xp\_run\_close** CFI function is the following:

```
#include <explorer_pointing.h>
{
       long run_id;
       xp_run_close (&run_id);
}
```
## *7.49.3 Input parameters*

The **xp\_run\_close** CFI function has the following input parameters:

#### *Table 140: Input parameters of xp\_run\_close function*

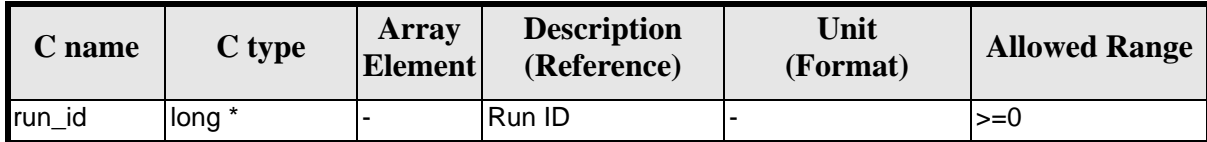

# *7.49.4 Output parameters*

The output parameters of the **xp\_run\_close** CFI function are:

*Table 141: Output parameters of xp\_run\_close function*

| C name       | C type | Array<br>Element <sup>1</sup> | <b>Description</b><br>(Reference) | Unit<br>(Format) | <b>Allowed Range</b> |
|--------------|--------|-------------------------------|-----------------------------------|------------------|----------------------|
| xp_run_close | void   |                               |                                   |                  |                      |

# *7.49.5 Warnings and errors*

This function does not return errors nor warnings.

## *7.49.6 Runtime performances*

Runtime is smaller than CPU clock and it is not possible to perfom loops for measuring it.

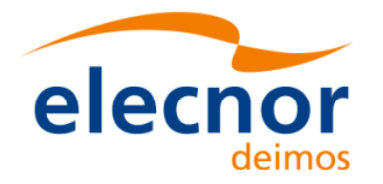

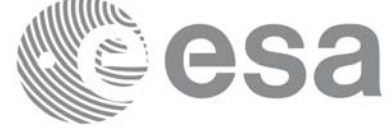

# **7.50 xp\_attitude\_init**

## *7.50.1 Overview*

The **xp\_attitude\_init** CFI function creates an empty *attitude Id*.

### *7.50.2 Calling Interface*

The calling interface of the **xp\_attitude\_init** CFI function is the following (input parameters are underlined):

```
#include <explorer_pointing.h>
{
      xp_attribute_id attitude_id = \{NULL\};
      long ierr[XP_NUM_ERR_ATTITUDE_INIT], status;
      status = xp_attitude_init(&attitude_id, ierr); 
}
```
The XP\_NUM\_ERR\_ATTITUDE\_INIT constant is defined in the file *explorer\_pointing.h.*

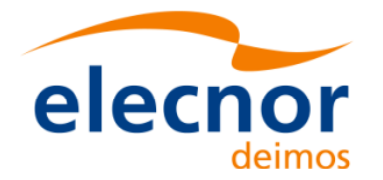

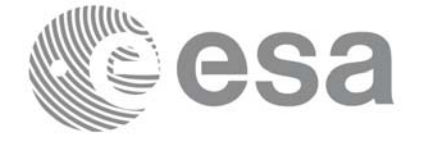

# *7.50.3 Input Parameters*

The **xp\_attitude\_init** CFI function has no input parameters.

# *7.50.4 Output Parameters*

The output parameters of the **xp\_attitude\_init** CFI function are:

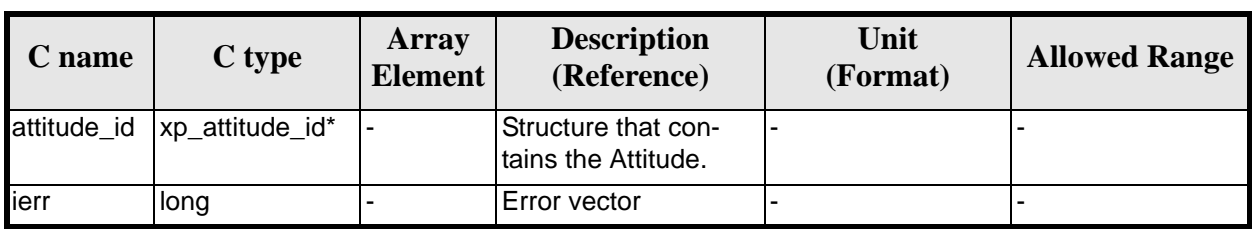

#### *Table 142: Output parameters of xp\_attitude\_init*

## *7.50.5 Warnings and Errors*

Next table lists the possible error messages that can be returned by the **xp\_attitude\_init** CFI function after translating the returned error vector into the equivalent list of error messages by calling the function of the EXPLORER\_POINTING software library **xp\_get\_msg** (see [\[GEN\\_SUM\]](#page-31-0)).

This table also indicates the type of message returned, i.e. either a warning (WARN) or an error (ERR), the cause of such a message and the impact on the performed calculation.

The table is completed by the error code and value. These error codes can be obtained by translating the error vector returned by the **xp attitude init** function by calling the function of the EXPLORER\_POINTING software library **xp\_get\_code** (see [\[GEN\\_SUM\]\)](#page-31-0)

#### *Table 143: Error messages of xp\_attitude\_init function*

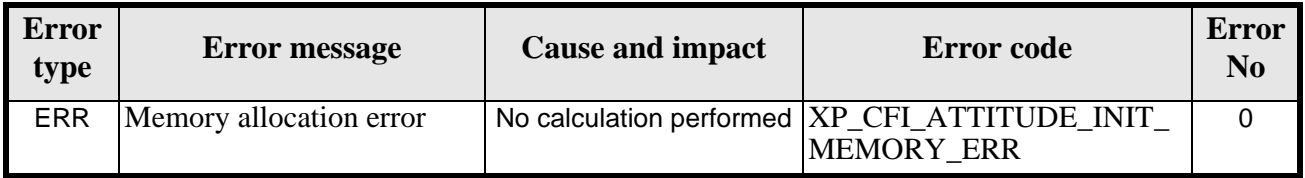

## *7.50.6 Runtime Performances*

The following runtime performances have been measured.

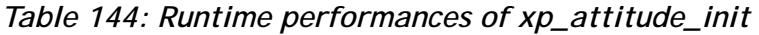

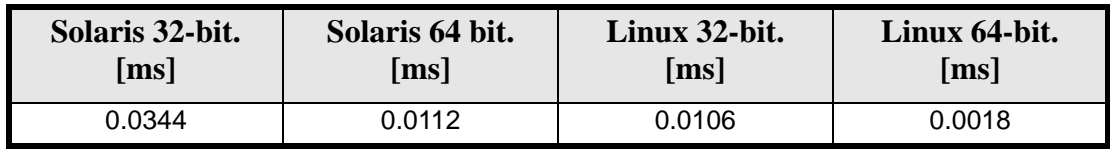

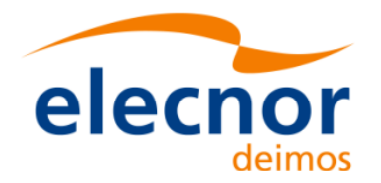

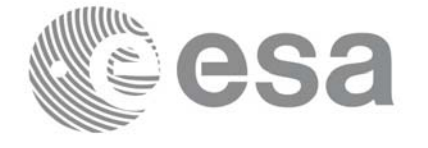

# **7.51 xp\_attitude\_compute**

# *7.51.1 Overview*

The **xp\_attitude\_compute** CFI function calculates the Attitude Frame for a given S/C state vector.

# *7.51.2 Calling interface*

The calling interface of the **xp\_attitude\_compute** CFI function is the following (input parameters are underlined):

```
#include <explorer_pointing.h>
{
      x1_time_id time_id = \{NULL\};
      xp_sat_nom_trans_id sat_nom_trans_id = \{NULL\};
      xp_sat_trans_id sat_trans_id = \{NULL\};
      xp_{\text{instr}\_\text{trans}\_\text{id}} instr_trans_id = {NULL};
      xp_1attitude_id attitude_id = \{NULL\};
      long time_ref, target_frame;
      double time, pos[3], vel[3], acc[3]; 
      long ierr[XP_NUM_ERR_ATTITUDE_COMPUTE];
      status =xp_attitude_compute(&time_id,
                                 &sat_nom_trans_id,
                                 &sat_trans_id,
                                 &instr_trans_id,
                                 &attitude_id, /* input/output */
                                 &time_ref, &time, pos, vel, acc, 
                                 &target_frame,
                                 ierr);
      /* Or, using the run_id */
      long run_id;
      status = xp_attitude_compute_run(&run_id,
                                      &attitude_id, /* input/output */
                                      &time_ref, &time, pos, vel, acc, 
                                      &target_frame,
                                      ierr);
}
```
The XP\_NUM\_ERR\_ATTITUDE\_COMPUTE constant is defined in the file *explorer\_pointing.h.*

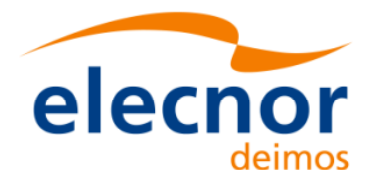

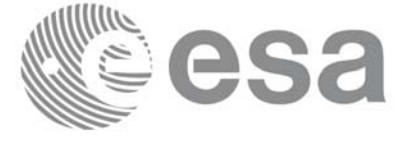

# *7.51.3 Input parameters*

The **xp\_attitude\_compute** CFI function has the following input parameters:

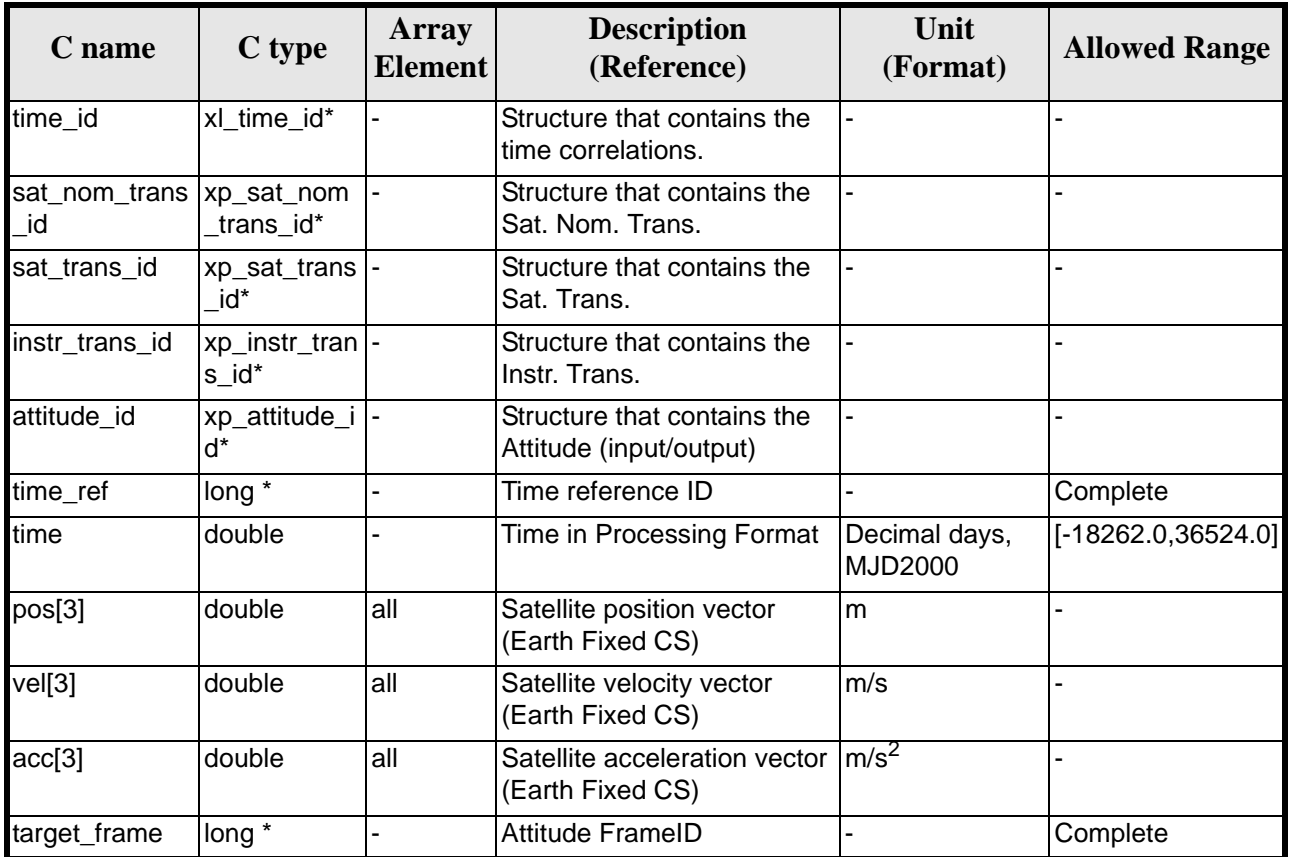

#### *Table 145: Input parameters of xp\_attitude\_compute function*

It is possible to use enumeration values rather than integer values for some of the input arguments:

- Time Reference ID: time\_ref. See [\[GEN\\_SUM\].](#page-31-0)
- Attitude Frame ID: attitude\_frame\_id. See current document, [table 3](#page-46-0)

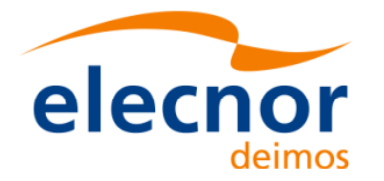

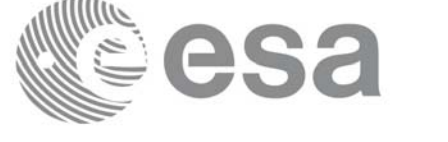

# *7.51.4 Output parameters*

The output parameters of the **xp\_attitude\_compute** CFI function are:

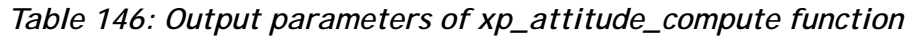

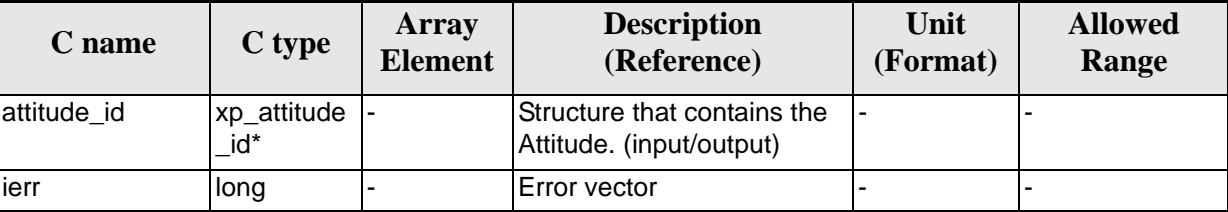

# *7.51.5 Warnings and errors*

Next table lists the possible error messages that can be returned by the **xp\_attitude\_compute** CFI function after translating the returned extended status flag into the equivalent list of error messages by calling the function of the EXPLORER\_POINTING software library **xl\_get\_msg** (see [\[GEN\\_SUM\]\)](#page-31-0).

This table also indicates the type of message returned, i.e. either a warning (WARN) or an error (ERR), the cause of such a message and the impact on the performed calculation.

The table is completed by the error code and value. These error codes can be obtained translating the extended status flag returned by the **xp\_attitude\_compute** function by calling the function of the EXPLORER\_POINTING software library **xl\_get\_code** (see [\[GEN\\_SUM\]\)](#page-31-0)

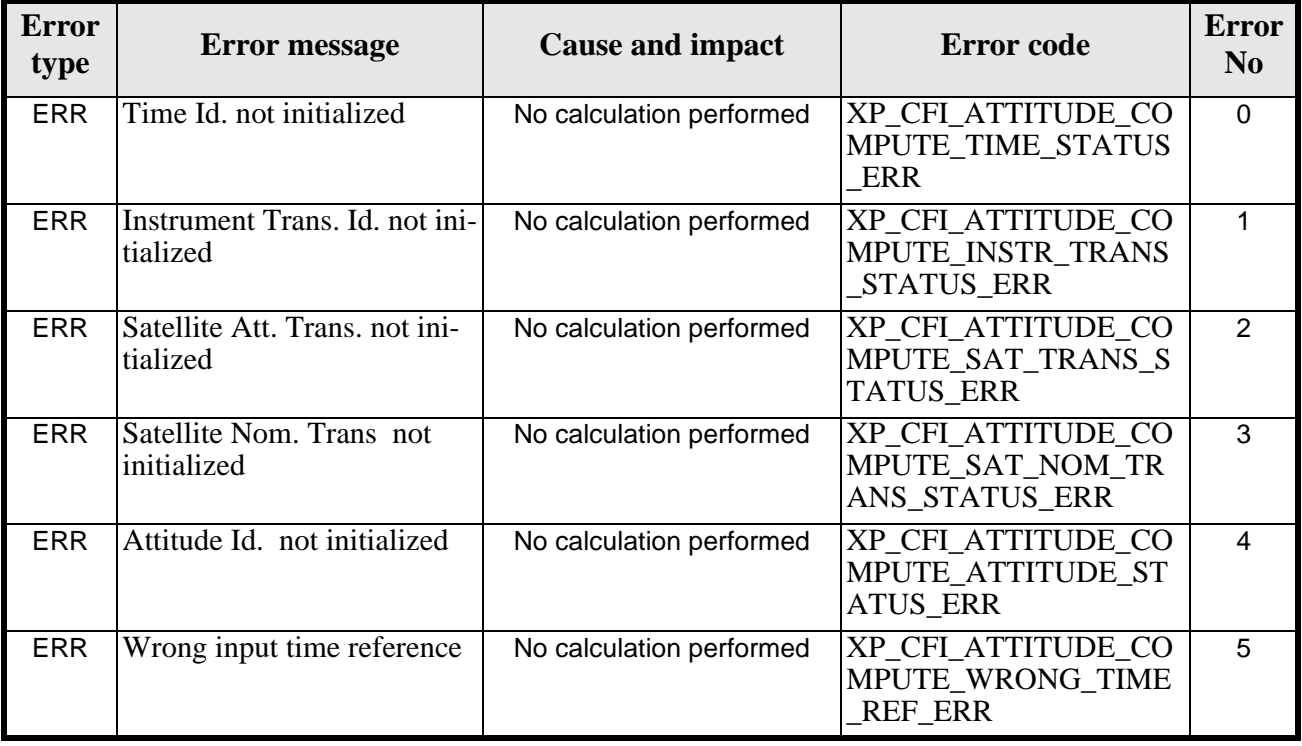

*Table 147: Error messages of xp\_attitude\_compute function*

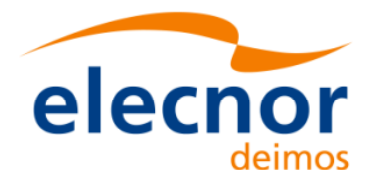

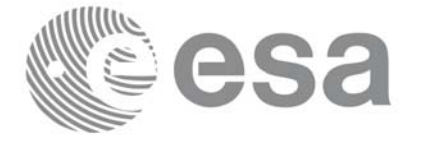

#### *Table 147: Error messages of xp\_attitude\_compute function*

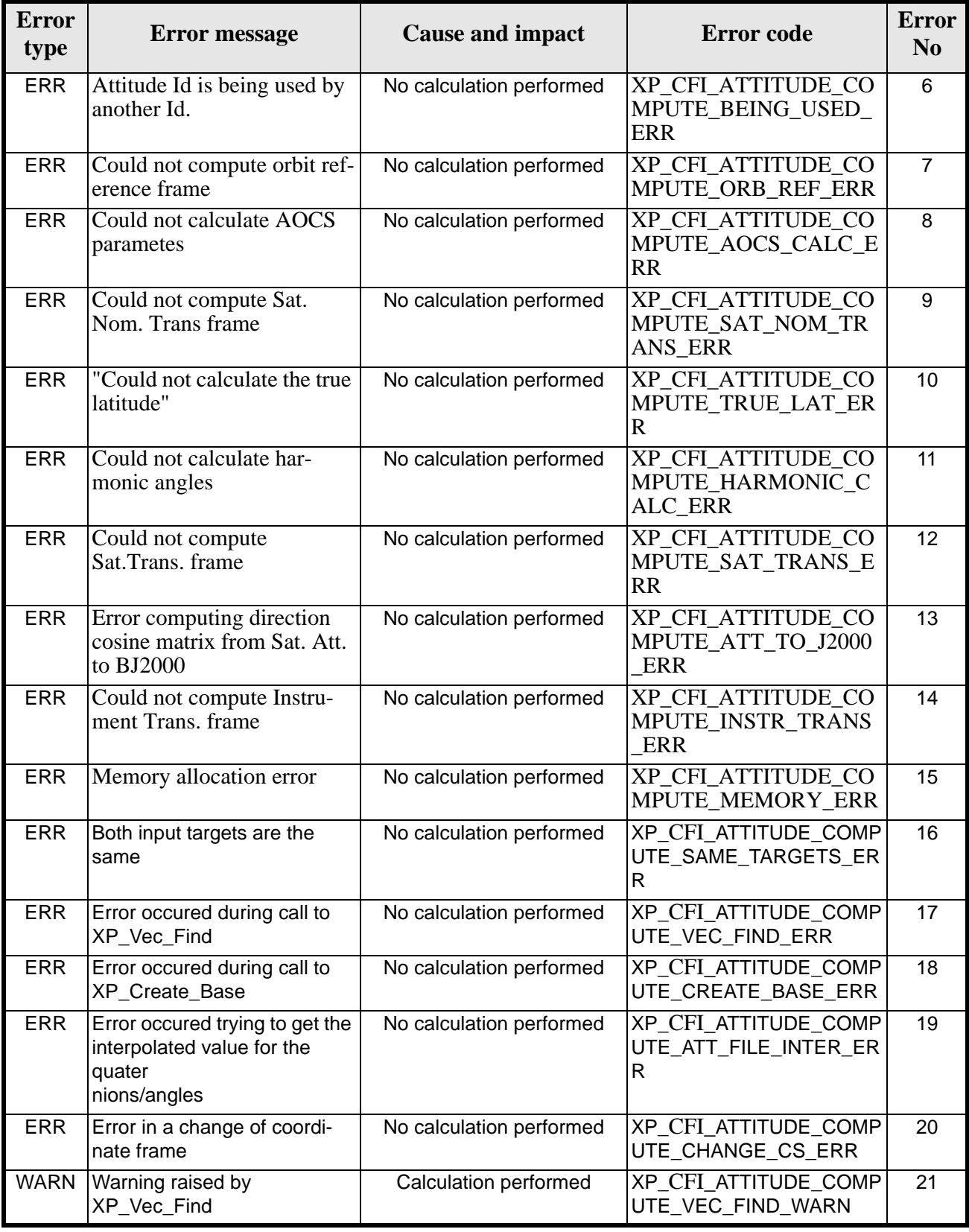

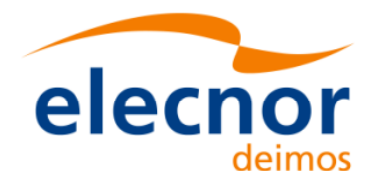

# *7.51.6 Runtime performances*

The following runtime performances have been measured.

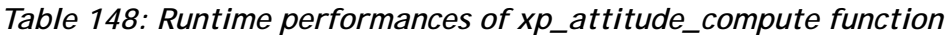

Sa

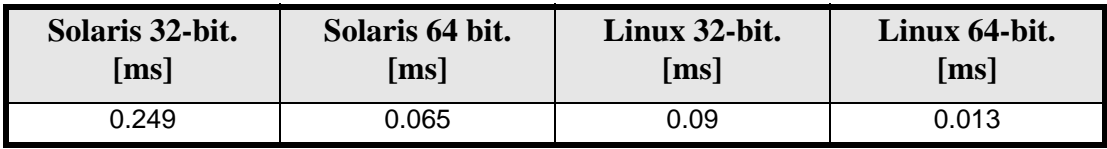

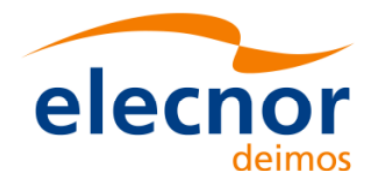

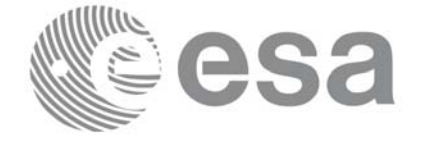

# **7.52 xp\_attitude\_user\_set**

## *7.52.1 Overview*

{

The **xp\_attitude\_user\_set** CFI function assigns a user defined Attitude Frame to the *attitude Id*.

## *7.52.2 Calling interface*

The calling interface of the **xp\_attitude\_user\_set** CFI function is the following (input parameters are underlined):

```
#include <explorer_pointing.h>
      x1_time_id time_id = {NULL};
      xp_1 attitude_id attitude_id = {NULL};
      long time_ref, target_frame;
      double time, pos[3], vel[3], acc[3]; 
      double matrix[3][3];
      double matrix rate[3][3];
      double matrix_rate_rate[3][3];
      double offset[3],;
      long ierr[XP_NUM_ERR_ATTITUDE_USER_SET];
      long xp_attitude_user_set(&time_id,
                                 &attitude_id, /* input / output */
                                 &time_ref, &time, pos, vel, acc, 
                                 &target_frame,
                                 matrix, matrix_rate,
                                 matrix_rate_rate,
                                 offset,
                                 ierr);
      /* Or, using the run id */long run_id;
      long xp_attitude_user_set_run(&run_id,
                                 &attitude_id, /* input / output */
                                 &time_ref, &time, pos, vel, acc, 
                                 &target_frame,
                                 matrix, matrix_rate,
                                 matrix_rate_rate,
                                 offset, ierr);
```
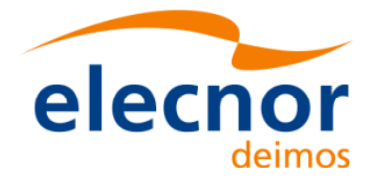

}

The XP\_NUM\_ERR\_ATTITUDE\_USER\_SET constant is defined in the file *explorer\_pointing.h.*

### *7.52.3 Input parameters*

The **xp\_attitude\_user\_set** CFI function has the following input parameters:

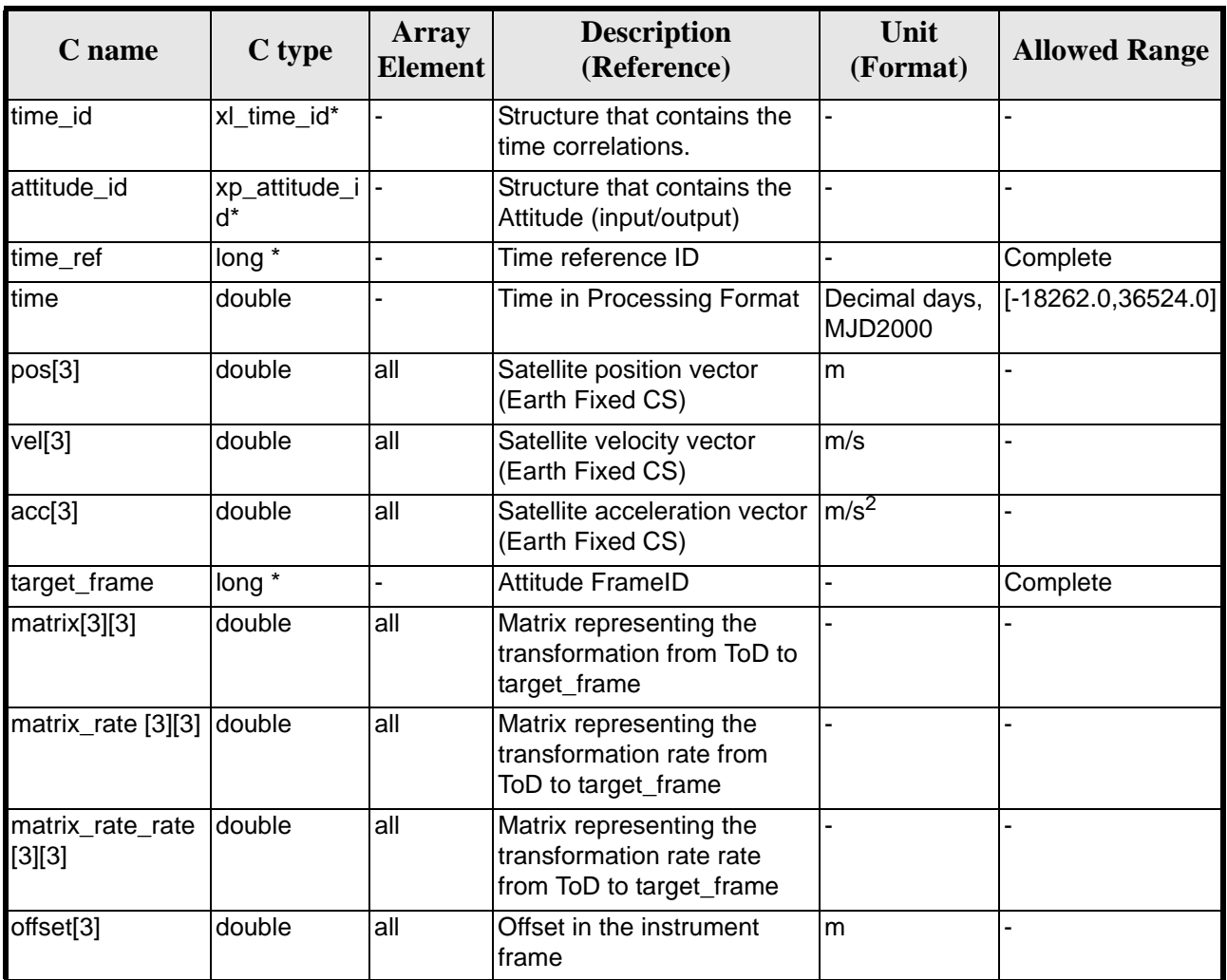

*Table 149: Input parameters of xp\_attitude\_user\_set function*

It is possible to use enumeration values rather than integer values for some of the input arguments:

- Time Reference ID: time\_ref. See [\[GEN\\_SUM\].](#page-31-0)
- Attitude Frame ID: attitude\_frame\_id. See current document, [table 3](#page-46-0)

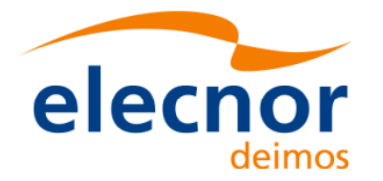

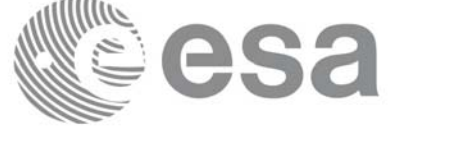

# *7.52.4 Output parameters*

The output parameters of the **xp\_attitude\_user\_set** CFI function are:

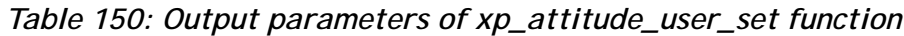

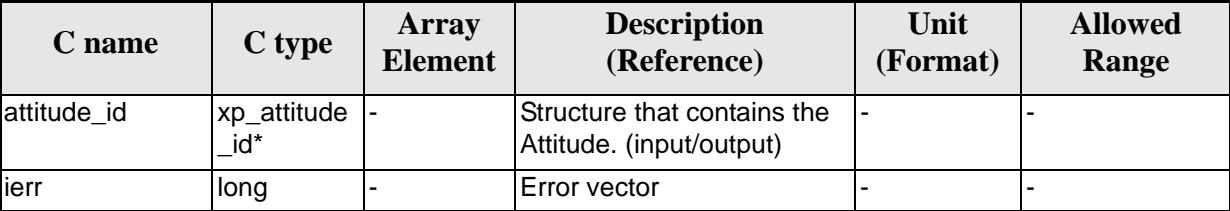

# *7.52.5 Warnings and errors*

Next table lists the possible error messages that can be returned by the **xp\_attitude\_user\_set** CFI function after translating the returned extended status flag into the equivalent list of error messages by calling the function of the EXPLORER\_POINTING software library **xl\_get\_msg** (see [\[GEN\\_SUM\]\)](#page-31-0).

This table also indicates the type of message returned, i.e. either a warning (WARN) or an error (ERR), the cause of such a message and the impact on the performed calculation.

The table is completed by the error code and value. These error codes can be obtained translating the extended status flag returned by the **xp\_attitude\_user\_set** function by calling the function of the EXPLORER\_POINTING software library **xl\_get\_code** (see [\[GEN\\_SUM\]\)](#page-31-0)

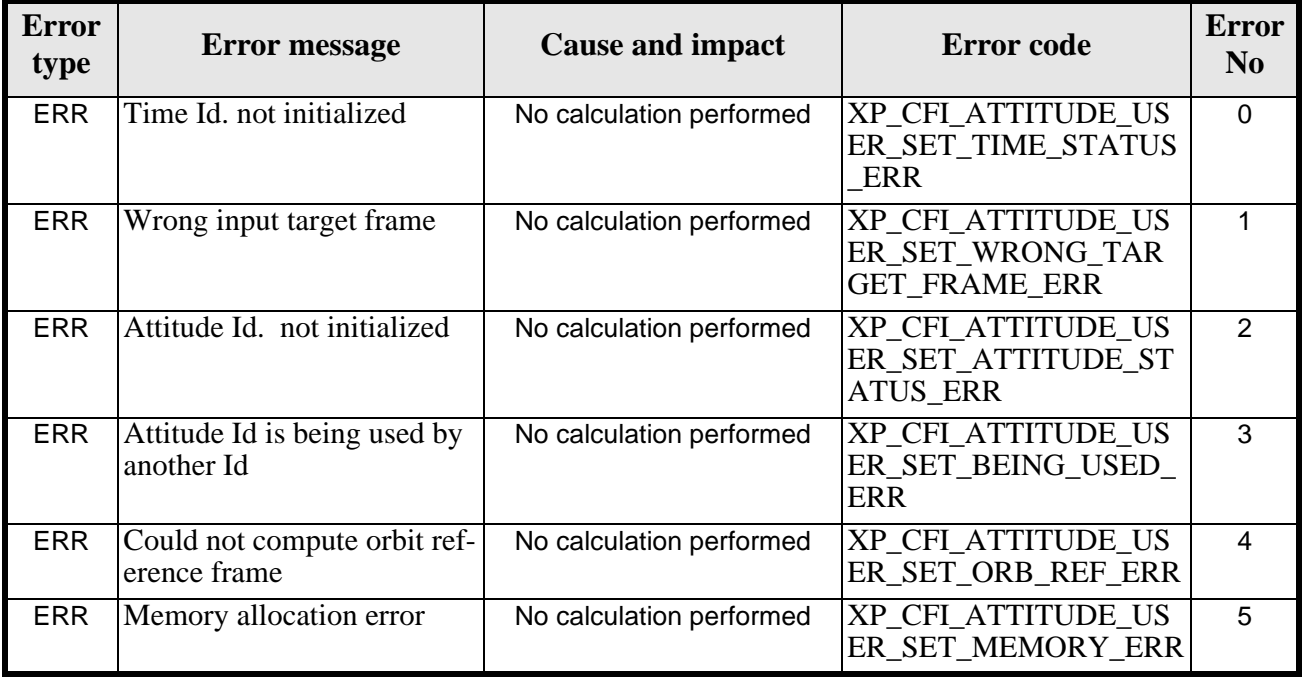

*Table 151: Error messages of xp\_attitude\_user\_set function*

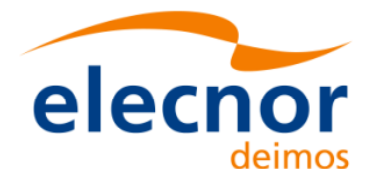

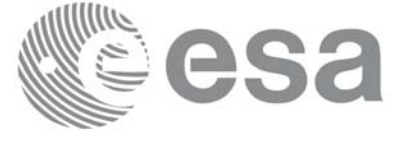

# *7.52.6 Runtime performances*

The following runtime performances have been measured.

#### *Table 152: Runtime performances of xp\_attitude\_user\_set function*

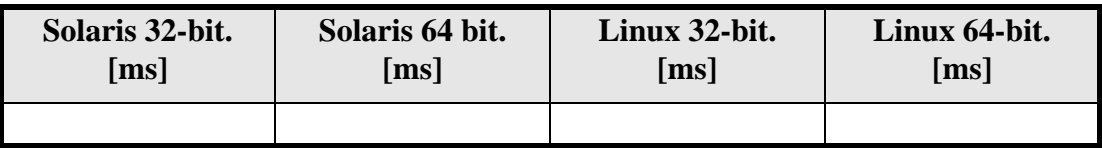

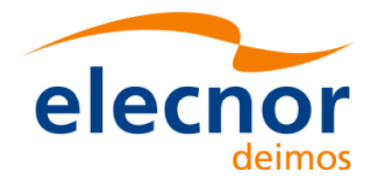

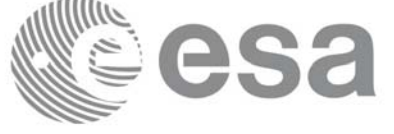

# **7.53 xp\_attitude\_close**

# *7.53.1 Overview*

.

The **xp\_attitude\_close** CFI function cleans up any memory allocation performed by the Attitude functions.

# *7.53.2 Calling Interface*

The calling interface of the **xp\_attitude\_close** CFI function is the following (input parameters are underlined):

```
#include <explorer_pointing.h>
{
      xp_attribute_id attitude_id = \{NULL\};
      long ierr[XP_NUM_ERR_ATTITUDE_CLOSE], status;
      status = xp_attitude_close(&attitude_id, ierr); 
}
```
The XP\_NUM\_ERR\_ATTITUDE\_CLOSE constant is defined in the file *explorer\_pointing.h.*

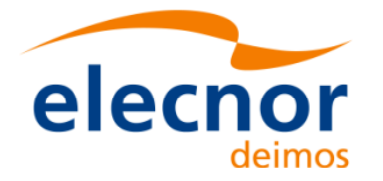

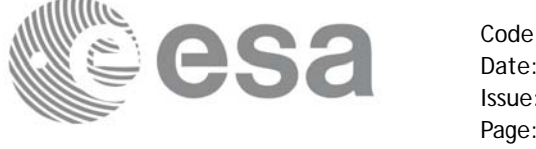

## *7.53.3 Input Parameters*

The **xp\_attitude\_close** CFI function has the following input parameters:

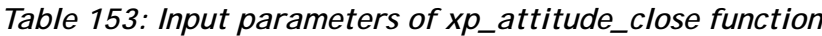

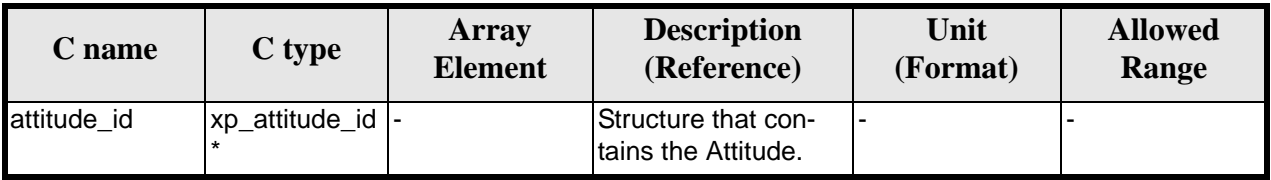

## *7.53.4 Output Parameters*

The output parameters of the **xp\_attitude\_close** CFI function are:

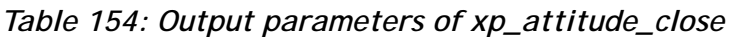

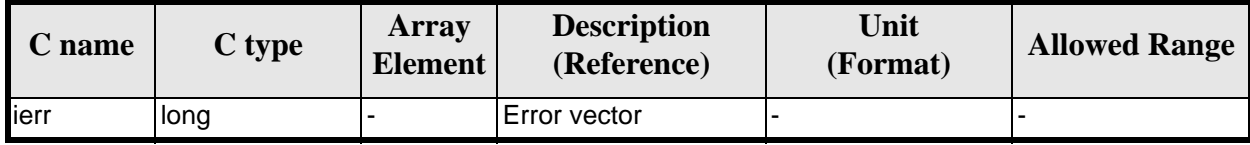

# *7.53.5 Warnings and Errors*

Next table lists the possible error messages that can be returned by the **xp\_attitude\_close** CFI function after translating the returned error vector into the equivalent list of error messages by calling the function of the EXPLORER\_POINTING software library **xp\_get\_msg** (see [\[GEN\\_SUM\]](#page-31-0)).

This table also indicates the type of message returned, i.e. either a warning (WARN) or an error (ERR), the cause of such a message and the impact on the performed calculation.

The table is completed by the error code and value. These error codes can be obtained by translating the error vector returned by the **xp\_attitude\_close** function by calling the function of the EXPLORER\_POINTING software library **xp\_get\_code** (see [\[GEN\\_SUM\]\)](#page-31-0)

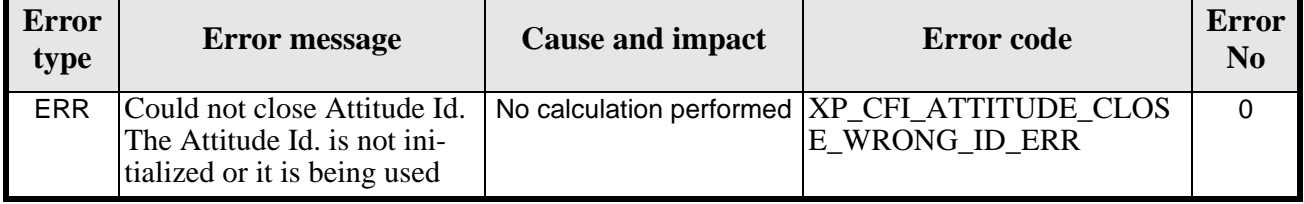

#### *Table 155: Error messages of xp\_attitude\_close function*

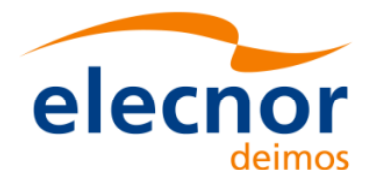

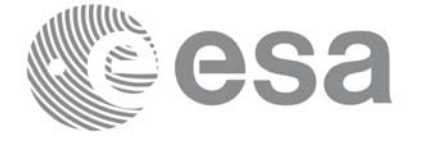

# *7.53.6 Runtime Performances*

Runtime is smaller than CPU clock and it is not possible to perfom loops for measuring it.

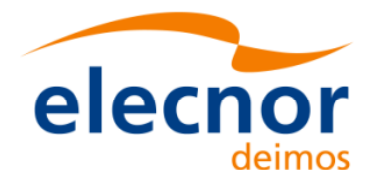

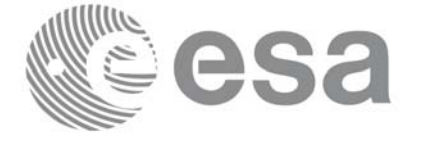

# **7.54 xp\_attitude\_get\_id\_data**

## *7.54.1 Overview*

The **xp\_attitude\_get\_id\_data** CFI function returns attitude initialization data.

## *7.54.2 Calling interface*

The calling interface of the **xp\_attitude\_get\_id\_data** CFI function is the following (input parameters are underlined):

```
#include <explorer_lib.h>
{
       xp_attitude_id attitude_id;
       long status;
       xp_attitude_id_data data;
       status = xp_attitude_get_id_data (&attitude_id, 
                                           &data);
}
```
### *7.54.3 Input parameters*

The **xp\_attitude\_get\_id\_data** CFI function has the following input parameters:

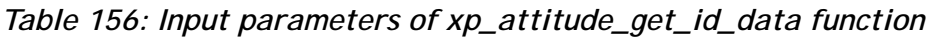

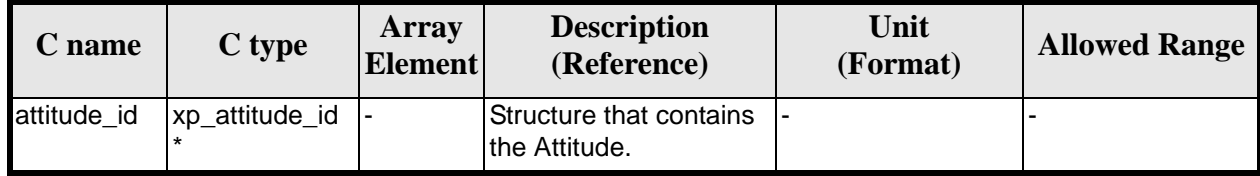

## *7.54.4 Output parameters*

The output parameters of the **xp\_attitude\_get\_id\_data** CFI function are:

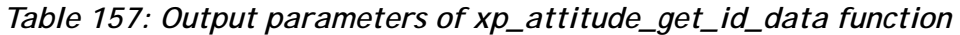

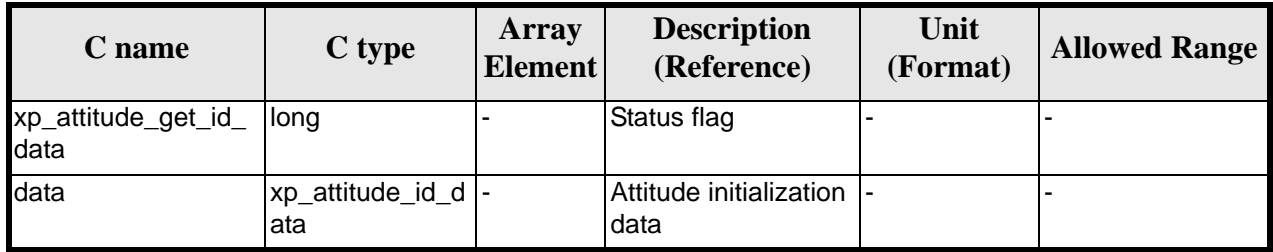

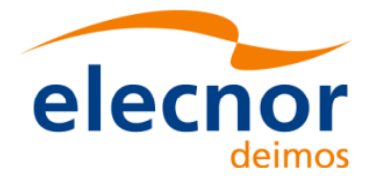

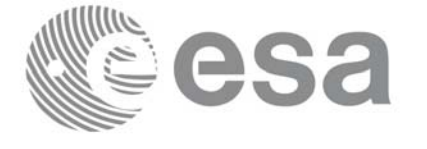

# *7.54.5 Warnings and errors*

This function does not return any error/warning code. Only the status of the function indicates if the execution was correct or not.

The possible causes of error are:

- The attitude\_id was not initialised.
- The attitude\_id initialisation does not allow the use of this function.

### *7.54.6 Runtime performances*

The following runtime performances have been extimated.

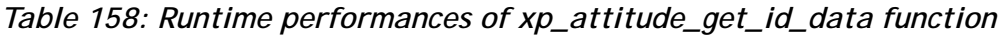

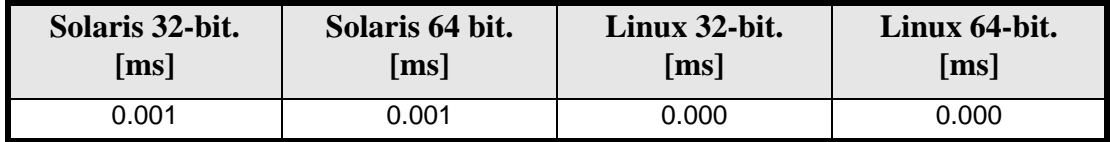

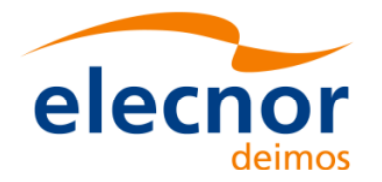

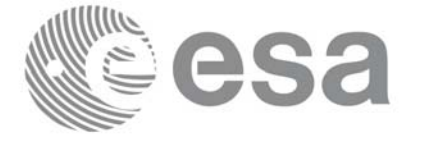

# **7.55 xp\_attitude\_set\_id\_data**

## *7.55.1 Overview*

The **xp\_attitude\_set\_id\_data** CFI function changes the harmonic data used for the satellite attitude initialization.

### *7.55.2 Calling interface*

The calling interface of the **xp\_attitude\_set\_id\_data** CFI function is the following (input parameters are underlined):

```
#include <explorer_lib.h>
{
       xp_attitude_id attitude_id;
       long status;
       xp_attitude_id_data data;
       status = xp_attitude_set_id_data (&attitude_id, 
                                           &data);
```
}

## *7.55.3 Input parameters*

The **xp** attitude set id data CFI function has the following input parameters:

| C name      | C type                  | Array<br><b>Element</b> | <b>Description</b><br>(Reference)                                       | Unit<br>(Format) | <b>Allowed Range</b> |
|-------------|-------------------------|-------------------------|-------------------------------------------------------------------------|------------------|----------------------|
| attitude_id | xp_attitude_id          |                         | Structure that contains<br>the Attitude (input / out-<br>put parameter) |                  |                      |
| data        | xp_attitude_id_<br>data |                         | Attitude initialization<br>data                                         |                  |                      |

*Table 159: Input parameters of xp\_attitude\_set\_id\_data function*

## *7.55.4 Output parameters*

The output parameters of the **xp\_attitude\_set\_id\_data** CFI function are:

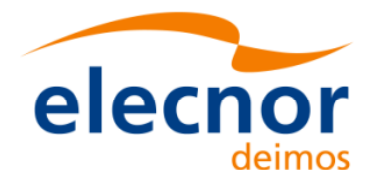

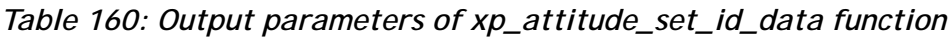

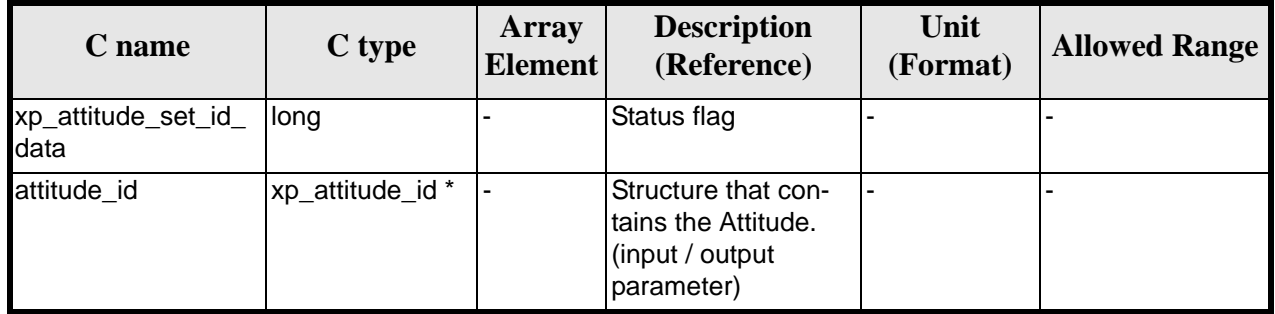

# *7.55.5 Warnings and errors*

This function does not return any error/warning code. Only the status of the function indicates if the execution was correct or not.

The possible causes of error are:

- The attitude\_id was not initialised.
- The attitude\_id initialisation does not allow the use of this function.

### *7.55.6 Runtime performances*

Runtime is smaller than CPU clock and it is not possible to perfom loops for measuring it.

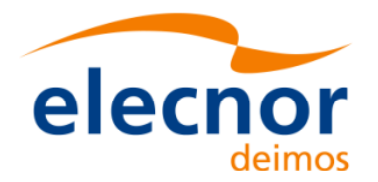

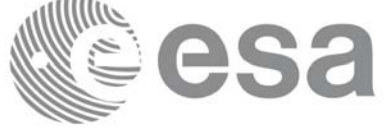

# **7.56 xp\_change\_frame**

### *7.56.1 Overview*

The **xp\_change\_frame** CFI function changes the coordinate or attitude frame of a location or direction by keeping the location or direction in inertial space identical. Both all coordinate frames and all attitude frames are supported.

When changing the frame for a location (mode\_flag = XP\_MODE\_FLAG\_LOCATION), the difference between the frame origins is taken into account.

When changing the frame for a direction (mode  $flag = XP$  MODE FLAG DIRECTION), the output of the function is a direction, that does not depend on the origin of reference frame of the input vector. Therefore, in this specific case, the instrument offsets are not taken into account.

# *7.56.2 Calling interface*

The calling interface of the **xp\_change\_frame** CFI function is the following (input parameters are underlined):

```
#include <explorer_pointing.h>
{
      long sat id, mode flag, frame flag in, frame id in,
           frame flag out, frame id out, time ref;
      xl time id time id time id = {NULL};
      xp sat nom trans id sat nom trans id = \{NULL\};xp_sat_trans_id sat_trans_id = {NULL};
      xp\_instr\_trans\_id instr_trans_id = \{NULL\};
      double time;
      double pos[3], vel[3], acc[3];
      long deriv;
      double vec in[3], vec rate in[3], vec rate rate in[3];
      double vec out[3], vec rate out[3], vec rate rate out[3];
      long ierr[XP_NUM_ERR_CHANGE_FRAME], status;
      status = xp_change_frame (&sat_id,
                             &time_id,
                             &sat_nom_trans_id,
                             &sat_trans_id,
                             &instr_trans_id,
                             &mode_flag,
                             &frame_flag_in, &frame id_in,
                            &frame flag out, &frame id out,
                             &time_ref, &time,
                             pos, vel, acc, &deriv,
```
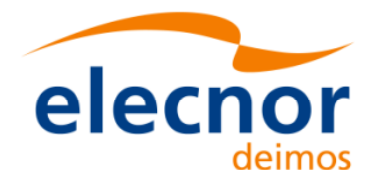

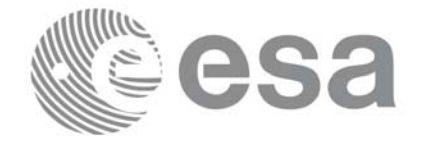

 vec\_in, vec\_rate\_in, vec\_rate\_rate\_in, vec\_out, vec\_rate\_out, vec\_rate\_rate\_out, ierr);

```
/* Or, using the run_id */
long run_id;
```
status = xp\_change\_frame\_run (&run\_id, &mode\_flag, &frame\_flag\_in, &frame id\_in, &frame\_flag\_out, &frame\_id\_out, &time\_ref, &time, pos, vel, acc, &deriv, vec\_in, vec\_rate\_in, vec\_rate\_rate\_in, vec\_out, vec\_rate\_out, vec\_rate\_rate\_out, ierr);

}

The XP\_NUM\_ERR\_CHANGE\_FRAME constant is defined in the file *explorer\_pointing.h.*

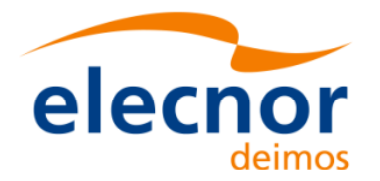

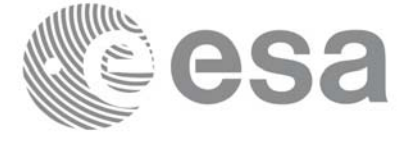

# *7.56.3 Input parameters*

The **xp\_change\_frame** CFI function has the following input parameters:

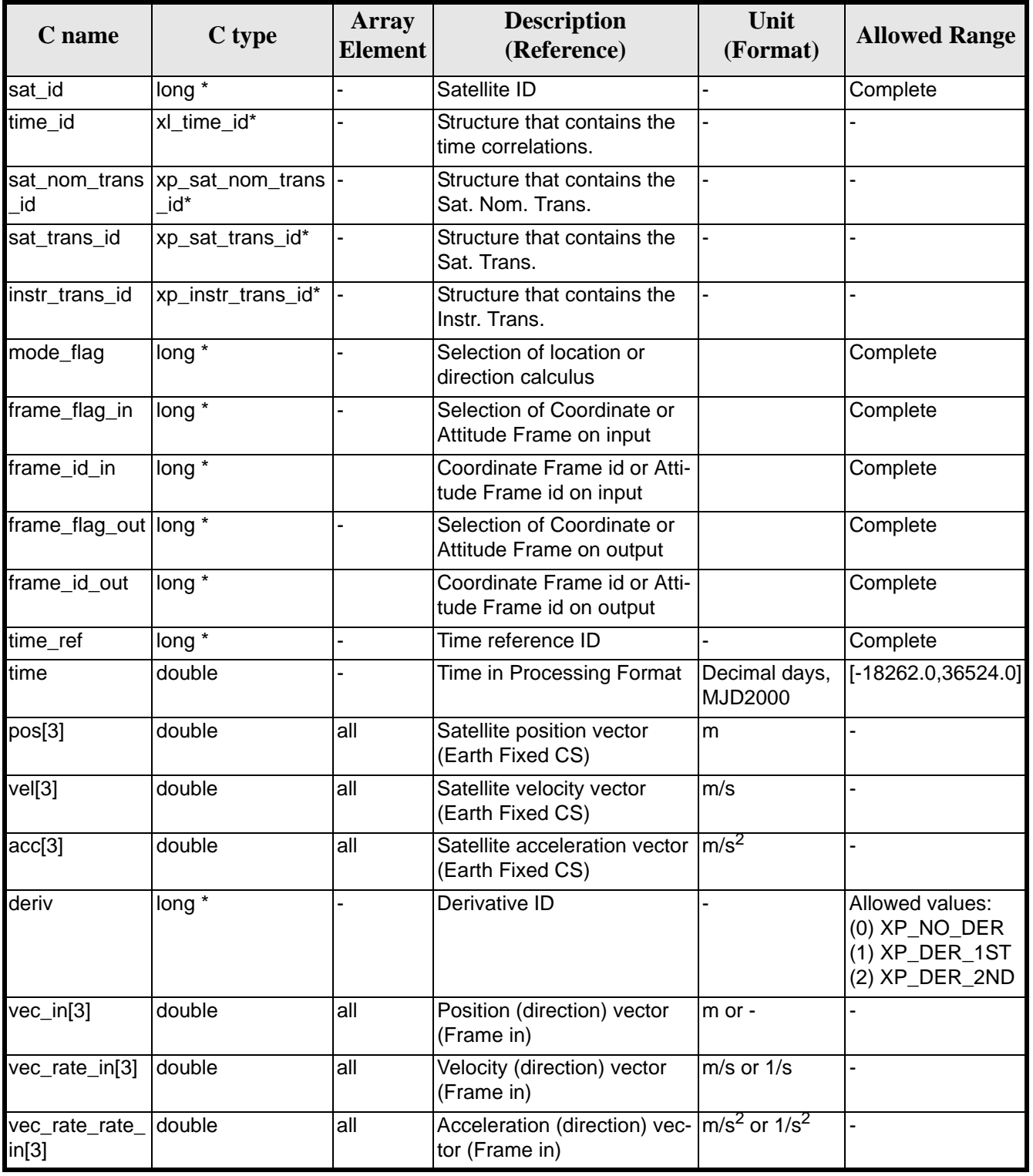

### *Table 161: Input parameters of xp\_change\_frame function*

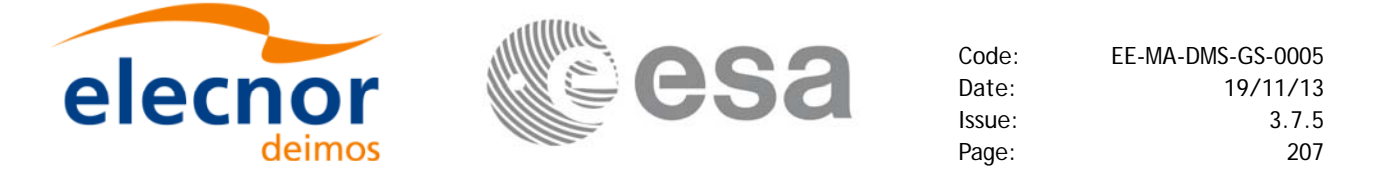

It is possible to use enumeration values rather than integer values for some of the input arguments:

- Time Reference ID: time\_ref. See [\[GEN\\_SUM\].](#page-31-0)
- Selection of location or direction calculus: mode flag. See current document, [table 3.](#page-46-0)
- Selection of Coordinate or Attitude Frame: frame flag. See current document, [table 3](#page-46-0)

### *7.56.4 Output parameters*

The output parameters of the **xp\_change\_frame** CFI function are

| C name                   | C type         | Array<br><b>Element</b> | <b>Description</b><br>(Reference)                                             | Unit<br>(Format) | <b>Allowed</b><br>Range  |
|--------------------------|----------------|-------------------------|-------------------------------------------------------------------------------|------------------|--------------------------|
| $vec\_out[3]$            | double         | all                     | Position (direction) vector<br>(Frame out)                                    | $Im$ or -        |                          |
| vec_rate_out[3] double   |                | all                     | Velocity (direction) vector<br>(Frame out)                                    | $m/s$ or $1/s$   | $\overline{\phantom{a}}$ |
| vec_rate_rate_<br>out[3] | <b>Idouble</b> | all                     | Acceleration (direction) vec- $ m/s^2$ or 1/s <sup>2</sup><br>tor (Frame out) |                  |                          |
| lierr                    | long           |                         | Error vector                                                                  |                  |                          |

*Table 162: Output parameters of xp\_change\_frame function*

## *7.56.5 Warnings and errors*

Next table lists the possible error messages that can be returned by the **xp\_change\_frame** CFI function after translating the returned extended status flag into the equivalent list of error messages by calling the function of the EXPLORER\_POINTING software library **xp\_get\_msg** (see [\[GEN\\_SUM\]](#page-31-0)).

This table also indicates the type of message returned, i.e. either a warning (WARN) or an error (ERR), the cause of such a message and the impact on the performed calculation.

The table is completed by the error code and value. These error codes can be obtained translating the extended status flag returned by the **xp\_change\_frame** function by calling the function of the EXPLORER POINTING software library **xp\_get\_code** (see [\[GEN\\_SUM\]\)](#page-31-0)

| <b>Error</b><br>type | <b>Error</b> message                   | <b>Cause and impact</b>  | <b>Error</b> code                                 | <b>Error</b><br>N <sub>0</sub> |
|----------------------|----------------------------------------|--------------------------|---------------------------------------------------|--------------------------------|
| <b>ERR</b>           | Could not initialize the atti-<br>tude | No calculation performed | XP CHANGE_FRAME_<br>ATTITUDE_INIT_ERR             | $\Omega$                       |
| <b>ERR</b>           | Frame input flag is not cor-<br>rect   | No calculation performed | <b>XP CHANGE FRAME I</b><br>NPUT FRAME ERR        |                                |
| <b>ERR</b>           | Frame output flag is not cor-<br>rect  | No calculation performed | XP_CHANGE_FRAME_<br><b>OUTPUT_FRAME_ERR</b>       | $\mathcal{P}$                  |
| <b>ERR</b>           | Error calling<br>xl_change_cart_cs     | No calculation performed | XP_CHANGE_FRAME_<br><b>CHANGE CART CS ER</b><br>R | 3                              |
| <b>ERR</b>           | Could not compute the atti-<br>tude    | No calculation performed | XP CHANGE FRAME<br>ATTITUDE_COMP_ERR              | 4                              |

*Table 163: Error messages of xp\_change\_frame function*

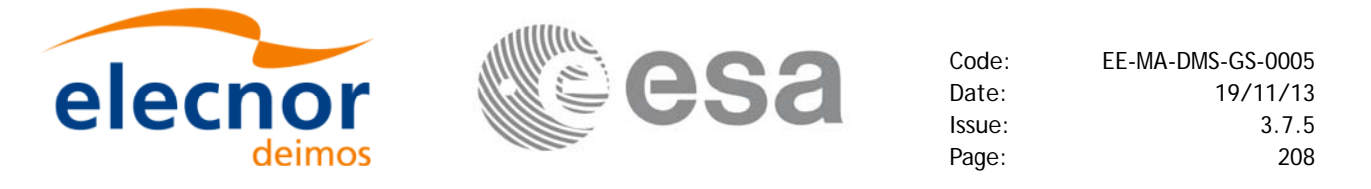

#### *Table 163: Error messages of xp\_change\_frame function*

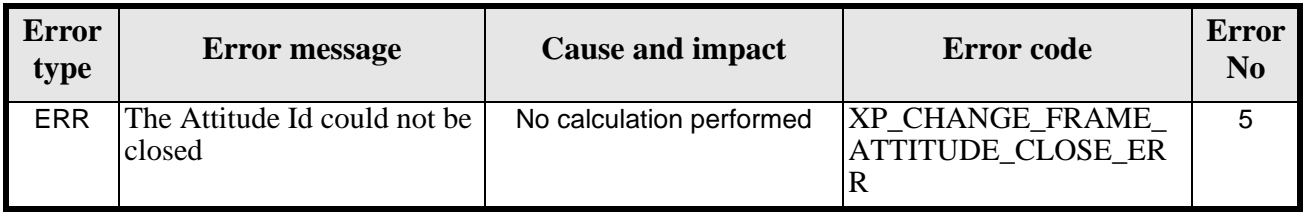

### *7.56.6 Runtime performances*

The following runtime performances have been measured.

Two runtime figures are provided, one with fixed inputs, i.e. the function has been called several times with the same position, velocity and acceleration vectors, but modifying the other input parameters; and a second one with random inputs, i.e all the inputs have been modified from call to call and the average time has been taken.

*Table 164: Runtime performances of xp\_change\_frame function*

| Solaris 32-bit.    | Solaris 64 bit.    | Linux 32-bit. | Linux 64-bit.        |  |
|--------------------|--------------------|---------------|----------------------|--|
| $\lceil ms \rceil$ | $\lceil ms \rceil$ | ${\rm [ms]}$  | $\lfloor ms \rfloor$ |  |
| 0.333              | 0.088              | ጋ 117         | 0.018                |  |

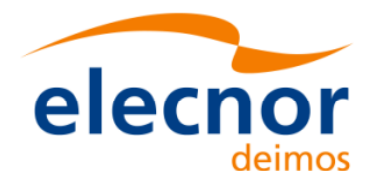

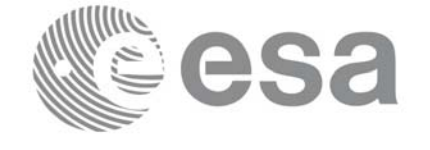

# **7.57 xp\_atmos\_init**

# *7.57.1 Overview*

The **xp\_atmos\_init** CFI function initialises the atmospheric model for a given satellite. The initalised values will be stored in the *atmos\_id* output structure.

## *7.57.2 Calling Interface*

The calling interface of the **xp\_atmos\_init** CFI function is the following (input parameters are underlined):

```
#include <explorer_pointing.h>
{
      long atmos_mode, atmos_model;
      char atmos_file[XL_MAX_STR];
      xp_atmos_id atmos_id = \{NULL\};long ierr[XP_NUM_ERR_ATMOS_INIT], status;
      status = xp_atmos_init(&atmos_mode, &atmos_model,atmos_file,
                              &atmos_id, ierr);
}
```
The XP\_NUM\_ERR\_ATMOS\_INIT constant is defined in the file *explorer\_pointing.h.*

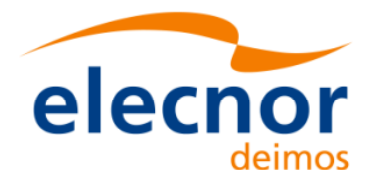

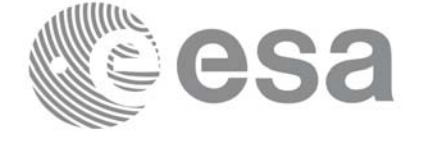

# *7.57.3 Input Parameters*

The **xp\_atmos\_init** CFI function has the following input parameters:

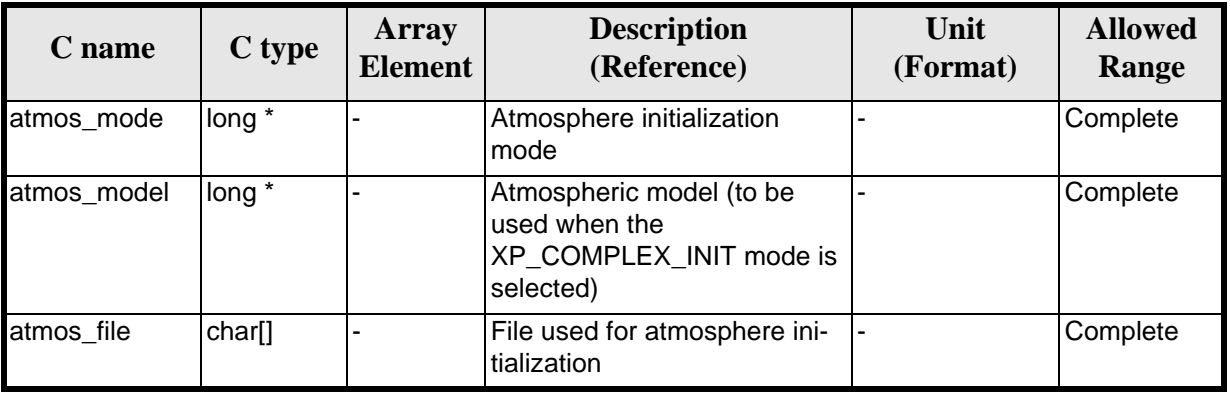

#### *Table 165: Input parameters of xp\_atmos\_init function*

It is possible to use enumeration values rather than integer values for some of the input arguments:

- Atmosphere Initialization Mode: atmos mode. See current document, [table 3](#page-46-0).
- Atmosphere Model: atmos\_model. See current document, [table 3.](#page-46-0)

## *7.57.4 Output Parameters*

The output parameters of the **xp\_atmos\_init** CFI function are:

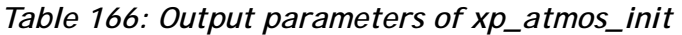

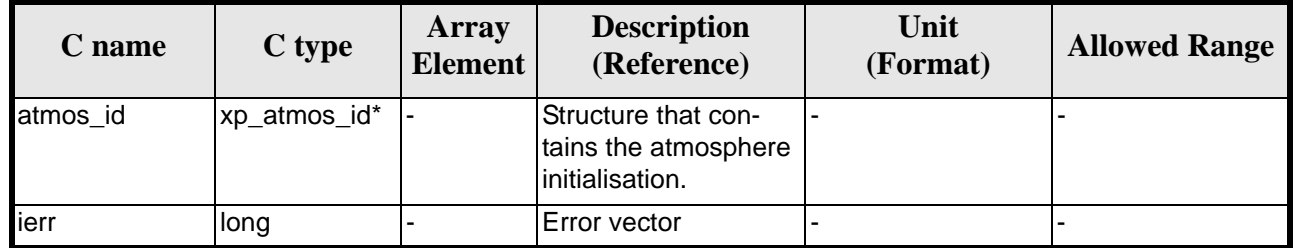

## *7.57.5 Warnings and Errors*

Next table lists the possible error messages that can be returned by the **xp\_atmos\_init** CFI function after translating the returned error vector into the equivalent list of error messages by calling the function of the EXPLORER\_POINTING software library **xp\_get\_msg** (see [\[GEN\\_SUM\]](#page-31-0)).

This table also indicates the type of message returned, i.e. either a warning (WARN) or an error (ERR), the cause of such a message and the impact on the performed calculation.

The table is completed by the error code and value. These error codes can be obtained by translating the error vector returned by the **xp\_atmos\_init** function by calling the function of the EXPLORER\_POINTING software library **xp\_get\_code** (see [\[GEN\\_SUM\]\)](#page-31-0)

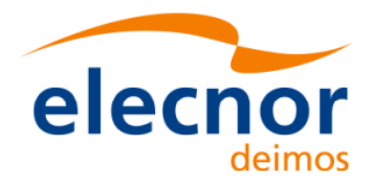

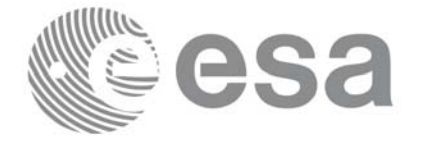

#### *Table 167: Error messages of xp\_atmos\_init function*

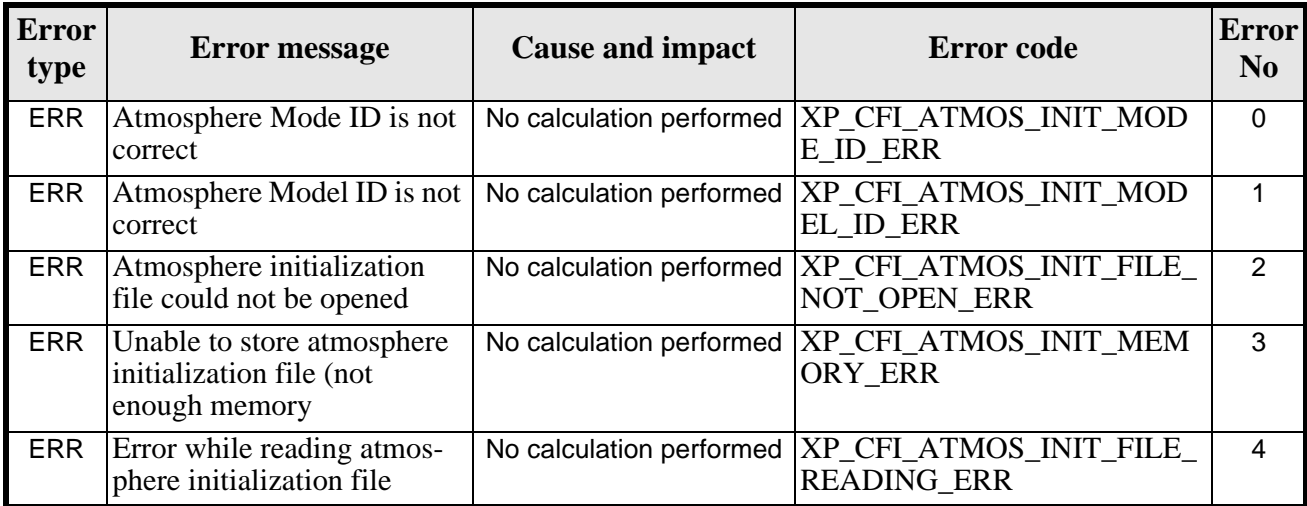

## *7.57.6 Runtime Performances*

The following runtime performances have been measured.

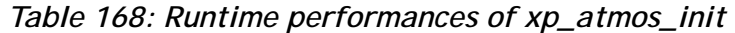

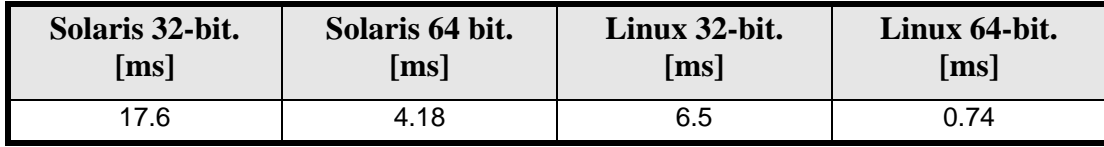

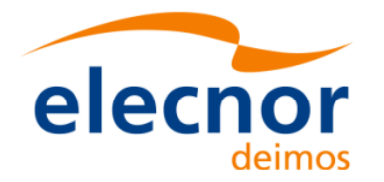

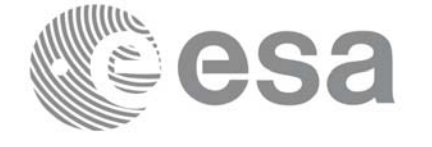

# **7.58 xp\_atmos\_close**

### *7.58.1 Overview*

.

The **xp\_atmos\_close** CFI function cleans up any memory allocation performed by the **xp\_atmos\_init** functions.

# *7.58.2 Calling Interface*

The calling interface of the **xp\_atmos\_close** CFI function is the following (input parameters are underlined):

```
#include <explorer_pointing.h>
{
      xp_atmos_id atmos_id = \{NULL\};long ierr[XP_NUM_ERR_ATMOS_CLOSE], status;
      status = xp_atmos_close(&atmos_id, ierr); 
}
```
The XP\_NUM\_ERR\_ATMOS\_CLOSE constant is defined in the file *explorer\_pointing.h.*

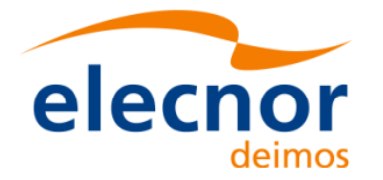

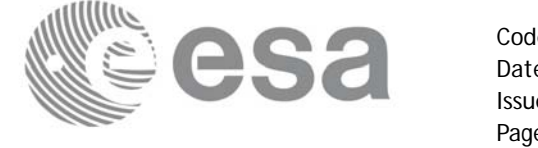

## *7.58.3 Input Parameters*

The **xp\_atmos\_close** CFI function has the following input parameters:

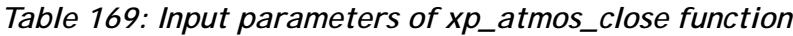

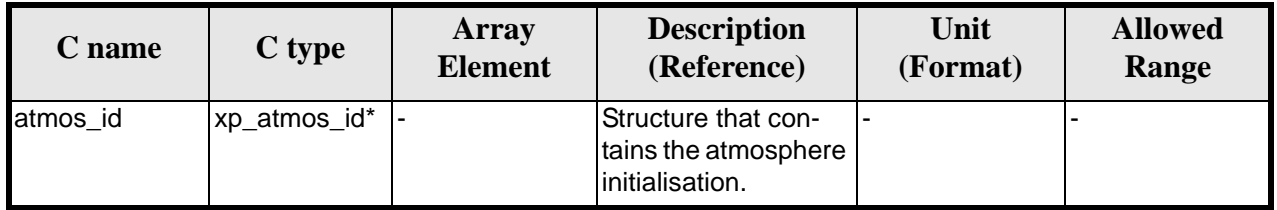

### *7.58.4 Output Parameters*

The output parameters of the **xp\_atmos\_close** CFI function are:

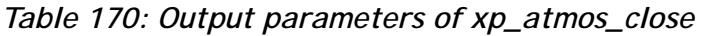

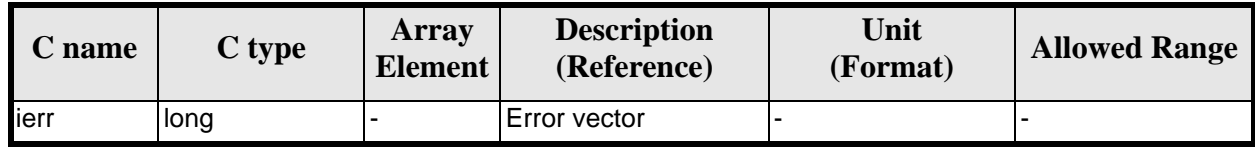

# *7.58.5 Warnings and Errors*

Next table lists the possible error messages that can be returned by the **xp\_atmos\_close** CFI function after translating the returned error vector into the equivalent list of error messages by calling the function of the EXPLORER\_POINTING software library **xp\_get\_msg** (see [\[GEN\\_SUM\]](#page-31-0)).

This table also indicates the type of message returned, i.e. either a warning (WARN) or an error (ERR), the cause of such a message and the impact on the performed calculation.

The table is completed by the error code and value. These error codes can be obtained by translating the error vector returned by the **xp\_atmos\_close** function by calling the function of the EXPLORER\_POINTING software library **xp\_get\_code** (see [\[GEN\\_SUM\]\)](#page-31-0)

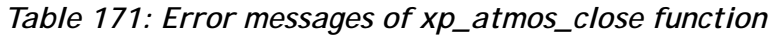

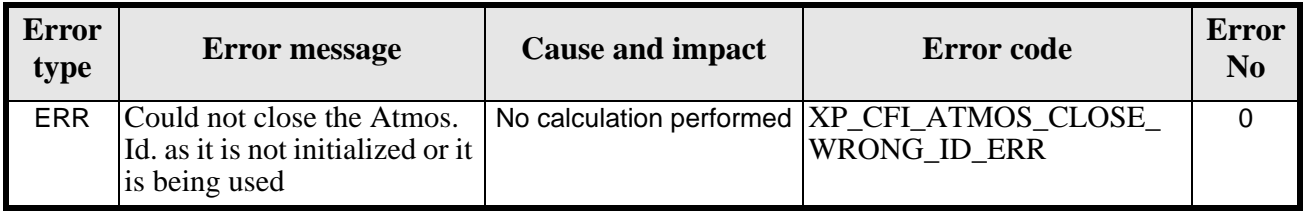

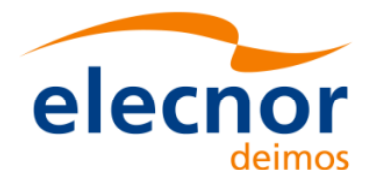

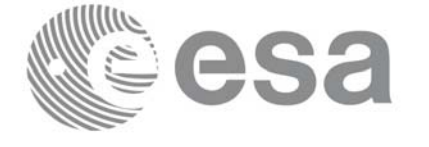

# *7.58.6 Runtime Performances*

Runtime is smaller than CPU clock and it is not possible to perfom loops for measuring it.

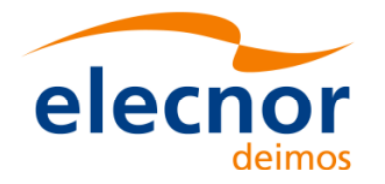

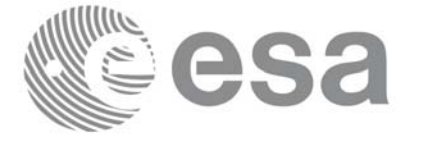

# **7.59 xp\_atmos\_get\_id\_data**

### *7.59.1 Overview*

The **xp\_atmos\_get\_id\_data** CFI function returns atmospheric initialization data.

## *7.59.2 Calling interface*

The calling interface of the **xp\_atmos\_get\_id\_data** CFI function is the following (input parameters are underlined):

```
#include <explorer_lib.h>
{
       xp_atmos_id atmos_id;
       long status;
       xp_atmos_id_data data;
       status = xp_atmos_get_id_data (&atmos_id, &data);
}
```
## *7.59.3 Input parameters*

The **xp\_atmos\_get\_id\_data** CFI function has the following input parameters:

*Table 172: Input parameters of xp\_atmos\_get\_id\_data function*

| $\mathcal{C}$ name | C type        | Array<br><b>Element</b> | <b>Description</b><br>(Reference) | Unit<br>(Format) | <b>Allowed Range</b> |
|--------------------|---------------|-------------------------|-----------------------------------|------------------|----------------------|
| atmos id           | xp_atmos_id * |                         | Atmospheric Id.                   |                  |                      |

## *7.59.4 Output parameters*

The output parameters of the **xp\_atmos\_get\_id\_data** CFI function are:

*Table 173: Output parameters of xp\_atmos\_get\_id\_data function*

| C name                    | C type                  | <b>Array</b><br><b>Element</b> | <b>Description</b><br>(Reference)    | Unit<br>(Format) | <b>Allowed Range</b> |
|---------------------------|-------------------------|--------------------------------|--------------------------------------|------------------|----------------------|
| xp_atmos_get_id_d<br>lata | <b>Ilong</b>            |                                | Status flag                          |                  |                      |
| data                      | xp_atmos_id_da  -<br>ta |                                | Atmospheric initiali-<br>zation data |                  |                      |

# *7.59.5 Warnings and errors*

Earth Explorer Mission CFI Software. EXPLORER\_POINTING Software User Manual 35

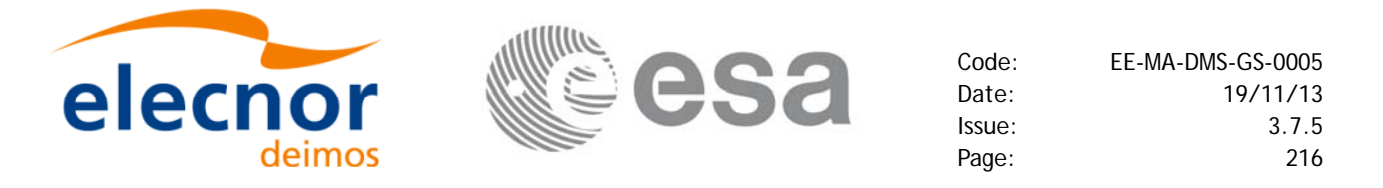

This function does not return any error/warning code. Only the status of the function indicates if the execution was correct or not.

The possible causes of error are:

• The atmos\_id was not initialised.

# *7.59.6 Runtime performances*

Runtime is smaller than CPU clock and it is not possible to perfom loops for measuring it.
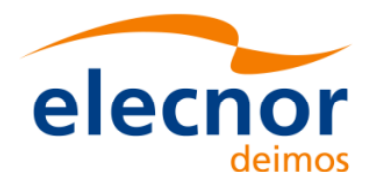

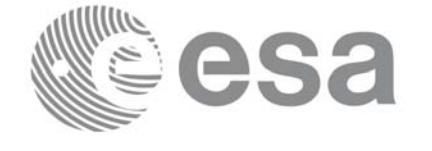

# **7.60 xp\_dem\_init**

### *7.60.1 Overview*

The **xp\_dem\_init** CFI function initializes the digital elevation model (DEM) . The DEM is initialized using the DEM configuration file (see [\[DAT\\_SUM\]](#page-31-0)) which contains some characteristics that can be configured. Note however that the DEM version  $(1 \text{ or } 2)$  is automatically detected (See [\[MCD\]](#page-31-1) for further details about the DEM models).

Finally the initalisation values will be stored in the *dem\_id* output structure.

### *7.60.2 Calling Interface*

The calling interface of the **xp\_dem\_init** CFI function is the following (input parameters are underlined):

```
#include <explorer_pointing.h>
{
      long mode, model;
      char dem_file[XL_MAX_STR];
      xp\_dem\_id dem_id = \{NULL\};
      long ierr[XP_NUM_ERR_DEM_INIT], status;
      status = xp_dem_init(&mode, &model, dem_file, &dem_id, ierr);
}
```
The XP\_NUM\_ERR\_DEM\_INIT constant is defined in the file *explorer pointing.h.* 

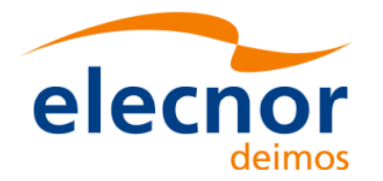

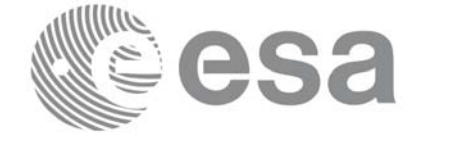

# *7.60.3 Input Parameters*

The **xp\_dem\_init** CFI function has the following input parameters:

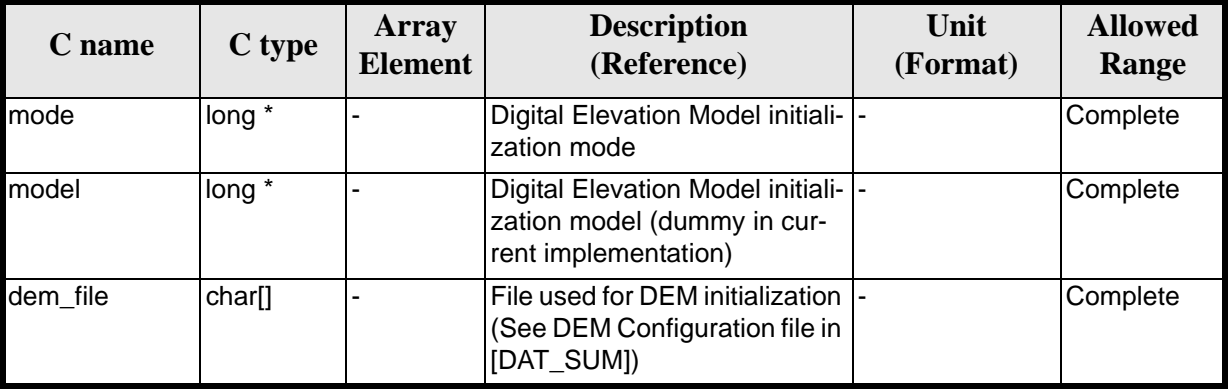

#### *Table 174: Input parameters of xp\_dem\_init function*

It is possible to use enumeration values rather than integer values for some of the input arguments:

• DEM Initilization Mode: mode. See current document, [table 3](#page-46-0).

### *7.60.4 Output Parameters*

The output parameters of the **xp\_dem\_init** CFI function are:

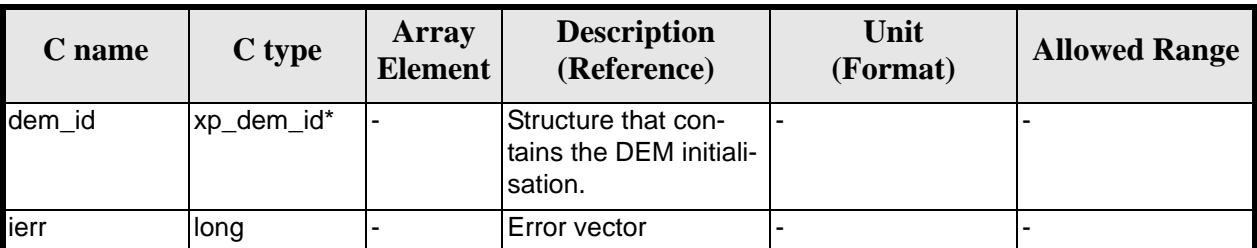

#### *Table 175: Output parameters of xp\_dem\_init*

### *7.60.5 Warnings and Errors*

Next table lists the possible error messages that can be returned by the **xp\_dem\_init** CFI function after translating the returned error vector into the equivalent list of error messages by calling the function of the EXPLORER\_POINTING software library **xp\_get\_msg** (see [\[GEN\\_SUM\]](#page-31-2)).

This table also indicates the type of message returned, i.e. either a warning (WARN) or an error (ERR), the cause of such a message and the impact on the performed calculation.

The table is completed by the error code and value. These error codes can be obtained by translating the error vector returned by the **xp\_dem\_init** function by calling the function of the EXPLORER\_POINTING software library **xp\_get\_code** (see [\[GEN\\_SUM\]\)](#page-31-2)

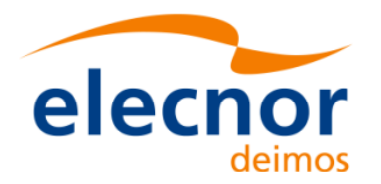

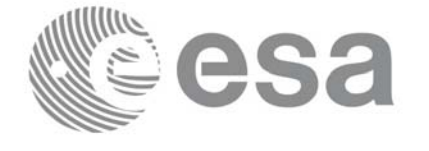

#### *Table 176: Error messages of xp\_dem\_init function*

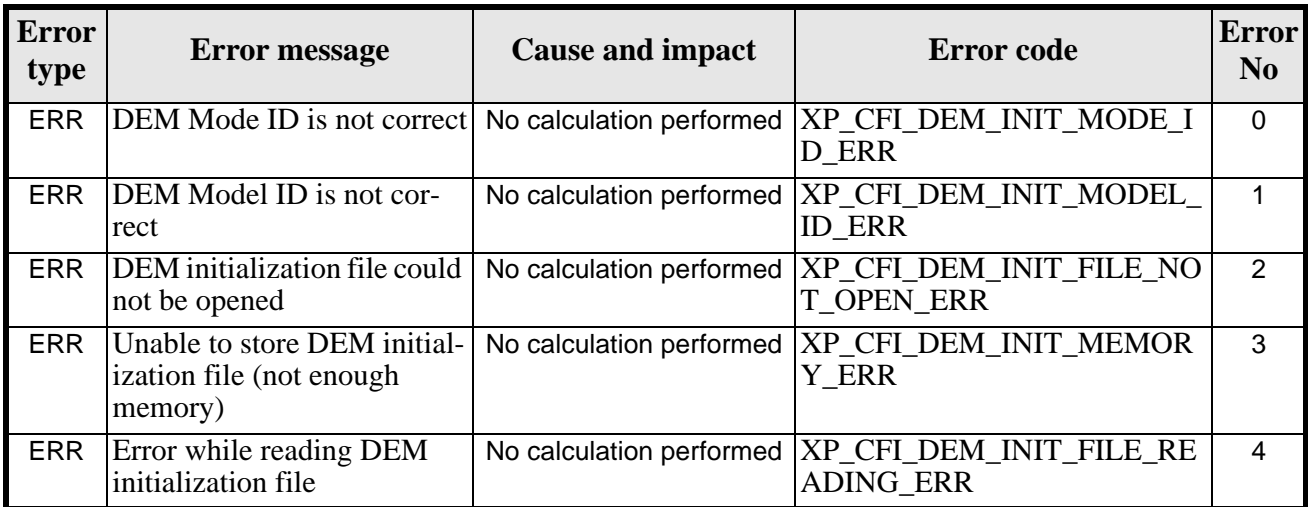

### *7.60.6 Runtime Performances*

The following runtime performances have been measured. The runtime has been measured for a loop of calls to **xp\_dem\_init** and **xp\_dem\_close**.

*Table 177: Runtime performances of xp\_dem\_init+xp\_dem\_close*

| Solaris 32-bit.           | Solaris 64 bit. | Linux 32-bit.      | Linux 64-bit.      |
|---------------------------|-----------------|--------------------|--------------------|
| $\lceil \text{ms} \rceil$ | [ms]            | $\lceil ms \rceil$ | $\lceil ms \rceil$ |
| 4.8                       |                 | 8.2                | 5.0                |

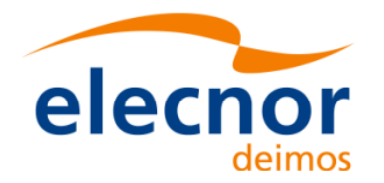

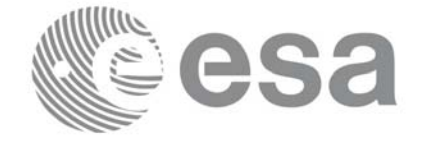

# **7.61 xp\_dem\_close**

### *7.61.1 Overview*

.

The **xp\_dem\_close** CFI function cleans up any memory allocation performed by the **xp\_dem\_init** functions.

# *7.61.2 Calling Interface*

The calling interface of the **xp\_dem\_close** CFI function is the following (input parameters are underlined):

```
#include <explorer_pointing.h>
{
      xp\_dem\_id dem_id = \{NULL\};
      long ierr[XP_NUM_ERR_DEM_CLOSE], status;
      status = xp_dem_close(&dem_id, ierr); 
}
```
The XP\_NUM\_ERR\_DEM\_CLOSE constant is defined in the file *explorer\_pointing.h.*

# *7.61.3 Input Parameters*

The **xp\_dem\_close** CFI function has the following input parameters:

| C name | C type     | Array<br><b>Element</b> | <b>Description</b><br>(Reference)                         | Unit<br>(Format) | <b>Allowed</b><br>Range |
|--------|------------|-------------------------|-----------------------------------------------------------|------------------|-------------------------|
| dem id | xp_dem_id* |                         | Structure that con-<br>tains the DEM initiali-<br>sation. |                  |                         |

*Table 178: Input parameters of xp\_dem\_close function*

### *7.61.4 Output Parameters*

The output parameters of the **xp\_dem\_close** CFI function are:

| <b>C</b> name | C type | Array<br><b>Element</b> | <b>Description</b><br>(Reference) | Unit<br>(Format) | <b>Allowed Range</b> |
|---------------|--------|-------------------------|-----------------------------------|------------------|----------------------|
| lierr         | long   | $\blacksquare$          | Error vector                      |                  |                      |

*Table 179: Output parameters of xp\_dem\_close*

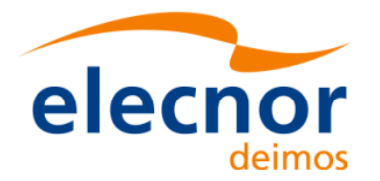

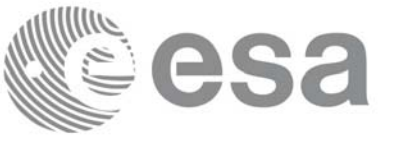

# *7.61.5 Warnings and Errors*

Next table lists the possible error messages that can be returned by the **xp\_dem\_close** CFI function after translating the returned error vector into the equivalent list of error messages by calling the function of the EXPLORER POINTING software library **xp\_get\_msg** (see [\[GEN\\_SUM\]](#page-31-2)).

This table also indicates the type of message returned, i.e. either a warning (WARN) or an error (ERR), the cause of such a message and the impact on the performed calculation.

The table is completed by the error code and value. These error codes can be obtained by translating the error vector returned by the **xp\_dem\_close** function by calling the function of the EXPLORER\_POINTING software library **xp\_get\_code** (see [\[GEN\\_SUM\]\)](#page-31-2)

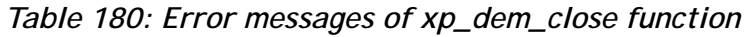

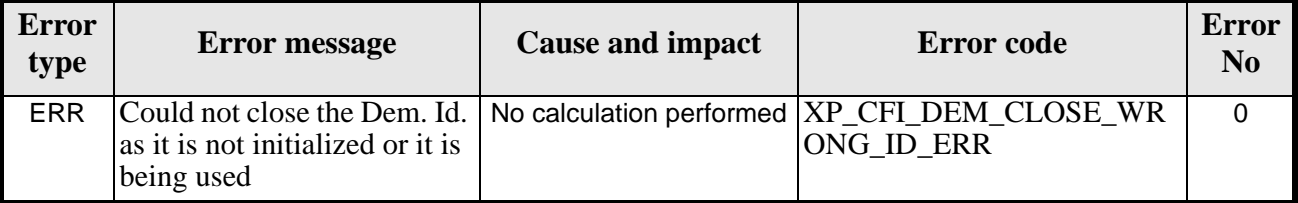

### *7.61.6 Runtime Performances*

The runtime performances for **xp\_dem\_close** has been measured together with **xp\_dem\_init.** See **[table](#page-186-0)** [144](#page-186-0) for further details.

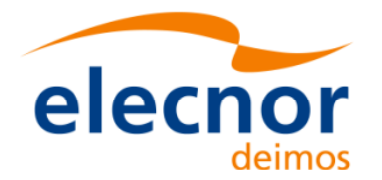

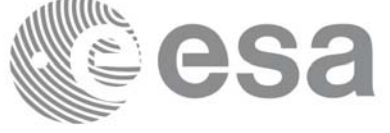

# **7.62 xp\_dem\_compute**

### *7.62.1 Overview*

.

The **xp\_dem\_compute** CFI function compute the altitude over the see level for a point in the Earth. The altitude is calculated from the altitudes read from a digital elevation model (DEM).

# *7.62.2 Calling Interface*

The calling interface of the **xp\_dem\_compute** CFI function is the following (input parameters are underlined):

```
#include <explorer_pointing.h>
{
      xp\_dem\_id dem_id = \{NULL\};
      long ierr[XP_NUM_ERR_DEM_COMPUTE], status;
      double lon, lat, alt;
      status = xp_dem_compute(&dem_id, &lon, &lat, &alt, ierr); 
}
```
The XP\_NUM\_ERR\_DEM\_COMPUTE constant is defined in the file *explorer\_pointing.h.*

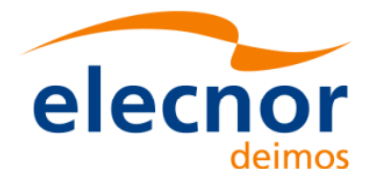

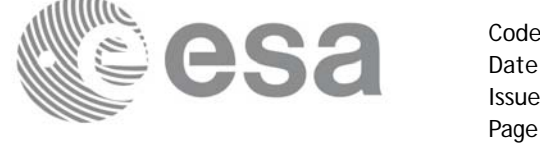

## *7.62.3 Input Parameters*

The **xp\_dem\_compute** CFI function has the following input parameters:

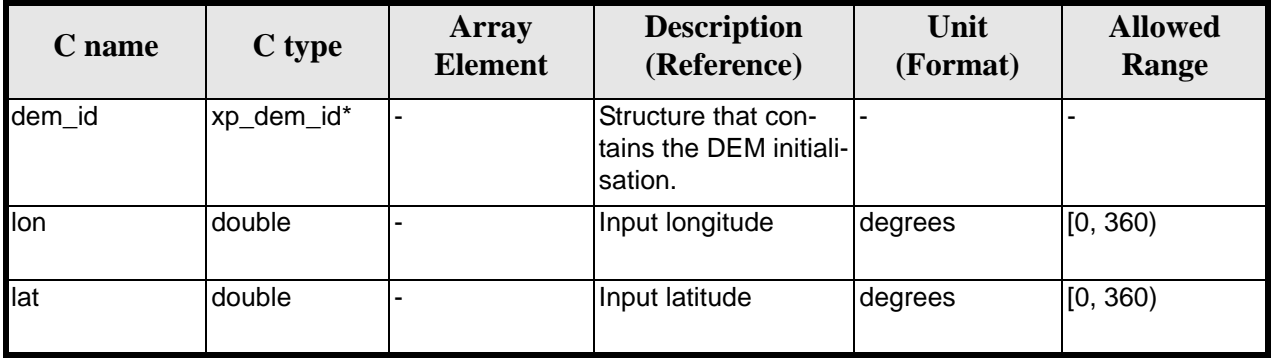

#### *Table 181: Input parameters of xp\_dem\_compute function*

# *7.62.4 Output Parameters*

The output parameters of the **xp\_dem\_compute** CFI function are:

ierr | long |- | Error vector

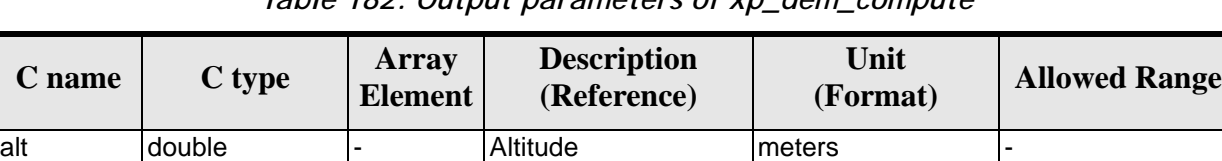

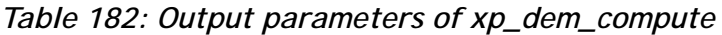

# *7.62.5 Warnings and Errors*

Next table lists the possible error messages that can be returned by the **xp\_dem\_compute** CFI function after translating the returned error vector into the equivalent list of error messages by calling the function of the EXPLORER\_POINTING software library **xp\_get\_msg** (see [\[GEN\\_SUM\]](#page-31-2)).

This table also indicates the type of message returned, i.e. either a warning (WARN) or an error (ERR), the cause of such a message and the impact on the performed calculation.

The table is completed by the error code and value. These error codes can be obtained by translating the error vector returned by the **xp\_dem\_compute** function by calling the function of the EXPLORER\_POINTING software library **xp\_get\_code** (see [\[GEN\\_SUM\]\)](#page-31-2)

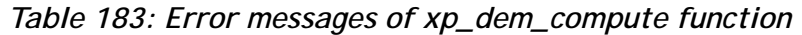

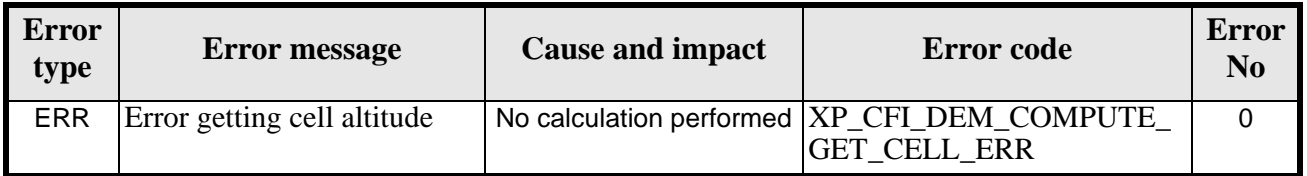

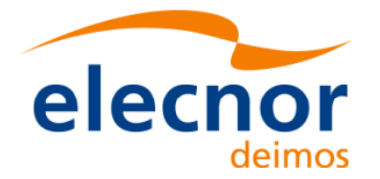

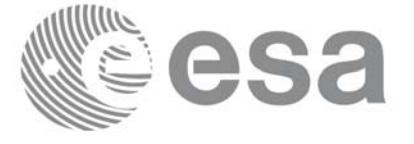

### *7.62.6 Runtime Performances*

The following runtime performances have been measured.

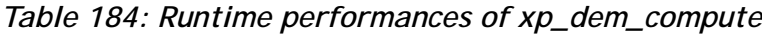

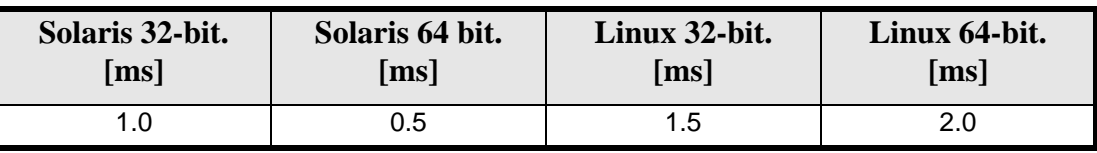

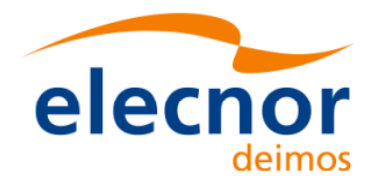

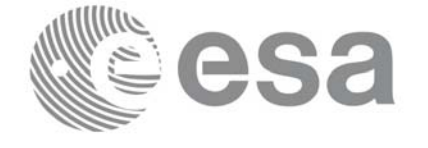

# **7.63 xp\_dem\_get\_id\_data**

### *7.63.1 Overview*

The **xp\_dem\_get\_id\_data** CFI function returns DEM initialization data.

## *7.63.2 Calling interface*

The calling interface of the **xp\_dem\_get\_id\_data** CFI function is the following (input parameters are underlined):

```
#include <explorer_lib.h>
{
       xp_dem_id dem_id;
       long status;
       xp_dem_id_data data;
       status = xp_dem_get_id_data (&dem_id, &data);
}
```
# *7.63.3 Input parameters*

The **xp\_dem\_get\_id\_data** CFI function has the following input parameters:

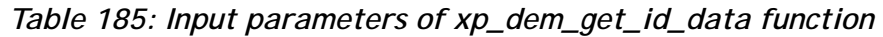

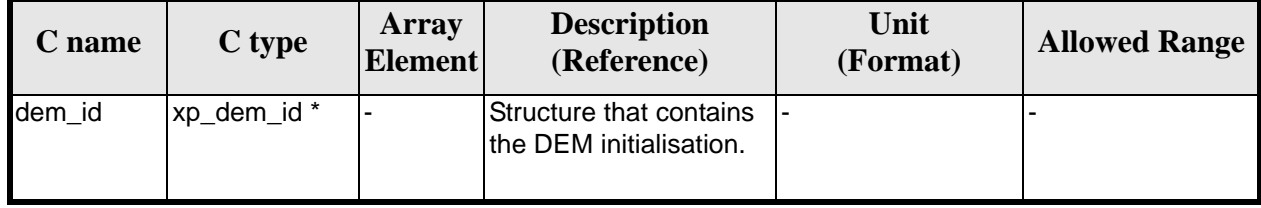

# *7.63.4 Output parameters*

The output parameters of the **xp\_dem\_get\_id\_data** CFI function are:

*Table 186: Output parameters of xp\_dem\_get\_id\_data function*

| C name             | C type           | <b>Array</b><br><b>Element</b> | <b>Description</b><br>(Reference)  | Unit<br>(Format)         | <b>Allowed Range</b> |
|--------------------|------------------|--------------------------------|------------------------------------|--------------------------|----------------------|
| xp_dem_get_id_data | llong            |                                | Status flag                        |                          |                      |
| data               | xp_dem_id_data - |                                | <b>DEM</b> initialization<br>Idata | $\overline{\phantom{0}}$ |                      |

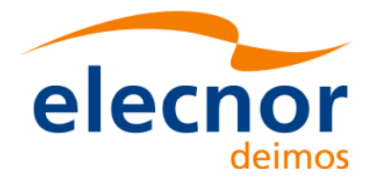

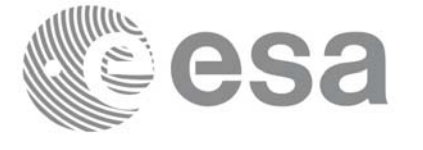

# *7.63.5 Warnings and errors*

This function does not return any error/warning code. Only the status of the function indicates if the execution was correct or not.

The possible causes of error are:

• The dem\_id was not initialised.

### *7.63.6 Runtime performances*

The following runtime performances have been extimated.

*Table 187: Runtime performances of xp\_dem\_get\_id\_data function*

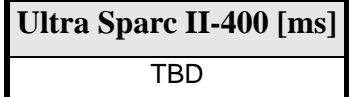

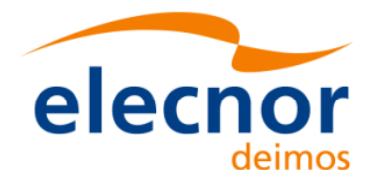

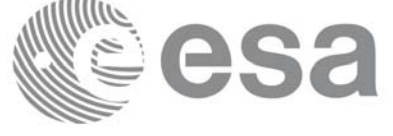

# **7.64 xp\_target\_inter**

### *7.64.1 Overview*

The **xp\_target\_inter** CFI function computes the first or the second intersection point of the line of sight from the satellite (defined by an elevation and an azimuth angle expressed in the selected Attitude Frame) with a surface located at a certain geodetic altitude over the Earth.

### *7.64.2 Calling Interface*

The calling interface of the **xp target inter** CFI function is the following (input parameters are underlined):

```
#include <explorer_pointing.h>
{
      long sat id;
      xp_{\text{attribute_id}\text{ attribute}} attitude_id = \{NULL\};
      xp_atmos_id atmos_id = \{NULL\};
      xp\_dem\_id dem_id = \{NULL\};xp_L \text{arget_id } \text{target_id} = \{NULL\};long deriv, inter_flag, iray;
      double los_az, los_el, geod_alt, los_az_rate, los_el_rate, freq;
      long ierr[XP_NUM_ERR_TARGET_INTER], status, num_user_target,
           num_los_target;
      status = xp_target_inter(&sat_id, 
                 &attitude_id,
                 &atmos_id,
                 &dem_id,
                 &deriv, &inter_flag, &los_az, &los_el, &geod_alt, 
                 &los_az_rate, &los_el_rate, &iray, &freq, 
                 &num_user_target, &num_los_target,
                 &target_id, ierr); 
      /* Or, using the run id */
      long run id;
      status = xp_target_inter_run(&run_id, 
                 &attitude_id,
                 &deriv, &inter_flag, &los_az, &los_el, &geod_alt, 
                 &los_az_rate, &los_el_rate, &iray, &freq, 
                  &num_user_target, &num_los_target,
```
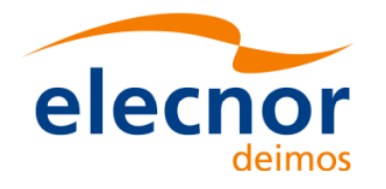

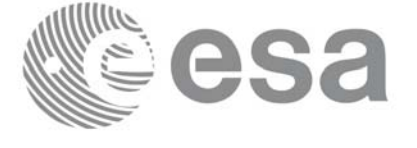

&target\_id, ierr);

}

The XP\_NUM\_ERR\_TARGET\_INTER constant is defined in the file *explorer\_pointing.h.*

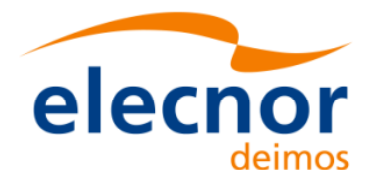

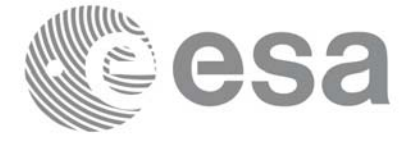

# *7.64.3 Input Parameters*

The **xp\_target\_inter** CFI function has the following input parameters:

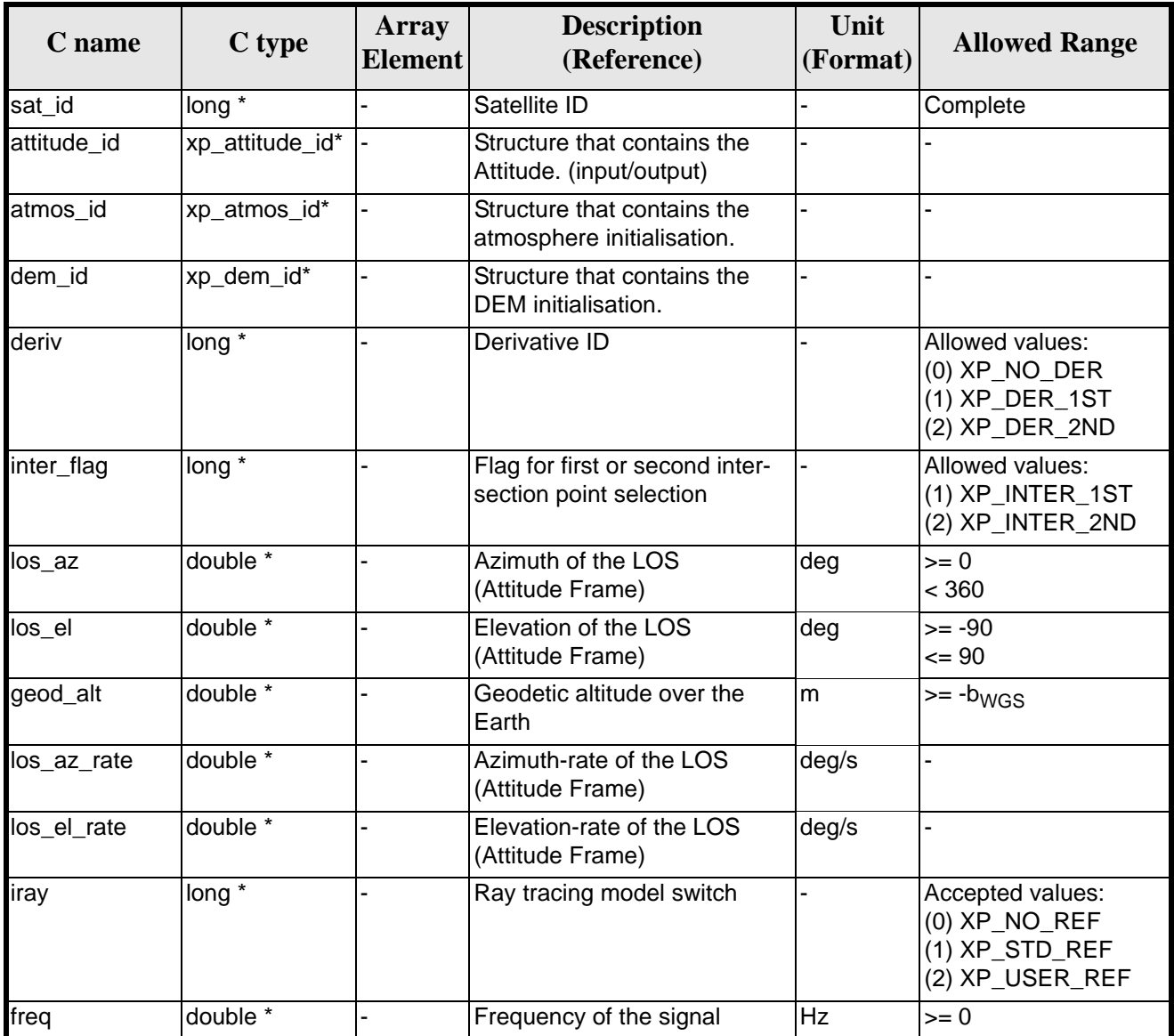

#### *Table 188: Input parameters of xp\_target\_inter function*

It is possible to use enumeration values rather than integer values for some of the input arguments:

- Derivative switch: deriv. See current document, [table 3](#page-46-0).
- Intersection flag: inter flag. See current document, [table 3.](#page-46-0)
- Ray tracing model switch: iray. See current document, [table 3.](#page-46-0)

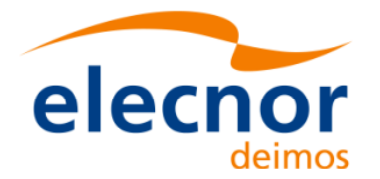

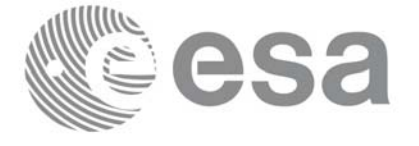

# *7.64.4 Output Parameters*

The output parameters of the **xp\_target\_inter** CFI function are:

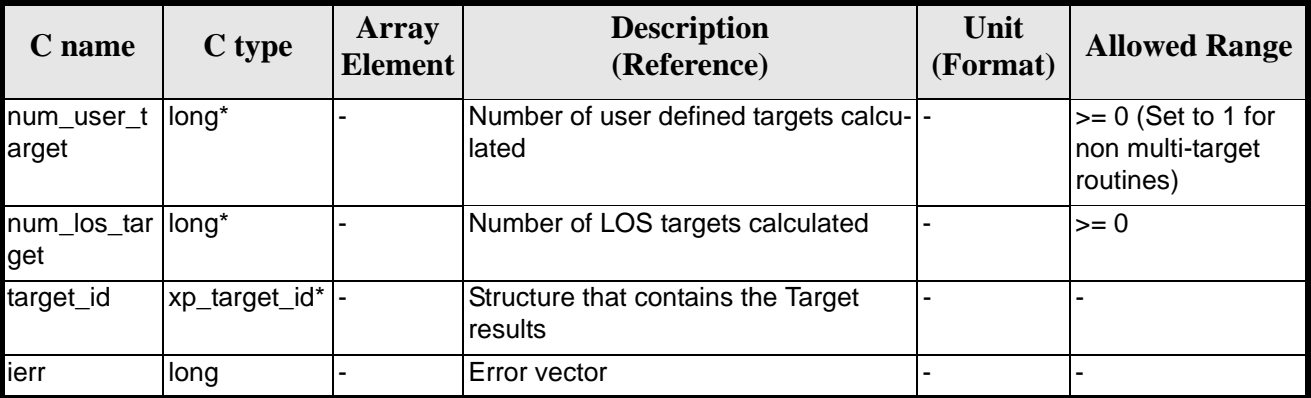

#### *Table 189: Output parameters of xp\_target\_inter*

### *7.64.5 Warnings and Errors*

Next table lists the possible error messages that can be returned by the **xp\_target\_inter** CFI function after translating the returned error vector into the equivalent list of error messages by calling the function of the EXPLORER\_POINTING software library **xp\_get\_msg** (see [\[GEN\\_SUM\]](#page-31-2)).

This table also indicates the type of message returned, i.e. either a warning (WARN) or an error (ERR), the cause of such a message and the impact on the performed calculation.

The table is completed by the error code and value. These error codes can be obtained by translating the error vector returned by the **xp\_target\_inter** function by calling the function of the EXPLORER\_POINTING software library **xp\_get\_code** (see [\[GEN\\_SUM\]\)](#page-31-2)

| <b>Error</b><br>type | <b>Error</b> message                                                            | <b>Cause and impact</b>  | <b>Error</b> code                                                             | <b>Error</b><br>N <sub>0</sub> |
|----------------------|---------------------------------------------------------------------------------|--------------------------|-------------------------------------------------------------------------------|--------------------------------|
| <b>ERR</b>           | Attitude Id. is not initialized                                                 |                          | No calculation performed   XP_CFI_TARGET_INTER_<br><b>ATTITUDE STATUS ERR</b> | $\Omega$                       |
| <b>ERR</b>           | Intersection flag is not cor-<br>rect                                           |                          | No calculation performed   XP_CFI_TARGET_INTER_I<br><b>NTER FLAG ERR</b>      |                                |
| <b>ERR</b>           | <b>Invalid Frequency</b>                                                        |                          | No calculation performed   XP_CFI_TARGET_INTER_<br><b>FREQ ERR</b>            | 2                              |
| <b>ERR</b>           | Atmospheric model has not<br>been initialised                                   | No calculation performed | XP CFI TARGET INTER<br>ATM NOT INIT ERR                                       | 3                              |
| <b>ERR</b>           | Atmosphere initialisation is<br>not compatible with Ray<br><b>Tracing Model</b> | No calculation performed | XP CFI TARGET INTER<br>ATM INIT_IRAY_COMPA<br><b>TIB ERR</b>                  | 4                              |
| <b>ERR</b>           | Time reference ID is not cor-<br>rect                                           | No calculation performed | XP CFI TARGET INTER<br>TIME REF ERR                                           | 5                              |

*Table 190: Error messages of xp\_target\_inter function*

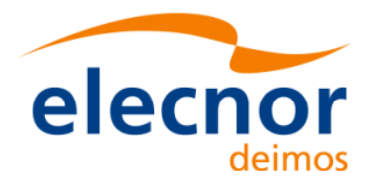

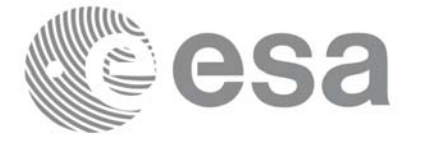

#### *Table 190: Error messages of xp\_target\_inter function*

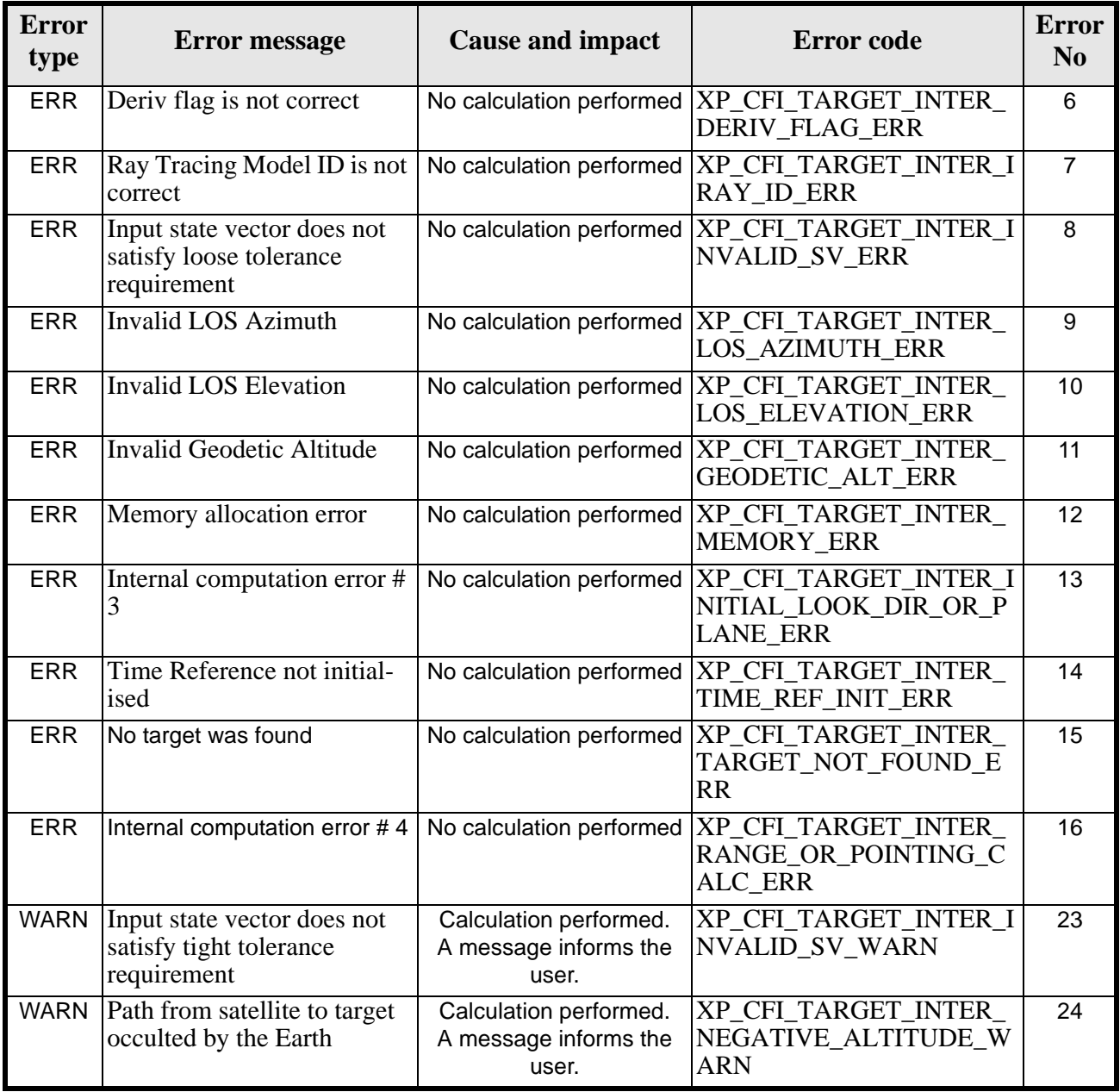

# *7.64.6 Runtime Performances*

The following runtime performances have been measured.

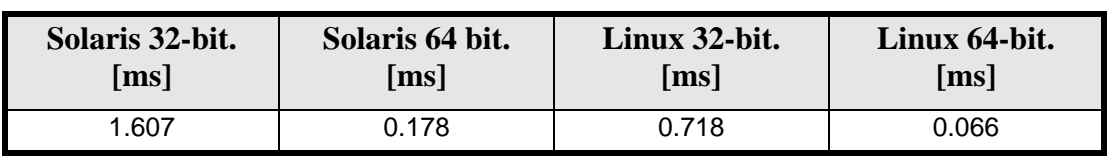

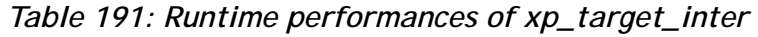

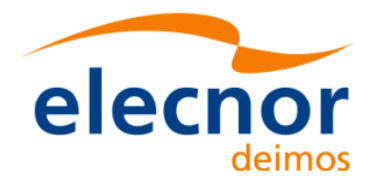

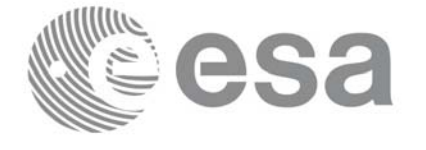

# **7.65 xp\_target\_ground\_range**

### *7.65.1 Overview*

The **xp\_target\_ground\_range** CFI function computes the location of a point that is placed on a surface at a certain geodetic altitude over the Earth, that lays on the plane defined by the satellite position, the nadir and a reference point, and that is at a certain distance or ground range measured along that surface from that reference point.

This reference point is calculated being the intersection of the previous surface with the line of sight defined by an elevation and azimuth angle in the selected Attitude Frame.

### *7.65.2 Calling Interface*

The calling interface of the **xp\_target\_ground\_range** CFI function is the following (input parameters are underlined):

```
#include <explorer_pointing.h>
{
      long sat id;
      xp_{\text{attribute_id}\text{ attribute}} attitude_id = \{NULL\};
      xp \text{ dem } id = \{NULL\};xp\_target_id \text{ target}_id = \{NULL\};long deriv;
      double los_az, los_el, geod_alt, distance;
      double los_az_rate, los_el_rate;
      long ierr[XP_NUM_ERR_TARGET_GROUND_RANGE], status,
               num user target, num los target;
      status = xp_target_ground_range(&sat_id,
                 &attitude_id,
                 &dem_id,
                 &deriv, &los_az,
                &los el, &geod alt, &distance, &los az rate,
                 &los_el_rate, &num_user_target, &num_los_target, 
                 &target_id, ierr); 
      /* Or, using the run id */
      long run_id;
      status = xp_target_ground_range_run(&run_id,
                 &attitude_id,
                 &deriv, &los_az,
```
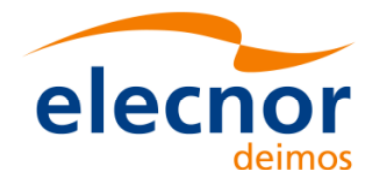

}

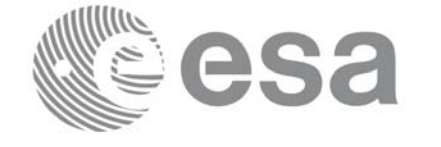

Code: EE-MA-DMS-GS-0005 Date: 19/11/13 Issue: 3.7.5 Page: 233

 &los\_el, &geod\_alt, &distance, &los\_az\_rate, &los\_el\_rate, &num\_user\_target, &num\_los\_target, &target\_id, ierr);

The XP\_NUM\_ERR\_TARGET\_GROUND\_RANGE constant is defined in the file *explorer\_pointing.h.*

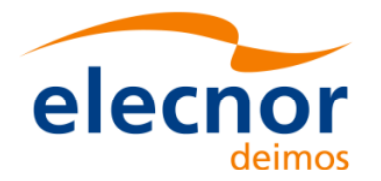

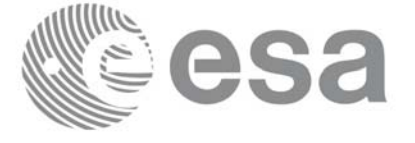

# *7.65.3 Input Parameters*

The **xp\_target\_ground\_range** CFI function has the following input parameters:

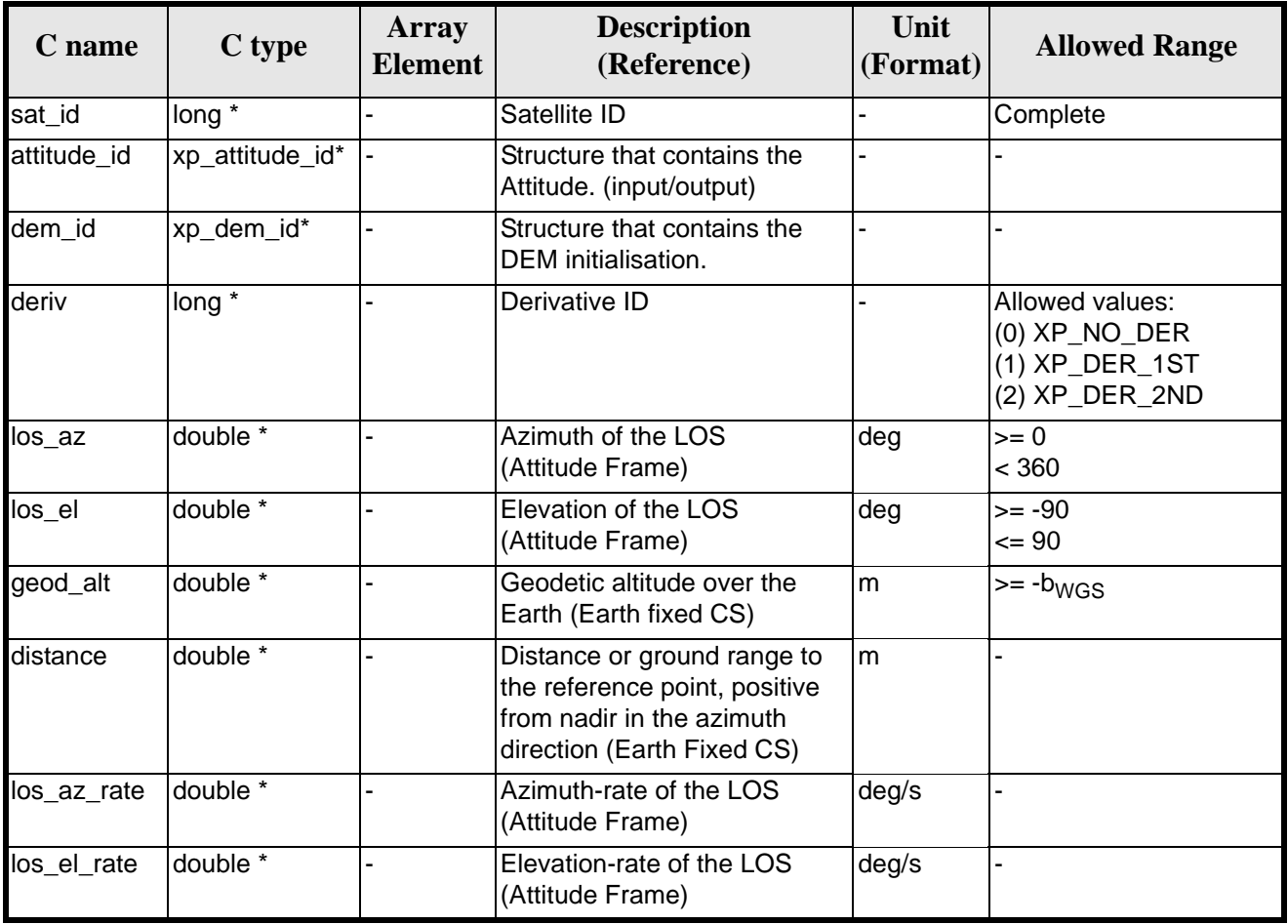

#### *Table 192: Input parameters of xp\_target\_ground\_range function*

It is possible to use enumeration values rather than integer values for some of the input arguments:

• Derivative switch: deriv. See current document, [table 3](#page-46-0).

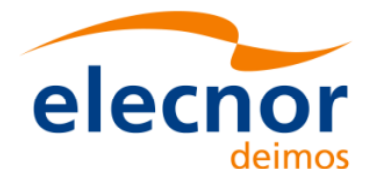

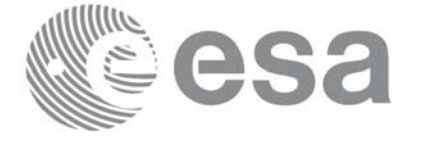

# *7.65.4 Output Parameters*

The output parameters of the **xp\_target\_ground\_range** CFI function are:

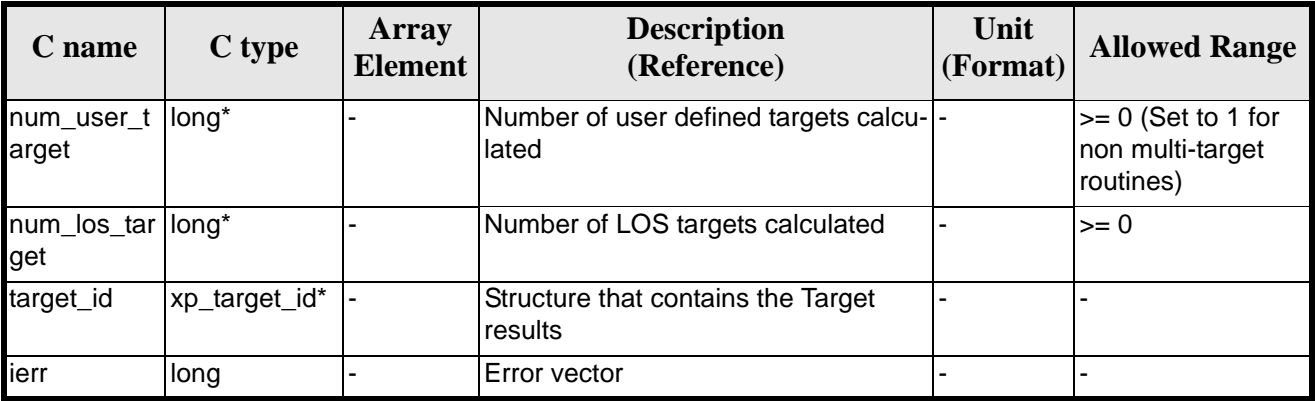

#### *Table 193: Output parameters of xp\_target\_ground\_range*

### *7.65.5 Warnings and Errors*

Next table lists the possible error messages that can be returned by the **xp\_target\_ground\_range** CFI function after translating the returned error vector into the equivalent list of error messages by calling the function of the EXPLORER\_POINTING software library **xp\_get\_msg** (see [\[GEN\\_SUM\]](#page-31-2)).

This table also indicates the type of message returned, i.e. either a warning (WARN) or an error (ERR), the cause of such a message and the impact on the performed calculation.

The table is completed by the error code and value. These error codes can be obtained by translating the error vector returned by the **xp\_target\_ground\_range** function by calling the function of the EXPLORER\_POINTING software library **xp\_get\_code** (see [\[GEN\\_SUM\]\)](#page-31-2)

| <b>Error</b><br>type | <b>Error</b> message                  | <b>Cause and impact</b>  | <b>Error</b> code                                                                 | <b>Error</b><br>No |
|----------------------|---------------------------------------|--------------------------|-----------------------------------------------------------------------------------|--------------------|
| <b>ERR</b>           | Attitude Id. is not initialized       | No calculation performed | XP CFI TARGET GR RA<br><b>NGE ATTITUDE STATUS</b><br>ERR                          | $\Omega$           |
| <b>ERR</b>           | Time reference ID is not cor-<br>rect | No calculation performed | XP CFI TARGET GR RA<br><b>NGE TIME REF ERR</b>                                    |                    |
| <b>ERR</b>           | Deriv flag is not correct             |                          | No calculation performed   XP_CFI_TARGET GR_RA<br><b>NGE DERIV FLAG ERR</b>       | $\mathcal{P}$      |
| <b>ERR</b>           | <b>Invalid LOS Azimuth</b>            |                          | No calculation performed   XP CFI TARGET GR RA<br><b>NGE LOS AZIMUTH ERR</b>      | 3                  |
| <b>ERR</b>           | <b>Invalid LOS Elevation</b>          |                          | No calculation performed  XP_CFI_TARGET_GR_RA<br>NGE_LOS_ELEVATION E<br><b>RR</b> | 4                  |

*Table 194: Error messages of xp\_target\_ground\_range function*

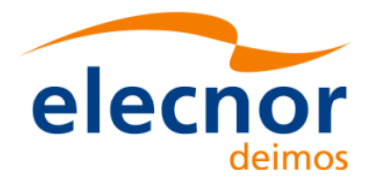

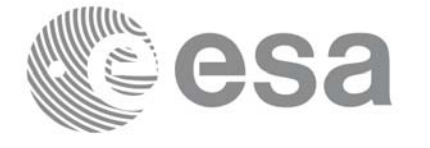

#### *Table 194: Error messages of xp\_target\_ground\_range function*

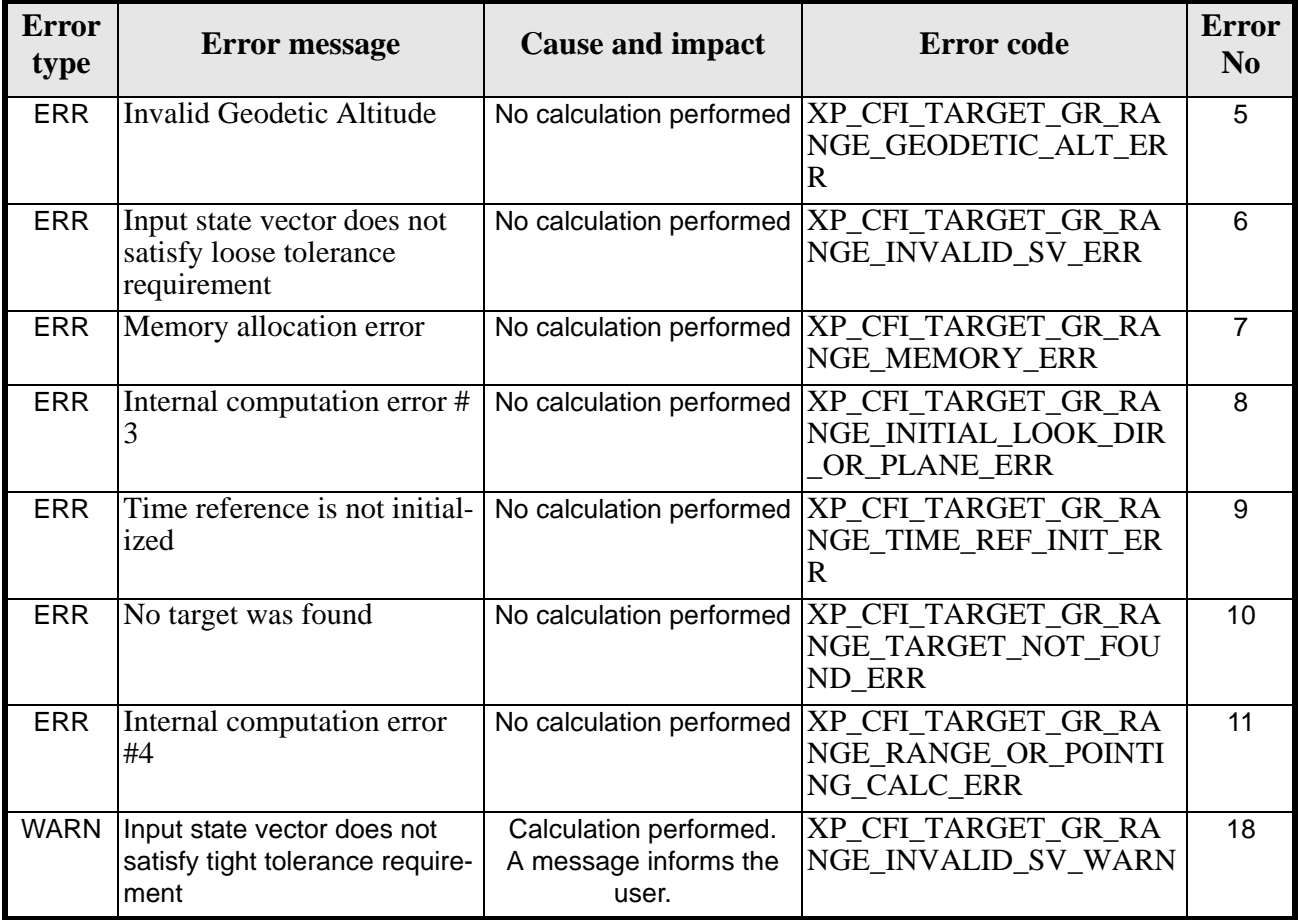

# *7.65.6 Runtime Performances*

The following runtime performances have been measured.

*Table 195: Runtime performances of xp\_target\_ground\_range*

| Solaris 32-bit.    | Solaris 64 bit.    | Linux 32-bit.      | Linux 64-bit.      |
|--------------------|--------------------|--------------------|--------------------|
| $\lceil ms \rceil$ | $\lceil ms \rceil$ | $\lceil ms \rceil$ | $\lceil ms \rceil$ |
| 1.14               | 0.33               | 0.31               | ).077              |

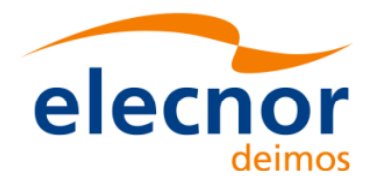

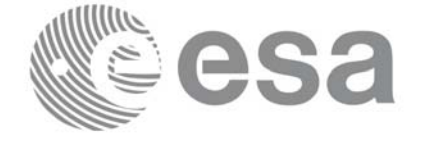

# **7.66 xp\_target\_incidence\_angle**

### *7.66.1 Overview*

The **xp\_target\_incidence\_angle** CFI function computes the location of a point that is placed on a surface at a certain geodetic altitude over the Earth and that is seen from the satellite on a line of sight that forms a certain azimuth angle in the selected Attitude Frame and that intersects that surface with a certain incidence angle.

### *7.66.2 Calling Interface*

The calling interface of the **xp target incidence angle** CFI function is the following (input parameters are underlined):

```
#include <explorer_pointing.h>
{
      long sat_id, deriv;
      xp attitude id attitude id = \{NULL\};xp\_dem\_id dem_id = \{NULL\};xp target id target id = \{NULL\};double los_az, inc_angle, geod_alt, los_az_rate;
      long ierr[XP_NUM_ERR_TARGET_INCIDENCE_ANGLE], status,
              num_user_target, num_los_target;
      status = xp_target_incidence_angle(&sat_id, 
                     &attitude_id, &dem_id,
                     &deriv, &los_az,
                     &inc_angle, &geod_alt, &los_az_rate, 
                     &num_user_target, &num_los_target, 
                     &target_id, ierr); 
      /* Or, using the run_id */
      long run_id;
      status = xp_target_incidence_angle_run(&run_id, &attitude_id,
                     &deriv, &los_az,
                     &inc_angle, &geod_alt, &los_az_rate, 
                     &num_user_target, &num_los_target, 
                     &target_id, ierr);
```
}

The XP\_NUM\_ERR\_TARGET\_INCIDENCE\_ANGLE constant is defined in the file *explorer\_pointing.h.*

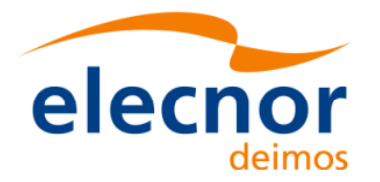

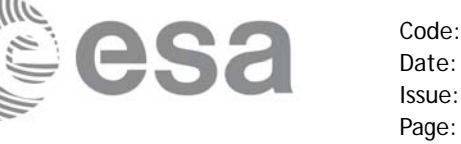

# *7.66.3 Input Parameters*

The **xp\_target\_incidence\_angle** CFI function has the following input parameters:

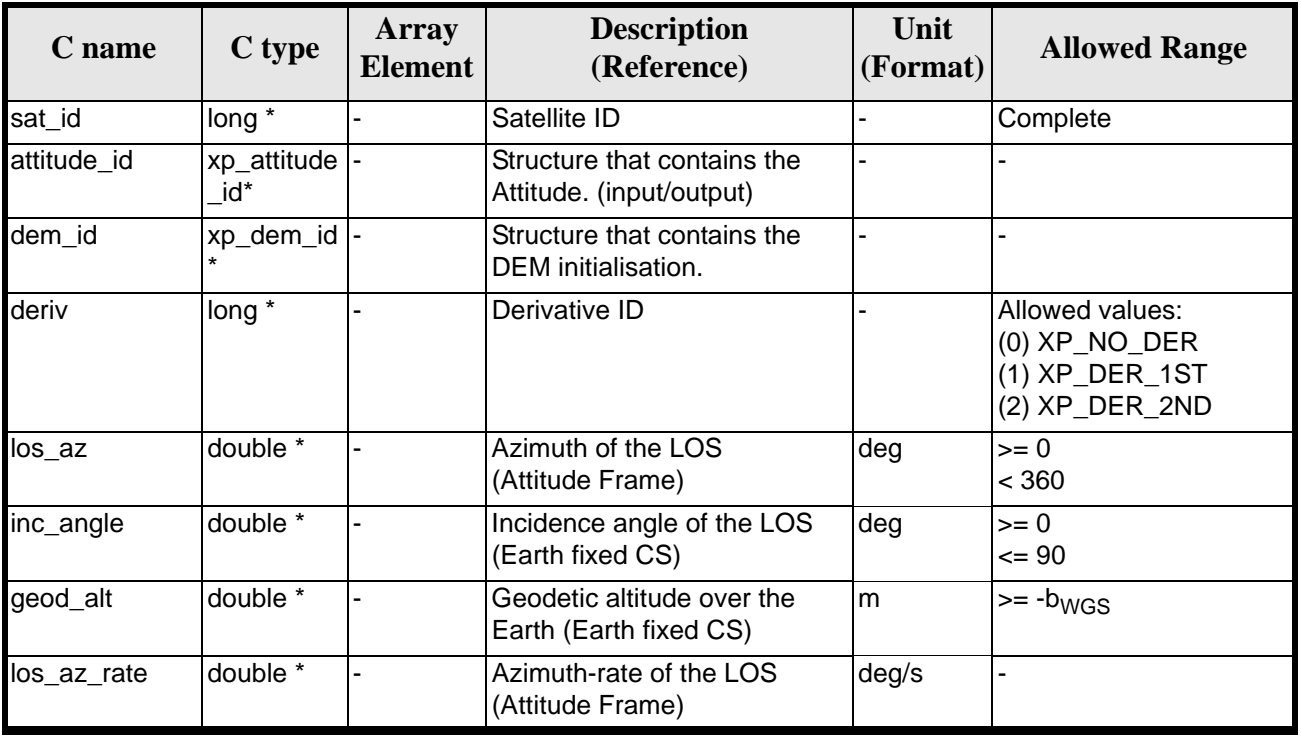

#### *Table 196: Input parameters of xp\_target\_incidence\_angle function*

It is possible to use enumeration values rather than integer values for some of the input arguments:

• Derivative switch: deriv. See current document, [table 3](#page-46-0).

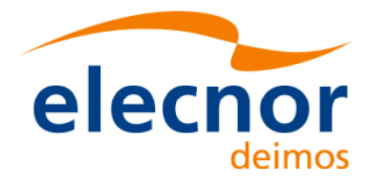

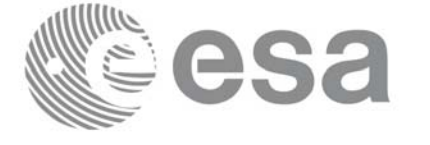

# *7.66.4 Output Parameters*

The output parameters of the **xp\_target\_incidence\_angle** CFI function are:

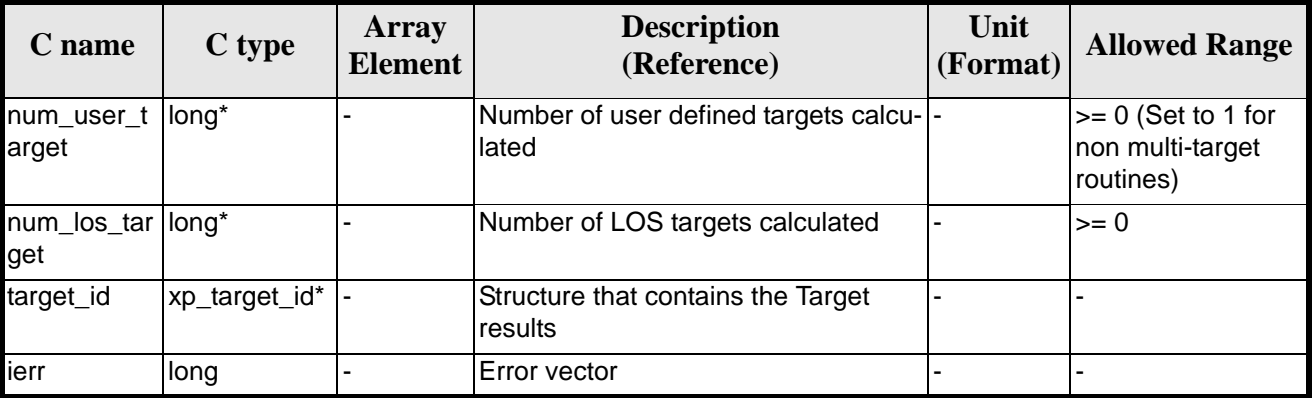

#### *Table 197: Output parameters of xp\_target\_incidence\_angle*

### *7.66.5 Warnings and Errors*

Next table lists the possible error messages that can be returned by the **xp\_target\_incidence\_angle** CFI function after translating the returned error vector into the equivalent list of error messages by calling the function of the EXPLORER\_POINTING software library **xp\_get\_msg** (see [\[GEN\\_SUM\]\)](#page-31-2).

This table also indicates the type of message returned, i.e. either a warning (WARN) or an error (ERR), the cause of such a message and the impact on the performed calculation.

The table is completed by the error code and value. These error codes can be obtained by translating the error vector returned by the **xp\_target\_incidence\_angle** function by calling the function of the EXPLORER\_POINTING software library **xp\_get\_code** (see [\[GEN\\_SUM\]\)](#page-31-2)

| <b>Error</b><br>type | <b>Error</b> message            | <b>Cause and impact</b>  | <b>Error</b> code                                                             | <b>Error</b><br>N <sub>0</sub> |
|----------------------|---------------------------------|--------------------------|-------------------------------------------------------------------------------|--------------------------------|
| <b>ERR</b>           | Attitude Id. is not initialized | No calculation performed | XP CFI TARGET INC AN<br><b>GLE ATTITUDE STATUS</b><br>ERR                     | 0                              |
| <b>ERR</b>           | Deriv flag is not correct       | No calculation performed | XP CFI TARGET INC AN<br><b>GLE DERIV FLAG ERR</b>                             |                                |
| <b>ERR</b>           | Invalid LOS Azimuth             |                          | No calculation performed   XP_CFI_TARGET INC_AN<br><b>GLE_LOS_AZIMUTH_ERR</b> | 2                              |
| <b>ERR</b>           | Invalid Incidence Angle         |                          | No calculation performed   XP_CFI_TARGET_INC_AN<br><b>GLE INC ANGLE ERR</b>   | 3                              |
| <b>ERR</b>           | Invalid Geodetic Altitude       | No calculation performed | XP CFI TARGET INC AN<br><b>GLE GEODETIC ALT ER</b>                            | 4                              |

*Table 198: Error messages of xp\_target\_incidence\_angle function*

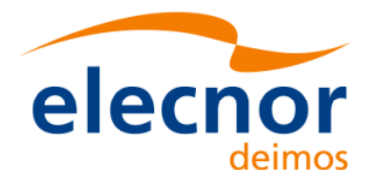

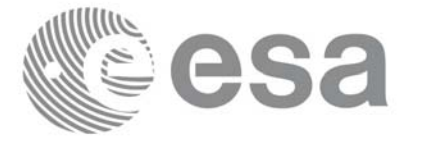

#### *Table 198: Error messages of xp\_target\_incidence\_angle function*

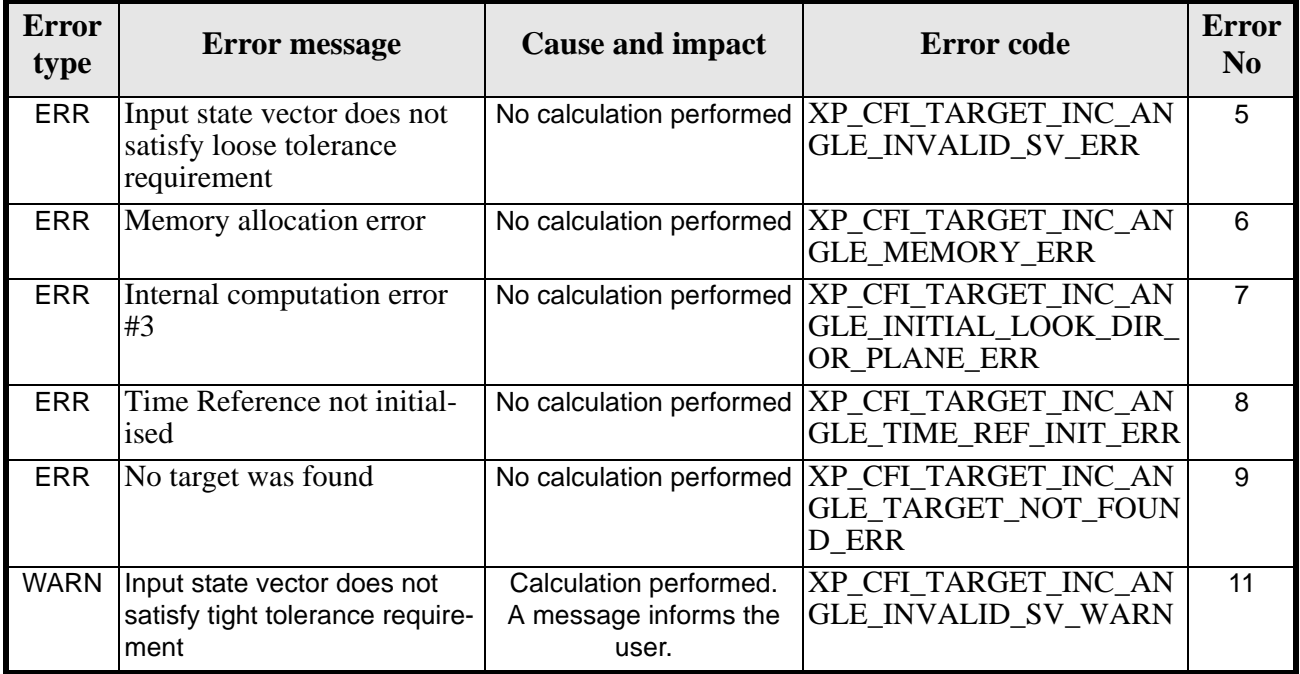

### *7.66.6 Runtime Performances*

The following runtime performances have been measured.

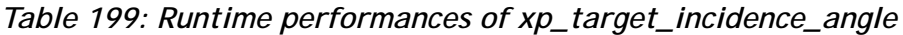

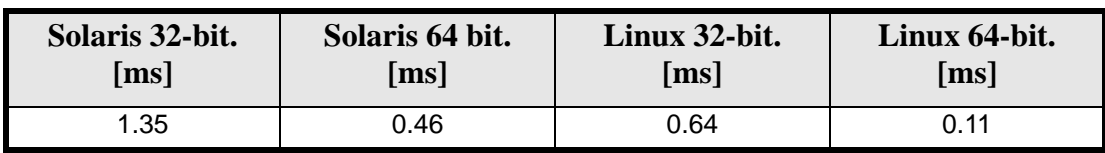

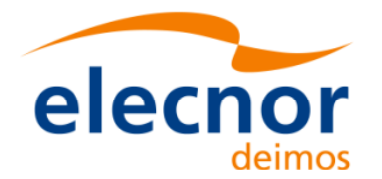

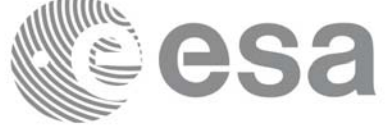

# **7.67 xp\_target\_range**

### *7.67.1 Overview*

The **xp\_target\_range** CFI function computes the location of a point that is placed on a surface at a certain geodetic altitude over the Earth, that is seen from the satellite on a line of sight that forms a certain azimuth angle in the selected Attitude Frame, and that is at a certain range or slant-range from the satellite.

### *7.67.2 Calling Interface*

The calling interface of the **xp\_target\_range** CFI function is the following (input parameters are underlined):

```
#include <explorer_pointing.h>
{
      long sat id;
      xp_{\text{attribute_id}\text{ attribute}} attitude_id = \{NULL\};
      xp_{dem_id} dem_id = \{NULL\};
      xp_{target_id} target_id = \{NULL\};
      long deriv;
      double los_az, range, geod_alt, los_az_rate, range_rate;
      long ierr[XP_NUM_ERR_TARGET_RANGE], status, num_user_target,
               num_los_target;
      status = xp_target_range(&sat_id, &attitude_id, &dem_id,
                      &deriv, &los_az, &range,
                     &geod alt, &los az rate, &lrange rate,
                      &num_user_target,&num_los_target, 
                      &target_id, ierr);
      /* Or, using the run id */
      long run_id;
      status = xp_target_range_run(&run_id, &attitude_id,
                      &deriv, &los_az, &range,
                      &geod_alt, &los_az_rate, &lrange_rate, 
                      &num_user_target,&num_los_target, 
                      &target_id, ierr);
}
```
The XP\_NUM\_ERR\_TARGET\_RANGE constant is defined in the file *explorer\_pointing.h.*

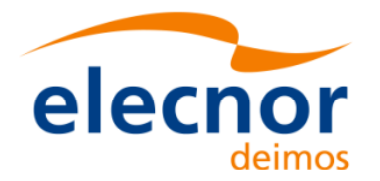

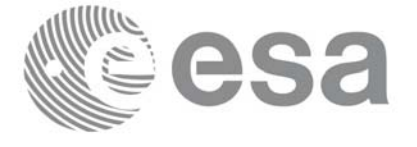

# *7.67.3 Input Parameters*

The **xp\_target\_range** CFI function has the following input parameters:

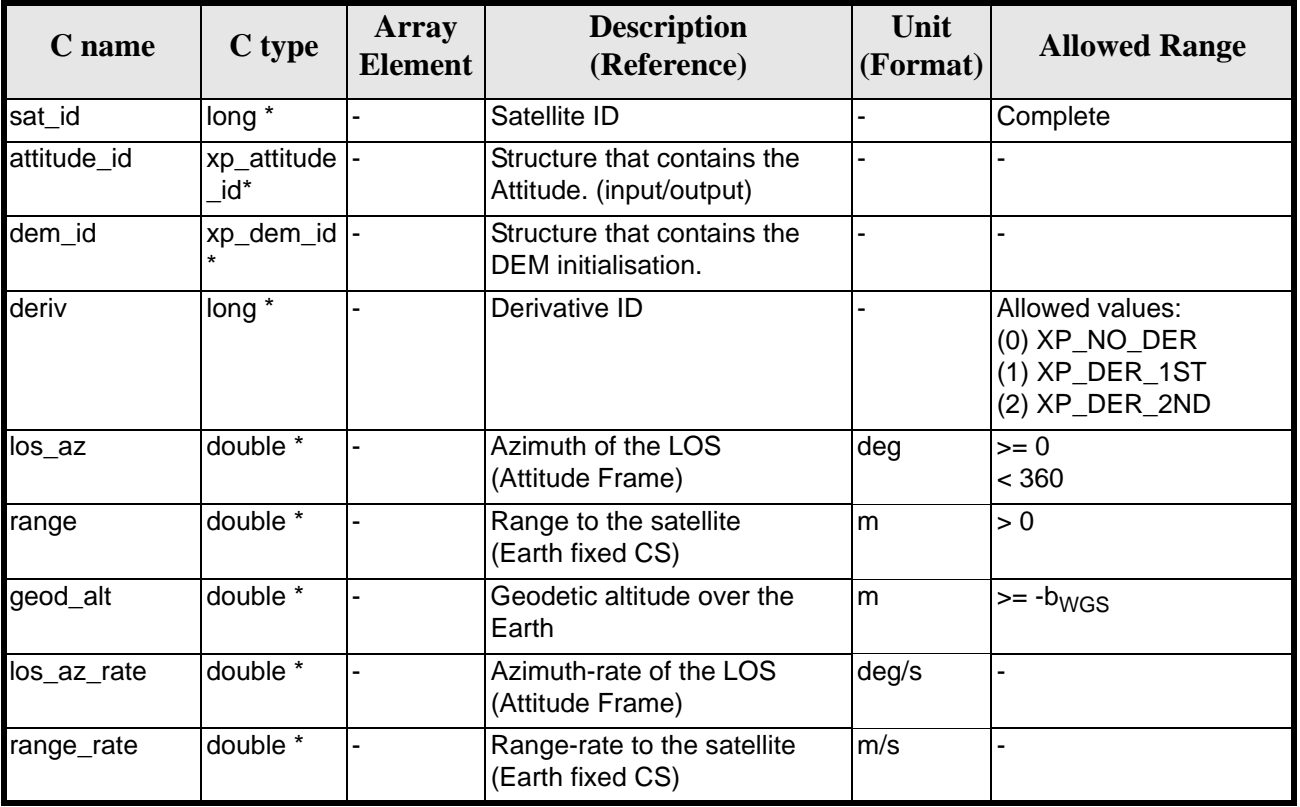

#### *Table 200: Input parameters of xp\_target\_range function*

It is possible to use enumeration values rather than integer values for some of the input arguments:

• Derivative switch: deriv. See current document, [table 3](#page-46-0).

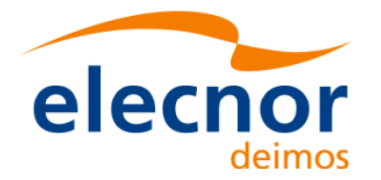

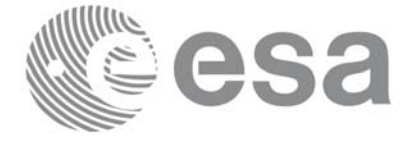

# *7.67.4 Output Parameters*

The output parameters of the **xp\_target\_range** CFI function are:

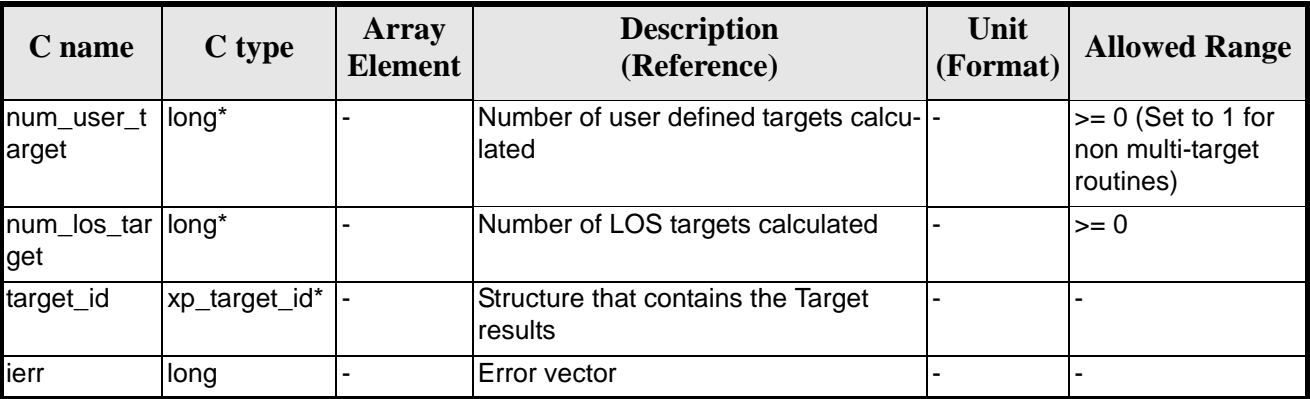

#### *Table 201: Output parameters of xp\_target\_range*

### *7.67.5 Warnings and Errors*

Next table lists the possible error messages that can be returned by the **xp\_target\_range** CFI function after translating the returned error vector into the equivalent list of error messages by calling the function of the EXPLORER\_POINTING software library **xp\_get\_msg** (see [\[GEN\\_SUM\]](#page-31-2)).

This table also indicates the type of message returned, i.e. either a warning (WARN) or an error (ERR), the cause of such a message and the impact on the performed calculation.

The table is completed by the error code and value. These error codes can be obtained by translating the error vector returned by the **xp\_target\_range** function by calling the function of the EXPLORER\_POINTING software library **xp\_get\_code** (see [\[GEN\\_SUM\]\)](#page-31-2).

| <b>Error</b><br>type | <b>Error</b> message                                                  | <b>Cause and impact</b>  | <b>Error</b> code                                                    | <b>Error</b><br>N <sub>0</sub> |
|----------------------|-----------------------------------------------------------------------|--------------------------|----------------------------------------------------------------------|--------------------------------|
| <b>ERR</b>           | Attitude Id. is not initial-<br>ized                                  | No calculation performed | <b>XP CFI TARGET RANG</b><br><b>E_ATTITUDE_STATUS E</b><br><b>RR</b> | $\Omega$                       |
| <b>ERR</b>           | Deriv flag is not correct                                             | No calculation performed | <b>XP CFL TARGET_RANG</b><br>E DERIV FLAG ERR                        | 1                              |
| <b>ERR</b>           | <b>Invalid LOS Azimuth</b>                                            | No calculation performed | <b>XP CFL TARGET RANG</b><br>E LOS AZIMUTH ERR                       | $\mathcal{P}$                  |
| <b>ERR</b>           | <b>Invalid Range</b>                                                  | No calculation performed | XP CFI TARGET RANG<br><b>E RANGE ERR</b>                             | 3                              |
| <b>ERR</b>           | <b>Invalid Geodetic Altitude</b>                                      | No calculation performed | XP CFL TARGET_RANG<br>E_GEODETIC_ALT_ERR                             | 4                              |
| <b>ERR</b>           | Input state vector does not<br>satisfy loose tolerance<br>requirement | No calculation performed | XP CFI TARGET RANG<br>E INVALID SV ERR                               | 5                              |

*Table 202: Error messages of xp\_target\_range function*

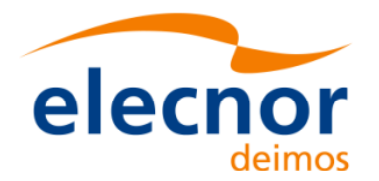

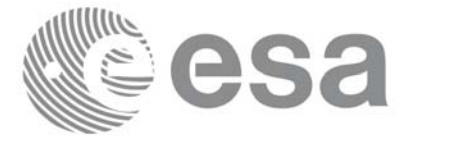

#### *Table 202: Error messages of xp\_target\_range function*

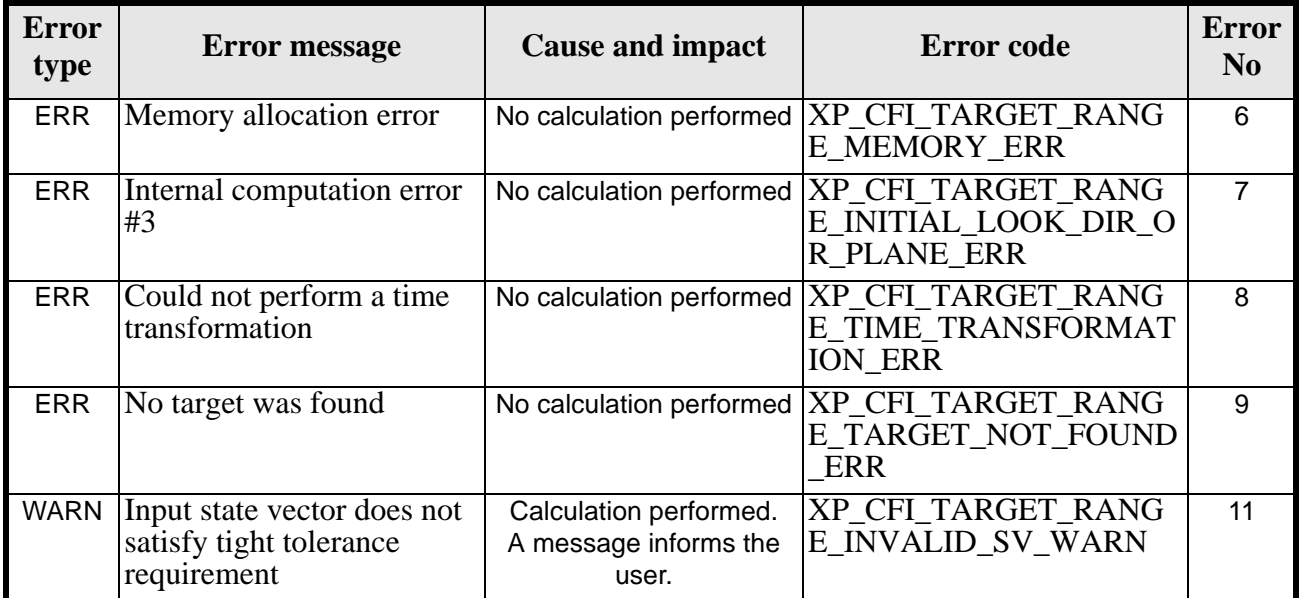

### *7.67.6 Runtime Performances*

The following runtime performances have been measured.

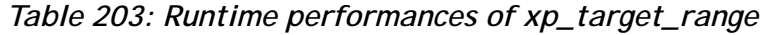

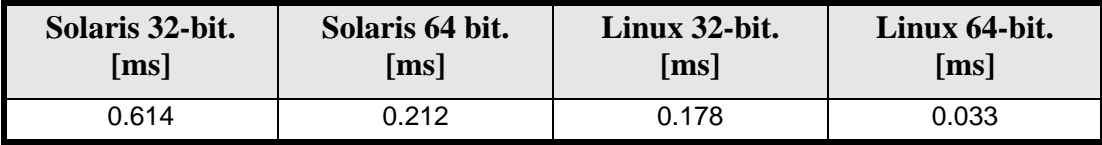

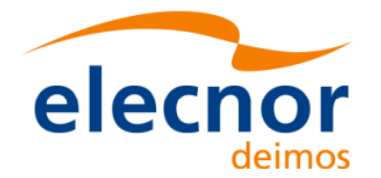

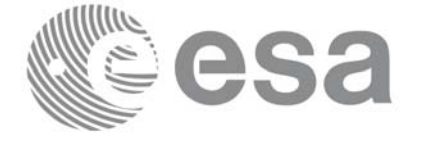

# **7.68 xp\_target\_range\_rate**

### *7.68.1 Overview*

The **xp\_target\_range\_rate** CFI function computes the location of a point that is placed on a surface at a certain geodetic altitude over the Earth, that is at a certain range from the satellite, and this range has a certain change rate (range\_rate). Associated Earth-fixed target is supposed to have zero range-rate value.

### *7.68.2 Calling Interface*

The calling interface of the **xp** target range rate CFI function is the following (input parameters are underlined):

```
#include <explorer_pointing.h>
{
      long sat id;
      xp_{\text{attribute_id}\text{ attribute}} attitude_id = \{NULL\};
      xp_{dem_id} dem_id = \{NULL\};
      xp\_target_id = {NULL};long deriv;
      double ef range rate, range, geod alt;
      double ef range rate rate, range rate;
      long ierr[XP_NUM_ERR_TARGET_RANGE_RATE], status, num_user_target,
               num_los_target;
      status = xp_target_range_rate(&sat_id, 
                 &attitude_id,
                 &dem_id,
                 &deriv, &ef_range_rate, &range,
                 &geod_alt, &ef_range_rate_rate, &range_rate,
                 &num_user_target, &num_los_target, &target_id, ierr); 
      /* Or, using the run id */
      long run_id;
      status = xp_target_range_rate_run(&run_id, 
                 &attitude_id,
                 &deriv, &ef_range_rate, &range,
                 &geod_alt, &ef_range_rate_rate, &range_rate,
                &num user target, &num los target, &target id, ierr);
}
```
The XP\_NUM\_ERR\_TARGET\_RANGE\_RATE constant is defined in the file *explorer\_pointing.h.*

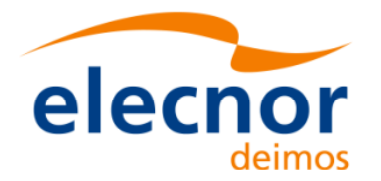

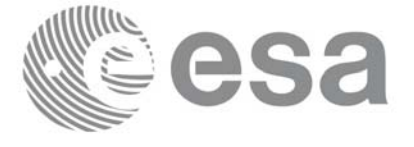

# *7.68.3 Input Parameters*

The **xp\_target\_range\_rate** CFI function has the following input parameters:

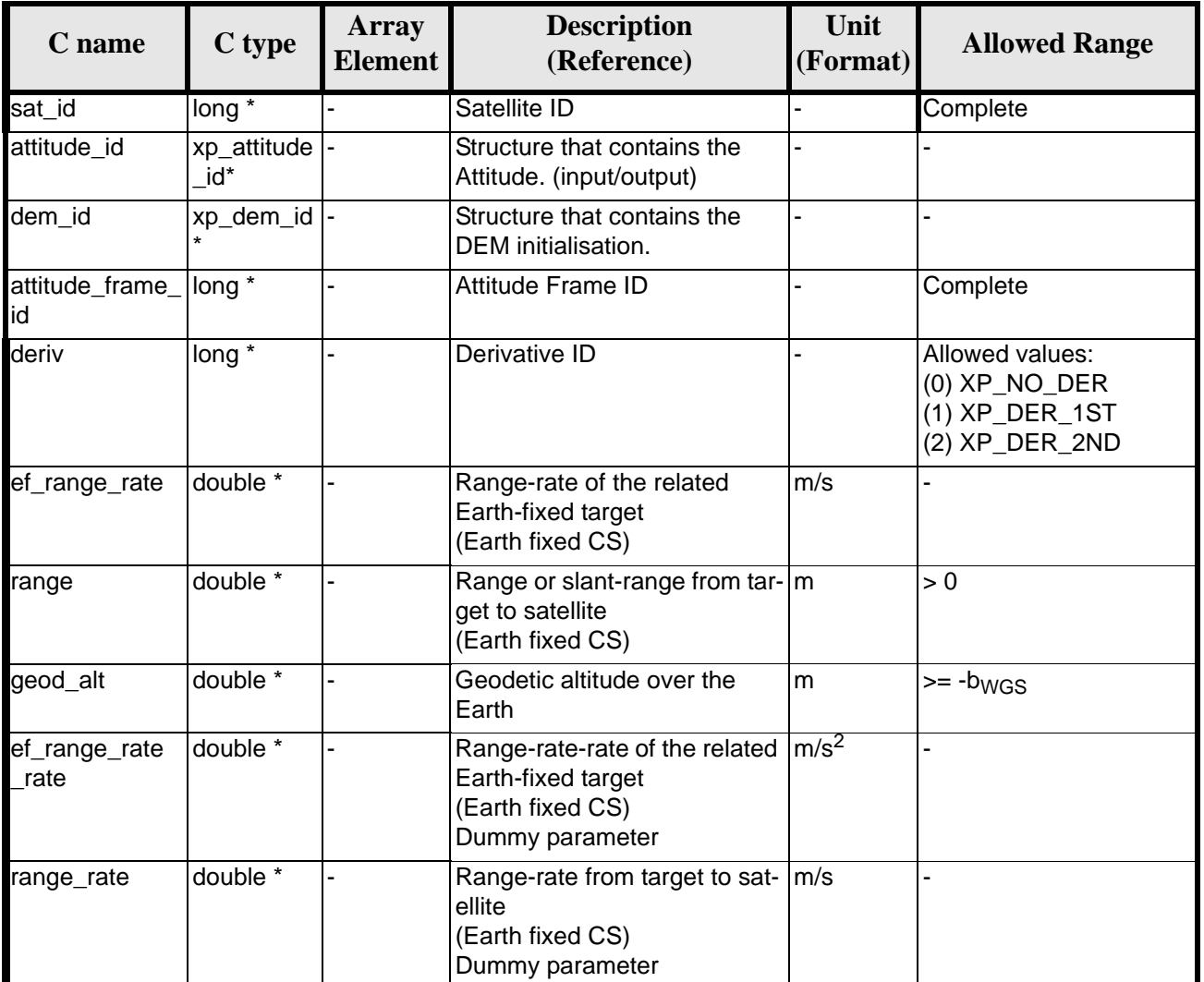

#### *Table 204: Input parameters of xp\_target\_range\_rate function*

It is possible to use enumeration values rather than integer values for some of the input arguments:

• Derivative switch: deriv. See current document, [table 3](#page-46-0).

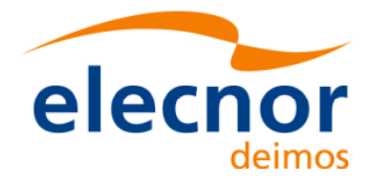

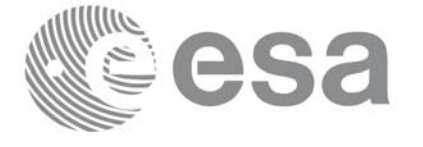

# *7.68.4 Output Parameters*

The output parameters of the **xp\_target\_range\_rate** CFI function are:

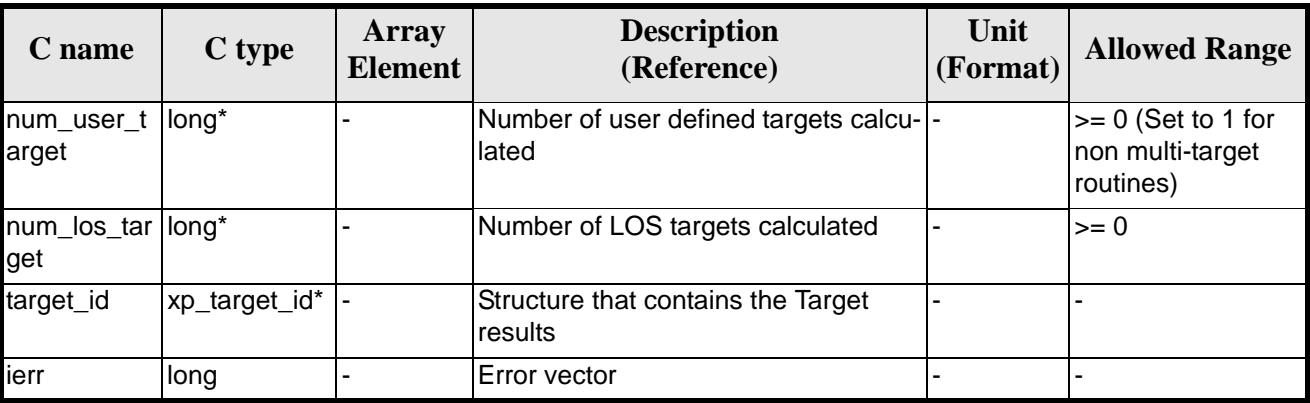

#### *Table 205: Output parameters of xp\_target\_range\_rate*

### *7.68.5 Warnings and Errors*

Next table lists the possible error messages that can be returned by the **xp\_target\_range\_rate** CFI function after translating the returned error vector into the equivalent list of error messages by calling the function of the EXPLORER\_POINTING software library **xp\_get\_msg** (see [\[GEN\\_SUM\]\)](#page-31-2).

This table also indicates the type of message returned, i.e. either a warning (WARN) or an error (ERR), the cause of such a message and the impact on the performed calculation.

The table is completed by the error code and value. These error codes can be obtained by translating the error vector returned by the **xp\_target\_range\_rate** function by calling the function of the EXPLORER\_POINTING software library **xp\_get\_code** (see [\[GEN\\_SUM\]\)](#page-31-2)

| <b>Error</b><br>type | <b>Error</b> message                                                  | <b>Cause and impact</b>  | <b>Error</b> code                                                                  | <b>Error</b><br>$\mathbf{N}\mathbf{0}$ |
|----------------------|-----------------------------------------------------------------------|--------------------------|------------------------------------------------------------------------------------|----------------------------------------|
| <b>ERR</b>           | Attitude Id. is not initial-<br>ized                                  | No calculation performed | XP CFI TARGET RANG<br>E RATE ATTITUDE STA<br><b>TUS ERR</b>                        | $\Omega$                               |
| <b>ERR</b>           | Deriv flag is not correct                                             | No calculation performed | XP CFI TARGET RANG<br>E RATE DERIV FLAG E<br><b>RR</b>                             |                                        |
| <b>ERR</b>           | <b>Invalid Range</b>                                                  |                          | No calculation performed  XP_CFI_TARGET_RANG<br><b>E RATE RANGE ERR</b>            | $\mathcal{P}$                          |
| <b>ERR</b>           | Invalid Geodetic Altitude                                             |                          | No calculation performed   XP_CFI_TARGET_RANG<br>E RATE GEODETIC ALT<br><b>ERR</b> | 3                                      |
| <b>ERR</b>           | Input state vector does not<br>satisfy loose tolerance<br>requirement | No calculation performed | XP CFI TARGET RANG<br>E RATE INVALID SV E<br><b>RR</b>                             | 4                                      |

*Table 206: Error messages of xp\_target\_range\_rate function*

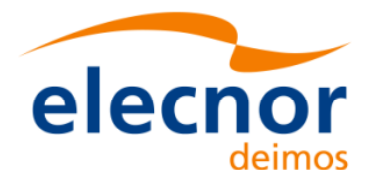

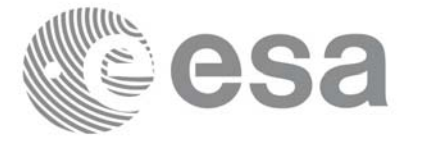

#### *Table 206: Error messages of xp\_target\_range\_rate function*

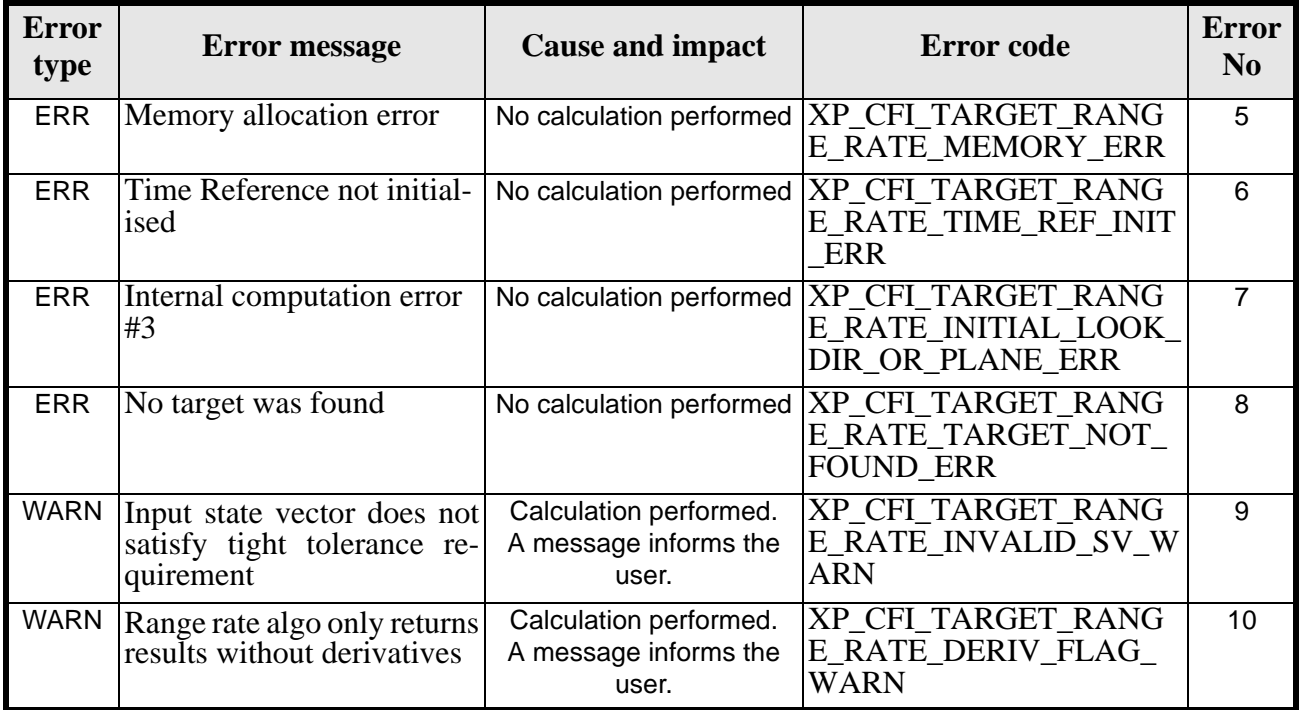

### *7.68.6 Runtime Performances*

The following runtime performances have been measured.

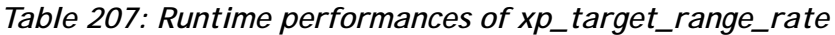

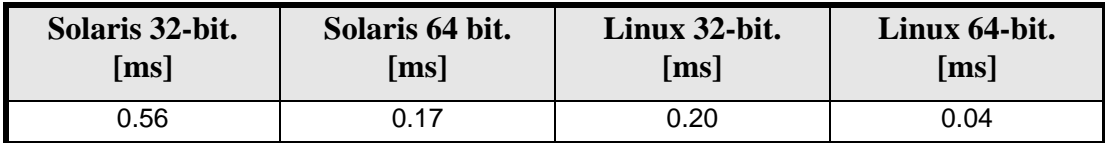

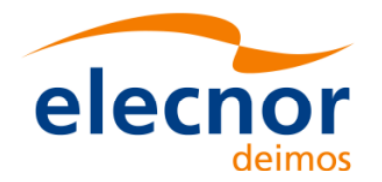

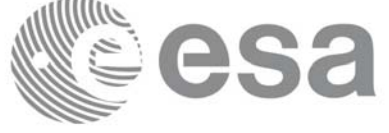

# **7.69 xp\_target\_tangent**

### *7.69.1 Overview*

The **xp\_target\_tangent** CFI function computes the location of the tangent point over the Earth that is located on the line of sight defined by an elevation and azimuth angles expressed in the selected Attitude Frame.

### *7.69.2 Calling Interface*

The calling interface of the **xp\_target\_tangent** CFI function is the following (input parameters are underlined):

```
#include <explorer_pointing.h>
{
      long sat id;
      xp_{\text{attribute_id}\text{ attribute}} attitude_id = \{NULL\};
      xp_atmos_id atmos_id = \{NULL\};
      xp_{dem_id} dem_id = {NULL};
      xp_L \text{arget_id } \text{target_id} = \{NULL\};long deriv, iray;
      double los_az, los_el, los_az_rate, los_el_rate, freq;
      long ierr[XP_NUM_ERR_TARGET_TANGENT], status, num_user_target,
           num_los_target;
      status = xp_target_tangent(&sat_id, &attitude_id,
                      &atmos_id,&dem_id,
                      &deriv, &los_az, &los_el,
                      &los_az_rate, &los_el_rate, &iray, &freq,
                      &num_user_target, &num_los_target, 
                      &target_id, ierr); 
       /* Or, using the run id */
      long run id;
      status = xp_target_tangent_run(&run_id, &attitude_id,
                      &deriv, &los_az, &los_el,
                      &los_az_rate, &los_el_rate, &iray, &freq,
                      &num_user_target, &num_los_target, 
                      &target_id, ierr); 
}
```
The XP\_NUM\_ERR\_TARGET\_TANGENT constant is defined in the file *explorer\_pointing.h.*

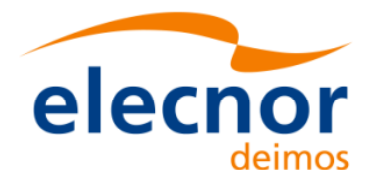

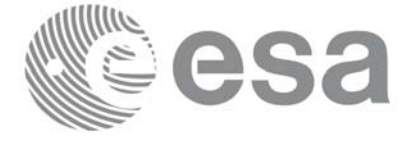

# *7.69.3 Input Parameters*

The **xp\_target\_tangent** CFI function has the following input parameters:

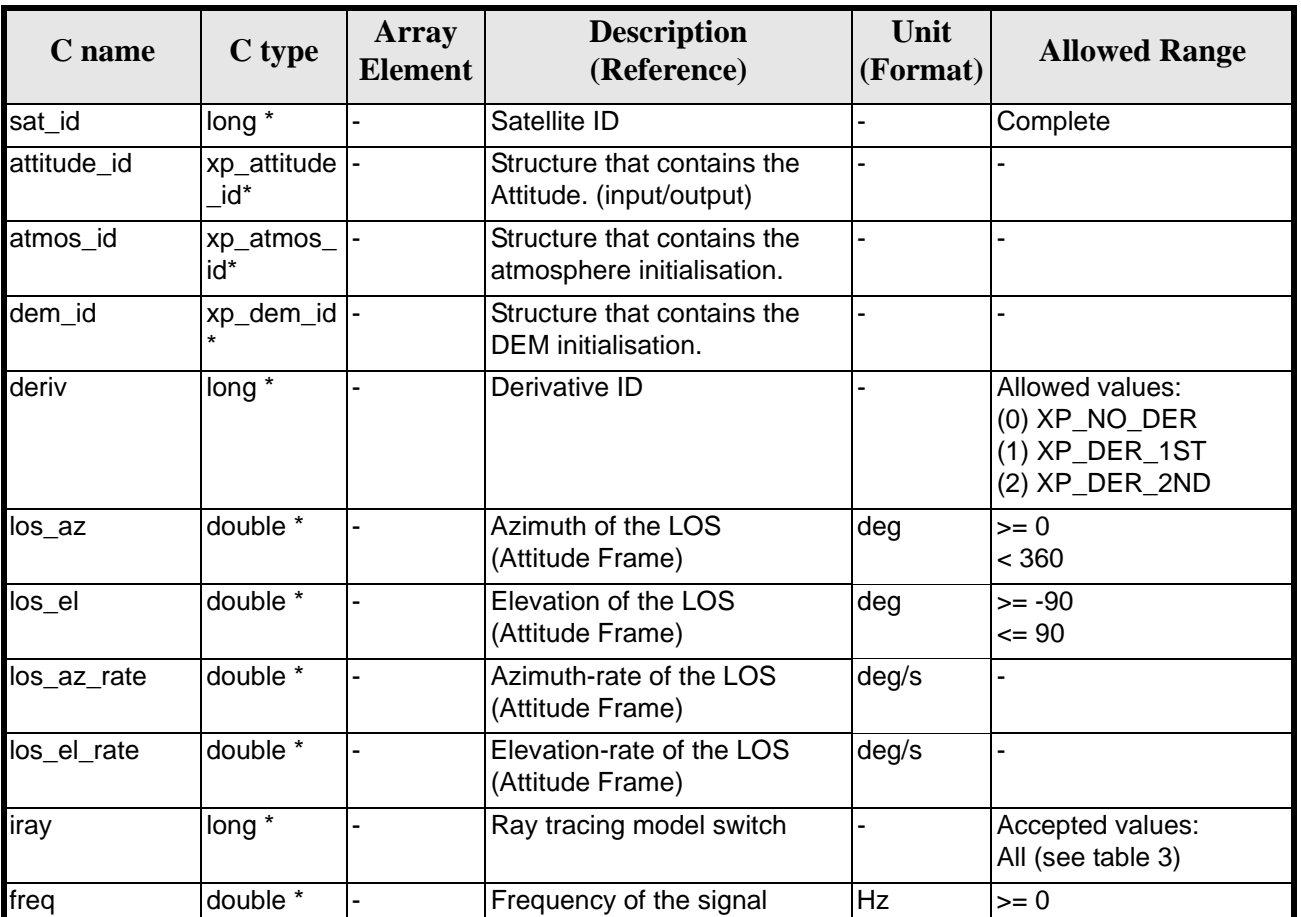

#### *Table 208: Input parameters of xp\_target\_tangent function*

It is possible to use enumeration values rather than integer values for some of the input arguments:

- Derivative switch: deriv. See current document, [table 3](#page-46-0).
- Ray tracing model switch: iray. See current document, [table 3.](#page-46-0)

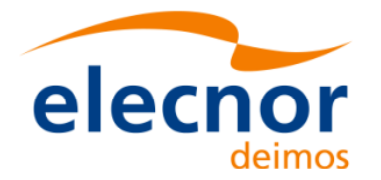

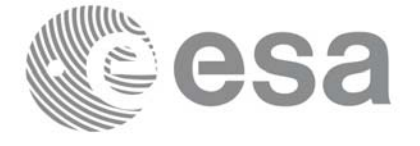

# *7.69.4 Output Parameters*

The output parameters of the **xp\_target\_tangent** CFI function are:

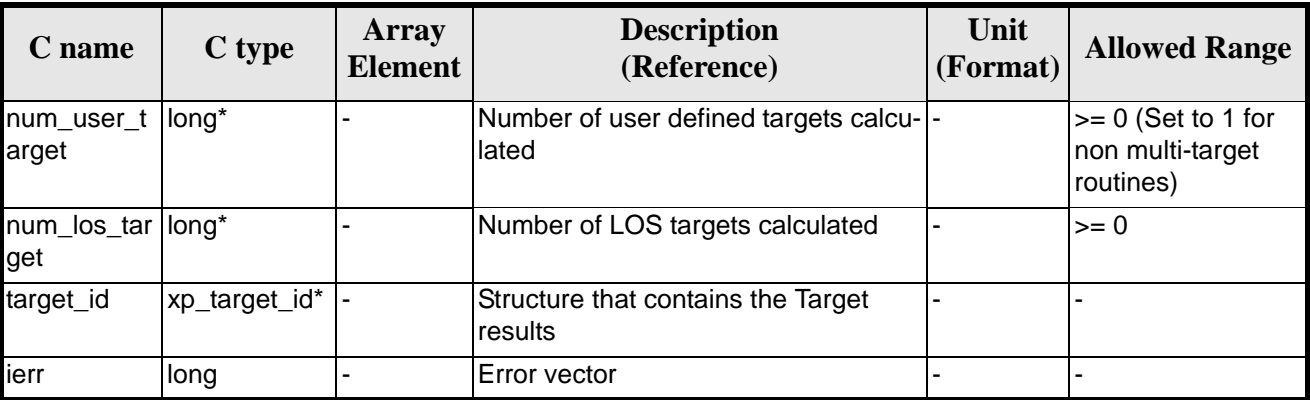

#### *Table 209: Output parameters of xp\_target\_tangent*

### *7.69.5 Warnings and Errors*

Next table lists the possible error messages that can be returned by the **xp\_target\_tangent** CFI function after translating the returned error vector into the equivalent list of error messages by calling the function of the EXPLORER\_POINTING software library **xp\_get\_msg** (see [\[GEN\\_SUM\]\)](#page-31-2).

This table also indicates the type of message returned, i.e. either a warning (WARN) or an error (ERR), the cause of such a message and the impact on the performed calculation.

The table is completed by the error code and value. These error codes can be obtained by translating the error vector returned by the **xp\_target\_tangent** function by calling the function of the EXPLORER\_POINTING software library **xp\_get\_code** (see [\[GEN\\_SUM\]\)](#page-31-2)

| <b>Error</b><br>type | <b>Error</b> message                   | <b>Cause and impact</b>  | <b>Error</b> code                                             | <b>Error</b><br>N <sub>0</sub> |
|----------------------|----------------------------------------|--------------------------|---------------------------------------------------------------|--------------------------------|
| <b>ERR</b>           | Attitude Id. is not initialized        | No calculation performed | XP CFI TARGET TANGE<br>NT ATTITUDE STATUS E<br>R <sub>R</sub> | $\Omega$                       |
| <b>ERR</b>           | Deriv flag is not correct              | No calculation performed | XP CFI TARGET TANGE<br>NT DERIV FLAG ERR                      | 1                              |
| <b>ERR</b>           | Invalid LOS Azimuth                    | No calculation performed | XP CFI TARGET TANGE<br>NT LOS AZIMUTH ERR                     | $\mathcal{P}$                  |
| <b>ERR</b>           | <b>Invalid LOS Elevation</b>           | No calculation performed | XP CFI TARGET TANGE<br>NT LOS ELEVATION ER<br>R               | 3                              |
| <b>ERR</b>           | Ray Tracing Model ID is not<br>correct | No calculation performed | XP CFI TARGET TANGE<br>NT IRAY ID ERR                         | $\overline{\mathbf{4}}$        |
| <b>ERR</b>           | <b>Invalid Frequency</b>               | No calculation performed | XP CFI TARGET TANGE<br><b>NT FREQ ERR</b>                     | 5                              |

*Table 210: Error messages of xp\_target\_tangent function*

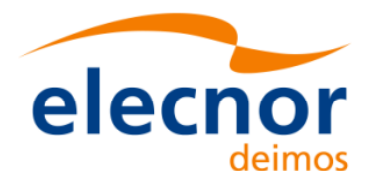

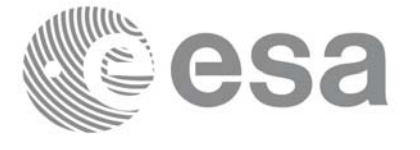

#### *Table 210: Error messages of xp\_target\_tangent function*

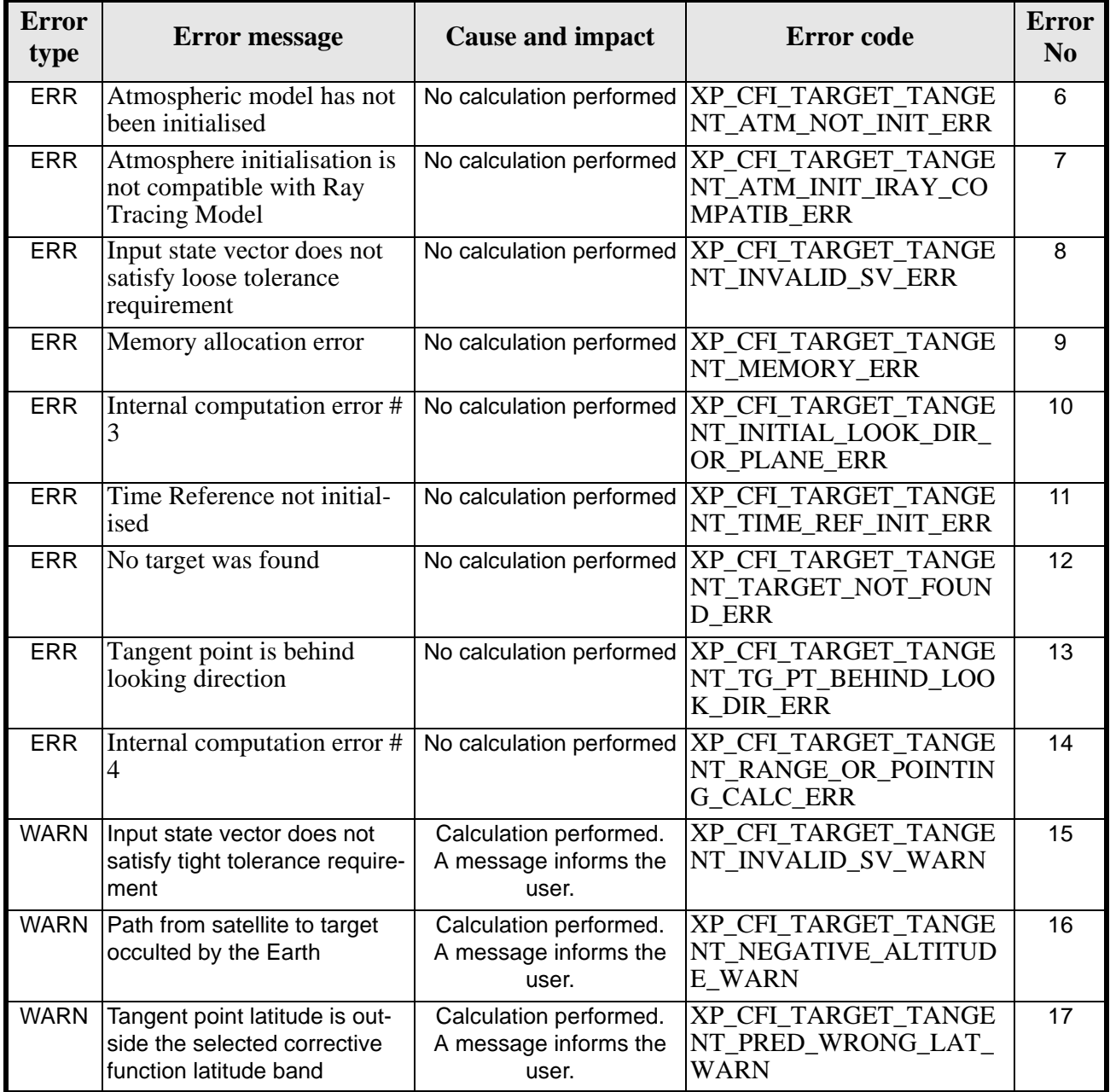

# *7.69.6 Runtime Performances*

The following runtime performances have been measured.

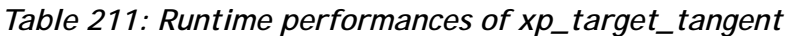

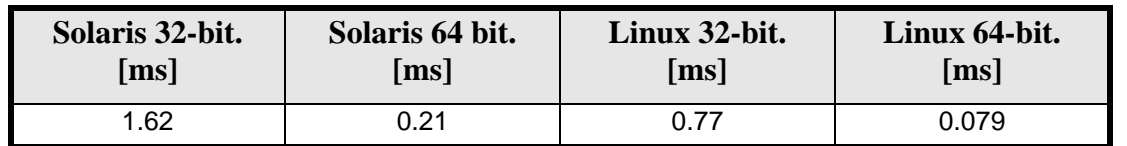

Earth Explorer Mission CFI Software. EXPLORER\_POINTING Software User Manual
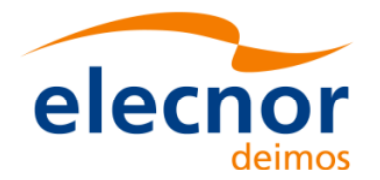

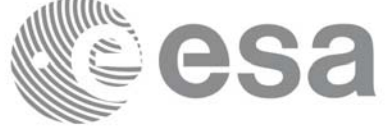

# **7.70 xp\_target\_altitude**

## *7.70.1 Overview*

The **xp\_target\_altitude** CFI function computes the location of the tangent point over the Earth that is located on a surface at a certain geodetic altitude over the Earth and that is on a line of sight that forms a certain azimuth angle in the selected Attitude Frame.

## *7.70.2 Calling Interface*

The calling interface of the **xp\_target\_altitude** CFI function is the following (input parameters are underlined):

```
#include <explorer_pointing.h>
{
      long sat id;
      xp_{\text{attribute_id}\text{ attribute}} attitude_id = \{NULL\};
      xp_atmos_id atmos_id = \{NULL\};
      xp\_dem\_id dem_id = \{NULL\};xp_L \text{arget_id } \text{target_id} = \{NULL\};long deriv, iray;
      double los_az, geod_alt, los_az_rate, freq;
      long ierr[XP_NUM_ERR_TARGET_ALTITUDE], status, num_user_target,
               num_los_target;
      status = xp_target_altitude(sat_id, &attitude_id,
                 &atmos_id, &dem_id,
                 &deriv, &los_az, &geod_alt, 
                 &los_az_rate, &iray, &freq, 
                 &num_user_target, &num_los_target,
                 &target_id, ierr); 
       /* Or, using the run id */long run_id;
      status = xp_target_altitude_run(run_id, &attitude_id,
                 &deriv, &los_az, &geod_alt, 
                 &los_az_rate, &iray, &freq, 
                  &num_user_target, &num_los_target,
                 &target_id, ierr); 
}
```
The XP\_NUM\_ERR\_TARGET\_ALTITUDE constant is defined in the file *explorer\_pointing.h.*

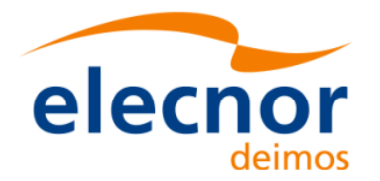

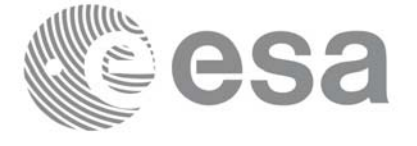

## *7.70.3 Input Parameters*

The **xp\_target\_altitude** CFI function has the following input parameters:

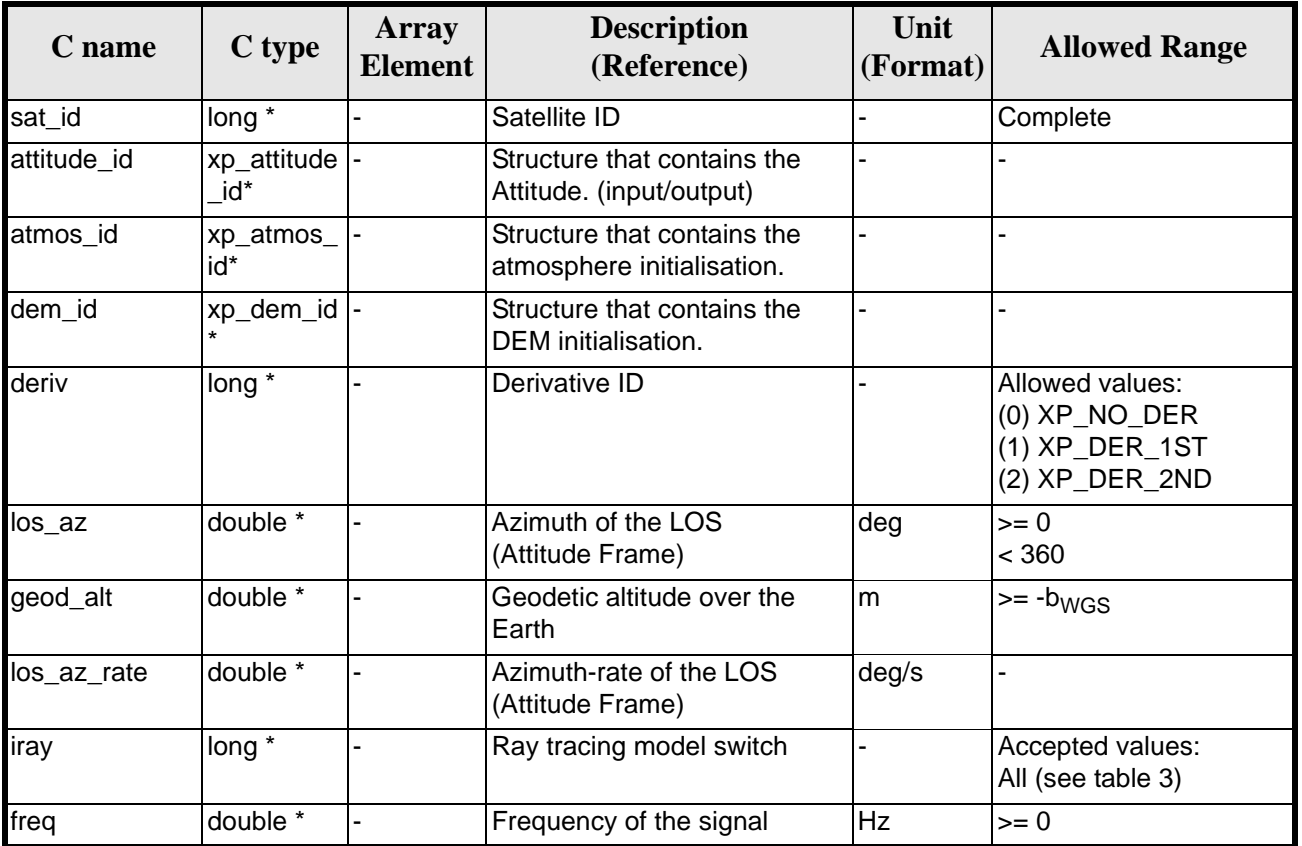

### *Table 212: Input parameters of xp\_target\_altitude function*

It is possible to use enumeration values rather than integer values for some of the input arguments:

- Derivative switch: deriv. See current document, [table 3](#page-46-0).
- Ray tracing model switch: iray. See current document, [table 3.](#page-46-0)

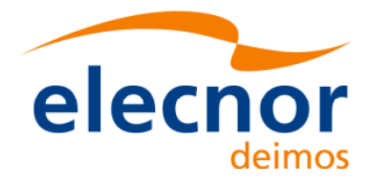

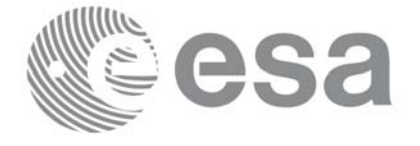

# *7.70.4 Output Parameters*

The output parameters of the **xp\_target\_altitude** CFI function are:

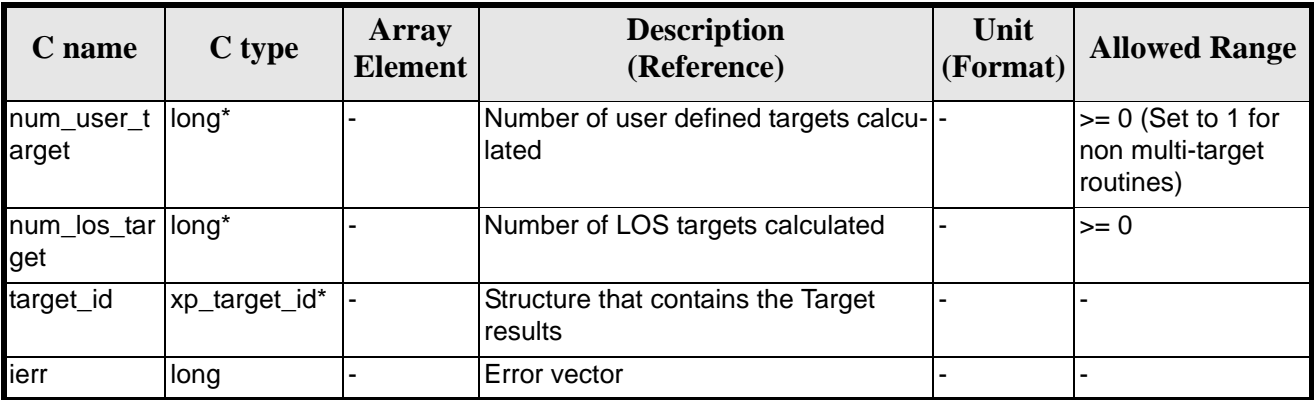

### *Table 213: Output parameters of xp\_target\_altitude*

## *7.70.5 Warnings and Errors*

Next table lists the possible error messages that can be returned by the **xp\_target\_altitude** CFI function after translating the returned error vector into the equivalent list of error messages by calling the function of the EXPLORER\_POINTING software library **xp\_get\_msg** (see [\[GEN\\_SUM\]\)](#page-31-0).

This table also indicates the type of message returned, i.e. either a warning (WARN) or an error (ERR), the cause of such a message and the impact on the performed calculation.

The table is completed by the error code and value. These error codes can be obtained by translating the error vector returned by the **xp\_target\_altitude** function by calling the function of the EXPLORER\_POINTING software library **xp\_get\_code** (see [\[GEN\\_SUM\]\)](#page-31-0)

| <b>Error</b><br>type | <b>Error</b> message                          | <b>Cause and impact</b> | <b>Error</b> code                                                        | <b>Error</b><br>N <sub>0</sub> |
|----------------------|-----------------------------------------------|-------------------------|--------------------------------------------------------------------------|--------------------------------|
| <b>ERR</b>           | Attitude Id. is not initialized               |                         | No calculation performed   XP CFI TARGET ALT AT<br>TITUDE STATUS ERR     | 0                              |
| <b>ERR</b>           | Deriv flag is not correct                     |                         | No calculation performed   XP_CFI_TARGET_ALT_DE<br><b>RIV FLAG ERR</b>   |                                |
| <b>ERR</b>           | Invalid LOS Azimuth                           |                         | No calculation performed   XP_CFI_TARGET_ALT_LO<br><b>S AZIMUTH ERR</b>  | $\mathcal{P}$                  |
| <b>ERR</b>           | <b>Invalid Geodetic Altitude</b>              |                         | No calculation performed   XP_CFI_TARGET_ALT_GE<br><b>ODETIC ALT ERR</b> | 3                              |
| <b>ERR</b>           | Ray Tracing Model ID is not<br>correct        |                         | No calculation performed   XP_CFI_TARGET_ALT_IR<br>AY ID ERR             | 4                              |
| <b>ERR</b>           | <b>Invalid Frequency</b>                      |                         | No calculation performed   XP_CFI_TARGET_ALT_FR<br><b>EQ ERR</b>         | 5                              |
| <b>ERR</b>           | Atmospheric model has not<br>been initialised |                         | No calculation performed   XP CFI TARGET ALT AT<br>M NOT INIT ERR        | 6                              |

*Table 214: Error messages of xp\_target\_altitude function*

Earth Explorer Mission CFI Software. EXPLORER\_POINTING Software User Manual 35

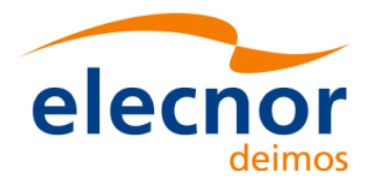

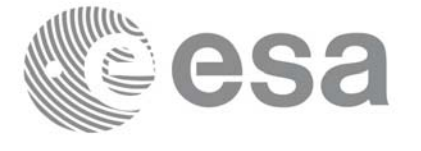

#### *Table 214: Error messages of xp\_target\_altitude function*

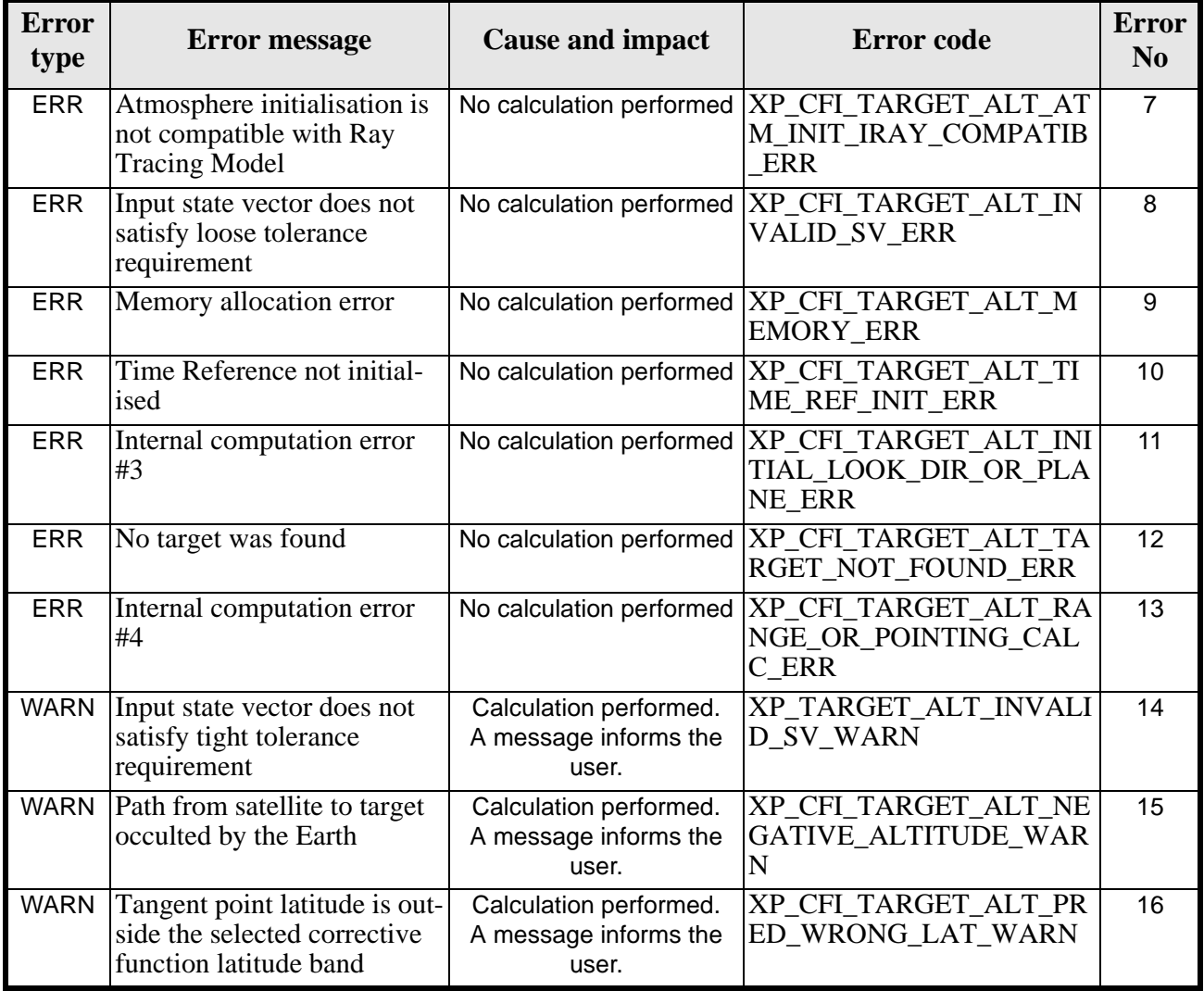

## *7.70.6 Runtime Performances*

The following runtime performances have been measured.

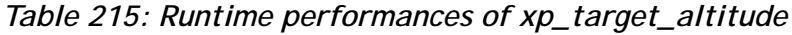

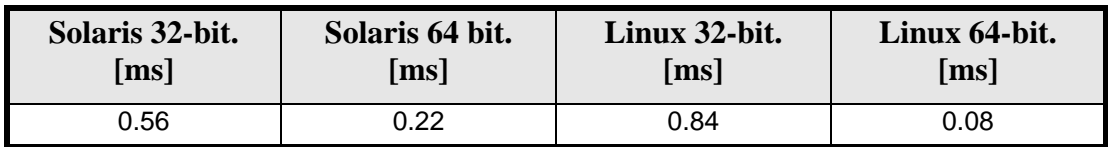

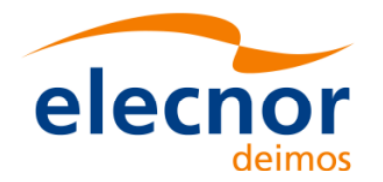

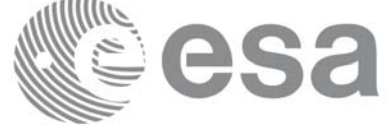

# **7.71 xp\_target\_star**

## *7.71.1 Overview*

The **xp\_target\_star** CFI function computes the location of the tangent point over the Earth that is located on the line of sight that points to a star defined by its right ascension and declination coordinates.

## *7.71.2 Calling Interface*

The calling interface of the **xp\_target\_star** CFI function is the following (input parameters are underlined):

```
#include <explorer_pointing.h>
{
      long sat id;
      xp_{\text{1}}attitude_id attitude_id = \{NULL\};
      xp_atmos_id atmos_id = \{NULL\};
      xp\_dem\_id dem_id = \{NULL\};
      xp\text{-}target_id \text{ target_id} = \{NULL\};long deriv, iray;
      double star_ra, star_dec, star_ra_rate, star_dec_rate, freq;
      long ierr[XP_NUM_ERR_TARGET_STAR], status, num_user_target,
               num_los_target;
      status = xp_target_star(&sat_id, &attitude_id,
                 &atmos_id, &dem_id,
                 &deriv, &star_ra, star_dec, 
                 &&star_ra_rate, &star_dec_rate, &iray, &freq, 
                 &num_user_target, &num_los_target, 
                 &target_id, ierr); 
      /* Or, using the run_id */
      long run_id;
      status = xp_target_star_run(&run_id, &attitude_id,
                 &deriv, &star_ra, star_dec, 
                 &&star_ra_rate, &star_dec_rate, &iray, &freq, 
                 &num_user_target, &num_los_target, 
                 &target_id, ierr); 
}
```
The XP\_NUM\_ERR\_TARGET\_STAR\_constant is defined in the file *explorer\_pointing.h.* 

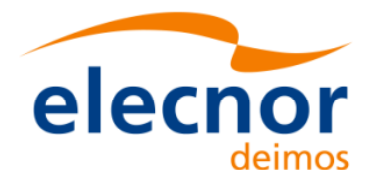

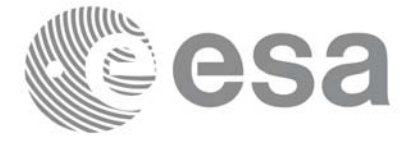

# *7.71.3 Input Parameters*

The **xp\_target\_star** CFI function has the following input parameters:

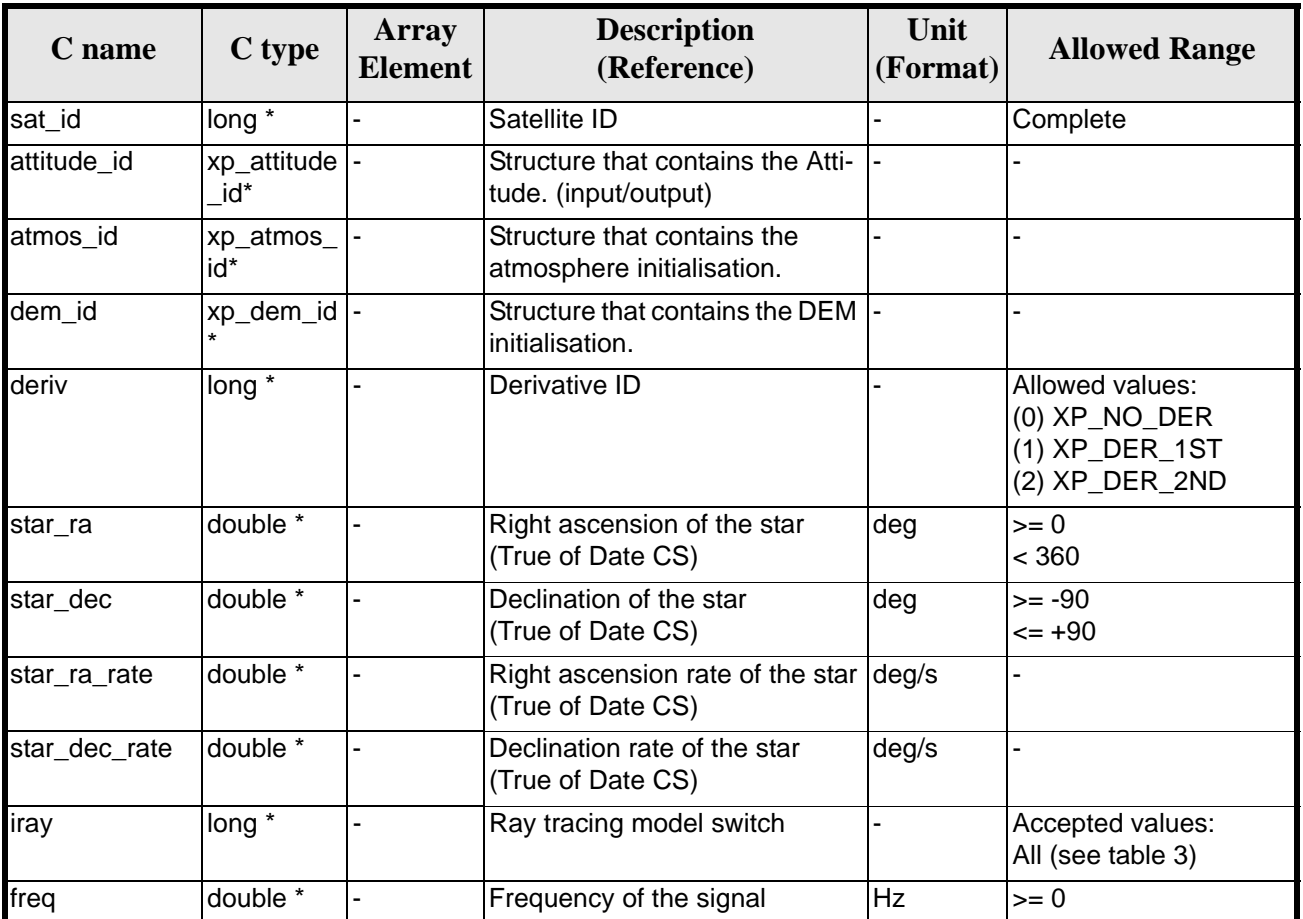

#### *Table 216: Input parameters of xp\_target\_star function*

It is possible to use enumeration values rather than integer values for some of the input arguments:

- Derivative switch: deriv. See current document, [table 3](#page-46-0).
- Ray tracing model switch: iray. See current document, [table 3.](#page-46-0)

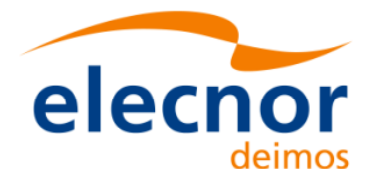

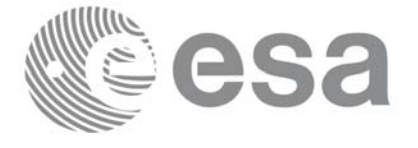

## *7.71.4 Output Parameters*

The output parameters of the **xp\_target\_star** CFI function are:

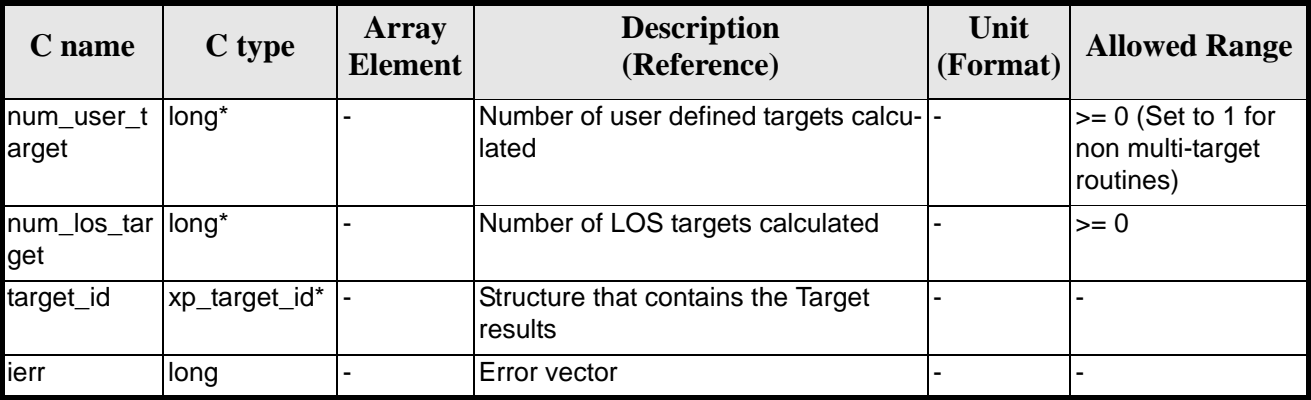

### *Table 217: Output parameters of xp\_target\_star*

## *7.71.5 Warnings and Errors*

Next table lists the possible error messages that can be returned by the **xp\_target\_star** CFI function after translating the returned error vector into the equivalent list of error messages by calling the function of the EXPLORER\_POINTING software library **xp\_get\_msg** (see [\[GEN\\_SUM\]](#page-31-0)).

This table also indicates the type of message returned, i.e. either a warning (WARN) or an error (ERR), the cause of such a message and the impact on the performed calculation.

The table is completed by the error code and value. These error codes can be obtained by translating the error vector returned by the **xp\_target\_star** function by calling the function of the EXPLORER\_POINTING software library **xp\_get\_code** (see [\[GEN\\_SUM\]\)](#page-31-0)

| <b>Error</b><br>type | <b>Error</b> message                          | <b>Cause and impact</b> | <b>Error</b> code                                                       | <b>Error</b><br>N <sub>0</sub> |
|----------------------|-----------------------------------------------|-------------------------|-------------------------------------------------------------------------|--------------------------------|
| <b>ERR</b>           | Attitude Id. is not initialized               |                         | No calculation performed   XP_CFI_TARGET_STAR_A<br>TTITUDE_STATUS ERR   | $\Omega$                       |
| <b>ERR</b>           | Deriv flag is not correct                     |                         | No calculation performed   XP_CFI_TARGET_STAR_D<br><b>ERIV FLAG ERR</b> |                                |
| <b>ERR</b>           | Invalid Right Ascension of<br>the star        |                         | No calculation performed   XP_CFI_TARGET_STAR_R<br>A ERR                | 2                              |
| <b>ERR</b>           | Invalid Declination of the<br>star            |                         | No calculation performed   XP_CFI_TARGET_STAR_D<br><b>EC ERR</b>        | 3                              |
| <b>ERR</b>           | Ray Tracing Model ID is not<br>correct        |                         | No calculation performed   XP_CFI_TARGET_STAR_I<br><b>RAY ID ERR</b>    | 4                              |
| <b>ERR</b>           | <b>Invalid Frequency</b>                      |                         | No calculation performed   XP_CFI_TARGET_STAR_F<br><b>REQ ERR</b>       | 5                              |
| <b>ERR</b>           | Atmospheric model has not<br>been initialised |                         | No calculation performed   XP_CFI_TARGET_STAR_A<br>TM NOT INIT ERR      | 6                              |

*Table 218: Error messages of xp\_target\_star function*

Earth Explorer Mission CFI Software. EXPLORER\_POINTING Software User Manual 35

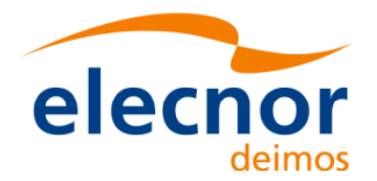

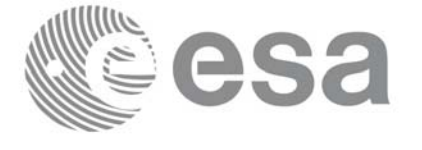

#### *Table 218: Error messages of xp\_target\_star function*

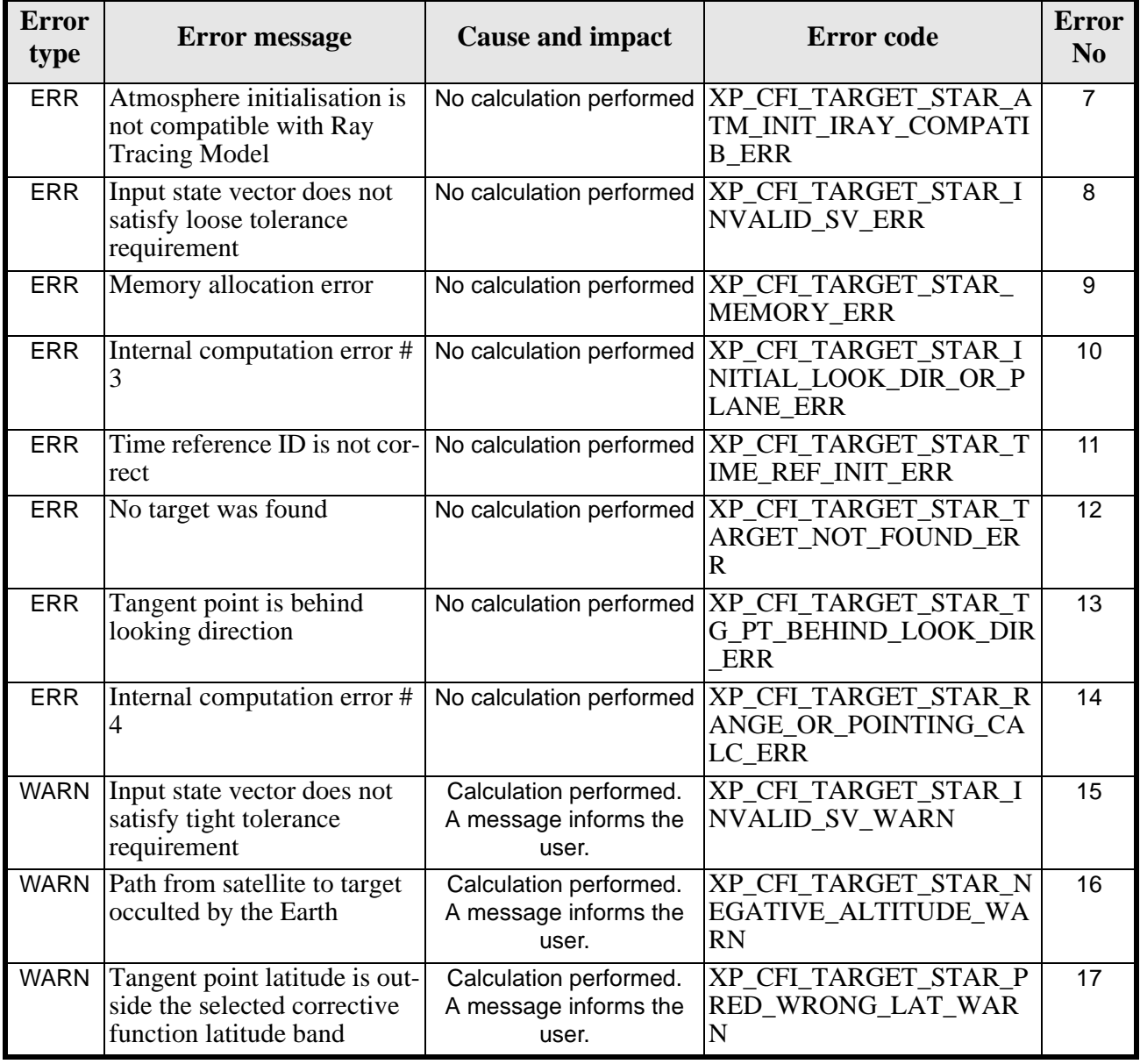

## *7.71.6 Runtime Performances*

The following runtime performances have been measured.

*Table 219: Runtime performances of xp\_target\_star*

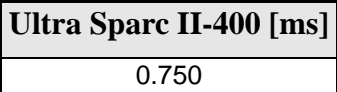

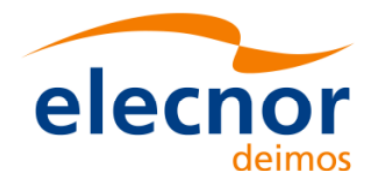

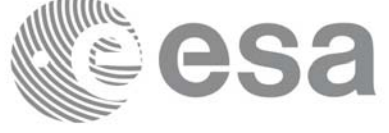

# **7.72 xp\_target\_station**

## *7.72.1 Overview*

The **xp\_target\_station** CFI function computes the most relevant observation parameters of the link between the satellite and a ground station.

## *7.72.2 Calling Interface*

The calling interface of the **xp\_target\_station** CFI function is the following (input parameters are underlined):

```
#include <explorer_pointing.h>
{
      long sat id;
      xp_{\text{1}}attitude_id attitude_id = {NULL};
      xp_{dem_id} dem_id = \{NULL\};
      xp\text{-}target_id \text{ target_id} = \{NULL\};long deriv;
      double geoc_long, geod_lat, geod_alt, min_link_el;
      long ierr[XP_NUM_ERR_TARGET_STATION], status, num_user_target,
               num_los_target;
      status = xp_target_station(&sat_id, 
                 &attitude_id, &dem_id,
                 &deriv, &geoc_long, &geod_lat,
                  &geod_alt, &min_link_el, 
                  &num_user_target, &num_los_target, 
                 &target_id, ierr); 
       /* Or, using the run_id */
      long run id;
      status = xp_target_station_run(&run_id, 
                 &attitude_id,
                  &deriv, &geoc_long, &geod_lat,
                  &geod_alt, &min_link_el, 
                  &num_user_target, &num_los_target, 
                  &target_id, ierr);
}
The XP_NUM_ERR_TARGET_STATION constant is defined in the file explorer pointing.h.
```
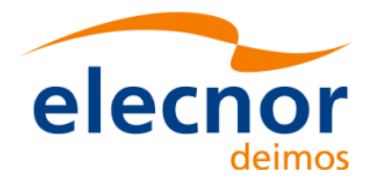

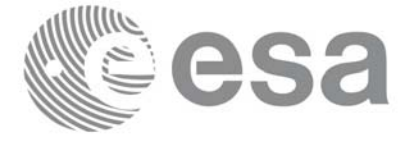

# *7.72.3 Input Parameters*

The **xp\_target\_station** CFI function has the following input parameters:

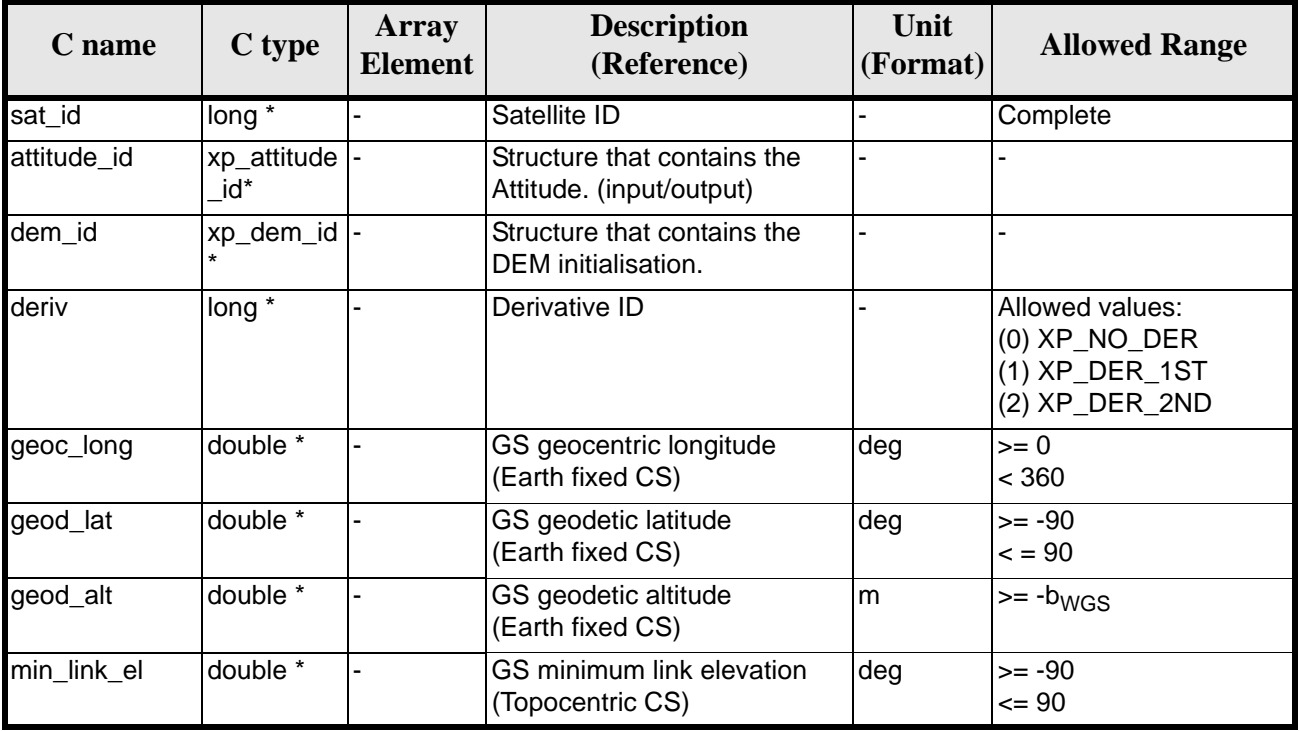

### *Table 220: Input parameters of xp\_target\_station function*

It is possible to use enumeration values rather than integer values for some of the input arguments:

• Derivative switch: deriv. See current document, [table 3](#page-46-0).

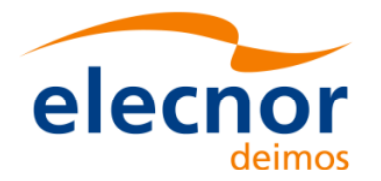

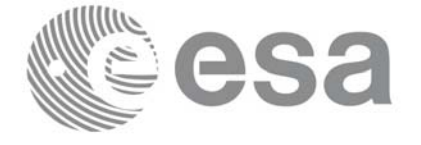

# *7.72.4 Output Parameters*

The output parameters of the **xp\_target\_station** CFI function are:

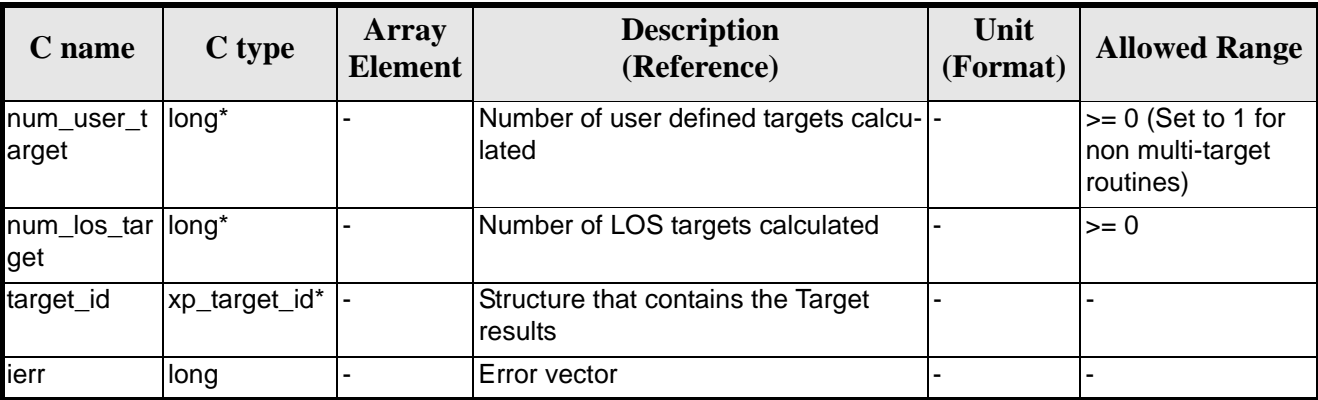

## *Table 221: Output parameters of xp\_target\_station*

## *7.72.5 Warnings and Errors*

Next table lists the possible error messages that can be returned by the **xp\_target\_station** CFI function after translating the returned error vector into the equivalent list of error messages by calling the function of the EXPLORER\_POINTING software library **xp\_get\_msg** (see [\[GEN\\_SUM\]](#page-31-0)).

This table also indicates the type of message returned, i.e. either a warning (WARN) or an error (ERR), the cause of such a message and the impact on the performed calculation.

The table is completed by the error code and value. These error codes can be obtained by translating the error vector returned by the **xp\_target\_station** function by calling the function of the EXPLORER\_POINTING software library **xp\_get\_code** (see [\[GEN\\_SUM\]\)](#page-31-0)

| <b>Error</b><br>type | <b>Error</b> message                                                  | <b>Cause and impact</b>  | <b>Error</b> code                                                     | <b>Error</b><br>N <sub>0</sub> |
|----------------------|-----------------------------------------------------------------------|--------------------------|-----------------------------------------------------------------------|--------------------------------|
| <b>ERR</b>           | Attitude Id. is not initialized                                       | No calculation performed | XP CFI TARGET STATIO<br>N ATTITUDE STATUS E<br><b>RR</b>              | $\Omega$                       |
| <b>ERR</b>           | Deriv flag is not correct                                             |                          | No calculation performed   XP_CFI_TARGET_STATIO<br>N DERIV FLAG ERR   |                                |
| <b>ERR</b>           | Invalid GS Geocentric Lon-<br>gitude                                  |                          | No calculation performed   XP_CFI_TARGET_STATIO<br>N GEOC LONG ERR    | $\mathbf{2}$                   |
| <b>ERR</b>           | Invalid GS Geodetic Lati-<br>tude                                     |                          | No calculation performed   XP CFI TARGET STATIO<br>N GEOD LAT ERR     | 3                              |
| <b>ERR</b>           | Invalid GS Geodetic Alti-<br>tude                                     |                          | No calculation performed   XP_CFI_TARGET_STATIO<br>N GEODETIC ALT ERR | 4                              |
| <b>ERR</b>           | Invalid GS Minimum Link<br>Elevation                                  | No calculation performed | <b>XP CFI TARGET STATIO</b><br>N MIN LINK EL ERR                      | 5                              |
| <b>ERR</b>           | Input state vector does not<br>satisfy loose tolerance<br>requirement | No calculation performed | <b>XP CFI TARGET STATIO</b><br>N_INVALID_SV_ERR                       | 6                              |

*Table 222: Error messages of xp\_target\_station function*

Earth Explorer Mission CFI Software. EXPLORER\_POINTING Software User Manual 35

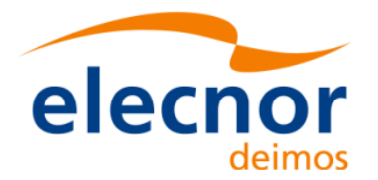

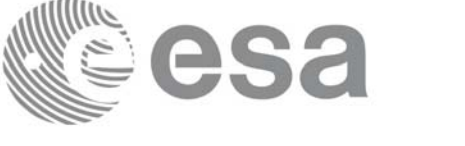

### *Table 222: Error messages of xp\_target\_station function*

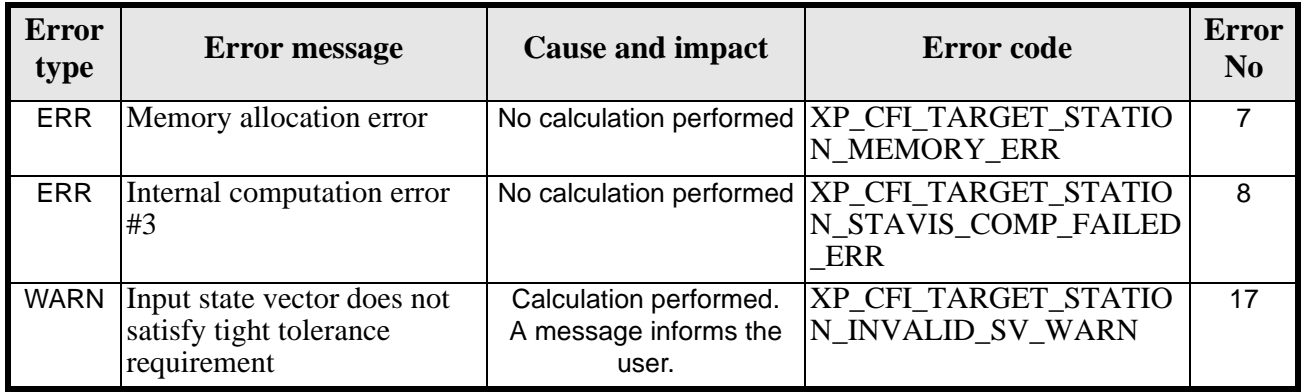

## *7.72.6 Runtime Performances*

The following runtime performances have been measured.

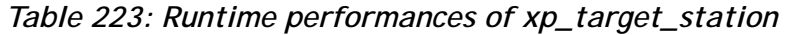

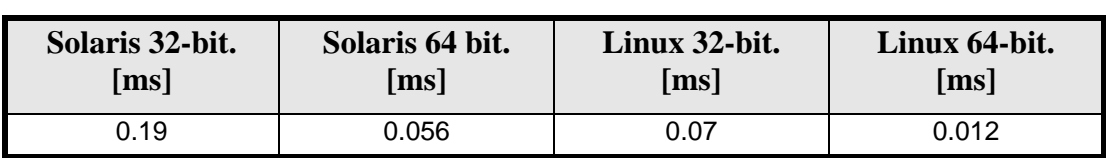

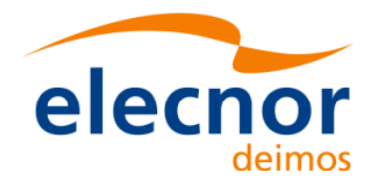

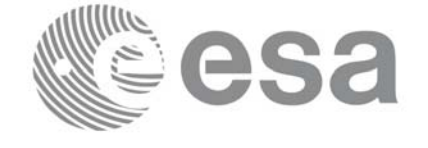

# **7.73 xp\_target\_drs**

## *7.73.1 Overview*

The **xp\_target\_drs** CFI function computes the most relevant observation parameters of the link between the satellite and a Data Relay Satellite (DRS).

## *7.73.2 Calling Interface*

The calling interface of the **xp\_target\_drs** CFI function is the following (input parameters are underlined):

```
#include <explorer_pointing.h>
{
      long sat_id;
      xp_{\text{1}}attitude_id attitude_id = \{NULL\};
      xp\_dem\_id dem_id = \{NULL\};xp\text{-}target_id \text{ target_id} = \{NULL\};long deriv;
      double drs_pos[3], drs_vel[3];
      long ierr[XP_NUM_ERR_TARGET_DRS], status, num_user_target,
           num_los_target;
      status = xp_target_drs(&sat_id, 
                 &attitude_id,
                 &dem_id,
                 &deriv, &drs_pos, &drs_vel,
                 &num_user_target, &num_los_target, 
                 &target_id, ierr); 
      /* Or, using the run_id */
      long run_id;
      status = xp_target_drs_run(&run_id, 
                 &attitude_id,
                 &deriv, &drs_pos, &drs_vel,
                 &num_user_target, &num_los_target, 
                 &target_id, ierr);
}
```
The XP\_NUM\_ERR\_TARGET\_DRS constant is defined in the file *explorer\_pointing.h.*

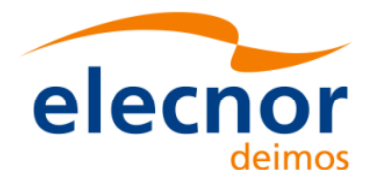

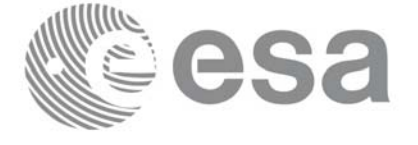

# *7.73.3 Input Parameters*

The **xp\_target\_drs** CFI function has the following input parameters:

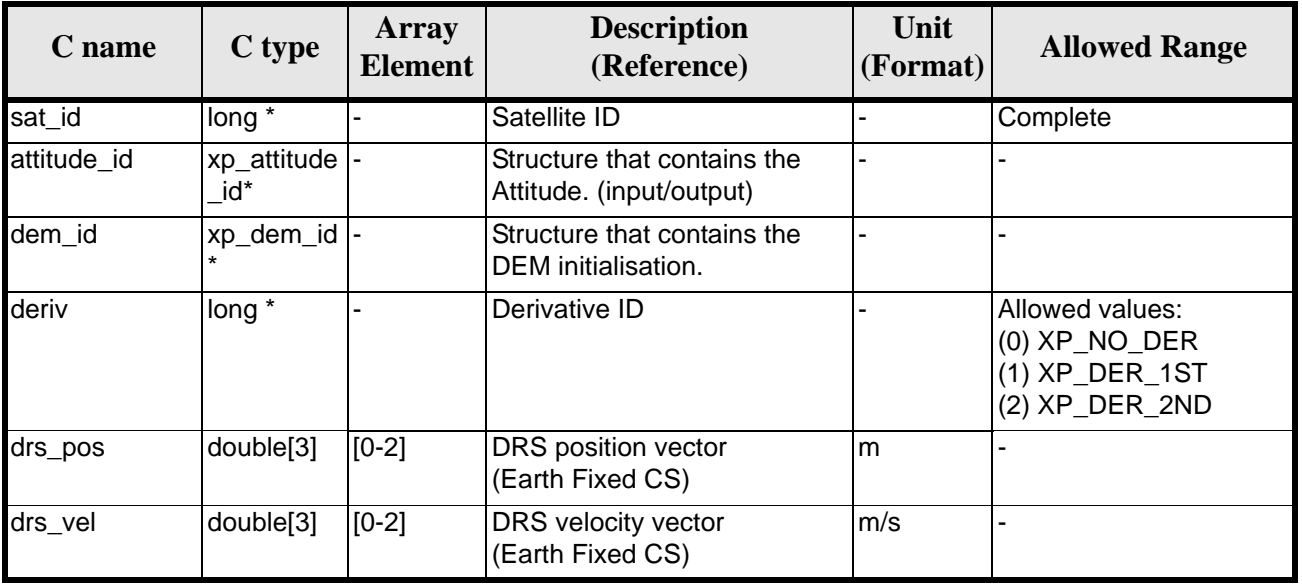

### *Table 224: Input parameters of xp\_target\_drs function*

It is possible to use enumeration values rather than integer values for some of the input arguments:

• Derivative switch: deriv. See current document, [table 3](#page-46-0).

## *7.73.4 Output Parameters*

The output parameters of the **xp\_target\_drs** CFI function are:

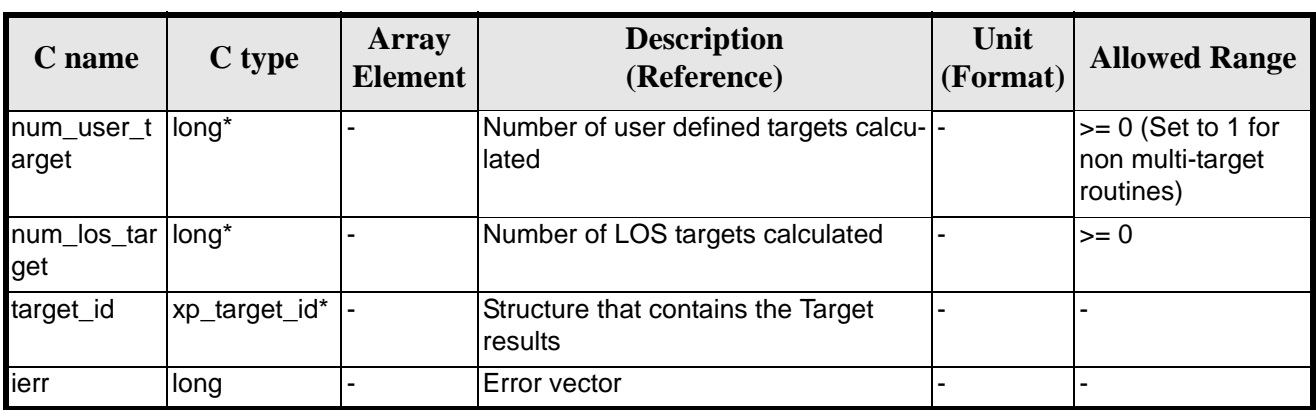

## *Table 225: Output parameters of xp\_target\_drs*

## *7.73.5 Warnings and Errors*

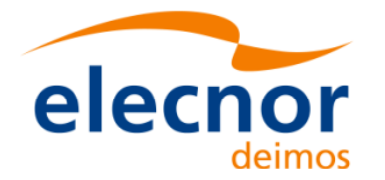

Next table lists the possible error messages that can be returned by the **xp\_target\_drs** CFI function after translating the returned error vector into the equivalent list of error messages by calling the function of the EXPLORER\_POINTING software library **xp\_get\_msg** (see [\[GEN\\_SUM\]](#page-31-0)).

This table also indicates the type of message returned, i.e. either a warning (WARN) or an error (ERR), the cause of such a message and the impact on the performed calculation.

The table is completed by the error code and value. These error codes can be obtained by translating the error vector returned by the **xp\_target\_drs** function by calling the function of the EXPLORER\_POINTING software library **xp\_get\_code** (see [\[GEN\\_SUM\]\)](#page-31-0)

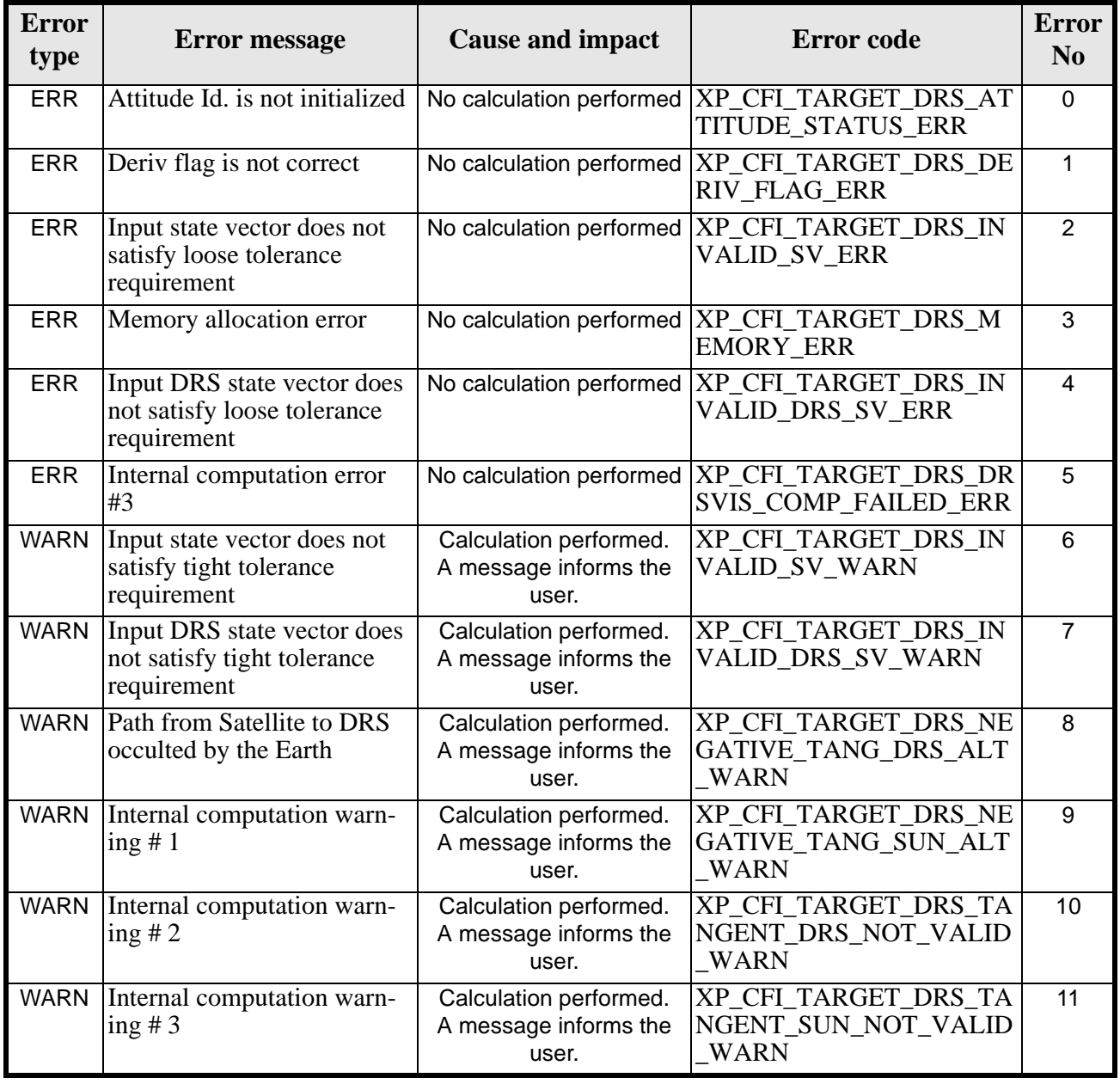

#### *Table 226: Error messages of xp\_target\_drs function*

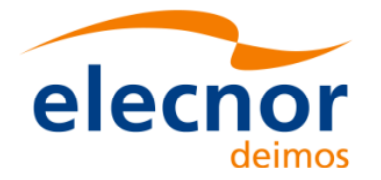

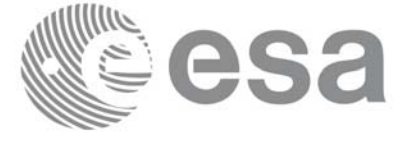

## *7.73.6 Runtime Performances*

The following runtime performances have been measured.

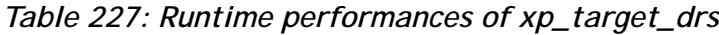

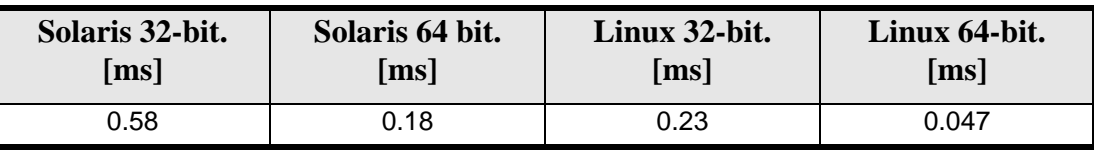

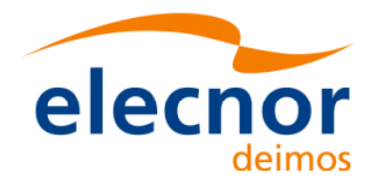

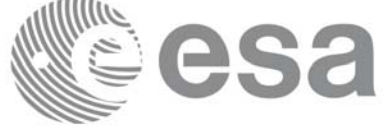

# **7.74 xp\_target\_generic**

## *7.74.1 Overview*

The **xp\_target\_generic** CFI function allows the user to provide the target location (position and velocity) and later calculate extra results from it.

## *7.74.2 Calling Interface*

The calling interface of the **xp\_target\_generic** CFI function is the following (input parameters are underlined):

```
#include <explorer_pointing.h>
{
      long sat id;
      xp_{\text{1}}attitude_id attitude_id = \{NULL\};
      xp\_dem\_id dem_id = \{NULL\};xp\text{-}target_id \text{ target_id} = \{NULL\};long deriv;
      double targ_pos[3], targ_vel[3], targ_acc[3];
      long ierr[XP_NUM_ERR_TARGET_GENERIC], status, num_user_target,
               num_los_target;
      status = xp_target_generic(&sat_id, 
                 &attitude_id,
                 &dem_id,
                 &deriv, targ_pos, targ_vel, targ_acc,
                 &num_user_target, &num_los_target, 
                 &target_id, ierr); 
      /* Or, using the run_id */
      long run id;
      status = xp_target_generic_run(&run_id, 
                 &attitude_id,
                 &deriv, targ_pos, targ_vel, targ_acc,
                 &num_user_target, &num_los_target, 
                 &target_id, ierr); 
}
```
The XP\_NUM\_ERR\_TARGET\_GENERIC constant is defined in the file *explorer\_pointing.h.*

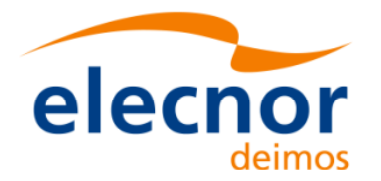

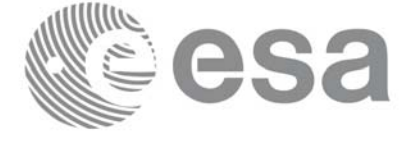

# *7.74.3 Input Parameters*

The **xp\_target\_generic** CFI function has the following input parameters:

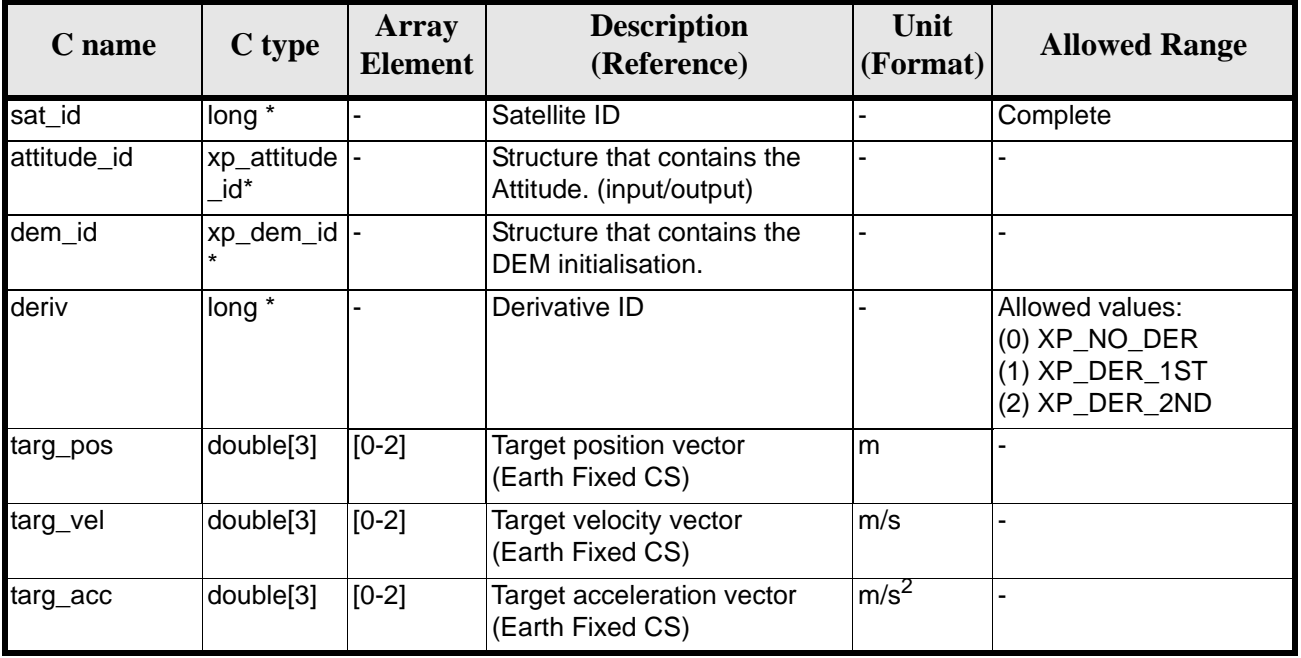

## *Table 228: Input parameters of xp\_target\_generic function*

It is possible to use enumeration values rather than integer values for some of the input arguments:

• Derivative switch: deriv. See current document, [table 3](#page-46-0).

## *7.74.4 Output Parameters*

The output parameters of the **xp\_target\_generic** CFI function are:

| C name                    | C type        | Array<br><b>Element</b> | <b>Description</b><br>(Reference)               | Unit<br>(Format) | <b>Allowed Range</b>                                  |
|---------------------------|---------------|-------------------------|-------------------------------------------------|------------------|-------------------------------------------------------|
| num user t<br>arget       | long*         |                         | Number of user defined targets calcu-<br>llated |                  | $>= 0$ (Set to 1 for<br>non multi-target<br>routines) |
| num_los_tar  long*<br>get |               |                         | Number of LOS targets calculated                |                  | $>= 0$                                                |
| target_id                 | xp_target_id* |                         | Structure that contains the Target<br>results   | ۰                |                                                       |
| ierr                      | long          |                         | <b>Error</b> vector                             |                  |                                                       |

*Table 229: Output parameters of xp\_target\_generic*

# *7.74.5 Warnings and Errors*

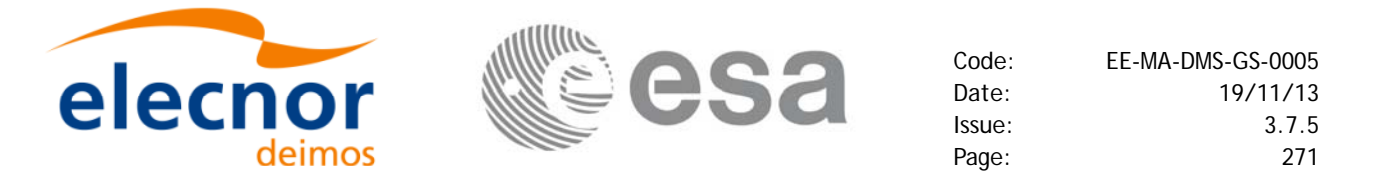

Next table lists the possible error messages that can be returned by the **xp\_target\_generic** CFI function after translating the returned error vector into the equivalent list of error messages by calling the function of the EXPLORER\_POINTING software library **xp\_get\_msg** (see [\[GEN\\_SUM\]\)](#page-31-0).

This table also indicates the type of message returned, i.e. either a warning (WARN) or an error (ERR), the cause of such a message and the impact on the performed calculation.

The table is completed by the error code and value. These error codes can be obtained by translating the error vector returned by the **xp\_target\_generic** function by calling the function of the EXPLORER\_POINTING software library **xp\_get\_code** (see [\[GEN\\_SUM\]\)](#page-31-0)

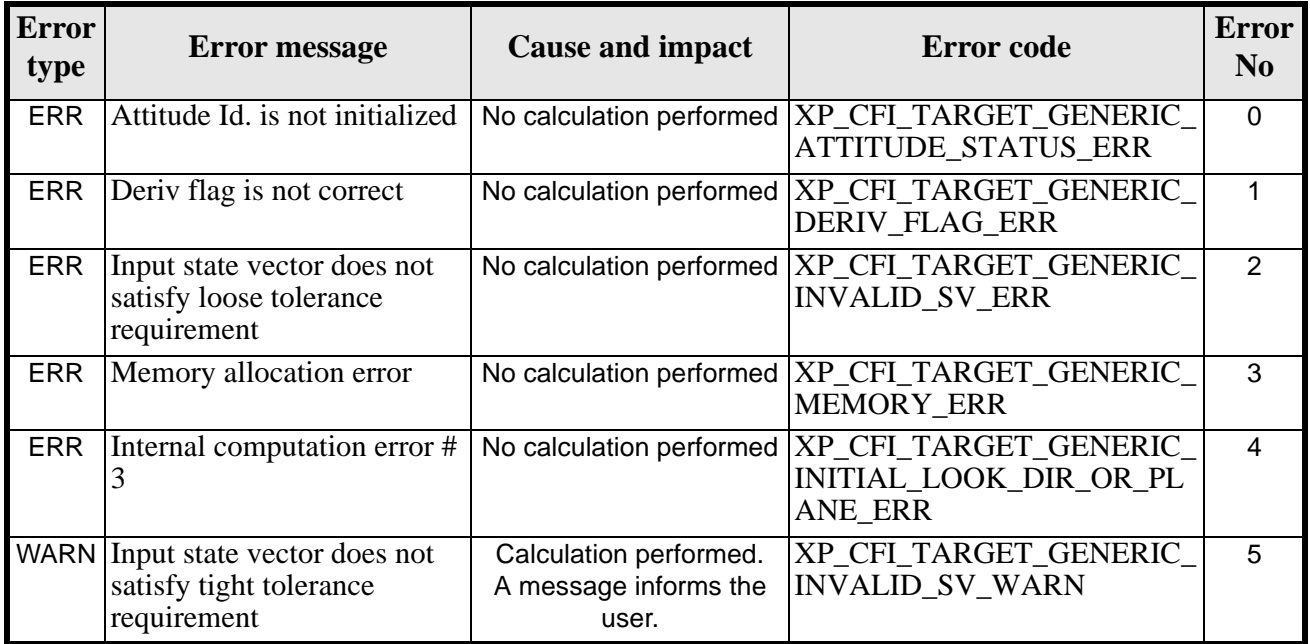

#### *Table 230: Error messages of xp\_target\_generic function*

## *7.74.6 Runtime Performances*

The following runtime performances have been measured.

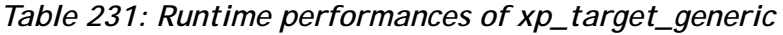

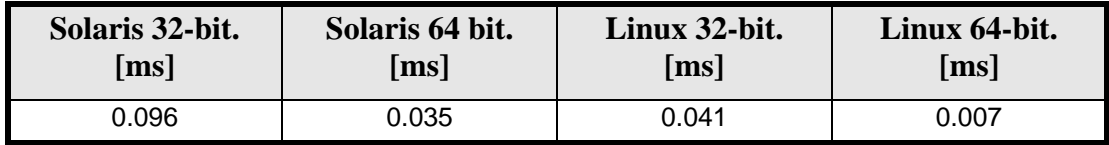

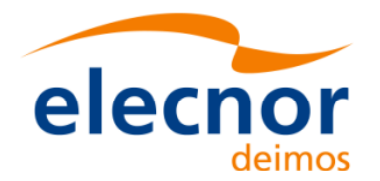

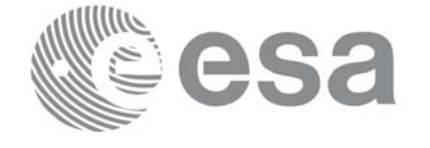

# **7.75 xp\_target\_reflected**

## *7.75.1 Overview*

The **xp\_target\_reflected** CFI function allows the user to compute, from S/C position and attitude, and emitting source position, the point of reflection from the source towards the SC at a certain geodetic altitude.

## *7.75.2 Calling Interface*

The calling interface of the **xp\_target\_reflected** CFI function is the following (input parameters are underlined):

```
#include <explorer_pointing.h>
{
      long sat_id, deriv, source_type;
      long status, num_user_target, num_los_target;
      xp_{\text{attribute_id}\text{ attribute}} attitude_id = \{NULL\};
      xp\_target_id = {NULL};double geod_alt, deflection_north, deflection_east, 
                     source_param[XP_NUM_SOURCE_PARAM];
      long ierr[XP_NUM_ERR_TARGET_REFLECTED]
      status = xp_target_reflected( &sat_id, &attitude_id,
                         &deriv, &geod_alt,
                         &deflection_north, &deflection_east,
                         &source_type, source_param,
                         /* outputs */
                         &num_user_target, &num_los_target, 
                         &target_id, ierr); 
      /* Or, using the run id */long run_id;
      status = xp_target_reflected_run( &run_id, 
                          &attitude_id, &deriv, &geod_alt,
                          &deflection_north, &deflection_east,
                          &source_type, source_param,
                          /* outputs */
                          &num_user_target, &num_los_target, 
                          &target_id, ierr); 
}
```
The XP\_NUM\_ERR\_TARGET\_GENERIC constant is defined in the file *explorer\_pointing.h.*

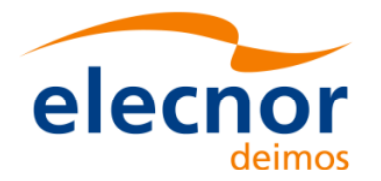

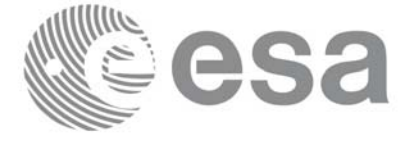

# *7.75.3 Input Parameters*

The **xp\_target\_reflected** CFI function has the following input parameters:

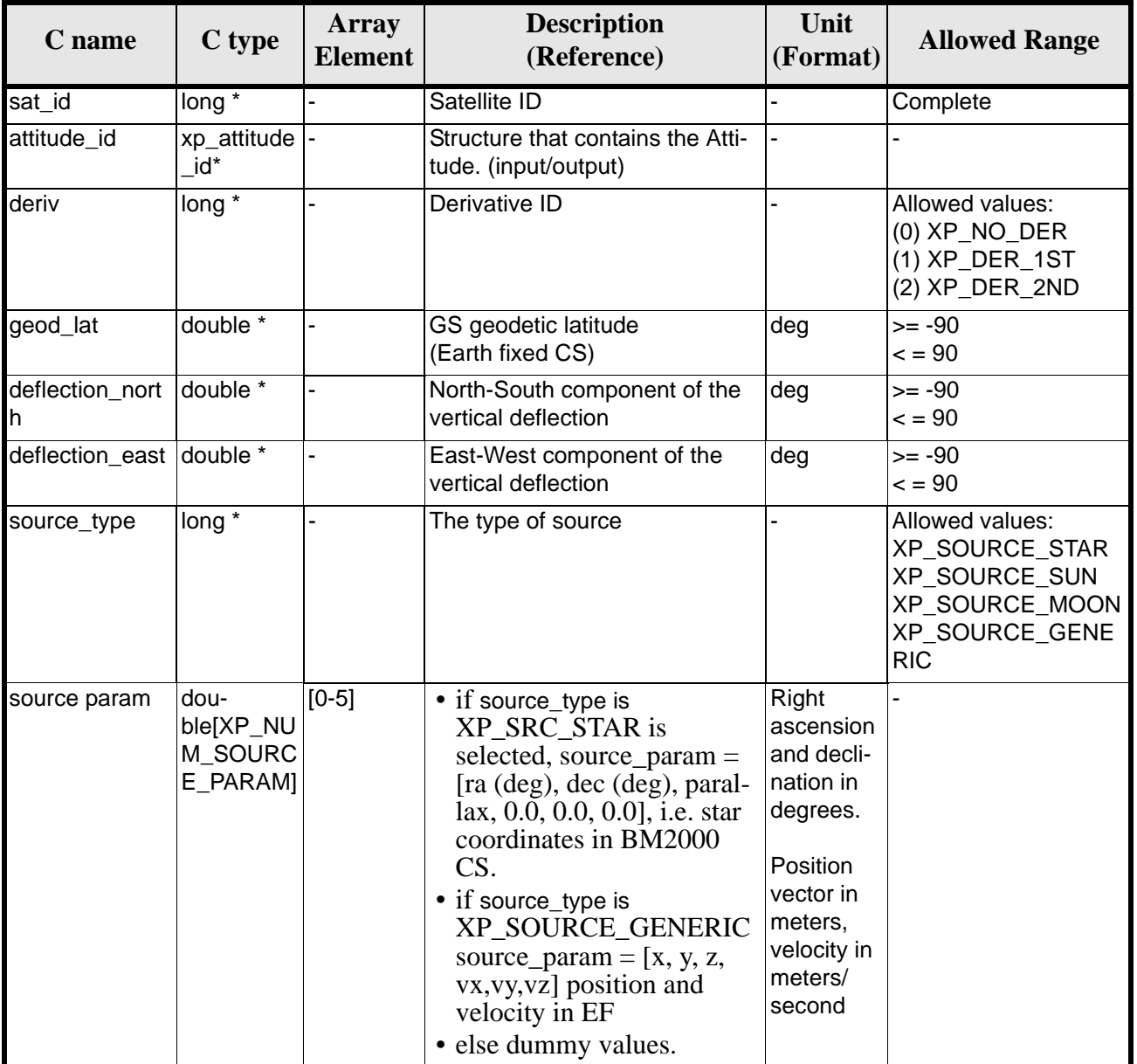

## *Table 232: Input parameters of xp\_target\_reflected function*

It is possible to use enumeration values rather than integer values for some of the input arguments:

- Derivative switch: deriv. See current document, [table 3](#page-46-0).
- Source Identification: source\_type. See current document, [table 3](#page-46-0).

## *7.75.4 Output Parameters*

The output parameters of the **xp\_target\_reflected** CFI function are:

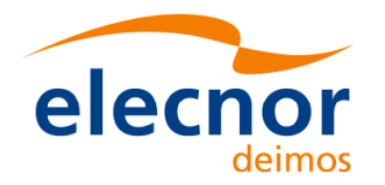

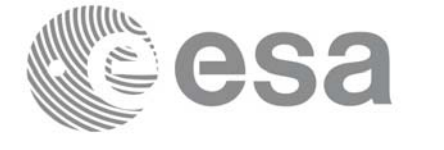

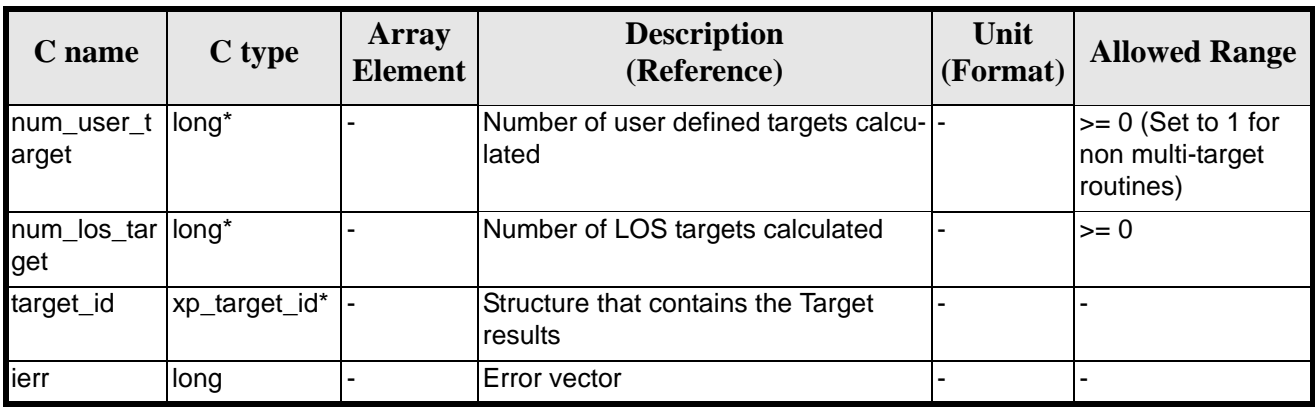

## *Table 233: Output parameters of xp\_target\_reflected*

## *7.75.5 Warnings and Errors*

Next table lists the possible error messages that can be returned by the **xp\_target\_reflected** CFI function after translating the returned error vector into the equivalent list of error messages by calling the function of the EXPLORER\_POINTING software library **xp\_get\_msg** (see [\[GEN\\_SUM\]\)](#page-31-0).

This table also indicates the type of message returned, i.e. either a warning (WARN) or an error (ERR), the cause of such a message and the impact on the performed calculation.

The table is completed by the error code and value. These error codes can be obtained by translating the error vector returned by the **xp\_target\_reflected** function by calling the function of the EXPLORER\_POINTING software library **xp\_get\_code** (see [\[GEN\\_SUM\]\)](#page-31-0)

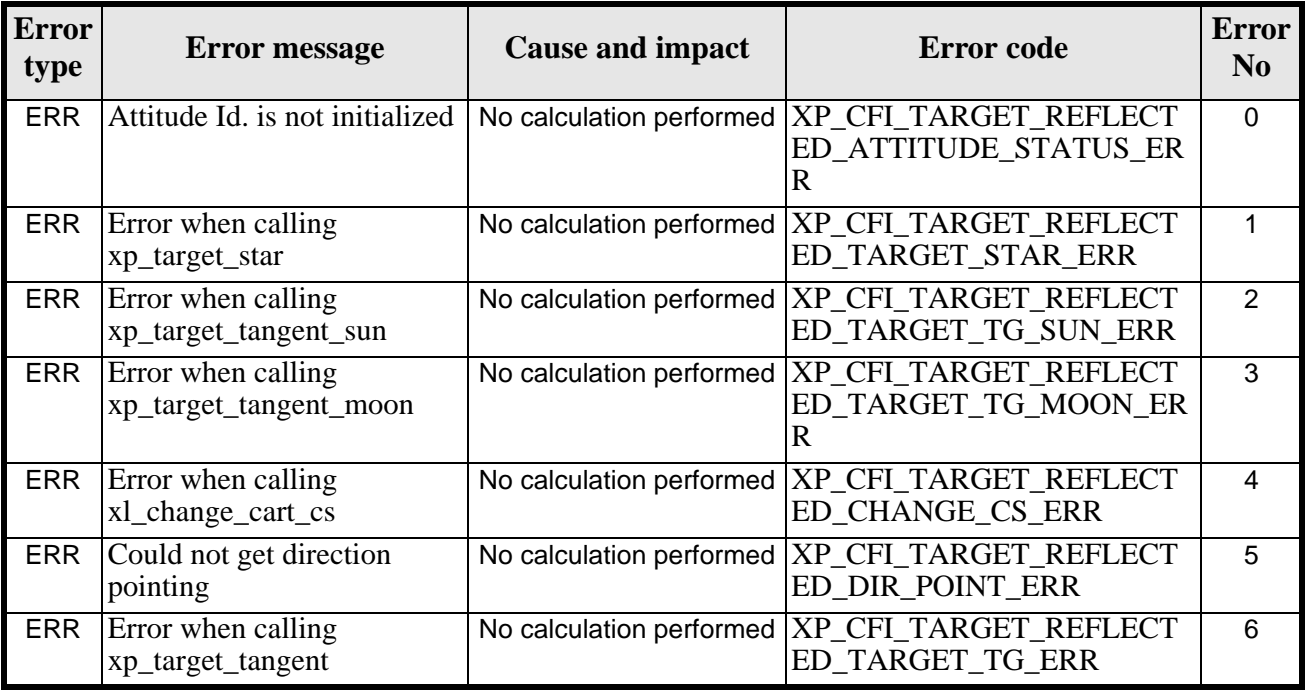

*Table 234: Error messages of xp\_target\_reflected function*

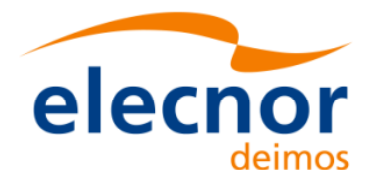

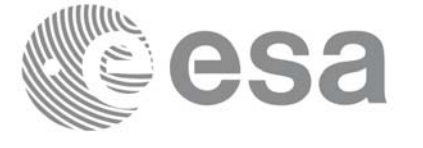

### *Table 234: Error messages of xp\_target\_reflected function*

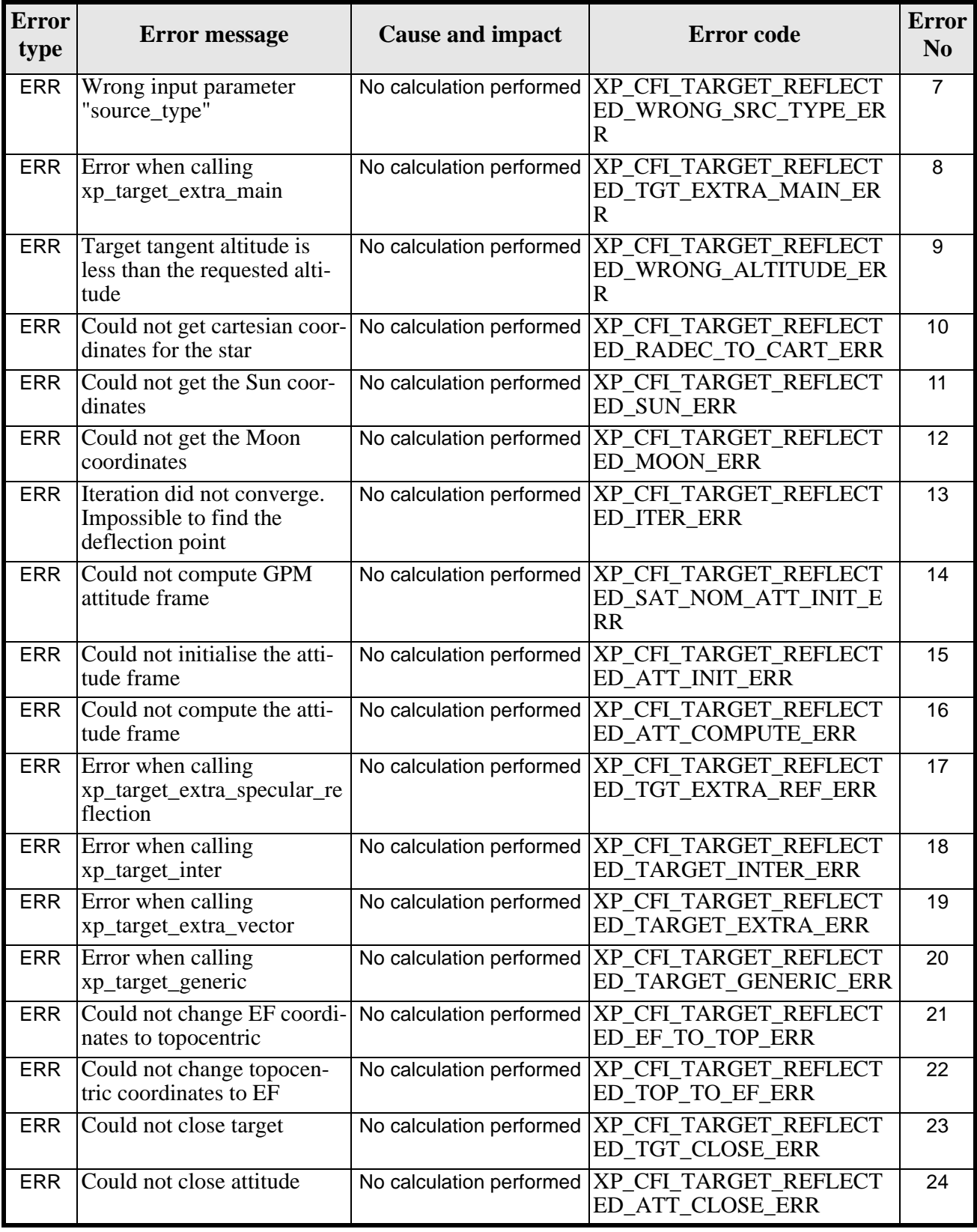

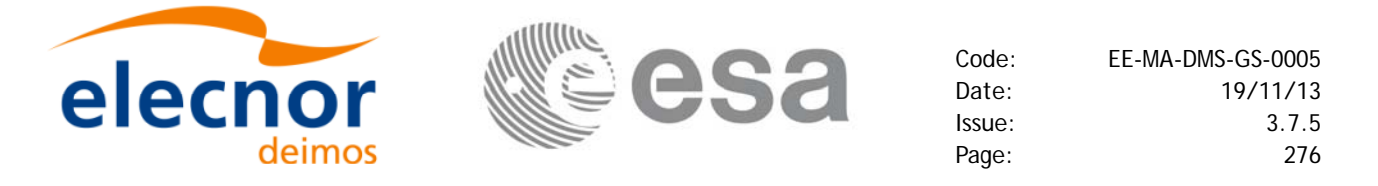

### *Table 234: Error messages of xp\_target\_reflected function*

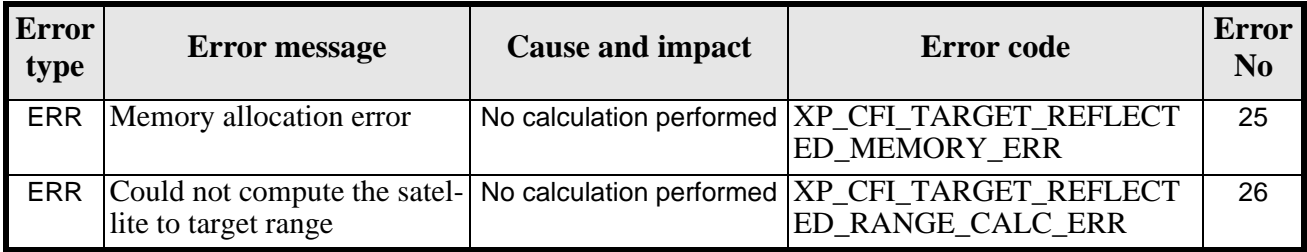

## *7.75.6 Runtime Performances*

The following runtime performances have been measured.

#### *Table 235: Runtime performances of xp\_target\_reflected*

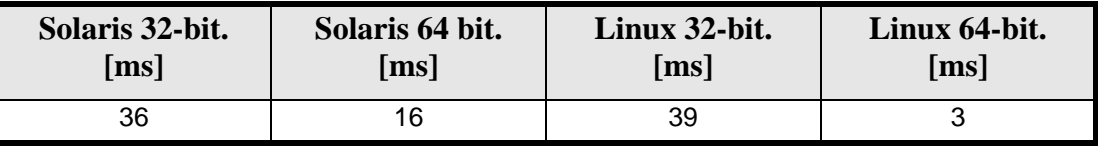

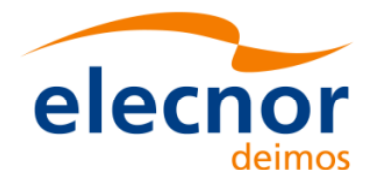

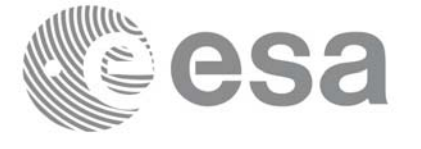

# **7.76 xp\_target\_travel\_time**

## *7.76.1 Overview*

The **xp\_target\_travel\_time** CFI function computes the point of the line or sight from the satellite (defined by an elevation and an azimuth angle expressed in the selected Attitude Frame) at a given travel time along the (curved) line of sight.

## *7.76.2 Calling Interface*

The calling interface of the **xp\_target\_travel\_time** CFI function is the following (input parameters are underlined):

```
#include <explorer_pointing.h>
{
      long sat id;
      xp_{\text{attribute_id}\text{ attribute}} attitude_id = \{NULL\};
      xp_atmos_id atmos_id = \{NULL\};
      xp_{dem_id} dem_id = {NULL};
      xp_L \text{arget_id } \text{target_id} = \{NULL\};long deriv, iray;
      double los_az, los_el, travel_time
      double los az rate, los el rate, travel time rate, freq;
      long ierr[XP_NUM_ERR_TARGET_TRAVEL_TIME], status, 
               num user target, num los target;
      status = xp_target_travel_time(&sat_id,
                 &attitude_id,
                 &atmos_id,
                 &dem_id,
                 &deriv, &los_az,
                 &los_el, &travel_time, &los_az_rate, &los_el_rate, 
                  &travel_time_rate, &iray, &freq, 
                  &num_user_target, &num_los_target, 
                 &target_id, ierr); 
       /* Or, using the run id */long run id;
      status = xp_target_travel_time_run(&run_id,
                 &attitude_id,
                 &deriv, &los_az,
```
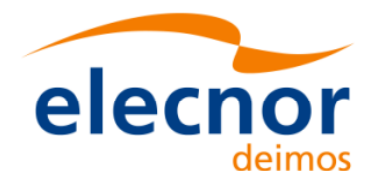

}

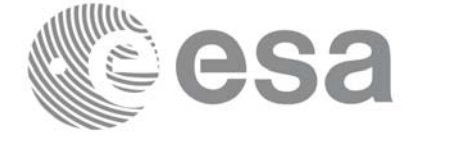

Code: EE-MA-DMS-GS-0005 Date: 19/11/13 Issue: 3.7.5 Page: 278

 &los\_el, &travel\_time, &los\_az\_rate, &los\_el\_rate, &travel\_time\_rate, &iray, &freq, &num\_user\_target, &num\_los\_target, &target\_id, ierr);

The XP\_NUM\_ERR\_TARGET\_TRAVEL\_TIME constant is defined in the file *explorer\_pointing.h.*

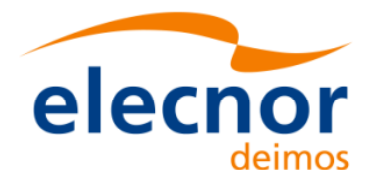

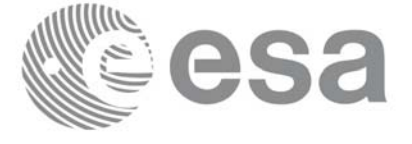

# *7.76.3 Input Parameters*

The **xp\_target\_travel\_time** CFI function has the following input parameters:

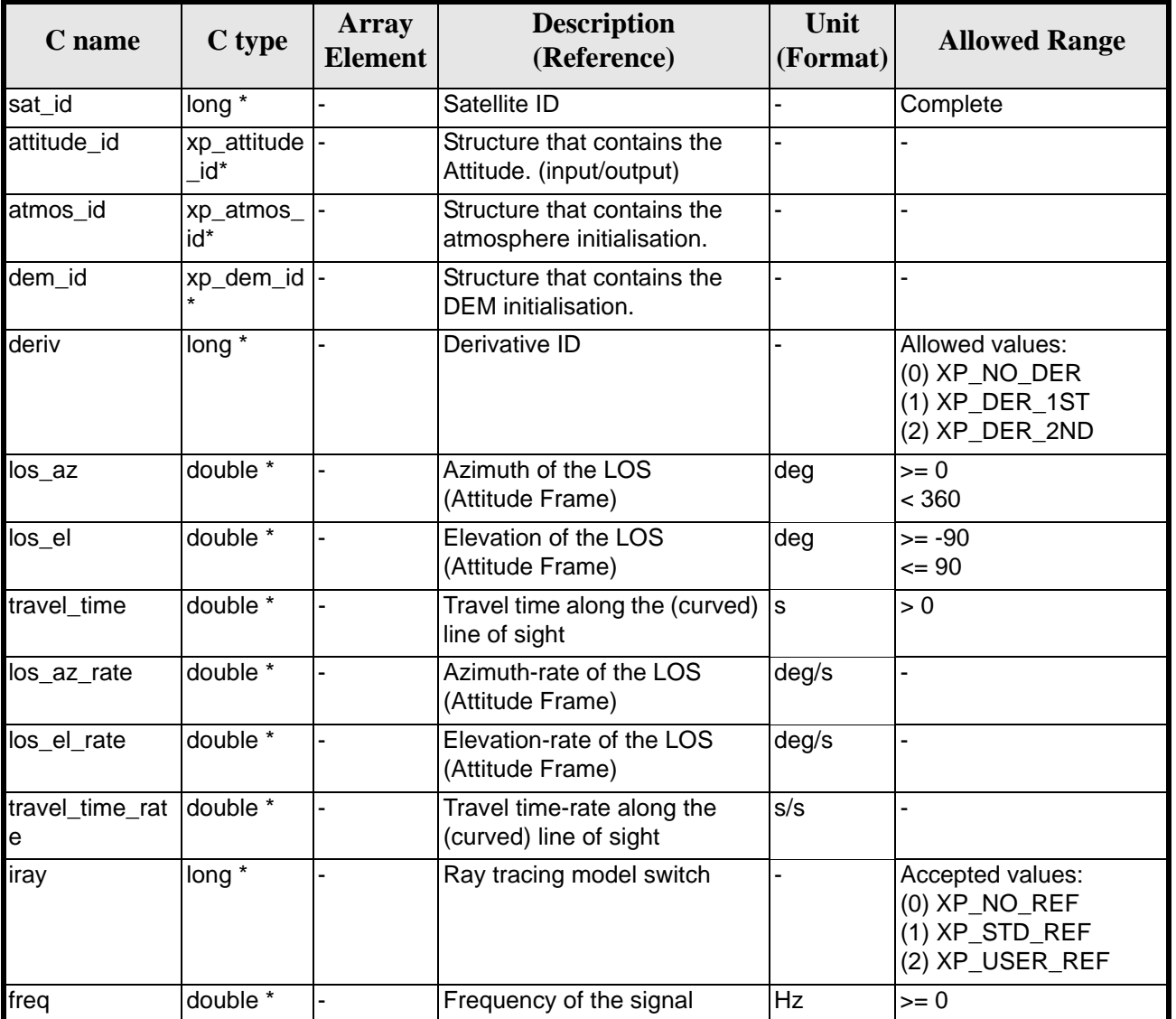

## *Table 236: Input parameters of xp\_target\_travel\_time function*

It is possible to use enumeration values rather than integer values for some of the input arguments:

- Derivative switch: deriv. See current document, [table 3](#page-46-0).
- Ray tracing model switch: iray. See current document, [table 3.](#page-46-0)

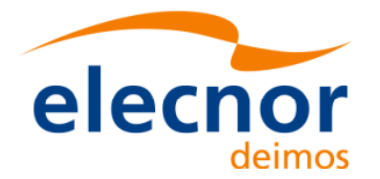

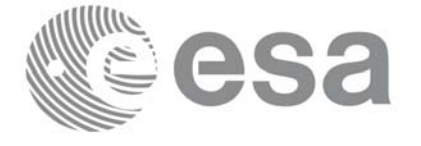

# *7.76.4 Output Parameters*

The output parameters of the **xp\_target\_travel\_time** CFI function are:

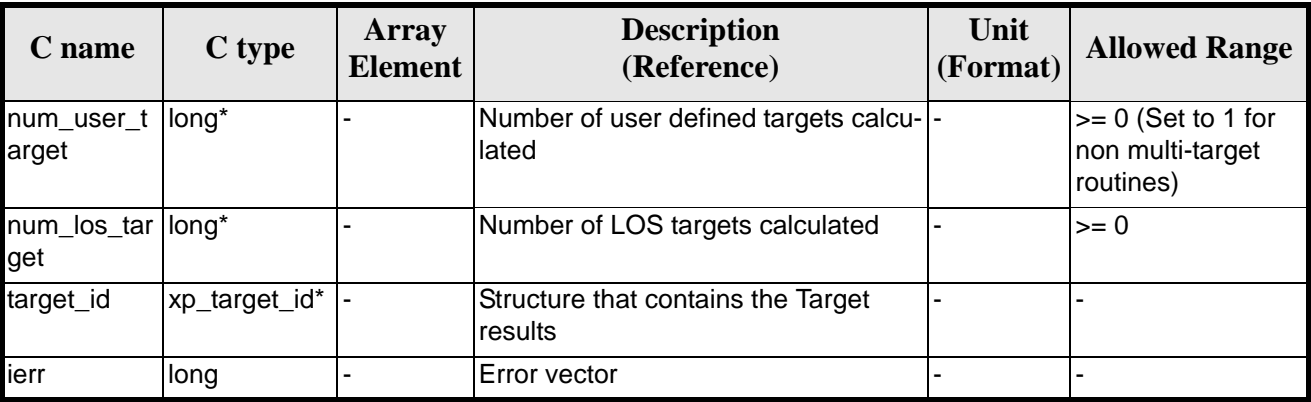

## *Table 237: Output parameters of xp\_target\_travel\_time*

## *7.76.5 Warnings and Errors*

Next table lists the possible error messages that can be returned by the **xp\_target\_travel\_time** CFI function after translating the returned error vector into the equivalent list of error messages by calling the function of the EXPLORER\_POINTING software library **xp\_get\_msg** (see [\[GEN\\_SUM\]](#page-31-0)).

This table also indicates the type of message returned, i.e. either a warning (WARN) or an error (ERR), the cause of such a message and the impact on the performed calculation.

The table is completed by the error code and value. These error codes can be obtained by translating the error vector returned by the **xp\_target\_travel\_time** function by calling the function of the EXPLORER\_POINTING software library **xp\_get\_code** (see [\[GEN\\_SUM\]\)](#page-31-0)

| <b>Error</b><br>type | <b>Error</b> message                                                            | <b>Cause and impact</b> | <b>Error</b> code                                                                              | <b>Error</b><br>N <sub>0</sub> |
|----------------------|---------------------------------------------------------------------------------|-------------------------|------------------------------------------------------------------------------------------------|--------------------------------|
| <b>ERR</b>           | Attitude Id. is not initialized                                                 |                         | No calculation performed   XP_CFI_TARGET_TRAVE<br><b>L TIME ATTITUDE STAT</b><br><b>US ERR</b> | $\Omega$                       |
| <b>ERR</b>           | tsection flag is not correct                                                    |                         | No calculation performed  XP_CFI_TARGET_TRAVE<br>L TIME_INTER_FLAG_ER<br>к                     |                                |
| <b>ERR</b>           | <b>Invalid Frequency</b>                                                        |                         | No calculation performed   XP_CFI_TARGET_TRAVE<br>L TIME FREQ ERR                              | $\mathcal{P}$                  |
| <b>ERR</b>           | Atmospheric model has not<br>been initialised                                   |                         | No calculation performed  XP_CFI_TARGET_TRAVE<br>L TIME ATM NOT INIT<br><b>ERR</b>             | 3                              |
| <b>ERR</b>           | Atmosphere initialisation is<br>not compatible with Ray<br><b>Tracing Model</b> |                         | No calculation performed   XP_CFI_TARGET_TRAVE<br>L_TIME_ATM_INIT_IRAY<br><b>COMPATIB ERR</b>  | 4                              |

*Table 238: Error messages of xp\_target\_travel\_time function*

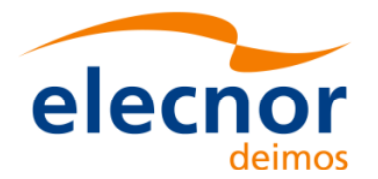

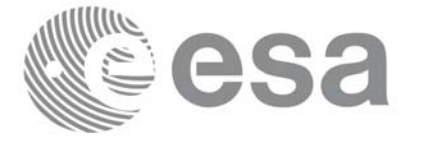

### *Table 238: Error messages of xp\_target\_travel\_time function*

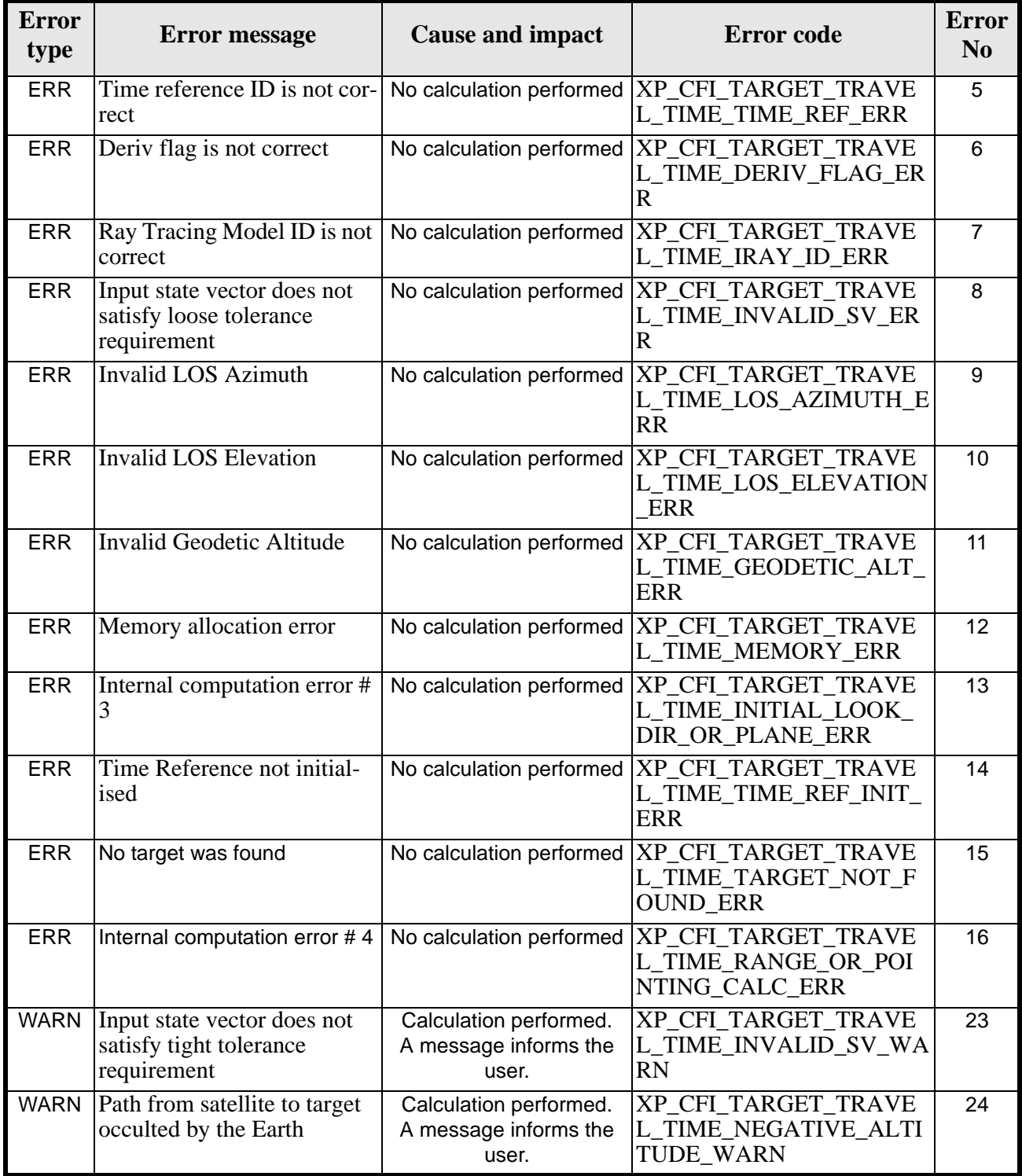

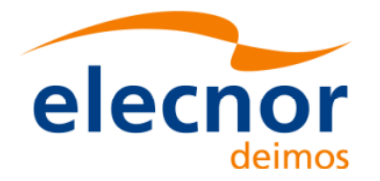

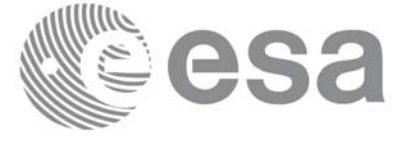

## *7.76.6 Runtime Performances*

The following runtime performances have been measured.

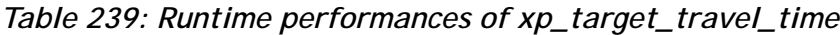

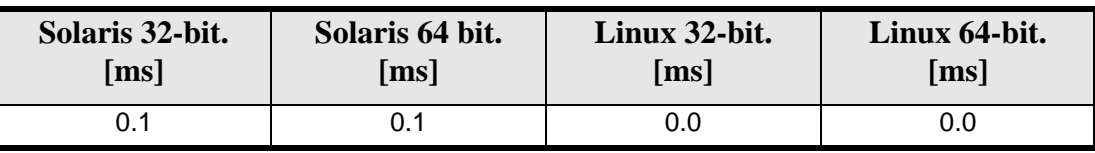

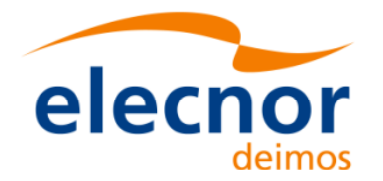

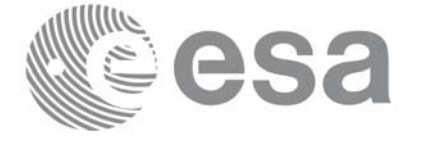

# **7.77 xp\_target\_tangent\_sun**

## *7.77.1 Overview*

The **xp\_target\_tangent\_sun** CFI function computes the location of the tangent point over the Earth that is located on the line of sight that points to the Sun.

## *7.77.2 Calling Interface*

The calling interface of the **xp** target tangent sun CFI function is the following (input parameters are underlined):

```
#include <explorer_pointing.h>
{
      long sat id;
      xp_{\text{1}}attitude_id attitude_id = {NULL};
      xp_atmos_id atmos_id = \{NULL\};
      xp_{dem_id} dem_id = \{NULL\};
      xp_L \text{arget_id } \text{target_id} = \{NULL\};long deriv, iray;
      double freq;
      long ierr[XP_NUM_ERR_TARGET_TANGENT_SUN], status, 
           num_user_target, num_los_target;
      status = xp_target_tangent_sun(&sat_id, 
                 &attitude_id,&atmos_id,&dem_id,
                 &deriv, &iray, &freq, 
                 &num_user_target, &num_los_target, 
                 &target_id, ierr); 
      /* Or, using the run_id */
      long run id;
      status = xp_target_tangent_sun_run(&run_id, 
                 &attitude_id,
                 &deriv, &iray, &freq, 
                 &num_user_target, &num_los_target, 
                 &target_id, ierr); 
}
```
The XP\_NUM\_ERR\_TARGET\_TANGENT\_SUN constant is defined in the file *explorer\_pointing.h.*

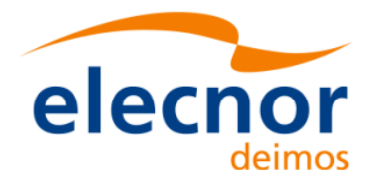

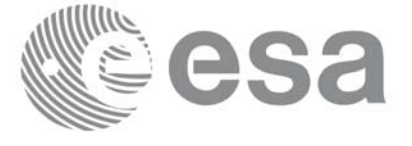

# *7.77.3 Input Parameters*

The **xp\_target\_tangent\_sun** CFI function has the following input parameters:

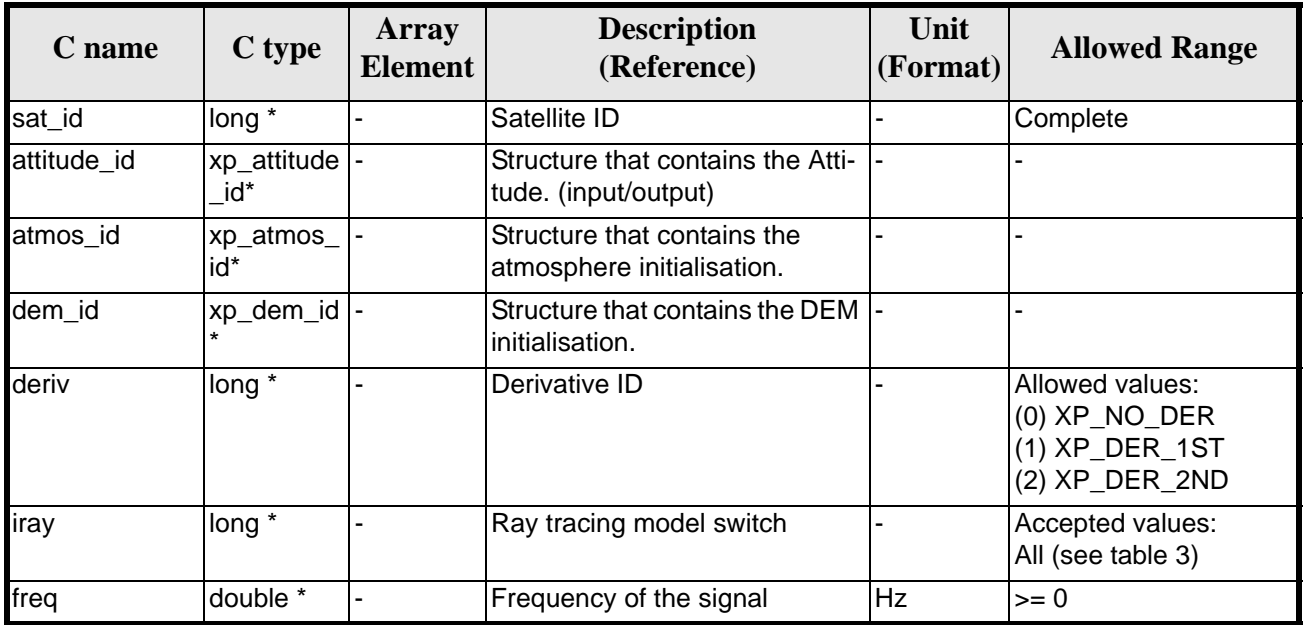

### *Table 240: Input parameters of xp\_target\_tangent\_sun function*

It is possible to use enumeration values rather than integer values for some of the input arguments:

- Derivative switch: deriv. See current document, [table 3](#page-46-0).
- Ray tracing model switch: iray. See current document, [table 3](#page-46-0)

## *7.77.4 Output Parameters*

The output parameters of the **xp\_target\_tangent\_sun** CFI function are:

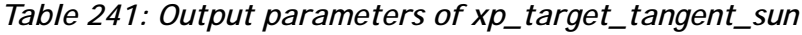

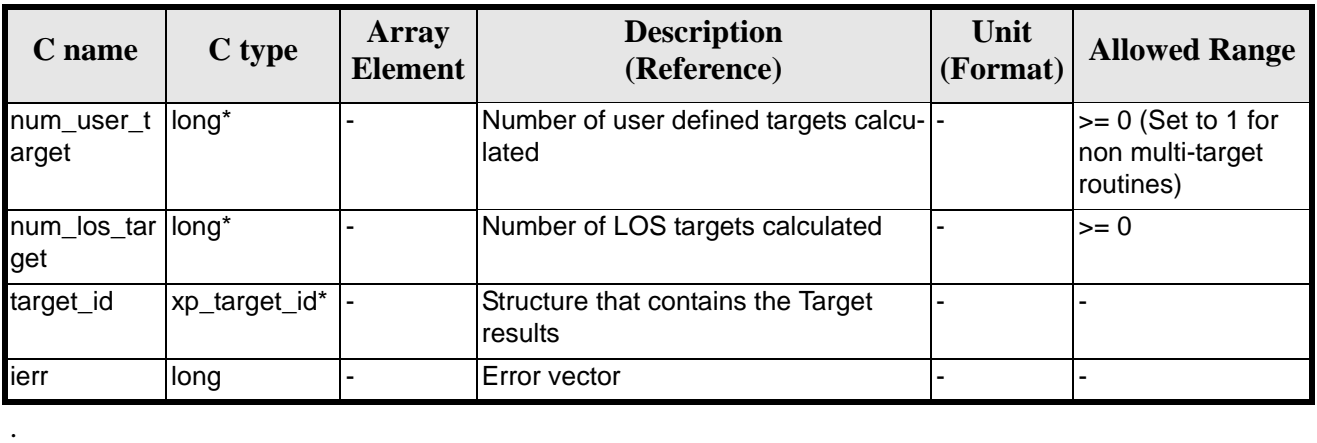

Earth Explorer Mission CFI Software. EXPLORER\_POINTING Software User Manual

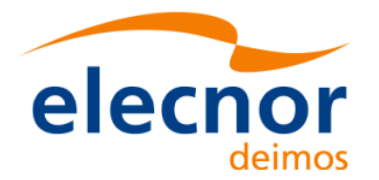

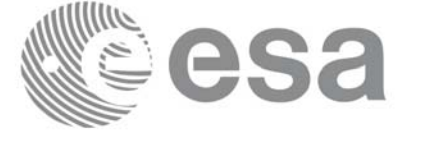

## *7.77.5 Warnings and Errors*

Next table lists the possible error messages that can be returned by the **xp\_target\_tangent\_sun** CFI function after translating the returned error vector into the equivalent list of error messages by calling the function of the EXPLORER POINTING software library **xp\_get\_msg** (see [\[GEN\\_SUM\]](#page-31-0)).

This table also indicates the type of message returned, i.e. either a warning (WARN) or an error (ERR), the cause of such a message and the impact on the performed calculation.

The table is completed by the error code and value. These error codes can be obtained by translating the error vector returned by the **xp\_target\_tangent\_sun** function by calling the function of the EXPLORER\_POINTING software library **xp\_get\_code** (see [\[GEN\\_SUM\]\)](#page-31-0)

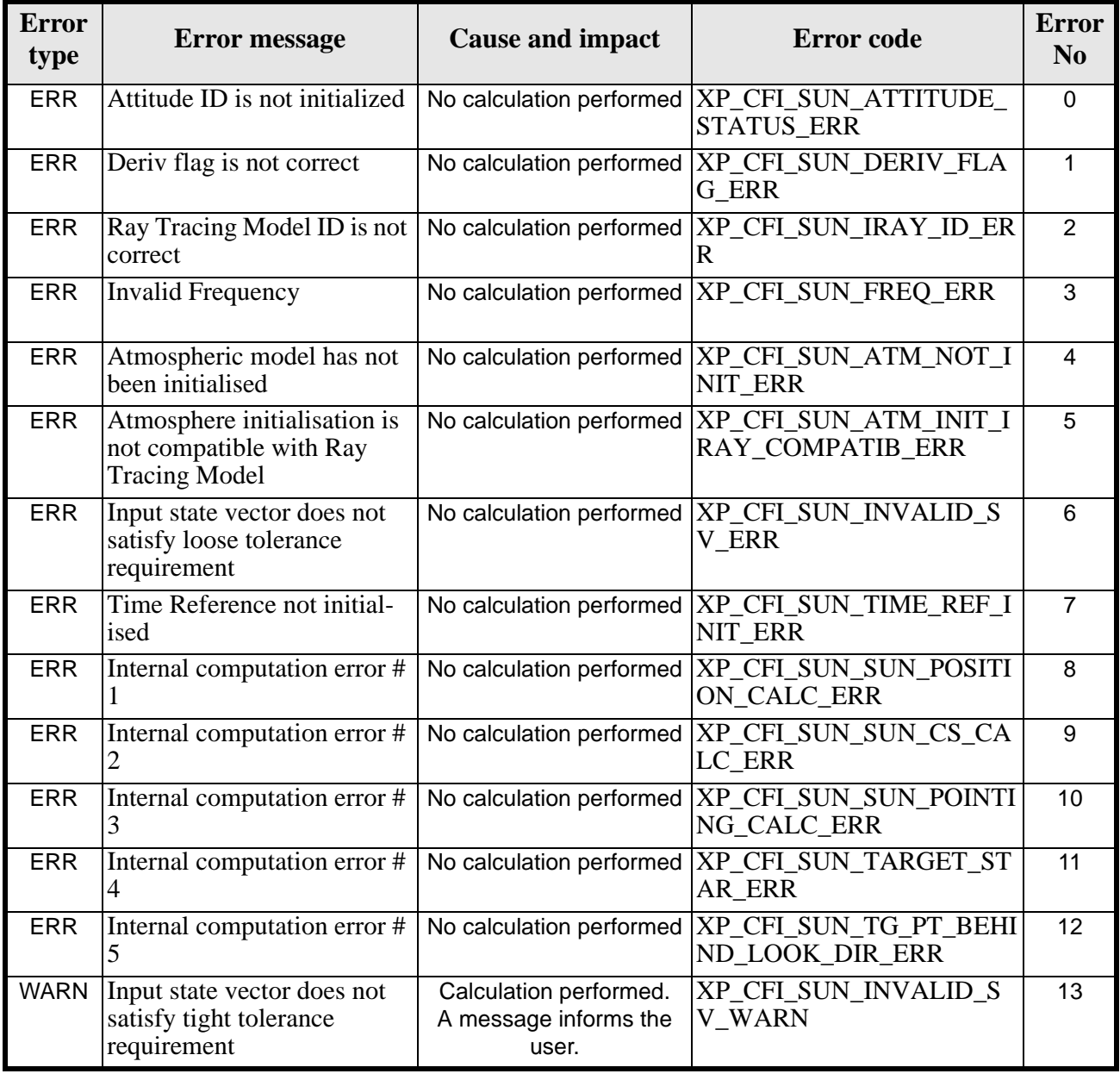

## *Table 242: Error messages of xp\_target\_tangent\_sun function*

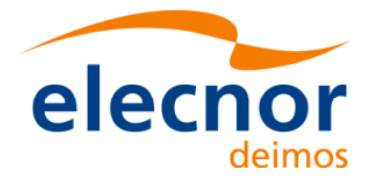

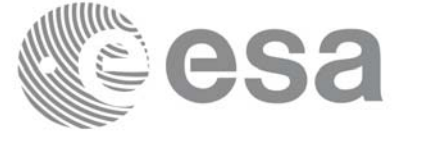

*Table 242: Error messages of xp\_target\_tangent\_sun function*

| <b>Error</b><br>type | <b>Error</b> message                              | <b>Cause and impact</b> | <b>Error</b> code                                                                         | <b>Error</b><br>$\bf No$ |
|----------------------|---------------------------------------------------|-------------------------|-------------------------------------------------------------------------------------------|--------------------------|
|                      | WARN Tangent point is behind<br>looking direction | user.                   | Calculation performed.   XP_CFI_SUN_TG_PT_BEHI<br>A message informs the  ND_LOOK_DIR_WARN | 14                       |

## *7.77.6 Runtime Performances*

The following runtime performances have been measured.

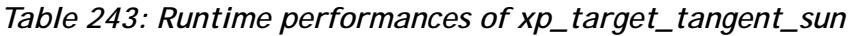

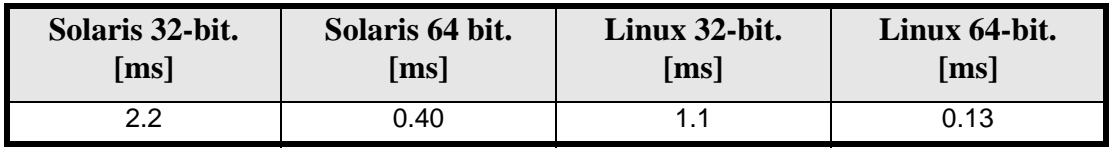

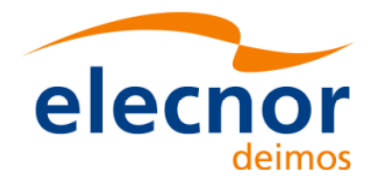

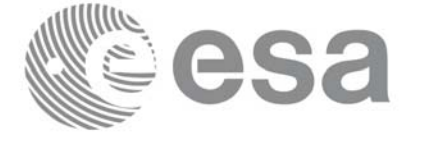

# **7.78 xp\_target\_tangent\_moon**

## *7.78.1 Overview*

The **xp\_target\_tangent\_moon** CFI function computes the location of the tangent point over the Earth that is located on the line of sight that points to the Moon.

## *7.78.2 Calling Interface*

The calling interface of the **xp\_target\_tangent\_moon** CFI function is the following (input parameters are underlined):

```
#include <explorer_pointing.h>
{
{
       long sat_id;
      xp_{\text{attribute_id}\text{ attribute}} attitude_id = \{NULL\};
      xp_atmos_id atmos_id = \{NULL\};
      xp_{dem_id} dem_id = {NULL};
      xp\text{-}target\text{-}id target_id = \{NULL\};
      long deriv, iray;
      double freq;
       long ierr[XP_NUM_ERR_TARGET_TANGENT_MOON], status, 
           num_user_target, num_los_target;
      status = xp_target_tangent_moon(&sat_id, 
                  &attitude_id, &atmos_id, &dem_id,
                  &deriv, &iray, &freq, 
                  &num_user_target, &num_los_target, 
                  &target_id, ierr); 
       /* Or, using the run id */long run_id;
      status = xp_target_tangent_moon_run(&run_id, 
                  &attitude_id,
                  &deriv, &iray, &freq, 
                  &num_user_target, &num_los_target, 
                  &target_id, ierr); 
}
```
The XP\_NUM\_ERR\_TARGET\_TANGENT\_MOON constant is defined in the file *explorer pointing.h.* 

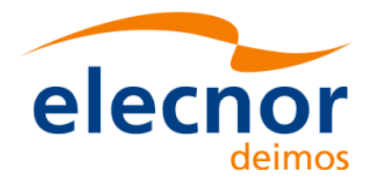

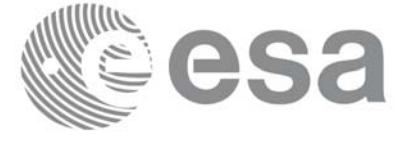

# *7.78.3 Input Parameters*

The **xp\_target\_tangent\_moon** CFI function has the following input parameters:

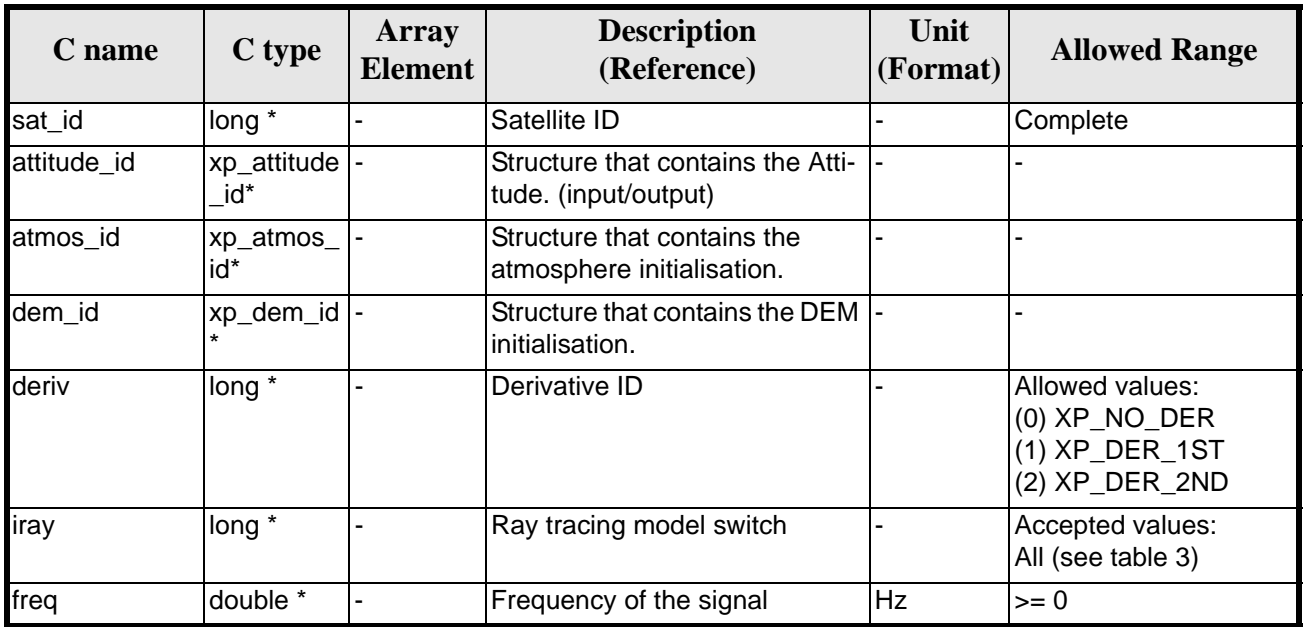

*Table 244: Input parameters of xp\_tangent\_target\_moon function*

It is possible to use enumeration values rather than integer values for some of the input arguments:

- Derivative switch: deriv. See current document, [table 3](#page-46-0).
- Ray tracing model switch: iray. See current document, [table 3](#page-46-0)

## *7.78.4 Output Parameters*

The output parameters of the **xp\_target\_tangent\_moon** CFI function are:

| C name                    | C type        | <b>Array</b><br>Element | <b>Description</b><br>(Reference)              | Unit<br>(Format) | <b>Allowed Range</b>                                  |
|---------------------------|---------------|-------------------------|------------------------------------------------|------------------|-------------------------------------------------------|
| num user t<br>arget       | long*         |                         | Number of user defined targets calcu-<br>lated |                  | $>= 0$ (Set to 1 for<br>non multi-target<br>routines) |
| num_los_tar  long*<br>get |               |                         | Number of LOS targets calculated               |                  | $>= 0$                                                |
| target_id                 | xp_target_id* |                         | Structure that contains the Target<br>results  |                  |                                                       |
| ierr                      | long          |                         | Error vector                                   |                  |                                                       |

*Table 245: Output parameters of xp\_tangent\_target\_moon*

# *7.78.5 Warnings and Errors*
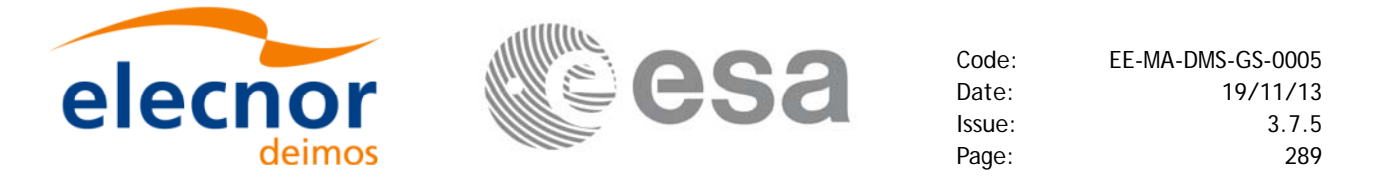

Next table lists the possible error messages that can be returned by the **xp\_target\_tangent\_moon** CFI function after translating the returned error vector into the equivalent list of error messages by calling the function of the EXPLORER\_POINTING software library **xp\_get\_msg** (see [\[GEN\\_SUM\]\)](#page-31-0).

This table also indicates the type of message returned, i.e. either a warning (WARN) or an error (ERR), the cause of such a message and the impact on the performed calculation.

The table is completed by the error code and value. These error codes can be obtained by translating the error vector returned by the **xp\_target\_tangent\_moon** function by calling the function of the EXPLORER\_POINTING software library **xp\_get\_code** (see [\[GEN\\_SUM\]\)](#page-31-0)

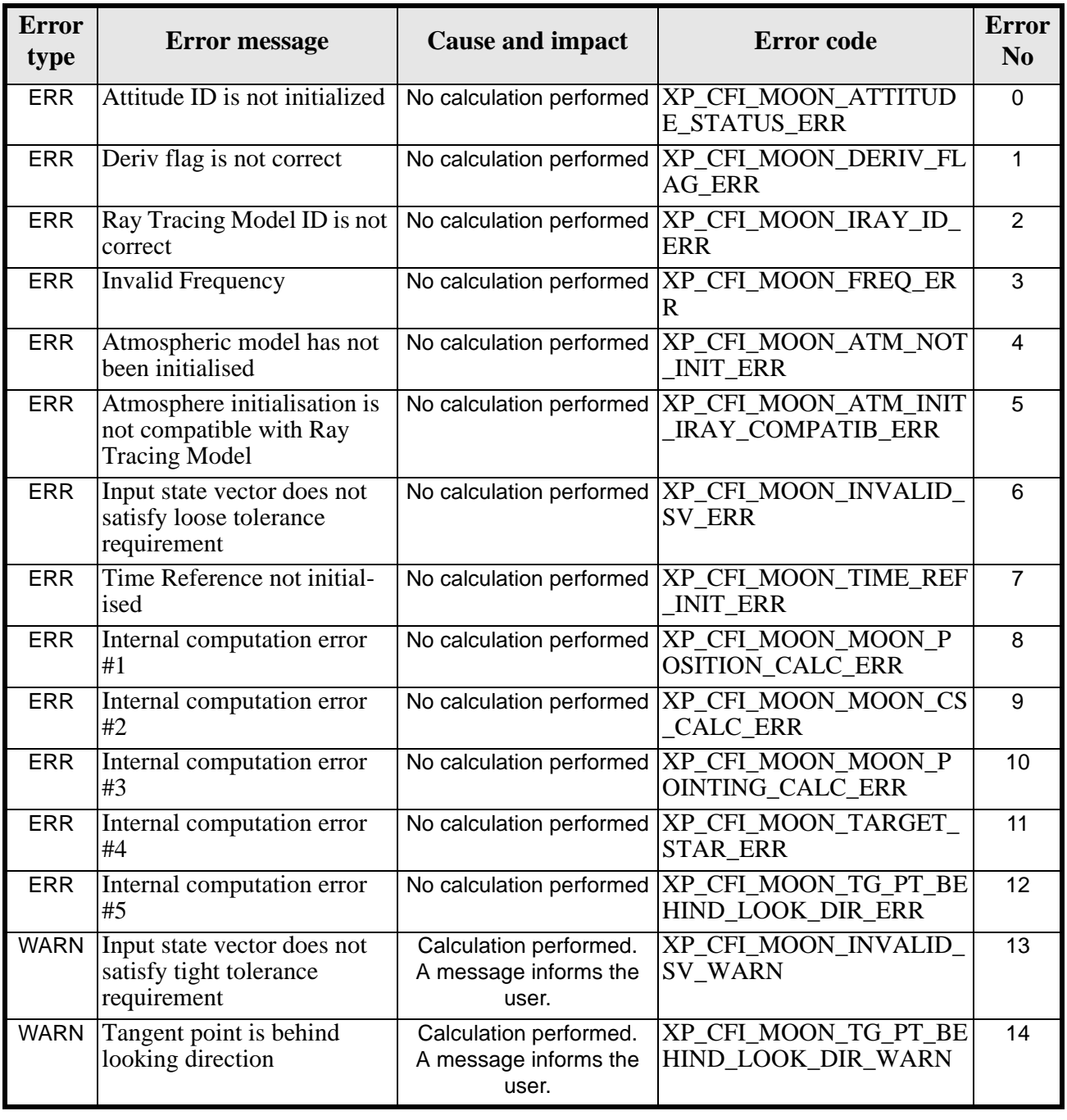

#### *Table 246: Error messages of xp\_target\_tangent\_moon function*

Earth Explorer Mission CFI Software. EXPLORER\_POINTING Software User Manual 35

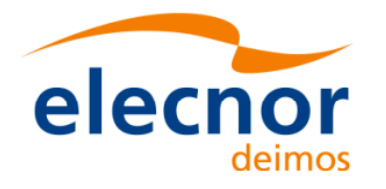

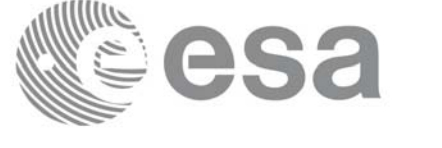

### *7.78.6 Runtime Performances*

The following runtime performances have been measured.

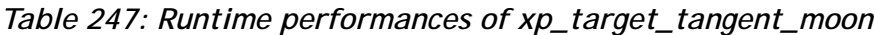

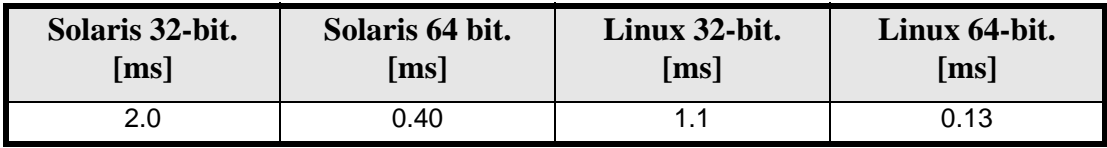

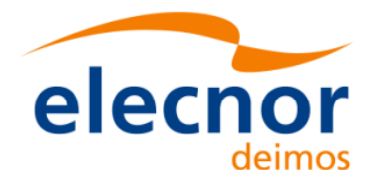

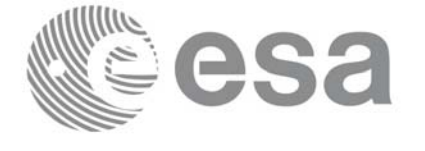

# **7.79 xp\_multi\_target\_inter**

### *7.79.1 Overview*

The **xp\_multi\_target\_inter** CFI function computes the first or the second intersection points of the line of sight from the satellite (defined by an elevation and an azimuth angle expressed in the selected Attitude Frame) with surfaces located at certain geodetic altitudes over the Earth.

### *7.79.2 Calling Interface*

The calling interface of the **xp\_multi\_target\_inter** CFI function is the following (input parameters are underlined):

```
#include <explorer_pointing.h>
{
      long sat id;
      xp_{\text{attribute_id}\text{ attribute}} attitude_id = {NULL};
      xp_atmos_id atmos_id = \{NULL\};
      xp\_dem\_id dem_id = \{NULL\};xp\_target_id = {NULL};long deriv, inter_flag, iray;
      double los_az, los_el, geod_alt[XP_MAX_NUM_MULTI_TARGET], 
               los az rate, los el rate, freq;
      long ierr[XP_NUM_ERR_MULTI_TARGET_INTER], num_target, status
               num user target, num los target;
      status = xp multi target inter(&sat id,
                 &attitude_id,
                 &atmos_id,
                 &dem_id,
                 &deriv, &inter_flag, &los_az,
                 &los_el, &num_target, geod_alt, &los_az_rate, 
                 &los_el_rate, &iray, &freq, 
                 &num_user_target, &num_los_target, 
                 &target_id, ierr); 
      /* Or, using the run id */long run id;
      status = xp_multi_target_inter_run(&run_id,
                 &attitude_id,
                 &deriv, &inter_flag, &los_az,
```
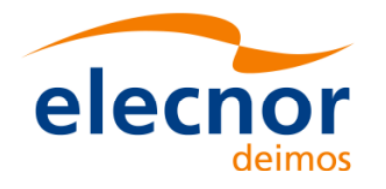

}

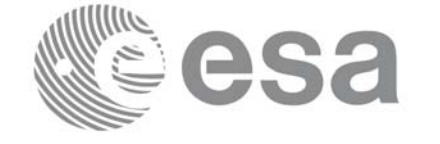

 &los\_el, &num\_target, geod\_alt, &los\_az\_rate, &los\_el\_rate, &iray, &freq, &num\_user\_target, &num\_los\_target, &target\_id, ierr);

The XP\_NUM\_ERR\_MULTI\_TARGET\_INTER constant is defined in the file *explorer\_pointing.h.*

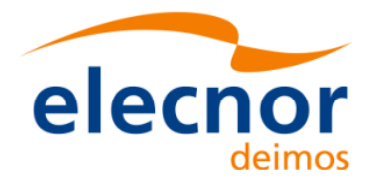

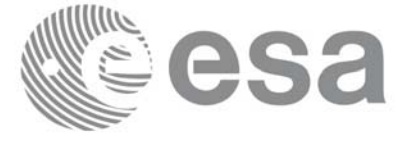

# *7.79.3 Input Parameters*

The **xp\_multi\_target\_inter** CFI function has the following input parameters:

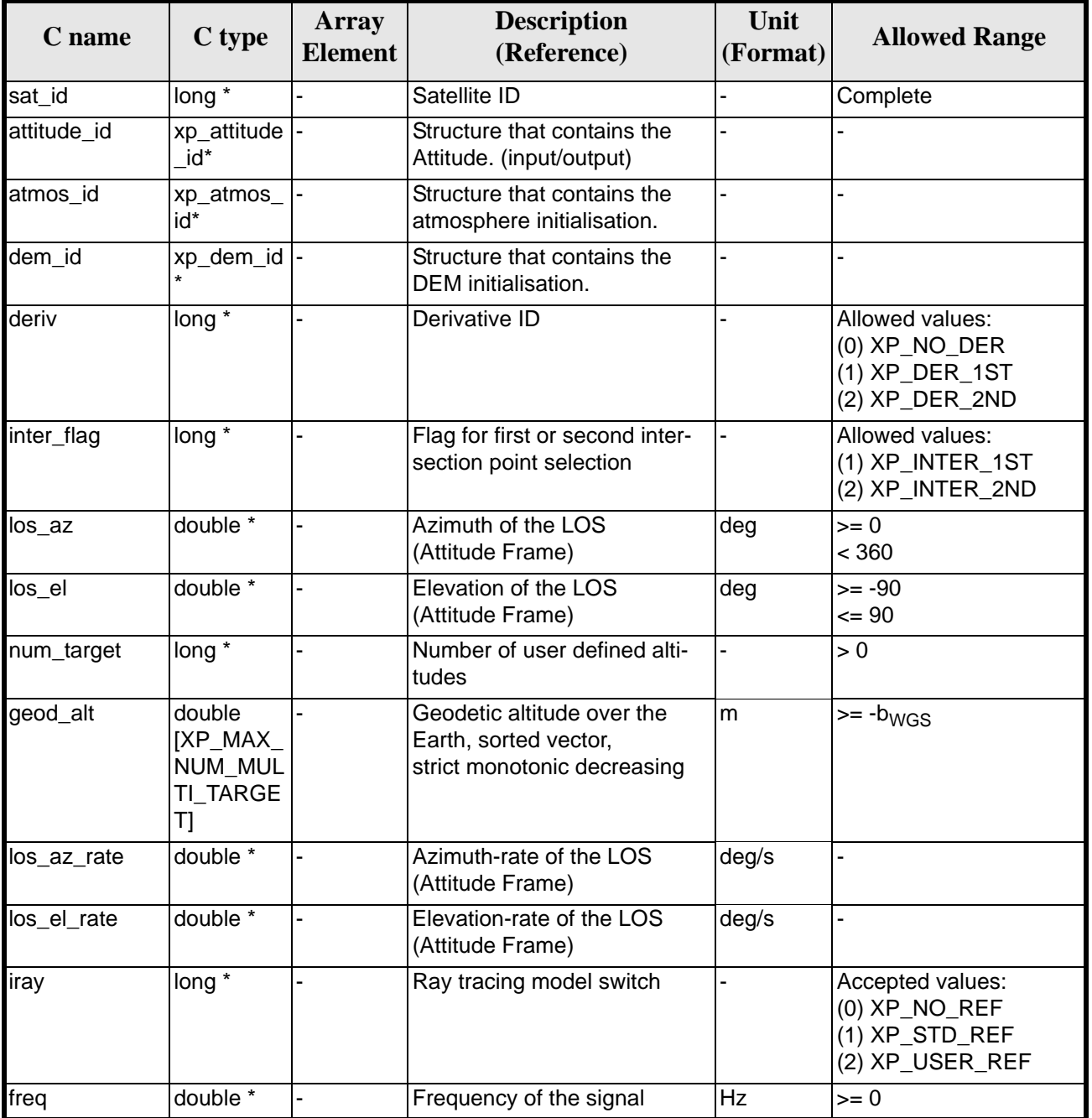

### *Table 248: Input parameters of xp\_multi\_target\_inter function*

It is possible to use enumeration values rather than integer values for some of the input arguments:

- Derivative switch: deriv. See current document, [table 3](#page-46-0).
- Intersection flag: inter\_flag. See current document, [table 3.](#page-46-0)
- Ray tracing model switch: iray. See current document, [table 3.](#page-46-0)

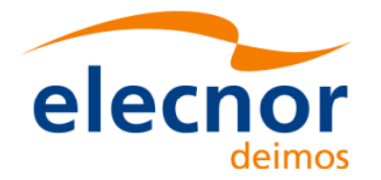

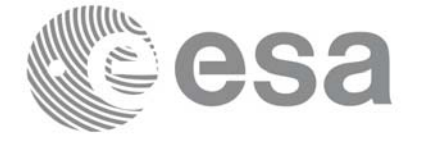

## *7.79.4 Output Parameters*

The output parameters of the **xp\_multi\_target\_inter** CFI function are:

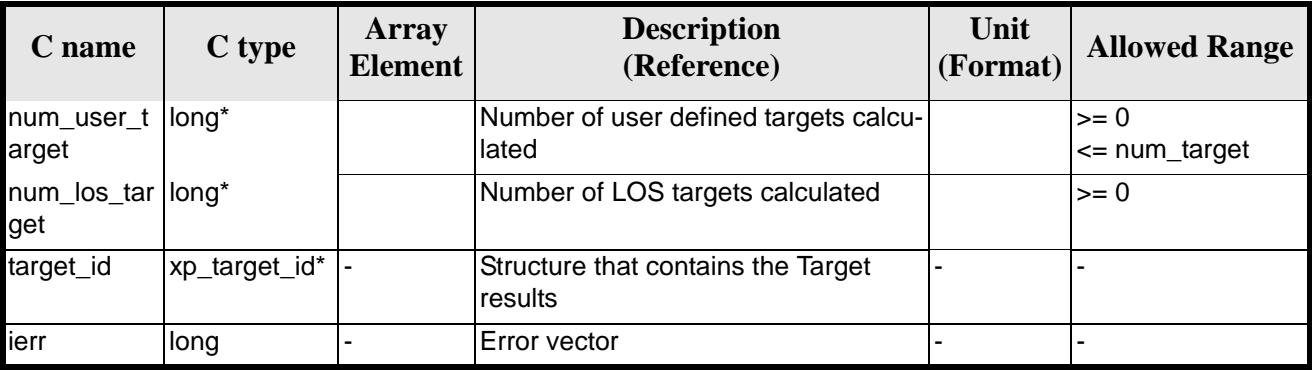

#### *Table 249: Output parameters of xp\_multi\_target\_inter*

### *7.79.5 Warnings and Errors*

Next table lists the possible error messages that can be returned by the **xp\_multi\_target\_inter** CFI function after translating the returned error vector into the equivalent list of error messages by calling the function of the EXPLORER\_POINTING software library **xp\_get\_msg** (see [\[GEN\\_SUM\]\)](#page-31-0).

This table also indicates the type of message returned, i.e. either a warning (WARN) or an error (ERR), the cause of such a message and the impact on the performed calculation.

The table is completed by the error code and value. These error codes can be obtained by translating the error vector returned by the **xp\_multi\_target\_inter** function by calling the function of the EXPLORER\_POINTING software library **xp\_get\_code** (see [\[GEN\\_SUM\]\)](#page-31-0)

| <b>Error</b><br>type | <b>Error</b> message                                                            | <b>Cause and impact</b>  | <b>Error</b> code                                                                       | <b>Error</b><br>N <sub>0</sub> |
|----------------------|---------------------------------------------------------------------------------|--------------------------|-----------------------------------------------------------------------------------------|--------------------------------|
| <b>ERR</b>           | Attitude Id. is not initialized                                                 |                          | No calculation performed   XP_CFI_MULTI_TARGET_<br><b>INTER ATTITUDE STATU</b><br>S ERR | $\Omega$                       |
| <b>ERR</b>           | Intersection flag is not cor-<br>rect                                           |                          | No calculation performed   XP_CFI_MULTI_TARGET_<br>INTER_INTER_FLAG ERR                 |                                |
| <b>ERR</b>           | <b>Invalid Frequency</b>                                                        |                          | No calculation performed   XP_CFI_MULTI_TARGET_<br><b>INTER FREQ ERR</b>                | $\mathcal{P}$                  |
| <b>ERR</b>           | Atmospheric model has not<br>been initialised                                   |                          | No calculation performed  XP_CFI_MULTI_TARGET<br>INTER_ATM_NOT_INIT_E<br><b>RR</b>      | 3                              |
| <b>ERR</b>           | Atmosphere initialisation is<br>not compatible with Ray<br><b>Tracing Model</b> | No calculation performed | XP CFI MULTI TARGET<br>INTER ATM INIT IRAY<br><b>COMPATIB ERR</b>                       | 4                              |
| <b>ERR</b>           | Time reference ID is not cor- No calculation performed<br>rect                  |                          | XP_CFI_MULTI_TARGET_<br><b>INTER TIME REF ERR</b>                                       | 5                              |

*Table 250: Error messages of xp\_multi\_target\_inter function*

Earth Explorer Mission CFI Software. EXPLORER\_POINTING Software User Manual 35

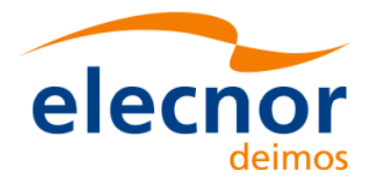

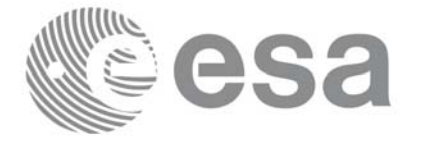

#### *Table 250: Error messages of xp\_multi\_target\_inter function*

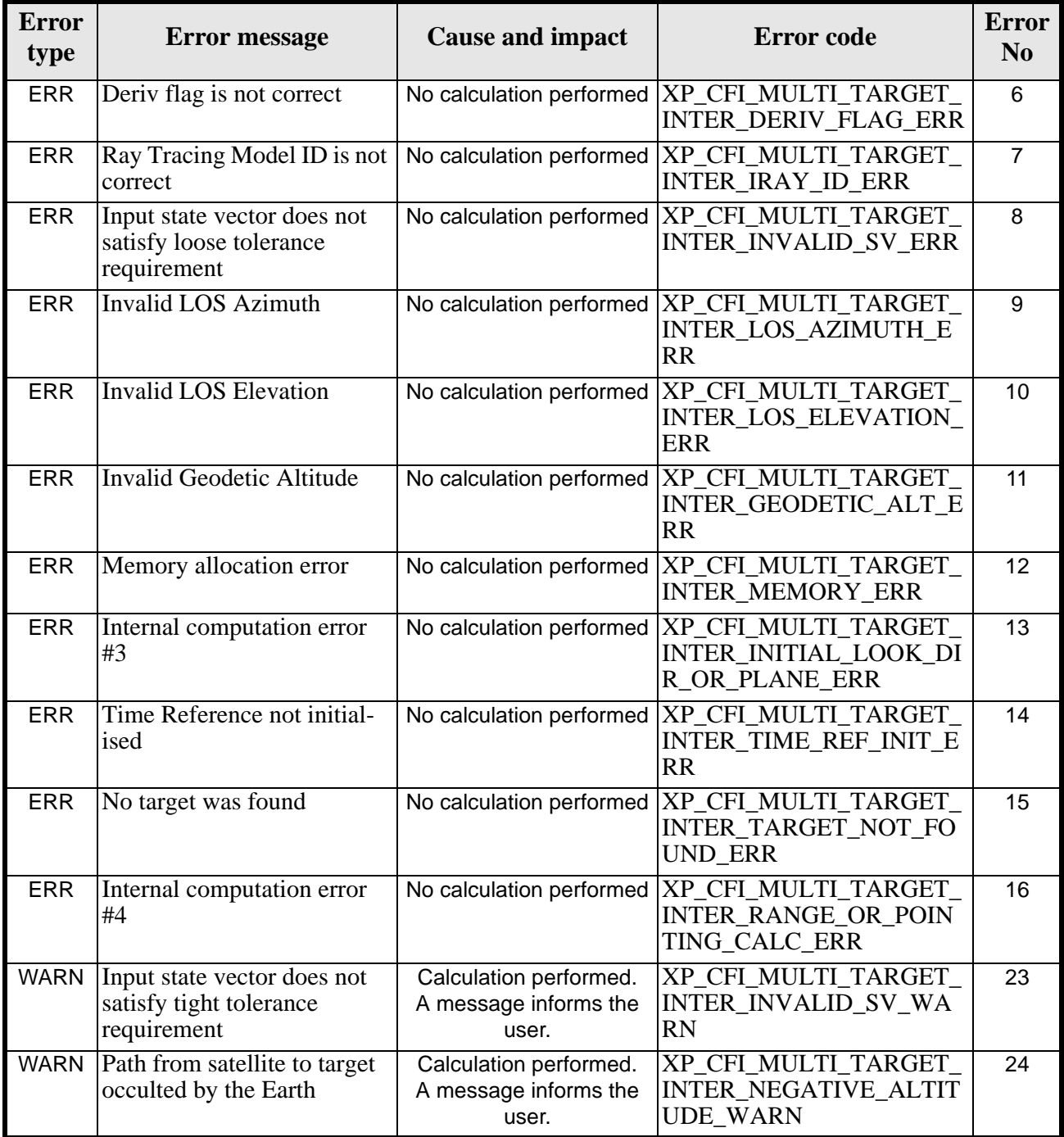

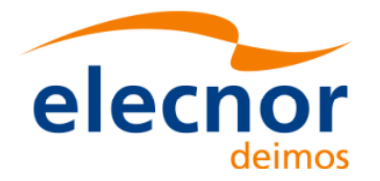

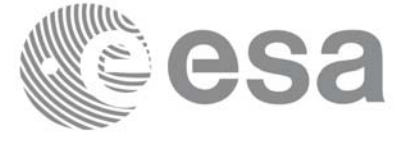

### *7.79.6 Runtime Performances*

The following runtime performances have been measured.

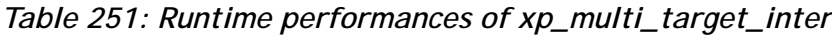

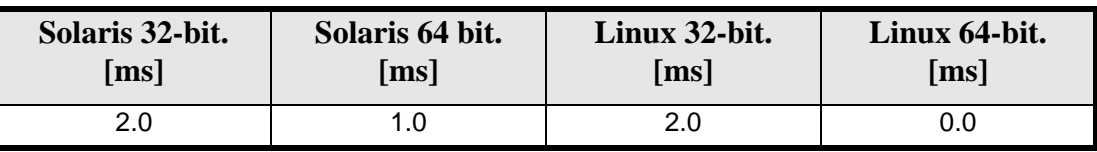

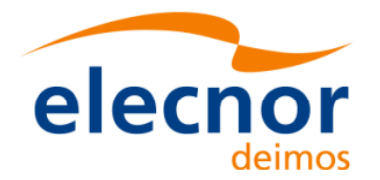

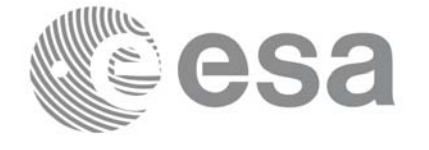

# **7.80 xp\_multi\_target\_travel\_time**

### *7.80.1 Overview*

The **xp\_multi\_target\_travel\_time** CFI function computes the points of the line or sight from the satellite (defined by an elevation and an azimuth angle expressed in the selected Attitude Frame) at given travel times along the (curved) line of sight.

### *7.80.2 Calling Interface*

The calling interface of the **xp\_multi\_target\_travel\_time** CFI function is the following (input parameters are underlined):

```
#include <explorer_pointing.h>
{
      long sat id;
      xp_{\text{attribute_id}\text{ attribute}} attitude_id = {NULL};
      xp_atmos_id atmos_id = \{NULL\};
      xp\_dem\_id dem_id = \{NULL\};xp_L \text{arget_id } \text{target_id} = \{NULL\};long deriv, iray;
      double los az, los el, travel time[XP_MAX_NUM_MULTI_TARGET];
      double los az rate, los el rate, travel time rate, freq;
      long num_target, num_user_target, num_los_target;
      long ierr[XP_NUM_ERR_MULTI_TARGET_TRAVEL_TIME], status;
      status = xp_multi_target_travel_time(&satid,
                 &attitude_id,
                 &atmos_id,
                 &dem_id,
                 &deriv, &los_az, &los_el, 
                 &num_target, travel_time, &los_az_rate,
                &los el rate, &travel time rate, &iray, &freq,
                 &num_user_target, &num_los_target, 
                 &target_id, ierr); 
      /* Or, using the run id */long run id;
      status = xp_multi_target_travel_time_run(&run_id,
                 &attitude_id,
                 &deriv, &los_az, &los_el,
```
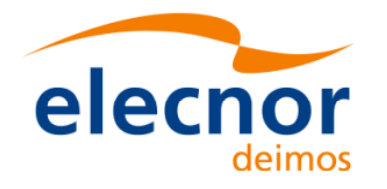

}

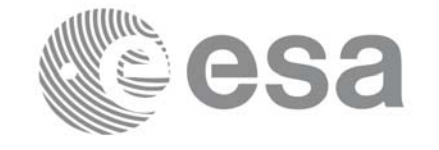

Code: EE-MA-DMS-GS-0005 Date: 19/11/13 Issue: 3.7.5 Page: 298

 &num\_target, travel\_time, &los\_az\_rate, &los\_el\_rate,&travel\_time\_rate, &iray, &freq, &num\_user\_target, &num\_los\_target, &target\_id, ierr);

The XP\_NUM\_ERR\_MULTI\_TARGET\_TRAVEL\_TIME constant is defined in the file *explorer\_pointing.h.*

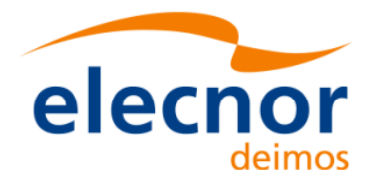

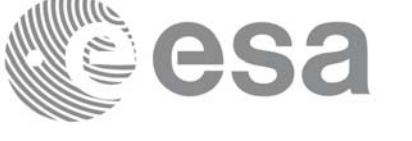

## *7.80.3 Input Parameters*

The **xp\_multi\_target\_travel\_time** CFI function has the following input parameters:

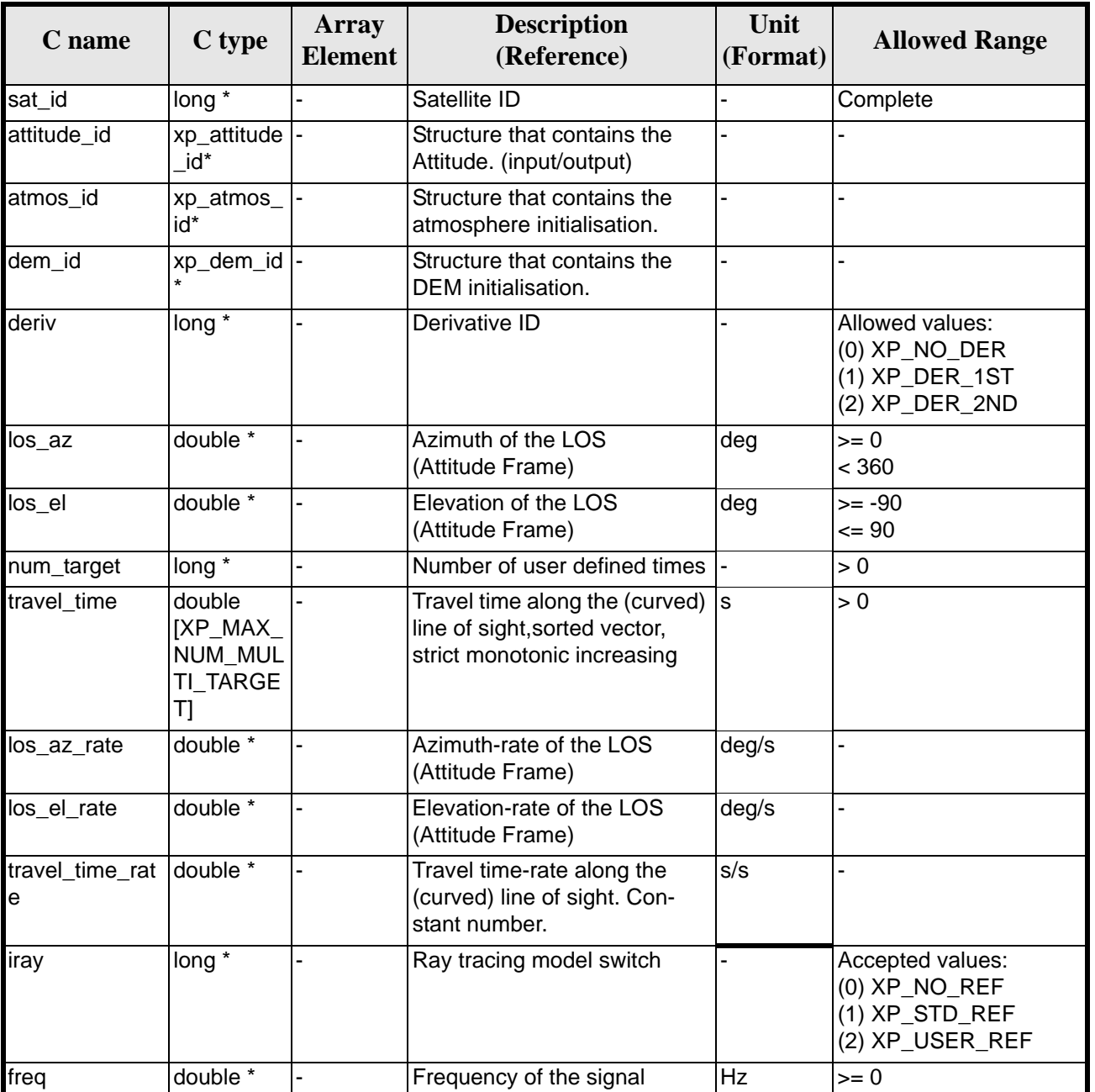

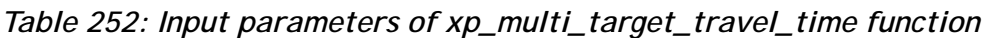

It is possible to use enumeration values rather than integer values for some of the input arguments:

- Derivative switch: deriv. See current document, [table 3](#page-46-0).
- Ray tracing model switch: iray. See current document, [table 3.](#page-46-0)

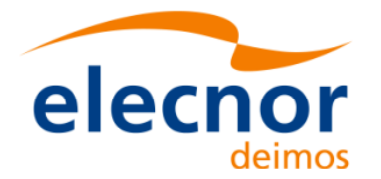

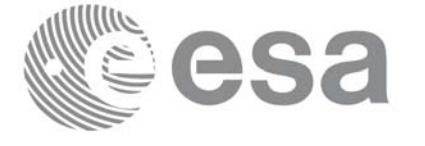

# *7.80.4 Output Parameters*

The output parameters of the **xp\_multi\_target\_travel\_time** CFI function are:

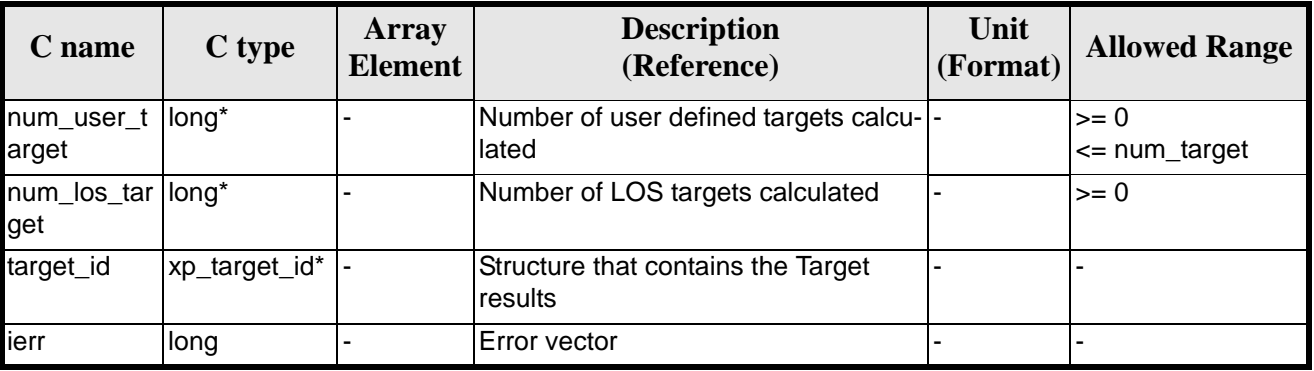

#### *Table 253: Output parameters of xp\_multi\_target\_travel\_time*

# *7.80.5 Warnings and Errors*

Next table lists the possible error messages that can be returned by the **xp\_multi\_target\_travel\_time** CFI function after translating the returned error vector into the equivalent list of error messages by calling the function of the EXPLORER\_POINTING software library **xp\_get\_msg** (see [\[GEN\\_SUM\]\)](#page-31-0).

This table also indicates the type of message returned, i.e. either a warning (WARN) or an error (ERR), the cause of such a message and the impact on the performed calculation.

The table is completed by the error code and value. These error codes can be obtained by translating the error vector returned by the **xp\_multi\_target\_travel\_time** function by calling the function of the EXPLORER\_POINTING software library **xp\_get\_code** (see [\[GEN\\_SUM\]\)](#page-31-0)

| <b>Error</b><br>type | <b>Error</b> message                                                            | <b>Cause and impact</b>  | <b>Error</b> code                                                       | <b>Error</b><br>N <sub>0</sub> |
|----------------------|---------------------------------------------------------------------------------|--------------------------|-------------------------------------------------------------------------|--------------------------------|
| <b>ERR</b>           | Attitude Id. is not initialized                                                 | No calculation performed | XP CFI MULTI TARGET<br>TRAVEL TIME ATTITUD<br><b>E STATUS ERR</b>       | $\Omega$                       |
| <b>ERR</b>           | Intersection flag is not cor-<br>rect                                           | No calculation performed | XP_CFI_MULTI_TARGET_<br>TRAVEL TIME INTER FL<br><b>AG ERR</b>           |                                |
| <b>ERR</b>           | <b>Invalid Frequency</b>                                                        | No calculation performed | XP_CFI_MULTI_TARGET_<br>TRAVEL TIME FREQ ER<br>R                        | $\mathcal{P}$                  |
| <b>ERR</b>           | Atmospheric model has not<br>been initialised                                   | No calculation performed | XP CFI MULTI TARGET<br>TRAVEL TIME ATM NOT<br><b>INIT ERR</b>           | 3                              |
| <b>ERR</b>           | Atmosphere initialisation is<br>not compatible with Ray<br><b>Tracing Model</b> | No calculation performed | XP CFI MULTI TARGET<br>TRAVEL_TIME_ATM_INIT<br><b>IRAY COMPATIB ERR</b> | 4                              |

*Table 254: Error messages of xp\_multi\_target\_travel\_time function*

Earth Explorer Mission CFI Software. EXPLORER\_POINTING Software User Manual 35

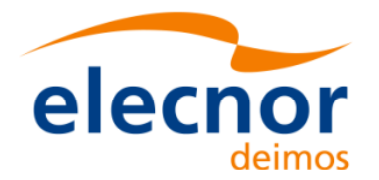

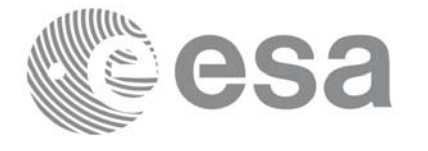

#### *Table 254: Error messages of xp\_multi\_target\_travel\_time function*

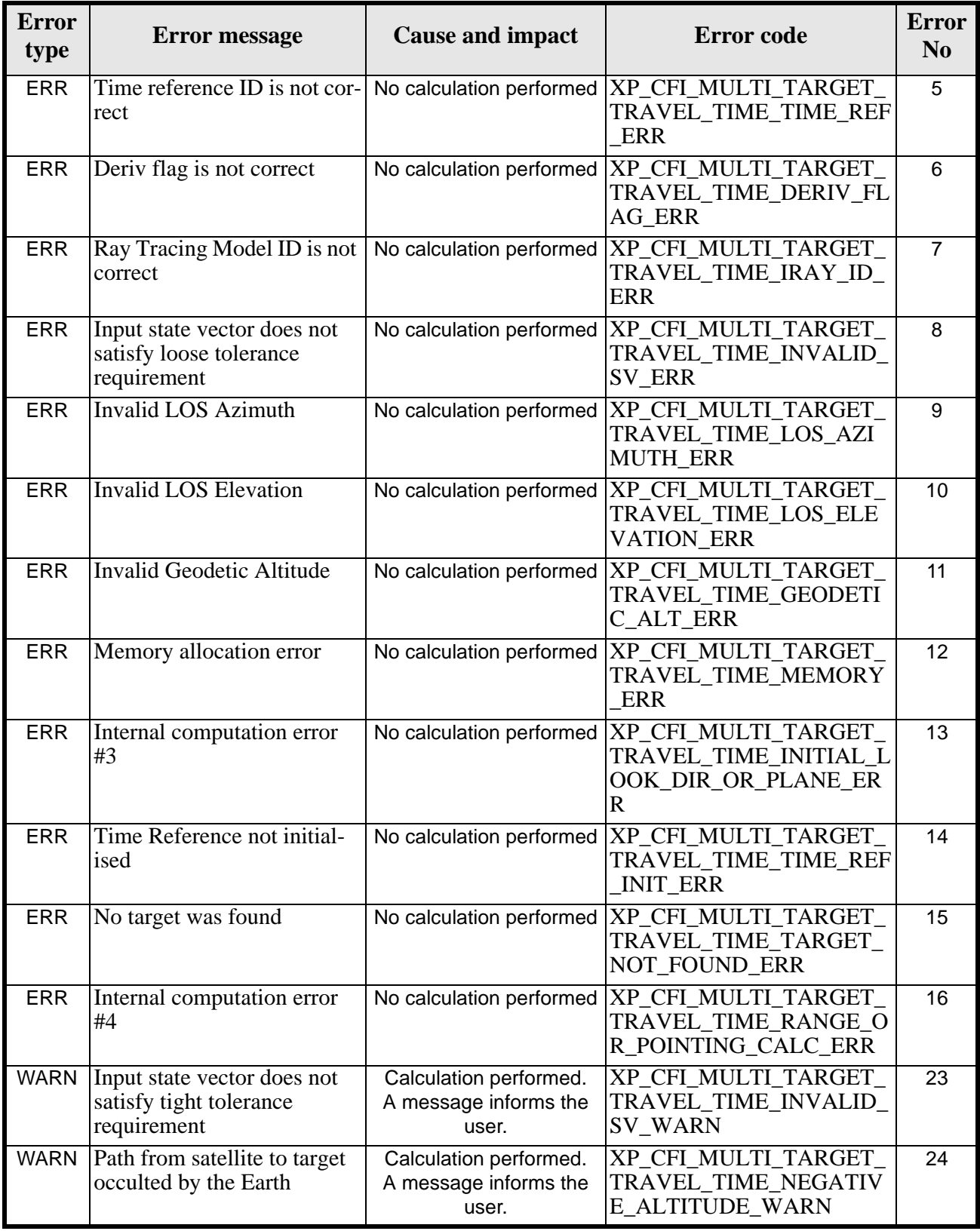

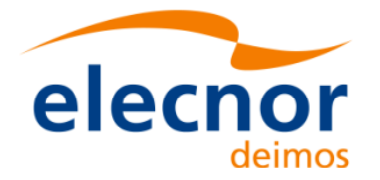

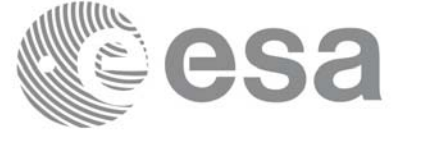

### *7.80.6 Runtime Performances*

The following runtime performances have been measured.

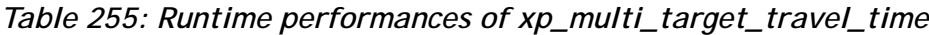

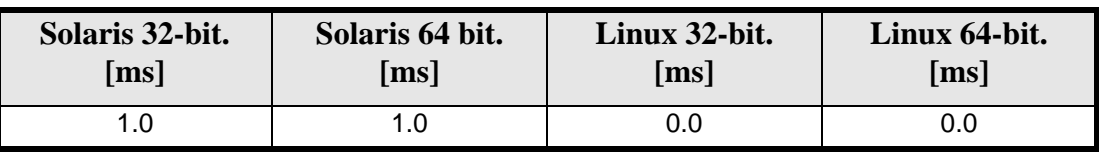

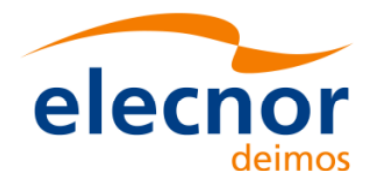

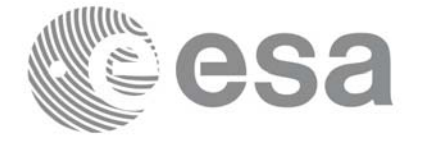

# **7.81 xp\_target\_extra\_vector**

### *7.81.1 Overview*

The **xp\_target\_extra\_vector** CFI function provides the following output parameters for the target(s) in input data structure.: target position, velocity and acceleration vectors, line of sight direction, range, travel time and their corresponding derivatives.

### *7.81.2 Calling Interface*

The calling interface of the **xp** target extra vector CFI function is the following (input parameters are underlined):

```
#include <explorer_pointing.h>
{
      long choice, target_type, target_number;
      xp_L \text{arget_id } \text{target_id} = \{NULL\};double vector_results[XP_SIZE_TARGET_RESULT_VECTOR],
          vector_results_rate[XP_SIZE_TARGET_RESULT_VECTOR],
          vector_results_rate_rate[XP_SIZE_TARGET_RESULT_VECTOR];
      long ierr[XP_NUM_ERR_TARGET_EXTRA_VECTOR], status;
      status = xp_target_extra_vector (&target_id, &choice,
                                       &target_type, &target_number,
                                      vector results,
                                       vector_results_rate,
                                      vector results rate rate, ierr);
```
}

The XP\_SIZE\_TARGET\_RESULT\_VECTOR and XP\_NUM\_ERR\_TARGET\_EXTRA\_VECTOR constants aredefined in the file *explorer\_pointing.h.*

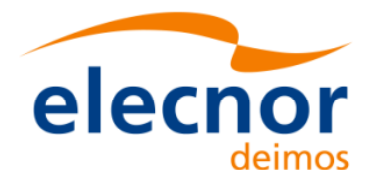

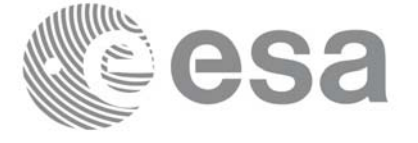

# *7.81.3 Input Parameters*

The **xp\_target\_extra\_vector** CFI function has the following input parameters:

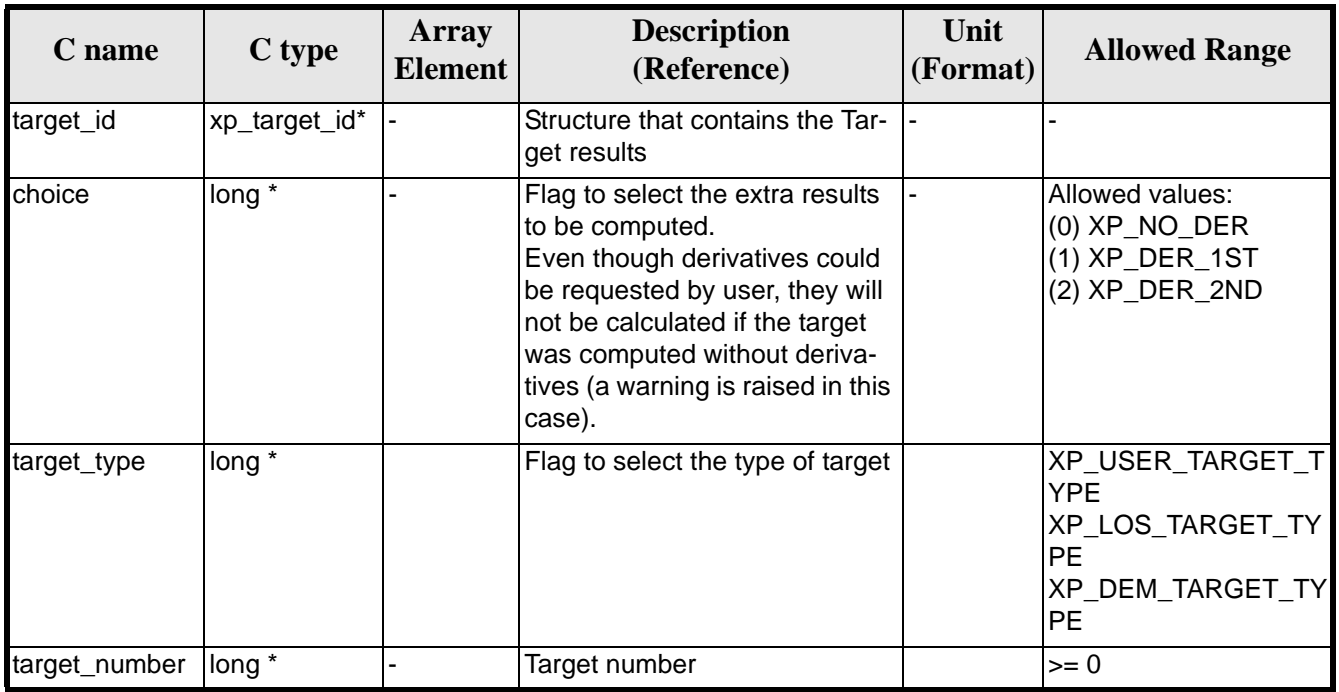

#### *Table 256: Input parameters of xp\_target\_extra\_vector function*

It is possible to use enumeration values rather than integer values for some of the input arguments:

• Choice. (See [table 3\)](#page-46-0).

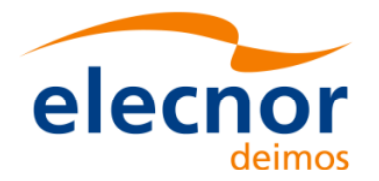

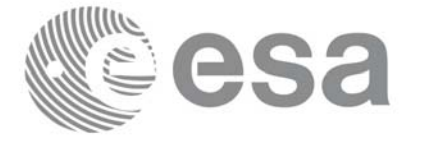

# *7.81.4 Output Parameters*

The output parameters of the **xp\_target\_extra\_vector** CFI function are:

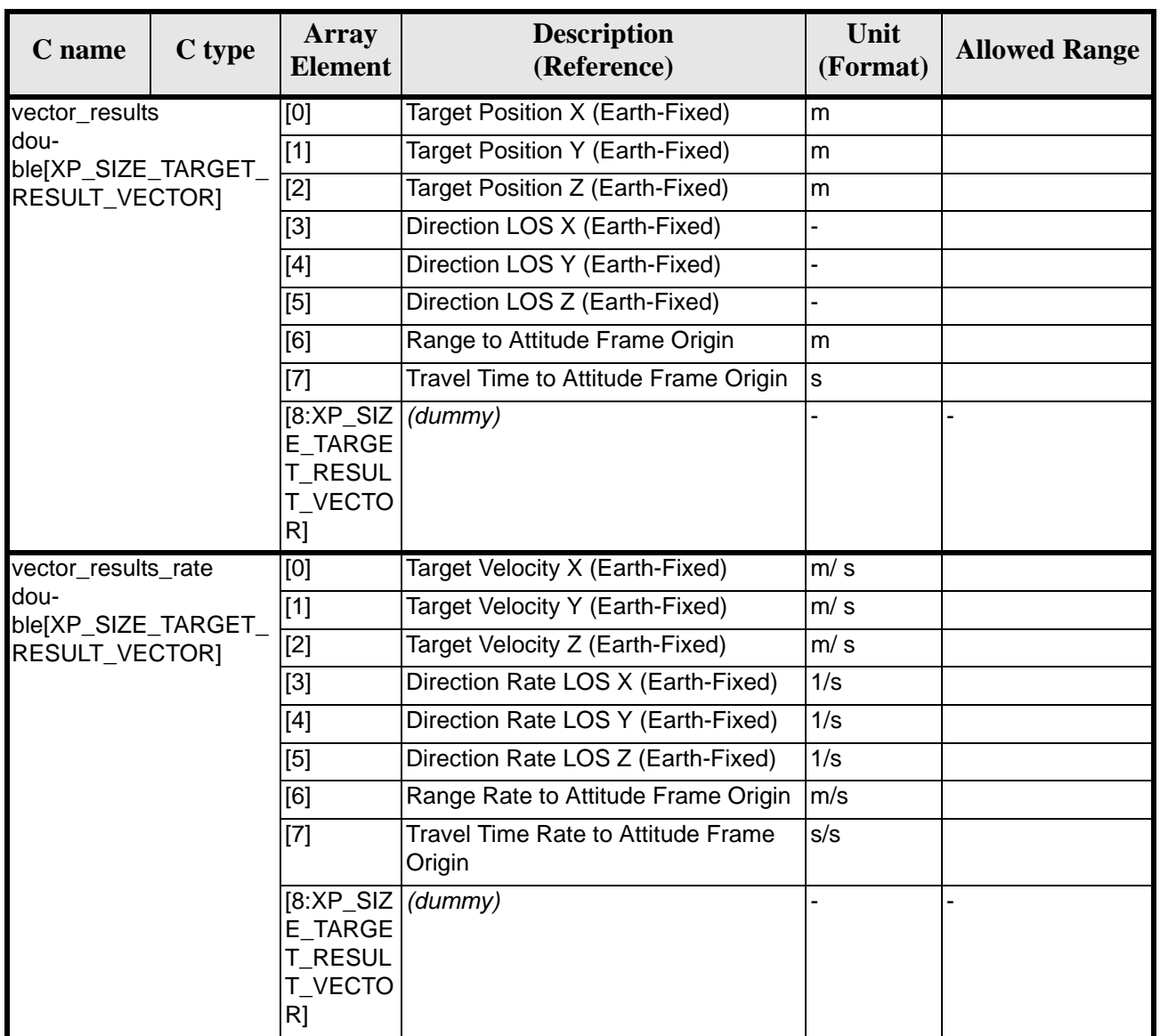

#### *Table 257: Output parameters of xp\_target\_extra\_vector*

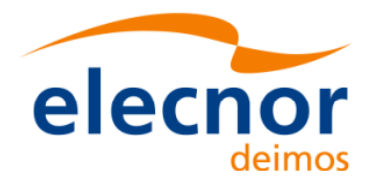

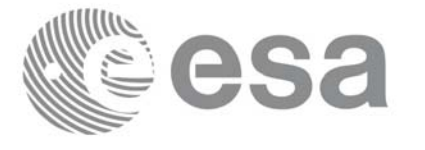

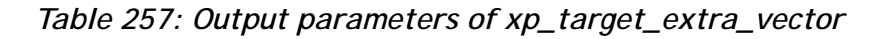

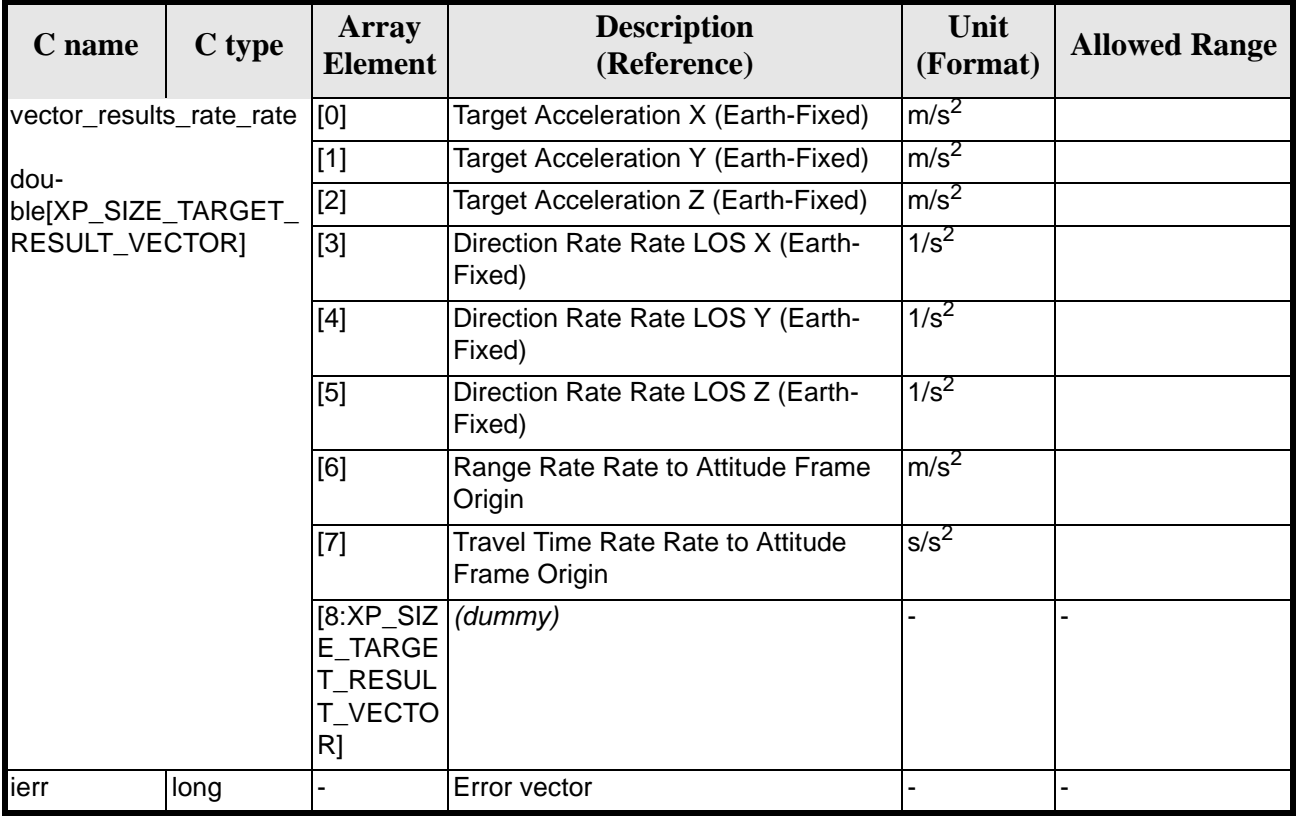

Note that first derivative parameters (vector\_results\_rate) are returned as zeros if derivative flag (deriv) was set to NO\_DER when the target was computed and that second derivative parameters (vector\_results\_rate\_rate) are returned as zeros if derivative flag (deriv) was set to NO\_DER or 1ST\_DER.

Note also that when a refraction mode is selected, the second derivative parameters (vector\_results\_rate\_rate) are returned as zeros.

### *7.81.5 Warnings and Errors*

Next table lists the possible error messages that can be returned by the **xp\_target\_extra\_vector** CFI function after translating the returned error vector into the equivalent list of error messages by calling the function of the EXPLORER\_POINTING software library **xp\_get\_msg** (see [\[GEN\\_SUM\]](#page-31-0)).

This table also indicates the type of message returned, i.e. either a warning (WARN) or an error (ERR), the cause of such a message and the impact on the performed calculation.

The table is completed by the error code and value. These error codes can be obtained by translating the error vector returned by the **xp\_target\_extra\_vector** function by calling the function of the EXPLORER POINTING software library **xp\_get\_code** (see [\[GEN\\_SUM\]\)](#page-31-0)

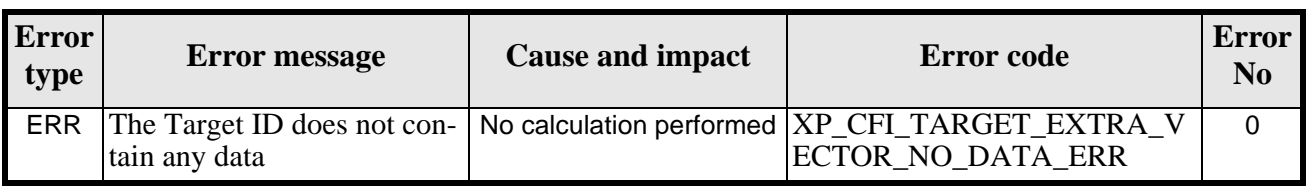

#### *Table 258: Error messages of xp\_target\_extra\_vector function*

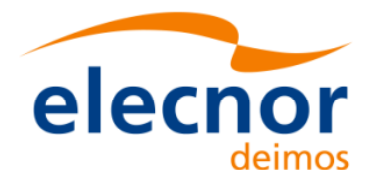

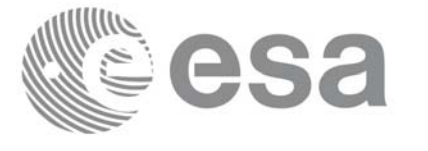

#### *Table 258: Error messages of xp\_target\_extra\_vector function*

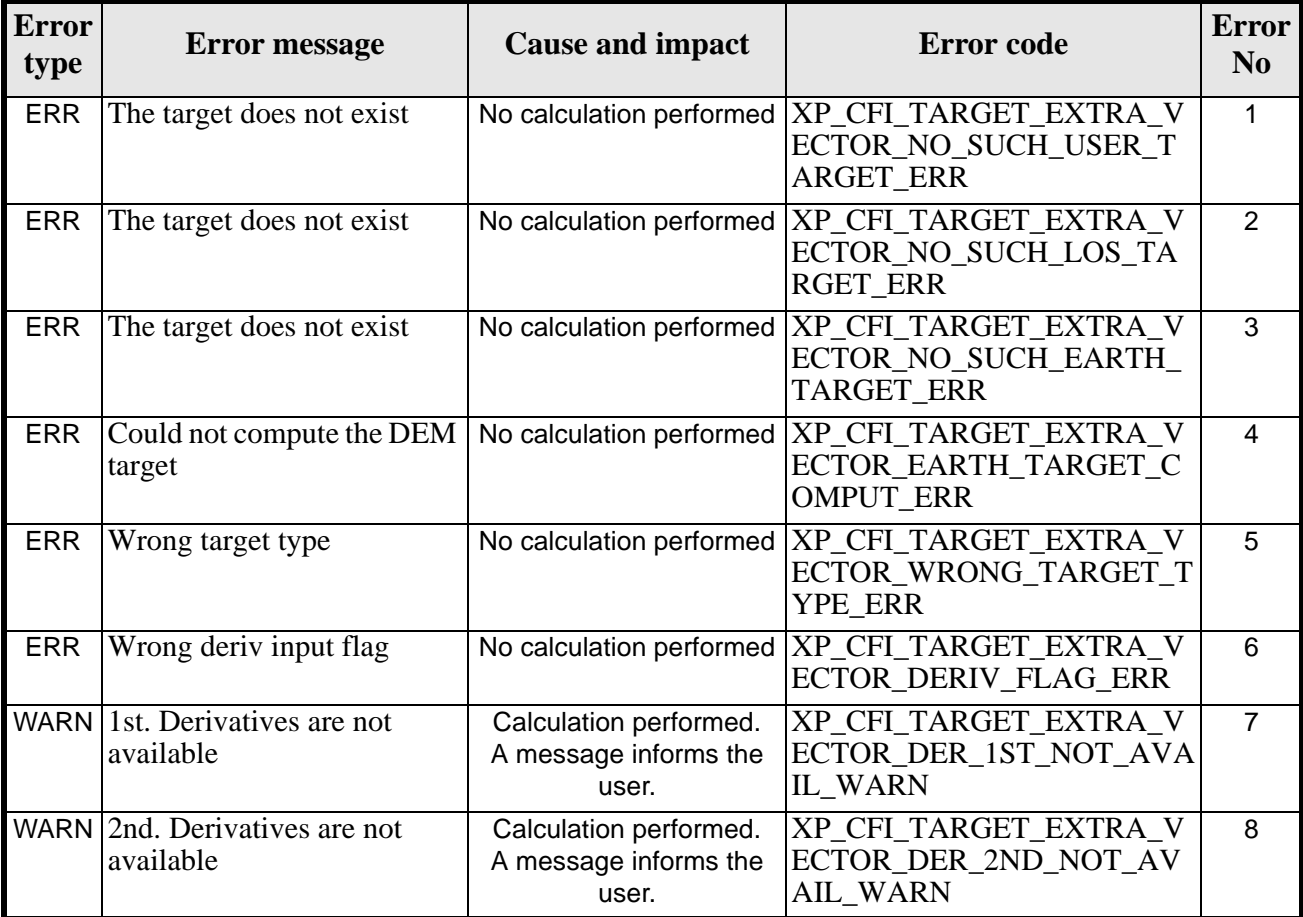

### *7.81.6 Runtime Performances*

The following runtime performances have been measured.

#### *Table 259: Runtime performances of xp\_target\_extra\_vector*

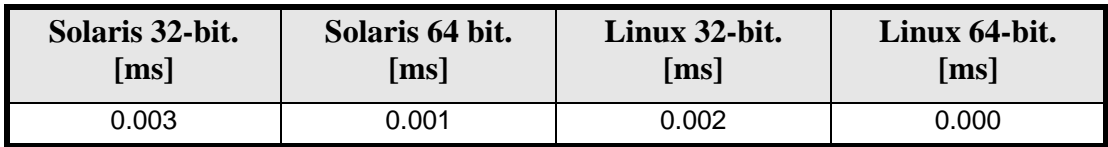

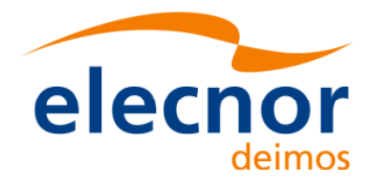

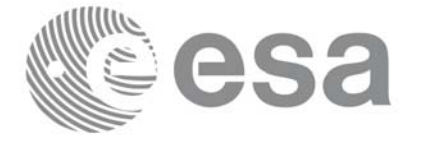

# **7.82 xp\_target\_extra\_main**

### *7.82.1 Overview*

The **xp\_target\_extra\_main** CFI function computes the extra parameter for the target(s) in input data structure.

### *7.82.2 Calling Interface*

The calling interface of the **xp\_target\_extra\_main** CFI function is the following (input parameters are underlined):

```
#include <explorer_pointing.h>
{
      long choice, target_type, target_number;
      double main_results[XP_SIZE_TARGET_RESULT_MAIN],
           main_results_rate[XP_SIZE_TARGET_RESULT_MAIN],
           main_results_rate_rate[XP_SIZE_TARGET_RESULT_MAIN];
      xp_L \text{arget_id } \text{target_id} = \{NULL\};long ierr[XP_NUM_ERR_TARGET_EXTRA_MAIN], status;
      status = xp_target_extra_main (&target_id, &choice, &target_type, 
                                       &target_number,
                                       main_results, main_results_rate, 
                                       main_results_rate_rate, ierr);
```
}

The XP\_SIZE\_TARGET\_EXTRA\_MAIN and XP\_NUM\_ERR\_TARGET\_RESULT\_MAIN constants aredefined in the file *explorer\_pointing.h.*

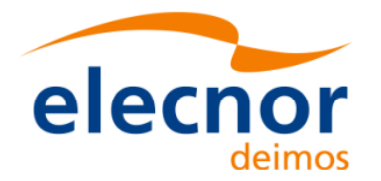

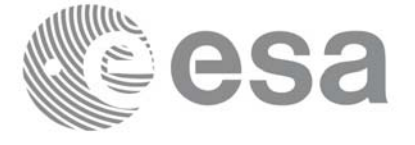

# *7.82.3 Input Parameters*

The **xp\_target\_extra\_main** CFI function has the following input parameters:

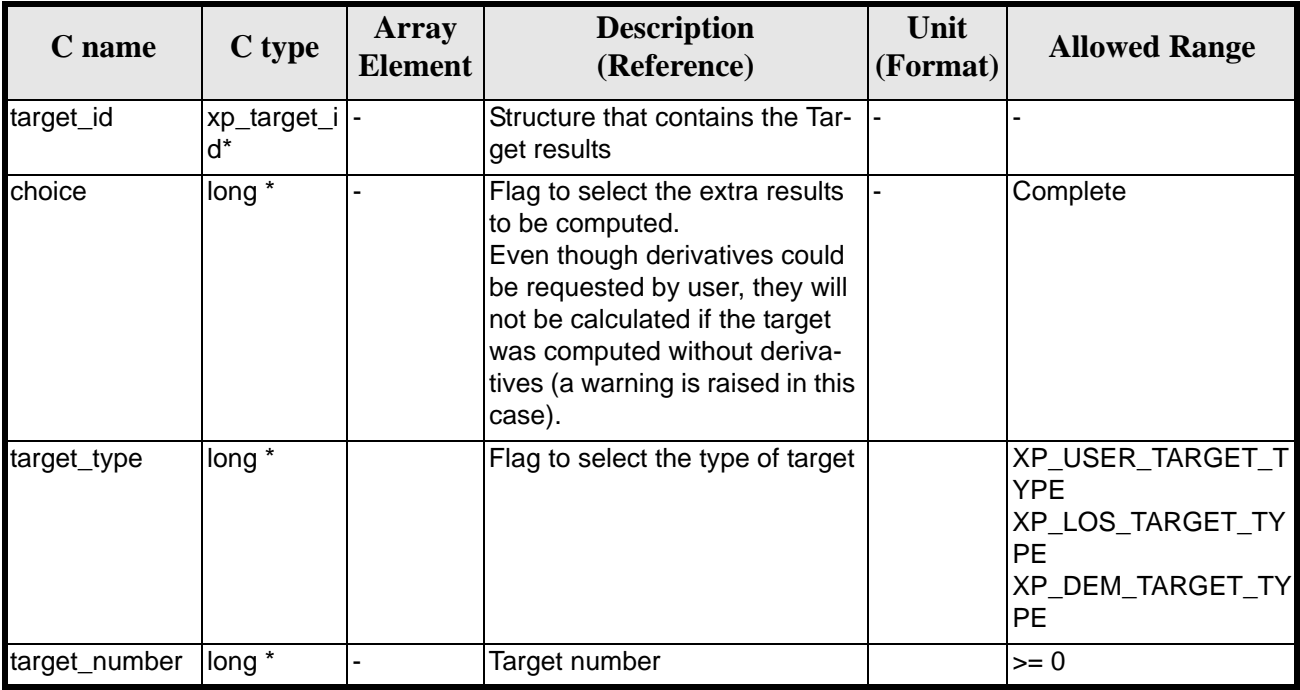

#### *Table 260: Input parameters of xp\_target\_extra\_main function*

It is possible to use enumeration values rather than integer values for some of the input arguments:

• Choice. (See [table 3\)](#page-46-0).

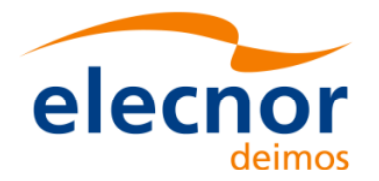

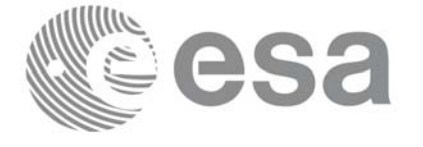

# *7.82.4 Output Parameters*

The output parameters of the **xp\_target\_extra\_main** CFI function are:

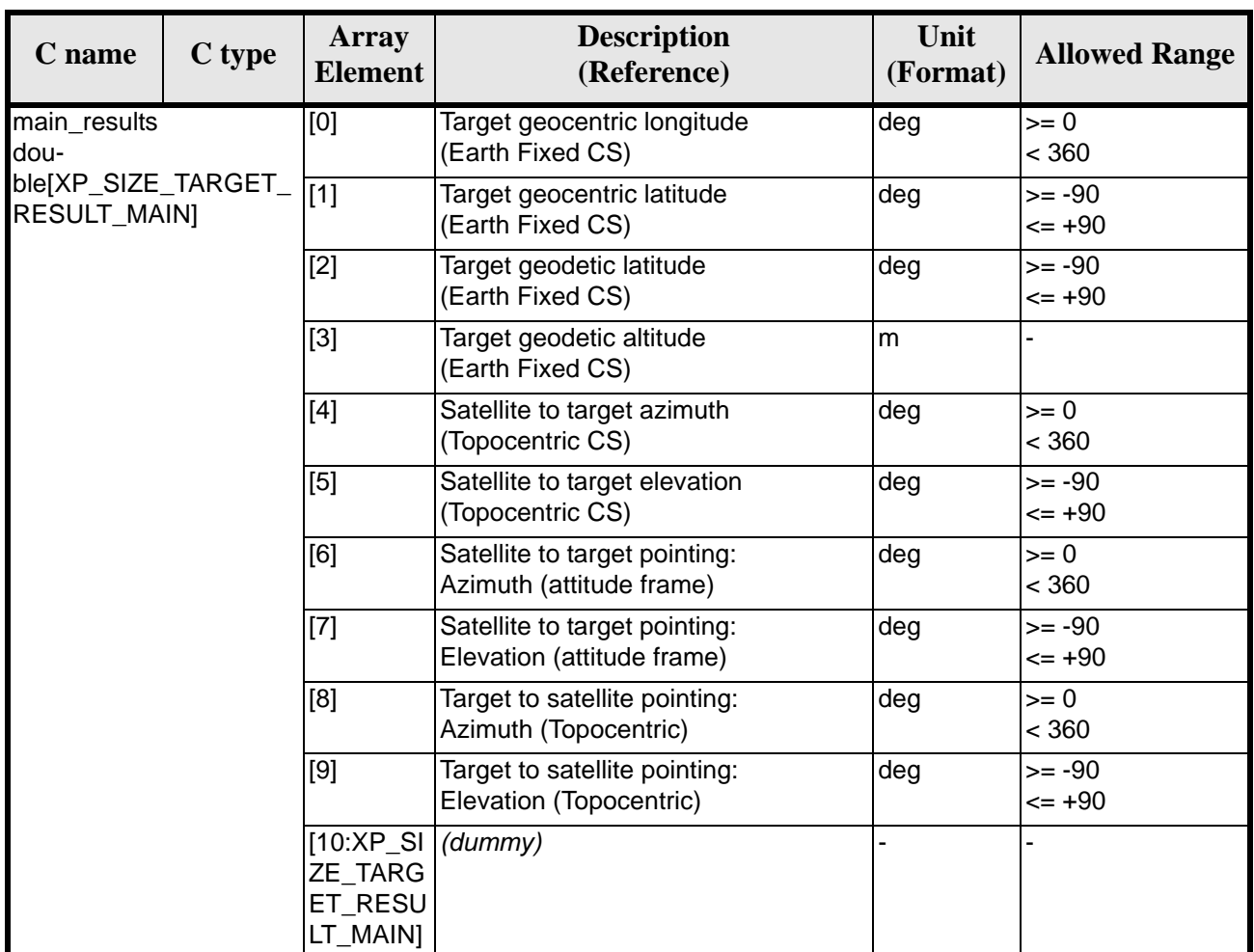

#### *Table 261: Output parameters of xp\_target\_extra\_main*

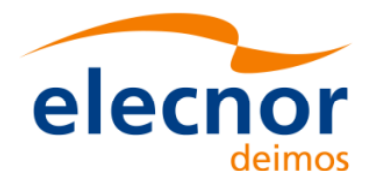

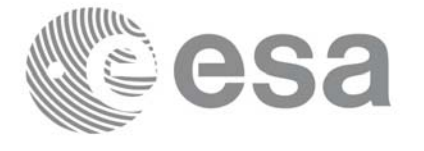

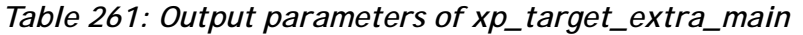

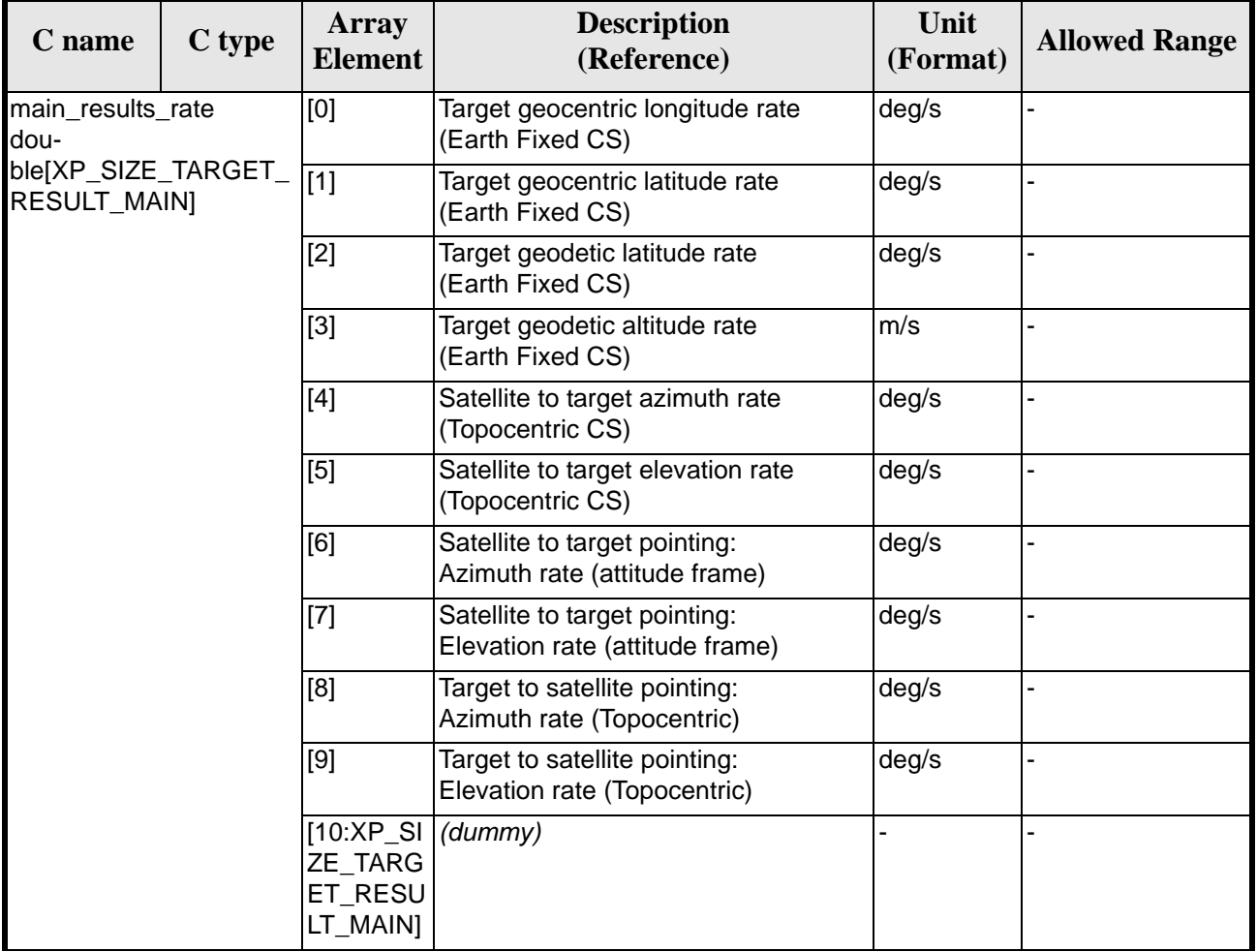

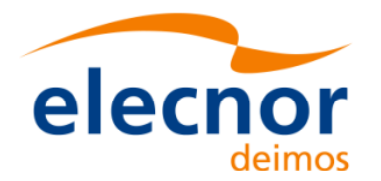

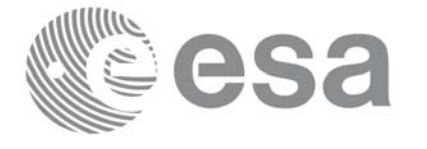

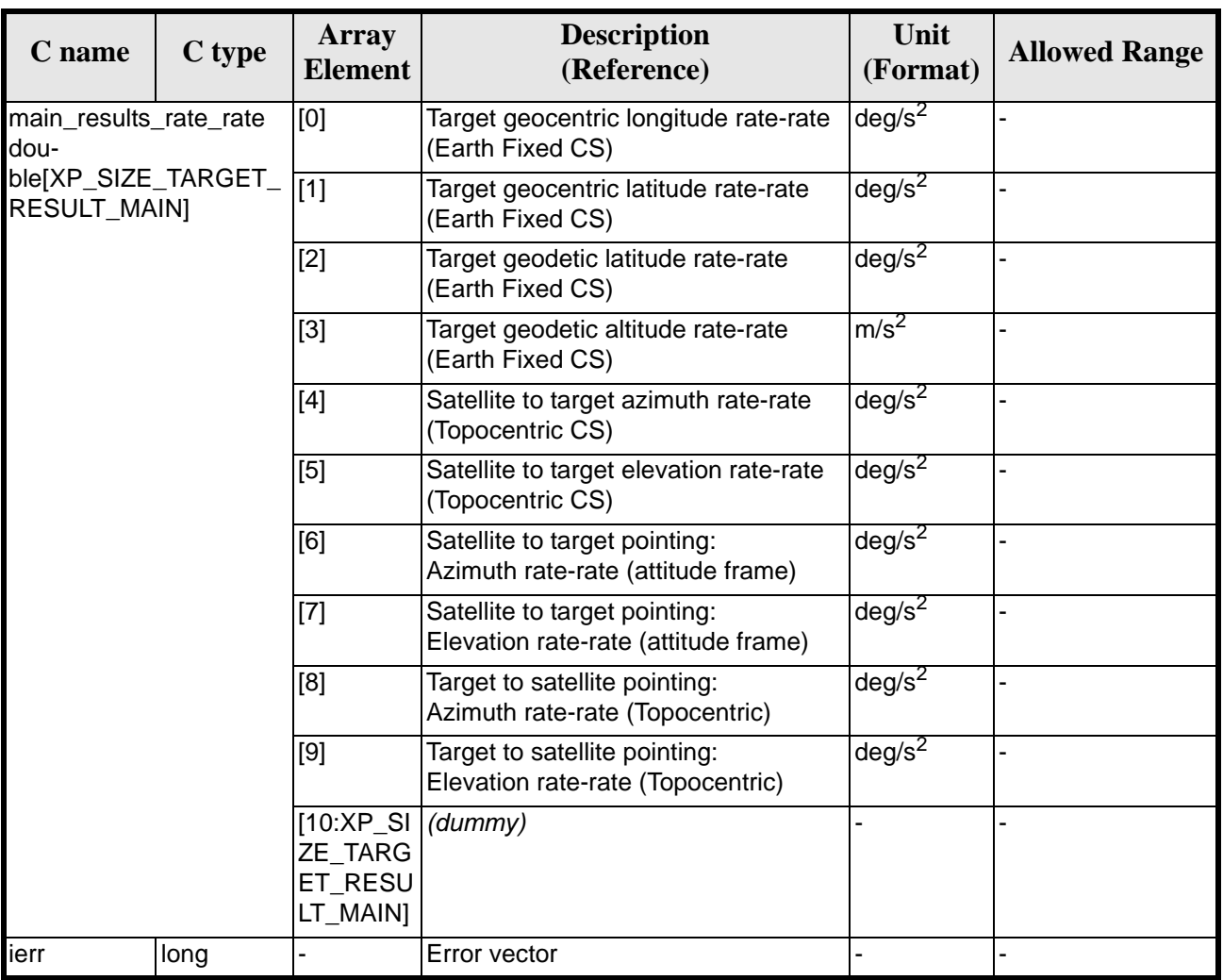

#### *Table 261: Output parameters of xp\_target\_extra\_main*

Note that first derivative parameters (vector\_results\_rate) are returned as zeros if derivative flag (deriv) was set to NO\_DER when the target was computed and that second derivative parameters (vector\_results\_rate\_rate) are returned as zeros if derivative flag (deriv) was set to NO\_DER or 1ST\_DER.

Note also that when a refraction mode is selected, the second derivative parameters (vector\_results\_rate\_rate) are returned as zeros.

### *7.82.5 Warnings and Errors*

Next table lists the possible error messages that can be returned by the **xp\_target\_extra\_main** CFI function after translating the returned error vector into the equivalent list of error messages by calling the function of the EXPLORER\_POINTING software library **xp\_get\_msg** (see [\[GEN\\_SUM\]](#page-31-0)).

This table also indicates the type of message returned, i.e. either a warning (WARN) or an error (ERR), the cause of such a message and the impact on the performed calculation.

The table is completed by the error code and value. These error codes can be obtained by translating the error vector returned by the **xp\_target\_extra\_main** function by calling the function of the EXPLORER\_POINTING software library **xp\_get\_code** (see [\[GEN\\_SUM\]\)](#page-31-0)

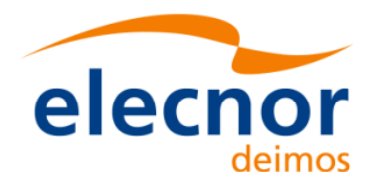

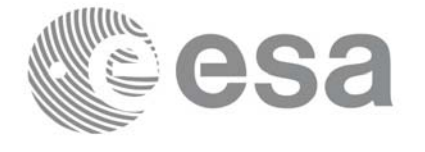

#### *Table 262: Error messages of xp\_target\_extra\_main function*

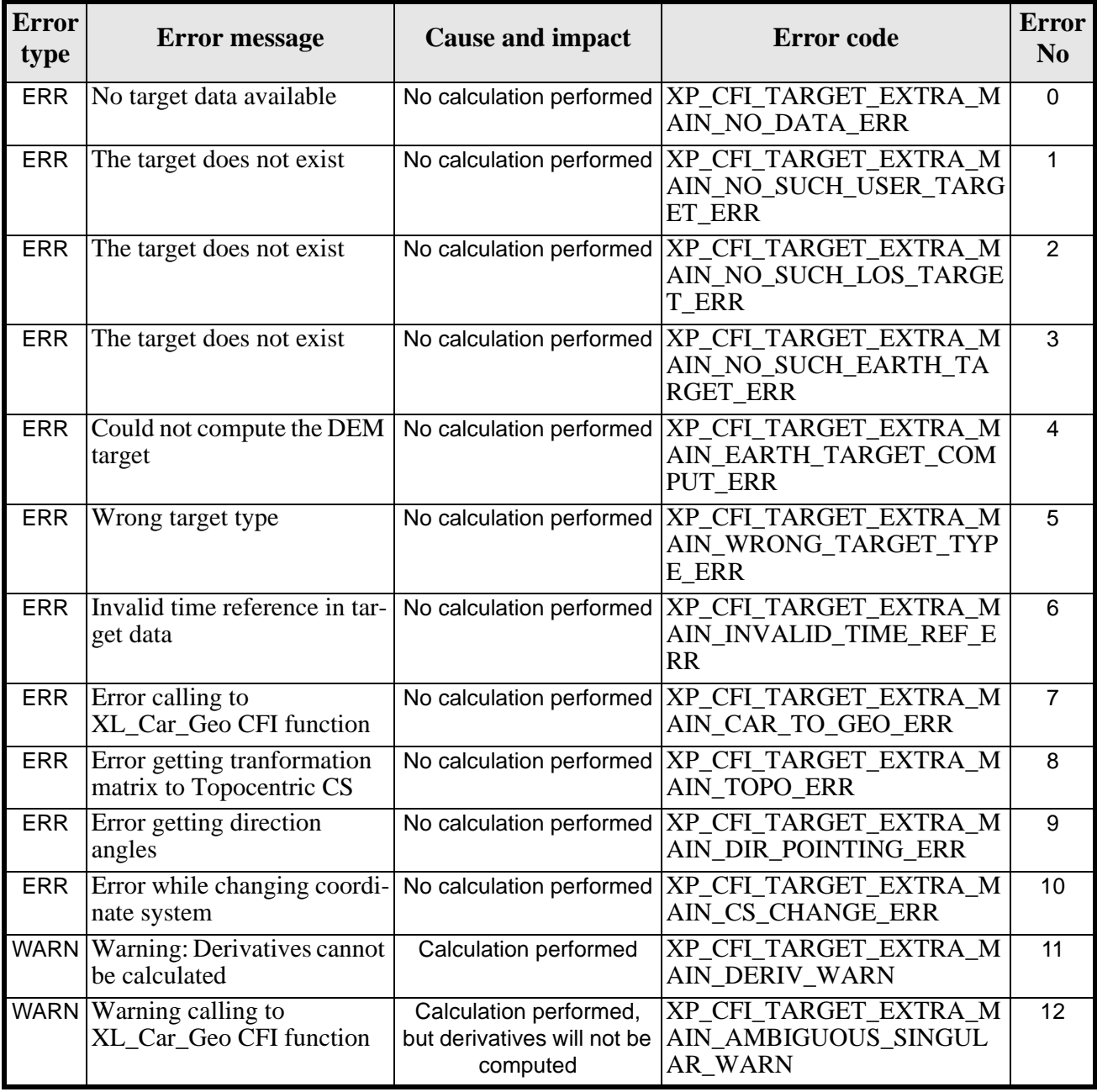

## *7.82.6 Runtime Performances*

The following runtime performances have been measured.

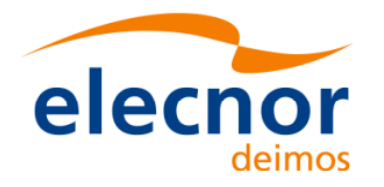

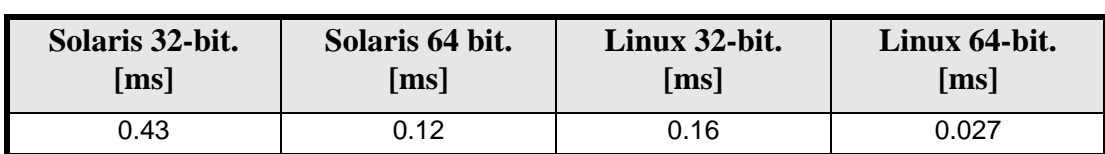

*Table 263: Runtime performances of xp\_target\_extra\_main*

**Sa** 

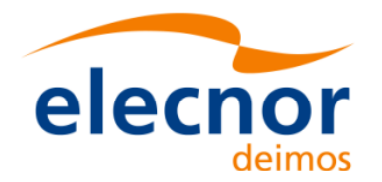

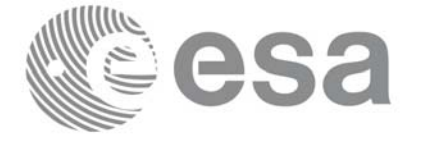

# **7.83 xp\_target\_extra\_aux**

### *7.83.1 Overview*

The **xp\_target\_extra\_aux** CFI function computes auxiliary parameters for the target in input data structure.

### *7.83.2 Calling Interface*

The calling interface of the **xp\_target\_extra\_aux** CFI function is the following (input parameters are underlined):

```
#include <explorer_pointing.h>
{
      long choice, target_type, target_number;
      double aux_results[XP_SIZE_TARGET_RESULT_AUX],
           aux_results_rate[XP_SIZE_TARGET_RESULT_AUX],
           aux_results_rate_rate[XP_SIZE_TARGET_RESULT_AUX];
      xp_L \text{target_id } \text{target_id} = \{NULL\};long ierr[XP_NUM_ERR_TARGET_EXTRA_AUX], status;
      status = xp_target_extra_aux(&target_id, &choice, &target_type, 
                                &target_number,
                                 aux_results, aux_results_rate,
                                aux_results_rate_rate, ierr); 
}
```
The XP\_SIZE\_TARGET\_RESULT\_AUX and XP\_NUM\_ERR\_TARGET\_EXTRA\_AUX constants are defined in the file *explorer\_pointing.h.*

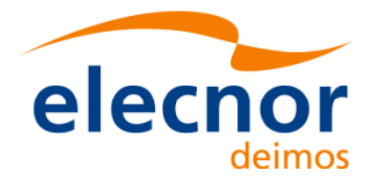

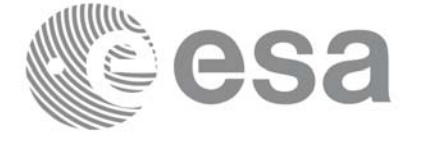

# *7.83.3 Input Parameters*

The **xp\_target\_extra\_aux** CFI function has the following input parameters:

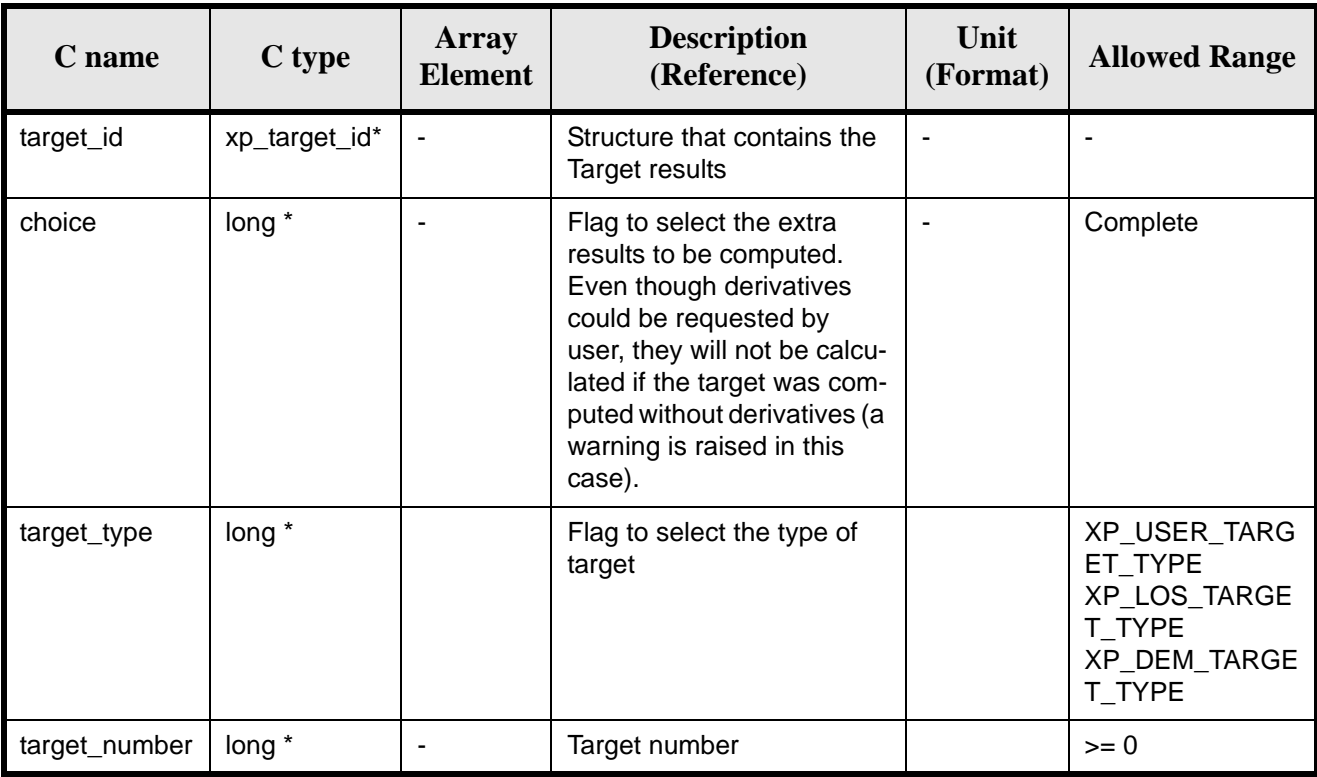

It is possible to use enumeration values rather than integer values for some of the input arguments:

• Choice. (See [table 3\)](#page-46-0).

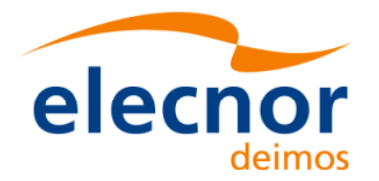

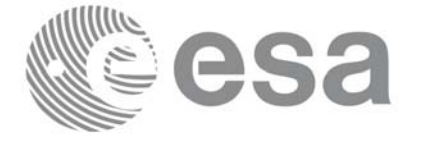

# *7.83.4 Output Parameters*

The output parameters of the **xp\_target\_extra\_aux** CFI function are:

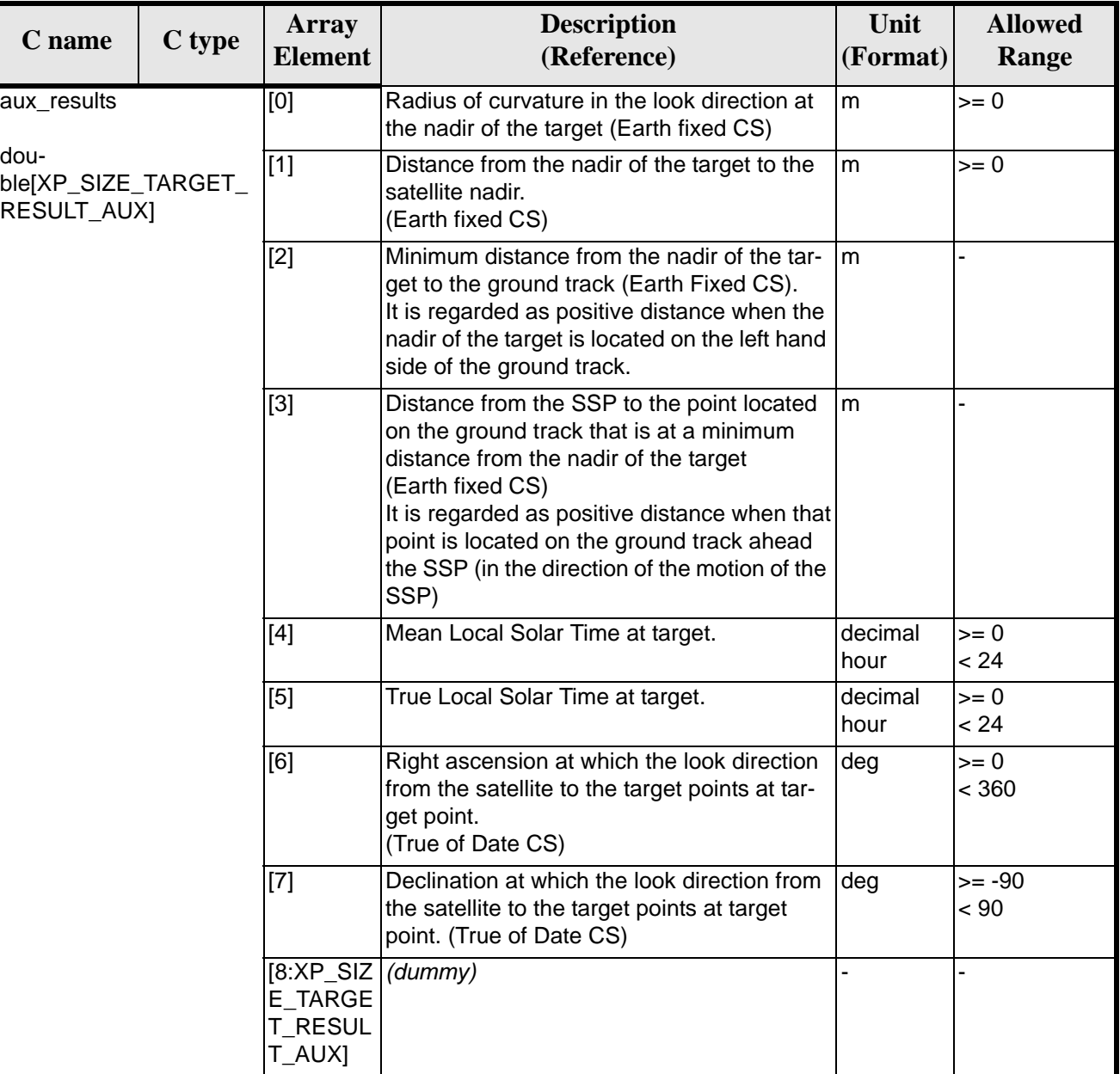

#### *Table 264: Output parameters of xp\_target\_extra\_aux*

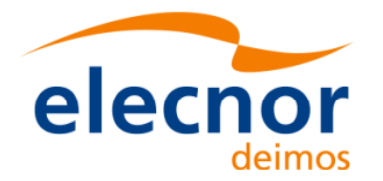

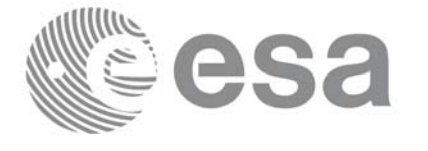

#### *Table 264: Output parameters of xp\_target\_extra\_aux*

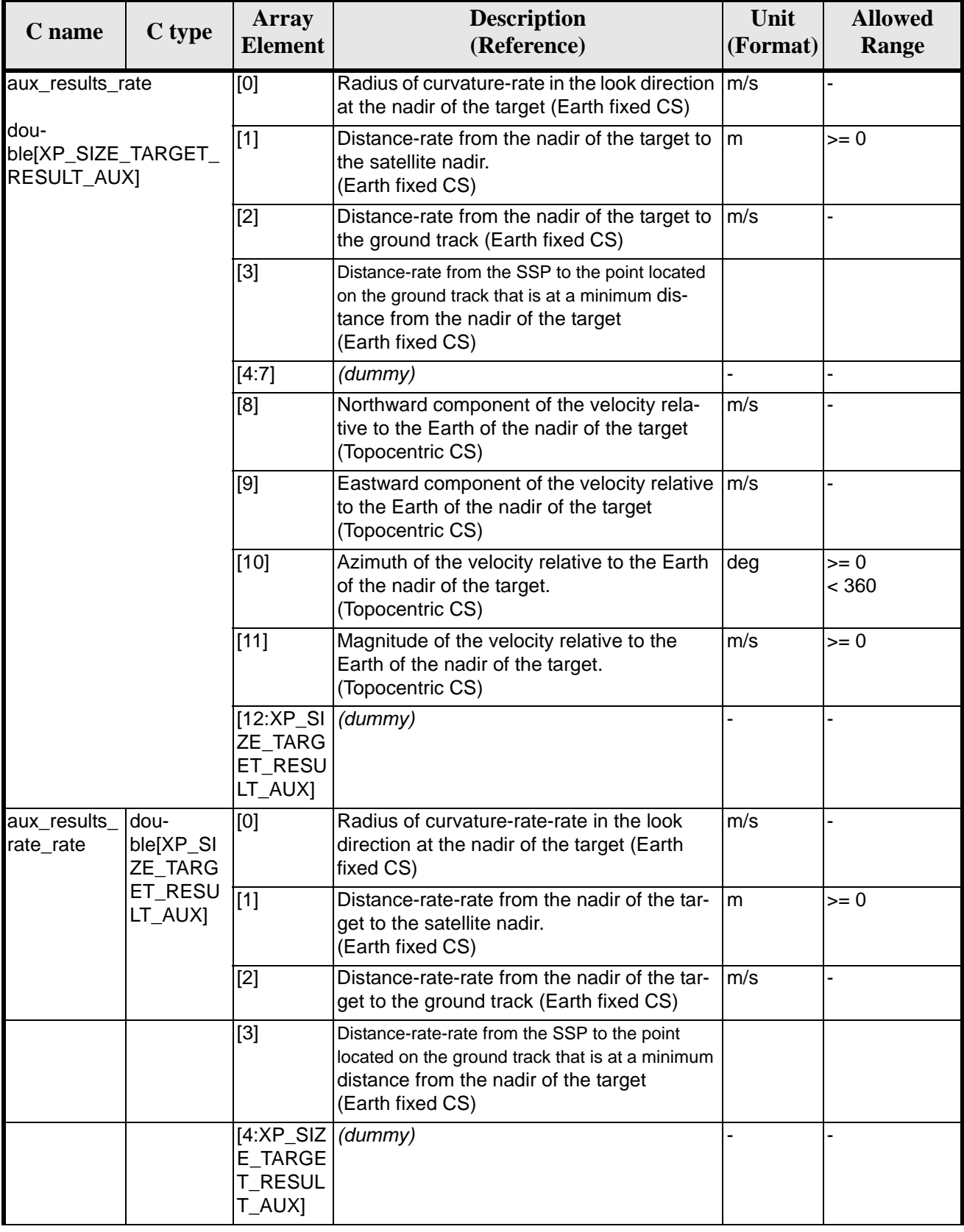

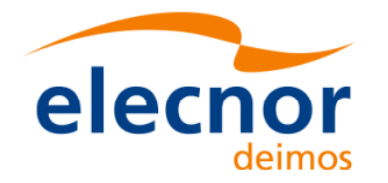

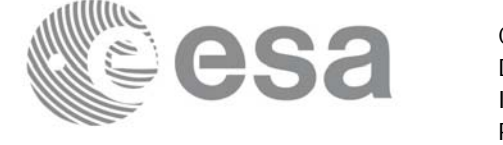

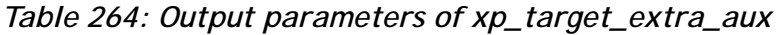

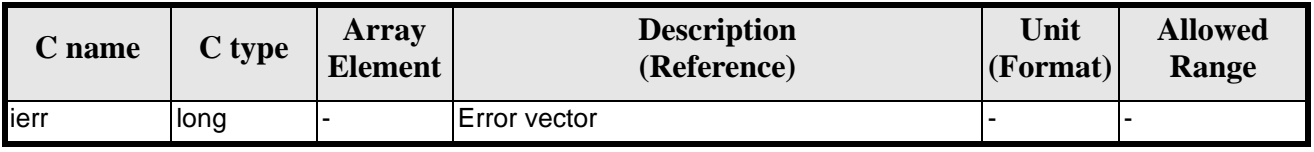

## *7.83.5 Warnings and Errors*

Next table lists the possible error messages that can be returned by the **xp\_target\_extra\_aux** CFI function after translating the returned error vector into the equivalent list of error messages by calling the function of the EXPLORER\_POINTING software library **xp\_get\_msg** (see [\[GEN\\_SUM\]\)](#page-31-0).

This table also indicates the type of message returned, i.e. either a warning (WARN) or an error (ERR), the cause of such a message and the impact on the performed calculation.

The table is completed by the error code and value. These error codes can be obtained by translating the error vector returned by the **xp\_target\_extra\_aux** function by calling the function of the EXPLORER\_POINTING software library **xp\_get\_code** (see [\[GEN\\_SUM\]\)](#page-31-0)

| <b>Error</b><br>type | <b>Error</b> message                                     | <b>Cause and impact</b> | <b>Error</b> code                                                                          | <b>Error</b><br>N <sub>0</sub> |
|----------------------|----------------------------------------------------------|-------------------------|--------------------------------------------------------------------------------------------|--------------------------------|
| <b>ERR</b>           | No target data available                                 |                         | No calculation performed   XP_CFI_TARGET_EXTRA_A<br>UX_NO_DATA_ERR                         | $\Omega$                       |
| <b>ERR</b>           | The target does not exist                                |                         | No calculation performed   XP_CFI_TARGET_EXTRA_A<br>UX_NO_SUCH_USER_TARG<br>ET ERR         | 1                              |
| <b>ERR</b>           | The target does not exist                                |                         | No calculation performed.   XP_CFI_TARGET_EXTRA_A<br>UX NO SUCH LOS TARGE<br>T ERR         | $\mathcal{P}$                  |
| <b>ERR</b>           | The target does not exist                                |                         | No calculation performed   XP_CFI_TARGET_EXTRA_A<br>UX_NO_SUCH_EARTH_TAR<br><b>GET ERR</b> | 3                              |
| <b>ERR</b>           | Could not compute the DEM<br>target                      |                         | No calculation performed   XP_CFI_TARGET_EXTRA_A<br>UX_EARTH_TARGET_COMP<br><b>UT ERR</b>  | $\overline{4}$                 |
| <b>ERR</b>           | Wrong target type                                        |                         | No calculation performed   XP_CFI_TARGET_EXTRA_A<br>UX_WRONG_TARGET_TYPE<br><b>ERR</b>     | 5                              |
| <b>ERR</b>           | Invalid time reference in tar-<br>get data               |                         | No calculation performed   XP_CFI_TARGET_EXTRA_A<br>UX_INVALID_TIME_REF_ER<br>R            | 6                              |
| <b>ERR</b>           | Error calling to<br>XL_Car_Geo CFI function              |                         | No calculation performed   XP_CFI_TARGET_EXTRA_A<br>UX_CAR_TO_GEO_ERR                      | $\overline{7}$                 |
| <b>ERR</b>           | Error getting tranformation<br>matrix to Topocentric CS. |                         | No calculation performed   XP_TARGET_EXTRA_AUX_<br>TOPO_ERR                                | 8                              |

*Table 265: Error messages of xp\_target\_extra\_aux function*

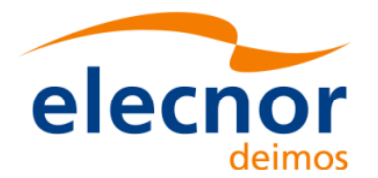

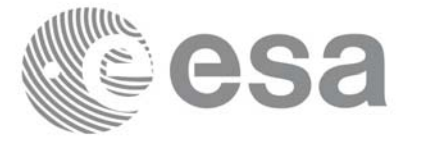

#### *Table 265: Error messages of xp\_target\_extra\_aux function*

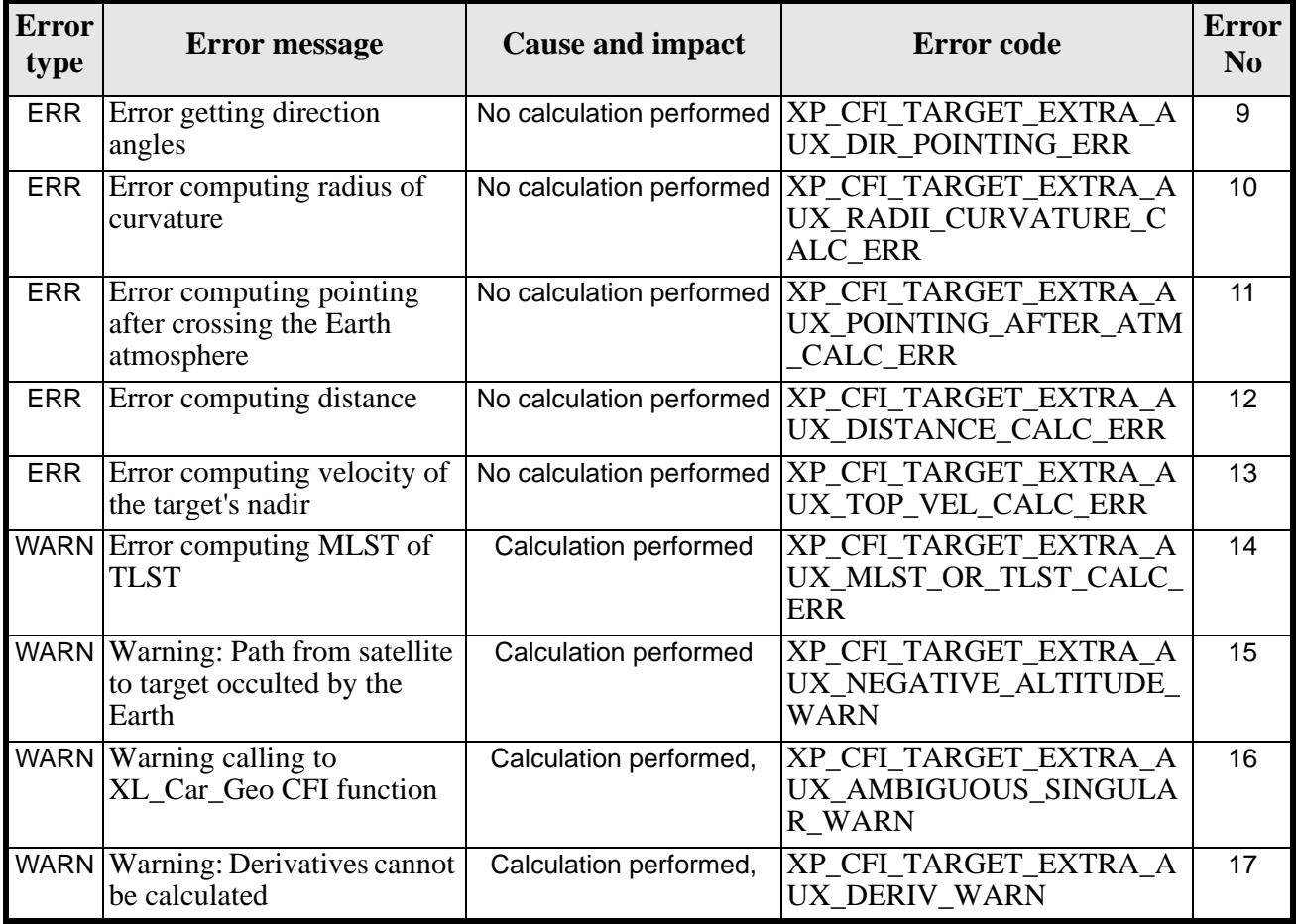

### *7.83.6 Runtime Performances*

The following runtime performances have been measured.

*Table 266: Runtime performances of xp\_target\_extra\_aux*

| Solaris 32-bit.    | Solaris 64 bit.    | Linux 32-bit.      | Linux 64-bit. |
|--------------------|--------------------|--------------------|---------------|
| $\lceil ms \rceil$ | $\lceil ms \rceil$ | $\vert$ ms $\vert$ | [ms]          |
|                    |                    |                    |               |

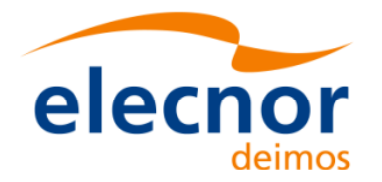

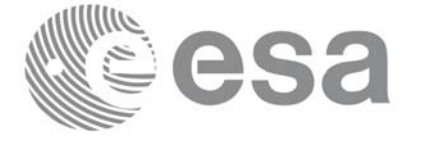

# **7.84 xp\_target\_extra\_ef\_target**

### *7.84.1 Overview*

The **xp\_target\_extra\_ef\_target** CFI function computes the parameter for an Earth fixed target related to the target in input data structure.

### *7.84.2 Calling Interface*

The calling interface of the **xp\_target\_extra\_ef\_target** CFI function is the following (input parameters are underlined):

```
#include <explorer_pointing.h>
{
      long target_type, target_number, choice;
      double freq;
      double ef_target_results_rate[XP_SIZE_EF_TARGET_RESULT],
      ef_target_results_rate_rate[XP_SIZE_EF_TARGET_RESULT];
      xp_L \text{arget_id } \text{target_id} = \{NULL\};long ierr[XP_NUM_ERR_TARGET_EXTRA_EF_TARGET], status;
      status = xp_target_extra_ef_target(&target_id, &choice,
                                &target_type, &target_number, &freq,
                                ef_target_results_rate,
                                ef_target_results_rate_rate, ierr); 
}
```
The XP\_SIZE\_TARGET\_RESULT\_EF\_TARGET and XP\_NUM\_ERR\_TARGET\_EXTRA\_EF\_TARGET constants are defined in the file *explorer\_pointing.h.*

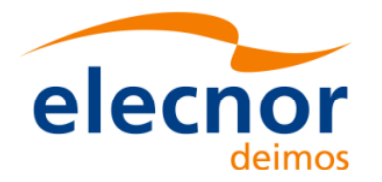

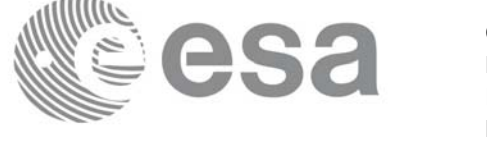

# *7.84.3 Input Parameters*

The **xp\_target\_extra\_ef\_target** CFI function has the following input parameters:

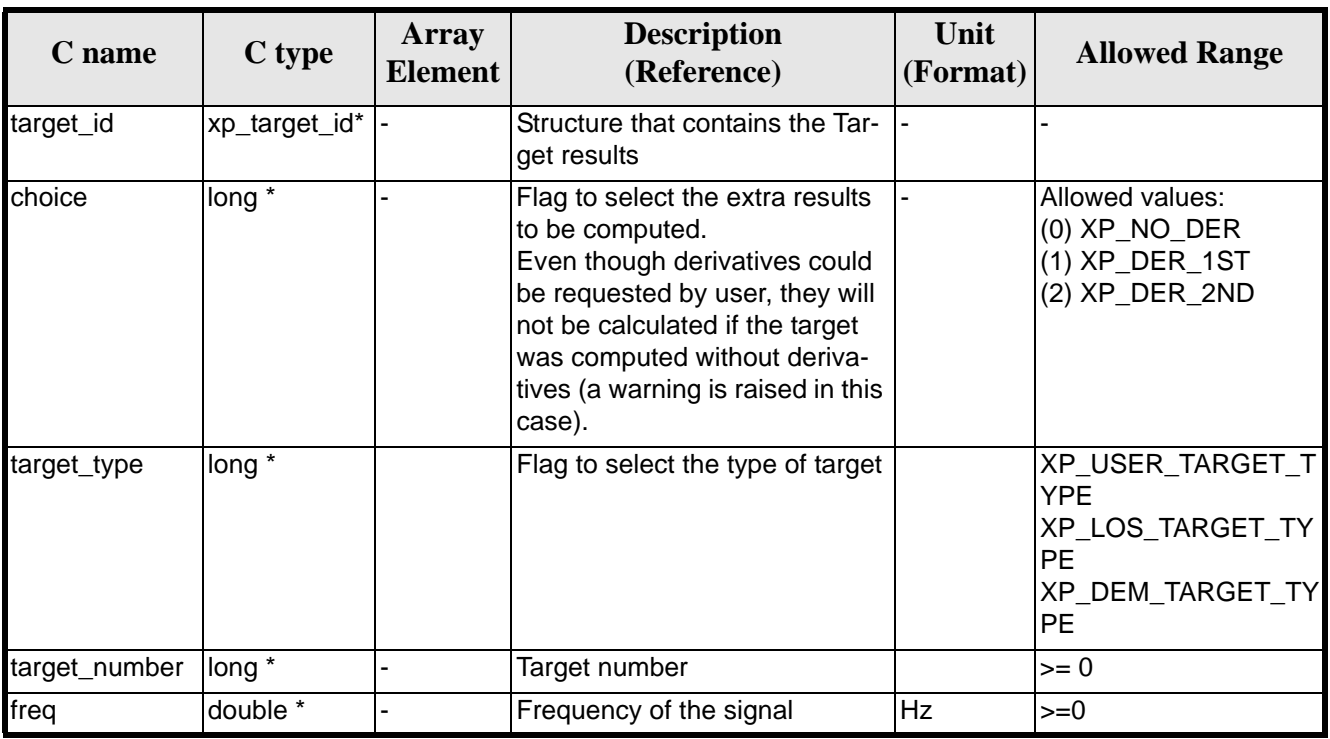

#### *Table 267: Input parameters of xp\_target\_extra\_ef\_target function*

It is possible to use enumeration values rather than integer values for some of the input arguments:

• Choice. (See [table 3\)](#page-46-0).

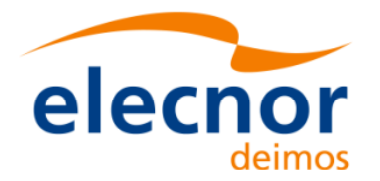

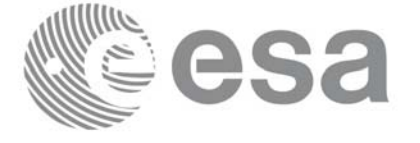

# *7.84.4 Output Parameters*

The output parameters of the **xp\_target\_extra\_ef\_target** CFI function are:

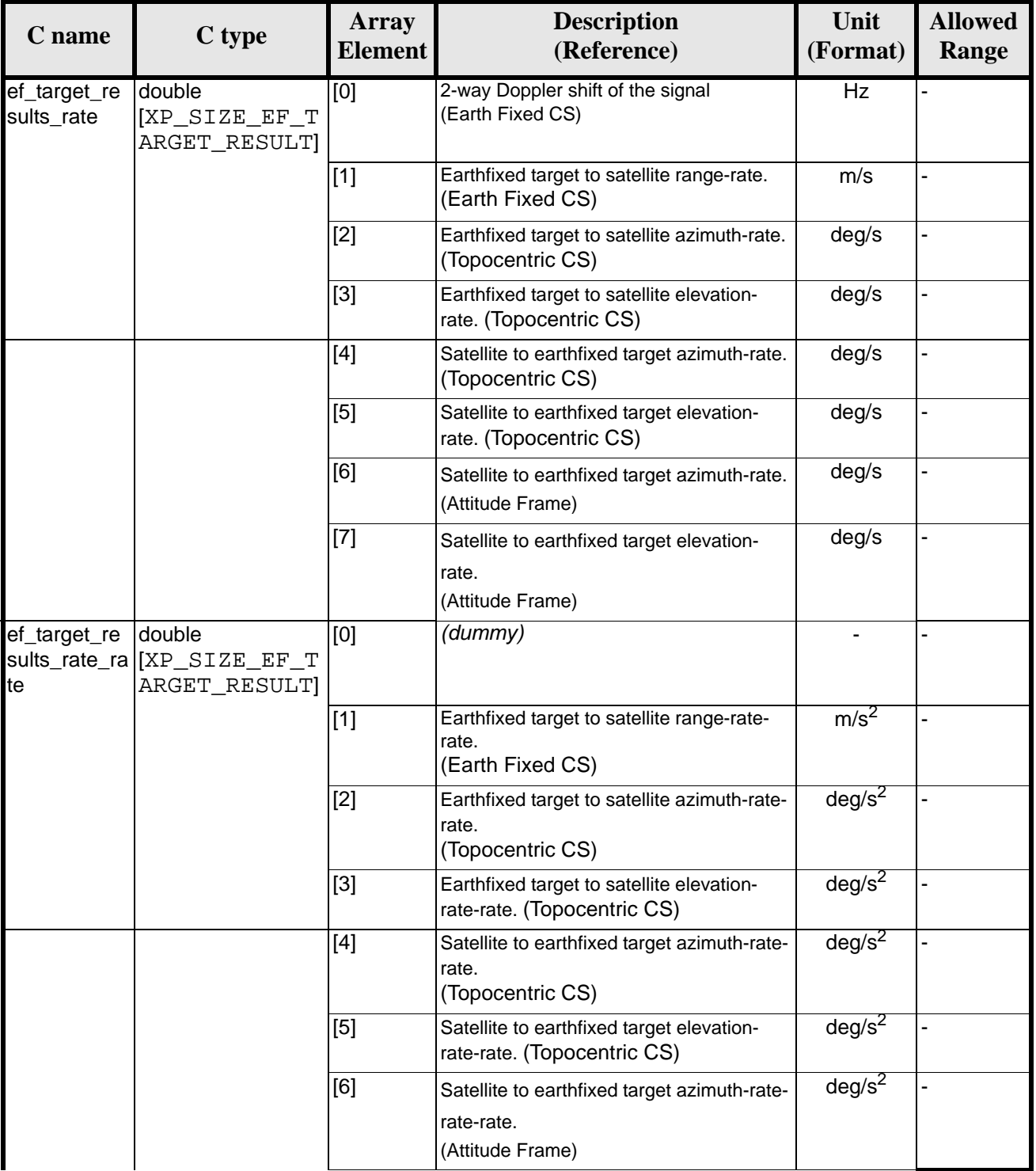

### *Table 268: Output parameters of xp\_target\_extra\_ef\_target*

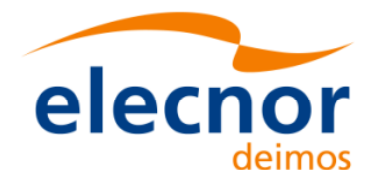

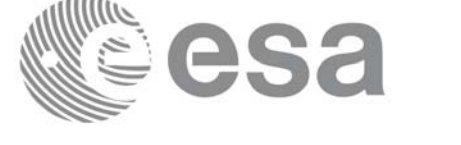

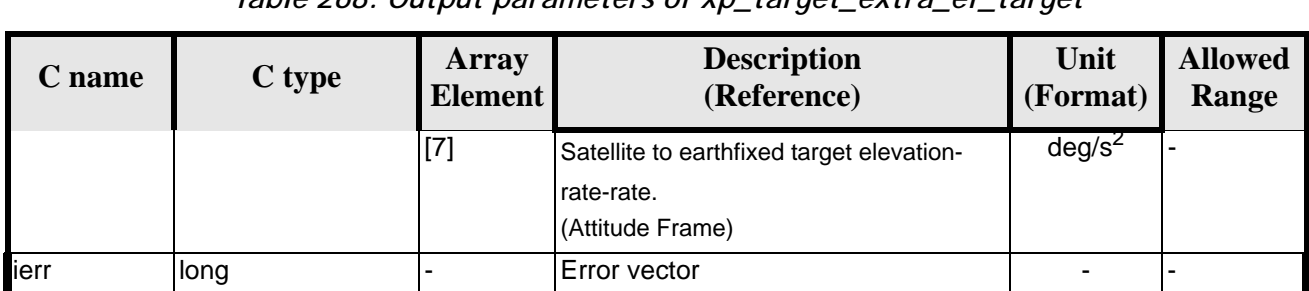

#### *Table 268: Output parameters of xp\_target\_extra\_ef\_target*

### *7.84.5 Warnings and Errors*

Next table lists the possible error messages that can be returned by the **xp\_target\_extra\_ef\_target** CFI function after translating the returned error vector into the equivalent list of error messages by calling the function of the EXPLORER\_POINTING software library **xp\_get\_msg** (see [\[GEN\\_SUM\]\)](#page-31-0).

This table also indicates the type of message returned, i.e. either a warning (WARN) or an error (ERR), the cause of such a message and the impact on the performed calculation.

The table is completed by the error code and value. These error codes can be obtained by translating the error vector returned by the **xp\_target\_extra\_ef\_target** function by calling the function of the EXPLORER\_POINTING software library **xp\_get\_code** (see [\[GEN\\_SUM\]\)](#page-31-0)

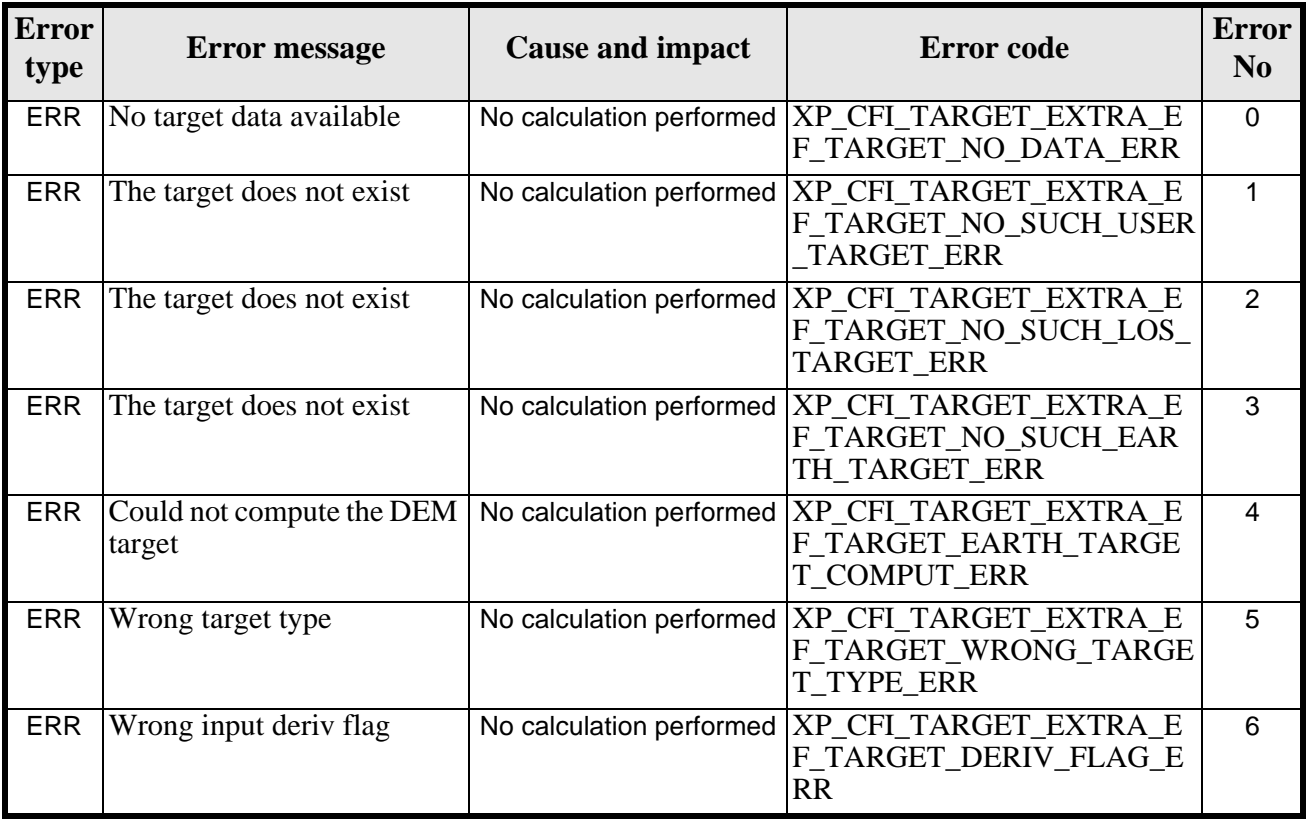

#### *Table 269: Error messages of xp\_target\_extra\_ef\_target function*
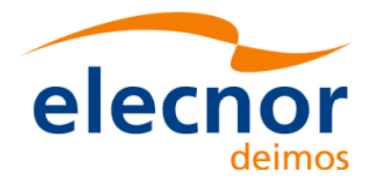

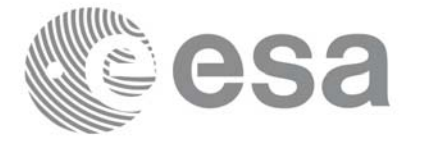

#### *Table 269: Error messages of xp\_target\_extra\_ef\_target function*

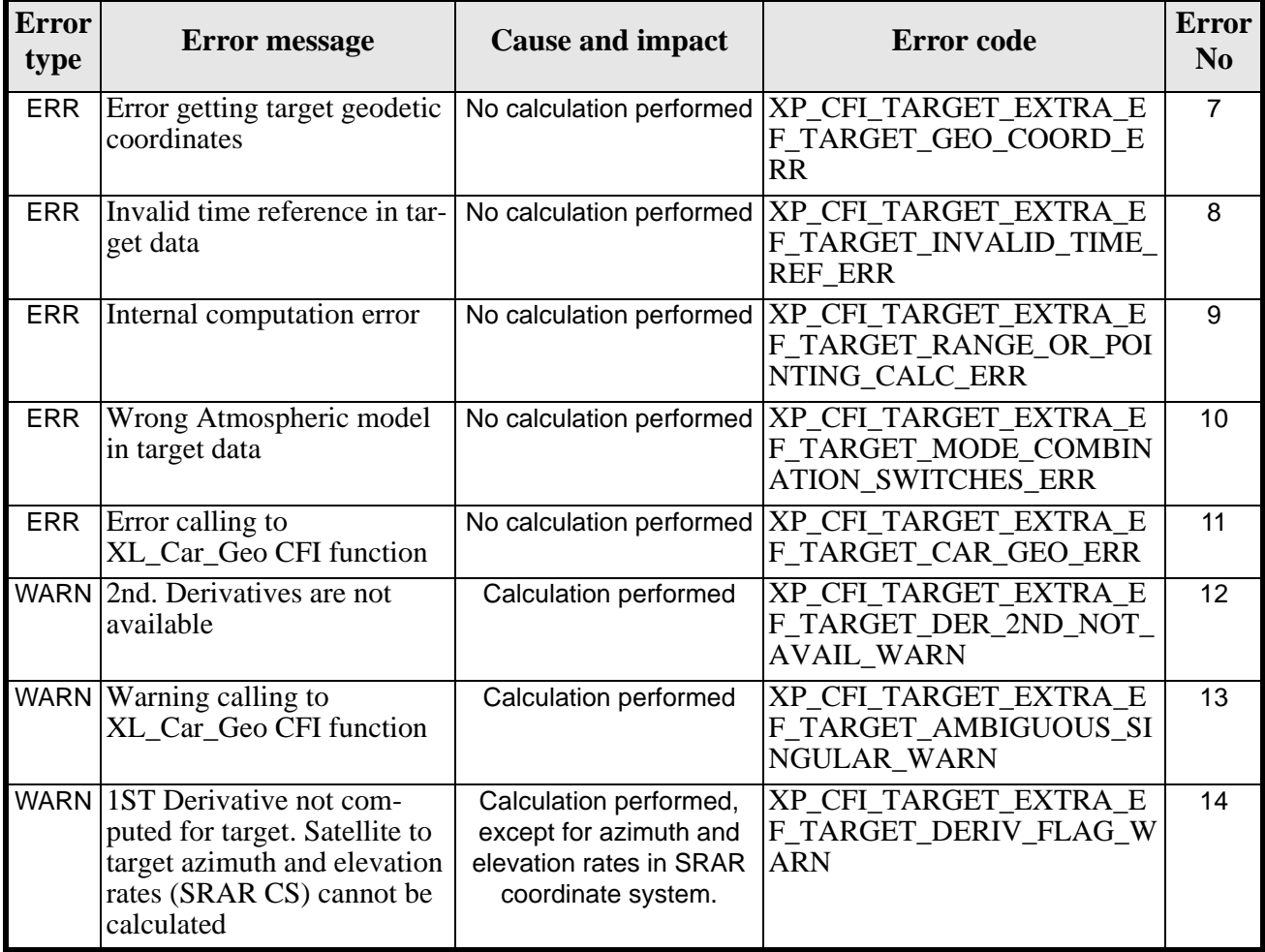

## *7.84.6 Runtime Performances*

The following runtime performances have been measured.

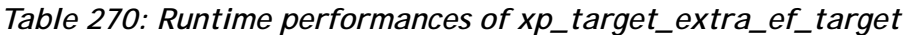

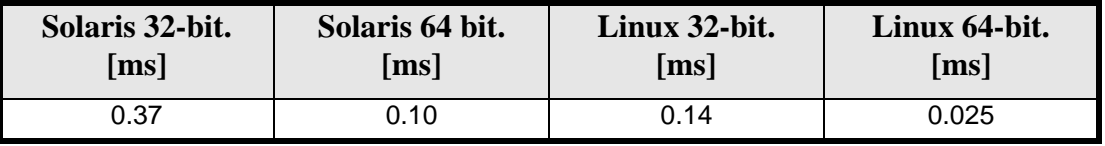

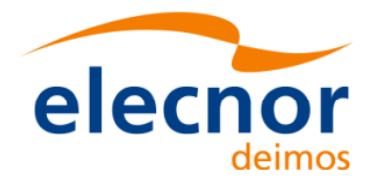

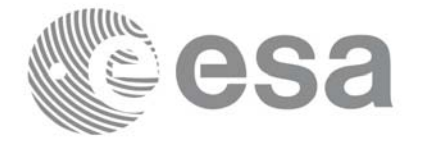

Code: EE-MA-DMS-GS-0005 Date: 19/11/13 Issue: 3.7.5 Page: 326

# **7.85 xp\_target\_extra\_target\_to\_sun**

### *7.85.1 Overview*

The **xp\_target\_extra\_target\_to\_sun** CFI function computes extra parameters related to the pointing from the target in input data structure to the sun.

### *7.85.2 Calling Interface*

The calling interface of the **xp\_target\_extra\_target\_to\_sun** CFI function is the following (input parameters are underlined):

```
#include <explorer_pointing.h>
{
      long target_type, target_number, choice, iray;
      double freq;
      double sun_results[XP_SIZE_SUN_RESULT],
           sun_results_rate[XP_SIZE_SUN_RESULT],
           sun_results_rate_rate[XP_SIZE_SUN_RESULT];
      xp\text{-}target\text{-}id target_id = \{NULL\};
      long ierr[XP_NUM_ERR_TARGET_EXTRA_TARGET_TO_SUN], status;
      status = xp_target_extra_target_to_sun
                                 (&target_id, &choice, &target_type, 
                                   &target_number, &iray, &freq, 
                                   sun_results, sun_results_rate,
                                   sun_results_rate_rate, ierr); 
}
```
The XP\_SIZE\_TARGET\_RESULT\_TARGET\_TO\_SUN and XP\_NUM\_ERR\_TARGET\_EXTRA\_TARGET\_TO\_SUN constants are defined in the file *explorer\_pointing.h.*

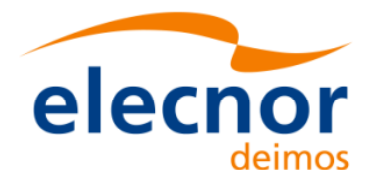

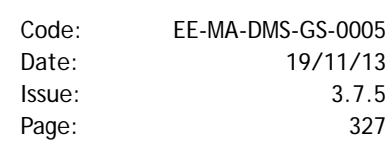

## *7.85.3 Input Parameters*

The **xp\_target\_extra\_target\_to\_sun** CFI function has the following input parameters:

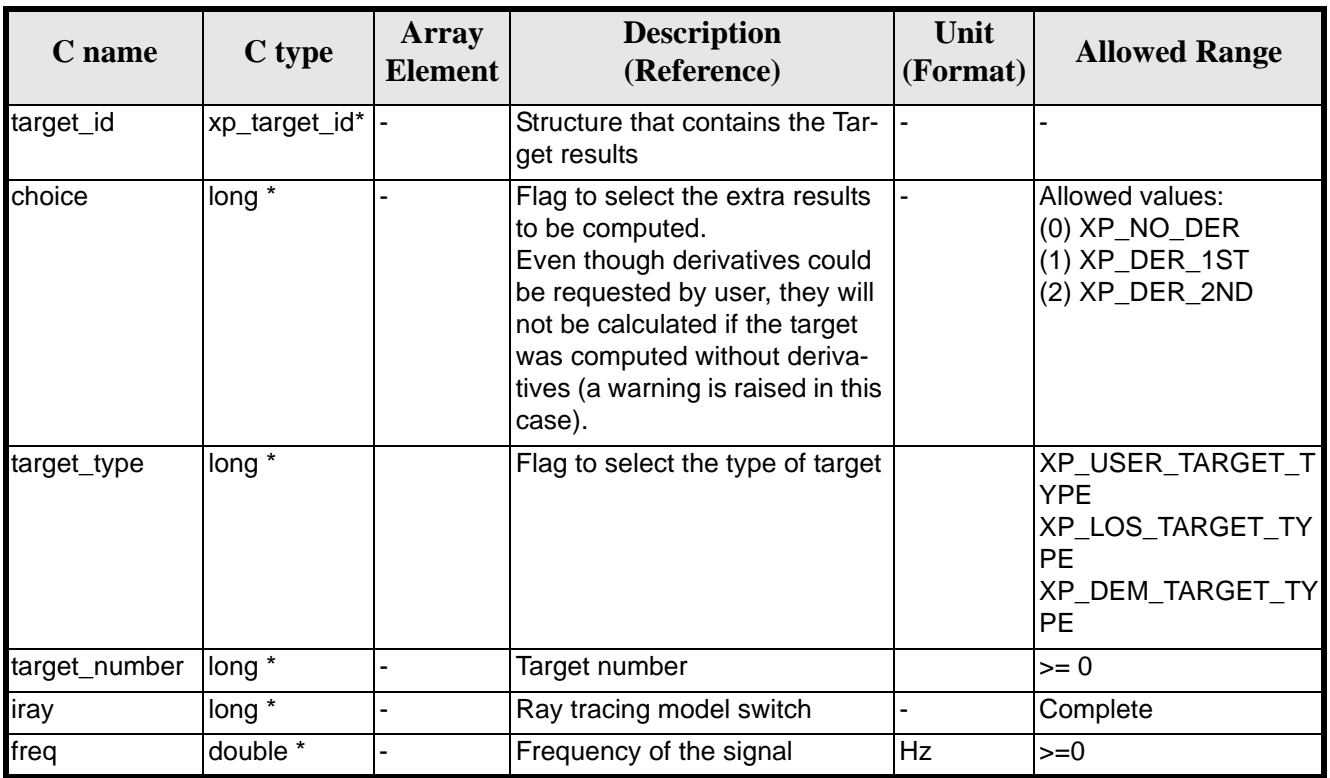

#### *Table 271: Input parameters of xp\_target\_extra\_target\_to\_sun function*

It is possible to use enumeration values rather than integer values for some of the input arguments:

- Choice. (See [table 3\)](#page-46-0).
- Ray tracing model: iray. (See [table 3](#page-46-0)).

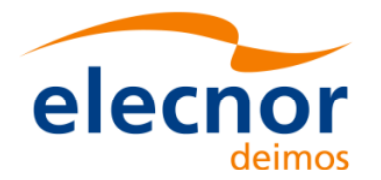

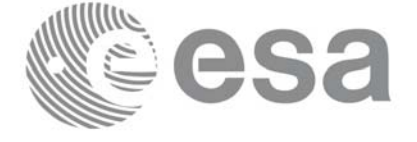

## *7.85.4 Output Parameters*

The output parameters of the **xp\_target\_extra\_target\_to\_sun** CFI function are:

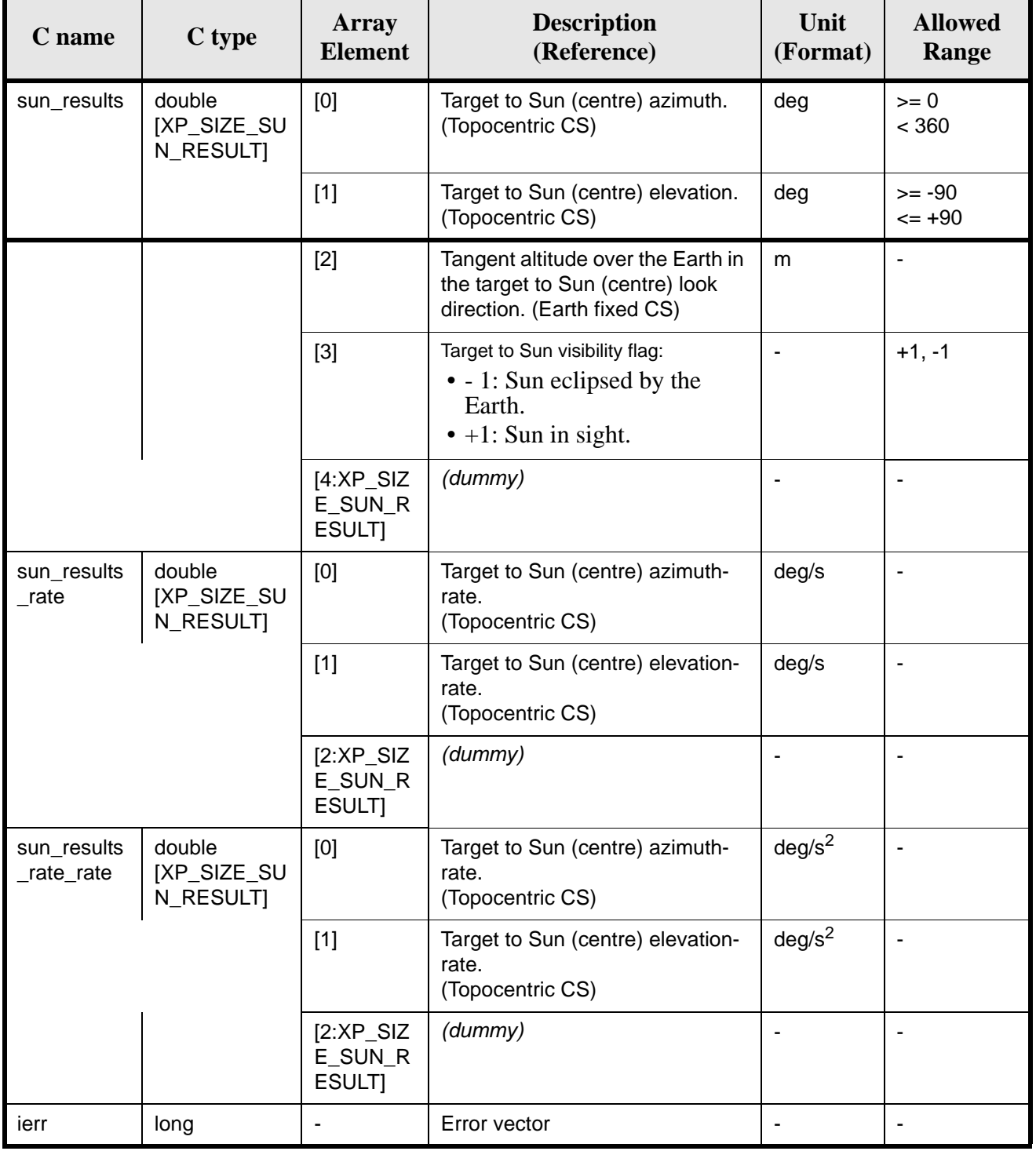

#### *Table 272: Output parameters of xp\_target\_extra\_target\_to\_sun*

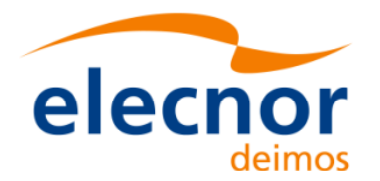

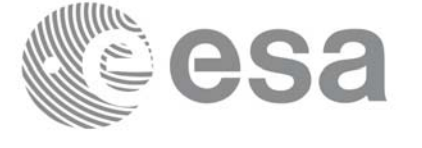

## *7.85.5 Warnings and Errors*

Next table lists the possible error messages that can be returned by the **xp\_target\_extra\_target\_to\_sun** CFI function after translating the returned error vector into the equivalent list of error messages by calling the function of the EXPLORER\_POINTING software library **xp\_get\_msg** (see [\[GEN\\_SUM\]\)](#page-31-0).

This table also indicates the type of message returned, i.e. either a warning (WARN) or an error (ERR), the cause of such a message and the impact on the performed calculation.

The table is completed by the error code and value. These error codes can be obtained by translating the error vector returned by the **xp\_target\_extra\_target\_to\_sun** function by calling the function of the EXPLORER\_POINTING software library **xp\_get\_code** (see [\[GEN\\_SUM\]\)](#page-31-0)

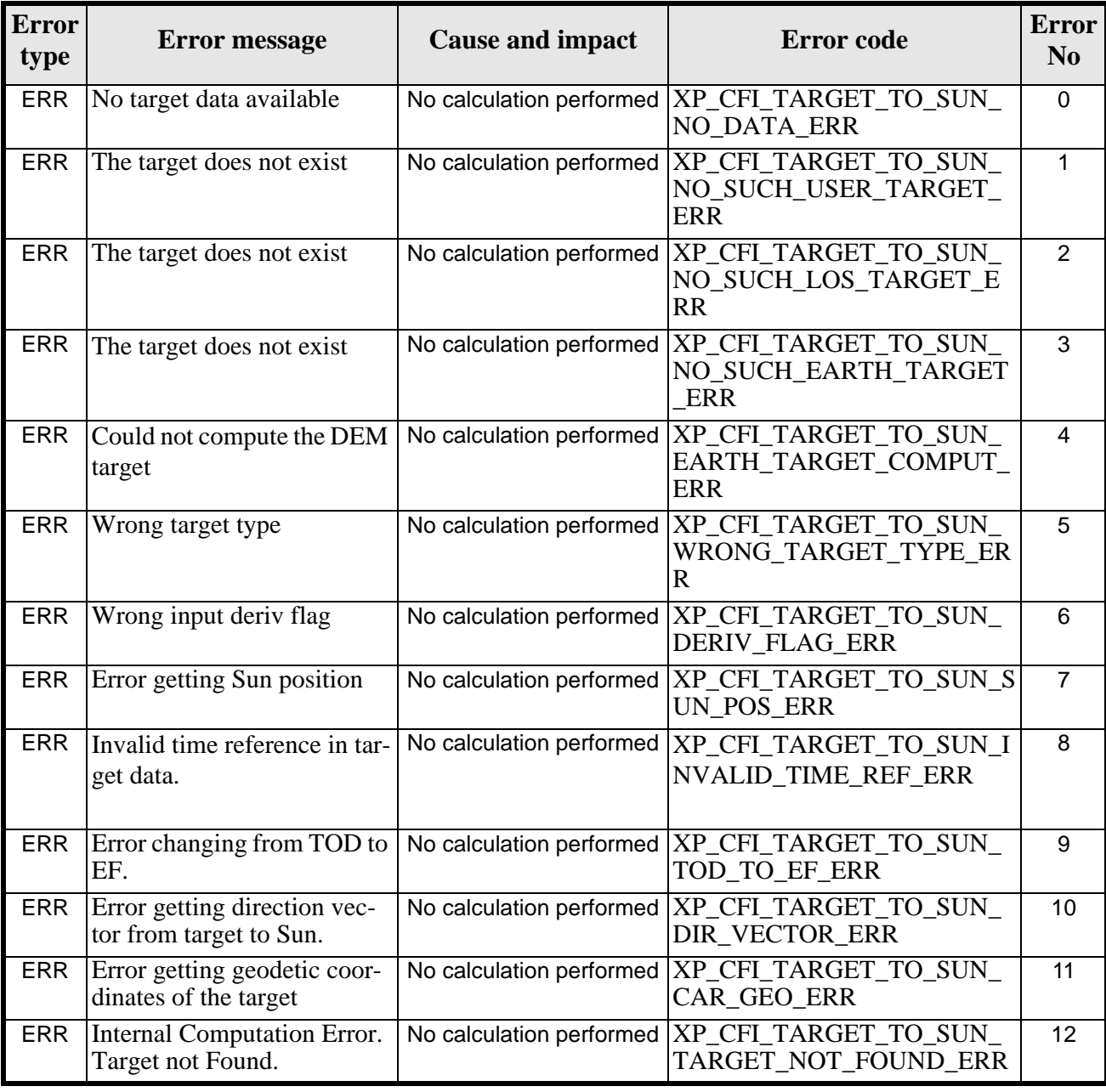

*Table 273: Error messages of xp\_target\_extra\_target\_to\_sun function*

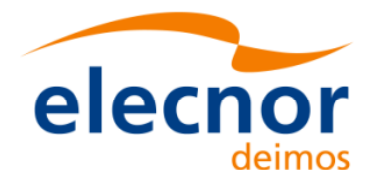

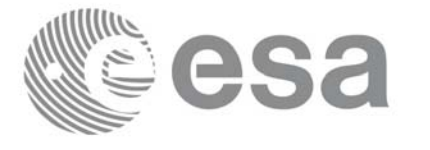

#### *Table 273: Error messages of xp\_target\_extra\_target\_to\_sun function*

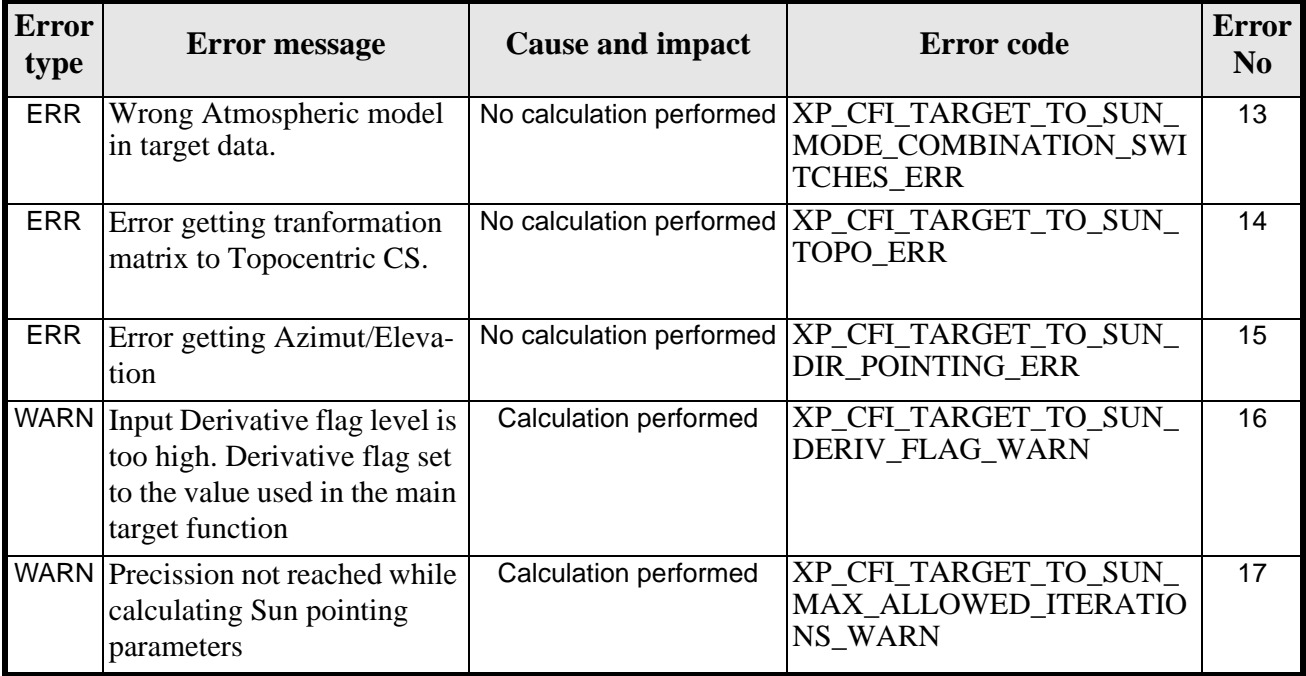

### *7.85.6 Runtime Performances*

The following runtime performances have been measured.

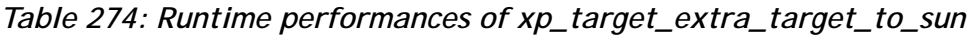

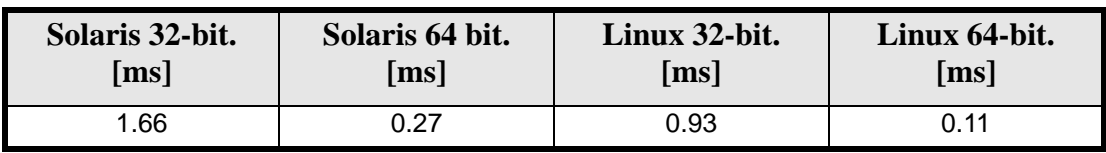

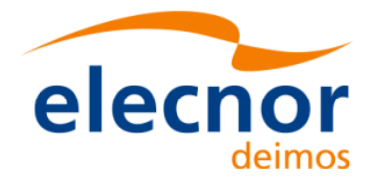

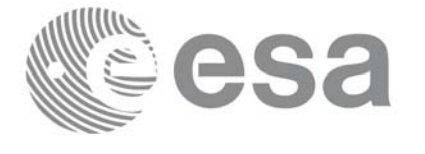

# **7.86 xp\_target\_extra\_target\_to\_moon**

### *7.86.1 Overview*

The **xp\_target\_extra\_target\_to\_moon** CFI function computes extra parameters related to the pointing from the target in input data structure to the moon.

### *7.86.2 Calling Interface*

The calling interface of the **xp\_target\_extra\_target\_to\_moon** CFI function is the following (input parameters are underlined):

```
#include <explorer_pointing.h>
{
      long target_type, target_number, choice, iray;
      double freq;
      double moon_results[XP_SIZE_moon_RESULT],
           moon_results_rate[XP_SIZE_MOON_RESULT],
          moon_results_rate_rate[XP_SIZE_MOON_RESULT];
      xp\text{-}target\text{-}id target_id = \{NULL\};
      long ierr[XP_NUM_ERR_TARGET_EXTRA_TARGET_TO_MOON], status;
      status = xp_target_extra_target_to_moon
                                 (&target_id, &choice, &target_type, 
                                   &target_number, &iray, &freq, 
                                   moon_results, moon_results_rate,
                                   moon_results_rate_rate, ierr); 
}
```
The XP\_SIZE\_TARGET\_RESULT\_TARGET\_TO\_MOON and XP\_NUM\_ERR\_TARGET\_EXTRA\_TARGET\_TO\_MOON constants are defined in the file *explorer\_pointing.h.*

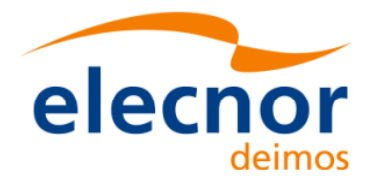

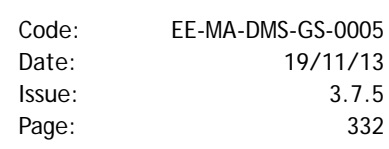

## *7.86.3 Input Parameters*

The **xp\_target\_extra\_target\_to\_moon** CFI function has the following input parameters:

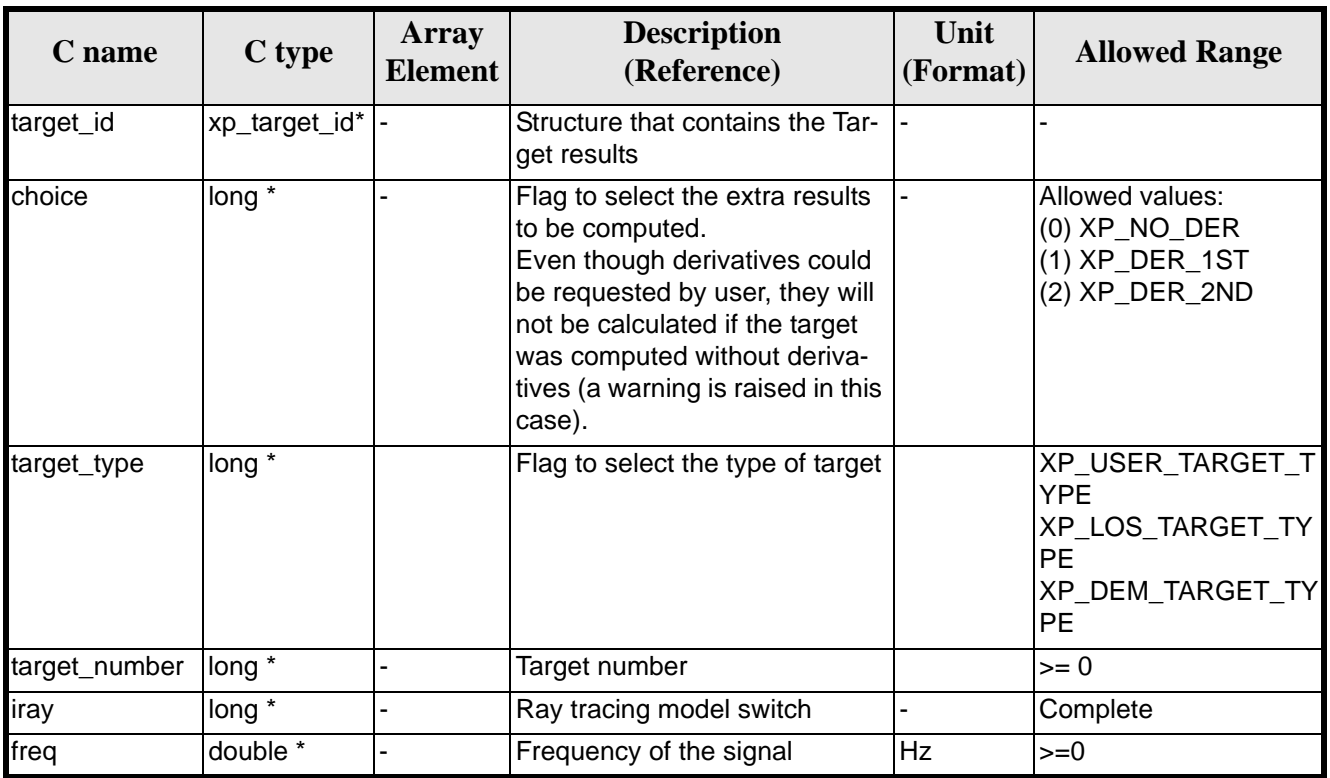

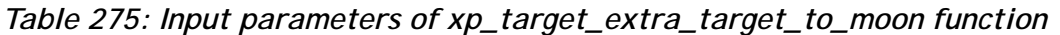

It is possible to use enumeration values rather than integer values for some of the input arguments:

- Choice. (See [table 3\)](#page-46-0).
- Ray tracing model: iray. (See [table 3](#page-46-0)).

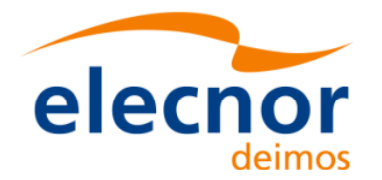

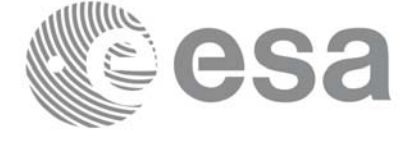

## *7.86.4 Output Parameters*

The output parameters of the **xp\_target\_extra\_target\_to\_moon** CFI function are:

| C name                     | C type                                  | <b>Array</b><br><b>Element</b>     | <b>Description</b><br>(Reference)                                                                        | Unit<br>(Format)         | <b>Allowed</b><br>Range  |
|----------------------------|-----------------------------------------|------------------------------------|----------------------------------------------------------------------------------------------------|--------------------------|--------------------------|
| moon_resul<br>ts           | double<br>[XP_SIZE_M<br>OON_RESUL<br>T] | [0]                                | Target to Moon (centre) azimuth.<br>(Topocentric CS)                                                     | deg                      | $>= 0$<br>< 360          |
|                            |                                         | $[1]$                              | Target to Moon (centre) el.<br>(Topocentric CS)                                                          | deg                      | $>= -90$<br>$= +90$      |
|                            |                                         | $[2]$                              | Tangent altitude over the Earth in<br>the target to Moon (centre) look<br>direction. (Earth fixed CS)    | m                        | $\overline{\phantom{0}}$ |
|                            |                                         | $[3]$                              | Target to Moon visibility flag:<br>• - 1: Moon eclipsed by the<br>Earth.<br>$\bullet$ +1: Moon in sight. | $\overline{\phantom{a}}$ | $+1, -1$                 |
|                            |                                         | $[4:XP_S$ IZ<br>E_MOON<br>RESULT]  | (dummy)                                                                                                  |                          |                          |
| moon_resul<br>ts_rate      | double<br>[XP_SIZE_M<br>OON_RESUL<br>T] | [0]                                | Target to Moon (centre) azimuth-<br>rate.<br>(Topocentric CS)                                            | deg/s                    | ٠                        |
|                            |                                         | $[1]$                              | Target to Moon (centre) eleva-<br>tion-rate.<br>(Topocentric CS)                                         | deg/s                    | ٠                        |
|                            |                                         | $[2:XP_S]$<br>E_MOON<br>RESULT]    | (dummy)                                                                                                  |                          |                          |
| moon_resul<br>ts_rate_rate | double<br>[XP_SIZE_M<br>OON_RESUL<br>T] | [0]                                | Target to Moon (centre) azimuth-<br>rate.<br>(Topocentric CS)                                            | deg/s <sup>2</sup>       | -                        |
|                            |                                         | $[1]$                              | Target to Moon (centre) eleva-<br>tion-rate.<br>(Topocentric CS)                                         | deg/s <sup>2</sup>       |                          |
|                            |                                         | $[2:XP_S$ IZ<br>E_MOON<br>_RESULT] | (dummy)                                                                                                  |                          |                          |

*Table 276: Output parameters of xp\_target\_extra\_target\_to\_moon*

Earth Explorer Mission CFI Software. EXPLORER\_POINTING Software User Manual 35

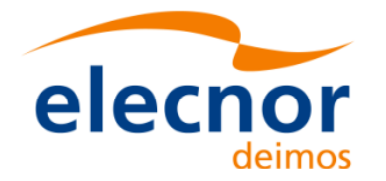

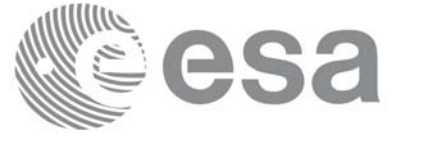

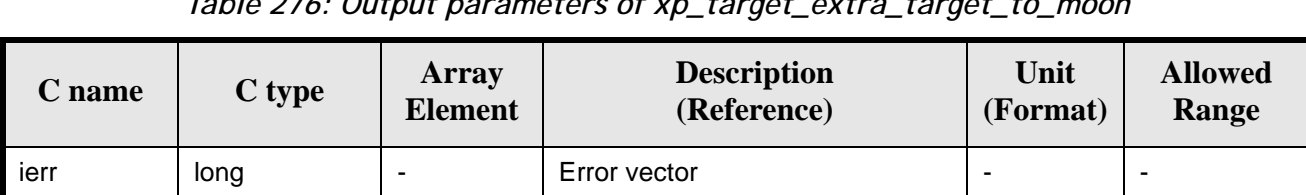

#### *Table 276: Output parameters of xp\_target\_extra\_target\_to\_moon*

## *7.86.5 Warnings and Errors*

Next table lists the possible error messages that can be returned by the **xp\_target\_extra\_target\_to\_moon** CFI function after translating the returned error vector into the equivalent list of error messages by calling the function of the EXPLORER\_POINTING software library **xp\_get\_msg** (see [\[GEN\\_SUM\]\)](#page-31-0).

This table also indicates the type of message returned, i.e. either a warning (WARN) or an error (ERR), the cause of such a message and the impact on the performed calculation.

The table is completed by the error code and value. These error codes can be obtained by translating the error vector returned by the **xp\_target\_extra\_target\_to\_moon** function by calling the function of the EXPLORER\_POINTING software library **xp\_get\_code** (see [\[GEN\\_SUM\]\)](#page-31-0)

| <b>Error</b><br>type | <b>Error</b> message                        | <b>Cause and impact</b>  | <b>Error</b> code                                                                              | <b>Error</b><br>N <sub>0</sub> |
|----------------------|---------------------------------------------|--------------------------|------------------------------------------------------------------------------------------------|--------------------------------|
| <b>ERR</b>           | No target data available                    |                          | No calculation performed   XP_CFI_TARGET_TO_MOON<br>NO_DATA_ERR                                | $\mathbf 0$                    |
| <b>ERR</b>           | The target does not exist                   |                          | No calculation performed   XP_CFI_TARGET_TO_MOON<br>NO_SUCH_USER_TARGET_<br><b>ERR</b>         | $\mathbf{1}$                   |
| <b>ERR</b>           | The target does not exist                   |                          | No calculation performed   XP_CFI_TARGET_TO_MOON<br>NO SUCH LOS TARGET E<br><b>RR</b>          | $\overline{2}$                 |
| <b>ERR</b>           | The target does not exist                   |                          | No calculation performed   XP_CFI_TARGET_TO_MOON<br>NO_SUCH_EARTH_TARGE<br>T ERR               | 3                              |
| ERR                  | Could not compute the DEM<br>target         | No calculation performed | XP_CFI_TARGET_TO_MOON<br>EARTH_TARGET_COMPUT<br><b>ERR</b>                                     | $\overline{4}$                 |
| <b>ERR</b>           | Wrong target type                           |                          | No calculation performed   XP_CFI_TARGET_TO_MOON<br>WRONG TARGET TYPE E<br><b>RR</b>           | 5                              |
| <b>ERR</b>           | Wrong input deriv flag                      | No calculation performed | XP CFI TARGET TO MOON<br>DERIV_FLAG_ERR_                                                       | 6                              |
| <b>ERR</b>           | Error getting Moon position                 | No calculation performed | XP CFI_TARGET_TO_MOON<br><b>MOON POS ERR</b>                                                   | $\overline{7}$                 |
| <b>ERR</b>           | Invalid time reference in tar-<br>get data. | No calculation performed | XP_CFI_TARGET_TO_MOON<br><b>INVALID TIME REF ERR</b>                                           | 8                              |
| <b>ERR</b>           | EF.                                         |                          | Error changing from TOD to   No calculation performed   XP_CFI_TARGET_TO_MOON<br>TOD TO EF ERR | 9                              |

*Table 277: Error messages of xp\_target\_extra\_target\_to\_moon function*

Earth Explorer Mission CFI Software. EXPLORER\_POINTING Software User Manual 35

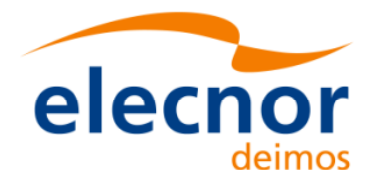

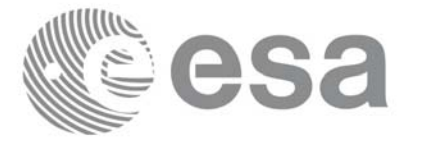

#### *Table 277: Error messages of xp\_target\_extra\_target\_to\_moon function*

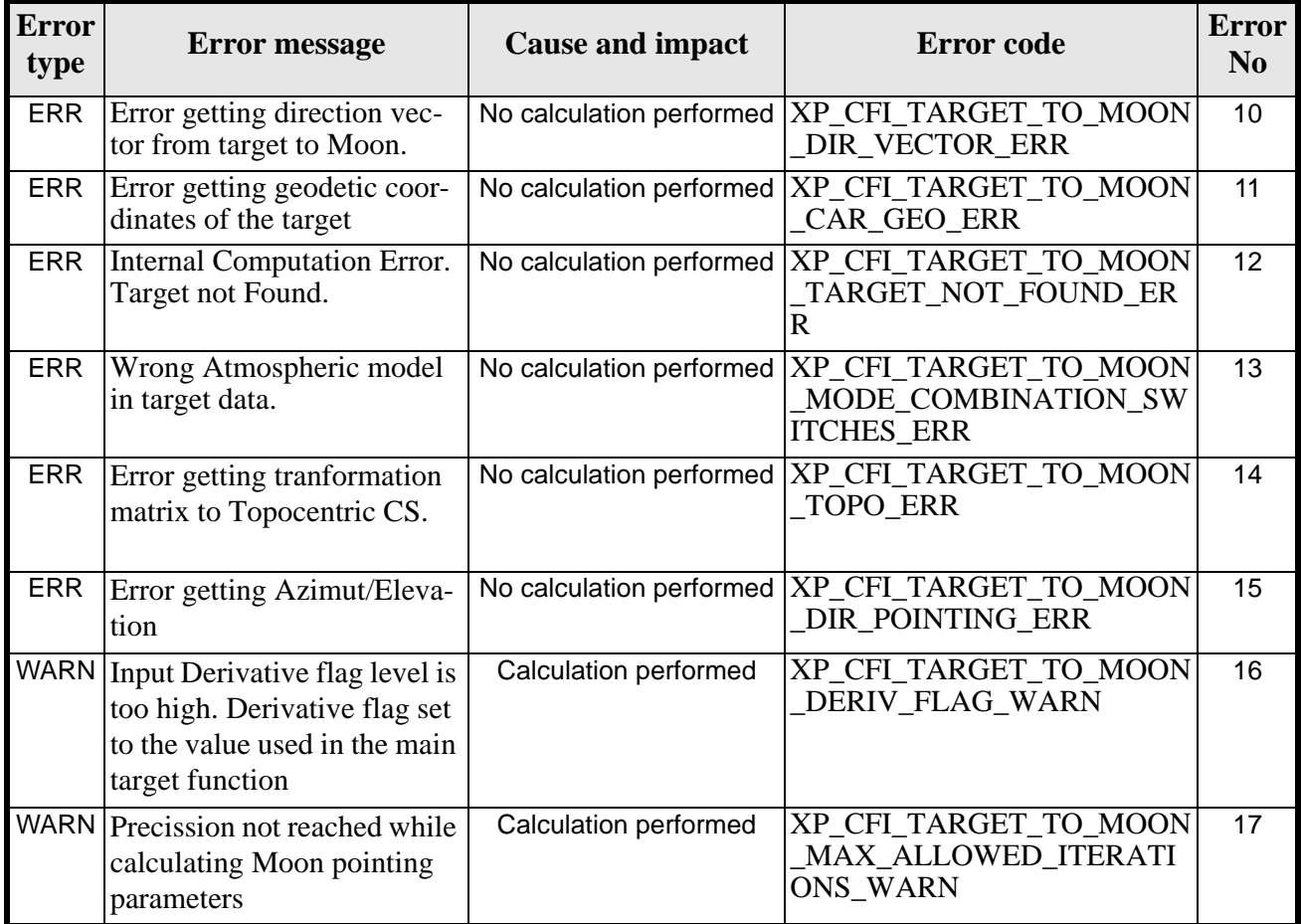

### *7.86.6 Runtime Performances*

The following runtime performances have been measured.

#### *Table 278: Runtime performances of xp\_target\_extra\_target\_to\_moon*

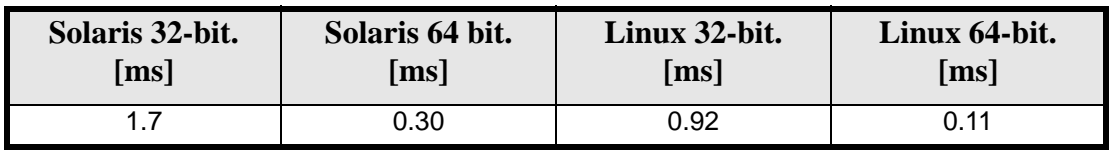

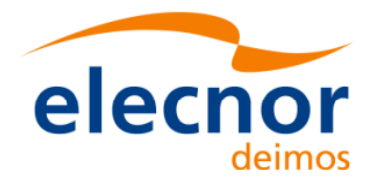

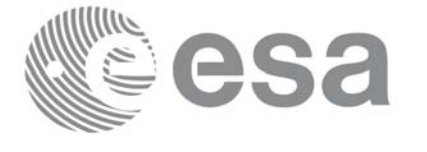

# **7.87 xp\_target\_extra\_specular\_reflection**

### *7.87.1 Overview*

The **xp\_target\_extra\_specular\_reflection** CFI function calculates the direction of the specular reflection associated to a given target.

### *7.87.2 Calling Interface*

The calling interface of the **xp** target extra specular reflection CFI function is the following (input parameters are underlined):

```
#include <explorer_pointing.h>
{
      long target_type, target_number, choice, iray;
      double freq;
      double spec_reflec_results[XP_SIZE_TARGET_RESULT_SPEC_REFL],
       spec_reflec_results_rate[XP_SIZE_TARGET_RESULT_SPEC_REFL],
        spec_reflec_results_rate_rate[XP_SIZE_TARGET_RESULT_SPEC_REFL];
      xp\text{-}target_id \text{ target_id} = \{NULL\};long ierr[XP_NUM_ERR_TARGET_EXTRA_SPEC_REFL], status;
      status = xp_target_extra_specular_reflection
                                 (&target_id, &choice, &target_type, 
                                   &target_number,
                                  &deflection_north, &deflection_east, 
                                    spec_reflec_results,
                                    spec_reflec_results_rate,
                                    spec_reflec_results_rate_rate, ierr); 
}
```
The XP\_SIZE\_TARGET\_RESULT\_SPEC\_REFL and XP\_NUM\_ERR\_TARGET\_EXTRA\_SPEC\_REFL constants are defined in the file *explorer\_pointing.h.*

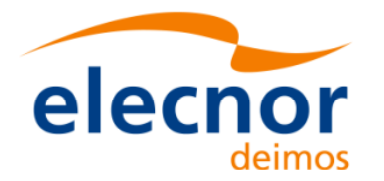

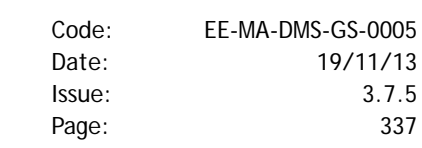

## *7.87.3 Input Parameters*

The **xp\_target\_extra\_specular\_reflection** CFI function has the following input parameters:

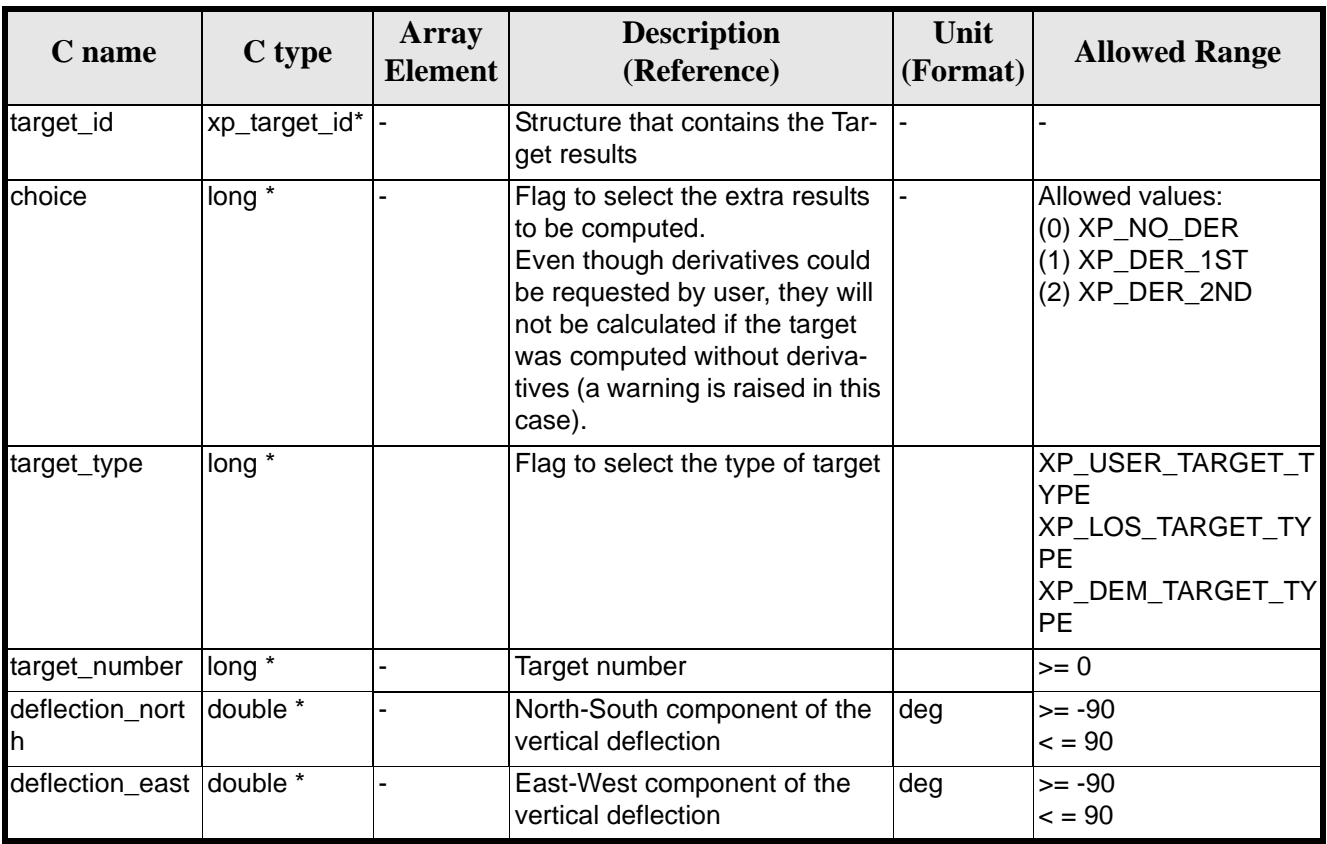

*Table 279: Input parameters of xp\_target\_extra\_specular\_reflection function*

It is possible to use enumeration values rather than integer values for some of the input arguments:

• Choice. (See [table 3\)](#page-46-0).

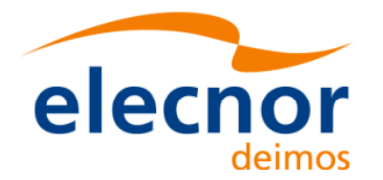

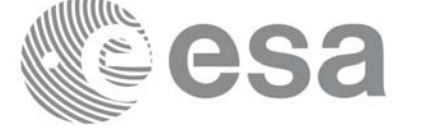

## *7.87.4 Output Parameters*

The output parameters of the **xp\_target\_extra\_specular\_reflection** CFI function are:

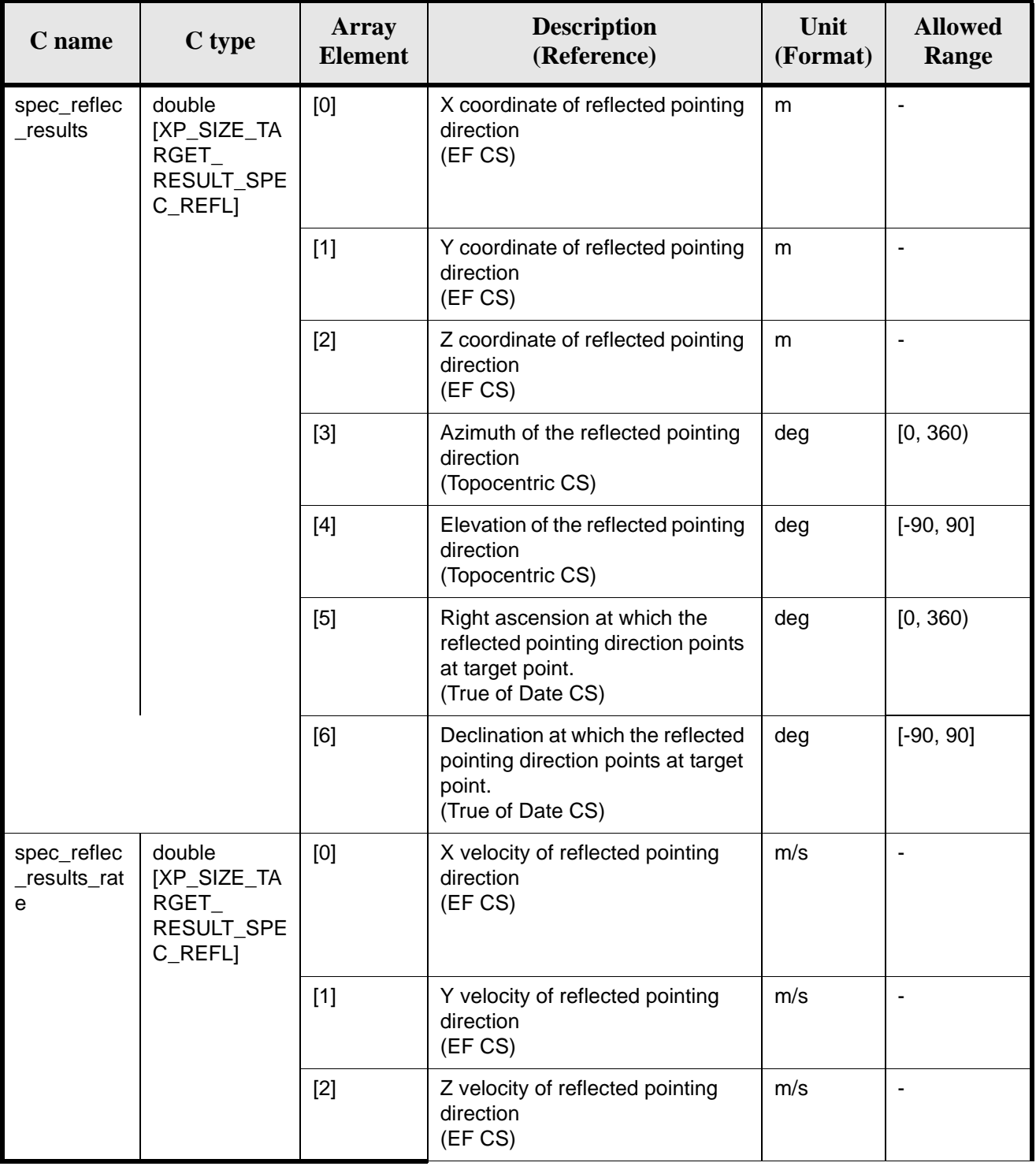

#### *Table 280: Output parameters of xp\_target\_extra\_specular\_reflection*

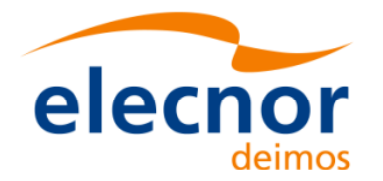

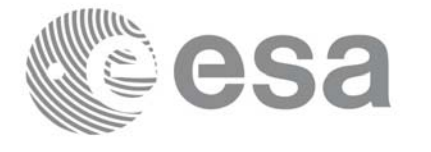

#### *Table 280: Output parameters of xp\_target\_extra\_specular\_reflection*

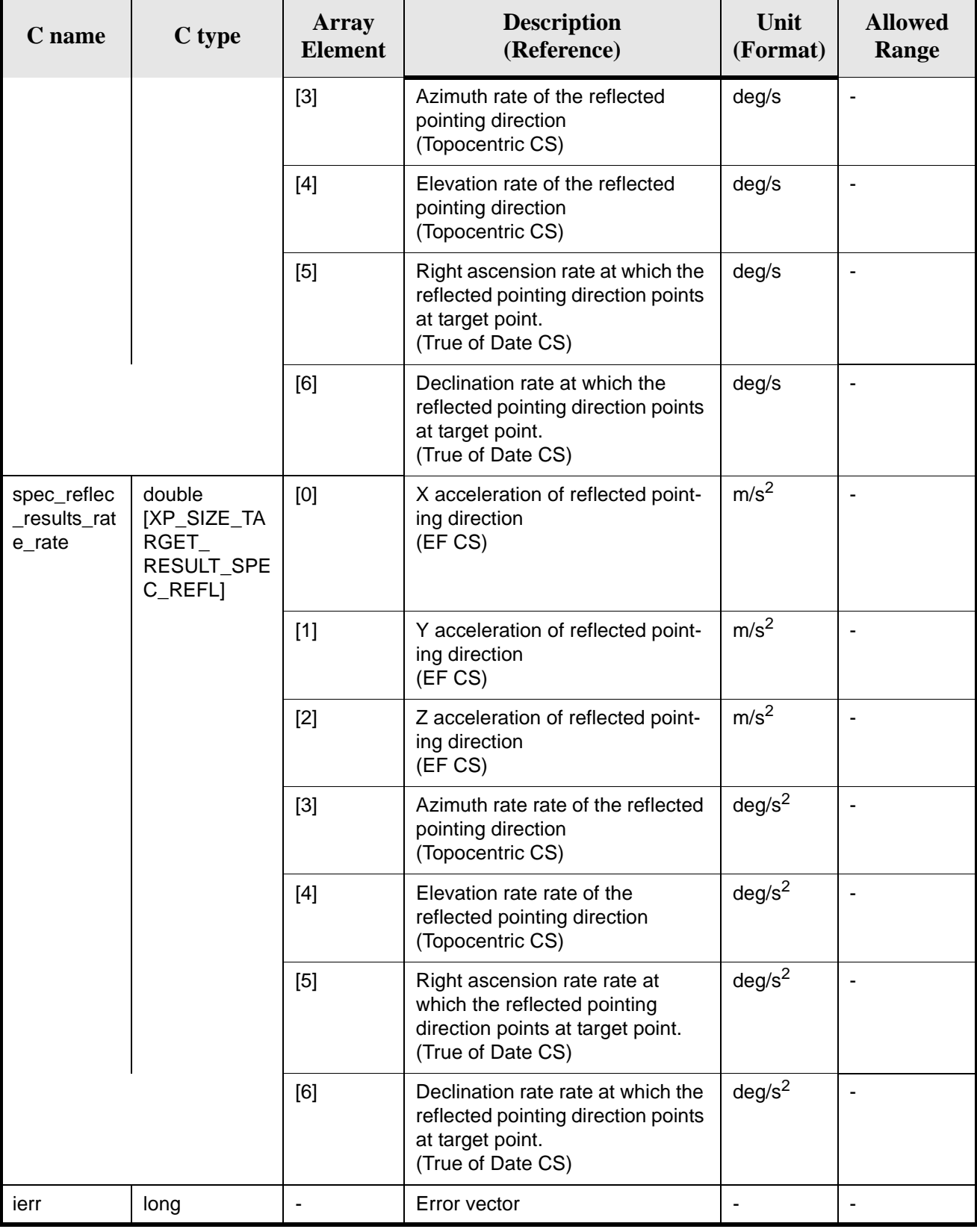

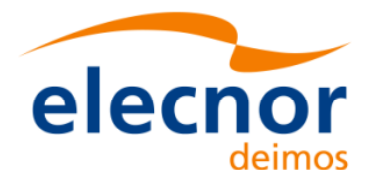

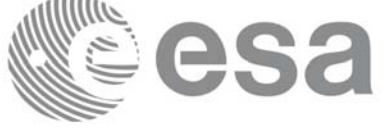

## *7.87.5 Warnings and Errors*

Next table lists the possible error messages that can be returned by the **xp\_target\_extra\_specular\_reflection**CFI function after translating the returned error vector into the equivalent list of error messages by calling the function of the EXPLORER\_POINTING software library **xp\_get\_msg** (see [\[GEN\\_SUM\]](#page-31-0)).

This table also indicates the type of message returned, i.e. either a warning (WARN) or an error (ERR), the cause of such a message and the impact on the performed calculation.

The table is completed by the error code and value. These error codes can be obtained by translating the error vector returned by the **xp\_target\_extra\_specular\_reflection** function by calling the function of the EXPLORER\_POINTING software library **xp\_get\_code** (see [\[GEN\\_SUM\]\)](#page-31-0)

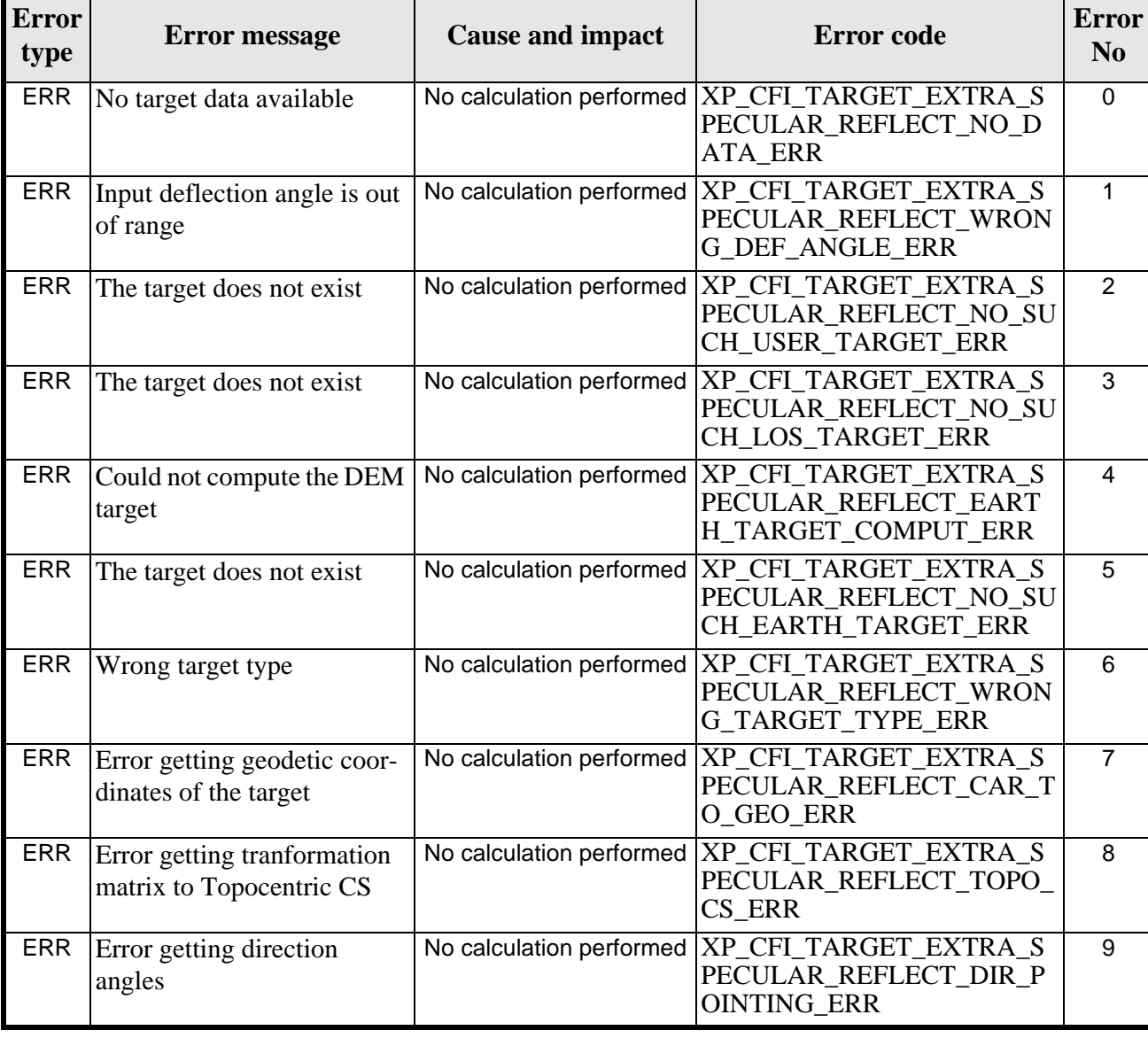

*Table 281: Error messages of xp\_target\_extra\_specular\_reflection function*

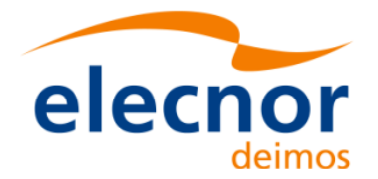

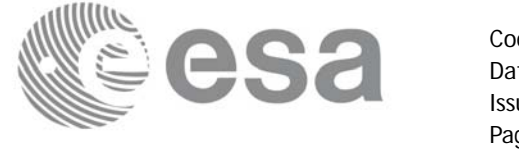

#### *Table 281: Error messages of xp\_target\_extra\_specular\_reflection function*

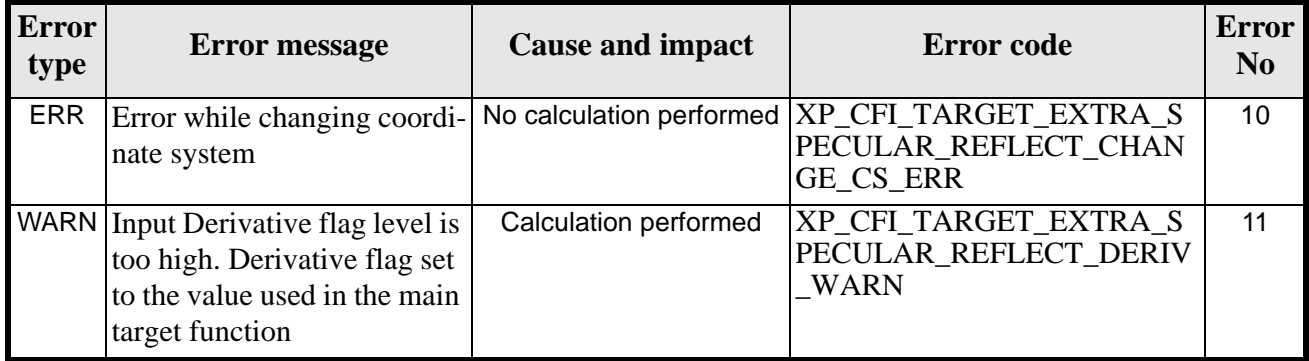

### *7.87.6 Runtime Performances*

The following runtime performances have been measured.

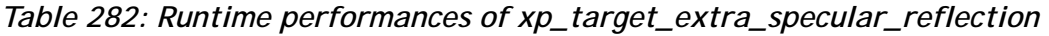

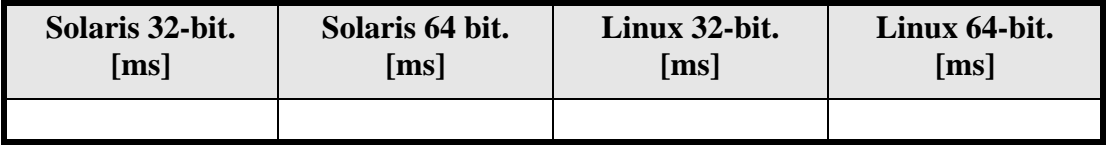

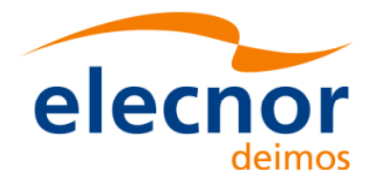

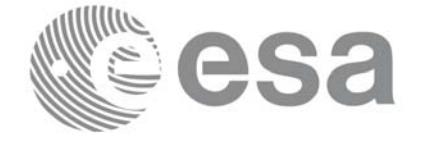

# **7.88 xp\_target\_close**

### *7.88.1 Overview*

.

The **xp\_target\_close** CFI function cleans up any memory allocation performed by the Target functions.

## *7.88.2 Calling Interface*

The calling interface of the **xp\_target\_close** CFI function is the following (input parameters are underlined):

```
#include <explorer_pointing.h>
{
      xp\text{-}target_id \text{target_id} = \{NULL\};long ierr[XP_NUM_ERR_TARGET_CLOSE], status;
       status = xp_target_close(&target_id, ierr); 
}
```
The XP\_NUM\_ERR\_TARGET\_CLOSE constant is defined in the file *explorer\_pointing.h.*

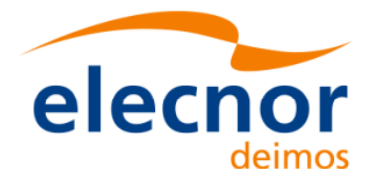

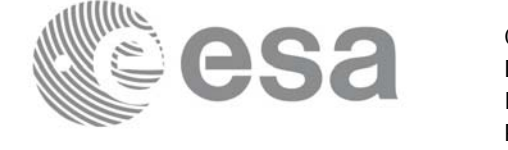

### *7.88.3 Input Parameters*

The **xp\_target\_close** CFI function has the following input parameters:

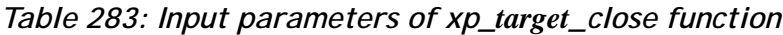

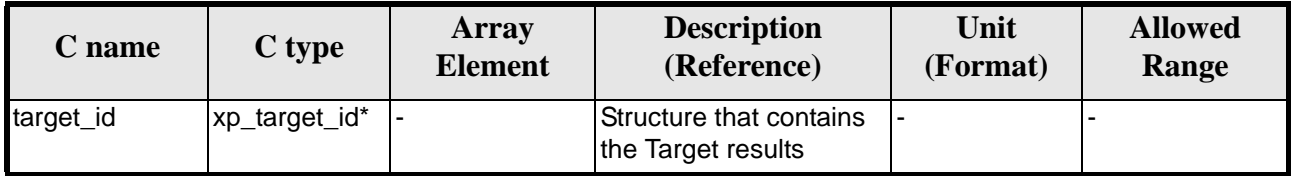

### *7.88.4 Output Parameters*

The output parameters of the **xp\_target\_close** CFI function are:

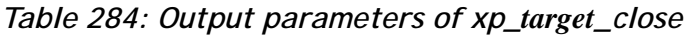

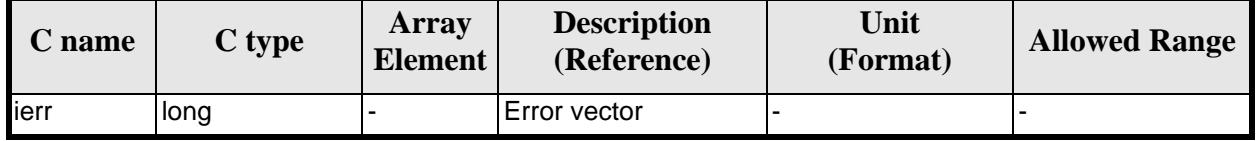

### *7.88.5 Warnings and Errors*

Next table lists the possible error messages that can be returned by the **xp\_target\_close** CFI function after translating the returned error vector into the equivalent list of error messages by calling the function of the EXPLORER\_POINTING software library **xp\_get\_msg** (see [\[GEN\\_SUM\]](#page-31-0)).

This table also indicates the type of message returned, i.e. either a warning (WARN) or an error (ERR), the cause of such a message and the impact on the performed calculation.

The table is completed by the error code and value. These error codes can be obtained by translating the error vector returned by the **xp\_target\_close** function by calling the function of the EXPLORER\_POINTING software library **xp\_get\_code** (see [\[GEN\\_SUM\]\)](#page-31-0)

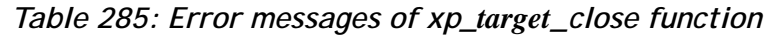

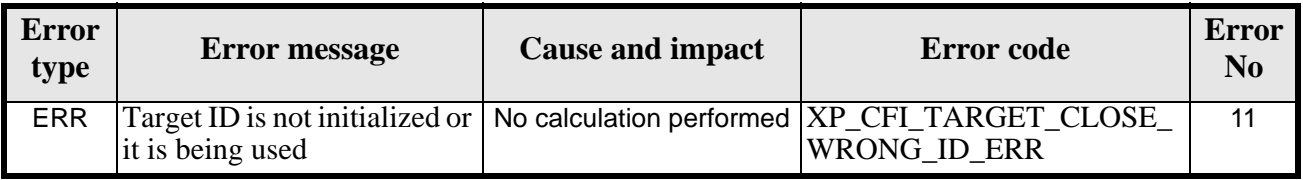

### *7.88.6 Runtime Performances*

Runtime is smaller than CPU clock and it is not possible to perfom loops for measuring it.

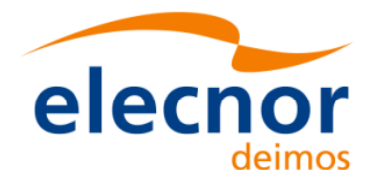

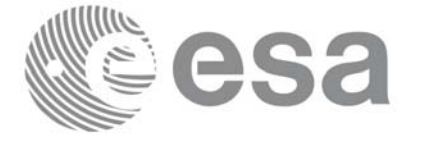

Code: EE-MA-DMS-GS-0005 Date: 19/11/13 Issue: 3.7.5 Page: 344

# **7.89 xp\_target\_get\_id\_data**

### *7.89.1 Overview*

The **xp\_target\_get\_id\_data** CFI function returns the target initialization data.

### *7.89.2 Calling interface*

The calling interface of the **xp\_target\_get\_id\_data** CFI function is the following (input parameters are underlined):

```
#include <explorer_lib.h>
{
       xp_target_id target_id;
       long status;
       xp_target_id_data data;
       status = xp_target_get_id_data (&target_id, &data);
}
```
### *7.89.3 Input parameters*

The **xp\_target\_get\_id\_data** CFI function has the following input parameters:

*Table 286: Input parameters of xp\_target\_get\_id\_data function*

| <b>C</b> name | C type         | <b>Array</b><br>Element | <b>Description</b><br>(Reference) | Unit<br>(Format) | <b>Allowed Range</b> |
|---------------|----------------|-------------------------|-----------------------------------|------------------|----------------------|
| target_id     | xp_target_id * |                         | Target Id.                        |                  |                      |

### *7.89.4 Output parameters*

The output parameters of the **xp\_target\_get\_id\_data** CFI function are:

*Table 287: Output parameters of xp\_target\_get\_id\_data function*

| C name                          | $C$ type                | Array<br><b>Element</b> | <b>Description</b><br>(Reference) | Unit<br>(Format) | <b>Allowed Range</b> |
|---------------------------------|-------------------------|-------------------------|-----------------------------------|------------------|----------------------|
| xp_target_get_id_da long<br>Ita |                         |                         | Status flag                       |                  |                      |
| data                            | xp_target_id_dat -<br>a |                         | Target initialization<br>data     | . .              |                      |

### *7.89.5 Warnings and errors*

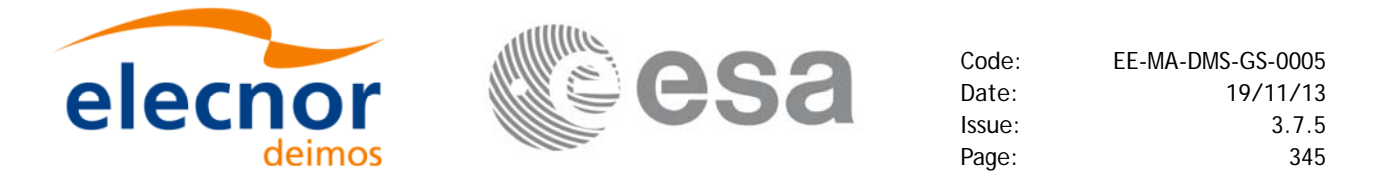

This function does not return any error/warning code. Only the status of the function indicates if the execution was correct or not.

The possible causes of error are:

• The target\_id was not computed.

### *7.89.6 Runtime performances*

The following runtime performances have been extimated.

*Table 288: Runtime performances of xp\_target\_get\_id\_data function*

| Solaris 32-bit. | Solaris 64 bit. | Linux 32-bit.      | Linux 64-bit.      |
|-----------------|-----------------|--------------------|--------------------|
| ms l            | $\mathbf{ms}$   | $\lceil ms \rceil$ | $\lceil ms \rceil$ |
| 0.02            | 0.007           | 0.004              | 0.001              |

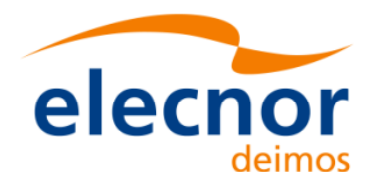

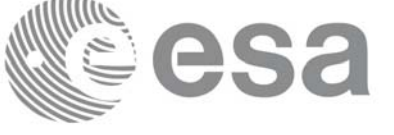

# **7.90 xp\_converter**

### *7.90.1 Overview*

Before calling a target CFI function using iray = 400 or iray = 4000 (user's predefined refraction ray tracing models), the atmosphere model should be initialised using a user's file containing the description of the atmosphere. This file can be generated using the executable program **xp\_converter.**

**xp\_converter** allows the user to select different atmosphere models to obtain different corrective functions, each of them with a given latitude band and a given validity time. The output file name should be defined in the enviromental variable XP\_USER\_REF\_CONV\_FILE\_NAME, before running **xp\_converter**. If the variable is not defined the function returns an error.

The overall data flow of **xp\_converter** and **xp\_target\_xxx** for a user predefined reraction ray tracing model is as follows:

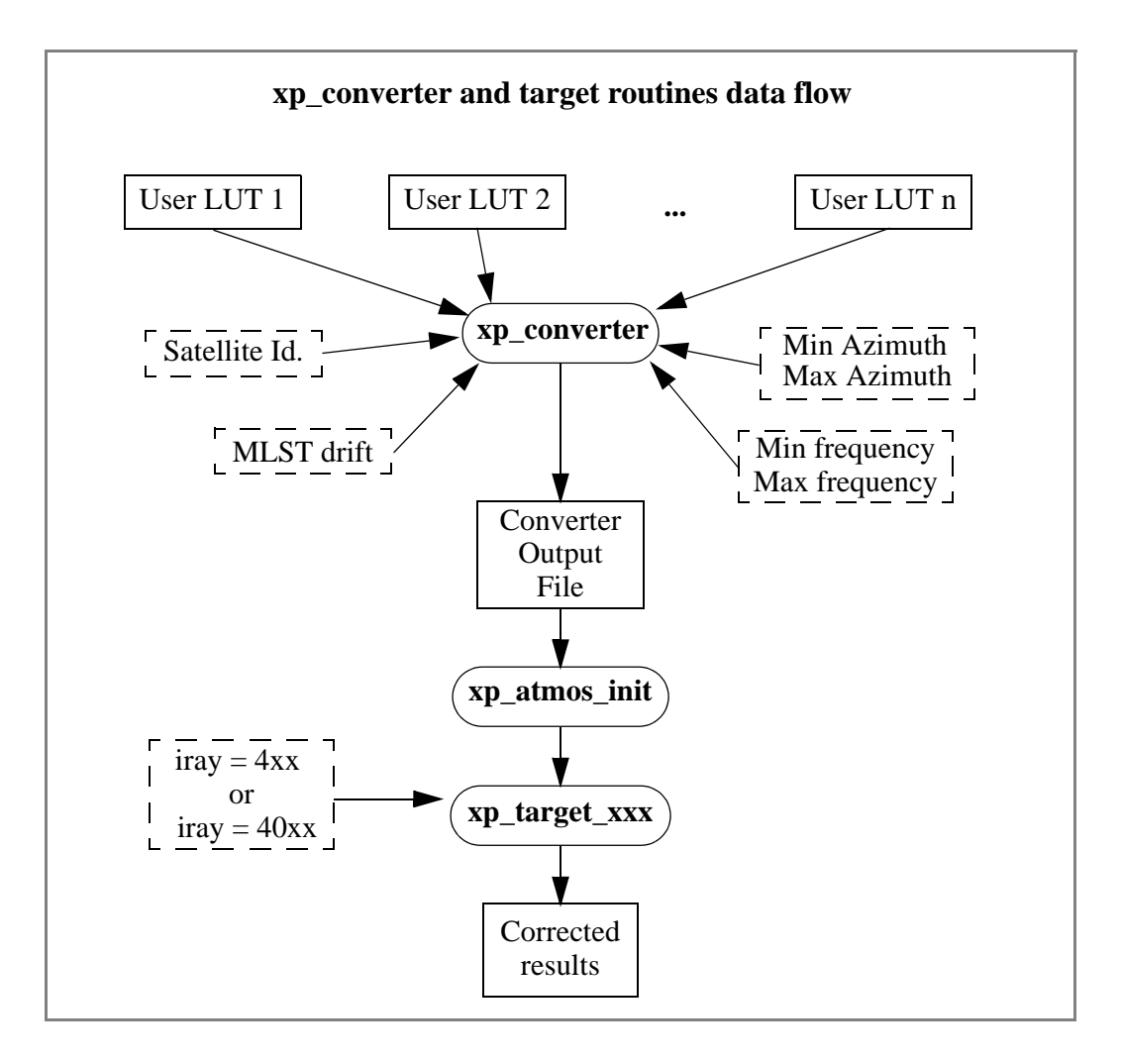

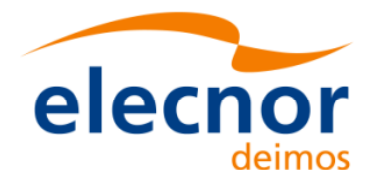

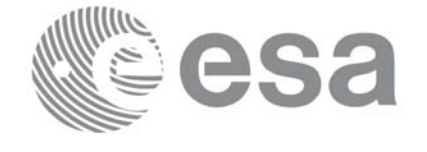

Code: EE-MA-DMS-GS-0005 Date: 19/11/13 Issue: 3.7.5 Page: 347

## *7.90.2 Calling interface*

**xp\_converter** shall be called from a UNIX or WINDOWS shell as follows:

```
xp_converter -sat satellite_id
                -cif User_LUT_1
                [-cif User_LUT_2]
                  ...
                [-cif User_LUT_n]
                -min_az min_azimuth
                -max_az max_azimuth
                -min_freq min_frequency
                -max_freq max_frequency
                -mlst_dr mlst_drift
               [\nightharpoonupv]
                [-xl_v]
                [-xo_v]
               [-xp_v] [-help]
```
taking into account the following considerations:

- Order of parameters does not matter
- Bracketed parameters are not mandatory
- *xl\_v* for *explorer\_lib* verbose mode.
- *xo\_v* for *explorer\_orbit* verbose mode.
- *xp\_v* for *explorer\_pointing* verbose mode.
- *v* for Verbose mode for the 3 libraries (default is silent).
- *help* option will print the above text on stderr (no execution).

## *7.90.3 Input parameters*

The **xp\_converter** executable program has the following input parameters:

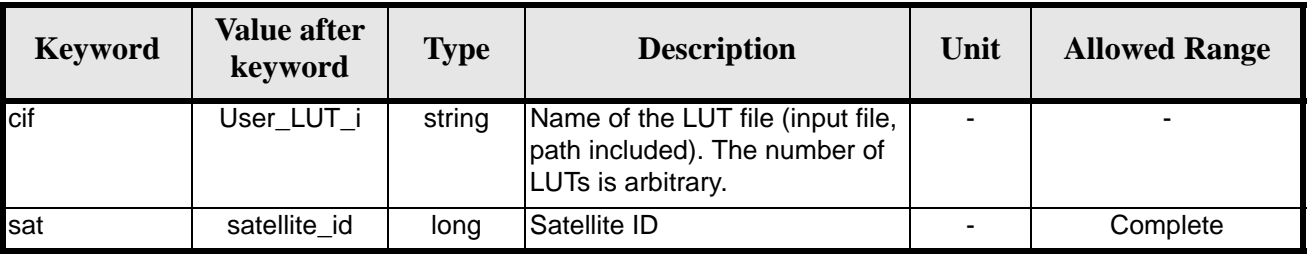

#### *Table 289: Input parameters for xp\_converter*

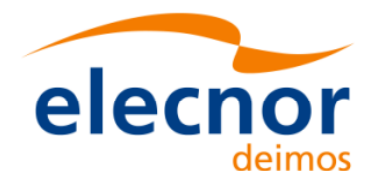

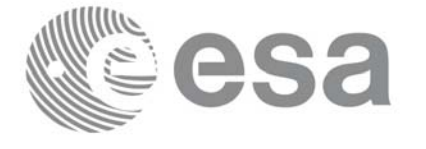

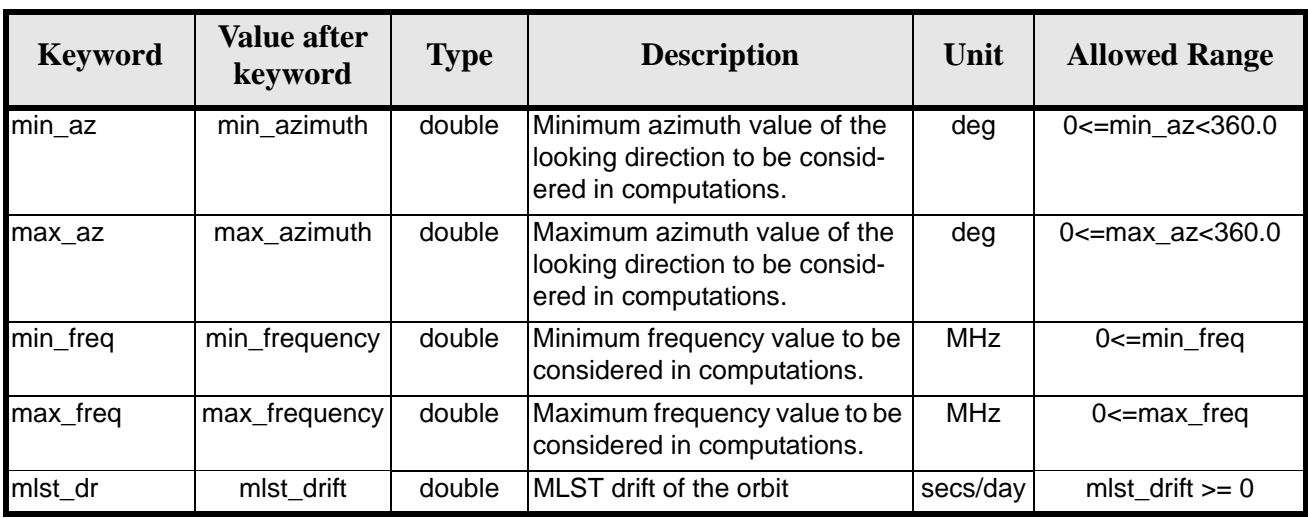

#### *Table 289: Input parameters for xp\_converter*

### *7.90.4 Output*

In addition to the **xp\_converter** output file, some intermediate output files are produced with data that can be plotted. They are named *interm\_outp\_file\_xx.dat* (where *xx* is the number of the LUT file) and *interm\_outp\_file\_av.dat* (for the average) and they can be plotted with **gnuplot** (in a UNIX shell).

For **xp\_target\_xxx** CFI function, the selection of the user atmosphere determines the correction to be applied to the parameters of the unrefracted tangent point (tangent altitude, etc.). The following table defines the relation between the iray input parameter and the selected corrective function:

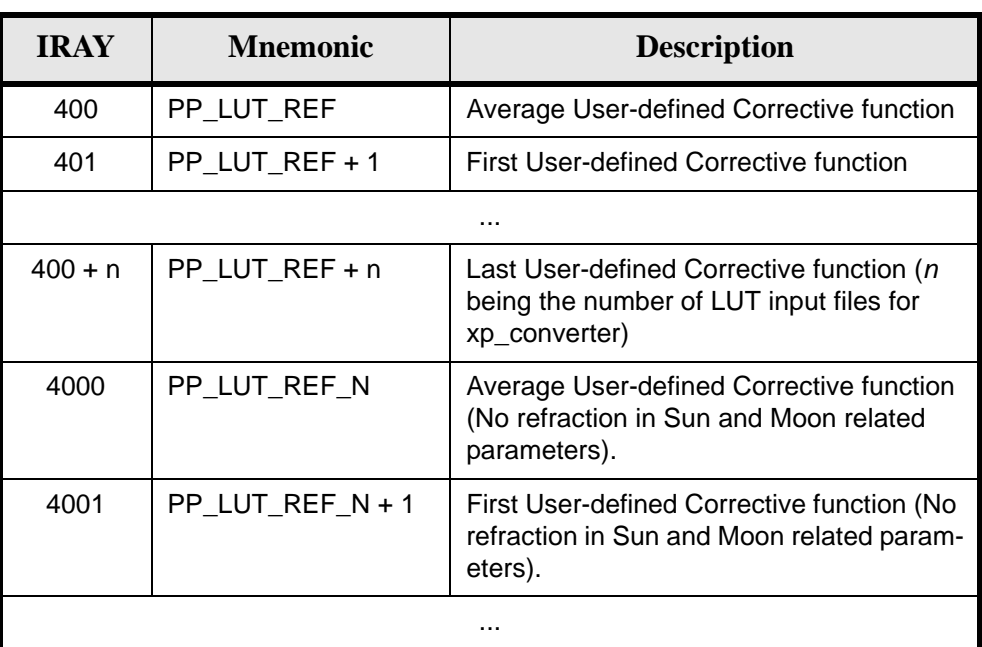

*Table 290: iray input vs corrective function.*

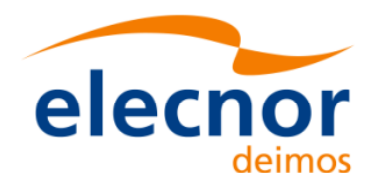

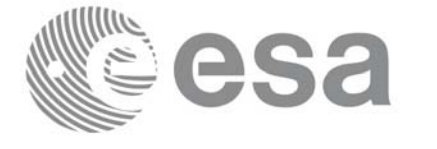

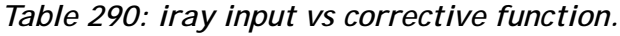

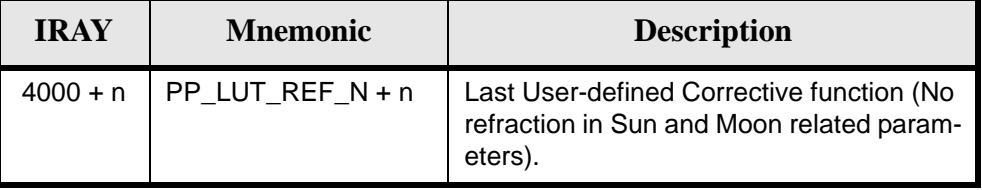

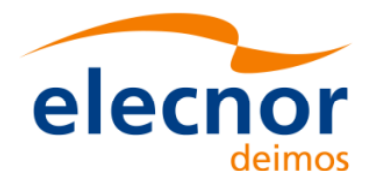

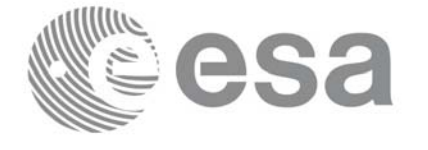

# **8 LIBRARY PRECAUTIONS**

The following precaution shall be taking into account when using EXPLORER\_POINTING library:

• When a message like

EXPLORER\_POINTING >>> ERROR in *xp\_function*: Internal computation error # *n*

or

EXPLORER\_POINTING >>> WARNING in *xp\_function*: Internal computation warning *# n* appears, run the program in *verbose* mode for a complete description of warnings and errors and call for maintenance if necessary.

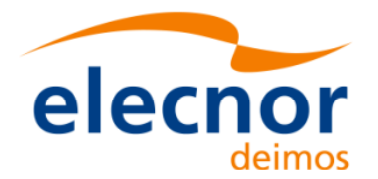

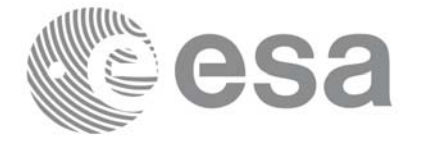

# **9 KNOWN PROBLEMS**

The following precautions shall be taken into account when using the CFI software libraries:

#### *Table 291: Known problems*

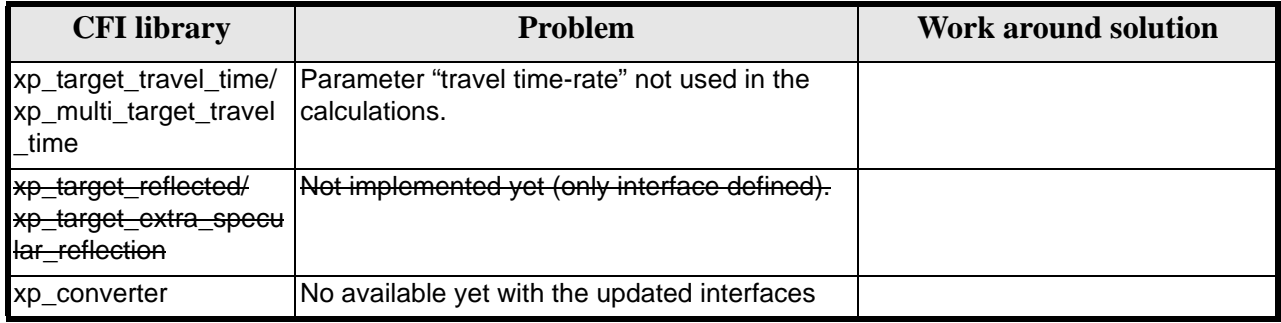